Wolfgang Tomischko

# Von der elementaren Elektrodynamik zu den elektronischen Filtern

# Kompendium mit Schritt für Schritt Erklärungen und Formelmanipulationen

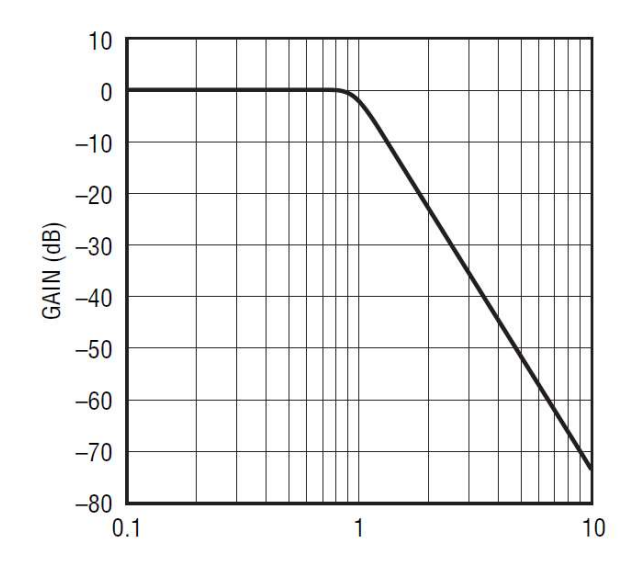

# 0. Einleitung

# 0.1. Vorbemerkung an die Studierenden

Diese Schrift entstand aufgrund meines Unbehagens während des Studiums und auch beim Durcharbeiten von Publikationen aufgrund der schier konsequenten Vernachlässigung der wissenschaftlichen Basisforderung der Nachvollziehbarkeit.

- Willkürlich scheinende Annahmen,
- großzügig ausgelassene Zwischenschritte,
- bis zur Unverständlichkeit reichende Vereinfachung der Notation sowie
- unnötig schwierige Mathematik,
- $\triangleright$  zusammengehalten durch nahezu beleidigende Aussagen der Art "wie man nach kurzer Rechnung sieht"

führen zu sinnlosem Zeitverlust, Ärger und leider auch zu oft zum geistlosen Auswendiglernen aus blanker Resignation.

An diesem Ort wurde aus diesen unangenehmen Erfahrungen heraus versucht, einen anderen Weg zu beschreiten und die Nachvollziehbarkeit der Zusammenhänge und Gegebenheiten ins Zentrum zu stellen. Der logische Preis ist ein deutlich gestiegener Umfang des vorliegenden Werkes.

Diese Schrift ist kein durchgängig verfasstes Lehrbuch, sondern eine ergänzte Zusammenstellung einzelner, bereits früher vorhandener Lehrunterlagen. Daraus resultiert natürlich eine gewisse formale Inkonsistenz, die ich die geneigten Studierenden zu entschuldigen ersuche.

#### Zu den Farben in diesem Skriptum

Der Fließtext ist schwarz.

Rote Text – Passagen weisen auf besondere Bedeutung hin. Üblicherweise sollten die entsprechenden Inhalte "um drei Uhr früh mit vier Promille" beherrscht werden.

Blaue Text – Passagen kennzeichnen Informationen für Fortgeschrittene sowie weitergehend Interessierte. Sie sind nicht prüfungsrelevant, trotzdem aber vielleicht interessant. Das Studium besteht ja nicht nur aus Prüfungen!

#### Urheberrechte

In diesem Skriptum werden mit oder ohne Zitat möglicherweise urheberrechtlich geschützte Textpassagen und Bilder verwendet. Daher darf dieses Skriptum nicht außerhalb der Lehre verwendet werden, auch von der Weiterverwendung der Bilder wird abgeraten.

# 0.2. Und jetzt geht´s los!

Wir beginnen diese Spezialvorlesung mit den reaktiven Bauelementen Kondensatoren und Spulen. Ihre Besonderheit liegt darin, dass sie Energie speichern können und daraufhin die elektrotechnischen Grundgesetze von Ohm und Kirchhoff plötzlich nicht mehr zu gelten scheinen. Bei deren Kennlinien werden plötzlich die Quadranten 2 und 4 benötigt! Daher müssen wir ein weiteres Modell einführen, die komplexe Wechselstromrechnung.

Die Theorie und Anwendung der komplexen Exponentialfunktion sowie der Euler – Identität wird vorausgesetzt. Wer dies nicht kann, lernt und übt sie vor dem Lernen dieser Vorlesung, sonst wird das nichts!

Der mathematische Aufwand steigt zusätzlich, da wir auch gewöhnliche Differentialgleichungen brauchen.

Die Theorie der gewöhnlichen Differentialgleichungen wird vorausgesetzt. Wer dies nicht kann, lernt und übt sie vor dem Lernen dieser Vorlesung, sonst wird das nichts!

In diesem Zusammenhang gleich eine grundsätzliche Warnung:

Aus gutem Grund werden die Eigenschaften von Kondensatoren und Spulen immer getrennt im Zeitbereich und im Frequenzbereich untersucht. Ihr seid dringend angehalten, dies auch so zu halten. Natürlich gibt es Umrechnungen, deren Anwendung setzt allerdings die souveräne Beherrschung der Laplace – Transformation voraus.

### 0.3. Das Dezibel und seine Tücken

Bevor wir aber in weitere Tiefen der Elektrotechnik vordringen, muss ich Euch (nach den SI – Präfixen) noch eine weitere Methode des logarithmischen Rechnens nahebringen. Als Einleitung einige Überlegungen zu der Motivation des logarithmischen Rechnens. Diese Methode ist genau dann sinnvoll, wenn es wünschenswert ist, einen Wert von hoher Dynamik mit über den gesamten dynamischen Bereich gleichbleibender relativer Auflösung zu übertragen. Praktisches Beispiel: Unsere Augen können problemlos kurz in die Sonne blinzeln und dann auch 100000 Lux sehen. Dunkeladaptiert können wir wenige Einzelphotonen bereits erkennen. Das heißt, unsere Sehorgane sind imstande, einen dynamischen Bereich von weit mehr als 7 Dekaden zu messen, obwohl unsere Nerven einen dynamischen Bereich von kaum 3 Dekaden haben. Ähnliches gilt für unseren Tastsinn: von 10 mg bis 10 kg kann jede/r gesunde Erwachsene sicher differenzieren. Das sind auch 6 Dekaden. Der Trick ist, dass wir keine Notwendigkeit haben, 10 kg auf 10 mg genau messen oder auch nur vergleichen zu können. Durch Logarithmieren vor der Datenübertragung erreichen wir genau diese sinnvolle Datenreduktion.

Das Bel (B) ist eine nach Alexander Graham Bell benannte logarithmische Hilfsmaßeinheit zur Kennzeichnung von technischen Verhältnismaßen. (Schon wieder wurde einem Großen etwas weggeschnitten, bevor man seinen Namen zur Einheit erklärt hat.) In der Praxis ist die Verwendung des zehnten Teils eines Bels (Dezibel, Einheitenzeichen dB) üblich.

#### Bitte: Macht Euch nicht lächerlich! Die korrekte Aussprache lautet "Dezi – Bel", Betonung auf dem SI – Präfix und nicht "dezibl".

Das Bel dient ursprünglich zur Kennzeichnung des dekadischen Logarithmus des Verhältnisses zweier gleichartiger Leistungs- bzw. Energiegrößen P1 und P2:

$$
L = l g \frac{P_2}{P_1} B = 10 l g \frac{P_2}{P_1} dB
$$

In linearen Systemen verhalten sich die Leistungs- bzw. Energiegrößen P proportional zu den Quadraten der einwirkenden Effektivwerte von elektrischer Spannung, Schalldruck und dergleichen.

$$
P \sim \hat{x^2}
$$

Denkt beispielsweise an den elementaren Zusammenhang im Gleichstromkreis

$$
P = U \cdot I = U \cdot \frac{U}{R} = \frac{U^2}{R}
$$

Sollen Verhältnisse von Effektivwerten berechnet werden, geschieht dies über das Verhältnis der Quadrate dieser Größen und es gilt

$$
L = 10 \lg \frac{P_2}{P_1} dB = 10 \lg \frac{\hat{x}_2^2}{\hat{x}_1^2} dB = 20 \lg \frac{\hat{x}_2}{\hat{x}_1} dB
$$

Durch das Quadrieren werden Pegelangaben für Energiegrößen und Feldgrößen direkt vergleichbar. So weit so gut – damit sind wir mitten in den Verwirrungen rund um das dB. Denn einmal bedeuten 10 dB ein Verhältnis von 1:10, ein anderes Mal 1: 3,16. <sup>1</sup>

#### Um die Angabe dB richtig interpretieren zu können, muss man wissen, was da verglichen wird!

<sup>1</sup> Weitergehend Interessierte studieren die wertvolle Schrift von Rohde & Schwarz Application Note 1MA98 "dB or not dB".

Für diese Lehrveranstaltungen wisst Ihr, dass dB ein logarithmisch ausgedrücktes Verhältnis zwischen einer Ausgangsspannung und der dazu gehörigen Eingangsspannung ist. Primär benötigt Ihr diese Größen im Bereich der Filter und der Verstärker, eine kleine Anwendung kommt noch bei der Spannungsmessung.

#### Für Euch sind 20 dB immer 1:10.

Es gilt also:

$$
L = 20 \lg \frac{U_{out}}{U in} dB
$$

Logischerweise repräsentieren positive dB Werte eine Verstärkung, negative eine Abschwächung. Folgende konkrete Werte solltet Ihr auswendig wissen (ist doch nicht so schwierig!)

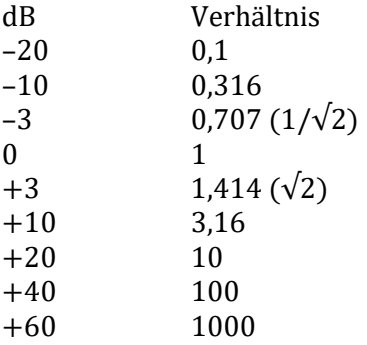

Vor allem für die Hochfrequenztechnik mit ihrem großen Dynamikbereich ist eine logarithmische Spannungsmessung von Absolutwerten definiert. Für eine Spannung mit dem Effektivwert X Veff gilt:

$$
U = 20 \lg \left(\frac{X \, Veff}{1 \, Veff}\right) dBVrms
$$

Die Division durch 1 Veff ist notwendig, da die Logarithmusfunktion ausschließlich für einheitenlose Skalare definiert ist.

Beispiele zur Illustration:

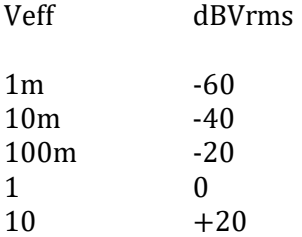

# 1. Der Kondensator und seine Grundschaltungen

# 1.1. Grundlagen der Elektrostatik

Jetzt geht es aber richtig los mit den reaktiven Bauelementen. Als erstes besprechen wir den Kondensator. Wir beginnen mit der Erinnerung an die drei elementaren Eigenschaften eines Elektrons: kugelförmig, blau und vor allem wütend. Diese Wut nennen wir physikalisch korrekt Ladung mit der Einheit Amperesekunden.

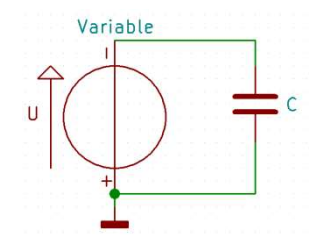

Wir bauen nun diese einfache Schaltung auf: Eine einstellbare Spannungsquelle liegt parallel zu einer Anordnung von zwei voneinander isolierten, aber selbst leitenden Objekten. Wir erinnern uns: Leitfähigkeit bedeutet, dass sich die Ladungsträger frei bewegen können. Wir nehmen einmal an, das seien Metallplatten. Den positiven Anschluss der Anordnung haben wir auf Masse gelegt.

Und jetzt geht das Spiel los: Wir haben noch Spannung 0 V eingestellt. Aber ein einziges Elektron schleicht sich vom Minuspol der Spannungsquelle auf die obere Metallplatte und zeigt den runden, blauen und wütenden Zurückgebliebenen die lange Nase. Denn nun gehört ihm die ganze obere Platte allein und keiner kann sie ihm streitig machen. Jetzt sind wir gemein und stellen eine minimale, aber "höhere" negative Spannung ein. Dadurch kommen ein paar Elektronen mehr auf die obere Platte, weil die "elektromotorische Kraft"<sup>2</sup> der Spannungsquelle stärker ist als die abstoßende elektrostatische Kraft der bereits auf der Platte sitzenden Elektronen.

Da alle Elektronen einander gleich stark hassen, werden sie (abgesehen von Randeffekten) stets gleichen Abstand voneinander halten. Daher macht es Sinn, die Besetzungsdichte auf der Platte als skalare Größe

$$
Flächenladungsdichte = \frac{Ladung}{Fläche}
$$

$$
\sigma = \frac{Q}{A}
$$

mit der Einheit As/m<sup>2</sup> zu definieren. Rein intuitiv sollte klar sein, dass bei gleicher Spannung und größerer Fläche auch mehr Elektronen auf die Platte passen, weil der Abstand den sie zueinander annehmen, abgesehen von Naturkonstanten nur von der Spannung abhängt. Daher können wir rein intuitiv bereits die Fähigkeit einer solchen Anordnung definieren, bei einer gewissen Spannung eine gewisse Anzahl an Elektronen zu beherbergen. Diese Fähigkeit nennen wir Kapazität mit dem Formelzeichen C und der Einheit Farad.

$$
Kapazität = \frac{Ladung}{Spannung} C = \frac{Q}{U} 1 F = \frac{1 As}{1 V}
$$

Bitte: Wir wissen nicht, wer den bedeutenden englischen Physiker Michael Faraday (1791 – 1867) um die letzte Silbe seines Namens gebracht hat, um eine wichtige Einheit der Elektrotechnik zu benennen. Quält ihn nicht noch weiter, indem Ihr den Namen mittels der eingefügten<br>Buchstabengruppe "hr" zur Bezeichnung eines zweirädrigen muskelbetriebenen Buchstabengruppe "hr" zur Bezeichnung eines zweirädrigen muskelbetriebenen Fortbewegungsmittels verunstaltet!

<sup>2</sup> Dieser Begriff ist in Anführungszeichen gesetzt, da er physikalisch falsch und weitgehend historisch ist. Gegenwärtig wird er nur mehr in der Elektrochemie manchmal verwendet.

Jetzt wird es mystisch: Jedes Elektron sendet eine Feldlinie aus (elektrostatische Felder sind Quellenfelder), die genauso blau und wütend ist wie das Elektron selbst. Im elektrischen Leiter kann sie sich nicht ausbreiten, nur in isolierenden Objekten, hier in den Zwischenraum zwischen den beiden Platten. Diese Feldlinien sind allerdings nur virtuell blau, man kann sie nicht beobachten, nur berechnen.

Ich liebe die Physik, vor allem wenn die Physiker so argumentieren und dann auf die Esoteriker schimpfen. Manchmal wird in der Sekundarstufe der Versuch gezeigt, in einem elektrostatischen Feld ein geeignetes feines Pulver (z.B. Lycopodium) auszustreuen, um zu sehen, wie sich dieses Pulver im Feld orientiert. Was man bei diesem Versuch sieht, sind nicht die Feldlinien, egal was man Euch einzureden versucht hat! Auch bei dem gleichartigen Versuch mit Magneten sieht man nicht die Feldlinien, sondern die durch das Feld erzwungene Organisation beweglicher Probekörper.

Da wir jedem Elektron genau eine Feldlinie zuordnen, können wir im Zwischenraum eine Feldliniendichte definieren. Diese Feldlinien sind genauso hasserfüllt wie die Elektronen selbst,

also können sie einander nicht kreuzen. Allerdings haben die Feldlinien eine Richtung und sind daher vektoriell. Die Feldliniendichte oder elektrische Durchflutung D ist die Anzahl der Feldlinien pro beobachtete Fläche. Die Feldlinien stehen immer im rechten Winkel zu den Äquipotentialflächen. Im homogenen Feld ist die Durchflutung überall gleich der Flächenladungsdichte auf der Platte, die das Feld hervorgebracht hat. Im inhomogenen Feld gilt das natürlich nicht!

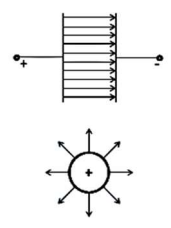

Den vektoriellen Charakter der Durchflutung an dieser Stelle einzuführen ist tückisch<sup>3</sup>, daher drücke ich mich vorerst genauso wie die meisten anderen Autoren um dieses Detail und schreibe

$$
|\vec{D}| = \frac{Q}{A}
$$

Ok, für alle die heikel sind: Die Gesamtheit der elektrischen Ladung, von der das gesamte Flussbündel ausgeht, ist der elektrische Fluss ψ. Für diesen gilt

$$
\psi = \int_A \vec{D} \cdot d\vec{A}
$$

Damit trägt nur jener Teil des elektrischen Flusses, der normal zur Fläche A steht, zum elektrischen Fluss durch die Fläche A bei. Dabei ist zu bedenken, dass der Vektor einer Fläche deren Normalenvektor ist. Jetzt zufrieden?

Dass das erlaubt ist, werdet Ihr gleich sehen. Noch dazu ist die Durchflutung sowieso keine reale Größe. Real ist hingegen die Kraftwirkung des elektrostatischen Feldes auf einen Probekörper. Wir können daher dem elektrostatischen Feld eine Feldstärke zuordnen, die aufgrund der Richtungsabhängigkeit der Kraft vektoriell ist:

Kraft = Ladung ∙ elektrische Feldstärke

$$
\vec{F} = Q \cdot \vec{E}
$$

In der Mechanik gilt ein gleichartiges Gesetz:

Kraft = Masse ∙ Beschleunigung

<sup>3</sup> Die korrekte Beschreibung erfolgt im 1. Maxwellschen Gesetz.

$$
\vec{F} = m \cdot \vec{a}
$$

Nebenerkenntnis: Offensichtlich ist die Beschleunigung im Gravitationsfeld gleich der Gravitations – Feldstärke. Das lässt sich über den Gradienten des Potentials leicht nachweisen.

$$
\vec{a}(\vec{r}) = -\nabla \Phi(\vec{r})
$$

Eine der meiner Ansicht nach geilsten Phänomene der Natur ist die Fähigkeit des Vakuums, elektrische Felder zu leiten. Diese Leitfähigkeit nennt man Permittivität mit dem Formelzeichen ε. Im Speziellen unterscheidet man dabei die Permittivität (früher Dielektrizitätskonstante) des Vakuums  $\varepsilon_0$  mit dem ungefähren Wert

$$
\varepsilon_0 = 8.85 \cdot 10^{-12} \frac{As}{Vm}
$$

und die relative Permittivität  $\varepsilon_r$ , die eine Materialkonstante meist zwischen 1 und etwa 10, für spezielle Hochleistungskeramiken aber bis ungefähr 100000 ist.

Hinweis für Fortgeschrittene: Die Physiker mit ihrem Drang, Einheiten bis zur Unkenntlichkeit zu kürzen, schreiben statt As/Vm manchmal auch F/m. Das stimmt natürlich, aber ob das die Welt besser macht, lasse ich dahingestellt.

Diese Permittivität ist das Bindeglied zwischen der mystischen Durchflutung und der realen Feldstärke und es gilt

$$
\vec{D} = \varepsilon \cdot \vec{E}
$$

Da die Richtung der Kraftwirkung des elektrostatischen Feldes aber beobachtbar ist und die Permittivität ein Skalar, können wir die Vektor – Eigenschaft der Durchflutung sozusagen von hinten aus der Kraftwirkung definieren.

Die elektrische Feldstärke hängt direkt mit der Spannung zusammen, was eigentlich intuitiv sein sollte: Ein starkes Feld ist eines, bei dem sich die Spannung über einen Weg r stark ändert und umgekehrt. Daher gilt:

$$
U = \int \vec{E} \cdot d\vec{r}
$$

In Worten: Wenn man in einem elektrischen Feld in Richtung der Feldlinien geht und für jedes kleine Stückchen Weg die Feldstärke aufsummiert, hat man am Ende die Spannung.

Hinweis: Die Umkehrung dieser Formel

$$
E=\frac{U}{r}
$$

sollte man sicherheitshalber nicht verwenden. Numerisch liefert sie zwar im homogenen Feld ein richtiges Ergebnis, bleibt aber in jedem Fall die vektorielle Eigenschaft schuldig. Und die Formel

$$
\vec{E} = \frac{U}{\vec{r}}
$$

ist sowieso Schwachsinn.

Diese Formulierung ist natürlich nicht sehr präzise. Schreiben wir ein wenig genauer: Die elektrische Spannung zwischen den beiden Punkten A und B ist

$$
U_{AB} = \frac{W_{AB}}{Q} = \int\limits_{A}^{B} \vec{E} \cdot d\vec{\tau_{AB}}
$$

Daher hat die elektrische Feldstärke die Einheit V/m.

Nun fügen wir diese Bausteine zusammen, um den Wert der Kapazität einer Anordnung berechnen zu können, rechnen aber für diesen Zweck ausreichend korrekt gleich skalar:

$$
C = \frac{Q}{U}
$$

$$
U = \int E \cdot dr
$$

$$
E = \frac{D}{\varepsilon} = \frac{Q}{A \cdot \varepsilon}
$$

Zusammengefasst:

$$
C = \frac{Q}{\int E \cdot dr} = \frac{Q}{\int \frac{Q}{A \cdot \varepsilon} \cdot dr} = \frac{\varepsilon}{\int \frac{dr}{A}}
$$

Diese Formulierung ist zwar ein bisschen schlampig, für die Berechnung der Kapazität eines Plattenkondensators mit konstanter Fläche A im Abstand d (gleich Integral der Länge aller Wegstücke dr) genügt sie aber.

$$
C = \frac{\varepsilon}{\int \frac{dr}{A}} = \varepsilon \cdot \frac{A}{d}
$$

Jetzt setzen wir statt des allgemeinen ε noch die speziellen Werte ein

$$
C = \varepsilon_0 \cdot \varepsilon_r \cdot \frac{A}{d}
$$

Das ist die vielleicht schon aus der Sekundarstufe bekannte Formel.

Wollen wir die Kapazität eines Kondensators mit inhomogenem Feld berechnen, müssen wir die Fläche einer Äquipotentialfläche als Funktion des Ortes genauer beschreiben:

$$
C = \frac{Q}{\int E(r) \cdot dr} = \frac{Q}{\int \frac{Q}{A(r) \cdot \varepsilon} \cdot dr} = \frac{\varepsilon}{\int \frac{dr}{A(r)}}
$$

Des Weiteren spezifizieren wir die Integrationsgrenzen.

$$
C = \frac{\varepsilon}{\int_{r_1}^{r_2} \frac{dr}{A(r)}}
$$

Diese Formel benutzen wir nun, um die Kapazität einer Koaxialleitung zu berechnen. Dabei gelte:

- l Länge der Leitung
- r<sub>1</sub> Außendurchmesser des Innenleiters
- r2 Innendurchmesser des Außenmantels
- A(r) Fläche einer Äquipotentialfläche im Abstand r vom Zentrum (!) des Kabels
- ε Über die Permittivität machen wir in diesem Beispiel keine konkrete Angabe

Als erstes müssen wir berechnen, welche Oberfläche die Äquipotentialfläche hat. Offensichtlich ist das ein Zylindermantel, also lautet

$$
A(r) = 2 \cdot \pi \cdot r \cdot l
$$

Dabei ist nur r eine Variable. Einsetzen

$$
C = \frac{\varepsilon}{\int_{r_1}^{r_2} \frac{dr}{A(r)}} = \frac{\varepsilon}{\int_{r_1}^{r_2} \frac{dr}{2 \cdot \pi \cdot r \cdot l}} = \frac{2 \cdot \pi \cdot \varepsilon \cdot l}{\int_{r_1}^{r_2} \frac{dr}{r}} = \frac{2 \cdot \pi \cdot \varepsilon \cdot l}{\ln(r) \Big|_{r_1}^{r_2}} = \frac{2 \cdot \pi \cdot \varepsilon \cdot l}{\ln(r_2) - \ln(r_1)} = \frac{2 \cdot \pi \cdot \varepsilon \cdot l}{\ln \frac{r_2}{r_1}}
$$

Als letztes Beispiel noch die Kapazität einer Konduktorkugel, welche uns zu einer inzwischen veralteten, aber hier und da noch zu findenden Einheit für die Kapazität führen wird:

Gesucht ist die Kapazität einer Konduktorkugel mit Radius R, diesmal mit der Permittivität des Vakuums:

$$
A(r) = 4 \cdot \pi \cdot r^2
$$

$$
C = \frac{\varepsilon_0}{\int_R^{\infty} \frac{dr}{A(r)} = \frac{\varepsilon_0}{\int_R^{\infty} \frac{dr}{4 \cdot \pi \cdot r^2}} = \frac{4 \cdot \pi \cdot \varepsilon_0}{\int_R^{\infty} \frac{dr}{r^2}} = \frac{4 \cdot \pi \cdot \varepsilon_0}{\frac{-1}{r} \cdot \frac{1}{r}} = \frac{4 \cdot \pi \cdot \varepsilon_0}{0 - \frac{-1}{R}} = 4 \cdot \pi \cdot \varepsilon_0 \cdot R
$$

Offensichtlich ist die Kapazität einer Konduktorkugel eine lineare Funktion ihres Radius. Einsetzen der konkreten Werte ergibt

$$
C = 4 \cdot \pi \cdot 8,85 \cdot 10^{-12} \left[ \frac{As}{Vm} \right] \cdot R \left[ m \right] \approx 1,1 \cdot 10^{-10} \left[ \frac{F}{m} \right] = 1,1 \left[ \frac{pF}{cm} \right]
$$

Daher wurde in meiner Jugend die Kapazität manchmal noch in cm angegeben, mit der Umrechnung 1 cm  $= 1.1$  pF.

Wer sich dafür näher interessiert, schaut unter https://de.wikipedia.org/wiki/Elektrostatisches\_Einheitensystem nach.

### 1.2. Ladung und Entladung des RC – Tiefpassfilters im Zeitbereich

Nachdem wir nun die Kapazität eines nahezu beliebig konstruierten Kondensators berechnen können, geht es Richtung Schaltungstechnik. Dazu müssen wir uns überlegen, wie ein Kondensator genau auf einen Stromfluss reagiert. Noch einmal:

$$
C = \frac{Q}{U} = \frac{I \cdot t}{U}
$$

Das bedeutet, dass bei fester Kapazität die Spannung mit dem Strom und der Zeit zusammenhängen. Um diese schwammige Formulierung zu präzisieren, denken wir uns für den Augenblick den Strom fest und überlegen, wie sich die Spannung mit der Zeit verändert:

$$
C = \frac{I \cdot dt}{dU(t)}
$$

Elementarumformung

$$
I = C \cdot \frac{dU(t)}{dt}
$$

Und jetzt gilt diese Gleichung, auch wenn der Strom nicht zeitlich konstant ist!

Diese Gleichung ist heilig! Sie beschreibt den Zusammenhang von Spannung und Strom im Kondensator und wird für so ziemlich jede diesbezügliche Berechnung benötigt.

Diese Gleichung legt auch eine sozusagen persönliche Definition des Kondensators nahe:

#### Ein Kondensator ist ein Bauelement, das versucht die an ihn angelegte Spannung konstant zu halten. Das gelingt ihm (bezogen auf die Lastverhältnisse) umso besser, je höher seine Kapazität ist.

Ich empfehle auch diese Definition zu wissen, da sie abseits der mathematischen Betrachtungen ein intuitives Verständnis vieler Schaltungen ermöglicht.

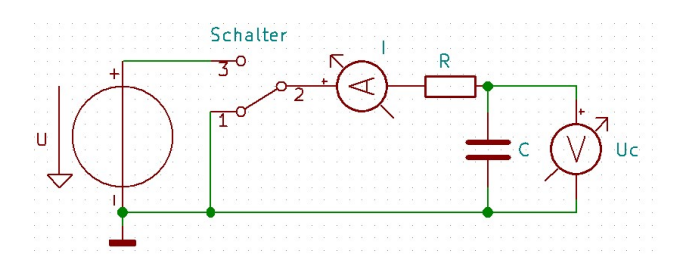

Wir untersuchen als nächstes diese Schaltung. Von links nach rechts sehen wir eine ideale Spannungsquelle, die die feste Spannung U abgibt. Danach einen Umschalter, der für den Anfang die Kontakte 1 – 2 verbindet und damit dafür sorgt, dass der rechte Teil der Schaltung spannungsfrei ist. Zu Beginn des Versuchs

wird er umgeschaltet, damit werden die Kontakte 1 – 2 getrennt und 3 – 2 verbunden, der rechte Teil der Schaltung wird unter Spannung gesetzt. Der Strom in das Glied R – C wird mit dem idealen Strommessgerät I gemessen und die Spannung am Kondensator mit dem idealen Voltmeter Uc.

Gesucht ist die Spannung Uc als Funktion der Zeit.

Wir überlegen: Der Strom I ist (hoffentlich offensichtlich) durch den Spannungsabfall an R und den Wert von R gegeben:

$$
I = \frac{U - U_c(t)}{R}
$$

Des Weiteren wissen wir, dass die Spannung Uc eine Funktion des Stroms und der Zeit bezüglich des Kapazitätswertes von C ist:

$$
I = C \cdot \frac{dU_c(t)}{dt}
$$

Aufpassen: Die Spannung am Kondensator heißt in diesem Beispiel Uc(t)!

Da uns der Strom selbst nicht interessiert, setzen wir die beiden Gleichungen gleich:

$$
\frac{U - U_c(t)}{R} = C \cdot \frac{dU_c(t)}{dt}
$$

Man sieht schon, dass das eine gewöhnliche lineare Differentialgleichung ist. Erster Schritt: Trennung der Variablen.

$$
\frac{U - U_c(t)}{R \cdot C} = \frac{dU_c(t)}{dt}
$$

$$
\frac{dt}{R \cdot C} = \frac{dU_c(t)}{U - U_c(t)}
$$

Jetzt kommt eine vorausschauende Umformung. Bitte passt an dieser Stelle auf, da macht man leicht einen Vorzeichenfehler!

$$
-\frac{dt}{R \cdot C} = \frac{dU_c(t)}{U_c(t) - U}
$$

Jetzt kommt ein Trick, für den uns die richtigen MathematikerInnen mit dem nassen Handtuch prügeln würden. Dieses trifft uns bei diesem Beispiel gleich von rechts und von links, da wir nicht nur völlig unreflektiert auf beiden Seiten einfach ein Integral davor schreiben, sondern auch noch klammheimlich die inhomogene Differentialgleichung direkt integrieren. Pfui! Da die Funktionen stetig sind und die Inhomogenität konstant ist, klappt das. Bei der Analysis – Prüfung sagt ihr aber nicht, dass ich das geschrieben hab´…

$$
\int -\frac{dt}{R \cdot C} = \int \frac{dU_c(t)}{U_c(t) - U}
$$

Damit es keine Verwechslung der Integrationskonstanten mit der Kapazität gibt, nenne ich sie hier K. Da ich diese so gar nicht brauche, stelle ich eine Schlange darüber, um sie von der im nächsten Schritt tatsächlich benötigten zu unterscheiden.

$$
-\frac{t}{R \cdot C} + \widetilde{K} = \ln |(U_c(t) - U)|
$$

Elementarumformung

$$
K \cdot e^{-\frac{t}{R \cdot C}} = U_c(t) - U
$$

Jetzt noch die Anfangsbedingung  $Uc(0) = 0$  einsetzen, um K zu bestimmen.

$$
K \cdot e^{-\frac{0}{R \cdot C}} = 0 - U
$$

$$
K=-U
$$

Einsetzen

$$
(-U)\cdot e^{-\frac{t}{R\cdot C}}=U_c(t)-U
$$

Elementarumformung

$$
U_c(t) = U - U \cdot e^{-\frac{t}{R \cdot C}}
$$

$$
U_c(t) = U\left(1 - e^{-\frac{t}{R \cdot C}}\right)
$$

Und fertig ist die Gleichung für die Aufladung des Kondensators.

Mit dieser können wir noch ein bisschen spielen. Für die Praxis ist diese Formel meist unnötig kompliziert.

Als erstes führen wir die Zeitkonstante τ ein

Einsetzen

$$
U_c(t) = U\left(1 - e^{-\frac{t}{\tau}}\right)
$$

 $\tau = R \cdot C$ 

In dieser Form sind zwei feste Werte für τ technisch relevant:

$$
\tau = 1: \frac{U_c(t)}{U} = (1 - e^{-1}) \approx 63\%
$$
  

$$
\tau = 5: \frac{U_c(t)}{U} = (1 - e^{-5}) \approx 99\%
$$

Das bedeutet, nach 1τ ist der Kondensator zu 63% geladen und nach 5τ zu 99%.

Frage an alle SchlaubergerInnen: Wann ist der Kondensator vollgeladen?

Das war die wichtigste Formel des Kondensators im Zeitbereich. (Die Entladefunktion bekommt Ihr als Übungsaufgabe.)

Technisch überaus wichtig ist jede Schaltung, bei der die Auf- und Entladung eines Kondensators über einen Widerstand periodisch erfolgt, beispielsweise, weil das RC – Glied an eine Rechteckspannungsquelle angeschlossen wird.

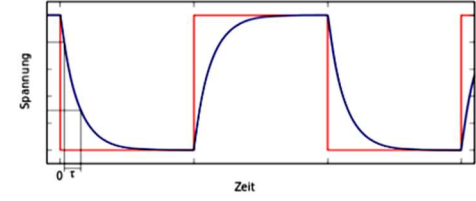

#### Diese Funktion nennt man Sprungantwort.

Dadurch ergibt sich folgende Funktion, falls die Periodendauer des Rechtecksignals deutlich größer ist als τ: Rot ist die Eingangsspannung des RC – Gliedes, blau die Ausgangsspannung.

Sollte die Periodendauer des Rechtecksignals deutlich kleiner als τ werden, können die Auf- und Entladekurven nicht mehr vollständig durchlaufen werden. Die verschliffene Rechteckfunktion wird zu einer Dreieckspannung mit deutlich reduzierter Amplitude verunstaltet. (In diesem Schaubild ist blau die Eingangsspannung und rot die Ausgangsspannung. Ich hatte das Bild lagernd und keine Lust, es umzuzeichnen.)

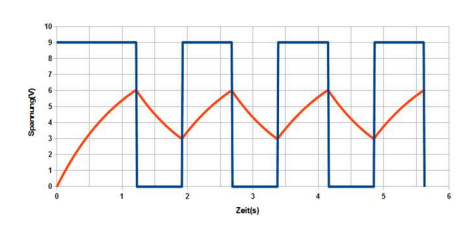

## 1.3. Ladung und Entladung des RC – Hochpassfilters im Zeitbereich

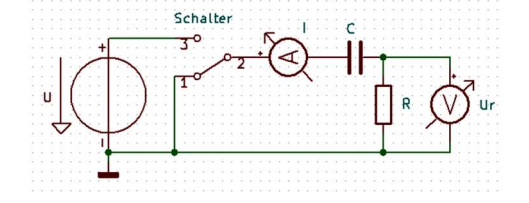

Nun probieren wir aus was passiert, wenn wir R und C vertauschen. Gesucht ist die Ausgangsspannung Ur als Funktion der Zeit.

Wir überlegen: Der Strom I ist nun offensichtlich durch die Spannung an R und den Wert von R gegeben:

$$
I = \frac{U_r(t)}{R}
$$

Des Weiteren wissen wir, dass die Spannung U<sub>r</sub> eine Funktion des Stroms und der Zeit bezüglich des Kapazitätswertes von C ist:

$$
I = C \cdot \frac{d(U - U_r(t))}{dt}
$$

I Gleichsetzen

$$
\frac{U_r(t)}{R} = C \cdot \frac{d(U - U_r(t))}{dt} = C \cdot \left(\frac{d(U)}{dt} - \frac{d(U_r(t))}{dt}\right)
$$

Da U konstant ist

$$
\frac{U_r(t)}{R} = -C \cdot \frac{d(U_r(t))}{dt}
$$

TdV

$$
\frac{d(U_r(t))}{U_r(t)} = -\frac{dt}{R \cdot C}
$$

$$
\int \frac{d(U_r(t))}{U_r(t)} = -\int \frac{dt}{R \cdot C}
$$

$$
\ln |U_r(t)| = -\frac{t}{R \cdot C} + \widetilde{K}
$$

$$
U_r(t) = K \cdot e^{-\frac{t}{R \cdot C}}
$$

Für die Anfangsbedingung müssen wir ein wenig überlegen. Die ist nämlich weitaus tückischer als beim RC – Tiefpassfilter. Dabei konnten wir zu Recht argumentieren, dass zum Zeitpunkt 0 die Spannung  $Uc(0) = 0$  ist.

Beim RC – Hochpassfilter können wir die Anfangsbedingung nicht einfach mathematisch darstellen, da es sich um eine Sprungfunktion handelt. Wir müssen dieses Problem elektrotechnisch klären. Dafür ist die persönliche Definition des Kondensators hilfreich, dass er die an ihm liegende Spannung nach Möglichkeit konstant halten möchte. Zu Beginn des Versuchs ist C entladen, die Spannung an ihm ist 0. Das bleibt auch eine infinitesimal kurze Zeit nach dem Einschalten so! Daher beginnt der Versuch erst genau diese infinitesimal kurze Zeit nach dem Einschalten und unsere Anfangsbedingung lautet  $Ur(0) = U$ .

$$
K \cdot e^{-\frac{0}{R \cdot C}} = U
$$

Einsetzen

$$
U_r(t) = U \cdot e^{-\frac{t}{R \cdot C}}
$$

Das ist die Sprungantwort des RC – Hochpassfilters auf der steigenden Flanke.

Für die fallende Flanke gilt zwar die gleiche allgemeine Lösung der Differentialgleichung, aber für die Anfangsbedingung müssen wir wieder wie beim Einschalten argumentieren: C ist bereits auf +U aufgeladen. Wenn nun der Schalter auf Masse geschaltet wird, liegt der linke Anschluss von C auf Masse. Da C aber auf +U aufgeladen ist, liegt der rechte Anschluss von C für eine infinitesimal kurze Zeit nach dem Umschalten aufgrund der gespeicherten Ladung auf –U. Daher lautet unsere Anfangsbedingung für die fallende Flanke  $Ur(0) = -U$ .

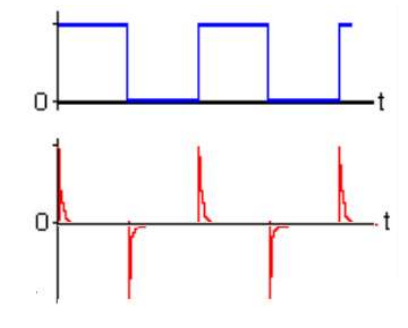

Einsetzen

$$
U_r(t) = -U \cdot e^{-\frac{t}{R \cdot C}}
$$

Die tolle Konsequenz dieses Aufbaus ist, dass aus einer positiven Rechteckspannung negative Spannungsimpulse generiert werden.

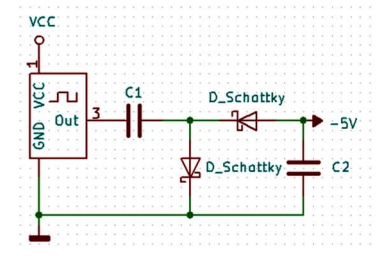

Diese Schaltung wird gerne verwendet, um ohne Spulen (die sind teuer und produzieren elektromagnetische Störfelder) und mit minimalen Kosten aus einer positiven Spannung eine negative mit einer Belastbarkeit von maximal ein paar Milliampere zu gewinnen. Irgendein freies Logikgatter und eine Rechteckspannung finden sich meist von selbst.

### 1.4. Die Eigenschaften des Kondensators im Frequenzbereich

Man kann die Schaltung für das Auf- und Entladen (RC – Tiefpassfilter) auch als Spannungsteiler zeichnen, wenn man eine Wechselspannungsquelle verwendet:

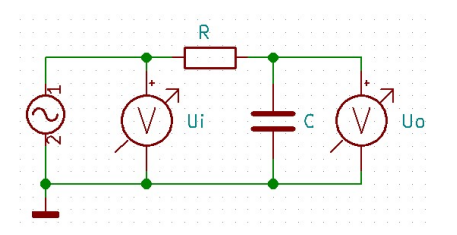

Wir sehen die Wechselspannungsquelle, deren Ausgangsspannung wir mit dem AC – Voltmeter Ui messen. Darauf folgt der Spannungsteiler R – C. Die Spannung am Kondensator messen wir mit dem AC – Voltmeter Uo. An sich haben wir gelernt, die Ausgangsspannung eines Spannungsteilers zu berechnen. Diese müsste also so lauten:

$$
U_o = U_i \cdot \frac{C}{R + C}
$$

Leider merken wir spätestens bei der Kontrolle der Einheiten, dass das ein Blödsinn ist. R mit der Einheit V/A kann man nicht zu C mit der Einheit As/V addieren.

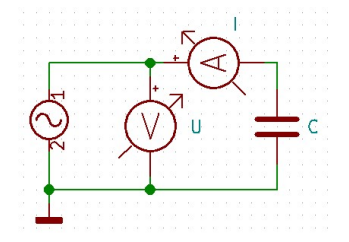

Probieren wir also, den Widerstand von C zu berechnen. Wir führen die übliche Widerstandsmessung mit der Bestimmung von Spannung und Strom und danach der Anwendung des Ohm'schen Gesetzes durch. Da wir diesen Versuch in einer idealen Welt durchführen, stellt sich die Frage nach spannungsrichtig und stromrichtig nicht.

Die Momentanspannung u(t) mit der Amplitude A und der Kreisfrequenz 2πf = ω ist gegeben

$$
u(t) = A \cdot \sin(\omega t)
$$

Der Strom ergibt sich gemäß der Kondensatorgrundgleichung

$$
I = C \cdot \frac{dU}{dt}
$$

Zu

$$
i(t) = C \cdot \frac{d(u(t))}{dt} = C \cdot \frac{d(A \cdot \sin(\omega t))}{dt} = C \cdot A \cdot \omega \cdot \cos(\omega t)
$$

Einsetzen in das Ohm'sche Gesetz:

$$
R = \frac{u(t)}{i(t)} = \frac{A \cdot \sin(\omega t)}{C \cdot A \cdot \omega \cdot \cos(\omega t)} = \frac{1}{\omega \cdot C} \cdot \text{tg}(\omega t)
$$

Das war offensichtlich ein Schlag ins Wasser, denn ein Widerstandswert, der in jeder Periode zwei Mal zwischen -∞ und  $+\infty$  pendelt, bringt uns nichts. Daher müssen wir das anders machen. Diese komplexe Wechselstromrechnung wurde vom amerikanischen Elektrotechniker Arthur Edwin Kennelly (1861 – 1939) um das Jahr 1893 entwickelt. Dazu setzen wir ausschließlich sinusförmige Spannungen voraus.

Die komplexe Wechselstromrechnung funktioniert ausschließlich mit sinusförmigen Spannungen!

Man kann die komplexe Wechselstromrechnung verschieden darstellen, ich bleibe hier bei einer eher intuitiven Sicht der Dinge. Das heißt nicht, dass es nicht andere und je nach Einsatzzweck bessere oder korrektere Darstellungen gibt!

Als wir vor vielen Jahren die Sinusfunktion kennengelernt haben, so wurde sie uns im Einheitskreis gezeigt: Ein Zeiger im Winkel φ ergibt einen Schnittpunkt mit dem Einheitskreis. Den y – Wert dieses Schnittpunktes nennen wir sin(φ) und den x – Wert nennen wir cos(φ). Lassen wir den Zeiger mit konstanter Geschwindigkeit ω rotieren, so erhalten wir zum Zeitpunkt t den Schnittpunkt  $P(cos(\omega t), sin(\omega t))$ . Für  $\omega = 1$  rotiert der Zeiger ein Mal pro Sekunde. (Deshalb mussten wir die Kreisfrequenz einführen.) Gemäß Onkel Leonhard können wir jeden Punkt auf dem Einheitskreis auch als komplexe Zahl auffassen:

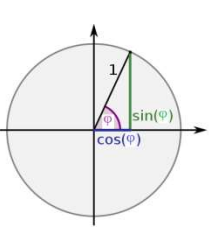

$$
e^{j\varphi} = \cos(\varphi) + j \cdot \sin(\varphi)
$$

Ich schreibe hier bereits die imaginäre Einheit j, wie in der Elektrotechnik üblich, um diese nicht mit dem Symbol für den Momentanstrom zu verwechseln.

Die komplexe Zeigerdarstellung einer sinusförmigen Wechselspannung mit einer Amplitude von 1 V lautet daher (für den Fall, dass wir bei 0 beginnen)

$$
u(t) = e^{j\omega t}
$$

Schaut komisch aus. Denn wieso ist eine Spannung auf einmal komplex? Darauf eine plausible Antwort zu geben, war das große Verdienst von Herrn Kennelly. Diese Antwort kann man verschieden formulieren, bei mir lautet sie:

Wird die Spannung komplex dargestellt, so kann lediglich ihr Imaginärteil beobachtet werden. Ihr Realteil bleibt hinter den Kulissen verborgen, wir können lediglich aufgrund der Mathematik ahnen, dass er da ist, messen können wir ihn nicht.

Etwas akademischer formuliert man:

$$
u(t) = Im[e^{j\omega t}]
$$

Wie auch immer, probieren wir das Problem des Widerstandes eines Kondensators mit dieser Methode zu lösen:

Die Momentanspannung u(t) mit der Amplitude A und der Kreisfrequenz  $2πf = ω$  ist gegeben

$$
u(t) = A \cdot e^{j\omega t}
$$

Der Strom ergibt sich gemäß der Kondensatorgrundgleichung zu

$$
i(t) = C \cdot \frac{d(u(t))}{dt} = C \cdot \frac{d(A \cdot e^{j\omega t})}{dt} = C \cdot A \cdot j \cdot \omega \cdot e^{j\omega t}
$$

Einsetzen in das Ohm'sche Gesetz. Aber damit wir den Wechselstromwiderstand vom Gleichstromwiderstand unterscheiden, nennen wir ihn Impedanz und geben ihm das Formelzeichen Z. Die Einheit Ohm [Ω] bleibt erhalten.

$$
Z = \frac{u(t)}{i(t)} = \frac{A \cdot e^{j\omega t}}{C \cdot A \cdot j \cdot \omega \cdot e^{j\omega t}} = \frac{1}{j \cdot \omega \cdot C}
$$

18

Uff, das sieht schon besser aus, jedenfalls haben wir einen zeitkonstanten Wert erhalten. Fraglich ist, was das j im Nenner heißen soll. Uns hat man immer erzählt, dass die imaginäre Zahl auch nur eine Zahl ist, vor der wir keine Angst haben sollen, und mit der wir rechnen wie mit jeder anderen. Also probieren wir, wie sich die komplexe Impedanz auf das Ohm'sche Gesetz auswirkt. Gegeben ist die Spannung u(t) und wir wollen den Strom i(t) wissen:

$$
i(t) = \frac{u(t)}{Z} = \frac{A \cdot e^{j\omega t}}{1} = A \cdot C \cdot j \cdot \omega \cdot e^{j\omega t} = A \cdot C \cdot \omega \cdot j \cdot (\cos(\omega t) + j \cdot \sin(\omega t))
$$
  

$$
i(t) = A \cdot C \cdot \omega \cdot (j \cdot \cos(\omega t) - \sin(\omega t)) = A \cdot C \cdot \omega \cdot (-\sin(\omega t) + j \cdot \cos(\omega t))
$$

Jetzt erinnern wir uns an das Axiom der komplexen Wechselstromrechnung, dass ausschließlich der Imaginärteil beobachtet werden kann. Folglich führt eine beobachtbare Spannung

$$
u(t) = A \cdot \sin{(\omega t)}
$$

am Kondensator zu einem beobachtbaren Strom

$$
i(t) = C \cdot \omega \cdot A \cdot \cos(\omega t)
$$

Ist doch ganz einfach: Das j dreht den Funktionsausdruck um 90°.

Nebenbei: Natürlich kann man diese ganze Ableitung komplizierter machen, indem man den Zeiger nicht bei 0° beginnen lässt. Das ändert am Prinzip der Sache gar nichts, man muss nur noch einen Winkel mitschleppen.

Zur beliebten Frage der Richtung der Impedanz: Elementarumformung liefert

$$
Z = \frac{1}{j \cdot \omega \cdot C} = -\frac{j}{\omega \cdot C}
$$

Daher ist die Impedanz des Kondensators negativ, da ihr Zeiger auf –90° zeigt.

Richtungsangaben halte ich persönlich sowieso für problematisch, da beispielsweise bei den gerne verwendeten Zeigerdiagrammen auch einmal der Strom auf der x – Achse steht und dann schaut die Welt schon wieder anders aus.

Eigentlich wollten wir aber die Übertragungsfunktion des RC – Spannungsteilers berechnen. Schauen wir einmal, ob das jetzt klappt:

$$
U_o = U_i \cdot \frac{Z}{R + Z}
$$

Oder gleich im Hinblick auf die Übertragungsfunktion H

$$
H(\omega) = \frac{U_o}{U_i} = \frac{Z}{R+Z} = \frac{\frac{1}{j \cdot \omega \cdot C}}{R + \frac{1}{j \cdot \omega \cdot C}} = \frac{\frac{1}{j \cdot \omega \cdot C}}{\frac{R \cdot j \cdot \omega \cdot C}{j \cdot \omega \cdot C} + \frac{1}{j \cdot \omega \cdot C}} = \frac{1}{1 + j \cdot \omega \cdot R \cdot C}
$$

Hinweis: Wie so oft, sind die Variablennamen für die Übertragungsfunktion nicht so fix. Man liest auch A (Amplitudenverhältnis) oder G (Gain). Ich persönlich nehme das nicht so genau, in anderen Lehrveranstaltungen müsst Ihr halt aufpassen, wie die Übertragungsfunktion dort genannt wird.

Um diese längliche Formel etwas zu kürzen, führen wir die dimensionslose Größe "normierte Kreisfrequenz" ein

$$
\Omega = \omega \cdot R \cdot C
$$

Ich habe das nicht erfunden, dafür dasselbe Symbol zu verwenden wie für den Widerstand, aber was soll ich machen. Damit vereinfacht sich die Übertragungsfunktion des RC – Spannungsteilers zu

$$
H(\Omega) = \frac{U_o}{U_i} = \frac{1}{1 + j \cdot \Omega}
$$

Was soll das konkret heißen? Interpretieren wir die komplexe Zahl H in Polarkoordinaten, so ist der Radius das Verhältnis der Amplitude der Ausgangsspannung zur Amplitude der Eingangsspannung und der Winkel ist eben der Winkel zwischen Ausgangsspannung und Eingangsspannung. Mathematisch rechnen wir H einmal auf eine ordentlich angeschriebene komplexe Zahl um

$$
H(\Omega) = \frac{U_o}{U_i} = \frac{1}{1+j \cdot \Omega} = \frac{(1-j \cdot \Omega)}{(1+j \cdot \Omega)(1-j \cdot \Omega)} = \frac{1-j \cdot \Omega}{1+\Omega^2} = \frac{1}{1+\Omega^2} - j\frac{\Omega}{1+\Omega^2}
$$

Dann rechnen wir auf Polarkoordinaten um

$$
r = |H(\Omega)| = \left| \frac{1}{1 + \Omega^2} - j \frac{\Omega}{1 + \Omega^2} \right| = \sqrt{\left( \frac{1}{1 + \Omega^2} \right)^2 + \left( \frac{\Omega}{1 + \Omega^2} \right)^2} = \sqrt{\frac{1}{(1 + \Omega^2)^2} + \frac{\Omega^2}{(1 + \Omega^2)^2}} =
$$

$$
r = \sqrt{\frac{1 + \Omega^2}{(1 + \Omega^2)^2}} = \sqrt{\frac{1}{(1 + \Omega^2)^2}} = \frac{1}{\sqrt{(1 + \Omega^2)}} = \frac{1}{\sqrt{(1 + (\omega \cdot R \cdot C)^2)}}
$$

(Ich weiß, das wäre auch einfacher gegangen.)

$$
\varphi = \arctan \frac{-\frac{\Omega}{1 + \Omega^2}}{\frac{1}{1 + \Omega^2}} = -\arctan \Omega = -\arctan (\omega \cdot R \cdot C)
$$

Damit haben wir den Amplitudengang und den Frequenzgang dieses Spannungsteilers berechnet. Aufgrund der offensichtlichen Abhängigkeit der Ausgangsspannung von der Frequenz nennen wir einen solchen Aufbau Filter.

Nun versuchen wir, diesen recht abstrakten Formeln ein wenig Realität einzuhauchen.

Im ersten Schritt setzen wir Ω gleich 0, 1 und unendlich, nur um eine erste Idee zu bekommen.

Für  $Q = 0$ 

$$
H(0) = \frac{1}{\sqrt{(1 + (0)^2)}} = 1
$$
  

$$
\varphi = -\arctan(0) = 0
$$

20

Bei Gleichspannung ist die Ausgangsspannung also genauso groß wie die Eingangsspannung und der Phasenwinkel ist 0, also hat dieses Filter die Eingangsspannung nicht verändert.

Für  $\Omega = 1$ 

$$
H(1) = \frac{1}{\sqrt{(1 + (1)^2)}} = \frac{1}{\sqrt{2}} \approx 0,707 = -3dB
$$
  

$$
\varphi = -\arctan(1) = -45^{\circ}
$$

Dieser Wert der Ausgangsspannung gleich der Spannung am Kondensator befremdet. Berechnen wir sicherheitshalber die Spannung am Widerstand:

Es gilt

$$
\frac{U_c}{U_i} = \frac{Z}{R+Z} = \frac{\frac{1}{j \cdot \omega \cdot C}}{R + \frac{1}{j \cdot \omega \cdot C}}
$$

folglich

$$
\frac{U_r}{U_i} = \frac{R}{R+Z} = \frac{R}{R+\frac{1}{j \cdot \omega \cdot C}} = \frac{R}{\frac{1+j \cdot \omega \cdot R \cdot C}{j \cdot \omega \cdot C}} = \frac{j \cdot \omega \cdot R \cdot C}{1+j \cdot \omega \cdot R \cdot C}
$$

 $\Omega = 1$ 

$$
\frac{U_r}{U_i} = \frac{j}{1+j} = \frac{j(1-j)}{(1+j)\cdot(1-j)} = \frac{1+j}{2} = \frac{1}{2} + \frac{j}{2}
$$

Betrag

$$
r = |H| = \left|\frac{1}{2} + \frac{j}{2}\right| = \sqrt{\left(\frac{1}{2}\right)^2 + \left(\frac{1}{2}\right)^2} = \sqrt{\left(\frac{1}{4}\right) + \left(\frac{1}{4}\right)} = \sqrt{\frac{1}{2}} = \frac{1}{\sqrt{2}} \approx 0.707
$$
  

$$
\varphi = \arctan\frac{\frac{1}{2}}{\frac{1}{2}} = \arctan 1 = 45^\circ
$$

Eine unangenehme Überraschung: Bei Ω = 1 sind die Spannungen am Widerstand und am Kondensator gleich, nämlich ungefähr 70 % der Eingangsspannung. (Nebenbei stehen die beiden Spannungen zueinander um 90° versetzt.) Das zweite Kirchhoffsche Gesetz ist daher offensichtlich bei Wechselspannung am RC – Glied nicht mehr gültig, wenn man die beiden Spannungen getrennt misst! Nur wenn man beide Spannungen geometrisch addiert, dann stimmt es wieder. Probiert das aus!

Der Umstand, dass bei Ω = 1 die Spannungen am Widerstand und am Kondensator gleich sind, rechtfertigt eine besondere Bezeichnung: Diese Frequenz nennt man Grenzfrequenz fg.

$$
f_g = \frac{1}{2 \pi R C}
$$

(Die Begründung für diese Formel dürft Ihr als Übung selbst nachrechnen.)

#### Der Zusammenhang zwischen Grenzfrequenz und -3dB Abschwächung ist essentiell.

Für  $\Omega = \infty$ 

$$
H(\infty) = \frac{1}{\sqrt{(1 + (\infty)^2)}} = 0
$$
  

$$
\varphi = -\arctan(\infty) = -90^\circ
$$

Bei unendlicher Frequenz ist daher die Ausgangsspannung 0 und die Phasenverschiebung –90°.

Für Frequenzen weit oberhalb der Grenzfrequenz gilt die Näherung

$$
H(\Omega) = \frac{1}{\sqrt{(1 + \Omega^2)}} \approx \frac{1}{\Omega}
$$

Das bedeutet, dass bei 10 facher Frequenz die Ausgangsspannung auf 1/10 sinkt. Bei 100 facher – na Ihr wisst schon. Sämtliche Filter, bei denen dieser Wert gilt, also das Absinken der Ausgangsspannung auf 1/n bei n – facher Frequenz, nennt man Filter 1. Ordnung. Schaltungstechnisch sind sie dadurch gekennzeichnet, dass sie genau 1 Bauelement mit komplexem Widerstand (also Spule oder Kondensator) haben. Trägt man in einem Diagramm das Verhältnis Ausgangsspannung zu Eingangsspannung als Funktion der Frequenz doppellogarithmisch auf, erhält man bis knapp vor die Grenzfrequenz eine Horizontale. Knapp nach der Grenzfrequenz ergibt sich eine fallende Gerade mit der Steilheit 1, in diesem Fall 20dB/Dekade. Da eine Dekade ein Verhältnis von 1:10 ist, sollte dieser Zusammenhang intuitiv sein.

Im Bereich Musik und Audio ist eine Dekade wenig praktikabel. Man gibt hingegen 6 dB/Oktave an, was dasselbe ist. (Warum?)

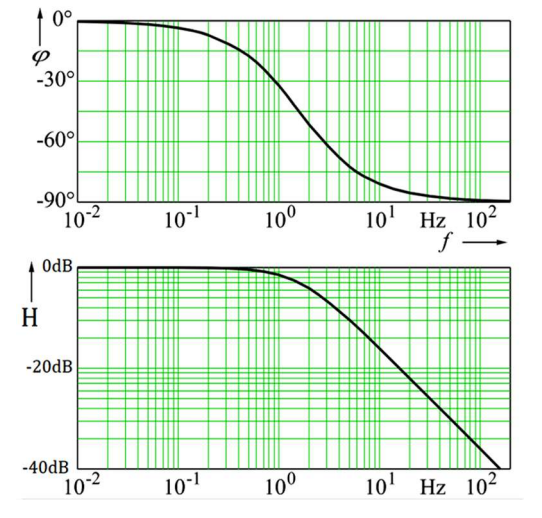

Für die graphische Darstellung der Übertragungsfunktion eines Systems4 hat sich das Bode – Diagramm etabliert. Hendrik Wade Bode (\* 24. Dezember 1905 in Madison, Wisconsin; † 21. Juni 1982 in Cambridge (Massachusetts)) war ein USamerikanischer Elektrotechniker.

Unter Bode – Diagramm versteht man eine Darstellung von zwei Funktionsgraphen: Ein Graph zeigt den Betrag (Amplitudenverhältnis), der andere das Argument (die Phasenverschiebung) einer komplexwertigen Funktion in Abhängigkeit von der Frequenz. Diese Art der Darstellung ist nach Hendrik Wade Bode benannt, welcher diese Diagramme bei seinen Arbeiten in den Bell Laboratories in den 1930er Jahren benutzte.

<sup>4</sup> Text und Graphik unter Verwendung von Inhalten aus https://de.wikipedia.org/wiki/Tiefpass , Download am 23.04.2020.

#### In unserem Modul ist es üblich,

- auf der Abszisse den Logarithmus der Frequenz aufzutragen,
- $\geq$  in der Graphik für das Amplitudenverhältnis die Ordinate in dB anzugeben
- und in der Graphik für die Phasenverschiebung die Ordinate linear in Grad.

#### Bitte haltet das auch so, sonst werdet Ihr noch mehr verwirrt!

Solltet Ihr Bode – Diagramme anderer Autoren durcharbeiten, schaut als erstes auf die Achsenbeschriftungen! Auf der Abszisse findet man statt der Frequenz in Hz auch die Kreisfrequenz in rad/s. Die Ordinate für das Amplitudenverhältnis wird manchmal auch linear geteilt. Das ist natürlich nicht nett, da man dann den schönen 1:1 Abfall nicht mehr sieht, sondern eine krumme Linie. Und wo auf der Ordinate für die Phasenverschiebung 0° sind, da gibt es auch unterschiedliche Meinungen. Natürlich kann man das Amplitudenverhältnis oben oder unten zeichnen, manche bösen Zeitgenossen zeichnen dies auch übereinander. →

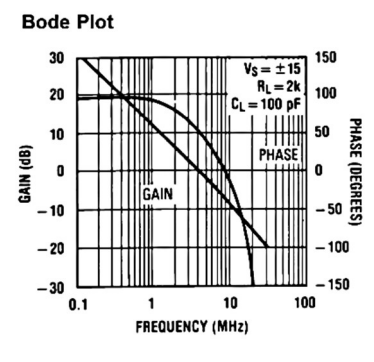

Für jede Art von Verwirrung ist also gesorgt, haltet daher Euren Geist klar!

### 1.5. Die Berechnung der Übertragungsfunktionen von Filtern

Die Berechnung der Übertragungsfunktionen von Filtern geschieht mittels Differentialgleichungen. Diese sind zwar eindeutig lösbar, die Formelmanipulation ist aber "länglich". Mittels Laplace – Transformation werden die Berechnungen weitaus einfacher, falls die Korrespondenztabellen und die Tabellen der Partialbruchzerlegungen zur Hand sind. Falls! Ansonsten wird die Berechnung "länglicher" und vor allem mathematisch mehr als anspruchsvoll, vor allem die Rücktransformation. Aber auch die effektive Partialbruchzerlegung fordert mathematisches Geschick.

#### Beispiel: Die Berechnung der Übertragungsfunktion des RC – Tiefpass – Filters mittels Laplace – Transformation. Die Eingangsfunktion ist eine Sinusfunktion.

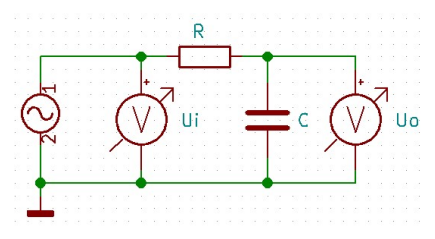

Ganz kurz: Die Laplace – Transformation ist eine Integraltransformation, ähnlich der Fourier – Transformation.

Das zentrale Problem der Fourier – Transformation ist, dass sie oft genug und gerade bei den technisch wichtigen periodischen Funktionen nicht konvergiert. Als erstes beschränkt man den Funktionsbereich auf positive Werte, was bei technischen Gegebenheiten sowieso immer der Fall ist. Des Weiteren muss man die Funktion bedämpfen, was am einfachsten mit einem Abklingen nach einer e – Funktion geschieht. Im Endeffekt muss natürlich die Abklingfunktion sinkend sein! Man ergänzt daher

$$
s = \sigma + j \omega \text{ mit } \sigma > 0
$$

und bildet die Laplace – Transformation

$$
F(s) = \int_{0}^{\infty} f(t) \cdot e^{-st} dt = \mathcal{L}{f(t)}
$$

Für den Strom im Kreis gilt daher

$$
I(s) = \frac{U(s)}{R + Z(s)} = \frac{U(s)}{R + \frac{1}{sC}}
$$

Eingangsspannung

$$
u(t) = A \cdot \sin(\omega t)
$$

Transformation in den Bildbereich laut Korrespondenztabelle<sup>5</sup>

$$
\sin(at) \circ \bullet \frac{a}{s^2 + a^2}
$$

Die Laplace – Transformation ist linear

$$
U(s) = A \cdot \frac{\omega}{s^2 + \omega^2}
$$

Einsetzen

<sup>5</sup> Beispielsweise bei Bartsch, 23. Auflage, S.639ff.

$$
I(s) = \frac{U(s)}{R + \frac{1}{sC}}
$$

und damit

$$
Uc(s) = I(s) \cdot Z(s) = \frac{U(s)}{R + \frac{1}{sC}} \cdot \frac{1}{sC} = \frac{A \cdot \frac{\omega}{s^2 + \omega^2}}{R + \frac{1}{sC}} \cdot \frac{1}{sC} = A \cdot \frac{\frac{\omega}{(s^2 + \omega^2)}}{\frac{1 + sRC}{sC}} \cdot \frac{1}{sC}
$$

$$
Uc(s) = A \cdot \frac{\omega}{(s^2 + \omega^2) \cdot (1 + sRC)}
$$

$$
Uc(s) = A \cdot \omega \cdot \frac{1}{RC} \cdot \frac{1}{(s^2 + \omega^2) \cdot (\frac{1}{RC} + s)}
$$

Vereinfachung

$$
a = \frac{1}{R C}
$$

$$
Uc(s) = A \cdot \omega \cdot a \cdot \frac{1}{(s^2 + \omega^2) \cdot (s + a)}
$$

Partialbruchzerlegung

$$
\frac{1}{(s^2 + \omega^2) \cdot (s + a)} = \frac{A}{(s + a)} + \frac{Bs + C}{(s^2 + \omega^2)} = \frac{A(s^2 + \omega^2)}{(s + a)(s^2 + \omega^2)} + \frac{(s + a)(Bs + C)}{(s + a)(s^2 + \omega^2)}
$$
  

$$
\frac{1}{(s^2 + \omega^2) \cdot (s + a)} = \frac{A(s^2 + \omega^2)}{(s + a)(s^2 + \omega^2)} + \frac{(s + a)(Bs + C)}{(s + a)(s^2 + \omega^2)}
$$
  

$$
A(s^2 + \omega^2) + (s + a)(Bs + C) = 1
$$
  

$$
As^2 + A\omega^2 + Bs^2 + Cs + Bas + Ca = 1
$$
  

$$
As^2 + Bs^2 = 0
$$
  

$$
Cs + Bas = 0
$$
  

$$
A\omega^2 + Ca = 1
$$
  

$$
A + B = 0
$$
  

$$
-Ba^2 - Ca = 0
$$
  

$$
A\omega^2 + Ca = 1
$$
  

$$
-A\omega^2 - Ba^2 = 0
$$
  

$$
A\omega^2 = Ba^2 - B\omega^2 = 1
$$
  

$$
-Ba^2 - B\omega^2 = 1
$$
  

$$
-Ba^2 - B\omega^2 = 1
$$
  

$$
B(a^2 + \omega^2) = -1
$$

$$
B = \frac{-1}{(a^2 + \omega^2)}
$$

$$
A = \frac{1}{(a^2 + \omega^2)}
$$

$$
Cs - \frac{as}{(a^2 + \omega^2)} = 0
$$

$$
C = \frac{a}{(a^2 + \omega^2)}
$$

Einsetzen

$$
Uc(s) = A \cdot \omega \cdot a \cdot \left[ \frac{1}{(s^2 + \omega^2) \cdot (s + a)} \right] = A \cdot \omega \cdot a \cdot \left[ \frac{\frac{1}{(a^2 + \omega^2)}}{(s + a)} + \frac{\frac{-1}{(a^2 + \omega^2)}s + \frac{a}{(a^2 + \omega^2)}}{(s^2 + \omega^2)} \right]
$$
  

$$
A \cdot \omega \cdot a \cdot \left[ \frac{\frac{1}{(a^2 + \omega^2)}}{(s + a)} + \frac{\frac{-1}{(a^2 + \omega^2)}s}{(s^2 + \omega^2)} + \frac{\frac{a}{(a^2 + \omega^2)}}{(s^2 + \omega^2)} \right]
$$
  

$$
A \cdot \omega \cdot a \cdot \left[ \frac{1}{(s + a) \cdot (a^2 + \omega^2)} - \frac{s}{(s^2 + \omega^2) \cdot (a^2 + \omega^2)} + \frac{a}{(s^2 + \omega^2) \cdot (a^2 + \omega^2)} \right]
$$
  

$$
\frac{A \cdot \omega \cdot a}{(a^2 + \omega^2)} \cdot \left[ \frac{1}{(s + a)} - \frac{s}{(s^2 + \omega^2)} + \frac{a}{\omega} \cdot \frac{\omega}{(s^2 + \omega^2)} \right]
$$

Rücktransformation

$$
\frac{1}{(s+a)} \leftrightarrow e^{-at}
$$
\n
$$
\frac{s}{(s^2 + \omega^2)} \leftrightarrow \cos(\omega t)
$$
\n
$$
\frac{\omega}{(s^2 + \omega^2)} \leftrightarrow \sin(\omega t)
$$

Einsetzen

$$
Uc(t) = \frac{A \cdot \omega \cdot a}{(a^2 + \omega^2)} \cdot \left[ e^{-at} - \cos(\omega t) + \frac{a}{\omega} \cdot \sin(\omega t) \right]
$$

$$
a = \frac{1}{R \cdot C}
$$

$$
Uc(t) = \frac{A \cdot \omega}{(R \cdot C) \left(\frac{1}{(R \cdot C)^2} + \omega^2\right)} \cdot \left[ e^{-\frac{t}{(R \cdot C)}} - \cos(\omega t) + \frac{1}{\omega(R \cdot C)} \cdot \sin(\omega t) \right]
$$

$$
Uc(t) = A \cdot \frac{\omega RC}{1 + (\omega RC)^2} \cdot \left[ e^{-\frac{t}{(R \cdot C)}} - \cos(\omega t) + \frac{1}{\omega(R \cdot C)} \cdot \sin(\omega t) \right]
$$

Das ist die allgemeine Übertragungsfunktion des RC – Tiefpassfilters erster Ordnung.

Wie kommen wir nun von dieser Anakonda zur bereits bekannten Übertragungsfunktion im eingeschwungenen Zustand?

Als erstes nehmen wir aus obiger Formel der kompletten Übertragungsfunktion das Einschwingverhalten heraus, da dieses innerhalb von wenigen Perioden sowieso exponentiell nach Null strebt.

$$
Uc(t) = A \cdot \frac{\omega \, R \, C}{1 + (\omega \, R \, C)^2} \cdot \left[ \frac{1}{(\omega \, R \, C)} \cdot \sin \left( \omega \, t \right) - \cos \left( \omega \, t \right) \right]
$$

Wir wollen ja den Übergang zur Übertragungsfunktion, also auf das

$$
H(\omega) = \frac{Uc(t)}{U_i}
$$

mit

$$
U_i = A \cdot \sin{(\omega t)}
$$

Daher

$$
H(\omega) = \frac{A \cdot \frac{\omega RC}{1 + (\omega RC)^2} \cdot \left[ \frac{1}{(\omega RC)} \cdot \sin(\omega t) - \cos(\omega t) \right]}{A \cdot \sin(\omega t)}
$$
  
\n
$$
H(\omega) = \frac{\frac{\omega RC}{1 + (\omega RC)^2} \cdot \left[ \frac{1}{(\omega RC)} \cdot \sin(\omega t) - \cos(\omega t) \right]}{\sin(\omega t)}
$$
  
\n
$$
H(\omega) = \frac{(\omega RC)}{1 + (\omega RC)^2} \cdot \left[ \frac{1}{(\omega RC)} - \frac{\cos(\omega t)}{\sin(\omega t)} \right]
$$
  
\n
$$
H(\omega) = \frac{(\omega RC)}{1 + (\omega RC)^2} \cdot \left[ \frac{1}{(\omega RC)} - \frac{(\omega RC)(\cos(\omega t))}{(\omega RC)(\sin(\omega t))} \right]
$$
  
\n
$$
H(\omega) = \frac{1}{1 + (\omega RC)^2} \cdot \left[ 1 - \frac{(\omega RC)(\cos(\omega t))}{(\sin(\omega t))} \right]
$$

Jetzt die mathematisch falsche, aber elektrotechnisch korrekte Umrechnung

$$
\cos(\omega t) = j \cdot (\sin(\omega t))
$$

$$
H(\omega) = \frac{1}{1 + (\omega RC)^2} \cdot \left[1 - \frac{(\omega RC) \cdot j \cdot (\sin(\omega t))}{(\sin(\omega t))}\right]
$$

$$
H(\omega) = \frac{1}{1 + (\omega RC)^2} \cdot [1 - j \cdot (\omega RC)] = \frac{1 - j \cdot (\omega RC)}{1 + (\omega RC)^2}
$$

27

Wir erinnern uns

$$
\frac{1}{1+a^2} = \frac{1}{1+ja} \cdot \frac{1}{1-ja}
$$

Anwenden

$$
H(\omega) = \frac{(1 - j \omega \, R \, C)}{(1 + j \omega \, R \, C)(1 - j \omega \, R \, C)}
$$

Und wir haben es schon geschafft!

$$
H(\omega) = \frac{1}{1 + j \omega RC}
$$

Damit ist durch Weglassen des Einschwingterms und der elektrotechnischen Umrechnung der Kosinus – Funktion die Rückverbindung zur Übertragungsfunktion gelungen.

# 1.6. Der kapazitive Blindwiderstand

Zum Abschluss unserer Betrachtungen über den Kondensator noch eine Vereinfachung. Für viele Anwendungen, gerade wenn es Richtung Elektromechanik und Elektroinstallation geht, braucht man diese viele Mathematik gar nicht. Ein praktisches Beispiel: Wir möchten eine kleine 10V 1W Kontroll – Lampe an der Netzspannung betreiben.

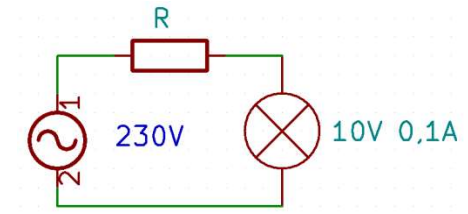

Also berechnen wir den Widerstandswert von R

$$
R = \frac{U}{I} = \frac{230 V - 10 V}{0.1 A} = 2.2 k\Omega
$$

und die Leistung an R

 $P = U \cdot I = (230 V - 10 V) \cdot 0.1 A = 22 W$ 

Keine gelungene Konstruktion, wenn für den Betrieb eines 1 W Lämpchens 22 W Wärmeabgabe zu beklagen sind. Aber wir wissen doch, dass ein Kondensator dem Wechselstrom einen Widerstand entgegensetzt. Nachdem uns für diese Anwendung nur der Wechselstromwiderstand interessiert und nicht die Phasenlage, brauchen wir nur den Betrag von Z. Und weil dieser dermaßen wichtig ist, bekommt er einen eigenen Namen: Kapazitiver Blindwiderstand Xc. So nebenbei spezifizieren wir hier die Impedanz eines Kondensators mit Z<sub>c</sub>. (Für die Spule werden wir dann Z<sub>L</sub> schreiben.) Wir definieren

$$
X_c = |Z_c| = \left| \frac{1}{j \cdot \omega \cdot C} \right| = \frac{1}{\omega \cdot C} = \frac{1}{2 \cdot \pi \cdot f \cdot C}
$$

Diese Formel kann man auch einem Elektromonteur zumuten.

Ausrechnen der konkreten Werte: Wir wissen, dass wir einen Widerstand von 2,2 kΩ benötigen und die Netzfrequenz 50 Hz beträgt.

$$
C = \frac{1}{2 \cdot \pi \cdot f \cdot X_c} = \frac{1}{2 \cdot \pi \cdot 50 Hz \cdot 2,2 k\Omega} \approx 1.5 \,\mu F
$$

Jetzt müssen wir noch die Leistung berechnen:

$$
P = \int_{0}^{T} u(t) \cdot i(t) dt = \int_{0}^{\frac{1}{f}} A \cdot \sin(\omega t) \cdot A \cdot C \cdot \omega \cdot \cos(\omega t) dt = A^{2} \cdot C \cdot \omega \cdot \int_{0}^{\frac{1}{f}} \sin(\omega t) \cdot \cos(\omega t) dt =
$$

Das Integral schauen wir nach

$$
P = A^2 \cdot C \cdot \omega \cdot \frac{1}{2\omega t} \cdot \sin^2(\omega t) \Big|_f^2 = \frac{A^2 \cdot C \cdot \omega}{2\omega t} \cdot \left[\sin^2\left(\omega \cdot \frac{1}{f}\right) - \sin^2(\omega \cdot 0)\right]
$$

$$
P = \frac{A^2 \cdot C}{2t} \cdot \left[\sin^2(2\pi) - \sin^2(0)\right] = 0
$$

Wie praktisch: Die Leistung am Kondensator ist über ganze Perioden Null. Genauere Analyse dieser Gleichung zeigt, dass im Lauf jeder halben (!) Periode Leistung zuerst in den Kondensator fließt und dann wieder zurück. Dieses Phänomen nennt man Blindleistung. Es ist logischerweise bei den Netzbetreibern äußerst unbeliebt und wird bei größeren Verbrauchern auch unnachgiebig mit erhöhten Netzgebühren bestraft.

#### Fortgeschrittene lesen unter

https://de.wikipedia.org/wiki/Blindleistung nach. Für unsere Lehrveranstaltungen ist dieses Thema ohne Bedeutung.

Input:

 $sin(x) cos(x)$ Plots:

# 1.7. Übungen

An einem Verstärker liegen am Eingang 12 mVrms. Der Eingangswiderstand beträgt 10 kΩ. Am Ausgang liefert er 12 Vrms an einem Lastwiderstand von 4 Ω.

- a) Wie viele dB Spannungsverstärkung hat der Verstärker?
- b) Wie viele dBVrms liegen am Ausgang?
- c) Wie viele dB Leistungsverstärkung hat der Verstärker?
- d) Wie viele dBu liegen am Ausgang?
- e) Wie viele dBm werden vom Widerstand in Wärme umgewandelt?
- f) Wie viele dBW werden vom Widerstand in Wärme umgewandelt?

Auf einer 1 dm² großen Metallplatte befinden sich 106 Elektronen. Berechne die Flächenladungsdichte σ.

Zwei 1 cm<sup>2</sup> große Metallplatten sind auf den beiden Seiten eines 0,1 mm dicken Isolierwerkstoffes mit der relativen Permittivität  $\varepsilon_r = 4$  montiert. Berechne die Kapazität dieses Aufbaues. Gib den Wert mit dem angemessenen SI – Präfix an.

Gesucht ist der Kapazitätswert einer Konduktorkugel mit 2 m Durchmesser (!) im Vakuum. Der Kapazitätswert ist einerseits mit dem gebräuchlichen SI – Präfix, andererseits im elektrostatischen CGS – Einheitensystem anzugeben.

Berechne die Funktion der Entladung des Kondensators im RC – Tiefpass.

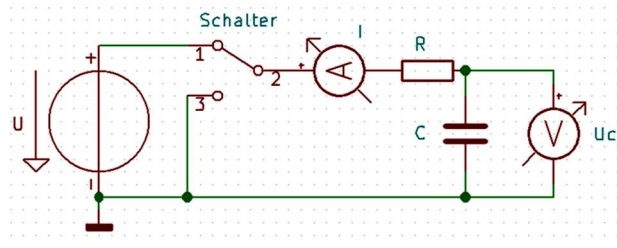

Wir untersuchen diese Schaltung. Von links nach rechts sehen wir eine ideale Spannungsquelle, die die feste Spannung U abgibt. Danach einen Umschalter, der für den Anfang die Kontakte 1 – 2 verbindet und damit dafür sorgt, dass der Kondensator völlig aufgeladen ist. Zu Beginn des Versuchs

wird der Schalter umgeschaltet, damit werden die Kontakte 1 – 2 getrennt und 3 – 2 verbunden, der der Kondensator wird langsam entladen. Der Strom in das Glied R – C wird mit dem idealen Strommessgerät I gemessen und die Spannung am Kondensator mit dem idealen Voltmeter Uc. Gesucht ist die Spannung Uc als Funktion der Zeit.

Berechne die Grenzfrequenz eines RC – Filters in Hertz.

Im Bereich Musik und Audio ist die Angabe 20 dB/Dekade wenig praktikabel. Man gibt hingegen 6 dB/Oktave an, was dasselbe ist. Begründe diese Gleichsetzung:

Berechne die Übertragungsfunktion eines RC – Hochpassfilters. Skizziere die Schaltung. Berechne dazu die Grenzfrequenz sowie die Abschwächung und die Phasenlage bei Grenzfrequenz. Skizziere das Bode – Diagramm.

Eine 10 V 2 W Kontroll – Lampe ist energiesparend an der Netzspannung zu betreiben. Wie machst Du das? Berechne die notwendigen Werte.

## 1.8. Übungen – Lösungen

An einem Verstärker liegen am Eingang 12 mVrms. Der Eingangswiderstand beträgt 10 kΩ. Am Ausgang liefert er 12 Vrms an einem Lastwiderstand von 4 Ω.

a) Wie viele dB Spannungsverstärkung hat der Verstärker?

$$
L = 20 \lg \frac{12 V}{12 mV} = 20 * 3 = 60 dB
$$

b) Wie viele dBVrms liegen am Ausgang?

$$
L = 20 \lg \frac{12 V}{1 V} = 21.6 \, dB V rms
$$

c) Wie viele dB Leistungsverstärkung hat der Verstärker?

$$
L = 10 \lg \frac{\frac{12^2}{4}}{\frac{12m^2}{10000}} = 10 \lg \frac{1.44 \times 10^6}{576 \times 10^{-6}} = 10 \lg 2.5 \times 10^9 = 94 \, dB
$$

d) Wie viele dBu liegen am Ausgang?

$$
L = 20 \lg \frac{12 V}{0.7746 V} = 23.8 \, dBu
$$

e) Wie viele dBm werden vom Widerstand in Wärme umgewandelt?

$$
L = 10 \lg \frac{\frac{12^2}{4}}{0.001} = 10 \lg \frac{36}{1 \cdot 10^{-3}} = 10 \lg 36 \cdot 10^3 = 45.6 \, \text{dBm}
$$

f) Wie viele dBW werden vom Widerstand in Wärme umgewandelt?

$$
L = 10 \lg \frac{\frac{12^2}{4}}{1} = 10 \lg \frac{36}{1} = 10 \lg 36 = 15,6 \, dBW
$$

Auf einer 1dm² großen Metallplatte befinden sich 106 Elektronen. Berechne die Flächenladungsdichte σ.

$$
\sigma = \frac{Q}{A} = \frac{10^6 \cdot 1.6 \cdot 10^{-19}}{10^{-2}} = 1.6 \cdot 10^{-11} \frac{As}{m^2}
$$

Zwei 1cm<sup>2</sup> große Metallplatten sind auf den beiden Seiten eines 0,1mm dicken Isolierwerkstoffes mit der relativen Permittivität  $\varepsilon_r = 4$  montiert. Berechne die Kapazität dieses Aufbaues. Gib den Wert mit dem angemessenen SI – Präfix an.

$$
C = \varepsilon_0 \cdot \varepsilon_r \cdot \frac{A}{d} = 8.85 \cdot 10^{-12} \cdot 4 \cdot \frac{10^{-4}}{10^{-4}} = 35.4 \text{ pF}
$$

Gesucht ist der Kapazitätswert einer Konduktorkugel mit 2 m Durchmesser (!) im Vakuum. Der Kapazitätswert ist einerseits mit dem gebräuchlichen SI – Präfix, andererseits im elektrostatischen CGS – Einheitensystem anzugeben.

$$
A(r) = 4 \cdot \pi \cdot r^2
$$

$$
C = \frac{\varepsilon_0}{\int_R^{\infty} \frac{dr}{A(r)}} = \frac{\varepsilon_0}{\int_R^{\infty} \frac{dr}{4 \cdot \pi \cdot r^2}} = \frac{4 \cdot \pi \cdot \varepsilon_0}{\int_R^{\infty} \frac{dr}{r^2}} = \frac{4 \cdot \pi \cdot \varepsilon_0}{\frac{-1}{r} \cdot \frac{1}{r}} = \frac{4 \cdot \pi \cdot \varepsilon_0}{0 - \frac{-1}{R}} = 4 \cdot \pi \cdot \varepsilon_0 \cdot R
$$

Einsetzen der konkreten Werte ergibt

$$
C = 4 \cdot \pi \cdot 8,85 \cdot 10^{-12} \frac{As}{Vm} \cdot 1 \,[\mathrm{m}] \approx 1,1 \cdot 10^{-1} \ F = 111 \ pF
$$

Im elektrostatischen CGS – Einheitensystem sind das 100 cm. No na…

Berechne die Funktion der Entladung des Kondensators im RC – Tiefpass.

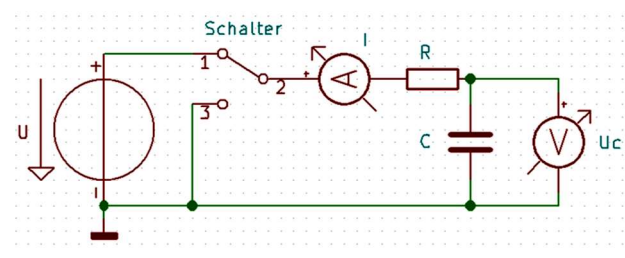

Wir untersuchen diese Schaltung. Von links nach rechts sehen wir eine ideale Spannungsquelle, die die feste Spannung U abgibt. Danach einen Umschalter, der für den Anfang die Kontakte 1 – 2 verbindet und damit dafür sorgt, dass der Kondensator völlig aufgeladen ist. Zu Beginn des Versuchs

wird der Schalter umgeschaltet, damit werden die Kontakte 1 – 2 getrennt und 3 – 2 verbunden, der der Kondensator wird langsam entladen. Der Strom in das Glied R – C wird mit dem idealen Strommessgerät I gemessen und die Spannung am Kondensator mit dem idealen Voltmeter Uc. Gesucht ist die Spannung Uc als Funktion der Zeit.

Der Strom I ist durch die Spannung an R und den Wert von R gegeben (auf das Vorzeichen aufpassen!):

$$
I = -\frac{U_c(t)}{R}
$$

Des Weiteren wissen wir, dass die Spannung Uc eine Funktion des Stroms und der Zeit bezüglich des Kapazitätswertes von C ist:

$$
I = C \cdot \frac{dU_c(t)}{dt}
$$

Da uns der Strom selbst nicht interessiert, setzen wir die beiden Gleichungen gleich:

$$
-\frac{U_c(t)}{R} = C \cdot \frac{dU_c(t)}{dt}
$$

TdV

$$
-\frac{dt}{R \cdot C} = \frac{dU_c(t)}{U_c(t)}
$$

$$
\int -\frac{dt}{R \cdot C} = \int \frac{dU_c(t)}{U_c(t)}
$$

$$
-\frac{t}{R \cdot C} + \widetilde{K} = \ln |U_c(t)|
$$

$$
K \cdot e^{-\frac{t}{R \cdot C}} = U_c(t)
$$

Die Anfangsbedingung  $Uc(0) = U$  einsetzen, um K zu bestimmen.

$$
K \cdot e^{-\frac{0}{R \cdot C}} = U
$$

$$
K = U
$$

Einsetzen

Seitenwechsel

$$
U \cdot e^{-\frac{t}{R \cdot C}} = U_c(t)
$$

$$
U_c(t) = U \cdot e^{-\frac{t}{R \cdot C}}
$$

Und fertig ist die Gleichung für die Entladung des Kondensators.

Berechne die Grenzfrequenz eines RC – Filters in Hertz.

Grenzfrequenz bedeutet, dass  $\Omega = 1$  ist.

Elementarumformung

Wenn ω die Grenzkreisfrequenz ist, gilt

Elementarumformung

$$
f_g = \frac{1}{2 \pi R C}
$$

 $\omega = 2 \pi f_a$ 

 $\Omega = \omega \cdot R \cdot C = 1$ 

 $\omega = \frac{1}{R}$  $R C$ 

Im Bereich Musik und Audio ist die Angabe 20 dB/Dekade wenig praktikabel. Man gibt hingegen 6 dB/Oktave an, was dasselbe ist. Begründe diese Gleichsetzung:

1 Dekade ist ein Frequenzverhältnis von 1:10 1 Oktave ist ein Frequenzverhältnis von 1:2

20 dB sind ein Spannungsverhältnis von 1:10

$$
20 = 20 \lg \frac{U_{out}}{1} dB \to \lg U_{out} = 1 \to U_{out} = 10
$$

6 dB sind ein Spannungsverhältnis von 1:2

$$
6 = 20 \lg \frac{U_{out}}{1} dB \to \lg U_{out} = 0.3 \to U_{out} = 2
$$

Daher sind beide Angaben gleichwertig.

Berechne die Übertragungsfunktion eines RC – Hochpassfilters. Skizziere die Schaltung. Berechne dazu die Grenzfrequenz sowie die Abschwächung und die Phasenlage bei Grenzfrequenz. Skizziere das Bode – Diagramm.

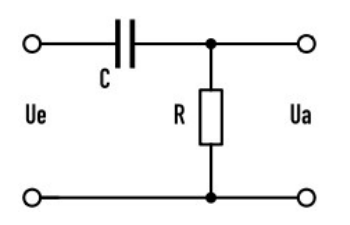

Die Übertragungsfunktion H eines RC – Hochpassfilters lautet

$$
H = \frac{U_a}{U_e} = \frac{R}{R+Z} = \frac{R}{R+\frac{1}{j\cdot\omega\cdot C}} = \frac{R}{\frac{1+j\cdot\omega\cdot R\cdot C}{j\cdot\omega\cdot C}} = \frac{j\cdot\omega\cdot R\cdot C}{1+j\cdot\omega\cdot R\cdot C} = \frac{j\cdot\Omega}{1+j\cdot\Omega}
$$

Bei Grenzfrequenz gilt  $\Omega = 1$ 

$$
\frac{U_a}{U_e} = \frac{j}{1+j} = \frac{j(1-j)}{(1+j)\cdot(1-j)} = \frac{1+j}{2} = \frac{1}{2} + \frac{j}{2}
$$

Betrag

$$
r = |H| = \left|\frac{1}{2} + \frac{j}{2}\right| = \sqrt{\left(\frac{1}{2}\right)^2 + \left(\frac{1}{2}\right)^2} = \sqrt{\left(\frac{1}{4}\right) + \left(\frac{1}{4}\right)} = \sqrt{\frac{1}{2}} = \frac{1}{\sqrt{2}} \approx 0.707
$$
  

$$
\varphi = \arctan\frac{1}{2} = \arctan 1 = 45^\circ
$$

2

Die Ausgangsspannung beträgt daher -3dB, der Phasenwinkel +45°.

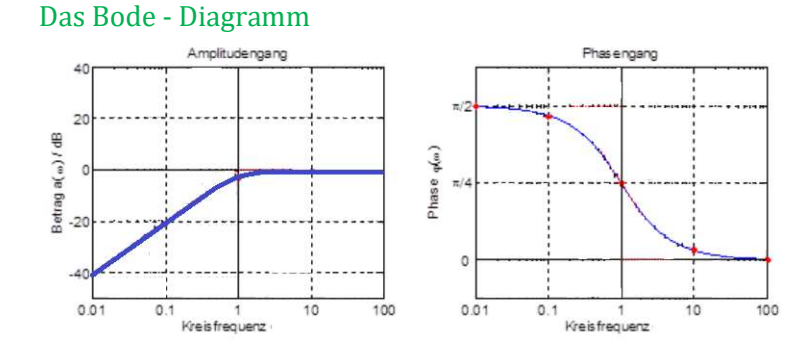

Eine 10 V 2 W Kontroll – Lampe ist energiesparend an der Netzspannung zu betreiben. Wie machst Du das? Berechne die notwendigen Werte.

Es wird ein kapazitiver Blindwiderstand verwendet.

Berechnung des kapazitiven Blindwiderstandes
$$
X_c = \frac{U}{I} = \frac{230 V - 10 V}{0.2 A} = 1.1 k\Omega
$$

Umrechnung auf den Kapazitätswert

$$
X_c = \frac{1}{2 \cdot \pi \cdot f \cdot C}
$$

Die Netzfrequenz beträgt 50Hz

$$
C = \frac{1}{2 \cdot \pi \cdot f \cdot X_c} = \frac{1}{2 \cdot \pi \cdot 50 Hz \cdot 1,1 k\Omega} \approx 3 \mu F
$$

# 2. Magnetismus und Induktivität

# 2.1. Vorbemerkungen zu den Induktivitäten

Ach wie schön war doch die gute alte Zeit! Gravitationsfeld und elektrostatisches Feld verhalten sich abgesehen von der harmlosen Detailproblematik der Polarität völlig gleich. Die Kraft sinkt quadratisch mit dem Abstand  $(1/r^2)$ , bei Bewegungen in radialer Richtung wird Arbeit geleistet oder frei. Jede Feldlinie geht von einer Masse oder Ladung aus und endet auch in einer solchen. Im Gravitationsfeld gibt es (nach derzeitigem Wissensstand) nur Anziehung, im elektrostatischen Feld ziehen sich die ungleichnamigen Ladungen an. Dafür stoßen sich auch die gleichnamigen Feldlinien ab. Die Einheiten und deren Bezeichnungen waren schon in meiner Jugend gleich wie heute, lediglich die Leitfähigkeit für elektrostatische Felder hieß noch Dielektrizität. Und wenn die Spannung weg ist, ist auch das Feld weg. Als Draufgabe wird bei einem Kondensator ausschließlich die Kapazität verwendet.<sup>6</sup>

Im magnetischen Feld ist das alles anders: Nahezu sämtliche Einheiten und viele Bezeichnungen haben sich geändert und haben teilweise sehr krumme oder unübersichtliche Umrechnungsfaktoren. Mehrere verschiedene Bezeichnungen für die gleiche physikalische Größe sind keine Seltenheit. Als Draufgabe heißen einige magnetische Größen wie die elektrischen, beschreiben aber völlig andere Gegebenheiten. Die Kraft zwischen zwei stromdurchflossenen Leitern fällt mit  $1/r$ , dafür fällt die Kraft eines Permanentmagneten mit  $1/r<sup>3</sup>$ . Gleichnamige Pole zweier Permanentmagneten stoßen einander ab, aber in gleicher Stromrichtung durchflossene Leiter ziehen einander an. Magnetische Monopole gibt es (ziemlich sicher) auch nicht und die Feldlinien bilden geschlossene Bahnen und haben weder Anfangs- noch Endpunkt. Viele Werkstoffe haben ein magnetisches Gedächtnis und wenn das erregende Magnetfeld weg ist, heißt das noch lange nicht, dass die magnetische Induktion auch weg sein soll. Die magnetische Kraft auf Ladungen ändert nur deren Bewegungsrichtung, leistet aber keine Arbeit. Dafür sind die magnetischen Maschinen die unangefochtenen Herren der elektrischen Antriebe, während die elektrischen Maschinen in winzigen Reservaten leben müssen. Im Gegensatz zu den Kondensatoren werden bei Induktivitäten die parasitären Eigenschaften ausgiebig technisch verwendet: Entstördrosseln und magnetische Verstärker sind seit langer Zeit in großen Stückzahlen im Einsatz. Trotzdem gibt es eindeutige Analogien zwischen den elektrischen und magnetischen Größen, wobei ich Euch dringend empfehle, zwischen den stationären (statischen) und dynamischen Größen zu unterscheiden! Eine übersichtliche Zusammenstellung findet Ihr auf https://de.wikipedia.org/wiki/Analogie\_elektrischer\_und\_magnetischer\_Gr%C3%B6%C3%9Fen .

Viele von diesen Problemen waren auch schon im letzten Drittel des 19. Jahrhunderts bekannt. Aber am schlimmsten war damals, dass ausgerechnet der Magnetismus Onkel Isaak getötet hat. Das kam so: Schon dem großen Pionier Newton war klar, dass er sich mit seinen beiden Forderungen Inertialsystem und absoluter Raum + absolute Zeit (wir können diese Forderungen heute als Identifikation der Welt mit einem linearen Vektorraum auffassen) ein Problem geschaffen hat, das er nicht lösen konnte. Lagrange konnte ein Jahrhundert nach Newton das System vor allem für die praktische Anwendung deutlich verbessern. Aber dann wurde der Elektromagnetismus entdeckt und mit dessen Beschreibung in den Maxwellschen Gleichungen war Newton tot.

Dazu ein einfaches Experiment: In einem ansonsten leeren Weltraum (immer diese Physiker) befinden sich zwei Elektronen. Aufgrund der Coulombkraft stoßen sie einander ab. Sollten sie sich aber parallel zueinander bewegen, produzieren sie ein gleichnamiges Magnetfeld. Da gleichnamige Feldlinien aber das Bestreben haben, sich zu verkürzen, ziehen die beiden

<sup>6</sup> Die Verwendung von keramischen Vielschichtkondensatoren zur Spannungsbegrenzung im Super Low Cost Consumer Bereich ist eher als von Wirtschaftlern induzierte Torheit zu betrachten.

Elektronen einander an, was der Coulomb – Abstoßung entgegenwirkt. Aufpassen: Es genügt konstante Geschwindigkeit! Das bedeutet aber, dass es einen Versuchsaufbau gibt, in dem die Geschwindigkeit der Systeme zueinander für die auftretenden Phänomene nicht nur relevant ist, sondern sogar eine Messung der absoluten Geschwindigkeit ermöglicht<sup>7</sup>. Das widerspricht der Lehre Newtons im tiefsten Inneren. Knapp zwei Jahrzehnte später zeigte Michelson, dass die Lichtgeschwindigkeit absolut ist. Man kann sie nicht durch Bewegungen verändern. Auch das ist ein eklatanter Widerspruch zu Newton.

Es war eines der vielen Verdienste von Onkel Albert, diese Widersprüche zu vereinen und mit der speziellen Relativitätstheorie ein Modell zu schaffen, das sowohl die Elektrodynamik Maxwells als auch die Mechanik Newtons als Spezialfälle enthält.

Ich persönlich habe es immer beklagenswert gefunden, dass man mir den Magnetismus als nicht zu hinterfragende Grundkraft vorgesetzt hat. Daher versuche ich Euch in dieser Vorlesung eine Vorstellung davon zu vermitteln, wie Onkel Albert den Magnetismus stromdurchflossener Leiter sieht.<sup>8</sup>

Hinweis: Es gibt auch eine quantenmechanische Erklärung des Magnetismus. Aber dieses Modell ist völlig abstrakt und nur für "Hardcore" – PhysikerInnen geeignet.

# 2.2. Einsteins Konzept des Elektromagnetismus

Gehen wir von der Lorentzkraft aus: Eine Ladung Q befindet sich im Wirkungsbereich eines elektrischen Feldes  $\vec{E}$  und erfährt dadurch die Kraft

$$
\vec{F} = Q \cdot \vec{E}
$$

Zusätzlich bewegt sie sich mit der Geschwindigkeit  $\vec{v}$  auch im Wirkungsbereich eines magnetischen Feldes  $\vec{B}$ . Dadurch erfährt sie die Kraft

$$
\vec{F} = Q \cdot (\vec{v} \times \vec{B})
$$

Insgesamt wirkt auf die Ladung also die Kraft

$$
\vec{F} = Q \cdot (\vec{E} + \vec{v} \times \vec{B})
$$

Soweit sieht das ja nett aus, nur haben wir schon weiter vorne gelesen, dass man (im Gegensatz zu Newtons Weltbild) nicht so einfach annehmen darf, dass in ruhenden und in gleichförmig bewegten Systemen tatsächlich gleiche Gegebenheiten herrschen. Überlegen wir nun, was Newtons Konzept für die Lorentzkraft bedeutet, indem wir unseren (angeblich frei wählbaren) Bezugspunkt in die Ladung Q setzen. Im Sinn von Onkel Alberts Denkweise formuliert reisen wir auf der Ladung und schauen auf den elektrischen Leiter, der sich an uns vorbeibewegt. Logischerweise ist in diesem System

$$
\vec{v} = 0 \rightarrow \vec{v} \times \vec{B} = 0
$$

<sup>7</sup> Eine praktische Realisierung dieses Phänomens ist der Unipolargenerator. Siehe dazu auch https://de.wikipedia.org/wiki/Unipolarmaschine , letzter Zugriff 01.05.2023.

<sup>&</sup>lt;sup>8</sup> Eine sehr gute Arbeit dazu ist die Bachelorarbeit von Benjamin Kaufmann "Magnetismus als relativistisches Phänomen" an der Karl-Franzens-Universität Graz 2011.

und damit gibt es in diesem System keine magnetische Kraft auf die Ladung mehr! Vergegenwärtigen wir uns, was das bedeutet: Nur durch Wahl eines geeigneten Bezugssystems haben wir die Magnetkraft abgeschaltet! Eigentlich genügt bereits diese Überlegung zur Klarstellung, dass die Kraft auf eine Ladung immer auf einem elektrischen Feld beruht. Der Teufel steckt wie so oft in der Relativitätstheorie im Detail, man muss genau beachten, wer in welchem System welche Bewegung ausführt.

Wir werden später zeigen, dass die magnetische Induktion  $\vec{B}$  im Abstand r von einem unendlich langen, geraden, vom Strom I durchflossenen Leiters der Gleichung

$$
\vec{B} = \frac{\mu_0 I}{2 \pi r} \vec{\varphi}
$$

genügt. Um uns das Leben leichter zu machen, beschließen wir, dass sich die Ladung Q wieder parallel zum elektrischen Leiter bewegen wird. Daraufhin können wir skalar rechnen und obige Formel vereinfacht sich zu

$$
B = \frac{\mu_0 I}{2 \pi r}
$$

Einsetzen in die Gleichung für die Lorentzkraft ergibt für diesen Spezialfall

$$
F = \frac{\mu_0 Q I v}{2 \pi r}
$$

Schon ist die Kraft weg, wenn wir uns auf die Ladung setzen. Aber wieso bewegt sie sich dann trotzdem je nach Stromrichtung auf den Leiter zu oder von ihm weg? Der Grund ist, dass wir nicht einfach glauben dürfen, uns auf Q setzen zu können, ohne dass dies Auswirkungen auf die elektrische Neutralität des Leiters hat! Denn wir haben völlig unreflektiert angenommen, dass ein Stück Draht elektrisch neutral bleibt, auch wenn er von einem Strom durchflossen ist. Das war ja die Grundlage des 1. Kirchhoffschen Gesetzes: Jeder Ladungsträger, der in eine Leitung oder allgemeiner in einen Knoten hineinfließt, muss auch wieder hinaus fließen. Die Gesamtzahl an Elektronen im Leiter muss zu jedem Zeitpunkt gleich der Anzahl der Protonen sein. Ist doch logisch. Oder?

Wir denken uns (das Drude – Modell genügt für diesen Zweck) den Leiter zusammengesetzt aus den schwingenden, aber im Prinzip ortsfesten Atomrümpfen und den vorbeiströmenden Leitungselektronen. Für diese Argumentation idealisieren wir den Leiter so, dass die Atomrümpfe eine Linienladungsdichte  $\lambda_{+}$  (das ist das gleiche wie die Flächenladungsdichte σ, nur halt eindimensional) haben. Gleichwohl haben die Leitungselektronen die Linienladungsdichte λ- . Aufgrund der elektrischen Neutralität des Leiters muss gelten

$$
\lambda_+ + \lambda_- = 0
$$

Diese Linienladungen ergeben jeweils ein elektrisches Feld mit der Feldstärke E im Abstand r (wiederum der Einfachheit halber skalar)

$$
E = \frac{\lambda}{2 \pi \, \varepsilon_0 \, r}
$$

Die negative Ladungsdichte λ- wird mit der Geschwindigkeit v bewegt. Das heißt, sie repräsentiert einen elektrischen Strom

$$
I=v\cdot\lambda_-
$$

Dieser erzeugt das Magnetfeld

$$
B = \frac{\mu_0 I}{2 \pi r} = \frac{\mu_0 v \lambda}{2 \pi r}
$$

Und jetzt kommt der Clou: Wiederum wäre die Kraft auf Q = 0, wenn wir uns auf die Ladung setzen und v damit gleich 0 wird. Aber was geschieht dabei mit dem Leiter? Auf einmal können wir nämlich nicht mehr behaupten, der Leiter sei elektrisch neutral! Denn wenn wir (Spezialfall) unsere Geschwindigkeit so wählen (ist durch den Strom einstellbar), dass wir mit der Ladung genauso schnell unterwegs sind wie die Leitungselektronen, dann erscheinen die Abstände zwischen den schwingenden Atomrümpfen plötzlich verkürzt! Die Folge ist, dass aus der Sicht der Ladung der ganze Leiter auf einmal gar nicht mehr elektrisch neutral ist, da die Linienladungsdichte  $\lambda_{+}$  aufgrund der relativistischen Verkürzung der Länge bei gleicher Ladung höher ist als die im Ruhesystem des Leiters gleich große Linienladungsdichte λ- der Leitungselektronen. Konsequenz: Aus der Sicht der bewegten Ladung ist die Leitung plötzlich positiv geladen. Und diese relativistische positive Ladung ist genau die Ursache der Kraft auf die Ladung, die wir von außen (im Ruhesystem des Leiters) als Magnetfeld interpretieren.

Damit wollen wir es genug sein lassen. Weitere Details und die komplette Berechnung entnehme man der oben genannten Arbeit von Herrn Kaufmann. Aber ich hoffe, ich konnte Euch nahebringen, dass der Magnetismus keinesfalls eine eigenständige Grundkraft ist, deren Seltsamkeiten einfach auswendig zu lernen sind, sondern eine Spielart des elektrischen Feldes zusammen mit der speziellen Relativitätstheorie. Wissenschaftshistorisch ist diese Argumentation übrigens hochinteressant, da sie zeigt, wie es den Wissenschaftlern der Jahrhundertwende gelang, durch Aufbrechen bisher als heilig geltender Sichtweisen plötzlich wertvolle Einsichten in die Gesetzmäßigkeiten der Natur zu erhalten, die vorher unverständlich waren.

# 2.3. Die magnetischen Grundgrößen des stationären Feldes

Nach der Erkenntnis, dass das magnetische Feld eigentlich die Konsequenz der unterschiedlichen Bezugssysteme des Leiters und der betroffenen Ladung ist, folgt die Benennung und Charakterisierung der daraus resultierenden physikalischen Größen. Für den Anfang setzen wir voraus, dass das magnetische Feld konstant ist, beispielsweise für den Fall, dass es von einem zeitlich konstanten Strom durch einen elektrischen Leiter hervorgerufen wird.

Ausgangspunkt der physikalischen Beschreibungen des magnetischen Feldes sind die Feldlinien. Das sind gedachte oder auch gezeichnete Linien, die die Richtung der von einem Feld auf ein geeignetes Testobjekt ausgeübten Kraft veranschaulicht. Die an eine Feldlinie gelegte Tangente gibt die Kraftrichtung im jeweiligen Berührungspunkt an. Im elektrischen Feld und

Gravitationsfeld gehen Feldlinien von einem Punkt aus und enden in einem Punkt. In Magnetfeldern bilden die Feldlinien geschlossene Linien, sie haben weder Anfang noch Ende. Feldlinien können veranschaulicht werden, indem man geeignete Testobjekte in die Felder bringt. In der Praxis verwendet man feines isolierendes Pulver für das elektrostatische Feld und Eisenfeilspäne für das statische magnetische Feld. Diese Testobjekte organisieren sich unter der Wirkung des Feldes und geben Hinweise auf dessen Auswirkungen.

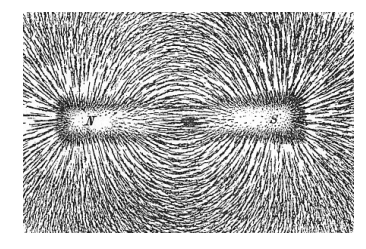

Die zu beobachtenden Muster sind jedoch keinesfalls die ausschließlich theoretischen Feldlinien!

Der einfachste Fall ist das Magnetfeld um einen geraden stromdurchflossenen Leiter, der sich wieder einmal allein im Universum befindet. Intuitiv sollte klar sein, dass das Magnetfeld umso stärker ist, je höher der Strom. Schließlich war ja der Strom das Produkt der Geschwindigkeit der Ladungsträger und der Linienladungsdichte. Aus Symmetriegründen muss das Magnetfeld dazu unabhängig von der Raumrichtung in einem bestimmten Abstand vom Leiter gleich sein. Da die magnetischen Feldlinien um einen Leiter ohne äußere Einflüsse kreisförmig sind, verteilt sich das Magnetfeld also gleichmäßig auf die Länge der Feldlinien.

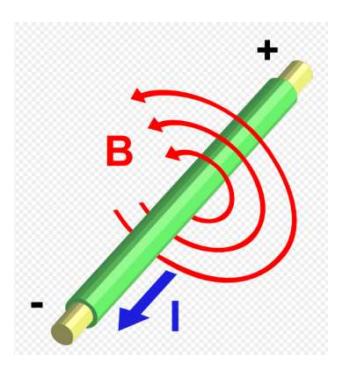

Zur Richtung der Feldlinien wird üblicherweise die sogenannte "Rechte - Hand - Regel" verwendet: Umfasst man mit der rechten Hand den stromdurchflossenen Leiter so, dass der Daumen in Richtung der technischen Stromrichtung (Plus nach Minus) zeigt, dann weisen die Finger in Richtung der Feldlinien. Siehe das Schaubild!

Bereits mit diesen Überlegungen können wir die Grundgleichung der magnetischen Feldstärke aufstellen: Bei einem geraden Leiter ist die Feldstärke entlang einer kreisförmigen Feldlinie konstant. Wenn H die magnetische Feldstärke außerhalb dieses stromdurchflossenen geraden Leiters im Abstand r bezeichnet, I die Stromstärke im Leiter und r den Radius der kreisförmigen Feldlinie, dann ist der Betrag der magnetischen Feldstärke

$$
\left|\vec{H}\right| = H = \frac{I}{2 \pi r}
$$

Hinweis: Theoretisch ist die magnetische Feldstärke eine vektorielle Größe. Der Vektor zeigt in jedem Punkt einer Feldlinie tangential. Doch diesen Aufwand macht man sich nicht freiwillig und für die meisten praktischen Anwendungen genügt die skalare Darstellung.

Für den stationären Fall (Gleichstrom) vereinfacht sich das Durchflutungsgesetz aus den Maxwellschen Gleichungen zu

$$
rot\ \vec{H} = \vec{J}
$$

Dies bedeutet, dass die Wirbeldichte des magnetischen Feldes  $\vec{H}$  in jedem Raumpunkt gleich der lokalen Leitungsstromdichte  $\vec{l}$  ist. Die Bedeutung liegt darin, dass damit die Quellenfreiheit des magnetischen Feldes mathematisch ausgedrückt wird und die magnetischen Feldlinien immer in sich geschlossen sind.

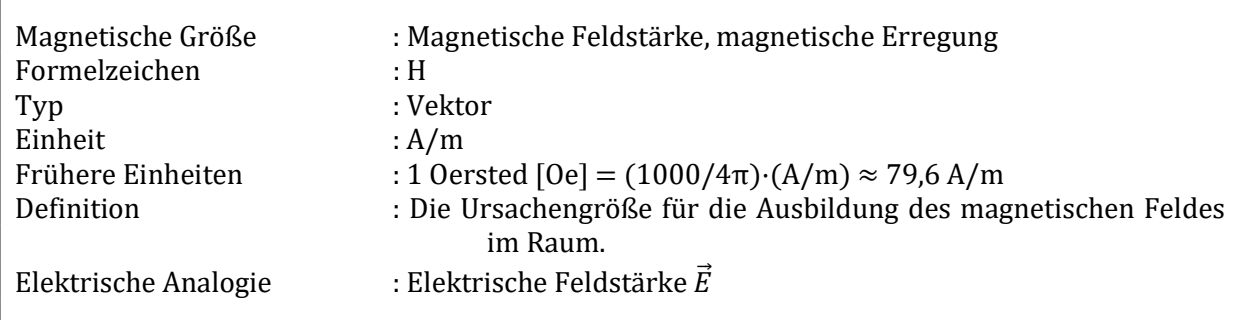

Bildet man das Wegintegral über die magnetische Feldstärke, erhält man die magnetische Spannung. Sie ist ein Maß der erregenden Kraft der magnetischen Feldstärke. In dieser Darstellung ist der Begriff recht abstrakt und wenig gebräuchlich. Man beachte, dass die Einheit der magnetischen Spannung das Ampere ist!

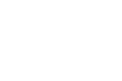

43

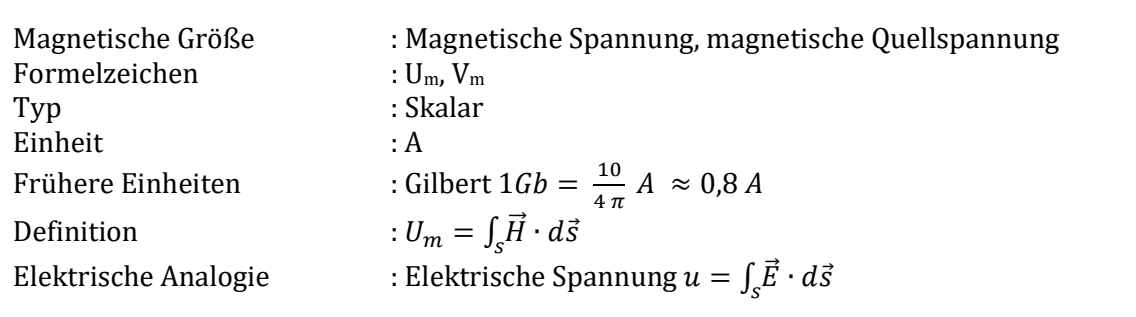

Schränkt man die obige Definition der magnetischen Spannung auf geschlossene Wege, auch als Umlauf bezeichnet ein, so kommt man zu der technisch überaus relevanten Größe der Durchflutung θ.

Technisch leitet man diese Größe so ab: Zur Verstärkung des Magnetfeldes bei gleichem Strom wird der elektrische Leiter zu einer Spule aufgewickelt. Wird eine Spule der Länge l mit Durchmesser D und n Windungen vom Strom I durchflossen, misst man im Zentrum der Spule die magnetische Feldstärke H mit dem Wert

$$
H = \frac{I \cdot n}{\sqrt{l^2 + D^2}}
$$

Handelt es sich um eine langgestreckte Spule  $(l \gg D)$ , kann man obige Formel vereinfachen und erhält (wiederum im Zentrum):

$$
H = \frac{I \cdot n}{l} = \frac{\Theta}{l}
$$

Im Falle einer Zylinderspule mit der Windungszahl n, die von einem Strom I durchflossen wird, gilt also:

$$
\theta = I \cdot n
$$

Mit der nicht konformen Einheit Amperewindungen [Aw]. Die technische Bedeutung der Größe Aw ist, dass sie auf einfache Weise die erregende magnetische Kraft einer

stromdurchflossenen Spule angibt. Ist diese Spule Teil eines Relais, so muss diese magnetische Kraft logischerweise groß genug sein, um die Federkraft eines Relaiskontaktes (beispielsweise eines Reedkontaktes, siehe Bild) zu überwinden.

Technische Konsequenz: Um eine Spule zu konstruieren, die einen Reedkontakt mit vom Hersteller angegebenem Aw – Wert betätigen kann, muss man bei gewünschtem Erregerstrom lediglich die Anzahl der Windungen durch Division bestimmen. Weitere Kenntnisse des Magnetismus sind nicht erforderlich!

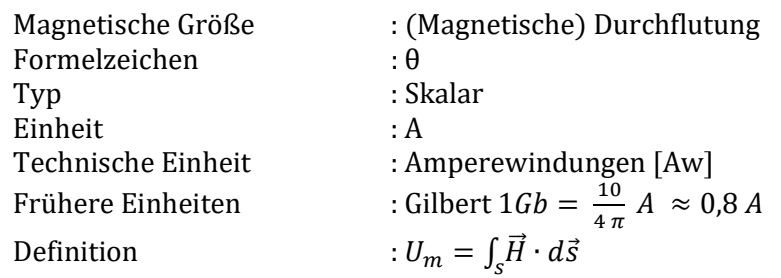

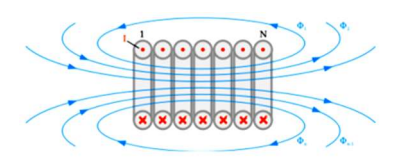

$$
\frac{1}{\sqrt{1+\frac{1}{2}}}
$$

Eine stromdurchflossene elektrische Anordnung (beispielsweise gerader Leiter, Spule oder Komplizierteres) produziert also ein magnetisches Feld, das durch die magnetische Feldstärke H charakterisiert ist. Die Gesamtheit aller Feldlinien des magnetischen Feldes nennt man Magnetischer Fluss Φ.

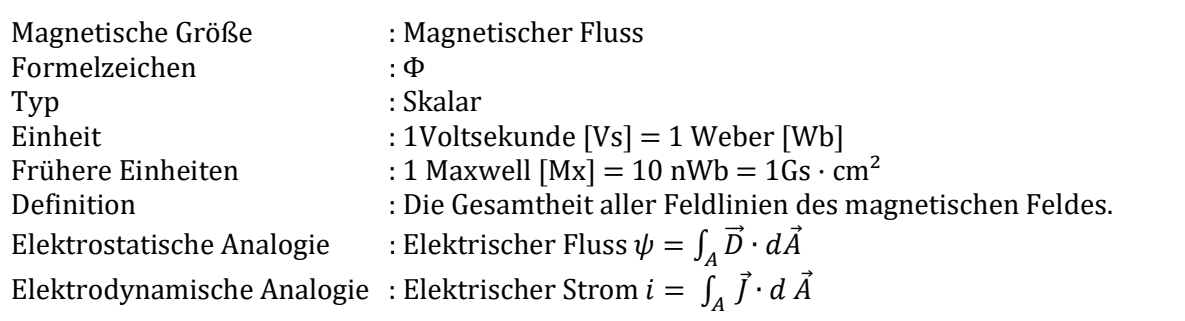

Den Zusammenhang zwischen der magnetischen Spannung U<sub>m</sub> und dem magnetischen Fluss Φ bildet der magnetische Widerstand R<sub>m</sub>, auch Reluktanz genannt. Man erkennt schon die Analogie zum Ohm'schen Gesetz! Es gilt

$$
\Phi = \frac{U_m}{R_m}
$$

Dringend zu beachten ist, dass auch das Vakuum einen magnetischen Widerstand hat. Das ist die Voraussetzung dafür, dass sich auch im Vakuum ein Magnetfeld ausbilden kann!

Ein für manche technischen Systeme relevanter Effekt ist, dass jedes magnetische System danach strebt, seine Reluktanz zu minimieren. Damit lassen sich sehr effektive Motoren konstruieren. Interessierte sehen unter https://de.wikipedia.org/wiki/Reluktanzmotor nach.

Der magnetische Widerstand berechnet sich aus einem "physikalischen" und einem "technischen" Anteil:

$$
R_m = \frac{1}{\mu_0 \cdot \mu_r} \cdot \frac{l}{A_{\perp}}
$$

mit den Bedeutungen

Rm magnetischer Widerstand

 $μ<sub>0</sub>$  Permeabilität des Vakuums (4π · 10<sup>-7</sup> Vs/Am ≈ 1,257· 10<sup>-6</sup> Vs/Am)

µr relative Permeabilität des Materials

l mittlere Feldlinienlänge im Bereich gleichen Materials

A⊥ vom magnetischen Feld senkrecht durchsetzter Querschnitt

Der magnetische Widerstand ist eine für die Berechnung von magnetischen Kreisen (beispielsweise im Elektromaschinenbau) überaus hilfreiche Größe!

Die Permeabilität des Vakuums ist – ähnlich wie beim elektrostatischen Feld die Permittivität  $\varepsilon_0$ – die Leitfähigkeit des Vakuums für ein magnetisches Feld. Der Zusammenhang zwischen

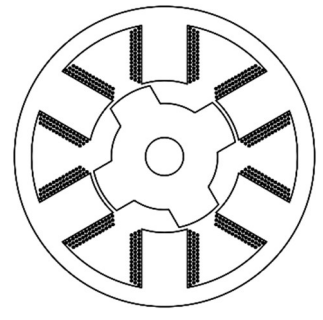

Permeabilität des Vakuums, Permittivität des Vakuums und der Lichtgeschwindigkeit c folgt aus den Maxwellschen Gleichungen zu

$$
\mu_0 \cdot \varepsilon_0 \cdot c^2 = 1
$$

Die materialspezifische relative Permeabilität  $\mu_r$  liegt für diamagnetische Stoffe zwischen 0 (Supraleiter) und knapp unter 1:

Ein sehr stark diamagnetisches Element ist Gold mit einem  $\mu$ <sub>r</sub> von 1 – 34 · 10<sup>-6</sup>

Für paramagnetische Stoffe ein wenig über 1:

Ein sehr stark paramagnetisches Element ist Platin mit einem  $\mu_r$  von  $1+257 \cdot 10^{-6}$ 

Für ferromagnetische Stoffe weit über 1:

Technische weichmagnetische Stoffe weisen ein  $\mu$  > 300 bis zu 300.000 auf. Dabei ist zu beachten, dass bei diesen Materialien die relative Permeabilität keine Konstante ist, sondern von der magnetischen Feldstärke H und meist auch der magnetischen Vorgeschichte abhängt!

Bei Dia- und Paramagneten verwendet man statt des bei diesen Materialien numerisch unhandlichen  $\mu_r$  oft auch die "konstante magnetische Suszeptibilität"  $\chi_y$ . Sie steht in einem einfachen Zusammenhang mit der relativen magnetischen Permeabilität:

 $\gamma_v = \mu_r - 1$ 

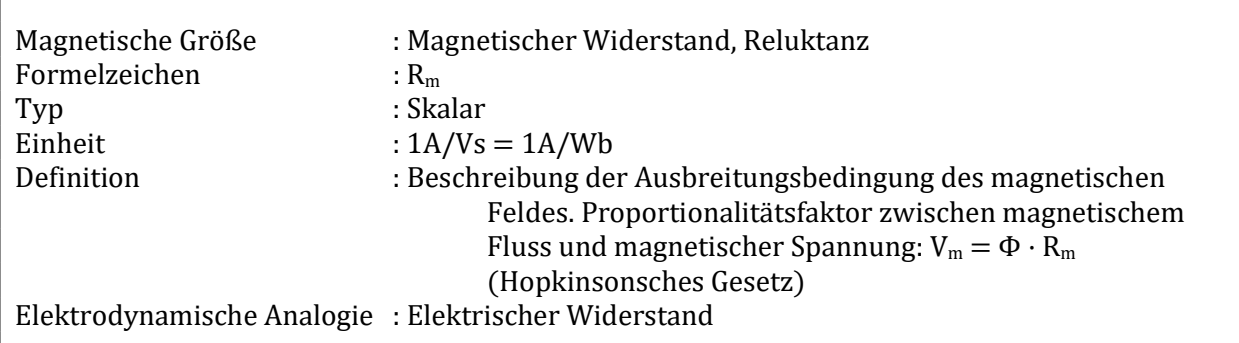

Wie in der Elektrodynamik gibt es auch einen magnetischen Leitwert  $G_m$ , auch Permeanz genannt. Sein übliches Formelzeichen ist das Λ (großes Lambda). Es gilt

$$
\Lambda = \frac{1}{R_m}
$$

Langsam wollen wir aber doch endlich zur praktisch wirksamen Kraft eines magnetischen Feldes kommen. Dazu benötigen wir eine weiter Größe (wann ist es endlich genug?), nämlich die magnetische Flussdichte  $\vec{B}$ . Das ist die Flächendichte des magnetischen Flusses, welcher durch ein bestimmtes Flächenelement durchtritt. Somit gilt

$$
B = \frac{d\Phi}{dA_{\perp}}
$$

In einem homogenen magnetischen Feld (beispielsweise im Inneren einer Zylinderspule) vereinfacht sich dieser Ausdruck zu

$$
B = \frac{\Phi}{A_{\perp}}
$$

Der vor allem technisch extrem bedeutsame Zusammenhang zwischen magnetischer Feldstärke und magnetischer Induktion lautet

$$
\vec{B} = \mu_0 \cdot \mu_r \cdot \vec{H}
$$

Das zweite Maxwellsche Gesetz zeigt, dass das magnetische Feld quellenfrei ist

 $div \vec{B} = 0$ 

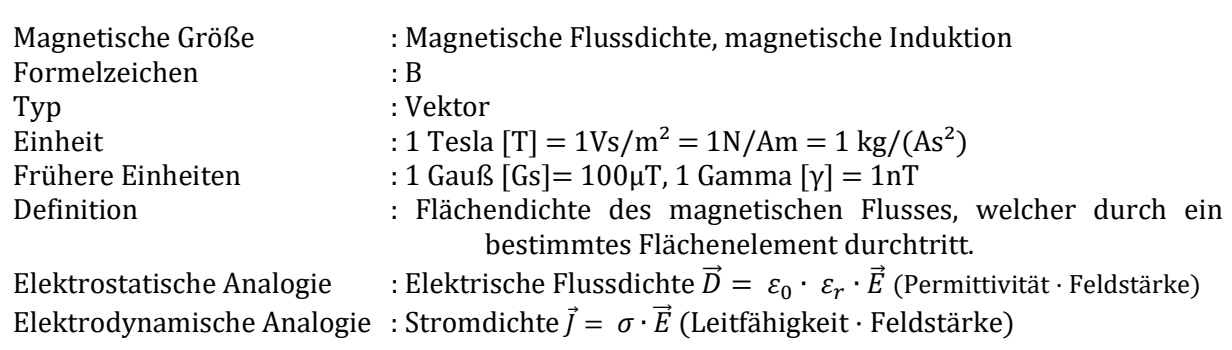

Und endlich können wir den Zusammenhang zwischen Magnetfeld und Kraft herstellen:

$$
\vec{F} = \vec{B} \cdot I \cdot l
$$

Dabei bedeuten die Größen

F die vom Magnetfeld B auf den Leiter ausgeübte Kraft B die (im Bereich des Leiters auftretende) magnetische Induktion

I Strom durch den Leiter

l Länge des Leiters.

Mit diesem Wissen lässt sich die magnetische Definition des elektrischen Stroms leicht ableiten. Vereinfacht skalar, im Vakuum und isotrop:

$$
F = B \cdot I_1 \cdot l
$$

$$
B = \mu \cdot H = \frac{4 \cdot \pi \cdot 10^{-7} \cdot I_2}{2 \pi r} = \frac{2 \cdot 10^{-7} \cdot I_2}{r}
$$

$$
F = B \cdot I_1 \cdot l = \mu \cdot H \cdot I_1 \cdot l = \frac{2 \cdot 10^{-7} \cdot I_1 \cdot I_2 \cdot l}{r}
$$

Einsetzen  $l = 1$  m, r = 1 m, I<sub>1</sub> = 1 A und I<sub>2</sub> = 1 A führt zur bekannten Stromdefinition: 2 · 10<sup>-7</sup> N.

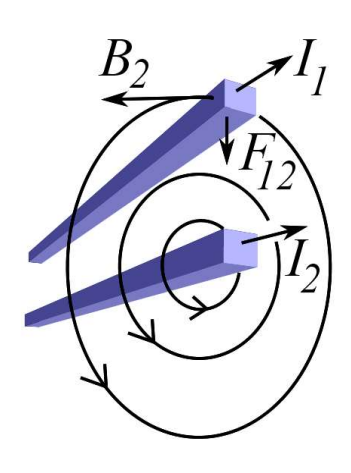

Damit sind wir mit der Beschreibung des zeitlich konstanten magnetischen Feldes durch.

Allen die sich weitergehend für die Eigenarten magnetischer Felder interessieren, denen empfehle ich unter anderem

https://de.wikipedia.org/wiki/Magnetischer\_Dipol https://de.wikipedia.org/wiki/Hall-Effekt https://de.wikipedia.org/wiki/Amp%C3%A8resches\_Gesetz

# 2.4. Die magnetischen Grundgrößen des dynamischen Feldes

Elementare Definition: Unter elektromagnetischer Induktion (nach Michael Faraday auch Faraday'sche Induktion, kurz Induktion) versteht man das Entstehen eines elektrischen Feldes bei einer Änderung des magnetischen Flusses.

In vielen Fällen lässt sich das elektrische Feld durch Messung einer elektrischen Spannung direkt nachweisen. Ein typisches Beispiel hierfür zeigt das nebenstehende Bild: Durch die Bewegung des Magneten wird eine elektrische Spannung induziert, die an den Klemmen der Spule messbar ist und für weitere Anwendungen bereitsteht.

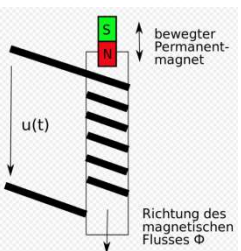

Die elektromagnetische Induktion wurde 1831 von Michael Faraday bei dem Bemühen entdeckt, die Funktionsweise eines Elektromagneten (Strom erzeugt Magnetfeld) umzukehren (Magnetfeld erzeugt Strom). Der Zusammenhang ist eine der vier Maxwellschen Gleichungen. Die Induktionswirkung wird technisch vor allem bei elektrischen Maschinen wie Generatoren, Elektromotoren und Transformatoren genutzt. Bei diesen Anwendungen treten stets Wechselspannungen auf.<sup>9</sup>

Für das Verständnis hilfreich ist folgende Sicht der Induktion:

Wird ein elektrischer Leiter einem zeitlich veränderlichen Magnetfeld ausgesetzt, so entsteht in dem Leiter eine Spannung. Die häufigsten Systeme sind dabei:

1) Gegenüber dem ortsfesten Leiter bewegte Permanentmagnete oder Elektromagnete bzw. gegenüber dem ortsfesten Permanentmagneten oder Elektromagneten bewegte Leiter.

Dieser Aufbau führt zu Generatoren und Motoren.

2) Der ortsfeste Leiter befindet sich im Wirkungsbereich eines zeitlich veränderlichen Magnetfeldes, das von einem Elektromagneten produziert wird.

Dieser Aufbau führt zu Transformatoren und Motoren.

3) Zeitlich veränderlicher Strom durch den Leiter selbst. Die durch den zeitlich veränderlichen Strom im Leiter selbst induzierte Spannung nennt man Selbstinduktionsspannung. Sie hat (warum wohl…) stets die gleiche Polarität wie die Speisespannung, worauf der Strom sinkt.

Dieser Aufbau führt zu den technischen Induktivitäten.

- 4) Der zeitlich veränderliche Strom durch den Leiter selbst führt zu einer nicht gleichmäßigen Änderung der Stromdichte im Leiter. Dieser Effekt heißt Hauteffekt, Stromverdrängungseffekt oder Skin – Effekt. Durch diesen Effekt ist die Stromdichte im Inneren eines von Wechselstrom durchflossenen Leiters geringer als an der Oberfläche.
	- Technisch ist dieser Effekt meist äußerst unerwünscht und es bedarf viel Fachkenntnis, um seine Auswirkungen in Grenzen zu halten. Für Abschirmungen ist er manchmal hilfreich.

<sup>&</sup>lt;sup>9</sup> Text und Bild aus https://de.wikipedia.org/wiki/Elektromagnetische\_Induktion , Download am 09.05.2020.

- 5) Befinden sich elektrisch leitende Materialien in einem zeitlich veränderlichen Magnetfeld, so wird dort Wechselspannung induziert. Diese führt aufgrund der elektrischen Leitfähigkeit zu einem Wechselstrom, genannt Wirbelstrom, welcher wiederum ein magnetisches Wechselfeld erzeugt. Aufgrund der Umwandlungsverluste wird der primären Energiequelle Leistung entzogen, welche im umgebenden Material in Wärme umgewandelt wird.
	- Technisch ist dieser Effekt einerseits äußerst unerwünscht und die Arbeiten an seiner Überwindung warfen die Entwicklung elektromagnetischer Maschinen im 19. Jahrhundert um Jahrzehnte zurück. Andererseits macht man ihn sich in vielen Aufbauten zu Nutze, beispielsweise bei Bremsen, Kupplungen, Heizgeräten und Messgeräten.

Aufgrund der zeitlichen Beschränkung können wir uns in dieser Lehrveranstaltung ausschließlich mit den Induktivitäten beschäftigen.

### Ich empfehle folgende Merkregel für die Wirkung einer Induktivität:

Eine Induktivität ist ein Bauelement, das versucht den durchfließenden Strom möglichst konstant zu halten. Ansteigender Strom wird verwendet, um ein Magnetfeld aufzubauen. Die dabei induzierte Selbstinduktionsspannung wirkt in Richtung der Speisespannung und damit gegen den ansteigenden Stromfluss. Fallender Strom wird mit dem Abbau des Magnetfeldes beantwortet. Die Selbstinduktionsspannung wirkt wiederum in Richtung der Speisespannung und damit gegen den fallenden Stromfluss. Diese Fähigkeit einer Spule, den durchfließenden Strom möglichst konstant zu halten, nennt man Induktivität mit dem Formelzeichen L.

Die Einheit der Induktivität ist das Henry, kurz H. Bitte beachtet, dass Joseph Henry ein US – amerikanischer Physiker war und die immer wieder versuchte französische Aussprache dieser Einheit falsch und lächerlich ist.

Diese Definition kann man leicht in eine Formel gießen:

$$
u(t) = L \cdot \frac{di(t)}{dt}
$$

Die entsprechende Einheit ist daher

$$
1 H = \frac{1V}{\frac{1A}{1s}} = \frac{1Vs}{1A}
$$

Hinweis: Diese Darstellung ist nicht allzu üblich, meiner Ansicht nach aber besonders nahe an der Definition und gut zu merken: Eine Spule hat eine Induktivität von 1 H, wenn sie bei einer gleichmäßigen Stromänderung von 1 A pro 1 s eine Selbstinduktionsspannung von 1 V generiert.

# 2.5. Die Induktivität technischer Systeme

Der technische Induktivitätsbereich beginnt mit Miniaturbauformen im nH – Bereich. Selbst Transformatoren für kleine Elektrogeräte haben Induktivitäten von mehreren hundert Henry. Man erkennt, dass der technische Induktivitätsbereich gegenüber dem technischen Kapazitätsbereich um rund 5 Dekaden verschoben ist. Das entspricht recht genau der unterschiedlichen Leitfähigkeit des Vakuums für magnetische und elektrische Felder.

Die Schaltzeichen von Induktivitäten zeigen idealisierte Zeichnungen einer Spule

Spulen ohne magnetfeldverstärkenden Kern ("Luftspulen") sind in der technischen Praxis auf Werte bis etwa 10mH beschränkt, wenn sie nicht entweder unhandlich groß werden sollen oder untragbare ohmsche Verluste aufweisen sollen. (Supraleitende Spulen sind ein spezielles Thema.)

Daher werden technische Induktivitäten meist mit magnetfeldverstärkendem Kern ausgestattet. Eine Spule mit Kern wird ungefähr so gezeichnet:

Manchmal wird die Induktivität auch so gezeichnet. Persönlich habe ich nichts dagegen, der Zeichenaufwand ist halt höher als bei dem Symbol mit mehreren Halbkreisen.

### Einfache Induktivitäten:

 $\triangleright$  Der gerade Draht

Die Induktivität eines geraden Leiters mit der Länge l und dem Durchmesser d beträgt

$$
L \approx 2 \cdot l \cdot (\ln(\frac{4l}{d}) - 0.75)
$$
 Längenmaße in cm, Induktivität in nH

Ein Rechenbeispiel aus der Praxis (um die durchaus relevante Wirkung zu veranschaulichen!): Ein Draht mit der Länge  $l = 30$  cm und dem Durchmesser  $d = 0.08$  cm in Luft wird einer Stromänderung von 2,7 A in 70 ns ausgesetzt. Die Induktivität von 394 nH führt hier zu einer Spannungsüberhöhung von stolzen 15,2 Vss.

 $\triangleright$  Lange und eng gewickelte Spulen ohne Eisenkern

mit n Windungen [1], dem Spulenquerschnitt A [m²] und der Spulenlänge l [m] haben eine Induktivität [H] von etwa

$$
L \approx \frac{n^2 \cdot A \cdot \mu_0}{l}
$$

### Spulen mit Flussführung

Die Induktivität eisenloser Spulen ist begrenzt – bei ein paar mH ist Schluss, sonst wird die Spule riesig groß oder hat sagenhafte Verluste durch den elektrischen Widerstand! Zur Erhöhung der Induktivität muss man daher den magnetischen Fluss verstärken.

Bei Spulen mit Eisenkern kann der Kern geblecht oder aus gepresstem Pulver sein.

Geblechte Kerne verwendet man im Niederfrequenzbereich, wobei die nutzbare obere Grenzfrequenz je nach genauem Aufbau zwischen 400 Hz und 30 kHz liegt.

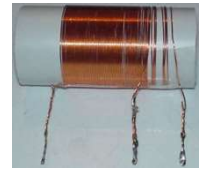

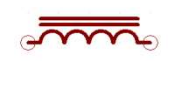

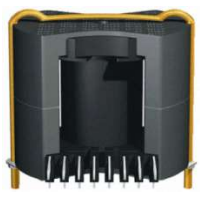

Kerne aus gepresstem Pulver, sogenannte "Ferritkerne" verwendet man im Mittel- bis Hochfrequenzbereich ab etwa 20 kHz. Ferrite bestehen aus einer Mischung aus Eisenoxyd, Nickel, Zink- oder Manganoxyden und haben eine kristalline Struktur.

Die direkte Berechnung der Induktivität von mit solchen Kernen aufgebauten Spulen ist schwierig. Die Hersteller geben daher üblicherweise die AL – Werte (selten als Induktivitätskonstante bezeichnet) an. Diese sind wirklich nützlich, da damit die Induktivität ohne Berücksichtigung weiterer Eigenschaften direkt aus der Windungszahl berechnet werden kann:

$$
L=A_L\cdot N^2
$$

Der AL – Wert und dementsprechend die resultierende Induktivität werden üblicherweise in nH angegeben.

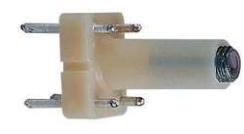

Durch die hohen Materialtoleranzen betragen die Toleranzen der AL – Werte je nach Bauform zwischen  $\pm$  3 % und  $\pm$  30 %. Für die Energieübertragung ist das meist ausreichend, wenn man toleranzbewusst dimensioniert. Für frequenzsensitive Baugruppen wie Oszillatoren, Filter oder Empfänger ist

das untragbar. Daher sind für solche Anwendungen Vorkehrungen zum Abstimmen der Spulen getroffen. Meist wird der Kern oder ein Teil davon beweglich als Schraube ausgeführt.

# 2.6. Die Formeln induktiver Schaltungen

Die technische Anwendung von Induktivitäten speziell im Signalbereich wird dadurch vereinfacht, dass sich sämtliche von den Kapazitäten bekannten Formeln auf einfachste Weise auf Induktivitäten transformieren lassen und daher nicht neu gelernt werden müssen:

Kapazität → Induktivität, Spannung → Strom. Fertig.

Die Transformationsregel R · C → L/R ist bequemer auswendig zu lernen, auch wenn man sie eigentlich aus den ersten beiden ableiten kann. Ohne Herleitung gilt daher:

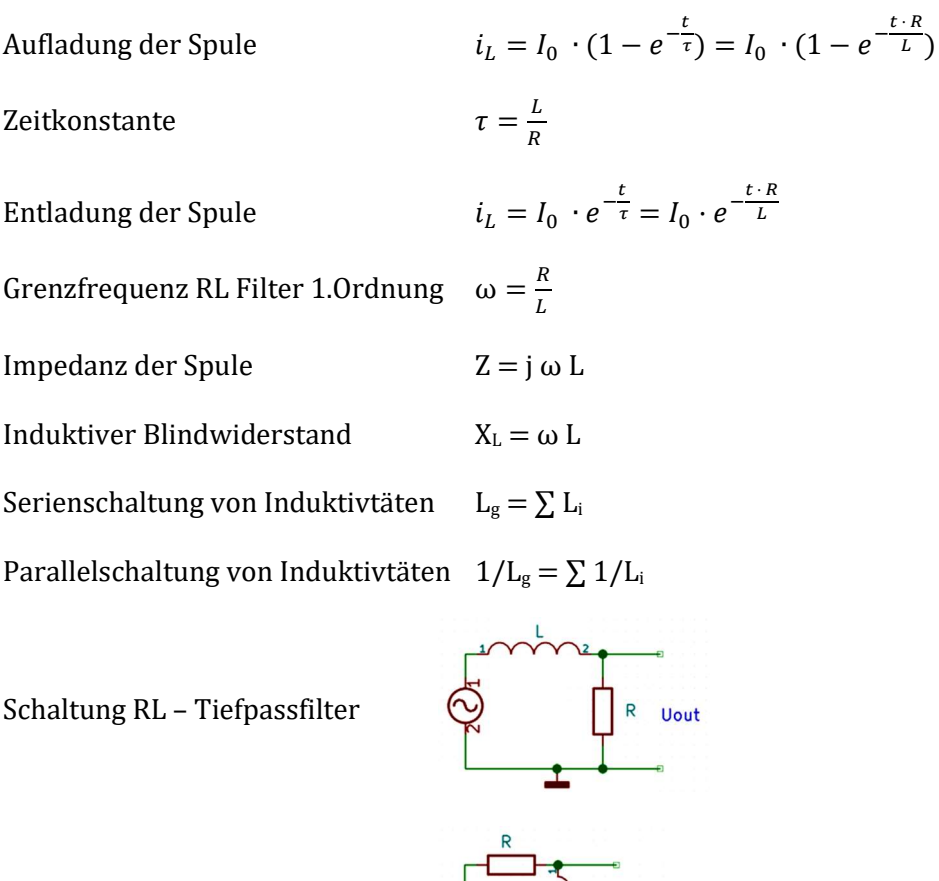

Schaltung RL – Hochpassfilter

Tipp zum Merken: Zeitkonstante oder Grenzkreisfrequenz L / R oder R / L – ene mene mu – draußt bist du. Bitte verwendet den Standardtrick der Physiker: Im Zweifelsfall die Einheiten durchrechnen. Ist die Gleichung der Einheiten falsch, ist die Gleichung sicher falsch. (Die Umkehrung stimmt nicht, sonst wäre die Physik einfacher.)

 $\bigotimes_{i=1}^{n}$ 

Beispiel: Gefragt ist die Grenzfrequenz eines RL – Filters. Wir (sollten) wissen, dass die Frequenz die Einheit 1/s hat. Der Widerstand V/A und die Induktivität Vs/A. Probieren wir also den Ansatz

$$
\omega = \frac{L}{R}
$$

und wir sehen (hoffentlich) auf den ersten Blick

$$
\omega = \frac{L}{R} \to \frac{1}{s} = \frac{\frac{Vs}{A}}{\frac{V}{A}} = s
$$

Also ist der Ansatz falsch. Richtig ist, siehe oben.

Ein weiterer wichtiger Trick bei der Identifikation von RLC – Schaltungen ist, sich das Verhalten bei Gleichspannung vorzustellen. Dazu ersetzt Ihr jeden Kondensator durch eine Unterbrechung und jede Induktivität durch eine Verbindung.

Beispiel: Was ist das für eine Schaltung, Hochpass oder Tiefpass? Einfach die Spule durch einen Kurzschluss ersetzen, weg ist die Ausgangsspannung, daher kann das nur ein Hochpassfilter sein!

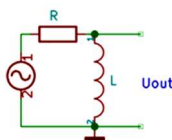

Praktischer Hinweis: RL – Filter erster Ordnung werden in der Praxis extrem selten verwendet. Hier und da sieht man RL – Tiefpassfilter in Signalleitungen, um die Übertragung hochfrequenter Störungen zu unterdrücken, ohne den Serienwiderstand der Leitung nennenswert zu erhöhen. RL – Hochpassfilter habe ich in der Praxis überhaupt noch nicht gesehen. In der Frühzeit der Radiotechnik verwendete man zwecks Einsparung von teuren Röhren oder Transistoren manchmal das aktive Bauelement sowohl zur HF – Verstärkung als auch zur NF – Verstärkung. Manchmal gleich auch zur Demodulation. Das nannte man Reflex – Verfahren. Dafür musste das Signal je nach Frequenz verschiedene Wege gehen. Diese Wege wurden durch geeignete Filter gebildet.

# 3. Ein Überblick über die Maxwell – Gleichungen<sup>10</sup>

# 3.1. Überblick

Die Maxwell – Gleichungen von James Clerk Maxwell (1831–1879) beschreiben die Phänomene des Elektromagnetismus. Sie sind damit ein wichtiger Teil des modernen physikalischen Weltbildes. Die Gleichungen beschreiben, wie elektrische und magnetische Felder untereinander sowie mit elektrischen Ladungen und elektrischem Strom unter gegebenen Randbedingungen zusammenhängen. Zusammen mit der Lorentzkraft erklären sie alle Phänomene der klassischen Elektrodynamik. Sie bilden daher auch die theoretische Grundlage der Optik und der Elektrotechnik. Die Gleichungen sind nach dem schottischen Physiker James Clerk Maxwell benannt, der sie von 1861 bis 1864 erarbeitet hat. Er kombinierte dabei das Durchflutungsgesetz und das Gaußsche Gesetz mit dem Induktionsgesetz und führte zusätzlich, um die Kontinuitätsgleichung nicht zu verletzen, den ebenfalls nach ihm benannten Verschiebungsstrom ein.

In der Unterrichtspraxis zeigt sich immer wieder, dass diesem Modell ein Gefühl des Schwierigen, der Mystik und des Pathos anhaftet, was dem sachlichen und praktikablen Umgang gerade im Lehrbetrieb abträglich ist. Die Ehre gebührt den Wissenschaftlern des 19. Jahrhunderts, die unter für uns kaum vorstellbaren Bedingungen solche Leistungen erbracht haben, nicht aber dem Modell. In diesem Aufsatz wird versucht, das Konzept und die Aussagen der Maxwell – Gleichungen möglichst einfach darzustellen.

# 3.2. Mathematische Grundlagen

Die Maxwell – Gleichungen können auf verschiedene Weisen formuliert werden. Notwendig zum Verständnis sind allgemeine Grundkenntnisse der Vektoranalysis.

# 3.2.1. Zylinderkoordinaten<sup>11</sup>

Zylinderkoordinaten oder zylindrische Koordinaten sind im Wesentlichen ebene Polarkoordinaten, die um eine dritte Koordinate ergänzt sind. Diese dritte Koordinate beschreibt die Höhe eines Punktes senkrecht über (oder unter) der Ebene des Polarkoordinatensystems und wird im Allgemeinen mit z bezeichnet. Die Koordinate ρ beschreibt jetzt nicht mehr den Abstand eines Punktes vom Koordinatenursprung, sondern von der z – Achse.

Wenn man ein kartesisches Koordinatensystem so ausrichtet, dass die z – Achsen zusammenfallen, die x – Achse in Richtung  $\varphi$  =0zeigt und der Winkel  $\varphi$  von der x – Achse zur y – Achse wächst (rechtsgerichtet ist), dann ergeben sich die folgenden Umrechnungsformeln zwischen Zylinderkoordinaten und kartesischen Koordinaten:

$$
x = \rho \cos(\varphi)
$$
  

$$
y = \rho \sin(\varphi)
$$
  

$$
z = z
$$

<sup>10</sup> Unter Verwendung von https://de.wikipedia.org/wiki/Maxwell-Gleichungen , letzter Zugriff 29.03.2021.

<sup>11</sup>Aus https://de.wikipedia.org/wiki/Polarkoordinaten#Zylinderkoordinaten, letzter Zugriff 13.04.2021.

Die Umrechnung von kartesischen Koordinaten in Polarkoordinaten ist etwas schwieriger, weil man mathematisch gesehen dabei immer auf eine (nicht den gesamten Wertebereich des Vollwinkels umfassende) trigonometrische Umkehrfunktion angewiesen ist. Zunächst kann aber der Radius ρ (oder auch r) mit dem Satz des Pythagoras einfach wie folgt berechnet werden:

$$
\rho = \sqrt{x^2 + y^2}
$$

Für die Berechnung von φ kann beispielsweise die Gleichung

$$
\tan \varphi = \frac{y}{x}
$$

verwendet werden, man muss sich aber des eingeschränkten Wertebereichs sowie der Mehrdeutigkeit bewusst sein!

Vor einer möglichen Verwechslung ist zu warnen: Das waren die Umrechnungsformeln! Die Einheitsvektoren in Richtung zunehmender r,φ,z– Koordinaten in Zylinderkoordinaten lauten hingegen

$$
\hat{e_r} = \begin{pmatrix} \cos(\varphi) \\ \sin(\varphi) \\ 0 \end{pmatrix} = \begin{pmatrix} \left(\frac{x}{\sqrt{x^2 + y^2}}\right) \\ \left(\frac{y}{\sqrt{x^2 + y^2}}\right) \\ 0 \end{pmatrix}
$$

$$
\hat{e_\varphi} = \begin{pmatrix} -\sin(\varphi) \\ \cos(\varphi) \\ 0 \end{pmatrix} = \begin{pmatrix} \left(\frac{-y}{\sqrt{x^2 + y^2}}\right) \\ \left(\frac{x}{\sqrt{x^2 + y^2}}\right) \\ 0 \end{pmatrix}
$$

$$
\hat{e_z} = \begin{pmatrix} 0 \\ 0 \\ 1 \end{pmatrix}
$$

## 3.2.2. Gradient

Der Gradient<sup>12</sup>ist eine Verallgemeinerung der Ableitung in der mehrdimensionalen Analysis. Als Differentialoperator kann er beispielsweise auf ein Skalarfeld angewandt werden und liefert in diesem Fall ein Vektorfeld, das Gradientenfeld genannt wird.

In kartesischen Koordinaten sind die Komponenten des Gradient – Vektors die partiellen Ableitungen im Punkt P, der Gradient zeigt deshalb in die Richtung der größten Änderung. Der Betrag des Gradienten gibt den Wert der größten Änderungsrate an diesem Punkt an.

<sup>&</sup>lt;sup>12</sup> Unter Verwendung von https://de.wikipedia.org/wiki/Gradient (Mathematik), letzter Zugriff 29.03.2021.

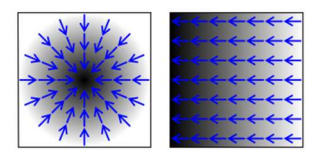

← Zwei Skalarfelder, dargestellt als Grauschattierung (dunklere Färbung entspricht größerem Funktionswert). Die blauen Pfeile darauf symbolisieren den zugehörigen Gradienten.

Interpretiert man beispielsweise die Reliefkarte einer Landschaft als eine Funktion h(x, y), die jedem Ort die Höhe an dieser Stelle zuordnet, dann ist der Gradient von h an der Stelle (x, y) ein Vektor, der in die Richtung des größten Höhenanstiegs von h zeigt. Der Betrag dieses Vektors gibt die größte Steigung an diesem Punkt an.

Der Gradient wird mit dem Nabla – Operator ∇ሬ⃗ oder auch nur ∇ gebildet. Die Vektor –Schreibweise ist vorzuziehen, da diese andeutet, dass der Nabla – Operator hilfsweise als Vektor verstanden werden kann.

Berechnung: Gegeben sei das reelle Skalarfeld  $f(\vec{r})$  als Funktion in kartesischen Koordinaten

$$
\mathbb{R}^n \to \mathbb{R}; \ \vec{r} \in \mathbb{R}^n; b \in \mathbb{R}; f(\vec{r}) \to b
$$

Dann hat der Gradient die euklidische Darstellung

$$
\vec{\nabla} f(\vec{r}) = grad \, f(\vec{r}) = \begin{pmatrix} \frac{\partial f(\vec{r})}{\partial x} \\ \frac{\partial f(\vec{r})}{\partial y} \\ \frac{\partial f(\vec{r})}{\partial z} \end{pmatrix} = \begin{pmatrix} \frac{\partial f}{\partial x} \\ \frac{\partial f}{\partial y} \\ \frac{\partial f(\vec{r})}{\partial z} \end{pmatrix}
$$

Die Schreibweisen Nabla und grad werden synonym verwendet. Das Ergebnis ist ein Spaltenvektor. Hier wird er im euklidischen Raum dargestellt, aufgrund des einfachen Bildungsgesetzes sollte klar sein, dass er auch mit beliebig vielen Dimensionen > 1 gebildet werden kann. Dann wird die für euklidische Koordinaten reservierte Notation x, y, z durch x<sub>1</sub>, x<sub>2</sub>, x3, etc. ersetzt. Sollte der Argumentvektor als bekannt vorausgesetzt werden, kann er wie angeführt auch weggelassen werden, um eine kompaktere Darstellung zu erzielen.

#### Beispiel

$$
f(\vec{r}) = (2x^2 + xy - y^3) \rightarrow \vec{\nabla} f(\vec{r}) = \begin{pmatrix} 4x + y \\ x - 3y^2 \end{pmatrix}
$$

Eine bedeutsame Eigenschaft der aus dem Gradienten hervorgegangenen speziellen Vektorfelder ist die Integrabilitätsbedingung. Das bedeutet, dass solche sogenannten Gradientenfelder nach dem Satz von Schwarz immer "integrabel" sind. Da solche Gradientenfelder in der Physik die besondere Bedeutung haben, dass sie von Zentralkräften hervorgebracht werden, nennt man sie auch Potentialfelder.

Gegeben sei ein reelles n – dimensionales Gradientenfeld  $\overrightarrow{G_n}(x_{1...n})$ . Dann gilt für alle i,  $k \in \mathbb{N}$ ; i,  $k \le n$ ; i  $\neq k$ 

$$
\frac{\partial G_i}{\partial x_k} - \frac{\partial G_k}{\partial x_i} = 0
$$

Äquivalent zur Integrabilitätsbedingung sind folgende Eigenschaften der Gradientenfelder:

- Wegunabhängigkeit des Kurvenintegrals: Der Wert des Kurvenintegrals entlang einer beliebigen Kurve innerhalb des Feldes ist nur von ihrem Anfangs- und Endpunkt abhängig, nicht dagegen von ihrer Länge.
- $\triangleright$  Verschwinden des Ringintegrals für beliebige Randkurven:  $\oint \vec{G}(\vec{r}) d\vec{r} = 0$
- Generelle Rotationsfreiheit bzw. Wirbelfreiheit des Feldes:  $rot \overrightarrow{G_n}(x_{1...n}) = 0$

Beispiel Integrabilität: Gegeben sei eine Zentralkraft, der Einfachheit halber hier lediglich zweidimensional formuliert.

$$
\vec{G}(\vec{r}) = \vec{G}(x, y) = \begin{pmatrix} \frac{x}{\sqrt{x^2 + y^2}} \\ \frac{y}{\sqrt{x^2 + y^2}} \end{pmatrix}
$$

Dann ergibt sich das Potentialfeld zu

$$
\phi(\vec{r}) = \int \frac{x}{\sqrt{x^2 + y^2}} dx = \int \frac{y}{\sqrt{x^2 + y^2}} dy
$$

Jeweils unter Berücksichtigung der Integrations – Konstanten

$$
\phi(\vec{r}) = \sqrt{x^2 + y^2} + C(y) = \sqrt{x^2 + y^2} + C(x)
$$

In diesem speziellen Fall sind die beiden Konstanten 0 und man erhält das Potential

$$
\phi(\vec{r}) = \sqrt{x^2 + y^2} = |\vec{r}|
$$

Gegenbeispiel

$$
\vec{G}(x, y) = \begin{pmatrix} -y \\ x \end{pmatrix}
$$

$$
F(x, y) = \int -y \, dx = \int x \, dy ?
$$

$$
F(x, y) = -xy + C(y) = xy + C(x) ?
$$

Offensichtlich gibt es kein Paar von Konstanten, sodass diese Gleichung erfüllt wäre. G ist daher kein Potentialfeld. Natürlich wäre dies auch aus der Integrabilitätsbedingung zu erkennen gewesen.

## 3.2.3. Rotation<sup>13</sup>

Als Rotation oder Rotor bezeichnet man in der Vektoranalysis einen bestimmten Differentialoperator, der einem Vektorfeld im dreidimensionalen euklidischen Raum mit Hilfe der Differentiation ein neues Vektorfeld zuordnet.

Die Rotation eines Strömungsfeldes gibt für jeden Ort das Doppelte der Winkelgeschwindigkeit an, mit der sich ein mitschwimmender Körper dreht ("rotiert"). Dieser Zusammenhang ist namensgebend.

Das Geschwindigkeitsfeld einer rotierenden Scheibe besitzt eine konstante Rotation parallel zur Drehachse. Es muss sich aber nicht immer um ein Geschwindigkeitsfeld und eine Drehbewegung handeln; beispielsweise betrifft das Induktionsgesetz die Rotation des elektrischen Feldes.

Ein Vektorfeld, dessen Rotation in einem Gebiet überall gleich null ist, nennt man wirbelfrei oder, insbesondere bei Kraftfeldern, konservativ. Umgekehrt: Ist das Gebiet einfach zusammenhängend, so ist das Vektorfeld genau dann der Gradient einer skalarwertigen Funktion, wenn die Rotation des Vektorfeldes im betrachteten Gebiet gleich null ist.

Andere Formulierung: Zur Berechnung der Rotation wird eine kleine Fläche (hier kreisförmig) mit dem Normalenvektor n betrachtet. Wenn das Vektorfeld im Bereich der Fläche konstant ist, verschwindet die Rotation. Nimmt V dagegen quer zur Feldrichtung zu, so ist n · rot V ungleich Null. Die Rotation wird maximal, wenn V parallel zum Wegelement dr des Randes der Fläche ist.

Die Definition der Rotation in kartesischen Koordinaten:

Sei  $\vec{F}:\mathbb{R}^3\to\mathbb{R}^3$ ,  $\vec{F}(x,y,z)\to F_x(x,y,z)$ ,  $F_y(x,y,z)$ ,  $F_z(x,y,z)$  ein differenzierbares Vektorfeld.

Dann ergibt sich die Rotation zu

$$
rot F(x, y, z) = \nabla \times \vec{F} = \begin{pmatrix} \frac{\partial}{\partial x} \\ \frac{\partial}{\partial y} \\ \frac{\partial}{\partial z} \end{pmatrix} \times \begin{pmatrix} F_x \\ F_y \\ F_z \end{pmatrix} = \begin{pmatrix} \frac{\partial F_z}{\partial y} - \frac{\partial F_y}{\partial z} \\ \frac{\partial F_x}{\partial z} - \frac{\partial F_z}{\partial x} \\ \frac{\partial F_y}{\partial x} - \frac{\partial F_x}{\partial y} \end{pmatrix}
$$

Die Schreibweise als Kreuzprodukt folgt aus der Darstellung der Rotation als formale Determinante einer Matrix. Bei der Berechnung wird an das Minus bei der y – Komponente erinnert, das aus den Entwicklungsregeln für Determinanten resultiert. In der Schreibweise rechts ist dieses bereits berücksichtigt.

58

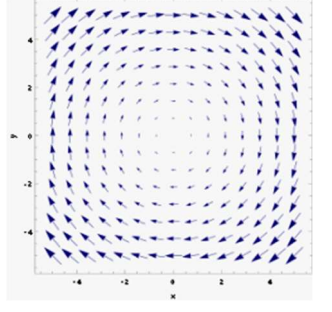

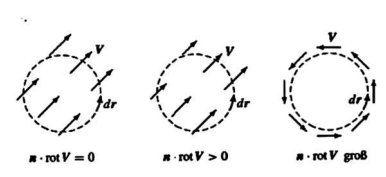

<sup>&</sup>lt;sup>13</sup> Unter Verwendung von https://de.wikipedia.org/wiki/Rotation\_eines\_Vektorfeldes , letzter Zugriff 05.04.2021.

Beispiel: Ein Geschwindigkeitsfeld sei wie folgt definiert:

$$
\vec{v} = \begin{pmatrix} -y \\ x \\ 0 \end{pmatrix}
$$

Seine Rotation ergibt sich damit zu

$$
rot\ \overrightarrow{v(x,y,z)} = \begin{pmatrix} 0-0\\ 0-0\\ 1-(-1) \end{pmatrix} = \begin{pmatrix} 0\\ 0\\ 2 \end{pmatrix}
$$

Das bedeutet, das Geschwindigkeitsfeld führt zu einer konstanten Rotation 2, ω=1.

Die Rotation in zwei Dimensionen kann als Spezialfall mit besonderen Eigenschaften betrachtet werden: Ein Vektorfeld im zweidimensionalen, euklidischen Raum kann als Vektorfeld in drei Dimensionen aufgefasst werden, das nicht von der dritten Koordinate abhängt und dessen dritte Komponente verschwindet. Seine Rotation besteht aus einer Komponente, die senkrecht zum Vektorfeld in drei Dimensionen steht.

$$
rot\ \overrightarrow{F(x,y)} := \nabla \times \vec{F} = \begin{pmatrix} \frac{\partial}{\partial x} \\ \frac{\partial}{\partial y} \end{pmatrix} \times \begin{pmatrix} F_x \\ F_y \end{pmatrix} = \begin{pmatrix} 0 \\ 0 \\ \frac{\partial F_y}{\partial x} - \frac{\partial F_x}{\partial y} \end{pmatrix}
$$

Man kann diese spezielle Form der Rotation auch als Skalarfeld interpretieren, da die z – Komponente nun den gleichen Wert hat wie der Betrag des Rotations – Vektors.

Die Definition der Rotation in Zylinderkoordinaten:

Gibt man das Vektorfeld in Zylinderkoordinaten (r,φ,z) als Linearkombination

$$
\vec{F}(\mathbf{r}, \varphi, \mathbf{z}) = F_{\mathbf{r}}(\mathbf{r}, \varphi, \mathbf{z})\hat{\mathbf{e}}_{\mathbf{r}} + F_{\varphi}(\mathbf{r}, \varphi, \mathbf{z})\hat{\mathbf{e}}_{\varphi} + F_{\mathbf{z}}(\mathbf{r}, \varphi, \mathbf{z})\hat{\mathbf{e}}_{\mathbf{z}}
$$

der Vektoren

$$
\hat{e_r} = \begin{pmatrix} \cos(\varphi) \\ \sin(\varphi) \\ 0 \end{pmatrix} = \frac{1}{\sqrt{x^2 + y^2}} \begin{pmatrix} x \\ y \\ 0 \end{pmatrix}
$$

$$
\hat{e_\varphi} = \begin{pmatrix} -\sin(\varphi) \\ \cos(\varphi) \\ 0 \end{pmatrix} = \frac{1}{\sqrt{x^2 + y^2}} \begin{pmatrix} -y \\ x \\ 0 \end{pmatrix}
$$

$$
\hat{e_z} = \begin{pmatrix} 0 \\ 0 \\ 1 \end{pmatrix}
$$

an, die auf Einheitslänge normiert an jedem Punkt in Richtung zunehmender r,φ,z – Koordinaten zeigen, so ist die Rotation

$$
rot \vec{F}(\mathbf{r}, \varphi, \mathbf{z}) = \left[ \frac{1}{r} \frac{\partial F_z}{\partial \varphi} - \frac{\partial F_{\varphi}}{\partial \mathbf{z}} \right] \hat{\mathbf{e}}_{\mathbf{r}} + \left[ \frac{\partial F_{\mathbf{r}}}{\partial \mathbf{z}} - \frac{\partial F_{\mathbf{z}}}{\partial \mathbf{r}} \right] \hat{\mathbf{e}}_{\varphi} + \frac{1}{r} \left[ \frac{\partial}{\partial r} (\mathbf{r} \cdot \mathbf{F}_{\varphi}) - \frac{\partial F_{\mathbf{r}}}{\partial \varphi} \right] \hat{\mathbf{e}}_{\mathbf{z}}
$$

Beispiel: Rotation der magnetischen Feldstärke

$$
H = \frac{I}{2 \pi r}
$$

Der Gleichstrom stromführende Leiter liege in der z – Achse. Die Feldlinien liegen daher parallel zur x-y – Ebene und in konzentrischen Kreisen um den stromdurchflossenen Leiter.

Dann erhält man die vektorielle Darstellung der magnetischen Feldstärke in Zylinderkoordinaten

$$
\overrightarrow{H(r,\varphi,z)} = \frac{I}{2 \pi r} \overrightarrow{e_{\varphi}} = \begin{pmatrix} 0 \\ \frac{I}{2 \pi r} \\ 0 \end{pmatrix}
$$

Jetzt kommt ein Trick: Wir legen die Stromdichte bezüglich der von der Feldlinie umschlossenen Fläche fest

$$
I=j\cdot r^2\pi
$$

Daher

$$
\overrightarrow{H(r,\varphi,z)} = \left(\frac{j \cdot r^2 \pi}{2 \pi r}\right) = \left(\frac{j \cdot r}{2}\right) = \left(\frac{j}{2}\right) \cdot \begin{pmatrix} 0\\r\\0 \end{pmatrix}
$$

Rotation

$$
rot \vec{H}(\mathbf{r}, \varphi, \mathbf{z}) = \left(\frac{j}{2}\right) \cdot \left(\left[\frac{1}{r}\frac{\partial \theta}{\partial \varphi} - \frac{\partial \theta}{\partial z}\right] \hat{\mathbf{e}_r} + \left[\frac{\partial \theta}{\partial z} - \frac{\partial \theta}{\partial r}\right] \hat{\mathbf{e}_\varphi} + \frac{1}{r} \left[\frac{\partial}{\partial r}(\mathbf{r} \cdot \mathbf{r}) - \frac{\partial \theta}{\partial \varphi}\right] \hat{\mathbf{e}_z}\right)
$$
  

$$
rot \vec{H}(\mathbf{r}, \varphi, \mathbf{z}) = \left(\frac{j}{2}\right) \cdot \left(\left[\frac{1}{r}\theta - \theta\right] \hat{\mathbf{e}_r} + \left[\theta - \theta\right] \hat{\mathbf{e}_\varphi} + \frac{1}{r} \left[\frac{\partial(\mathbf{r}^2)}{\partial \mathbf{r}} - \theta\right] \hat{\mathbf{e}_z}\right)
$$
  

$$
rot \vec{H}(\mathbf{r}, \varphi, \mathbf{z}) = \left(\frac{j}{2}\right) \cdot \frac{1}{r} \cdot [2\mathbf{r}] \cdot \hat{\mathbf{e}_z} = \left(\frac{j}{2}\right) \cdot 2 \cdot \hat{\mathbf{e}_z}
$$
  

$$
rot \vec{H}(\mathbf{r}, \varphi, \mathbf{z}) = \begin{pmatrix} 0 \\ 0 \\ j \end{pmatrix}
$$

Was einigermaßen der Intuition entspricht. Intuitiv ist der ganze Begriff der Rotation eines Magnetfeldes, wenn man sich vorstellt, dass ein Ladungsträger im magnetischen Feld umso stärker in die Kreisbahn beschleunigt wird, je höher die lokale magnetische Feldstärke ist. Und mit dem genannten Trick, die Stromdichte auf die von der Feldlinie umschlossenen Fläche zu beziehen, wird auch diese intuitiv fassbar. Dass das bei Maxwell nicht so steht, sollte dabei nicht stören, es geht ja nur um die Vorstellung.

Jedenfalls ist das der stationäre Teil des "Erweiterten Durchflutungsgesetzes", des vierten Maxwellschen Gesetzes.

Jetzt probieren wir das in kartesischen Koordinaten. Aufpassen: An die korrekte Verwendung der z – Koordinate denken! Nur weil diese im Vektor der Feldstärke verschwindet, heißt das nicht, dass man sie weglassen darf!

$$
\widehat{e_{\varphi}} = \begin{pmatrix} -\sin(\varphi) \\ \cos(\varphi) \\ 0 \end{pmatrix} = \begin{pmatrix} \left(\frac{-y}{\sqrt{x^2 + y^2 + z^2}}\right) \\ \left(\frac{x}{\sqrt{x^2 + y^2 + z^2}}\right) \\ 0 \end{pmatrix}
$$

Dazu

$$
\rho = \sqrt{x^2 + y^2 + z^2}
$$

Einsetzen

$$
\overrightarrow{H(\rho,\varphi,z)} = \frac{I}{2 \pi \rho} \overrightarrow{e_{\varphi}} \to \overrightarrow{H(x,y,z)} = \frac{I}{2 \pi \sqrt{x^2 + y^2 + z^2}} \left( \frac{\left(\frac{-y}{\sqrt{x^2 + y^2 + z^2}}\right)}{\left(\frac{x}{\sqrt{x^2 + y^2 + z^2}}\right)} \right)
$$
\n
$$
= \frac{I}{2 \pi} \left( \frac{\left(\frac{-y}{x^2 + y^2 + z^2}\right)}{\left(\frac{x}{x^2 + y^2 + z^2}\right)} \right)
$$

Jetzt kommt wieder der schon verwendete Trick: Wir legen die Stromdichte bezüglich der von der Feldlinie umschlossenen Fläche fest

$$
I = j \cdot r^2 \pi
$$

$$
\overline{H(x, y, z)} = \frac{j \cdot r^2 \pi}{2 \pi} \begin{pmatrix} \left(\frac{-y}{r^2}\right) \\ \left(\frac{x}{r^2}\right) \\ 0 \end{pmatrix} = \frac{j}{2} \begin{pmatrix} -y \\ x \\ 0 \end{pmatrix}
$$

Rotation

$$
rot\ \overline{H(x,y,z)} = \begin{pmatrix} \frac{\partial F_z}{\partial y} - \frac{\partial F_y}{\partial z} \\ \frac{\partial F_x}{\partial z} - \frac{\partial F_z}{\partial x} \\ \frac{\partial F_y}{\partial x} - \frac{\partial F_x}{\partial y} \end{pmatrix} = \frac{j}{2} \begin{pmatrix} \frac{\partial 0}{\partial y} - \frac{\partial x}{\partial z} \\ \frac{\partial - y}{\partial z} - \frac{\partial 0}{\partial x} \\ \frac{\partial x}{\partial x} - \frac{\partial - y}{\partial y} \end{pmatrix} = \frac{j}{2} \begin{pmatrix} 0 - 0 \\ 0 - 0 \\ 1 - (-1) \end{pmatrix} = \frac{j}{2} \begin{pmatrix} 0 \\ 0 \\ 2 \end{pmatrix} = \begin{pmatrix} 0 \\ 0 \\ j \end{pmatrix}
$$

Passt!

### 3.2.4. Divergenz

Die Divergenz eines Vektorfeldes14 ist ein Skalarfeld, das an jedem Punkt angibt, wie sehr die Vektoren in einer kleinen Umgebung des Punktes auseinanderstreben (lateinisch divergere). Interpretiert man das Vektorfeld als Strömungsfeld einer Größe, für die die Kontinuitätsgleichung gilt, dann ist die Divergenz die Quelldichte. Senken haben negative Divergenz. Ist die Divergenz überall gleich null, so bezeichnet man das Feld als quellenfrei. Die Divergenz ergibt sich aus dem Vektorfeld durch Anwendung eines Differentialoperators.

Divergenz ist als Wort eigentlich aus der Strahlenoptik bekannt, wird hier aber viel allgemeiner gebraucht: Unter Divergenz verstehen wir das "Netto" der aus einem Raumgebiet kommenden Vektoren des betrachteten Vektorfeldes. Die Divergenz ist ein Skalarfeld, das an jedem Punkt angibt, ob das Feld dort eine Quelle/Senke besitzt und wie ergiebig diese ist.

Formal entsteht die Divergenz als Skalarprodukt des Nabla-Operators  $\vec{\nabla}$  mit dem Vektorfeld  $\vec{F}$ .

$$
Sei \vec{F}: \mathbb{R}^n \to \mathbb{R}^n, (x_1, x_2, ..., x_n) \to F_1, F_2, ..., F_n
$$
 ein differenzierbares Vektorfeld.

Dann ist die Divergenz von  $\vec{F}$  definiert als

$$
div \ \vec{F} := \vec{\nabla} \cdot \vec{F} = \frac{\partial F_1}{\partial x_1} + \frac{\partial F_2}{\partial x_2} + \dots + \frac{\partial F_n}{\partial x_n}
$$

Oder speziell euklidisch

$$
div \vec{F} := \vec{\nabla} \cdot \vec{F} = \frac{\partial F_x}{\partial x} + \frac{\partial F_y}{\partial y} + \frac{\partial F_z}{\partial z}
$$

Didaktisch scheint die Notation  $\vec{\nabla} \cdot \vec{F}$  ein wenig problematisch, da damit das Produkt der partiellen Ableitung mit dem jeweiligen Vektor assoziiert wird, dabei handelt es sich doch um die Bildung der partiellen Ableitung. Hilfreich ist hingegen an dieser Notation, dass sofort sichtbar ist, dass das Ergebnis ein Skalar sein muss.

In Zylinderkoordinaten gilt für die Divergenz eines Vektorfeldes  $\vec{F}(\rho, \varphi, z)$ 

$$
div \vec{F} = \frac{1}{\rho} \frac{\partial}{\partial \rho} \left( \rho \cdot F_{\rho} \right) + \frac{1}{\rho} \frac{F_{\varphi}}{\partial \varphi} + \frac{\partial F_{z}}{\partial z}
$$

Beispiel 1: Gegeben ist das Vektorfeld<sup>15</sup>

$$
\vec{F}(\vec{r}) = \begin{pmatrix} 2x \\ y \\ 4 \end{pmatrix}
$$

Dieses hat die Divergenz

$$
div \vec{F} := \vec{\nabla} \cdot \vec{F} = \frac{\partial (2x)}{\partial x} + \frac{\partial (y)}{\partial y} + \frac{\partial (4)}{\partial z} = 2 + 1 + 0 = 3
$$

<sup>&</sup>lt;sup>14</sup> Unter Verwendung von https://de.wikipedia.org/wiki/Divergenz\_eines\_Vektorfeldes letzter Zugriff 29.03.2021.

<sup>&</sup>lt;sup>15</sup> Beispiel aus **https://de.universaldenker.org/lektionen**, letzter Zugriff 05.04.2021.

Das betrachtete Vektorfeld hat also eine an jedem Ort konstante positive Divergenz. Das heißt, egal welcher Ort für  $\vec{r}$  eingesetzt wird, jeder Ort hat eine positive Divergenz mit dem Wert 3. Jeder Ort stellt eine Quelle des Vektorfeldes dar. Das Vektorfeld 'fließt' an jedem Punkt heraus.

Beispiel 2: Zentralkraftfeld

$$
\overrightarrow{F(x,y,z)} = C \cdot \frac{\binom{x}{y}}{(x^2 + y^2 + z^2)^{\frac{3}{2}}}
$$

Der Vorfaktor ist konstant

$$
\vec{K} = \frac{\begin{pmatrix} x \\ y \\ z \end{pmatrix}}{(x^2 + y^2 + z^2)^{\frac{3}{2}}}
$$

Komponentenweise Darstellung

$$
K_x = \frac{x}{(x^2 + y^2 + z^2)^{\frac{3}{2}}}
$$

$$
K_y = \frac{y}{(x^2 + y^2 + z^2)^{\frac{3}{2}}}
$$

$$
K_z = \frac{z}{(x^2 + y^2 + z^2)^{\frac{3}{2}}}
$$

$$
\frac{\partial}{\partial x}\frac{x}{(x^2+y^2+z^2)^{\frac{3}{2}}} = \frac{(x^2+y^2+z^2)^{\frac{3}{2}} \cdot 1 - x \cdot \frac{3}{2} \cdot (x^2+y^2+z^2)^{\frac{1}{2}} \cdot 2x}{(x^2+y^2+z^2)^3} = \frac{(x^2+y^2+z^2) - 3x^2}{(x^2+y^2+z^2)^{\frac{5}{2}}} = \frac{-2x^2+y^2+z^2}{(x^2+y^2+z^2)^{\frac{5}{2}}}
$$

$$
div \ \vec{K} = \frac{\partial F_x}{\partial x} + \frac{\partial F_y}{\partial y} + \frac{\partial F_z}{\partial z} = \frac{-2x^2 + y^2 + z^2}{(x^2 + y^2 + z^2)^{\frac{5}{2}}} + \frac{x^2 - 2y^2 + z^2}{(x^2 + y^2 + z^2)^{\frac{5}{2}}} + \frac{x^2 + y^2 - 2z^2}{(x^2 + y^2 + z^2)^{\frac{5}{2}}} = 0
$$

Das Zentralkraftfeld ist daher quellenfrei.

Achtung: Bei der Betrachtung kugelförmiger Felder ist streng zwischen Zentralkraftfeldern und kugelförmigen Vektorfeldern zu unterscheiden!

Die Zentralkraftfelder genügen dem Bildungsgesetz

$$
\overrightarrow{F(x,y,z)} = K \cdot \frac{\binom{x}{y}}{(x^2 + y^2 + z^2)^{\frac{3}{2}}}
$$

Ihre Divergenz ist für r > 0 immer 0, für r = 0 unendlich: Abgesehen vom Zentralkraft – Zentrum hat das Feld keine weiteren Quellen oder Senken.

Beispiel 3: Ein kugelförmiges Vektorfeld folgt beispielsweise aus dem Bildungsgesetz

$$
\overrightarrow{F(x,y,z)} = K \cdot \begin{pmatrix} x \\ y \\ z \end{pmatrix}
$$

Dessen Divergenz ist 3K. Da die Kraft mit steigendem Abstand zum Ursprung größer wird, gibt es offensichtlich in jedem Raumpunkt eine weitere Quelle.

Beispiel 4: Das elektrische Feld einer Kugel mit homogener Ladungsdichte<sup>16</sup>

Die Gesamtladung sei Q, der Kugelradius R, das Kugelvolumen V, Ladungsdichte ρ.

Die elektrische Flussdichte  $\vec{D}$  hat gemäß dem Coulombschen Gesetz außerhalb der Kugeloberfläche die Form

$$
\overrightarrow{D(\vec{r})} = \frac{Q}{4 \pi r^2} \cdot \frac{\vec{r}}{|\vec{r}|}
$$

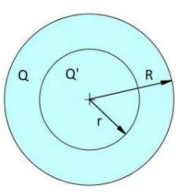

Das entspricht einer Punktladung im Zentrum.

Innerhalb der Kugel wird nur der jeweils eingeschlossene Ladungsteil Q´ wirksam. Aufgrund der homogenen Ladungsdichte steht der jeweils eingeschlossene Ladungsteil Q´ zur Gesamtladung im Verhältnis der Volumina

$$
\frac{Q'}{Q} = \frac{\frac{4}{3}\pi r^3}{\frac{4}{3}\pi R^3}
$$

Elementarumformung

$$
Q'=Q\frac{r^3}{R^3}
$$

Einsetzen

$$
\overrightarrow{D(\vec{r})} = \frac{Q'}{4 \pi r^2} \cdot \frac{\vec{r}}{|\vec{r}|} = \frac{Q \frac{r^3}{R^3}}{4 \pi r^3} \cdot \vec{r} = \frac{Q}{4 \pi R^3} \cdot \vec{r}
$$

Fallunterscheidung: Außerhalb der Kugel verschwindet die Divergenz der elektrischen Flussdichte (Beispiel 2):

$$
div\left(\frac{Q}{4\pi r^3}\cdot\vec{r}\right) = \frac{Q}{4\pi}\cdot div\left(\frac{\vec{r}}{r^3}\right) = 0
$$

Im Kugelinneren gilt (Beispiel 3)

<sup>&</sup>lt;sup>16</sup> Aus "Dr. Hempel / Mathematisch Grundlagen - Divergenz", letzter Zugriff 07.04.2021.

$$
div\left(\overrightarrow{D(\vec{r})}\right) = div\left(\frac{Q}{4\pi R^3} \cdot \vec{r}\right) = \frac{Q}{4\pi R^3} \cdot div\left(\vec{r}\right) = \frac{Q}{4\pi R^3} \cdot 3 = \frac{Q}{V} = \rho
$$

Bei homogener Ladungsverteilung ist im Innern der Kugel jeder Punkt eine Quelle des elektrischen Feldes. Außerhalb der Kugeloberfläche ist das elektrische Feld quellen- und senkenfrei.

Das ist übrigens bereits das erste Maxwellsche Gesetz!

Beispiel 5: Geladene Platte

Über einer zweidimensionalen geladenen Platte, die in der x –y – Ebene liegt, entsteht eine elektrische Flussdichte

$$
\left|\vec{D}\right| = \frac{Q}{A} = \sigma
$$

A ist die Fläche, Q die Gesamtladung. Das erste Maxwellsche Gesetz lautet

$$
div\ \vec{D}=\rho
$$

Gute Frage – gilt das auch zweidimensional?

$$
div\ \overrightarrow{D}=\sigma
$$

Dann würde gelten

$$
div \ \vec{D} = |\vec{D}|
$$

Nehmen wir einmal an, die ebenen Komponenten seien irrelevant, da das Feld ausschließlich in z – Richtung entsteht, hieße das

$$
\frac{\partial F_z}{\partial z} = 1
$$

Ein elementares Problem bei der Lösung dieser einfach scheinenden DFG ist wohl, dass die Ladungsverteilung auf einer zweidimensionalen Platte zu Distributionen führt. Vermutlich führt die richtige Lösung auf eine Delta – Distribution, bei der die Ladungsdichte in z – Richtung approximiert wird. Ich verwende eine meiner Lieblings – Distributionen, hier allerdings auf  $f(0)=1$  normiert.

$$
z = e^{-\frac{z^2}{a^2}}
$$

$$
z' = -\frac{2z}{a^2} \cdot e^{-\frac{z^2}{a^2}}
$$

Für gegenständliches Problem muss gelten

$$
z' = -\frac{2z}{a^2} \cdot e^{-\frac{z^2}{a^2}} = 1
$$

Für a = 0,1 gibt es (WolframAlpha) eine schöne Lösung bei ungefähr  $z = -0.0005$ 

Probe

$$
\frac{2 \cdot 0.0005}{0.1^2} \cdot e^{-\frac{0.0005^2}{0.1^2}} = 0.9975 \approx 1
$$

Graph für z,  $a = 0,1$ 

Nachbesserung:  $f(0) = 1$  und  $f'(0) = 1$ :  $a = 0.01$  und  $z = (-0.00005)$ ;  $f(-0,00005) = f'(-0,00005) = 0,999975$ 

Endgültiger Vorschlag

Fallunterscheidung: Für kleine z, also auf der Platte gilt

$$
\overrightarrow{D(x,y,z)} = \lim_{a \to 0} \frac{Q}{A} \cdot \begin{pmatrix} 0 \\ 0 \\ \frac{-z^2}{a^2} \end{pmatrix}
$$

Und dementsprechend

$$
div \ \overrightarrow{D} = \sigma \cdot div \left( \lim_{a \to 0} \begin{pmatrix} 0 \\ 0 \\ e^{-\frac{z^2}{a^2}} \end{pmatrix} \right) = \sigma \cdot \left( \lim_{a \to 0} \begin{pmatrix} 0 \\ 0 \\ -\frac{2z}{a^2} e^{-\frac{z^2}{a^2}} \end{pmatrix} \right) = \sigma \cdot \begin{pmatrix} 0 \\ 0 \\ 1 \end{pmatrix}
$$

Für große z, also außerhalb der Platte gilt dann

$$
\overrightarrow{D(x,y,z)} = \sigma \cdot \begin{pmatrix} 0 \\ 0 \\ 1 \end{pmatrix}
$$

Und dementsprechend

$$
div \ \overrightarrow{D} = \sigma \cdot div \begin{pmatrix} 0 \\ 0 \\ 1 \end{pmatrix} = \sigma \cdot \begin{pmatrix} 0 \\ 0 \\ 0 \end{pmatrix} = \begin{pmatrix} 0 \\ 0 \\ 0 \end{pmatrix}
$$

Sieht doch gut aus!

Beispiel 6: Divergenz der magnetischen Feldstärke

Der Gleichstrom stromführende Leiter liege in der z – Achse. Die Feldlinien liegen daher parallel zur x-y – Ebene und in konzentrischen Kreisen um den stromdurchflossenen Leiter. Dann erhält man die vektorielle Darstellung der magnetischen Feldstärke in Zylinderkoordinaten

$$
\overrightarrow{H(\rho,\varphi,z)} = \frac{I}{2\,\pi\,\rho} \overrightarrow{e_{\varphi}}
$$

Wir bilden die Divergenz von Vektor H

$$
div \overrightarrow{H(\rho, \varphi, z)} = \frac{1}{\rho} \frac{\partial}{\partial \rho} (\rho \cdot H_{\rho}) + \frac{1}{\rho} \frac{H_{\varphi}}{\partial \varphi} + \frac{\partial H_{z}}{\partial z}
$$

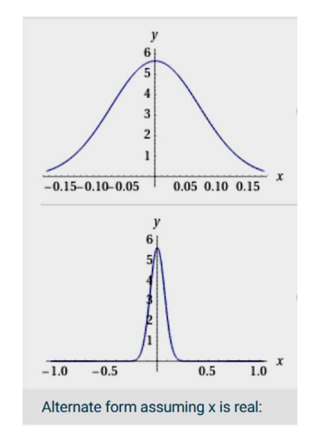

$$
div \overrightarrow{H(\rho, \varphi, z)} = \frac{1}{\rho} \frac{\partial}{\partial \rho} (\rho \cdot 0) + \frac{1}{\rho} \frac{\frac{I}{2 \pi \rho}}{\partial \varphi} + \frac{\partial 0}{\partial z}
$$

$$
div \overrightarrow{H(\rho, \varphi, z)} = 0 + \frac{1}{2 \pi \rho^2} \frac{I}{\partial \varphi} + 0
$$

$$
div \overrightarrow{H(\rho, \varphi, z)} = 0
$$

Das war das Gaußsche Gesetz für Magnetfelder, das zweite Maxwellsche Gesetz.

### 3.2.5. Der Laplace – Operator ∆

Da die Operation "Divergenz" auf jegliche Vektorfelder anwendbar ist, lässt sie sich im Speziellen auch auf das Vektorfeld des Gradienten anwenden:

$$
\Delta \vec{F}(\vec{r}) = \text{div}\left(\text{grad}\,\vec{F}(\vec{r})\right) = \nabla \cdot \left(\nabla \vec{F}(\vec{r})\right) = \nabla^2 f = \frac{\partial^2 F_1}{\partial x_1^2} + \frac{\partial^2 F_2}{\partial x_2^2} + \dots + \frac{\partial^2 F_n}{\partial x_n^2}
$$

Oder euklidisch

$$
\Delta \vec{F}(\vec{r}) = \nabla^2 f = \frac{\partial^2 F_x}{\partial x^2} + \frac{\partial^2 F_y}{\partial y^2} + \frac{\partial^2 F_z}{\partial z^2}
$$

Damit diese Operation definiert ist, muss  $\vec{F}(\vec{r})$  zweimal differenzierbar sein. Dann ist der Laplace – Operator eine lineare Abbildung. Der Laplace – Operator hat ein Skalarfeld als Argument und einen Skalar als Ergebnis.

### 3.2.6. Orientierte Fläche<sup>17</sup>

Eine orientierte Fläche ist im mathematischen Teilgebiet der elementaren Differentialgeometrie eine orientierbare Fläche, für die festgelegt wurde, welche ihrer zwei Seiten die Außenbzw. Innenseite ist. Die Orientierung einer Fläche wird mit der

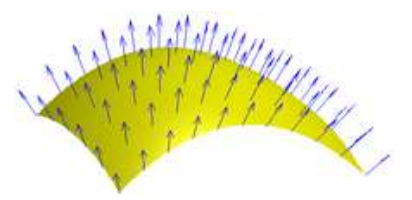

Wahl eines der zwei möglichen Flächennormalenvektoren festgelegt. Die Außenseite der Fläche ist diejenige, von der der gewählte Normalenvektor wegführt. Es gibt Flächen, die nicht orientierbar sind, wie zum Beispiel das Möbiusband.

Die Vereinbarung der Orientierung einer Fläche ist insbesondere bei der Berechnung von vektoriellen Oberflächenintegralen von großer Bedeutung, z. B. in der Elektrostatik bei der Verwendung des Gaußschen Integralsatzes. Die Orientierung bestimmt das Vorzeichen des Ergebnisses.

<sup>17</sup> Aus https://de.wikipedia.org/wiki/Orientierte\_Fl%C3%A4che, letzter Zugriff 06.04.2021.

## 3.2.7. Gaußscher Integralsatz<sup>18</sup>

Der Gaußsche Integralsatz, auch Satz von Gauß – Ostrogradski oder Divergenzsatz, ist ein Ergebnis aus der Vektoranalysis. Er stellt einen Zusammenhang zwischen der Divergenz eines Vektorfeldes und dem durch das Feld vorgegebenen Fluss durch eine geschlossene Oberfläche her. Der nach Gauß benannte Integralsatz folgt als Spezialfall aus dem Satz von Stokes, der auch den Hauptsatz der Differential- und Integralrechnung verallgemeinert.

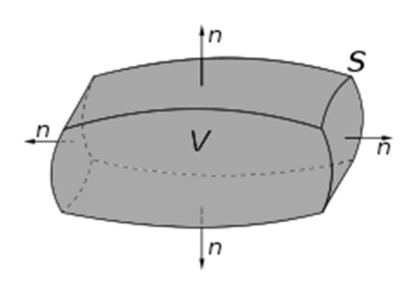

### Anschauliche Bedeutung

Der Gaußsche Integralsatz findet in vielen Bereichen der Physik Anwendung, vor allem auch in der Elektrodynamik und der Fluiddynamik. Im letzteren Fall wird die Bedeutung des Satzes besonders anschaulich. Nehmen wir an, das Vektorfeld  $\vec{F}$  beschreibt fließendes Wasser in einem gewissen Raumbereich. Dann beschreibt die Divergenz von  $\vec{F}$ gerade die Stärke von allen Quellen und Senken in einzelnen Punkten. Möchte man nun wissen, wie viel Wasser aus einem bestimmten Bereich V insgesamt herausfließt, so ist intuitiv klar, dass man folgende zwei Möglichkeiten hat:

- $\triangleright$  Man untersucht bzw. misst, wie viel Wasser durch die Oberfläche von V aus- und eintritt. Dies entspricht dem Durchfluss von senkrechten Komponenten auf der Oberfläche als Oberflächenintegral.
- $\triangleright$  Man bilanziert (misst) im Innern des dadurch begrenzten Volumens, wie viel Wasser insgesamt innerhalb von V in Senken (Löchern) verschwindet und wie viel aus Quellen (Wasserzuflüssen) hinzukommt. Man addiert also die Effekte von Quellen und Senken. Dies wird alternativ und gleichwertig dann durch das Volumenintegral über die Divergenz realisiert.

Der Gaußsche Integralsatz besagt, dass tatsächlich beide Möglichkeiten stets absolut gleichwertig zum Ziel führen. Er hat damit auch den Charakter eines Erhaltungssatzes der Energie.

Allgemeine Formulierung:

Es sei V  $\subset$  R<sup>n</sup> eine kompakte Menge mit abschnittsweise glattem Rand S=∂V, der Rand sei orientiert durch ein äußeres Normaleneinheitsvektorfeld  $\vec{n}$ . Ferner sei das Vektorfeld  $\vec{F}$  stetig differenzierbar auf einer offenen Menge U mit  $V \subset U$ . Dann gilt

$$
\int_V \operatorname{div} \vec{F} d^{(n)}V = \oint_S \vec{F} \cdot \vec{n} d^{(n-1)}S
$$

wobei  $\vec{F} \cdot \vec{n}$  das Standardskalarprodukt der beiden Vektoren bezeichnet.

Zur Erinnerung: Der Normalenvektor einer gekrümmten Fläche in einem Punkt ist der Normalenvektor der Tangentialebene in diesem Punkt. Ein Normaleneinheitsvektor oder eine Einheitsnormale ist ein Normalenvektor der Länge 1.

<sup>18</sup> Aus https://de.wikipedia.org/wiki/Gau%C3%9Fscher\_Integralsatz, letzter Zugriff 07.04.2021.

Euklidische Formulierung:<sup>19</sup>

$$
\int_V (div \vec{F}) dv = \oint_A \vec{F} \cdot d\vec{a}
$$

Wobei V das gesamte Volumen des betrachteten Bereiches und A die gesamte löcherlose Oberfläche dieses betrachteten Bereiches ist. v und a sind die entsprechenden Volums- bzw. Flächenelemente.

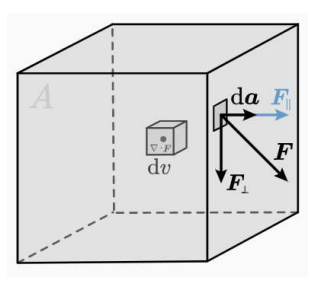

Folgendes ist zu beachten: Das Volumen, über das im Gaußschen Integralsatz integriert wird, wird auch Gauß – Volumengenannt; seine Oberfläche dementsprechend auch Gauß – Oberfläche. Diese Oberfläche gehört nicht zu einem real existierenden Objekt, sondern sie ist eine gedachte Oberfläche, die als Rechenhilfe benutzt wird, um beispielsweise das elektrische Feld einer realen Kugel zu berechnen!

Noch eine zwar einsichtige, aber wichtige Formel

$$
\int_V \rho \, dv = Q
$$

<sup>19</sup> Aus

https://de.universaldenker.org/lektionen/224#:~:text=Gau%C3%9F%2DIntegralsatz%20(oder%20Div ergenz%2D,abgeschlossene%20Oberfl%C3%A4che%20dieses%20Volumens%20ist. , letzter Zugriff 08.04.2021.

## 3.3. Physikalische Grundlagen

## 3.3.1. Stromstärke <sup>20</sup>

Die Stromstärke I ist definiert als der Größenwert der Ladung Q, der sich pro Zeitintervall t durch eine (Ober-)Fläche bewegt:

$$
I = \frac{\partial Q}{\partial t} \leftrightarrow Q = \int_t I \, dt
$$

Die Stromstärke ist eine gerichtete Größe, die immer auf ein einzelnes Volumen und seinen Rand, d. h. seine Oberfläche, bezogen ist. Die Oberfläche des Volumens wird dabei als orientierte Fläche aufgefasst. Die Stromstärke ist das Maß für den Strom aus diesem Volumen hinaus, daher zeigt das Vorzeichen ihres Größenwerts die Stromrichtung an.

## 3.3.2. Stromdichte <sup>21</sup>

Die Stromdichte  $\vec{l}$  ist eine vektorielle Größe. Ihr Betrag i, auch Intensität genannt, ist die Menge, die pro Zeitintervall und (Ober-)Flächenstück ∂A das Volumen verlässt<sup>22</sup>, und ihre Richtung ist diejenige der mittleren Driftgeschwindigkeit der Bewegung:

$$
I = \int \vec{j} \cdot d\vec{A}
$$

Oder differentiell, also lokal

$$
j = \frac{\partial I}{\partial A}
$$

## 3.3.3. Kontinuitätsgleichung <sup>23</sup>

Eine Kontinuitätsgleichung ist eine bestimmte partielle Differentialgleichung, die zu einer Erhaltungsgröße gehört. Sie verknüpft die zeitliche Änderung der zu dieser Erhaltungsgröße gehörigen Dichte  $\rho$  mit der räumlichen Änderung ihrer Stromdichte  $\vec{j}$ :

$$
\frac{\partial \rho}{\partial t} + \vec{\nabla} \cdot \vec{j} = \frac{\partial \rho}{\partial t} + \operatorname{div} \vec{j} = 0
$$

Die Kontinuitätsgleichung tritt in allen Feldtheorien der Physik auf. Die erhaltenen Größen können Masse, Energie, elektrische Ladung, Wahrscheinlichkeit und einige Teilchenzahlen (Leptonenzahl, Baryonenzahl) sein, es muss sich allerdings um eine Erhaltungsgröße handeln!

Intuitiv formuliert sagt sie aus, dass sich die spezielle Erhaltungsgröße (z.B. die Ladungsdichte) nur in dem Maße verändern kann, in dem die Träger dieser Erhaltungsgröße zu- bzw. abfließen.

<sup>21</sup> Aus https://de.wikipedia.org/wiki/Strom\_(Physik), letzter Zugriff 06.04.2021.

<sup>20</sup> Aus https://de.wikipedia.org/wiki/Strom\_(Physik) , letzter Zugriff 06.04.2021.

<sup>22</sup> Die immer wieder verwendete Darstellung der Stromdichte als Quotient von Strom und vektoriellen Flächenstück ist mathematisch nicht definiert und sollte unterlassen werden!

<sup>&</sup>lt;sup>23</sup> Aus https://de.wikipedia.org/wiki/Kontinuit%C3%A4tsgleichung, letzter Zugriff 04.04.2021.

In der Elektrodynamik ergibt sich die Kontinuitätsgleichung für die elektrische Ladungsdichte  $\rho$ und die elektrische Stromdichte  $\vec{l}$ .

## 3.3.4. Ladungsdichte <sup>24</sup>

Die elektrische Ladungsdichte ist eine physikalische Größe aus der Elektrodynamik, die eine Ladungsverteilung beschreibt. Da es sowohl positive als auch negative Ladungen gibt, sind für die Ladungsdichte ebenfalls sowohl positive als auch negative Werte möglich. Die elektrische Ladungsdichte ist ein Skalar. Nicht mit der Ladungsdichte zu verwechseln ist außerdem die Ladungsträgerdichte, also die Anzahl der Protonen, Elektronen usw. pro Raum-, Flächen- oder Längeneinheit.

Da Ladungen im Raum, an Oberflächen oder entlang eines dünnen Drahtes verteilt sein können, kann die Ladungsdichte durch folgende Größen beschrieben werden:

Raumladungsdichte: Die Ladung Q pro Volumen V, übliches Symbol ρ (rho)

$$
\rho = \frac{dQ}{dV} \left[ \frac{As}{m^3} \right]
$$

Oberflächenladungsdichte: Die Ladung Q pro Fläche A, übliches Symbol σ (sigma)

$$
\sigma = \frac{dQ}{dA} \left[ \frac{As}{m^2} \right]
$$

Linienladungsdichte: Die Ladung Q pro Länge l, übliches Symbol λ (lambda).

$$
\lambda = \frac{dQ}{dl} \left[ \frac{As}{m} \right]
$$

## 3.3.5. Elektrische Flussdichte <sup>25</sup>

Die elektrische Flussdichte  $\vec{D}$  – auch elektrische Erregung, dielektrische Verschiebung, Verschiebungsdichte oder Verschiebungsflussdichte genannt – beschreibt die Dichte der elektrischen Feldlinien in Bezug auf eine Fläche. Sie ist eine physikalische Größe der Elektrostatik und Elektrodynamik und gemäß dem internationalen Einheitensystem in der Einheit Coulomb pro Quadratmeter  $(C/m^2)$  angegeben.

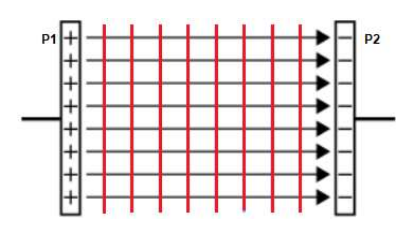

Die elektrische Flussdichte ist eine vektorielle, also gerichtete Größe – im Gegensatz zur skalaren Flächenladungsdichte σ, die in derselben Einheit angegeben wird.

Herrscht zwischen zwei Punkten  $P_1$  und  $P_2$  im Raum eine elektrische Spannung, so spricht man von unterschiedlichen Potentialen in  $P_1$  und  $P_2$ . Dazwischen liegen Äquipotentialflächen, d. h. geschlossene Flächen mit jeweils konstantem Potential. Im rechten Winkel zu diesen Äquipotentialflächen (in der Graphik

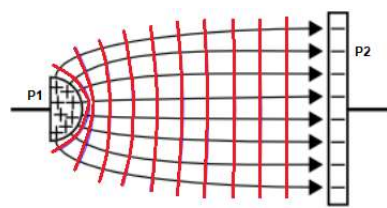

<sup>24</sup> Aus https://de.wikipedia.org/wiki/Ladungsdichte , letzter Zugriff 06.04.2021.

<sup>&</sup>lt;sup>25</sup> Aus https://de.wikipedia.org/wiki/Elektrische\_Flussdichte , letzter Zugriff 06.04.2021.

rot) stehen die elektrischen Flusslinien. Entsprechend der Definition der elektrischen Feldstärke sind positive Ladungen die Quelle des elektrischen Flusses, negative Ladungen die Senke.

Zum intuitiven Verständnis der elektrischen Flussdichte diene das Bild, dass aus jedem Ladungsträger eine Feldlinie austritt. Da die Feldlinien die gleiche Polarität aufweisen, wie die Ladungsträger die sie hervorgebracht haben, können Feldlinien einander niemals kreuzen. In der unmittelbaren Nähe der geladenen Oberfläche ist damit die Flächenladungsdichte σ betragsmäßig gleich der elektrischen Flussdichte  $|\vec{D}|$ . In homogenen Feldern (z.B. im Plattenkondensator) bleibt das über das gesamte Feld so, in inhomogenen Feldern (z.B. um geladene Konduktorkugeln oder im Zylinderkondensator) nicht.

Die Gesamtheit aller Feldlinien, die im rechten Winkel durch eine Äquipotentialfläche durchtreten, bezeichnet man als elektrischen Fluss ψ. Der elektrische Fluss ψ, der durch eine beliebige Fläche A hindurchtritt, ist daher gleich dem Flächenintegral der elektrischen Flussdichte  $\vec{D}$ . Dabei trägt nur jener Anteil des elektrischen Flusses bei, der normal zur Fläche A steht. Mathematisch wird dies ausgedrückt mittels Vektoren und durch die Operation des Skalarproduktes (inneren Produkts):

$$
\begin{array}{c|c}\n\hline\n\vdots & \vdots & \vdots \\
\hline\n\vdots & \vdots & \vdots \\
\hline\n\vdots & \vdots & \vdots \\
\hline\n\end{array}
$$

$$
\psi = \int_A \vec{D} \cdot d\vec{A}
$$

Der elektrische Fluss durch eine geschlossene Fläche ist somit gleich der von dieser Fläche eingeschlossenen elektrischen Ladung:

$$
\oint_A \vec{D} \cdot d\vec{A} = \int_V \rho \cdot dV = Q
$$

## 3.3.6. Lenzsche Regel <sup>26</sup>

Nach der Lenz'schen Regel wird durch eine Änderung des magnetischen Flusses durch eine Leiterschleife eine Spannung induziert, so dass der dadurch fließende Strom ein Magnetfeld erzeugt, welches der Änderung des magnetischen Flusses entgegenwirkt, ggf. verbunden mit mechanischen Kraftwirkungen (Lorentzkraft).

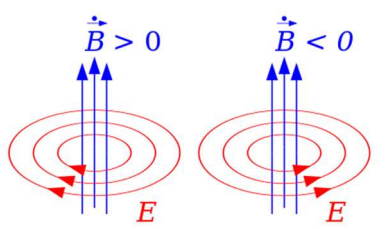

So gesehen ist die Lenz'sche Regel eine Folgerung des allgemeinen Faraday'schen Induktionsgesetzes:

$$
\oint_{\partial A} \left( \vec{E} + \vec{v} \times \vec{B} \right) \cdot d\vec{s} = -\frac{d\Phi}{dt}
$$

Die elektromagnetische Induktion ist eines der grundlegenden Phänomene der Elektrophysik. Das Induktionsgesetz stellt einen Zusammenhang zwischen Magnetfeldern und elektrischen Spannungen her und ist insbesondere zum Verständnis elektrischer Maschinen notwendig.

Die Lenz'sche Regel besagt, dass der induzierte Strom eine Änderung des magnetischen Flusses zu verhindern sucht. Die Änderung des magnetischen Flusses ist dem Induktionsgesetz (einem

<sup>&</sup>lt;sup>26</sup> Aus https://de.wikipedia.org/wiki/Lenzsche\_Regel, letzter Zugriff 13.04.2021.
Teil der Maxwell – Gleichungen) entsprechend die Ursache für die Entstehung des Induktionsstromes.

Die Lenz'sche Regel steht in unmittelbarem Zusammenhang mit dem Energieerhaltungssatz: Die Energie für den Aufbau des elektrischen Feldes stammt aus dem Magnetfeld. Ihre physikalische Aussage entspricht der des Minuszeichens innerhalb des Induktionsgesetzes, das in integraler Form wie folgt lautet:

$$
\oint_{\partial A} \vec{E} \cdot d\vec{s} = -\int_{A} \frac{\partial \vec{B}}{\partial t} \cdot d\vec{A}
$$

Auf der linken Seite steht die induzierte Spannung (Integration der elektrischen Feldstärke  $\vec{E}$  über einen geschlossenen Weg ∂A), auf der rechten die zeitliche Änderung des magnetischen Flusses (Integration des Skalarproduktes von magnetischer Flussdichte  $\vec{B}$  und dem Flächennormalenvektor über die vom Weg ∂A umschlossene Fläche A).

Kurzfassung: Die Induktionsspannung wirkt immer ihrer Ursache, der Änderung des magnetischen Flusses, entgegen.

#### 3.3.7. Ampèresches Gesetz

Das Ampèresche Gesetz (Durchflutungssatz, Durchflutungsgesetz) ist ein Gesetz der Elektrodynamik und eine der Maxwellschen Gleichungen. Es wurde von André – Marie Ampère entdeckt und bildet für den Magnetismus die Analogie zum Induktionsgesetz.

Die differentiellen Formen lauten

$$
rot \vec{B} = \mu_0 \cdot \vec{j}
$$

$$
rot \vec{H} = \vec{j}
$$

Das Gesetz setzt das Kurvenintegral des magnetischen Feldes entlang einer geschlossenen Kurve in Beziehung zum Strom, der durch die von dieser Kurve eingeschlossene Fläche fließt.

Die integrale Form des Gesetzes lautet (Annahme konstanter Stromdichte ist nicht erforderlich):

$$
\oint_{S} \vec{B} \cdot d\vec{s} = \mu_0 \cdot I
$$

bzw.

$$
\oint_S \vec{H} \cdot d\vec{s} = I
$$

Dabei ist  $\vec{s}$  ein infinitesimales, orientiertes Teilstück der geschlossenen Kurve  $S$ , und *I* der innerhalb von S fließende Strom.

Die integrale Formulierung lässt sich folgendermaßen interpretieren:

Um einen beliebig geformten Leiter – sei es ein Draht, eine Metallplatte, eine Spule, oder auch nur ein sehr kleines Stück eines größeren Leiters – legt man gedanklich einen (Mess-)Rahmen. Dieser Rahmen kann von beliebiger Form sein, z. B. ein Rechteck oder ein Kreis von beliebiger Größe. Wenn durch den Leiter ein Strom fließt, verursacht dies ein Magnetfeld. Wenn man am Rahmen entlanggeht und für jedes kleine Stück des Rahmens die Komponente des Magnetfelds in Richtung des kleinen Rahmenstücks addiert, dann erhält man, wenn der Rahmen umrundet ist, eine Summe, die dem Strom durch den Leiter proportional ist.

Magnetfeld der Spule

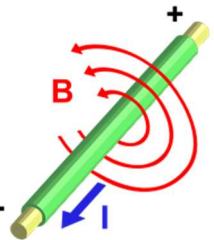

Bei direkter Anwendung des ampèreschen Gesetzes zur Bestimmung eines Magnetfelds erhält man meistens nur Lösungen für vereinfachte Fälle, zum

Beispiel, wenn man annimmt, dass das Magnetfeld einer Spule überall entlang oder entgegen der Achse der Spule und innen homogen ist, was aber nur für die unendlich lange Spule zutrifft.

Man habe eine solche Spule mit *n* Windungen pro Strecke *l*. Man legt einen rechteckigen Rahmen durch die Spule, dessen obere Seite mit der Länge a in der Spule liegt, und dessen rechte und linke Seite unendlich lang sind. Zu diesen Seiten steht nach Annahme das Magnetfeld senkrecht, die Komponente in Richtung des Rahmens ist also Null. Die untere Seite ist unendlich weit weg, wo das Magnetfeld Null sein muss. Es bleibt also vom Integral nur die obere Seite, wo die Komponente des Magnetfelds genau parallel ist. Also gilt:

$$
\oint_{S} \vec{B}(\vec{r}) \cdot d\vec{s} = a \, \vec{B}(\vec{r}) = a \, \mu_0 \, I \frac{n}{l}
$$

Woraus folgt

$$
\vec{B}(\vec{r}) = \mu_0 I \frac{n}{l}
$$

Oder ohne Bezug auf ein Material

$$
\vec{H}(\vec{r}) = \frac{I \cdot n}{l}
$$

womit man den Betrag des Magnetfelds in der Spule bestimmt hat. Dies ist die in der Elektrotechnik praktisch verwendete Formel. Man beachte, dass wie so oft in der Physik die Integrale nicht ausgerechnet, sondern deren Wert durch Überlegung bestimmt werden.

## 3.3.8. Verschiebungsstrom <sup>27</sup>

Der Verschiebungsstrom ist der Teil des elektrischen Stromes, der durch die zeitliche Änderung des elektrischen Flusses gegeben ist. Er wurde von James Clerk Maxwell als nötiger Zusatzterm im ampèreschen Gesetz erkannt.

Der elektrische Strom setzt sich aus zwei additiven Komponenten zusammen:

- $\triangleright$  Der Konvektionsstrom I<sub>l</sub> beruht auf gemeinsamem elektrischen und Stoffstrom, ohne dass die Ladungsträger, z. B. Leitungselektronen oder Ionen, durch eine Rückstellkraft an eine Ruhelage gebunden sind. Oft ist der Antrieb für die Bewegung ein elektrisches Feld, siehe elektrische Leitfähigkeit, siehe aber auch Diffusionsstrom, Thermoelektrizität und Van – de – Graaff –Generator. Umgangssprachlich bedeutet elektrischer Strom nur diese Komponente.
- $\triangleright$  Der Verschiebungsstrom I<sub>v</sub> entspricht Änderungen der elektrischen Flussdichte, die aus zwei Beiträgen besteht: der Bildung oder Ausrichtung elektrischer Dipole in Materie, siehe

<sup>&</sup>lt;sup>27</sup> Aus https://de.wikipedia.org/wiki/Verschiebungsstrom, letzter Zugriff 13.04.2021.

dielektrische Polarisation, und der elektrischen Feldstärke multipliziert mit der elektrischen Feldkonstanten.

Mathematisch lässt sich der totale Strom I als Summe aus beiden Komponenten ausdrücken als:

$$
I = I_l + I_v
$$

Dadurch wird eine begriffliche Erweiterung des ampèreschen Durchflutungsgesetzes nötig, die den gesamten elektrischen Strom in der Form

$$
I = \int_A \left( \sigma \vec{E} + \varepsilon \frac{\partial \vec{E}}{\partial t} \right) \cdot d\vec{A}
$$

ausdrückt.

Dabei ist der erste Summand der Leitungsstrom, der von der elektrischen Feldstärke  $\vec{E}$  ausgelöst wird. Die dabei auftretende Konstante σ ist die elektrische Leitfähigkeit des Mediums (Leiters), in dem der Leitungsstrom fließt.

Der zweite Summand ist der Verschiebungsstrom mit der zeitlichen Änderungsrate der Feldstärke und der Permittivität ε. Die Permittivität ist das Maß der im Medium möglichen Polarisation. Verschiebungsstrom ist wichtig in Materialien mit hoher Permittivität und geringer Leitfähigkeit, also Nichtleitern (Isolatoren). Ein Sonderfall mit nicht vorhandener Leitfähigkeit, aber schwach vorhandener Permittivität  $\varepsilon_0$  (Vakuum): In ihm fließt (abgesehen von freien Ladungsträgern infolge eventueller hoher Feldstärken) nur Verschiebungsstrom.

Bei zeitlichen harmonischen (sinusförmigen) Änderungen ist im gleichen Medium der Verschiebungsstrom gegenüber dem Leitungsstrom immer um 90° (π/2) phasenverschoben. Hingegen sind in einem Stromkreis, der durch einen Isolator unterbrochen ist, der im Isolator dominierende Verschiebungsstrom und der im elektrischen Leiter dominierende Leitungsstrom miteinander in Phase, und die beiden Ströme sind betragsmäßig praktisch gleich. Dieser technisch wichtige Fall tritt beim Kondensator im sinusförmigen Wechselstromkreis in Erscheinung: Der Strom in den Zuleitungsdrähten und den Kondensatorplatten (elektrischer Leiter) wird durch den Leitungsstrom getragen, der Strom durch das Dielektrikum (Isolator) zwischen den Kondensatorplatten primär durch den Verschiebungsstrom. Ohne Verschiebungsstrom wäre keine Stromleitung durch den Kondensator möglich – wenngleich diese Stromleitung durch den Verschiebungsstrom wegen der nötigen zeitlichen Änderungsrate beim elektrischen Fluss immer auf Wechselströme (zeitliche Änderung) limitiert ist.

Der Verschiebungsstrom, die Änderung des elektrischen Flusses durch eine Oberfläche A, ist definiert durch

$$
I_v = \frac{d\psi}{dt}
$$

Mit dem bereits bekannten Zusammenhang zwischen elektrischem Fluss und elektrischer Durchflutung

$$
\psi = \int_A \vec{D} \cdot d\vec{A}
$$

# 3.4. Die mikroskopischen Maxwell – Gleichungen

Diese einfache Version vernachlässigt den Einfluss der Materie auf die Felder und ist daher für den Einstieg besonders gut geeignet.

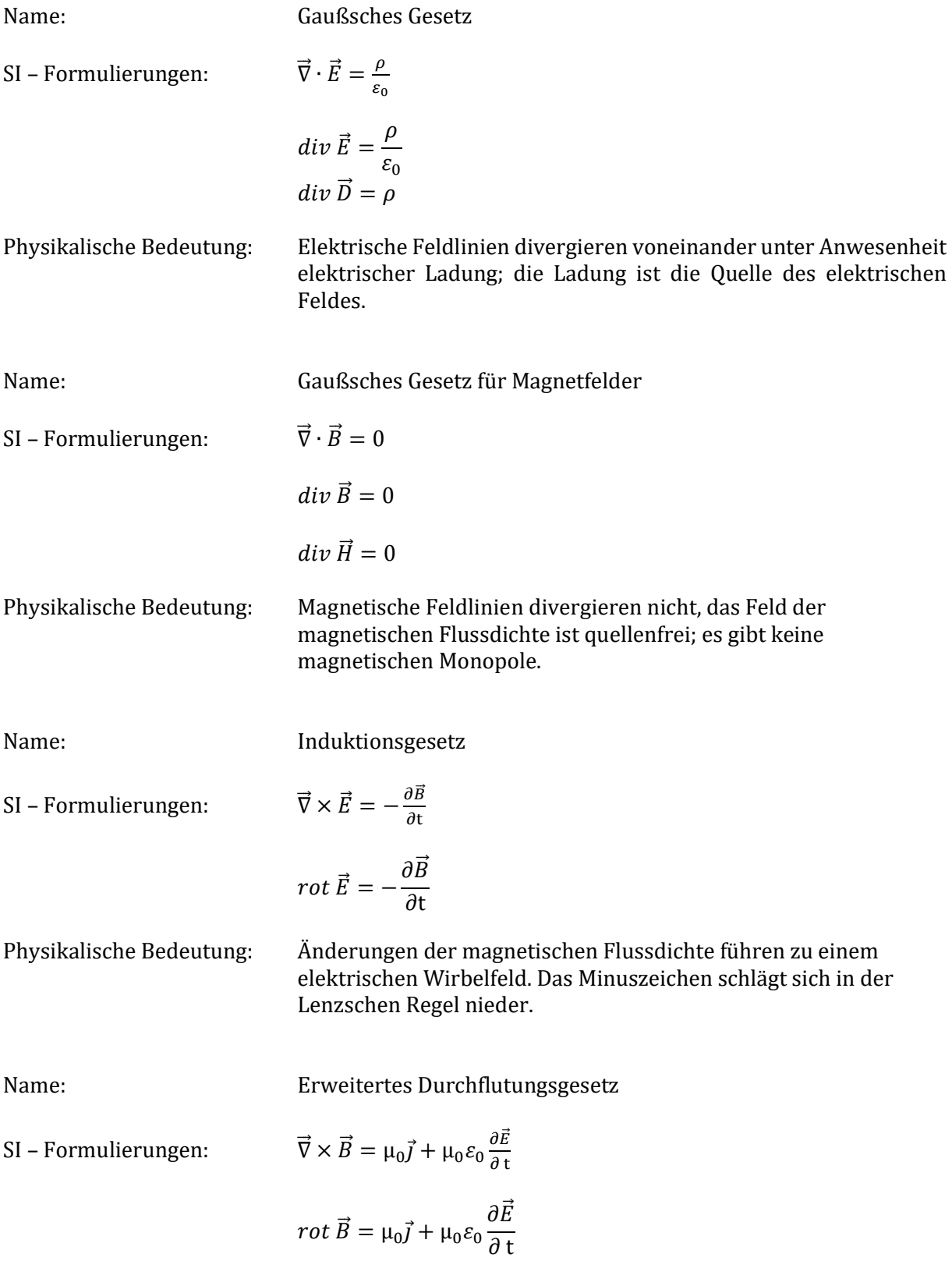

$$
rot \vec{H} = \vec{j} + \frac{\partial \vec{D}}{\partial t}
$$

Physikalische Bedeutung: Elektrische Ströme, sowohl Leitungsstrom als auch Verschiebungsstrom führen zu einem magnetischen Wirbelfeld.

Das war´s auch schon.

# 3.5. Die Arbeit im Magnetfeld

#### 3.5.1. Die Kraft im Magnetfeld

Eine bewegte Ladung erfährt im Magnetfeld eine Kraft, die senkrecht zur Bewegungsrichtung und senkrecht zur Feldstärke des Magnetfeldes gerichtet ist. Die Kraft nennt man Lorentz – Kraft. Da Kraft und Bewegungsrichtung immer senkrecht aufeinander stehen, wird durch diese Kraft keine Arbeit verrichtet.

Die Lorentz – Kraft ist proportional zur Geschwindigkeit der Ladung v, zur Ladungsmenge Q und zur magnetischen Feldstärke B. Die Richtung der Lorentz – Kraft wird durch das Kreuzprodukt ausgedrückt:

$$
\vec{F} = Q \cdot (\vec{v} \times \vec{B})
$$

Beachte: die Coulomb – Kraft ist nicht von der Geschwindigkeit abhängig!

### 3.5.2. Die Energie des Magnetfeldes <sup>28</sup>

Die Herleitung beginnt mit der Berechnung des B – Feldes einer Spule. Der Betrag des Magnetfeldes im Inneren einer langen Spule ist gegeben durch:

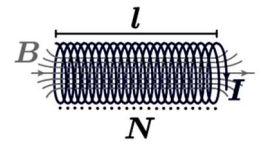

 $B = \mu_0 \frac{I N}{I}$  $\iota$ 

Hierbei ist N die Anzahl der Spulenwindungen, l die Spulenlänge und  $\mu_0$  die magnetische Feldkonstante. Und da der Schaltkreis nicht abgeschaltet wurde, ist der Strom I eine zeitabhängige Größe (und damit auch das B – Feld).

Der magnetische Fluss  $\Phi_m$  durch die Spulenquerschnittsfläche A hindurch, beträgt daher

$$
\Phi_m = B \cdot A = \mu_0 \frac{I N}{l} \cdot A
$$

Das Induktionsgesetz, einmal ausgedrückt mit L und einmal ausgedrückt mit der zeitlichen Änderung des magnetischen Flusses, lautet:

$$
U_{ind} = -L \cdot \frac{dI}{dt}
$$

<sup>&</sup>lt;sup>28</sup> Aus https://de.universaldenker.org/argumentationen/336, letzter Zugriff 15.04.2021.

$$
U_{ind} = -N \frac{d\Phi_m}{dt}
$$

N kommt hier aufgrund von N Querschnittsflächen jeder Spulenwindung vor, durch die der magnetische Fluss geht.

Gleichsetzen ergibt

$$
N\frac{d\Phi_m}{dt} = L \cdot \frac{dI}{dt}
$$

$$
\frac{d\Phi_m}{dt} = \frac{L}{N} \cdot \frac{dI}{dt}
$$

Die Ableitung des magnetischen Flusses nach der Zeit ergibt

$$
\frac{d\Phi_m}{dt} = \mu_0 \frac{N}{l} \cdot A \cdot \frac{dl}{dt}
$$

Vergleich

$$
\frac{L}{N} = \mu_0 \frac{N}{l} \cdot A
$$

$$
L = \mu_0 \frac{N^2}{l} \cdot A
$$

$$
B = \mu_0 \frac{IN}{l}
$$

Wiederholung

Strom explizit machen

Ein Spezialfall ist der Energiegehalt einer Spule. Dieser lässt sich durch den Energiebedarf bei der Aufladung analog zum Kondensator bestimmen. Als Wert ergibt sich

 $l^2$ 2

 $W = L \cdot$ 

 $B<sub>l</sub>$  $\frac{1}{\mu_0 N} = I$ 

Einsetzen

$$
W = L \cdot \frac{\left(\frac{B l}{\mu_0 N}\right)^2}{2}
$$

Einsetzen

$$
W = \mu_0 \frac{N^2}{l} \cdot A \cdot \frac{\left(\frac{B l}{\mu_0 N}\right)^2}{2}
$$

$$
W = \mu_0 \frac{N^2}{l} \cdot A \cdot \frac{\frac{B^2 l^2}{\mu_0^2 N^2}}{2}
$$

$$
W = A \cdot l \cdot \frac{B^2}{2 \mu_0}
$$

A l ist aber das Volumen V, somit ergibt sich der Energiegehalt des magnetischen Feldes zu

$$
W = V \frac{B^2}{2 \mu_0} [Ws]
$$

#### 3.5.3. Die Bewegung einer Ladung im homogenen Magnetfeld

Als Spezialfall betrachten wir eine Ladung im homogenen Magnetfeld. Eine Ladung im homogenen Magnetfeld bewegt sich auf einer Kreisbahn. Der Betrag der Geschwindigkeit bleibt konstant, da aus dem Magnetfeld keine Energie übertragen wird. Die Lorentz – Kraft verursacht die Radialbeschleunigung:

$$
\vec{F} = m \cdot \vec{a}
$$

Im rechten Winkel vereinfacht sich die Darstellung der Lorentz – Kraft zu

$$
F = Q \cdot v \cdot B
$$

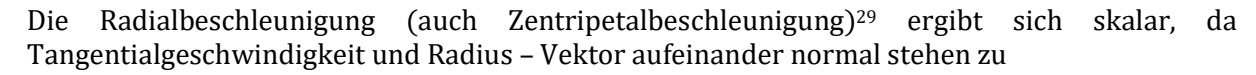

$$
a=\frac{v^2}{r}
$$

Zusammengefasst

$$
Q \cdot v \cdot B = m \cdot \frac{v^2}{r}
$$

Vereinfacht

$$
r = \frac{m \cdot v}{Q \cdot B}
$$

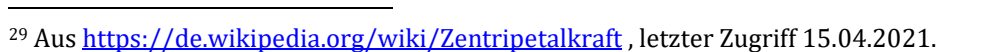

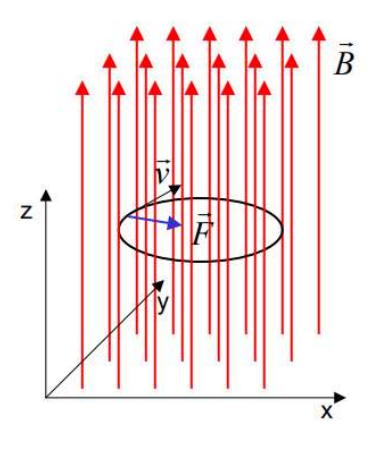

## 3.6. Von den Maxwell – Gleichungen zu den Wellengleichungen

## 3.6.1. Die Wellengleichung

Die Wellengleichung30, auch D'Alembert – Gleichung nach Jean – Baptiste le Rond D'Alembert, bestimmt die Ausbreitung von Wellen wie etwa Schall oder Licht. Sie zählt zu den hyperbolischen Differentialgleichungen, das ist eine spezielle Ausprägung partieller Differentialgleichungen.

Wenn das Medium oder Vakuum die Welle nur durchleitet und nicht selbst Wellen erzeugt, handelt es sich genauer um die homogene Wellengleichung, die lineare partielle Differentialgleichung zweiter Ordnung

$$
\frac{1}{c^2}\frac{\partial^2 u}{\partial t^2} - \sum_{i=1}^n \frac{\partial^2 u}{\partial x_i^2} = 0
$$

für eine reelle Funktion u(t, x<sub>1</sub>, ..., x<sub>n</sub>) der Raumzeit. Hierbei ist n die Dimension des Raumes. Der Parameter c ist die Ausbreitungsgeschwindigkeit der Welle, also bei Schall (im homogenen und isotropen Medium) die Schallgeschwindigkeit und bei Licht die Lichtgeschwindigkeit.

Der Differentialoperator der Wellengleichung wird D'Alembert – Operator genannt und mit dem Formelzeichen ◻ (gesprochen Box) notiert.

$$
\Box = \frac{1}{c^2} \frac{\partial^2 u}{\partial t^2} - \sum_{i=1}^n \frac{\partial^2 u}{\partial x_i^2}
$$

Die Lösungen der Wellengleichung heißen Wellen. Weil die Gleichung linear ist, überlagern sich Wellen, ohne sich gegenseitig zu beeinflussen. Da die Koeffizienten der Wellengleichung nicht vom Ort oder der Zeit abhängen, verhalten sich Wellen unabhängig davon, wo oder wann und in welche Richtung man sie anregt. Verschobene, verspätete oder gedrehte Wellen sind ebenfalls Lösungen der Wellengleichung.

### 3.6.2. Die Wellengleichungen für das E – Feld und das B – Feld <sup>31</sup>

Das Ziel ist es aus den Maxwell-Gleichungen im ladungsfreien Raum die Wellengleichung für das elektrische Feld E und das magnetische Feld B herzuleiten. Der Ausgang sind die vier Maxwell – Gleichungen der Elektrodynamik im ladungsfreien ( $\rho = 0$ ) und stromfreien ( $j = 0$ ) Raum:

$$
\vec{\nabla} \cdot \vec{E} = 0
$$
 Eq1

$$
\vec{\nabla} \cdot \vec{B} = 0
$$

$$
\vec{\nabla} \times \vec{E} = -\frac{\partial \vec{B}}{\partial t}
$$

Eq3

Eq<sub>2</sub>

<sup>30</sup> Aus https://de.wikipedia.org/wiki/Wellengleichung , letzter Zugriff 14.04.2021.

<sup>31</sup> Aus https://de.universaldenker.org/argumentationen/334 , letzter Zugriff 15.04.2021. Dasselbe steht auch in https://de.wikipedia.org/wiki/Elektromagnetische Welle .

$$
\vec{\nabla} \times \vec{B} = \mu_0 \varepsilon_0 \frac{\partial \vec{E}}{\partial t}
$$
 Eq4

Eine weitere Zutat, die für die Herleitung der beiden Wellengleichungen notwendig ist, ist der folgende Zusammenhang für die Rotation der Rotation des Vektorfeldes (doppeltes Kreuzprodukt):

$$
\nabla \times \nabla \times \vec{F} = \nabla (\nabla \cdot \vec{F}) - \nabla^2 \vec{F}
$$
Eq5

Der erste Summand ist hierbei der Gradient der Divergenz von F und der zweite Summand ist die Divergenz des Gradienten von F.

#### 3.6.3. Zuerst die Wellengleichung für das elektrische Feld

Wende auf beiden Seiten von Eq3 den Rotationsoperator "∇ ×" an:

$$
\vec{\nabla} \times \vec{\nabla} \times \vec{E} = \vec{\nabla} \times \left( -\frac{\partial \vec{B}}{\partial t} \right)
$$
Eq6

Die Zeitableitung zusammen mit dem Minuszeichen darf vor den Nabla – Operator (Ortsableitung) vorgezogen werden, da der Nabla – Operator nicht von der Zeit abhängt:

$$
\vec{\nabla} \times \vec{\nabla} \times \vec{E} = -\frac{\partial}{\partial t} (\vec{\nabla} \times \vec{B})
$$
 Eq7

Dadurch kann jetzt die Rotation von B mithilfe Maxwell – Gleichung Eq4 ersetzt werden:

$$
\vec{\nabla} \times \vec{\nabla} \times \vec{E} = -\frac{\partial}{\partial t} \left( \mu_0 \ \varepsilon_0 \frac{\partial \vec{E}}{\partial t} \right)
$$

Die Zeitableitung darf hinter die magnetische und elektrische Feldkonstanten geschrieben werden. Zwei Zeitableitungen hintereinander können zur zweiten Zeitableitung kompakt zusammengefasst werden:

$$
\vec{\nabla} \times \vec{\nabla} \times \vec{E} = -\mu_0 \varepsilon_0 \frac{\partial^2 \vec{E}}{\partial t^2}
$$
 Eq9

Eine Seite der Wellengleichung ist hergeleitet, nämlich die zweite Zeitableitung des elektrischen Feldes. Jetzt muss nur noch die linke Seite in die richtige Form, wie bei einer Wellengleichung, umgeschrieben werden. Dort muss die zweite Ortsableitung des elektrischen Feldes stehen. Dazu wird der Zusammenhang Eq5 benutzt, um das doppelte Kreuzprodukt zu ersetzen:

$$
\nabla(\nabla \cdot \vec{E}) - \nabla^2 \vec{E} = -\mu_0 \varepsilon_0 \frac{\partial^2 \vec{E}}{\partial t^2}
$$
 Eq10

81

Auf der linken Seite von Eq10 kommt die Divergenz ∇ · E des elektrischen Feldes vor. Das ist genau die Maxwell – Gleichung Eq1. Und diese besagt, dass die Divergenz des elektrischen Feldes im ladungsfreien Raum stets Null ist. Damit vereinfacht sich Eq10 zu:

$$
-\nabla^2 \vec{E} = -\mu_0 \varepsilon_0 \frac{\partial^2 \vec{E}}{\partial t^2}
$$
 Eq11

Das Minuszeichen auf beiden Seiten kürzt sich weg. Fertig ist die vektorielle Wellengleichung für das E – Feld

$$
\nabla^2 \vec{E} = \mu_0 \, \varepsilon_0 \frac{\partial^2 \vec{E}}{\partial t^2}
$$
 Eq12

Mit "vektoriell" ist gemeint, dass Eq12 eigentlich drei Wellengleichungen beinhaltet, da das elektrische Feld ein Vektorfeld mit drei Komponenten ist:

$$
\vec{E} = \begin{pmatrix} E_x \\ E_y \\ E_z \end{pmatrix}
$$

Hierbei ist beispielsweise die Wellengleichung für die erste Komponente Ex:

$$
\frac{\partial^2 E_x}{\partial x^2} + \frac{\partial^2 E_x}{\partial y^2} + \frac{\partial^2 E_x}{\partial z^2} = \mu_0 \varepsilon_0 \frac{\partial^2 E_x}{\partial t^2}
$$
 Eq13

## 3.6.4. Die Wellengleichung für das magnetische Feld

Um die vektorielle Wellengleichung für das magnetische Feld herzuleiten, wird analog wie beim elektrischen Feld vorgegangen. Jedoch mit einem einzigen Unterschied. Der Rotationsoperator "∇×" wird nicht auf beiden Seiten von Eq3, sondern auf beiden Seiten von Eq4 gebildet:

$$
\vec{\nabla} \times \vec{\nabla} \times \vec{B} = \vec{\nabla} \times \mu_0 \varepsilon_0 \frac{\partial \vec{E}}{\partial t}
$$
 Eq14

Ziehe nun die Zeitableitung und die beiden Konstanten auf der rechten Seite vor den Nabla-Operator:

$$
\vec{\nabla} \times \vec{\nabla} \times \vec{B} = \mu_0 \ \varepsilon_0 \frac{\partial}{\partial t} (\vec{\nabla} \times \vec{E})
$$
Eq15

Nun wird Maxwell – Gleichung Eq3 in das Kreuzprodukt auf der rechten Seite eingesetzt:

$$
\vec{\nabla} \times \vec{\nabla} \times \vec{B} = \mu_0 \, \varepsilon_0 \frac{\partial}{\partial t} \left( -\frac{\partial \vec{B}}{\partial t} \right)
$$

Die Zeitableitung wird zusammengefasst und das doppelte Kreuzprodukt auf der linken Seite mittels Eq5 ersetzt:

$$
\nabla(\nabla \cdot \vec{B}) - \nabla^2 \vec{B} = -\mu_0 \varepsilon_0 \frac{\partial^2 \vec{B}}{\partial t^2}
$$
 Eq17

Die Divergenz ∇ ∙ B ist nach der Maxwell – Gleichung Eq2 Null. Minuszeichen kürzen. Fertig ist die vektorielle Wellengleichung für das B – Feld

$$
\nabla^2 \vec{B} = \mu_0 \, \varepsilon_0 \frac{\partial^2 \vec{B}}{\partial t^2}
$$
 Eq18

### 3.6.5. Der Vergleich mit der allgemeinen Wellengleichung

In den Wellengleichungen für elektromagnetische Felder steckt noch eine weitere wichtige Information, die beim Vergleich mit der allgemeinen Form der Wellengleichung offenbart werden kann:

$$
\nabla^2 \vec{F} = \frac{1}{c^2} \frac{\partial^2 \vec{F}}{\partial t^2}
$$
 Eq19

In dieser steckt nämlich die Ausbreitungsgeschwindigkeit der Welle. Der Vergleich von Eq19 mit den Wellengleichungen für das E – Feld bzw. B – Feld ergibt den magischen Zusammenhang zwischen der Lichtgeschwindigkeit und den elektromagnetischen Feldkonstanten

$$
\frac{1}{c^2} = \mu_0 \varepsilon_0
$$
 Eq20

## 3.6.6. Die Ausbreitung elektromagnetischer Wellen <sup>32</sup>

Mit Hilfe der Maxwellgleichungen lassen sich aus der Wellengleichung noch weitere Schlüsse ziehen. Betrachten wir eine allgemeine ebene Welle für das elektrische Feld

$$
\vec{E} = \vec{E_0} f(\hat{k} \cdot \vec{x} - c t)
$$

Die Variablen bedeuten dabei

 $\overrightarrow{E_0}$ die konstante Amplitude

- eine beliebige C<sup>2</sup> Funktion
- $\hat{k}$  ein Einheitsvektor, der in Propagationsrichtung zeigt, und
- $\vec{x}$  ein Ortsvektor.

Zunächst sieht man durch Einsetzen in die Wellengleichung, dass

$$
f(\hat{k}\cdot\vec{x}-c\;t)
$$

die Wellengleichung erfüllt, dass also

<sup>32</sup> Aus https://de.wikipedia.org/wiki/Elektromagnetische Welle, letzter Zugriff 15.04.2021.

$$
\Delta(\hat{k}\cdot\vec{x}-c\;t)=\frac{1}{c^2}\frac{\partial^2(\hat{k}\cdot\vec{x}-c\;t)}{\partial t^2}
$$

Damit  $\vec{E}$  nun eine elektromagnetische Welle beschreibt, muss es aber nicht nur die Wellengleichung erfüllen, sondern auch die Maxwellgleichungen. Das bedeutet

$$
\vec{\nabla} \cdot \vec{E} = \hat{k} \cdot \overrightarrow{E_0} \frac{\partial f(\hat{k} \cdot \vec{x} - c \ t)}{\partial (\hat{k} \cdot \vec{x})} = 0
$$

Daraus folgt

 $\vec{E} \cdot \hat{k} = 0$ 

Das elektrische Feld steht also stets senkrecht zur Propagationsrichtung, es handelt sich also um eine Transversalwelle. Einsetzen von  $\vec{E}$  in eine weitere Maxwellgleichung ergibt

$$
\vec{\nabla} \times \vec{E} = \hat{k} \times \overrightarrow{E_0} \frac{\partial f(\hat{k} \cdot \vec{x} - c \ t)}{\partial (\hat{k} \cdot \vec{x})} = -\frac{\partial \vec{B}}{\partial t}
$$

Und da

$$
-\frac{\partial f(\hat{k}\cdot\vec{x}-c\;t)}{\partial(\hat{k}\cdot\vec{x})}=\frac{\partial f(\hat{k}\cdot\vec{x}-c\;t)}{\partial(c\;t)}
$$

ist, folgt daraus

$$
\vec{B} = \frac{1}{c}\hat{k} \times \vec{E}
$$

Die magnetische Flussdichte in der elektromagnetischen Welle steht also ebenfalls senkrecht zur Propagationsrichtung und auch senkrecht zum elektrischen Feld. Außerdem stehen ihre Amplituden in einem festen Verhältnis. Ihr Quotient ist die Lichtgeschwindigkeit c

$$
\frac{E_0}{B_0} = c
$$

In natürlichen Einheiten ( $c = 1$ ) haben beide Amplituden den gleichen Wert.

Probieren wir das einmal aus:

Eine linear polarisierte elektromagnetische Welle im Vakuum, ohne Ladungen oder Magnetfelder. Die monochromatische Welle mit Wellenlänge λ breitet sich in x – Richtung aus. Die elektrische Feldstärke  $\vec{E}$  (in blau) in y – Richtung und die magnetische Flussdichte  $\vec{B}$  (in rot) in z – Richtung

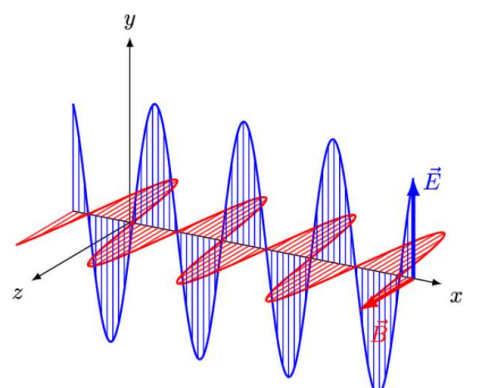

stehen zueinander und zur Ausbreitungsrichtung im rechten Winkel und bilden in dieser Reihenfolge ein Rechtssystem.

$$
\vec{E} = \vec{E_0} f(\hat{k} \cdot \vec{x} - c t)
$$

 $\vert$  1  $E_x$  $E_y$  $E_z$  $| = |$  $\mathbf{0}$ 1  $\mathbf{0}$  $\bigg\} \cdot \sin \left( \begin{pmatrix} 1 \\ 0 \end{pmatrix} \right)$  $\mathbf{0}$ − 1 ∙ (  $\chi$  $\mathcal{Y}$  $\overline{z}$  $\left[-c\ t\right]$  $E_{x}$  $E_y$  $E_z$  $| = |$ 0  $sin(x - c t)$ 0  $\overline{1}$  $E_x = 0$  $E_y = (sin(x - c t))$ 

Aufteilen

Einsetzen in die drei Wellengleichungen

$$
\frac{\partial^2 E_x}{\partial x^2} + \frac{\partial^2 E_x}{\partial y^2} + \frac{\partial^2 E_x}{\partial z^2} = \frac{1}{c^2} \frac{\partial^2 E_x}{\partial t^2}
$$

$$
\frac{\partial^2 E_y}{\partial x^2} + \frac{\partial^2 E_y}{\partial y^2} + \frac{\partial^2 E_y}{\partial z^2} = \frac{1}{c^2} \frac{\partial^2 E_y}{\partial t^2}
$$

$$
\frac{\partial^2 E_z}{\partial x^2} + \frac{\partial^2 E_z}{\partial y^2} + \frac{\partial^2 E_z}{\partial z^2} = \frac{1}{c^2} \frac{\partial^2 E_z}{\partial t^2}
$$

 $E_z = 0$ 

Ansatz:

 $\vert$  1

Offensichtlich verschwinden die Ex und Ez Komponenten

$$
\frac{\partial^2 (sin(x - c t))}{\partial x^2} + \frac{\partial^2 (sin(x - c t))}{\partial y^2} + \frac{\partial^2 (sin(x - c t))}{\partial z^2} = \frac{1}{c^2} \frac{\partial^2 (sin(x - c t))}{\partial t^2}
$$

$$
\frac{\partial^2 (sin(x - c t))}{\partial x^2} = \frac{1}{c^2} \frac{\partial^2 (sin(x - c t))}{\partial t^2}
$$

$$
\frac{\partial (cos(c t - x))}{\partial x} = \frac{-c}{c^2} \frac{\partial (cos(c t - x))}{\partial t}
$$

$$
\frac{\partial (cos(c t - x))}{\partial x} = \frac{-c}{c^2} \frac{\partial (cos(c t - x))}{\partial t}
$$

$$
\sin(c\ t - x) = \left(\frac{-1}{c}\right)(-c)\sin(c\ t - x)
$$

Was offensichtlich erfüllt ist.

Maxwell 1

$$
\vec{\nabla} \cdot \vec{E} = \frac{\partial E_x}{\partial x} + \frac{\partial E_y}{\partial y} + \frac{\partial E_z}{\partial z} = 0
$$

Einsetzen

$$
\vec{\nabla} \cdot \vec{E} = \frac{\partial 0}{\partial x} + \frac{\partial (sin(x - c \ t))}{\partial y} + \frac{\partial 0}{\partial z} = 0
$$

Was ebenso offensichtlich erfüllt ist.

Aufgrund des gleichartigen Aufbaus sind die Gleichungen für die magnetische Flussdichte wohl auch erfüllt.

Zum Abschluss testweise ein falscher Ansatz, eine Longitudinalwelle

$$
\begin{pmatrix} E_x \\ E_y \\ E_z \end{pmatrix} = \begin{pmatrix} 1 \\ 0 \\ 0 \end{pmatrix} \cdot \sin \left( \begin{pmatrix} 1 \\ 0 \\ 0 \end{pmatrix} \cdot \begin{pmatrix} x \\ y \\ z \end{pmatrix} - c \ t \right)
$$

$$
\begin{pmatrix} E_x \\ E_y \\ E_z \end{pmatrix} = \begin{pmatrix} 1 \\ 0 \\ 0 \end{pmatrix} \cdot \sin \left( \begin{pmatrix} 1 \\ 0 \\ 0 \end{pmatrix} \cdot \begin{pmatrix} x \\ y \\ z \end{pmatrix} - c \ t \right)
$$

$$
\begin{pmatrix} E_x \\ E_y \\ E_z \end{pmatrix} = \begin{pmatrix} \sin(x - c \ t) \\ 0 \\ 0 \end{pmatrix}
$$

Aufteilen

$$
E_x = (sin(x - c t))
$$

$$
E_y = 0
$$

$$
E_z = 0
$$

Einsetzen in die drei Wellengleichungen

Offensichtlich verschwinden Ey und Ez Komponenten

$$
\frac{\partial^2\bigl(\sin(x-c\ t)\bigr)}{\partial x^2} + \frac{\partial^2\bigl(\sin(x-c\ t)\bigr)}{\partial y^2} + \frac{\partial^2\bigl(\sin(x-c\ t)\bigr)}{\partial z^2} = \frac{1}{c^2} \frac{\partial^2\bigl(\sin(x-c\ t)\bigr)}{\partial t^2}
$$

$$
\frac{\partial^2\bigl(\sin(x-c\ t)\bigr)}{\partial x^2} = \frac{1}{c^2} \frac{\partial^2\bigl(\sin(x-c\ t)\bigr)}{\partial t^2}
$$

$$
\frac{\partial \left(\cos(c\ t - x)\right)}{\partial x} = \frac{-c}{c^2} \frac{\partial \left(\cos(c\ t - x)\right)}{\partial t}
$$

$$
\frac{\partial \left(\cos(c\ t - x)\right)}{\partial x} = \frac{-c}{c^2} \frac{\partial \left(\cos(c\ t - x)\right)}{\partial t}
$$

$$
\sin(c\ t - x) = \left(\frac{-1}{c}\right)(-c)\sin(c\ t - x)
$$

Die Wellengleichung ist offensichtlich erfüllt.

Maxwell 1

$$
\vec{\nabla} \cdot \vec{E} = \frac{\partial E_x}{\partial x} + \frac{\partial E_y}{\partial y} + \frac{\partial E_z}{\partial z} = 0
$$

Einsetzen

$$
\vec{\nabla} \cdot \vec{E} = \frac{\partial (sin(x - c \ t))}{\partial x} + \frac{\partial 0}{\partial y} + \frac{\partial 0}{\partial z} = (cos(c \ t - x)) \neq 0
$$

Was ebenso offensichtlich nicht erfüllt ist. Eine longitudinale Lichtwelle verletzt also Maxwell 1.

# 4. Filter 2. Ordnung

# 4.1. Grundlagen

Filter 1. Ordnung sind weitgehend angenehm im Umgang: Es gibt lediglich Tiefpass und Hochpass, und die alltäglich benötigten Werte sind mit der Mathematik der Sekundarstufe leicht zu bestimmen. Die allgemeine Übertragungsfunktion braucht man sowieso eigentlich nur – sagen wir im Akademischen.

Der große Nachteil der Filter 1. Ordnung ist die geringe Filtersteilheit von –20 dB/Dekade. Das klingt harmlos, bedeutet aber beispielsweise bei einem Tiefpassfilter mit Grenzfrequenz 1 kHz, dass erst eine Frequenz von 1 MHz auf 1/1000 abgeschwächt wird. Das ist für viele Anwendungen unbrauchbar. Daher ist die Konstruktion von Filtern höherer Ordnung erforderlich. Für diese gilt allgemein:

#### Die Filtersteilheit eines Filters n. Ordnung beträgt fernab der Grenzfrequenz n · 20 dB / Dekade.

Die Ordnung eines Filters ergibt sich aus der Anzahl der Bauelemente im Signalweg, die Energie speichern können, also der Anzahl an Kondensatoren und Spulen. Da sich leicht Filter konstruieren lassen, bei denen die Flanken rechts und links der Grenzfrequenz (dann Mittenfrequenz und dergleichen genannt) liegen, ergeben sich zusätzliche Filterarten: Bandpass und Bandsperre.

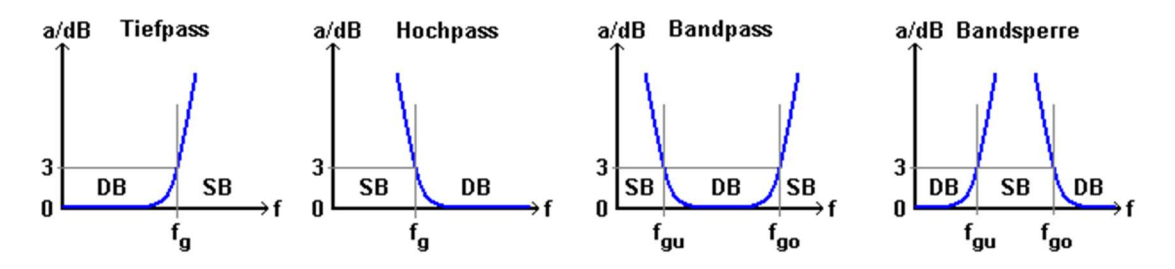

Vorsicht Falle: In diesen Diagrammen steht auf der Ordinate die Abschwächung!

# 4.2. Elementare Filter 2. Ordnung

Grundsätzlich kann man Filter 2. Ordnung durch Hintereinanderschalten von Filtern erster Ordnung konstruieren:

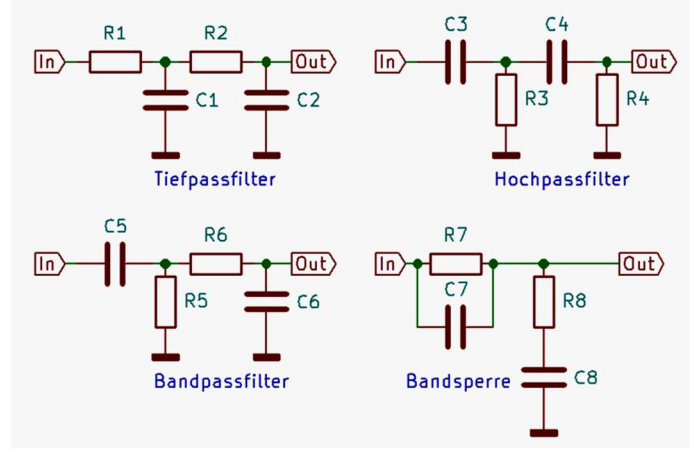

In der Praxis haben solche Schaltungen wenig Bedeutung. Das liegt einerseits an den schlechten Eigenschaften der Filter und andererseits an der schwierigen mathematischen Behandlung. Nehmen wir beispielsweise das Tiefpassfilter:

Zur Vereinfachung schreibe ich Z für die Impedanz des Kondensators.

Die Übertragungsfunktion am Kontenpunkt ist

$$
H_k = \frac{Z \parallel (R+Z)}{R+Z}
$$

und daher am Ausgang

$$
H(\omega) = \frac{Z \parallel (R+Z)}{R+Z} \cdot \frac{Z}{R+Z} = \frac{\frac{Z}{\left(\frac{1}{Z} + \frac{1}{R+Z}\right)}}{(R+Z)^2} = \frac{Z}{\left(\frac{1}{Z} + \frac{1}{R+Z}\right)(R^2 + 2RZ + Z^2)}
$$

$$
H(\omega) = \frac{Z}{\left(\frac{R+Z}{Z(R+Z)} + \frac{Z}{Z(R+Z)}\right)(R^2 + 2RZ + Z^2)}
$$

$$
H(\omega) = \frac{1}{\left(\frac{(R+2Z)}{(R+Z)}\right)(R^2 + 2RZ + Z^2)}
$$

$$
H(\omega) = \frac{(R+Z)}{(R+2Z)(R^2 + 2RZ + Z^2)}
$$

Einsetzen

$$
Z=\frac{1}{j\omega C}
$$

$$
H(\omega) = \frac{(R + \frac{1}{j\omega C})}{(R + \frac{2}{j\omega C})(R^2 + \frac{2R}{j\omega C} + (\frac{1}{j\omega C})^2)}
$$

$$
H(\omega) = \frac{R + \frac{1}{j\omega C}}{(R + \frac{2}{j\omega C})(R^2 + \frac{2R}{j\omega C} - \frac{1}{\omega^2 C^2})}
$$

$$
H(\omega) = \frac{R + \frac{1}{j\omega C}}{\left(R^3 + \frac{2R^2}{j\omega C}\right) + \left(\frac{2R^2}{j\omega C} - \frac{4R}{\omega^2 C^2}\right) - \left(\frac{R}{\omega^2 C^2} + \frac{2}{j\omega^3 C^3}\right)}
$$

$$
H(\omega) = \frac{R + \frac{1}{j\omega C}}{R^3 + \frac{2R^2}{j\omega C} + \frac{2R^2}{j\omega C} - \frac{4R}{\omega^2 C^2} - \frac{R}{\omega^2 C^2} - \frac{2}{j\omega^3 C^3}}
$$

$$
H(\omega) = \frac{R + \frac{1}{j\omega C}}{R^3 - \frac{5R}{\omega^2 C^2} + j\left(\frac{2}{\omega^3 C^3} - \frac{4R^2}{\omega C}\right)}
$$

Usw. Das will man nun wirklich nicht…

Die einzige Chance auf eine halbwegs berechenbare Konstruktion ist, die beiden Widerstände dermaßen unterschiedlich zu wählen, beispielsweise R2 =  $100 \cdot R1$  und damit natürlich C1 =  $100$ · C2, sodass die Rückwirkungen minimal werden. Dann ergibt sich die Übertragungsfunktion als Produkt der beiden einzelnen

$$
H(\omega) = \frac{Z}{R+Z} \cdot \frac{Z}{R+Z} = \left(\frac{Z}{R+Z}\right) = \left(\frac{1}{1+j \omega RC}\right)^2 = \left(\frac{1}{1+j \Omega}\right)^2
$$

Das interessiert aber niemanden, wir wollen ja die Berechnung der Bauteilewerte! Aber die Grenzfrequenz des Gesamtfilters ist nun mal anders als der Teilfilter, also setzen wir an

$$
A = \left| \left( \frac{1}{1+j \Omega} \right)^2 \right| = \frac{1}{\sqrt{2}}
$$

Schließlich wollen wir die normierte Grenzfrequenz wissen, also die Frequenz, bei der die Transmission  $\frac{1}{\sqrt{2}}$  ist.

Wir nützen die sehr hilfreiche Eigenschaft der Betragsfunktion

Daher

$$
\left| \left( \frac{1}{1+j \Omega} \right) \right| {}^{2} = \frac{1}{\sqrt{2}}
$$

 $|z^a| = |z|^a$ 

und da a auch negativ sein kann

$$
|1+j \Omega|^2 = \sqrt{2}
$$

$$
(\sqrt{1^2 + \Omega^2})^2 = \sqrt{2}
$$

$$
1^2 + \Omega^2 = \sqrt{2}
$$

$$
\Omega^2 = \sqrt{2} - 1
$$

$$
\Omega = \sqrt{\sqrt{2} - 1}
$$

Rücksubstitution

$$
\omega R C = \sqrt{\sqrt{2} - 1}
$$

R explizit machen

$$
R = \frac{\sqrt{\sqrt{2} - 1}}{\omega C} = \frac{\sqrt{\sqrt{2} - 1}}{2 \pi f C} \approx \frac{0.644}{2 \pi f C}
$$

Das ist zumutbar. Man sieht, beim Tiefpassfilter 2. Ordnung ist die Grenzfrequenz der Teilfilter das 1,55 fache der Grenzfrequenz des Gesamtfilters.

Jetzt rechnen wir noch die Phasenverschiebung des kompletten Filters bei der Grenzfrequenz aus:

 $\sim$ 

$$
H(\omega) = \left(\frac{1}{1+j\,\Omega}\right)^2 = \frac{1}{1+2\,j\,\Omega-\Omega^2} = \frac{1}{\left(1-\Omega^2\right)+j\,(2\,\Omega)} = \frac{\left(1-\Omega^2\right)-j\,(2\,\Omega)}{\left(1-\Omega^2\right)^2-\left(2\,\Omega\right)^2}
$$

Der reelle Nenner hat auf den Winkel keinen Einfluss.

$$
\varphi = \arctan \frac{-2\Omega}{1 - \Omega^2} = \arctan \frac{-2 \cdot 0.644}{1 - 0.644^2} = \arctan \frac{-2 \cdot 0.644}{1 - 0.644^2} = \arctan(-2.2) = -65.56^{\circ}
$$

Die Phasenverschiebung nach der ersten Stufe beträgt

$$
\varphi = -\arctan\Omega = -\arctan 0.644 = -32.78^{\circ}
$$

Passt.

Probe: Zu konstruieren sei ein RC – Tiefpassfilter 2. Ordnung mit einer Grenzfrequenz von 1 kHz. Wir geben vor:  $C1 = 10$  nF,  $C2 = 100$  pF.

$$
R1 \approx \frac{0.644}{2 \pi \, 1 \text{ kHz } 10 \text{ nF}} \approx 10.25 \text{ k}\Omega
$$

Und dementsprechend R2 =  $1,025$  M $\Omega$ .

Diese Werte sind realistisch. Es ergibt sich die Grenzfrequenz der Teilfilter zu

$$
f = \frac{1}{2 \pi R C} = \frac{1}{2 \pi 10,25 k\Omega 10 \text{ nF}} = 1552 Hz
$$

Und die Abschwächung bei 1 kHz mit

$$
\Omega = 2 \pi f R C = 2 \pi 1 kHz 10,25 k\Omega 10 nF = 0,644
$$

Das heißt natürlich, dass die normierte Grenzfrequenz Ω bei der Messbedingung 1 kHz das 0,644 fache der Grenzfrequenzen der Teilfilter ist. Das war ja die Definition!

Einsetzen

$$
\left| \left( \frac{1}{1+j \Omega} \right) \right| {}^{2} = \left| \frac{1}{1+0.644 j} \right| {}^{2} = \frac{1}{1^{2}+0.644^{2}} = \frac{1}{1.4142}
$$

Passt!

In ähnlicher Weise lässt sich das Hochpassfilter berechnen.

Das Bandpassfilter besteht aus einem Hochpassfilter mit niedriger Grenzfrequenz und einem Tiefpassfilter mit hoher Grenzfrequenz. Bei einer reinen RC – Schaltung müssen die Widerstände wiederum sehr unterschiedlich gewählt werden und auch die Grenzfrequenzen sollten weit auseinander liegen, um die gegenseitige Beeinflussung zu minimieren. Es gibt dafür nur wenige Anwendungen, beispielsweise Audiofilter (20 Hz / 20 kHz) oder Telefonfilter (300 Hz / 3 kHz). Bitte beachtet, dass es zwar ein Filter 2. Ordnung ist, die beiden Flanken aber jeweils 1. Ordnung sind, also 20 dB /Dekade.<sup>33</sup>

Das Bandsperrfilter (auch Notch – Filter genannt) sollte man so nicht aufbauen, diese Schaltung hat rein akademischen Charakter! Praktikabel sind die Wien – Robinson – Brücke sowie das Doppel – T – Filter.

<sup>33</sup> Daher sprechen PraktikerInnen auch von Bandfiltern 1. Ordnung, was natürlich zu Verwirrung fürhen kann.

## 4.3. Die Wien – Robinson – Brücke

Eine Wien – Robinson – Brücke ist eine nach Max Wien benannte Brückenschaltung, bei der ein Brückenzweig durch einen Bandpass, der andere durch einen 2:1 Spannungsteiler gebildet ist. Die Brückenschaltung wurde 1891 von Max Wien erfunden. Die davon abgeleitete Oszillatorschaltung ist Ergebnis der Doktorarbeit von William Hewlett an der Stanford University im Jahr 1939. Als Verstärker verwendete er zwei Elektronenröhren. Um seine Erfindung zu vermarkten, gründete William Hewlett zusammen mit David Packard die Firma Hewlett – Packard, deren erstes Erzeugnis der "Wien bridge oscillator

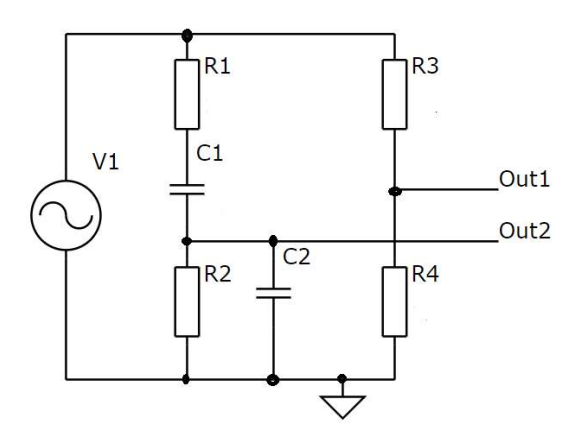

HP200A" war. Sein Lehrer Frederick Terman sagte später, dass dieser Oszillator das Fundament für die Firma Hewlett – Packard gewesen sei.

Die Wechselspannung wird immer unsymmetrisch zugeführt, ausgewertet wird die Differenzspannung Out1 – Out2, die bei der Frequenz

$$
f = \frac{1}{2 \pi R C}
$$

ein Minimum zeigt. Voraussetzung ist, dass die beiden Widerstände und Kondensatoren im Bandpass genau gleich gewählt werden. Dort findet auch ein Phasensprung von −90° nach +90° statt. Daher kann die Wien – Robinson – Brücke zusammen mit einem Operationsverstärker als Sperrfilter eingesetzt werden. Da keine Spulen benötigt werden, ist der Filter auch für Tonfrequenzen und darunter einsetzbar. Eigene Erfahrungen zeigen, dass mit guten Bauelementen auch bei 50 Hz tatsächlich –60 dB Sperrtiefe erreicht werden können!

Im Bild sind zwei Frequenzgänge gezeigt: die trennscharfe Kurve (schwarz) für ideale Bauteile, die flache Kurve (blau), wenn R1 um 5 % erhöht ist: Schon kleine Toleranzen verschlechtern den Gütefaktor der Brückenschaltung in der Umgebung des Phasensprunges und verschieben die Frequenz.

Die Berechnung der Übertragungsfunktion erfolgt wieder "einfach" über die Impedanzen. Wir vereinfachen die Schreibweisen, da gilt:

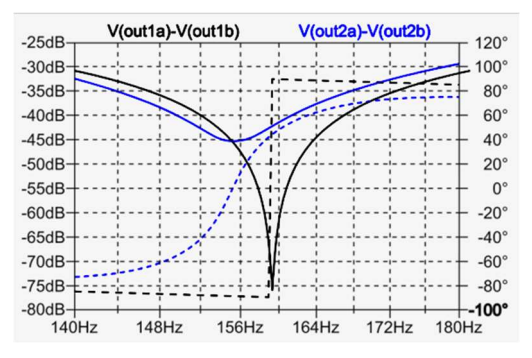

$$
R = R1 = R2 = R4 = \frac{R3}{2}
$$

 $r = r_1 = r_2$ 

Des Weiteren setzen wir

$$
VI = 1V
$$

$$
Z = \frac{1}{i \omega C}
$$

$$
U_{out1} = \frac{1}{3}
$$
\n
$$
U_{out2} = \frac{R \parallel Z}{R + Z + R \parallel Z}
$$
\n
$$
R \parallel Z = \frac{1}{\frac{1}{R} + j \omega C} = \frac{1}{\frac{1}{R} + \frac{j \omega RC}{R}} = \frac{R}{1 + j \omega RC}
$$
\n
$$
U_{out2} = \frac{\frac{R}{1 + j \omega RC}}{R + \frac{1}{j \omega C} + \frac{R}{1 + j \omega RC}}
$$
\n
$$
U_{out2} = \frac{\frac{R}{1 + j \omega RC}}{R + \frac{R}{j \omega RC} + \frac{R}{1 + j \omega RC}}
$$
\n
$$
U_{out} = \frac{\frac{1}{(1 + j \omega RC)}}{\left(1 + \frac{1}{j \omega RC} + \frac{1}{1 + j \omega RC}\right)}
$$
\n
$$
U_{out2} = \frac{1}{(1 + j \omega RC) \left(1 + \frac{1}{j \omega RC} + \frac{1}{1 + j \omega RC}\right)}
$$
\n
$$
U_{out2} = \frac{1}{(1 + j \omega RC) + \frac{(1 + j \omega RC)}{j \omega RC} + \frac{(1 + j \omega RC)}{1 + j \omega RC}}
$$
\n
$$
U_{out2} = \frac{1}{1 + j \omega RC + \frac{1 + j \omega RC}{j \omega RC} + 1}
$$
\n
$$
U_{out2} = \frac{1}{2 + j \omega RC + \frac{1}{j \omega RC} + \frac{1}{j \omega RC}}
$$
\n
$$
U_{out2} = \frac{1}{2 + j \omega RC + \frac{1}{j \omega RC} + 1}
$$
\n
$$
U_{out2} = \frac{1}{3 + j \omega RC + \frac{1}{j \omega RC}}
$$

Für die Mittenfrequenz gilt

$$
\omega_g = \frac{1}{R C} \text{ und damit } \omega R C = 1
$$

Daher

$$
U_{out2}(\omega_g) = \frac{1}{3+j+\frac{1}{j}} = \frac{1}{3+j-j} = \frac{1}{3}
$$

Das ist genau die Spannung U<sub>out1</sub>, damit ist die Ausgangsspannung bei Mittenfrequenz Null. Trivialerweise die Phasendrehung auch.

Praktisches Beispiel: Nehmen wir in Übereinstimmung mit dem Schaubild an

$$
\mathcal{C}=100\;nF\;, R=10\;k\Omega
$$

Das ergibt die Mittenfrequenz

$$
f = \frac{1}{2 \pi R C} = \frac{1}{2 \pi 10 k\Omega 100 nF} = 159 Hz
$$

Zur Probe berechnen wir einmal wie sich die Schaltung bei 156 Hz verhält.

$$
U_{out1} - U_{out2} = \frac{1}{3} - \frac{1}{3 + j \cdot 2 \pi \cdot 156 \cdot 10k \cdot 100n + \frac{1}{j \cdot 2 \pi \cdot 156 \cdot 10k \cdot 100n}}
$$
  

$$
U_{ou} - U_{out1} = \frac{1}{3} - \frac{1}{3 + 0.98j + \frac{1}{0.98j}}
$$
  

$$
U_{out2} - U_{out1} = \frac{1}{3} - \frac{1}{3 + 0.98j + \frac{1.02j}{j^2}}
$$
  

$$
U_{out2} - U_{out1} = \frac{1}{3} - \frac{1}{3 + 0.98j - 1.02j}
$$
  

$$
-\frac{1}{3}
$$
  

$$
U_{out2} - U_{out1} = \frac{1}{3} - \frac{3 + 0.04j}{3 + 0.098j - 1.02j}
$$
  

$$
-\frac{1}{3}
$$
  

$$
U_{out2} - U_{out1} = \frac{1}{3} - \frac{1}{3 - 0.04j} = \frac{1}{3} - \frac{3 + 0.04j}{9 + 0.0016} = \frac{1}{3} - \frac{3 + 0.04j}{9,0016} = \frac{3,0005333 - 3 - 0.04j}{9,0016}
$$

$$
U_{out2} - U_{out1} = \frac{0.0005333 - 0.04j}{9.0016} = 5.925 \cdot 10^{-5} - 4.444 \cdot 10^{-3} j
$$

Betrag

$$
|U_{out2} - U_{out1}| = \sqrt{(5,925 \cdot 10^{-5})^2 + (-4,444 \cdot 10^{-3})^2} = \sqrt{(3,510 \cdot 10^{-9}) + (1,974 \cdot 10^{-5})}
$$

$$
|U_{out2} - U_{out1}| = \sqrt{(3,510 \cdot 10^{-9}) + (1,974 \cdot 10^{-5})} = 4,444 \cdot 10^{-3}
$$

in dB

$$
L = 20(\log(4,444 \cdot 10^{-3})) = -47dB
$$

Phasenwinkel

$$
\varphi = \arctan \frac{-4,444 \cdot 10^{-3}}{5,925 \cdot 10^{-5}} = \arctan(-75) = -89^{\circ}
$$

Das stimmt mit den Werten im Schaubild überein. Bemerkenswert ist vor allem der sofortige Phasensprung.

# 4.4. Das Doppel – T – Filter

Die Wien – Robinson – Brücke ist eine ausgezeichnete Schaltung, die bis heute gerne verwendet wird. Vorteilhaft ist, dass die Mittenfrequenz mit einem guten Doppel – Potentiometer über einen Bereich von mehr als 1:20 stetig durchgestimmt werden kann. Nachteilig ist allerdings, dass die Ausgangsspannung symmetrisch vorliegt und daher meist ein Differenzverstärker erforderlich ist. Um diesen auf Kosten einer höheren Anzahl an Bauelementen einsparen zu können, verwendet man das Doppel – T – Filter.

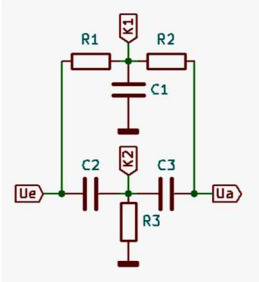

Es gilt die Dimensionierungsvorschrift

$$
R = R1 = R2
$$
  $R3 = \frac{R}{2}$   $C = C2 = C3$   $C1 = 2 \cdot C$ 

Zur Berechnung der Übertragungsfunktion verwenden wir die Knotenregeln

$$
K1: \frac{Ue - U1}{R} + \frac{Ua - U1}{R} - U1 \cdot 2j \omega C = 0
$$
  

$$
K2: (Ue - U2) \cdot (j \omega C) + (Ua - U2) \cdot (j \omega C) - \frac{2 U2}{R} = 0
$$
  

$$
K3(Ua): (U2 - Ua) \cdot (j \omega C) + \frac{(U1 - Ua)}{R} = 0
$$

Brüche weg

$$
Ue - U1 + Ua - U1 - U1 \cdot 2j \omega R C = 0
$$
  
(Ue - U2) \cdot (j \omega R C) + (Ua - U2) \cdot (j \omega R C) - 2 U2 = 0  
(U2 - Ua) \cdot (j \omega R C) + U1 - Ua = 0

Normieren

$$
\Omega = \omega \, R \, C
$$
  
 
$$
Ue - U1 + Ua - U1 - U1 \cdot 2j \, \Omega = 0
$$
  
 
$$
(Ue - U2) \cdot (j \, \Omega) + (Ua - U2) \cdot (j \, \Omega) - 2 \, U2 = 0
$$
  
 
$$
(U2 - Ua) \cdot (j \, \Omega) + U1 - Ua = 0
$$

Die Spannungen U1 und U2 eliminieren

$$
Ue + Ua - U1(2 + 2 j \Omega) = 0
$$

$$
U1 = \frac{Ue + Ua}{2 + 2 j \Omega}
$$

$$
(Ue - U2 + Ua - U2) \cdot (j \Omega) - 2 U2 = 0
$$

$$
(Ue + Ua - 2 U2) \cdot (j \Omega) - 2 U2 = 0
$$

$$
(Ue + Ua) \cdot (j \Omega) - (2 U2) \cdot (1 + j \Omega) = 0
$$
  

$$
(Ue + Ua) \cdot (j \Omega) = (U2) \cdot (2 + 2 j \Omega)
$$
  

$$
U2 = \frac{(Ue + Ua) \cdot (j \Omega)}{(2 + 2 j \Omega)}
$$

Einsetzen

$$
(U2 - Ua) \cdot (j \Omega) + U1 - Ua = 0
$$
  
\n
$$
\left(\frac{(Ue + Ua) \cdot (j \Omega)}{(2 + 2j \Omega)} - Ua\right) \cdot (j \Omega) + \frac{Ue + Ua}{2 + 2j \Omega} - Ua = 0
$$
  
\n
$$
\frac{(Ue + Ua) \cdot (-\Omega^2)}{(2 + 2j \Omega)} - Ua \cdot (j \Omega) + \frac{Ue + Ua}{2 + 2j \Omega} - Ua = 0
$$
  
\n
$$
\frac{(Ue + Ua) \cdot (-\Omega^2)}{(2 + 2j \Omega)} + \frac{Ue + Ua}{2 + 2j \Omega} = Ua + Ua \cdot (j \Omega)
$$
  
\n
$$
\frac{(Ue + Ua) \cdot (-\Omega^2) + Ue + Ua}{(2 + 2j \Omega)} = Ua \cdot (1 + j \Omega)
$$
  
\n
$$
\frac{-Ue \cdot (2^2) - Ua \cdot (2^2) + Ue + Ua}{(2 + 2j \Omega)} = Ua \cdot (1 + j \Omega)
$$
  
\n
$$
\frac{Ue \cdot (1 - \Omega^2) + Ua \cdot (1 - \Omega^2)}{(2 + 2j \Omega)} = Ua \cdot (1 + j \Omega)
$$
  
\n
$$
Ue \cdot (1 - \Omega^2) + Ua \cdot (1 - \Omega^2) = Ua \cdot (2 + 2j \Omega) \cdot (1 + j \Omega)
$$
  
\n
$$
Ua \cdot \left[ (1 - \Omega^2) - (2 + 2j \Omega) \cdot (1 + j \Omega) \right] = - Ue \cdot (1 - \Omega^2)
$$
  
\n
$$
\frac{Ua}{Ue} = -\frac{(1 - \Omega^2)}{(1 - \Omega^2) - (2 + 2j \Omega) \cdot (1 + j \Omega)}
$$
  
\n
$$
\frac{Ua}{Ue} = -\frac{(1 - \Omega^2)}{(1 - \Omega^2) - (2 + 2j \Omega) \cdot (1 + j \Omega)}
$$
  
\n
$$
\frac{Ua}{Ue} = -\frac{1 - \Omega^2}{(1 - \Omega^2) - (2 + 2j \Omega + 2j \Omega + 2j^2 \Omega^2)}
$$
  
\n
$$
\frac{Ua}{Ue} = -\frac{1 - \Omega^2}{(1 - \Omega^2) - (2 + 4j \
$$

$$
\frac{Ua}{Ue} = -\frac{1 - \Omega^2}{-1 - 4j \Omega + \Omega^2}
$$

$$
\frac{Ua}{Ue} = \frac{1 - \Omega^2}{1 + 4j \Omega - \Omega^2}
$$

Das ist die Übertragungsfunktion des Doppel – T – Filters. Gegenüber dem Wien – Robinson – Filter ist die Ausgangsspannung weit weg von der Sperrfrequenz 1 (statt 1/3), sonst sind die Werte ungefähr gleichartig. Vor allem der Phasensprung tritt ebenso auf. Vorteilhaft ist, dass die Ausgangsspannung unsymmetrisch, also gleich auf Masse bezogen, vorliegt. Nachteilig ist, dass in der Praxis 4 statt 2 Kondensatoren nötig sind und man das Thema stetige Abstimmung vergessen kann. Aber wenn man das nicht braucht, ist die Schaltung sehr gut, ich verwende sie immer wieder mit guten Ergebnissen. Hochwertige (also keine MLCCs) und genaue (1% Maximaltoleranz!) Kondensatoren sind aber essentiell!

Zur Bestimmung der Güte ist die Gleichung zu lösen

$$
\left| \frac{1 - \Omega^2}{1 + 4j \Omega - \Omega^2} \right| = \frac{1}{\sqrt{2}}
$$

Das lassen wir rechnen. Die beiden Ergebnisse sind

$$
\Omega_{min} \approx 0.2361 \; und \; \Omega_{max} \approx 4.2361
$$

Daher gilt

$$
\Delta \Omega = 4
$$

$$
Q = \frac{1}{\Delta \Omega} = 0.25
$$

Trotz der nahezu perfekten Sperrtiefe bleibt die Güte an den Flanken überschaubar. Verbesserungen sind durch Einbinden des Filters in ein Verstärkungssystem möglich. Das wird an jener Stelle noch beschrieben werden.

# 4.5. Der Einschaltvorgang am Serienresonanzkreis 2. Ordnung

Deutlich unangenehmer zu modellieren als das RC – Hochpassfilter ist der Serienresonanzkreis 2. Ordnung im Zeitbereich. In der Literatur wird die "längliche" vollständige Berechnung üblicherweise vermieden, in vorliegender Schrift wird sie dargestellt.

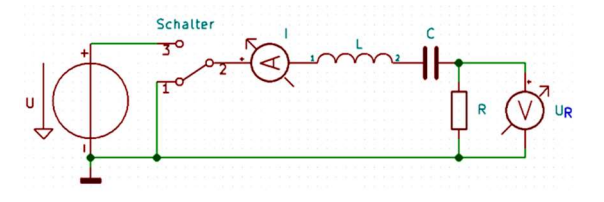

Wir kennen diese Art Schaltung im Prinzip schon, nur sehen wir jetzt zwei reaktive Bauelemente im Signalweg.

Der Kondensator sei zu Beginn des Versuchs entladen. Da es sich um eine reine Serienschaltung handelt, rechnen wir über den Strom i(t), die Ausgangsspannung bekommen wir über das Ohm'sche Gesetz dann gratis.

Die Gesamtspannung im Kreis beträgt gemäß Kirchhoff 2

$$
U = u_L(t) + u_C(t) + u_R(t)
$$

Im Einzelnen

$$
u_L(t) = L \cdot \frac{di(t)}{dt}
$$

$$
u_C(t) = \frac{1}{C} \cdot \int i(t) dt
$$

sowie

$$
i(t) = \frac{u_R(t)}{R}
$$

Zusammengefasst

$$
U = \frac{L}{R} \cdot \frac{du_R(t)}{dt} + \frac{1}{RC} \int u_R(t) dt + u_R(t)
$$

Differenzieren, um das Integral loszuwerden

$$
\frac{L}{R} \cdot \frac{d^2 u_R(t)}{dt^2} + \frac{u_R(t)}{RC} + \frac{du_R(t)}{dt} = 0
$$

Mit RC erweitern

$$
LC \cdot \frac{d^2 u_R(t)}{dt^2} + u_R(t) + RC \frac{du_R(t)}{dt} = 0
$$

Umsortieren

$$
LC \cdot \frac{d^2 u_R(t)}{dt^2} + RC \frac{du_R(t)}{dt} + u_R(t) = 0
$$

Ansatz (ich weiß, das kann man auch anders lösen)

$$
u_R(t) = K \cdot e^{st}
$$

$$
\frac{du_R(t)}{dt} = K \cdot s \cdot e^{st}
$$

$$
\frac{d^2u_R(t)}{dt^2} = K \cdot s^2 \cdot e^{st}
$$

Einsetzen

$$
L C \cdot K \cdot s^2 \cdot e^{st} + R C K \cdot s \cdot e^{st} + K \cdot e^{st} = 0
$$

Kürzen

$$
L C \cdot K \cdot s^2 + R C K \cdot s + K = 0
$$
  

$$
s^2 L C + s R C + 1 = 0
$$

Höchstes Glied auf 1 bringen

$$
s^2 + s\frac{R}{L} + \frac{1}{L C} = 0
$$

Quadratische Gleichung lösen

$$
s_{1,2} = -\frac{R}{2 L} \pm \sqrt{\left(\frac{R}{2 L}\right)^2 - \frac{1}{L \cdot C}} = -\frac{R}{2 L} \pm j \sqrt{\frac{1}{L \cdot C} - \left(\frac{R}{2 L}\right)^2} = \sigma \pm j \omega
$$

mit

$$
\sigma = -\frac{R}{2 L} \text{ und } \omega = \sqrt{\frac{1}{L \cdot C} - \left(\frac{R}{2 L}\right)^2}
$$

$$
s_1 = (\sigma + j \omega)
$$

$$
s_2 = (\sigma - j \omega)
$$

Die allgemeine Lösung lautet daher

$$
u_R(t) = K_1 \cdot e^{s_1 t} + K_2 \cdot e^{s_2 t} = K_1 \cdot e^{(\sigma + j\omega)t} + K_2 \cdot e^{(\sigma - j\omega)t} = e^{\sigma t} (K_1 \cdot e^{j\omega t} + K_2 \cdot e^{-j\omega t})
$$
  
\n
$$
u_R(t) = e^{\sigma t} (K_1 \cdot e^{j\omega t} + K_2 \cdot e^{-j\omega t})
$$
  
\n
$$
e^{j\omega t} = \cos(\omega t) + j \sin(\omega t)
$$
  
\n
$$
u_R(t) = e^{\sigma t} (K_1 \cdot (\cos(\omega t) + j\sin(\omega t)) + K_2 \cdot (\cos(\omega t) - j\sin(\omega t)))
$$
  
\n
$$
u_R(t) = e^{\sigma t} ((K_1 \cos(\omega t) + jK_1 \sin(\omega t)) + (K_2 \cos(\omega t) - jK_2 \sin(\omega t)))
$$
  
\n
$$
u_R(t) = e^{\sigma t} ((K_1 + K_2)\cos(\omega t) + j(K_1 - K_2)\sin(\omega t))
$$

Zusammenfassung:

$$
M = K_1 + K_2
$$

$$
N = j(K_1 - K_2)
$$

Anfangsbedingung 1:  $u_R(0) = U$ 

$$
u_R(0) = e^{\sigma 0}((K_1 + K_2)\cos(\omega 0) + j(K_1 - K_2)\sin(\omega 0))
$$
  

$$
u_R(0) = K_1 + K_2 = M = U
$$

Anfangsbedingung 2: bei  $t = 0$  gilt

$$
\frac{du_R(0)}{dt} = 0
$$

$$
\frac{d(e^{\sigma t}(M\cos(\omega t) + N\sin(\omega t)))}{dt} = 0
$$

$$
(e^{\sigma t})'(M\cos(\omega t) + N\sin(\omega t)) + e^{\sigma t}(M\cos(\omega t) + N\sin(\omega t))'
$$
  

$$
\sigma(e^{\sigma t})(M\cos(\omega t) + N\sin(\omega t)) + e^{\sigma t}(-M\omega\sin(\omega t) + N\omega\cos(\omega t))
$$

$$
(e^{\sigma t})\big(\,M\,\sigma\cos(\omega t) + N\,\sigma\sin(\omega t)\big) + e^{\sigma t}\big(-M\,\omega\sin(\omega t) + N\,\omega\cos(\omega t)\big)
$$

$$
(e^{\sigma t})\big(\,M\,\sigma\,\cos(\omega t) + N\,\sigma\,\sin(\omega t) - M\,\omega\,\sin(\omega t) + N\,\omega\,\cos(\omega t)\big)
$$

 $t=0$ 

 $M \sigma + N \omega = 0$ 

Umbenennen

$$
U\,\sigma+N\,\omega\ =0
$$

Elementarumformung

$$
N=-\frac{U\,\sigma}{\omega}
$$

Einsetzen

$$
M = U = K_1 + K_2
$$
  

$$
N = -\frac{U \sigma}{\omega} = j(K_1 - K_2)
$$
  

$$
K_1 - K_2 = -\frac{U \sigma}{j\omega}
$$
  

$$
K_1 + K_2 = U
$$

$$
2 K_1 = U - \frac{U \sigma}{j\omega} = U \cdot \left(1 - \frac{\sigma}{j\omega}\right)
$$
  
\n
$$
\frac{K_1}{j\omega} = \frac{U}{2} \cdot \left(1 - \frac{\sigma}{j\omega}\right)
$$
  
\n
$$
K_2 = U - K_1 = U - \frac{U}{2} \cdot \left(1 - \frac{\sigma}{j\omega}\right) = U - \frac{U}{2} + \frac{U \sigma}{2j\omega} = \frac{U}{2} + \frac{U \sigma}{2j\omega} = \frac{U}{2} \left(1 + \frac{\sigma}{j\omega}\right)
$$
  
\n
$$
\frac{K_2}{K_2} = \frac{U}{2} \left(1 + \frac{\sigma}{j\omega}\right)
$$
  
\n
$$
K_1 + K_2 = U
$$
  
\n
$$
\frac{U}{2} \cdot \left(1 - \frac{\sigma}{j\omega}\right) + \frac{U}{2} \left(1 + \frac{\sigma}{j\omega}\right) = U
$$
  
\n
$$
\frac{U}{2} \cdot \left(1 - \frac{\sigma}{j\omega} + 1 + \frac{\sigma}{j\omega}\right) = U
$$
  
\n
$$
K_1 - K_2 = -\frac{U \sigma}{j\omega}
$$
  
\n
$$
\frac{U}{2} \cdot \left(1 - \frac{\sigma}{j\omega}\right) - \frac{U}{2} \left(1 + \frac{\sigma}{j\omega}\right) = -\frac{U \sigma}{j\omega}
$$
  
\n
$$
\frac{U}{2} \cdot \left(1 - \frac{\sigma}{j\omega} - 1 - \frac{\sigma}{j\omega}\right) = -\frac{U \sigma}{j\omega}
$$
  
\n
$$
\frac{U}{2} \cdot \left(-\frac{2\sigma}{j\omega}\right) = -\frac{U \sigma}{j\omega}
$$
  
\n
$$
-\frac{U \sigma}{j\omega} = -\frac{U \sigma}{j\omega}
$$

Probe

Stimmt

Stimmt auch

Einsetzen der Konstanten

$$
u_R(t) = e^{\sigma t} (K_1 \cdot e^{j\omega t} + K_2 \cdot e^{-j\omega t})
$$

$$
u_R(t) = e^{\sigma t} \cdot \left(\frac{U}{2} \cdot \left(1 - \frac{\sigma}{j\omega}\right) \cdot e^{j\omega t} + \frac{U}{2} \left(1 + \frac{\sigma}{j\omega}\right) \cdot e^{-j\omega t}\right)
$$

$$
u_R(t) = e^{\sigma t} \cdot \frac{U}{2} \left(\left(\frac{j\omega}{j\omega}\right) - \frac{\sigma}{j\omega}\right) \cdot e^{j\omega t} + \left(\left(\frac{j\omega}{j\omega}\right) + \frac{\sigma}{j\omega}\right) \cdot e^{-j\omega t}\right)
$$

$$
u_R(t) = e^{\sigma t} \cdot \frac{U}{2\omega} \left(\left(\frac{j\omega}{j}\right) - \frac{\sigma}{j}\right) \cdot e^{j\omega t} + \left(\left(\frac{j\omega}{j}\right) + \frac{\sigma}{j}\right) \cdot e^{-j\omega t}\right)
$$

$$
u_R(t) = e^{\sigma t} \cdot \frac{U}{2j\omega} \left(\left(j\omega - \sigma\right) \cdot e^{j\omega t} + \left(j\omega + \sigma\right) \cdot e^{-j\omega t}\right)
$$

$$
u_R(t) = e^{\sigma t} \cdot \frac{U}{2j\omega} (j\omega \cdot e^{j\omega t} - \sigma \cdot e^{j\omega t} + j\omega \cdot e^{-j\omega t} + \sigma \cdot e^{-j\omega t})
$$
  
\n
$$
u_R(t) = e^{\sigma t} \cdot \frac{U}{2j\omega} (j\omega \cdot e^{j\omega t} + j\omega \cdot e^{-j\omega t} - \sigma \cdot e^{j\omega t} + \sigma \cdot e^{-j\omega t})
$$
  
\n
$$
u_R(t) = e^{\sigma t} \cdot U \cdot \left( \frac{j\omega \cdot e^{j\omega t} + j\omega \cdot e^{-j\omega t}}{2j\omega} - \frac{\sigma \cdot e^{j\omega t} - \sigma \cdot e^{-j\omega t}}{2j\omega} \right)
$$
  
\n
$$
u_R(t) = e^{\sigma t} \cdot U \cdot \left( \frac{e^{j\omega t} + e^{-j\omega t}}{2} - \frac{\sigma}{\omega} \cdot \frac{e^{j\omega t} - e^{-j\omega t}}{2j} \right)
$$
  
\n
$$
u_R(t) = e^{\sigma t} \cdot U \cdot \left( \cos(\omega t) - \frac{\sigma}{\omega} \cdot \sin(\omega t) \right)
$$
  
\n
$$
u_R(t) = e^{\sigma t} \cdot U \cdot \left( \frac{\omega}{\omega} \cdot \cos(\omega t) - \frac{\sigma}{\omega} \cdot \sin(\omega t) \right)
$$
  
\n
$$
u_R(t) = e^{\sigma t} \cdot \frac{U}{\omega} \cdot \left( \omega \cdot \cos(\omega t) - \sigma \cdot \sin(\omega t) \right)
$$

Das ist die allgemeine Lösung.

1) Aperiodischer Grenzfall ω = 0

Direkt geht das nicht, weil ω im Nenner steht, also L´Hospital

$$
\lim_{\omega \to 0} \frac{1}{\omega} \cdot (\omega \cdot \cos(\omega t) - \sigma \cdot \sin(\omega t))
$$
  

$$
\lim_{\omega \to 0} \left( \cos(\omega t) - \frac{\sigma}{\omega} \cdot \sin(\omega t) \right)
$$
  

$$
\lim_{\omega \to 0} \cos(\omega t) - \sigma \cdot \lim_{\omega \to 0} \frac{\sin(\omega t)}{\omega}
$$
  

$$
1 - \sigma \cdot \lim_{\omega \to 0} \frac{\sin(\omega t)}{\omega}
$$
  

$$
1 - \sigma \cdot t
$$

Einsetzen

$$
u_R(t) = e^{\sigma t} \cdot U \cdot (1 - \sigma \cdot t)
$$

$$
u_R(t) = U \cdot e^{-\frac{R \cdot t}{2 \cdot L}} \cdot \left(1 + \frac{R}{2L} \cdot t\right)
$$

Und das sollte gelten, falls

$$
\frac{1}{L \cdot C} - \left(\frac{R}{2L}\right)^2 = 0
$$

$$
\frac{1}{L \cdot C} - \frac{R^2}{4L^2} = 0
$$

$$
\frac{4L}{4L^2 \cdot C} - \frac{R^2C}{4L^2 \cdot C} = 0
$$

$$
4L = R^2C
$$

$$
L = \frac{R^2C}{4}
$$

Anders formuliert: Der aperiodische Grenzfall tritt auf, wenn gilt

$$
4\frac{L}{R} = RC\ oder\ 4\tau_L = \tau_C
$$

Demnach wären

$$
u_R(t) = U \cdot e^{-\frac{R \cdot t}{2 \cdot L}} \cdot \left(1 + \frac{R}{2L} \cdot t\right)
$$

$$
u_C(t) = \frac{1}{RC} \cdot \int u_R(t) dt
$$

$$
u_L(t) = \frac{L}{R} \cdot \frac{du_R(t)}{dt}
$$

L einsetzen

$$
L = \frac{R^2 C}{4}
$$

$$
u_R(t) = U \cdot e^{-\frac{R \cdot t}{2 \cdot \frac{R^2 C}{4}} \cdot \left(1 + \frac{R}{2 \cdot \frac{R^2 C}{4}} \cdot t\right)}
$$

$$
u_R(t) = U \cdot e^{-\frac{2t}{RC}} \left(1 + \frac{2t}{RC}\right)
$$

Das ist die Übertragungsfunktion für den aperiodischen Grenzfall.

#### Berechnung der Teilspannungen

$$
u_L(t) = \frac{\frac{R^2 C}{4}}{R} \cdot \frac{du_R(t)}{dt} = \frac{RC}{4} \cdot \frac{du_R(t)}{dt}
$$

$$
u_L(t) = \frac{RC}{4} \cdot \frac{d\left(U \cdot e^{-\frac{2t}{RC}}\left(1 + \frac{2t}{RC}\right)\right)}{dt}
$$

$$
u_L(t) = \frac{URC}{4} \cdot \frac{d\left(e^{-\frac{2t}{RC}}\left(1 + \frac{2t}{RC}\right)\right)}{dt}
$$
  

$$
u_L(t) = \frac{URC}{4} \cdot \left(-\frac{2}{RC} \cdot e^{-\frac{2t}{RC}}\left(1 + \frac{2t}{RC}\right) + e^{-\frac{2t}{RC}}\left(\frac{2}{RC}\right)\right)
$$
  

$$
u_L(t) = \frac{URC}{4} \cdot e^{-\frac{2t}{RC}}\left(-\frac{2}{RC} \cdot \left(1 + \frac{2t}{RC}\right) + \frac{2}{RC}\right)
$$
  

$$
u_L(t) = \frac{URC}{4} \cdot e^{-\frac{2t}{RC}}\left(-\frac{2}{RC} - \frac{2}{RC}\frac{2t}{RC} + \frac{2}{RC}\right)
$$
  

$$
u_L(t) = \frac{URC}{4} \cdot e^{-\frac{2t}{RC}}\left(-\frac{4t}{R^2C^2}\right)
$$
  

$$
u_L(t) = -\frac{Ut}{RC} \cdot e^{-\frac{2t}{RC}}
$$

$$
\sigma = -\frac{R}{2L} = -\frac{R}{2\frac{R^2C}{4}} = -\frac{2}{RC}
$$
  

$$
u_c(t) = \frac{1}{RC} \cdot \int u_R(t) dt = \frac{1}{RC} \cdot \int (U \cdot e^{\sigma t} \cdot (1 - \sigma \cdot t)) dt
$$
  

$$
u_c(t) = \frac{U}{RC} \cdot \int ((1 - \sigma t) \cdot e^{\sigma t}) dt
$$
  

$$
u = (1 - \sigma t)
$$
  

$$
u' = -\sigma
$$
  

$$
v = \frac{e^{\sigma t}}{\sigma}
$$
  

$$
v' = e^{\sigma t}
$$
  

$$
u_c(t) = \frac{U}{RC} \cdot \left[ (1 - \sigma t) \cdot \frac{e^{\sigma t}}{\sigma} - \int \left( (-\sigma) \cdot \frac{e^{\sigma t}}{\sigma} \right) dt \right] + K_3
$$
  

$$
u_c(t) = \frac{U}{RC} \cdot \left[ (1 - \sigma t) \cdot \frac{e^{\sigma t}}{\sigma} + \int (e^{\sigma t}) dt \right] + K_3
$$
  

$$
u_c(t) = \frac{U}{RC} \cdot \left[ \frac{e^{\sigma t}}{\sigma} - \frac{(\sigma t) \cdot e^{\sigma t}}{\sigma} + \frac{e^{\sigma t}}{\sigma} \right] + K_3
$$
  

$$
u_c(t) = \frac{U}{RC} \cdot \left[ 2 \frac{e^{\sigma t}}{\sigma} - t \cdot e^{\sigma t} \right] + K_3
$$

$$
u_C(t) = \frac{U}{RC} \cdot e^{\sigma t} \cdot \left(\frac{2}{\sigma} - t\right) + K_3
$$

Probe des nackten Integrals

$$
\frac{d\left(e^{\sigma t}\cdot\left(\frac{2}{\sigma}-t\right)\right)}{dt} = \left(e^{\sigma t}\cdot\left(\frac{2}{\sigma}-t\right)\right) + \left(e^{\sigma t}\cdot\left(\frac{2}{\sigma}-t\right)'\right)
$$

$$
\left(\sigma \cdot e^{\sigma t}\cdot\left(\frac{2}{\sigma}-t\right)\right) + \left(e^{\sigma t}\cdot\left(-1\right)\right)
$$

$$
\left(\left(\frac{\sigma \cdot e^{\sigma t}\cdot 2}{\sigma} - \sigma \cdot e^{\sigma t}\cdot t\right)\right) - e^{\sigma t}
$$

$$
\left((2e^{\sigma t} - \sigma \cdot t \cdot e^{\sigma t})\right) - e^{\sigma t}
$$

$$
2e^{\sigma t} - \sigma \cdot t \cdot e^{\sigma t}
$$

$$
e^{\sigma t} - \sigma \cdot t \cdot e^{\sigma t}
$$

$$
e^{\sigma t}(1 - \sigma \cdot t)
$$

Stimmt

Einsetzen

$$
u_C(t) = \frac{U}{RC} \cdot e^{-\frac{2}{RC}t} \cdot \left(\frac{2}{-\frac{2}{RC}} - t\right) + K_3
$$

$$
u_C(t) = -\frac{U \cdot (RC + t)}{RC} \cdot e^{-\frac{2t}{RC}} + K_3
$$

Anfangsbedingung zur Berechnung der Integrationskonstanten

 $u_c(0) = 0$  $u_c(0) = -\frac{c}{c}$  $U \cdot (RC + 0)$  $\frac{RC + 0)}{RC}$  ·  $e^{-\frac{0}{RC}} + K_3 = 0$ −  $\frac{U \cdot (RC)}{RC} + K_3 = 0$  $-U + K_3 = 0$  $K_3 = U$  $u_c(t) = -\frac{1}{2}$  $U \cdot (RC + t)$  $\frac{RC+t)}{RC}$  ·  $e^{-\frac{2t}{RC}} + U$ 

Zusammenfassung als Probe

$$
U = u_L(t) + u_C(t) + u_R(t)
$$
  
\n
$$
U = \left(-\frac{Ut}{RC} \cdot e^{-\frac{2t}{RC}}\right) + \left(-\frac{U \cdot (RC + t)}{RC} \cdot e^{-\frac{2t}{RC}} + U\right) + \left(U \cdot e^{-\frac{2t}{RC}}\left(1 + \frac{2t}{RC}\right)\right)
$$
  
\n
$$
U = -\frac{Ut}{RC} \cdot e^{-\frac{2t}{RC}} - \frac{U \cdot (RC + t)}{RC} \cdot e^{-\frac{2t}{RC}} + U + U \cdot e^{-\frac{2t}{RC}}\left(1 + \frac{2t}{RC}\right)
$$
  
\n
$$
1 = -\frac{t}{RC} \cdot e^{-\frac{2t}{RC}} - \frac{(RC + t)}{RC} \cdot e^{-\frac{2t}{RC}} + 1 + e^{-\frac{2t}{RC}}\left(1 + \frac{2t}{RC}\right)
$$
  
\n
$$
1 = e^{-\frac{2t}{RC}}\left(-\frac{t}{RC} - \frac{(RC + t)}{RC} + \left(1 + \frac{2t}{RC}\right)\right) + 1
$$
  
\n
$$
1 = e^{-\frac{2t}{RC}}\left(-\frac{t}{RC} - \frac{RC + t}{RC} + 1 + \frac{2t}{RC}\right) + 1
$$
  
\n
$$
1 = e^{-\frac{2t}{RC}}\left(-\frac{t}{RC} - \frac{RC}{RC} - t + 1 + \frac{2t}{RC}\right) + 1
$$
  
\n
$$
1 = e^{-\frac{2t}{RC}}\left(-\frac{t}{RC} - \frac{RC}{RC} - t + 1 + \frac{2t}{RC}\right) + 1
$$
  
\n
$$
1 = e^{-\frac{2t}{RC}}(-1 + 1) + 1
$$

Stimmt! Damit ist die Übertragungsfunktion für den aperiodischen Grenzfall berechnet!

2) Aperiodischer Fall, Kriechfall.  $\omega > 0$ 

$$
s_{1,2} = -\frac{R}{2L} \pm \sqrt{\left(\frac{R}{2L}\right)^2 - \frac{1}{L \cdot C}} = \sigma \pm \omega
$$

mit

$$
\sigma = -\frac{R}{2L} \text{ und } \omega = \sqrt{\left(\frac{R}{2L}\right)^2 - \frac{1}{L \cdot C}}
$$

$$
s_1 = (\sigma + \omega)
$$

$$
s_2 = (\sigma - \omega)
$$

Die konkrete Bedingung lautet daher

$$
\left(\frac{R}{2L}\right)^2 - \frac{1}{L \cdot C} > 0
$$
\n
$$
\frac{R^2}{4L^2} - \frac{1}{L \cdot C} > 0
$$

Da aus technischen Gründen alle Bauteilewerte > 0 sein müssen, darf man

$$
\frac{R^2}{4L^2} > \frac{1}{L \cdot C}
$$
$$
\frac{R^2}{4L} > \frac{1}{C}
$$

$$
\frac{R}{4L} > \frac{1}{R \cdot C}
$$

$$
R \cdot C > 4\frac{L}{R}
$$

oder anders formuliert

$$
\tau_{C} > 4\tau_{L}
$$

Für die Übertragungsfunktion bedeutet das

$$
u_R(t) = K_1 \cdot e^{s_1 t} + K_2 \cdot e^{s_2 t} = K_1 \cdot e^{(\sigma + \omega)t} + K_2 \cdot e^{(\sigma - \omega)t} = e^{\sigma t} (K_1 \cdot e^{\omega t} + K_2 \cdot e^{-\omega t})
$$

Anfangsbedingung 1:  $u_R(0) = U$ 

$$
u_R(0) = e^{\sigma 0} (K_1 \cdot e^{\omega 0} + K_2 \cdot e^{-\omega 0}) = U
$$

$$
U = (K_1 + K_2)
$$

$$
K_1 + K_2 = U
$$

Anfangsbedingung 2: bei  $t = 0$  gilt

$$
\frac{du_R(t)}{dt} = 0
$$

$$
\frac{d(e^{\sigma t}(K_1 \cdot e^{\omega t} + K_2 \cdot e^{-\omega t}))}{dt} = 0
$$

$$
e^{\sigma t'} \cdot (K_1 \cdot e^{\omega t} + K_2 \cdot e^{-\omega}) + e^{\sigma t} \cdot (K_1 \cdot e^{\omega t} + K_2 \cdot e^{-\omega t})' = 0
$$

$$
\sigma \cdot e^{\sigma t} \cdot (K_1 \cdot e^{\omega t} + K_2 \cdot e^{-\omega t}) + e^{\sigma t} \cdot (K_1 \cdot \omega \cdot e^{\omega t} - K_2 \cdot \omega \cdot e^{-\omega t}) = 0
$$

$$
e^{\sigma t} \cdot [\sigma \cdot K_1 \cdot e^{\omega t} + \sigma \cdot K_2 \cdot e^{-\omega t} + K_1 \cdot \omega \cdot e^{\omega t} - K_2 \cdot \omega \cdot e^{-\omega t}] = 0
$$

Die Exponentialfunktion kann nicht 0 werden, also lassen wir sie weg.

$$
K_1 \cdot \sigma \cdot e^{\omega t} + K_1 \cdot \omega \cdot e^{\omega t} + \sigma \cdot K_2 \cdot e^{-\omega t} - K_2 \cdot \omega \cdot e^{-\omega t} = 0
$$
  

$$
K_1 \cdot (\sigma \cdot e^{\omega t} + \omega \cdot e^{\omega t}) + K_2 \cdot (\sigma \cdot e^{-\omega t} - K_2 \cdot \omega \cdot e^{-\omega t}) = 0
$$
  

$$
K_1 \cdot e^{\omega t} \cdot (\sigma + \omega) + K_2 \cdot e^{-\omega t} \cdot (\sigma - \omega) = 0
$$

 $t = 0$ 

 $K_1 \cdot (\sigma + \omega) + K_2 \cdot (\sigma - \omega) = 0$ 

Zur Erinnerung

$$
K_1 + K_2 = U
$$

109

$$
K_1 = (U - K_2)
$$
  
\n
$$
(U - K_2) \cdot (\sigma + \omega) + K_2 \cdot (\sigma - \omega) = 0
$$
  
\n
$$
U \sigma + U \omega - \sigma K_2 - \omega K_2 + \sigma K_2 - \omega K_2 = 0
$$
  
\n
$$
U(\sigma + \omega) = 2 \omega K_2
$$
  
\n
$$
K_2 = U \frac{(\sigma + \omega)}{2 \omega}
$$
  
\n
$$
K_1 = \left(U - U \frac{(\sigma + \omega)}{2 \omega}\right)
$$
  
\n
$$
K_1 = U \left(\frac{2 \omega}{2 \omega} - \frac{\sigma + \omega}{2 \omega}\right)
$$
  
\n
$$
K_1 = U \left(\frac{2 \omega}{2 \omega} - \frac{\sigma}{2 \omega} - \frac{\omega}{2 \omega}\right)
$$
  
\n
$$
K_1 = U \left(\frac{\omega - \sigma}{2 \omega}\right)
$$

Probe

$$
K_1 + K_2 = U\left(\frac{\omega - \sigma}{2\omega}\right) + U\frac{(\sigma + \omega)}{2\omega} = U\left(\frac{\omega - \sigma + \sigma + \omega}{2\omega}\right) = U\left(\frac{\omega + \omega}{2\omega}\right) = U
$$

Stimmt

Einsetzen

$$
u_R(t) = e^{\sigma t} (K_1 \cdot e^{\omega t} + K_2 \cdot e^{-\omega t})
$$

$$
u_R(t) = e^{\sigma t} (U\left(\frac{\omega - \sigma}{2\omega}\right) \cdot e^{\omega t} + U\frac{(\sigma + \omega)}{2\omega} \cdot e^{-\omega t})
$$

$$
u_R(t) = e^{\sigma t} \cdot \frac{U}{2} \cdot \left(\left(\frac{\omega - \sigma}{\omega}\right) \cdot e^{\omega t} + \frac{(\sigma + \omega)}{\omega} \cdot e^{-\omega t}\right)
$$

$$
u_R(t) = e^{\sigma t} \cdot \frac{U}{2} \cdot \left(\left(1 - \frac{\sigma}{\omega}\right) \cdot e^{\omega t} + \left(1 + \frac{\sigma}{\omega}\right) \cdot e^{-\omega t}\right)
$$

Probe Bedingung 1

$$
u_R(0) = e^{\sigma 0} \cdot \frac{U}{2} \cdot \left( \left( 1 - \frac{\sigma}{\omega} \right) \cdot e^{\omega 0} + \left( 1 + \frac{\sigma}{\omega} \right) \cdot e^{-\omega 0} \right) = U
$$

$$
u_R(0) = \frac{U}{2} \cdot \left( \left( 1 - \frac{\sigma}{\omega} \right) + \left( 1 + \frac{\sigma}{\omega} \right) \right) = U
$$

$$
u_R(0) = \frac{U}{2} \cdot (1 - \frac{\sigma}{\omega} + 1 + \frac{\sigma}{\omega}) = U
$$

$$
u_R(0) = \frac{U}{2} \cdot (1 + 1) = U
$$

Stimmt

Probe Bedingung 2 (t=0)

$$
\frac{d(e^{\sigma t}(K_1 \cdot e^{\omega t} + K_2 \cdot e^{-\omega t}))}{dt} = 0
$$

$$
\frac{d(e^{\sigma t}(U\left(\frac{\omega - \sigma}{2\omega}\right) \cdot e^{\omega t} + U\frac{(\sigma + \omega)}{2\omega} \cdot e^{-\omega}))}{dt} = 0
$$

Konstante weglassen

$$
\frac{d(e^{\sigma t}((\omega - \sigma) \cdot e^{\omega t} + (\sigma + \omega) \cdot e^{-\omega}))}{dt} = 0
$$
  

$$
(\sigma \cdot e^{\sigma t}((\omega - \sigma) \cdot e^{\omega t} + (\sigma + \omega) \cdot e^{-\omega t}) + (e^{\sigma t}((\omega - \sigma) \cdot \omega \cdot e^{\omega t} - (\sigma + \omega) \cdot \omega \cdot e^{-\omega t}) = 0
$$
  

$$
(\sigma \cdot ((\omega - \sigma) \cdot e^{\omega t} + (\sigma + \omega) \cdot e^{-\omega}) + (((\omega - \sigma) \cdot \omega \cdot e^{\omega t} - (\sigma + \omega) \cdot \omega \cdot e^{-\omega t}) = 0
$$

 $t=0$ 

$$
(\sigma \cdot ((\omega - \sigma) + (\sigma + \omega)) + (((\omega - \sigma) \cdot \omega - (\sigma + \omega) \cdot \omega) = 0
$$

$$
(\sigma \cdot (\omega - \sigma + \sigma + \omega) + (((\omega^2 - \sigma \cdot \omega) - (\sigma \cdot \omega + \omega^2)) = 0
$$

$$
(\sigma \cdot (2\omega) + ((\omega^2 - \sigma \cdot \omega - \sigma \cdot \omega - \omega^2) = 0
$$

$$
2 \cdot \sigma \cdot \omega - 2 \cdot \sigma \cdot \omega = 0
$$

Stimmt auch.

Explizit

$$
u_R(t) = e^{\sigma t} \cdot \frac{U}{2} \cdot \left( \left( 1 - \frac{\sigma}{\omega} \right) \cdot e^{\omega t} + \left( 1 + \frac{\sigma}{\omega} \right) \cdot e^{-\omega t} \right)
$$

$$
u_R(t) = \frac{U}{2} \cdot \left( \left( 1 - \frac{\sigma}{\omega} \right) \cdot e^{(\sigma + \omega)t} + \left( 1 + \frac{\sigma}{\omega} \right) \cdot e^{(\sigma - \omega)t} \right)
$$

Explizit mit Bauteilewerten

$$
u_R(t) = \frac{U}{2} \cdot \left(1 - \frac{-\frac{R}{2L}}{\left(\sqrt{\left(\frac{R}{2L}\right)^2 - \frac{1}{L \cdot C}}\right)}\right) \cdot e^{\left(-\frac{R}{2L} + \left(\sqrt{\left(\frac{R}{2L}\right)^2 - \frac{1}{L \cdot C}}\right)t\right)} + \left(1 + \frac{-\frac{R}{2L}}{\left(\sqrt{\left(\frac{R}{2L}\right)^2 - \frac{1}{L \cdot C}}\right)}\right) \cdot e^{\left(-\frac{R}{2L} - \left(\sqrt{\left(\frac{R}{2L}\right)^2 - \frac{1}{L \cdot C}}\right)t\right)}
$$

$$
u_R(t) = \frac{U}{2} \cdot \left(1 + \frac{R}{2L\left(\sqrt{\left(\frac{R}{2L}\right)^2 - \frac{1}{L \cdot C}}\right)}\right) \cdot e^{-\frac{R}{2L} + \left(\sqrt{\left(\frac{R}{2L}\right)^2 - \frac{1}{L \cdot C}}\right)t} + \left(1 - \frac{R}{2L\left(\sqrt{\left(\frac{R}{2L}\right)^2 - \frac{1}{L \cdot C}}\right)}\right) \cdot e^{-\frac{R}{2L} - \left(\sqrt{\left(\frac{R}{2L}\right)^2 - \frac{1}{L \cdot C}}\right)t}\right)
$$

Man erkennt, dieser Ausdruck ist unübersichtlich.

In vielen praktischen Fällen verschwindet der zweite Term, da  $\omega > 0$  ist. Für diese Fälle vereinfacht sich der Ausdruck zu

$$
u_R(t) = \frac{U}{2} \cdot \left(1 - \frac{\sigma}{\omega}\right) \cdot e^{(\sigma + \omega)t}
$$

Zur Probe nun die Berechnung der Teilspannungen

$$
u_{C}(t) = \frac{1}{RC} \cdot \int u_{R}(t)dt
$$
  
\n
$$
u_{C}(t) = \frac{1}{RC} \cdot \int (\frac{U}{2} \cdot ((1 - \frac{\sigma}{\omega}) \cdot e^{(\sigma + \omega)t} + (1 + \frac{\sigma}{\omega}) \cdot e^{(\sigma - \omega)t})) dt
$$
  
\n
$$
u_{C}(t) = \frac{1}{RC} \cdot \frac{U}{2} \cdot \left[ \int ((1 - \frac{\sigma}{\omega}) \cdot e^{(\sigma + \omega)t}) dt + \int ((1 + \frac{\sigma}{\omega}) \cdot e^{(\sigma - \omega)t}) dt \right]
$$
  
\n
$$
u_{C}(t) = \frac{1}{RC} \cdot \frac{U}{2} \cdot \left[ (1 - \frac{\sigma}{\omega}) \cdot \int (e^{(\sigma + \omega)t}) dt + (1 + \frac{\sigma}{\omega}) \cdot \int (e^{(\sigma - \omega)t}) dt \right]
$$
  
\n
$$
u_{C}(t) = \frac{1}{RC} \cdot \frac{U}{2} \cdot \left[ (1 - \frac{\sigma}{\omega}) \cdot \frac{e^{(\sigma + \omega)t}}{(\sigma + \omega)} + (1 + \frac{\sigma}{\omega}) \cdot \frac{e^{(\sigma - \omega)t}}{(\sigma - \omega)} + K \right]
$$
  
\n
$$
u_{C}(t) = \frac{U}{2RC} \cdot \left[ \left( \frac{\omega - \sigma}{\omega(\sigma + \omega)} \right) \cdot e^{(\sigma + \omega)t} + \left( \frac{\omega + \sigma}{\omega(\sigma - \omega)} \right) \cdot e^{(\sigma - \omega)t} + K \right]
$$

Konstante berechnen.  $uc(0) = 0$ 

 $u_c(t) =$ 

 $\frac{1}{2RC}$  · [

$$
0 = \frac{U}{2RC} \cdot \left[ \left( \frac{\omega - \sigma}{\omega(\sigma + \omega)} \right) + \left( \frac{\omega + \sigma}{\omega(\sigma - \omega)} \right) + K \right]
$$
  
\n
$$
K = -\left( \left( \frac{\omega - \sigma}{\omega(\sigma + \omega)} \right) + \left( \frac{\omega + \sigma}{\omega(\sigma - \omega)} \right) \right)
$$
  
\n
$$
K = \frac{(\sigma - \omega)}{\omega(\sigma + \omega)} - \frac{(\sigma + \omega)}{\omega(\sigma - \omega)}
$$
  
\n
$$
K = \frac{(\sigma - \omega)(\sigma - \omega)}{\omega(\sigma + \omega)(\sigma - \omega)} - \frac{(\sigma + \omega)(\sigma + \omega)}{\omega(\sigma - \omega)(\sigma + \omega)}
$$
  
\n
$$
K = \frac{(\sigma - \omega)(\sigma - \omega) - (\sigma + \omega)(\sigma + \omega)}{\omega(\sigma^2 - \omega^2)}
$$
  
\n
$$
K = \frac{(\sigma^2 - 2\sigma\omega + \omega^2) - (\sigma^2 + 2\sigma\omega + \omega^2)}{\omega(\sigma^2 - \omega^2)}
$$

 $\left( \frac{\omega + \omega}{\omega(\sigma - \omega)} \right) \cdot e^{(\sigma - \omega)t} + K$ 

112

$$
K = \frac{\sigma^2 - 2\sigma\omega + \omega^2 - \sigma^2 - 2\sigma\omega - \omega^2}{\omega(\sigma^2 - \omega^2)}
$$

$$
K = \frac{-4\sigma\omega}{\omega(\sigma^2 - \omega^2)}
$$

$$
K = \frac{-4\sigma}{(\sigma^2 - \omega^2)}
$$

Einsetzen

$$
u_C(t) = \frac{U}{2RC} \cdot \left[ \left( \frac{\omega - \sigma}{\omega(\sigma + \omega)} \right) \cdot e^{(\sigma + \omega)t} + \left( \frac{\omega + \sigma}{\omega(\sigma - \omega)} \right) \cdot e^{(\sigma - \omega)t} - \frac{4\sigma}{(\sigma^2 - \omega^2)} \right]
$$

Probe t=0

$$
u_C(0) = \frac{U}{2RC} \cdot \left[ \left( \frac{\omega - \sigma}{\omega(\sigma + \omega)} \right) + \left( \frac{\omega + \sigma}{\omega(\sigma - \omega)} \right) - \frac{4\sigma}{(\sigma^2 - \omega^2)} \right]
$$
  

$$
u_C(0) = \frac{U}{2RC} \cdot \left[ \left( \frac{(\omega - \sigma)}{\omega(\sigma + \omega)} \right) + \left( \frac{(\omega + \sigma)}{\omega(\sigma - \omega)} \right) - \frac{4\sigma\omega}{\omega(\sigma^2 - \omega^2)} \right]
$$
  

$$
u_C(0) = \frac{U}{2RC} \cdot \left[ \frac{(\omega - \sigma)(\sigma - \omega)}{\omega(\sigma + \omega)(\sigma - \omega)} + \frac{(\omega + \sigma)(\sigma + \omega)}{\omega(\sigma - \omega)(\sigma + \omega)} - \frac{4\sigma\omega}{\omega(\sigma^2 - \omega^2)} \right]
$$
  

$$
u_C(0) = \frac{U}{2RC} \cdot \left[ \frac{2\sigma\omega - \sigma^2 - \omega^2}{\omega(\sigma^2 - \omega^2)} + \frac{\sigma^2 + \omega^2 + 2\sigma\omega}{\omega(\sigma^2 - \omega^2)} - \frac{4\sigma\omega}{\omega(\sigma^2 - \omega^2)} \right]
$$
  

$$
u_C(0) = \frac{U}{2RC} \cdot \left[ \frac{2\sigma\omega - \sigma^2 - \omega^2 + \sigma^2 + \omega^2 + 2\sigma\omega - 4\sigma\omega}{\omega(\sigma^2 - \omega^2)} \right]
$$
  

$$
u_C(0) = \frac{U}{2RC} \cdot \left[ \frac{-\omega^2 + \omega^2}{\omega(\sigma^2 - \omega^2)} \right] = 0
$$

Stimmt

Probe  $t = \infty$ 

$$
u_C(t) = \frac{U}{2RC} \cdot \left[ \left( \frac{\omega - \sigma}{\omega(\sigma + \omega)} \right) \cdot e^{(\sigma + \omega)t} + \left( \frac{\omega + \sigma}{\omega(\sigma - \omega)} \right) \cdot e^{(\sigma - \omega)t} - \frac{4\sigma}{(\sigma^2 - \omega^2)} \right]
$$

Abschätzung 1:

$$
\sigma = -\frac{R}{2L}
$$
, *daher muss*  $\sigma$  < 0 *sein*

 $\omega>0$ , da hier der Kriechfall bearbeitet wird

daher

$$
\sigma-\omega<0
$$

Abschätzung 2:

 $\sigma + \omega < 0$ 

$$
-\frac{R}{2L} + \sqrt{\left(\frac{R}{2L}\right)^2 - \frac{1}{L \cdot C}} < 0
$$

$$
\sqrt{\left(\frac{R}{2L}\right)^2 - \frac{1}{L \cdot C}} < \frac{R}{2L}
$$

$$
\sqrt{\left(\frac{R}{2L}\right)^2 - \frac{1}{L \cdot C}} < \sqrt{\left(\frac{R}{2L}\right)^2}
$$

Was offensichtlich stimmt. Daher fallen die Exponentialterme im Unendlichen weg.

$$
u_C(\infty) = \frac{U}{2RC} \cdot \left( -\frac{4\sigma}{(\sigma^2 - \omega^2)} \right)
$$
  

$$
u_C(\infty) = \frac{U}{2RC} \cdot \left( -\frac{4\left(-\frac{R}{2L}\right)}{\left(\frac{R}{2L}\right)^2 - \left(\frac{R}{2L}\right)^2 - \frac{1}{L \cdot C}\right)} \right)
$$
  

$$
u_C(\infty) = \frac{U}{2RC} \cdot \left( \frac{\left(\frac{4R}{2L}\right)}{\left(\frac{R}{2L}\right)^2 - \left(\frac{R}{2L}\right)^2 + \frac{1}{L \cdot C}} \right)
$$
  

$$
u_C(\infty) = \frac{U}{RC} \cdot \left(\frac{R}{L}\right) \cdot \left(\frac{1}{\frac{1}{L \cdot C}}\right)
$$
  

$$
u_C(\infty) = \frac{U}{RC} \cdot \frac{R}{L} \cdot L \cdot C
$$
  

$$
u_C(\infty) = U
$$

Stimmt.

Die Spannung an der Spule

$$
u_L(t) = \frac{L}{R} \cdot \frac{d(\frac{U}{2} \cdot ((1 - \frac{\sigma}{\omega}) \cdot e^{(\sigma + \omega)t} + (1 + \frac{\sigma}{\omega}) \cdot e^{(\sigma - \omega)t}))}{dt}
$$

$$
u_L(t) = \frac{L}{R} \cdot \frac{U}{2} \cdot \frac{d(((1 - \frac{\sigma}{\omega}) \cdot e^{(\sigma + \omega)t} + (1 + \frac{\sigma}{\omega}) \cdot e^{(\sigma - \omega)t}))}{dt}
$$

$$
u_L(t) = \frac{L}{R} \cdot \frac{U}{2} \cdot (((1 - \frac{\sigma}{\omega}) \cdot (\sigma + \omega) \cdot e^{(\sigma + \omega)t} + (1 + \frac{\sigma}{\omega}) \cdot (\sigma - \omega) \cdot e^{(\sigma - \omega)t}))
$$

$$
u_L(t) = U \cdot \frac{L}{2R} \cdot (((\frac{\omega - \sigma}{\omega}) \cdot (\sigma + \omega) \cdot e^{(\sigma + \omega)t} + (\frac{\omega + \sigma}{\omega}) \cdot (\sigma - \omega) \cdot e^{(\sigma - \omega)t}))
$$

$$
u_L(t) = U \cdot \frac{L}{2R\omega} \cdot ((( (\omega - \sigma) \cdot (\sigma + \omega)) \cdot e^{(\sigma + \omega)t} + ((\omega + \sigma) \cdot (\sigma - \omega)) \cdot e^{(\sigma - \omega)t}))
$$

$$
u_L(t) = U \cdot \frac{L}{2R\omega} \cdot ((\omega^2 - \sigma^2) \cdot e^{(\sigma + \omega)t} + (\sigma^2 - \omega^2) \cdot e^{(\sigma - \omega)t}))
$$

$$
u_L(t) = U \cdot \frac{L}{2R\omega} \cdot ((\omega^2 - \sigma^2) \cdot e^{(\sigma + \omega)t} - (\omega^2 - \sigma^2) \cdot e^{(\sigma - \omega)t}))
$$

$$
u_L(t) = U \cdot \frac{L \cdot (\omega^2 - \sigma^2)}{2R\omega} \cdot (e^{(\sigma + \omega)t} - e^{(\sigma - \omega)t}))
$$

Probe

$$
u_L(t) = \frac{L}{R} \cdot \frac{du_R(t)}{dt}
$$
  

$$
\frac{R}{L} \cdot \int u_L(t) dt = u_R(t)
$$
  

$$
\frac{R}{L} \cdot \int \left( U \cdot \frac{L \cdot (\omega^2 - \sigma^2)}{2R\omega} \cdot (e^{(\sigma + \omega)t} - e^{(\sigma - \omega)t}) \right) dt = \frac{U}{2} \cdot \left( \left( 1 - \frac{\sigma}{\omega} \right) \cdot e^{(\sigma + \omega)t} + \left( 1 + \frac{\sigma}{\omega} \right) \cdot e^{(\sigma - \omega)t} \right)
$$
  

$$
\frac{(\omega^2 - \sigma^2)}{\omega} \cdot \int (e^{(\sigma + \omega)t} - e^{(\sigma - \omega)t}) dt = \left( \frac{\omega - \sigma}{\omega} \right) \cdot e^{(\sigma + \omega)t} + \left( \frac{\omega + \sigma}{\omega} \right) \cdot e^{(\sigma - \omega)t}
$$
  

$$
(\omega^2 - \sigma^2) \cdot \left[ \int e^{(\sigma + \omega)t} dt - \int e^{(\sigma - \omega)t} dt \right] = (\omega - \sigma) \cdot e^{(\sigma + \omega)t} + (\omega + \sigma) \cdot e^{(\sigma - \omega)t}
$$
  

$$
(\omega^2 - \sigma^2) \cdot \left[ \frac{1}{(\sigma + \omega)} e^{(\sigma + \omega)t} - \frac{1}{(\sigma - \omega)} e^{(\sigma - \omega)t} \right] = (\omega - \sigma) \cdot e^{(\sigma + \omega)t} + (\omega + \sigma) \cdot e^{(\sigma - \omega)t}
$$
  

$$
\frac{(\omega^2 - \sigma^2)}{(\sigma + \omega)} e^{(\sigma + \omega)t} - \frac{(\omega^2 - \sigma^2)}{(\sigma - \omega)} e^{(\sigma - \omega)t} = (\omega - \sigma) \cdot e^{(\sigma + \omega)t} + (\omega + \sigma) \cdot e^{(\sigma - \omega)t}
$$
  

$$
(\omega - \sigma) \cdot e^{(\sigma + \omega)t} + (\omega + \sigma) \cdot e^{(\sigma - \omega)t} = (\omega - \sigma) \cdot e^{(\sigma + \omega)t} + (\omega + \sigma) \cdot e^{(\sigma - \omega)t}
$$

Stimmt

### Zusammenführung

$$
U = u_L(t) + u_C(t) + u_R(t)
$$

$$
U = (U \cdot \frac{L \cdot (\omega^2 - \sigma^2)}{2R\omega} \cdot (e^{(\sigma + \omega)t} - e^{(\sigma - \omega)t})) + (\frac{U}{2RC} \cdot \left[ \left( \frac{\omega - \sigma}{\omega(\sigma + \omega)} \right) \cdot e^{(\sigma + \omega)t} + \left( \frac{\omega + \sigma}{\omega(\sigma - \omega)} \right) \cdot e^{(\sigma - \omega)t} - \frac{4\sigma}{(\sigma^2 - \omega^2)} \right] \right) + (\frac{U}{2} \cdot ((1 - \frac{\sigma}{\omega}) \cdot e^{(\sigma + \omega)t} + (1 + \frac{\sigma}{\omega}) \cdot e^{(\sigma - \omega)t}))
$$
\n
$$
2 = \frac{L C \cdot (\omega^2 - \sigma^2)}{R C \omega} \cdot (e^{(\sigma + \omega)t} - e^{(\sigma - \omega)t})) + (\frac{1}{RC} \cdot \left[ \left( \frac{\omega - \sigma}{\omega(\sigma + \omega)} \right) \cdot e^{(\sigma + \omega)t} + \left( \frac{\omega + \sigma}{\omega(\sigma - \omega)} \right) \cdot e^{(\sigma - \omega)t} - \frac{4\sigma\omega}{\omega(\sigma^2 - \omega^2)} \right] \right) + (\frac{RC}{RC}((\frac{\omega - \sigma}{\omega}) \cdot e^{(\sigma + \omega)t} + (\frac{\omega + \sigma}{\omega}) \cdot e^{(\sigma - \omega)t}))
$$
\n
$$
2 = \frac{L C \cdot (\omega^2 - \sigma^2)}{R C \omega} \cdot (e^{(\sigma + \omega)t} - e^{(\sigma - \omega)t})) + (\frac{1}{RC} \cdot \left[ \left( \frac{\omega - \sigma}{\omega(\sigma + \omega)} \right) \cdot e^{(\sigma + \omega)t} + \left( \frac{\omega + \sigma}{(\sigma - \omega)} \right) \cdot e^{(\sigma - \omega)t} - \frac{4\sigma\omega}{(\sigma^2 - \omega^2)} \right] \right) + (\frac{RC}{RC}((\omega - \sigma) \cdot e^{(\sigma + \omega)t} + (\omega + \sigma) \cdot e^{(\sigma - \omega)t}))
$$
\n
$$
2RC\omega = (LC \cdot (\omega^2 - \sigma^2) \cdot (e^{(\sigma + \omega)t} - e^{(\sigma - \omega)t})) + (\frac{\omega - \sigma}{(\sigma + \omega)}) \cdot e^{(\sigma + \omega)t} + (\frac{\omega + \sigma}{(\sigma - \omega)}) \cdot e^{(\sigma - \omega)t} - \frac{4\sigma\omega}{(\sigma^2 - \omega^2)} + RC
$$

$$
2RC\omega + \frac{4\sigma\omega}{(\sigma^2 - \omega^2)} = \left[ (LC) \cdot (\omega^2 - \sigma^2) + \left( \frac{\omega - \sigma}{(\sigma + \omega)} \right) + (RC) \cdot (\omega - \sigma) \right] \cdot \left( e^{(\sigma + \omega)t} \right) + \left[ (LC) \cdot (\sigma^2 - \omega^2) + \frac{(\omega + \sigma)}{(\sigma - \omega)} + (RC) \cdot (\omega + \sigma) \right] \cdot \left( e^{(\sigma - \omega)t} \right)
$$

Nebenrechnung Term1

$$
2RC\omega + \frac{4\sigma\omega}{(\sigma^2 - \omega^2)}
$$
  
\n
$$
2RC\left(\sqrt{\left(\frac{R}{2L}\right)^2 - \frac{1}{L \cdot C}}\right) + \frac{4\left(-\frac{R}{2L}\right)\left(\sqrt{\left(\frac{R}{2L}\right)^2 - \frac{1}{L \cdot C}}\right)}{\left(-\frac{R}{2L}\right)^2 - \left(\sqrt{\left(\frac{R}{2L}\right)^2 - \frac{1}{L \cdot C}}\right)^2}
$$
  
\n
$$
2RC\left(\sqrt{\left(\frac{R}{2L}\right)^2 - \frac{1}{L \cdot C}}\right) - \frac{\left(\frac{2R}{L}\right)\left(\sqrt{\left(\frac{R}{2L}\right)^2 - \frac{1}{L \cdot C}}\right)}{\left(\frac{R^2}{4L^2}\right) - \left(\left(\frac{R^2}{4L^2}\right) - \frac{1}{L \cdot C}\right)}
$$
  
\n
$$
2RC\left(\sqrt{\left(\frac{R}{2L}\right)^2 - \frac{1}{L \cdot C}}\right) - \frac{\left(\frac{2R}{L}\right)\left(\sqrt{\left(\frac{R}{2L}\right)^2 - \frac{1}{L \cdot C}}\right)}{\left(\frac{R^2}{4L^2}\right) - \left(\frac{R^2}{4L^2}\right) + \frac{1}{L \cdot C}}
$$
  
\n
$$
2RC\left(\sqrt{\left(\frac{R}{2L}\right)^2 - \frac{1}{L \cdot C}}\right) - \left(\frac{2RLC}{L}\right)\left(\sqrt{\left(\frac{R}{2L}\right)^2 - \frac{1}{L \cdot C}}\right)
$$
  
\n
$$
2RC\left(\sqrt{\left(\frac{R}{2L}\right)^2 - \frac{1}{L \cdot C}}\right) - (2RC)\left(\sqrt{\left(\frac{R}{2L}\right)^2 - \frac{1}{L \cdot C}}\right) = 0
$$

Nebenrechnung Term2

$$
(LC) \cdot (\omega^2 - \sigma^2) + \left(\frac{\omega - \sigma}{(\sigma + \omega)}\right) + (RC) \cdot (\omega - \sigma)
$$
\n
$$
(LC) \cdot (\omega^2 - \sigma^2) + \left(\frac{(\omega - \sigma)^2}{(\sigma + \omega)(\omega - \sigma)}\right) + (RC) \cdot (\omega - \sigma)
$$
\n
$$
(LC) \cdot (\omega^2 - \sigma^2) + \left(\frac{(\omega - \sigma)^2}{(\omega^2 - \sigma^2)}\right) + (RC) \cdot (\omega - \sigma)
$$
\n
$$
(LC) \cdot \left(\left(\sqrt{\left(\frac{R}{2L}\right)^2 - \frac{1}{L \cdot C}}\right)^2 - \left(-\frac{R}{2L}\right)^2\right) + \left(\frac{\left(\left(\sqrt{\left(\frac{R}{2L}\right)^2 - \frac{1}{L \cdot C}}\right) - \left(-\frac{R}{2L}\right)\right)^2}{\left(\left(\sqrt{\left(\frac{R}{2L}\right)^2 - \frac{1}{L \cdot C}}\right)^2 - \left(-\frac{R}{2L}\right)^2\right)}\right) + (RC) \cdot \left(\left(\sqrt{\left(\frac{R}{2L}\right)^2 - \frac{1}{L \cdot C}}\right) - \left(-\frac{R}{2L}\right)\right)
$$

$$
(LC) \cdot \left( \left( \frac{R}{2L} \right)^2 - \frac{1}{L \cdot C} - \left( \frac{R}{2L} \right)^2 \right) + \frac{\left( \left( \sqrt{\left( \frac{R}{2L} \right)^2 - \frac{1}{L \cdot C}} \right) + \left( \frac{R}{2L} \right)^2 \right)}{\left( \left( \frac{R}{2L} \right)^2 - \frac{1}{L \cdot C} \right) + \left( \frac{R}{2L} \right)^2} + (RC) \cdot \left( \sqrt{\left( \frac{R}{2L} \right)^2 - \frac{1}{L \cdot C}} \right) + \left( \frac{R}{2L} \right)^2
$$
\n
$$
-1 + \frac{\left( \left( \sqrt{\left( \frac{R}{2L} \right)^2 - \frac{1}{L \cdot C}} \right) + \left( \frac{R}{2L} \right)^2 \right)^2}{\left( \frac{R}{2L} \right)^2 - \frac{1}{L \cdot C} - \left( \frac{R^2}{4L^2} \right)} + (RC) \cdot \left( \sqrt{\left( \frac{R}{2L} \right)^2 - \frac{1}{L \cdot C}} \right) + \left( \frac{R^2 C}{2L} \right)^2
$$
\n
$$
-1 - LC \cdot \left( \left( \sqrt{\left( \frac{R}{2L} \right)^2 - \frac{1}{L \cdot C}} \right) + \left( \frac{R}{2L} \right)^2 \right)^2 + (RC) \cdot \sqrt{\left( \frac{R}{2L} \right)^2 - \frac{1}{L \cdot C}} + \frac{R^2 C}{2L}
$$
\n
$$
-1 - LC \cdot \left( \frac{R}{2L} \right)^2 - \frac{1}{L \cdot C} + \left( \frac{R}{L} \right) \sqrt{\left( \frac{R}{2L} \right)^2 - \frac{1}{L \cdot C}} + \left( \frac{R}{2L} \right)^2 \right) + (RC) \cdot \sqrt{\left( \frac{R}{2L} \right)^2 - \frac{1}{L \cdot C}} + \frac{R^2 C}{2L}
$$
\n
$$
-1 - LC \cdot \left( \frac{R^2}{2L^2} - \frac{1}{L \cdot C} + \left( \frac{R}{L} \right) \sqrt{\left( \frac{R}{2L} \right)^2 - \frac{1}{L \cdot C}} + (RC) \cdot \sqrt{\left( \frac{R}{
$$

Nebenrechnung Term3

$$
(LC) \cdot (\sigma^2 - \omega^2) + \frac{(\omega + \sigma)}{(\sigma - \omega)} + (RC) \cdot (\omega + \sigma)
$$
  

$$
(LC) \cdot \left( \left( -\frac{R}{2L} \right)^2 - \left( \sqrt{\left( \frac{R}{2L} \right)^2 - \frac{1}{L \cdot C}} \right)^2 \right) + \frac{\left( \left( \sqrt{\left( \frac{R}{2L} \right)^2 - \frac{1}{L \cdot C}} \right) + \left( -\frac{R}{2L} \right) \right)}{\left( \left( -\frac{R}{2L} \right) - \left( \sqrt{\left( \frac{R}{2L} \right)^2 - \frac{1}{L \cdot C}} \right) \right)} + (RC) \cdot \left( \left( \sqrt{\left( \frac{R}{2L} \right)^2 - \frac{1}{L \cdot C}} \right) + \left( -\frac{R}{2L} \right) \right)
$$
  

$$
(LC) \cdot \left( \left( \frac{R}{2L} \right)^2 - \left( \frac{R}{2L} \right)^2 + \frac{1}{L \cdot C} \right) + \frac{\left( \left( \sqrt{\left( \frac{R}{2L} \right)^2 - \frac{1}{L \cdot C}} \right) - \left( \frac{R}{2L} \right) \right)}{\left( \left( -\frac{R}{2L} \right) - \left( \sqrt{\left( \frac{R}{2L} \right)^2 - \frac{1}{L \cdot C}} \right) \right)} + (RC) \cdot \left( \left( \sqrt{\left( \frac{R}{2L} \right)^2 - \frac{1}{L \cdot C}} \right) - \left( \frac{R}{2L} \right) \right)
$$

$$
\left(\frac{LC}{LC}\right) - \frac{\left(\left(\sqrt{\left(\frac{R}{2L}\right)^2 - \frac{1}{L \cdot C}}\right) - \left(\frac{R}{2L}\right)\right)}{\left(\frac{R}{2L}\right) + \left(\sqrt{\left(\frac{R}{2L}\right)^2 - \frac{1}{L \cdot C}}\right)} + \left(\left(RC\right) \cdot \sqrt{\left(\frac{R}{2L}\right)^2 - \frac{1}{L \cdot C}}\right) - \left(\frac{R^2C}{2L}\right)
$$
\n
$$
1 - \frac{\left(\left(\sqrt{\left(\frac{R}{2L}\right)^2 - \frac{1}{L \cdot C}}\right) - \left(\frac{R}{2L}\right)\right)}{\left(\left(\frac{R}{2L}\right) + \left(\sqrt{\left(\frac{R}{2L}\right)^2 - \frac{1}{L \cdot C}}\right)\right)} + \left(\left(RC\right) \cdot \sqrt{\left(\frac{R}{2L}\right)^2 - \frac{1}{L \cdot C}}\right) - \frac{R^2C}{2L}
$$
\n
$$
\frac{2L\left(\left(\frac{R}{2L}\right) + \left(\sqrt{\left(\frac{R}{2L}\right)^2 - \frac{1}{L \cdot C}}\right)\right)}{2L\left(\left(\frac{R}{2L}\right) + \left(\sqrt{\left(\frac{R}{2L}\right)^2 - \frac{1}{L \cdot C}}\right)\right)} - \frac{2L\left(\left(\sqrt{\left(\frac{R}{2L}\right)^2 - \frac{1}{L \cdot C}}\right) - \frac{R^2\left(\left(\frac{R}{2L}\right) + \left(\sqrt{\left(\frac{R}{2L}\right)^2 - \frac{1}{L \cdot C}}\right)\right)}{2L\left(\left(\frac{R}{2L}\right) + \left(\sqrt{\left(\frac{R}{2L}\right)^2 - \frac{1}{L \cdot C}}\right)\right)} + \frac{2L\left(\left(\frac{R}{2L}\right) + \left(\sqrt{\left(\frac{R}{2L}\right)^2 - \frac{1}{L \cdot C}}\right)\right)}{2L\left(\left(\frac{R}{2L}\right) + \left(\sqrt{\left(\frac{R}{2L}\right)^2 - \frac{1}{L \cdot C}}\right)\right)} - \frac{2L\left(\left(\frac{R}{2L}\right) + \left(\sqrt{\left(\frac{R}{2L}\right)^2 - \frac{1}{L \cdot C}}\right)\right)}{2L\left(\left(\frac{R}{2L}\right) + \
$$

Betrachtung des Zählers

$$
2l\left(\left(\frac{R}{2L}\right) + \left(\sqrt{\left(\frac{R}{2L}\right)^2 - \frac{1}{L\cdot C}}\right)\right) - 2l\left(\left(\sqrt{\left(\frac{R}{2L}\right)^2 - \frac{1}{L\cdot C}}\right) + 2l\left(\left(\frac{R}{2L}\right) + \left(\sqrt{\left(\frac{R}{2L}\right)^2 - \frac{1}{L\cdot C}}\right)\right)\left(\left(\kappa C\right) \cdot \sqrt{\left(\frac{R}{2L}\right)^2 - \frac{1}{L\cdot C}}\right) - R^2C\left(\left(\frac{R}{2L}\right) + \left(\sqrt{\left(\frac{R}{2L}\right)^2 - \frac{1}{L\cdot C}}\right)\right)\right)
$$
\n
$$
\frac{2LR}{2L} + 2L\sqrt{\left(\frac{R}{2L}\right)^2 - \frac{1}{L\cdot C}} - 2L\sqrt{\left(\frac{R}{2L}\right)^2 - \frac{1}{L\cdot C}} + \frac{2LR}{2L} + \left(\left(\frac{2LR}{2L}\right) + \left(2L\sqrt{\left(\frac{R}{2L}\right)^2 - \frac{1}{L\cdot C}}\right)\right)\left(\left(\kappa C\right) \cdot \sqrt{\left(\frac{R}{2L}\right)^2 - \frac{1}{L\cdot C}}\right) - \frac{R^3C}{2L} - R^2C\sqrt{\left(\frac{R}{2L}\right)^2 - \frac{1}{L\cdot C}}
$$
\n
$$
2R + (R^2C)\left(\sqrt{\left(\frac{R}{2L}\right)^2 - \frac{1}{L\cdot C}}\right) + \left(2RCL\left(\left(\frac{R}{2L}\right)^2 - \frac{1}{L\cdot C}\right)\right) - \frac{R^3C}{2L} - R^2C\sqrt{\left(\frac{R}{2L}\right)^2 - \frac{1}{L\cdot C}}
$$
\n
$$
2R + (R^2C)\left(\sqrt{\left(\frac{R}{2L}\right)^2 - \frac{1}{L\cdot C}}\right) + \left(2RCL\left(\left(\frac{R}{2L}\right)^2 - \frac{1}{L\cdot C}\right)\right) - \frac{R^3C}{2L} - R^2C\sqrt{\left(\frac{R}{2L}\right)^2 - \frac{1}{L\cdot C}}
$$
\n
$$
2R + \frac{R^3C}{2L} - \frac{2RL}{L} - \frac{R^3C}{2L}
$$

Damit ist gezeigt, dass alle drei Terme 0 werden, die Gleichung ist daher richtig gelöst.

3) Schwingungsfall, die Wurzeln sind konjungiert komplex

$$
\sigma = -\frac{R}{2L} \text{ und } \omega = \sqrt{\frac{1}{L \cdot C} - \left(\frac{R}{2L}\right)^2}
$$

$$
s_1 = (\sigma + j\omega)
$$

$$
s_2 = (\sigma - j\omega)
$$

$$
u_R(t) = e^{\sigma t} \cdot U \cdot \left(\cos(\omega t) - \frac{\sigma}{\omega} \cdot \sin(\omega t)\right)
$$

Zur Probe berechnen wir wiederum die Teilspannungen

$$
u_{L}(t) = \frac{L}{R} \cdot \frac{d(\rho \sigma t \cdot U \cdot (\cos(\omega t) - \frac{\sigma}{\omega} \cdot \sin(\omega t)))}{dt}
$$
  
\n
$$
u_{L}(t) = \frac{L}{R} \cdot \left[ \left( \sigma \cdot e^{\sigma t} \cdot U \cdot (\cos(\omega t) - \frac{\sigma}{\omega} \cdot \sin(\omega t)) \right) + \left( e^{\sigma t} \cdot U \cdot (-\omega \cdot \sin(\omega t) - \frac{\sigma}{\omega} \cdot \omega \cdot \cos(\omega t)) \right) \right]
$$
  
\n
$$
u_{L}(t) = \frac{L}{R} \cdot e^{\sigma t} \cdot U \cdot \left[ \left( \sigma \cdot (\cos(\omega t) - \frac{\sigma}{\omega} \cdot \sin(\omega t)) \right) + \left( (-\omega \cdot \sin(\omega t) - \sigma \cdot \cos(\omega t)) \right) \right]
$$
  
\n
$$
u_{L}(t) = \frac{L}{R} \cdot e^{\sigma t} \cdot U \cdot \left[ \sigma \cdot \cos(\omega t) - \frac{\sigma^{2}}{\omega} \cdot \sin(\omega t) - \omega \cdot \sin(\omega t) - \sigma \cdot \cos(\omega t) \right]
$$
  
\n
$$
u_{L}(t) = \frac{L}{R} \cdot e^{\sigma t} \cdot U \cdot \left[ -\frac{\sigma^{2}}{\omega} \cdot \sin(\omega t) - \omega \cdot \sin(\omega t) \right]
$$
  
\n
$$
u_{L}(t) = -\frac{L}{R} \cdot e^{\sigma t} \cdot U \cdot \sin(\omega t) \cdot \left( \frac{\omega^{2} + \sigma^{2}}{\omega} \right)
$$
  
\n
$$
u_{L}(t) = -\frac{L}{\omega R} \cdot e^{\sigma t} \cdot U \cdot \sin(\omega t) \cdot \left( \left( \frac{1}{L \cdot C} - \left( \frac{R^{2}}{4L^{2}} \right) \right) + \left( \frac{R^{2}}{4L^{2}} \right) \right)
$$
  
\n
$$
u_{L}(t) = -\frac{L}{\omega R} \cdot e^{\sigma t} \cdot U \cdot \sin(\omega t) \cdot \left( \frac{1}{LC} - \frac{R^{2}}{4L^{2}} + \frac{R^{2}}{4L^{2}} \right)
$$
  
\n
$$
u_{L}(t) = -\frac{L}{\omega R} \cdot e
$$

$$
u_{C}(t) = \frac{1}{RC} \int \left( e^{\sigma t} \cdot U \cdot \left( \cos(\omega t) + \frac{R}{2\omega L} \cdot \sin(\omega t) \right) \right) dt
$$

$$
u_{C}(t) = \frac{U}{RC} \int \left( e^{\sigma t} \cdot \left( \cos(\omega t) + \frac{R}{2\omega L} \cdot \sin(\omega t) \right) \right) dt
$$

$$
u_{C}(t) = \frac{U}{RC} \int \left( e^{\sigma t} \cdot \left( \cos(\omega t) + \frac{R}{2\omega L} \cdot \sin(\omega t) \right) \right) dt
$$

$$
u_{C}(t) = \frac{U}{RC} \cdot \left[ \int \left( e^{\sigma t} \cdot \cos(\omega t) \right) dt + \frac{R}{2\omega L} \cdot \int \left( e^{\sigma t} \cdot \sin(\omega t) \right) dt \right]
$$

$$
u_{C}(t) = \frac{U}{RC} \cdot \left[ \left( \frac{e^{\sigma t}}{\sigma^{2} + \omega^{2}} \right) (\sigma \cdot \cos(\omega t) + \omega \cdot \sin(\omega t)) + \frac{R}{2\omega L} \cdot \left( \frac{e^{\sigma t}}{\sigma^{2} + \omega^{2}} \right) (\sigma \cdot \sin(\omega t) - \omega \cdot \cos(\omega t) + K \right]
$$

$$
u_{C}(t) = \frac{U}{RC} \cdot \left[ \left( \frac{e^{\sigma t}}{\sigma^{2} + \omega^{2}} \right) (\sigma \cdot \cos(\omega t) + \omega \cdot \sin(\omega t)) + \frac{R}{2\omega L} \cdot \left( \frac{e^{\sigma t}}{\sigma^{2} + \omega^{2}} \right) (\sigma \cdot \sin(\omega t) - \omega \cdot \cos(\omega t)) + K \right]
$$

Bestimmung der Integrationskonstanten

$$
u_{c}(0) = \frac{U}{RC} \cdot \left[ \left( \frac{e^{\sigma 0}}{\sigma^{2} + \omega^{2}} \right) (\sigma \cdot \cos(\omega 0) + \omega \cdot \sin(\omega 0)) + \frac{R}{2\omega L} \cdot \left( \frac{e^{\sigma 0}}{\sigma^{2} + \omega^{2}} \right) (\sigma \cdot \sin(\omega 0) - \omega \cdot \cos(\omega 0)) + K \right] = 0
$$

$$
\frac{U}{RC} \cdot \left[ \left( \frac{\sigma}{\sigma^{2} + \omega^{2}} \right) + \frac{R}{2\omega L} \cdot \left( \frac{1}{\sigma^{2} + \omega^{2}} \right) (\cdot - \omega \cdot) + K \right] = 0
$$

$$
\left( \frac{\sigma}{\sigma^{2} + \omega^{2}} \right) + \frac{R}{2\omega L} \cdot \left( \frac{-\omega}{\sigma^{2} + \omega^{2}} \right) + K = 0
$$

$$
\left( \frac{\sigma}{\sigma^{2} + \omega^{2}} \right) + \sigma \cdot \left( \frac{1}{\sigma^{2} + \omega^{2}} \right) + K = 0
$$

$$
\left( \frac{\sigma}{\sigma^{2} + \omega^{2}} \right) + \left( \frac{\sigma}{\sigma^{2} + \omega^{2}} \right) + K = 0
$$

$$
K = - \left( \frac{2\sigma}{\sigma^{2} + \omega^{2}} \right)
$$

Einsetzen

$$
u_{c}(t) = \frac{U}{RC} \cdot \left[ \left( \frac{e^{\sigma t}}{\sigma^{2} + \omega^{2}} \right) (\sigma \cdot \cos(\omega t) + \omega \cdot \sin(\omega t)) - \frac{\sigma}{\omega} \cdot \left( \frac{e^{\sigma t}}{\sigma^{2} + \omega^{2}} \right) (\sigma \cdot \sin(\omega t) - \omega \cdot \cos(\omega t)) - \left( \frac{2\sigma}{\sigma^{2} + \omega^{2}} \right) \right]
$$
  

$$
u_{c}(t) = \frac{U}{RC} \cdot \left[ \left( \frac{e^{\sigma t}}{\sigma^{2} + \omega^{2}} \right) ((\sigma \cdot \cos(\omega t) + \omega \cdot \sin(\omega t)) - \frac{\sigma}{\omega} (\sigma \cdot \sin(\omega t) - \omega \cdot \cos(\omega t))) - \left( \frac{2\sigma}{\sigma^{2} + \omega^{2}} \right) \right]
$$
  

$$
u_{c}(t) = \frac{U}{(\sigma^{2} + \omega^{2})RC} \cdot \left[ (e^{\sigma t}) (\sigma \cdot \cos(\omega t) + \omega \cdot \sin(\omega t) - \frac{\sigma^{2}}{\omega} \cdot \sin(\omega t) + \sigma \cdot \cos(\omega t))) - (2\sigma) \right]
$$
  

$$
u_{c}(t) = \frac{U}{(\sigma^{2} + \omega^{2})RC} \cdot \left[ (e^{\sigma t}) (2\sigma \cdot \cos(\omega t) + (\omega - \frac{\sigma^{2}}{\omega}) \cdot \sin(\omega t)) - 2\sigma \right]
$$

Probe

$$
u_C(0) = \frac{U}{(\sigma^2 + \omega^2)RC} \cdot \left[ (e^{\sigma 0})(2\sigma \cdot \cos(\omega \cdot 0) + (\omega - \frac{\sigma^2}{\omega}) \cdot \sin(\omega \cdot 0)) - 2\sigma \right]
$$

$$
u_C(0) = \frac{U}{(\sigma^2 + \omega^2)RC} \cdot [(2\sigma - 2\sigma] = 0
$$

Plausibel

Zusammenführen

$$
U = u_L(t) + u_C(t) + u_R(t)
$$
\n
$$
u = \left(-\frac{1}{\omega RC} \cdot e^{\sigma t} \cdot U \cdot \sin(\omega t)\right) + \left(\frac{U}{(\sigma^2 + \omega^2)RC} \cdot \left[ (e^{\sigma t})(2\sigma \cdot \cos(\omega t) + \left(\omega - \frac{\sigma^2}{\omega}\right) \cdot \sin(\omega t)) - 2\sigma \right] \right) + \left(e^{\sigma t} \cdot U \cdot \left(\cos(\omega t) - \frac{\sigma}{\omega} \cdot \sin(\omega t)\right)\right)
$$
\n
$$
1 = \left(-\frac{1}{\omega RC} \cdot e^{\sigma t} \cdot \sin(\omega t)\right) + \left(\frac{1}{(\sigma^2 + \omega^2)RC} \cdot \left[2\sigma \cdot (e^{\sigma t}) \cdot \cos(\omega t) + \left(\omega - \frac{\sigma^2}{\omega}\right) \cdot (e^{\sigma t}) \cdot \sin(\omega t) - 2\sigma \right]\right) + e^{\sigma t} \cdot \cos(\omega t) - \frac{\sigma}{\omega} \cdot e^{\sigma t} \cdot \sin(\omega t)
$$
\n
$$
1 = \left(-\frac{1}{\omega RC} \cdot e^{\sigma t} \cdot \sin(\omega t)\right) + \left(\frac{1}{(\sigma^2 + \omega^2)RC} \cdot 2\sigma \cdot (e^{\sigma t}) \cdot \cos(\omega t) + \left(\frac{1}{(\sigma^2 + \omega^2)RC}\right) \cdot \left(\frac{\omega^2 - \sigma^2}{\omega}\right) \cdot (e^{\sigma t}) \cdot \sin(\omega t) - \left(\frac{1}{(\sigma^2 + \omega^2)RC}\right) \cdot 2\sigma + e^{\sigma t} \cdot \cos(\omega t) - \frac{\sigma}{\omega} \cdot e^{\sigma t} \cdot \sin(\omega t)
$$
\n
$$
1 = -\left(\frac{1}{\omega RC}\right) \cdot e^{\sigma t} \cdot \sin(\omega t) + \left(\frac{2\sigma}{(\sigma^2 + \omega^2)RC}\right) \cdot (e^{\sigma t}) \cdot \cos(\omega t) + \left(\frac{\omega^2 - \sigma^2}{(\sigma^2 + \omega^2) \omega RC}\right) \cdot (e^{\sigma t}) \cdot \sin(\omega t) - \left(\frac{2\sigma}{(\sigma^2 + \omega^2)RC}\right) + e^{\sigma t} \cdot \cos(\omega t) - \frac{\sigma}{\omega} \cdot e^{\sigma t} \cdot \sin(\omega t
$$

Term 1 & 3

$$
1 + \frac{2\sigma}{(\sigma^2 + \omega^2)RC}
$$
  

$$
1 + \frac{2(-\frac{R}{2L})}{\left(\left(\frac{R^2}{4L^2}\right) + \left(\frac{1}{L \cdot C} - \left(\frac{R}{2L}\right)^2\right)\right)RC}
$$
  

$$
1 + \frac{-\frac{R}{L}}{\left(\left(\frac{R^2}{4L^2}\right) + \frac{1}{L \cdot C} - \left(\frac{R}{2L}\right)^2\right)RC}
$$
  

$$
1 - \frac{1}{(\frac{1}{LC})LC}
$$
  

$$
1 - \frac{1}{1} = 0
$$

Term 2

$$
\frac{\omega^2 - \sigma^2}{(\sigma^2 + \omega^2)\omega RC} - \frac{1}{\omega RC} - \frac{\sigma}{\omega}
$$
\n
$$
\frac{\left(\frac{1}{L \cdot C} - \left(\frac{R}{2L}\right)^2\right) - \left(\frac{R^2}{4L^2}\right)}{\left(\frac{R^2}{L \cdot C} - \left(\frac{R}{2L}\right)^2\right)\left(\sqrt{\frac{1}{L \cdot C} - \left(\frac{R}{2L}\right)^2}\right) RC} - \frac{1}{\left(\sqrt{\frac{1}{L \cdot C} - \left(\frac{R}{2L}\right)^2}\right) RC} - \frac{\left(\frac{R}{2L}\right)}{\left(\frac{1}{LC}\right)\left(\sqrt{\frac{1}{LC} - \left(\frac{R}{2L}\right)^2}\right) RC} - \frac{\frac{1}{LC} - 2\left(\frac{R^2}{4L^2}\right)}{\left(\frac{1}{LC}\right)\left(\sqrt{\frac{1}{LC} - \left(\frac{R}{2L}\right)^2}\right) RC} - \frac{1}{\left(\sqrt{\frac{1}{LC} - \left(\frac{R}{2L}\right)^2}\right) RC} + \frac{R}{2L\left(\sqrt{\frac{1}{LC} - \left(\frac{R}{2L}\right)^2}\right)}
$$
\n
$$
\frac{\frac{2L}{2L^2C} - \frac{R^2C}{2L^2C}}{\left(\frac{R}{L}\right)\left(\sqrt{\frac{1}{LC} - \left(\frac{R}{2L}\right)^2}\right)} - \frac{1}{\left(\frac{1}{LC} - \left(\frac{R}{2L}\right)^2}\right)RC} + \frac{R}{2L\left(\sqrt{\frac{1}{LC} - \left(\frac{R}{2L}\right)^2}\right)}
$$
\n
$$
\frac{2L^2C \frac{2L - R^2C}{2L^2C}}{2RLC\left(\sqrt{\frac{1}{LC} - \left(\frac{R}{2L}\right)^2}\right)} - \frac{2L}{2RLC\left(\sqrt{\frac{1}{LC} - \left(\frac{R}{2L}\right)^2}\right)} + \frac{R^2C}{2RLC\left(\sqrt{\frac{1}{LC} - \left(\frac{R}{2L}\right)^2}\right)}
$$
\n
$$
\frac{2L - R^2C}{2RLC\left(\sqrt{\frac{1}{LC} - \left(\frac{R}{2L}\right)^2}\right)} - \frac{2L}{2RLC\left(\sqrt{\frac{1}{LC} - \left
$$

Damit ist auch diese Formel bewiesen.

#### 4) Simulation

Dafür wurden folgende Bauteilewerte verwendet:

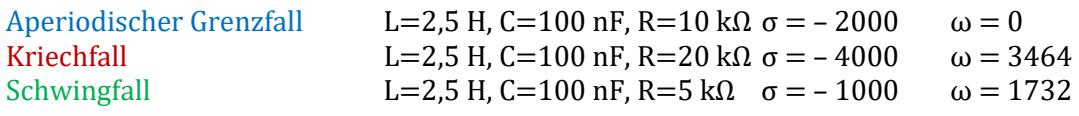

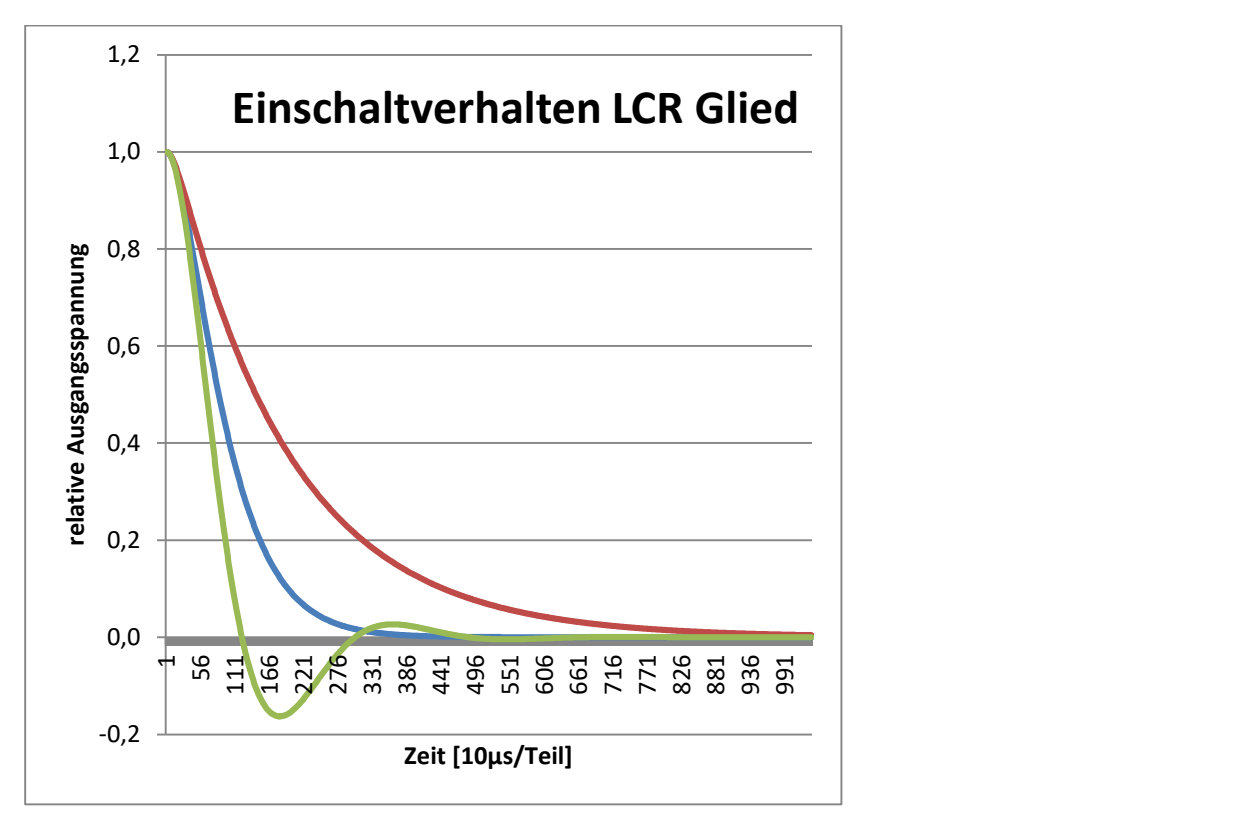

Damit gibt es drei prinzipiell verschiedene Lösungen der DFG.

1. Aperiodischer Grenzfall. Die Diskriminante ist Null. Das Ergebnis ist eine Doppelwurzel.

Definition: Der aperiodische Grenzfall beschreibt einen Dämpfungszustand eines harmonischen (sämtliche Schaltungselemente sind linear) Systems. Es ist die kleinste Dämpfung, bei der die Auslenkung ohne Überschwingen, d. h. einen Richtungswechsel, der Gleichgewichtslage zustrebt, wenn er ohne Anfangsgeschwindigkeit aus einem ausgelenkten Zustand losgelassen wird. Die Annäherung an die Gleichgewichtslage findet in kürzester Zeit statt.

Elektrische Konsequenz: Der Endwert stellt sich in der kürzest möglichen Zeit ein. (Rote Linie im Diagramm).

2. Aperiodischer Fall, Kriechfall. Die Diskriminante ist positiv, alle Lösungen sind reell.

Elektrische Konsequenz: Der Endwert stellt sich in einer längeren als der kürzest möglichen Zeit ein. (Blaue Linie im Diagramm).

3. Schwingungsfall. Die Diskriminante ist negativ, das Ergebnis sind zwei konjungiert komplexe Wurzeln. Vor dem Erreichen des Endwertes schwingt die Ausgangsspannung mit nach einer Exponentialfunktion abklingenden Amplitude. (Grüne Linie im Diagramm).

Diese Gegebenheiten sind vor allem deshalb von Bedeutung, da sie nicht nur bei einem LCR – Filter auftreten, sondern in praktisch jedem schwingfähigen System, vor allem in der Mechanik oder bei Regelkreisen für Industrieheizanlagen.

In unserem Beispiel ist das für die Dämpfung ausschlaggebende Bauteil der Widerstand, Er verwandelt Schwingungsenergie in Wärme und entzieht sie daher dem System. Daher gilt die einfache Regel:

Hohe Dämpfung – je größer der Widerstand, desto sicherer wird ein Schwingen verhindert, aber umso langsamer stellt sich der stationäre Zustand ein.

Niedrige Dämpfung – je geringer der Widerstand, desto schneller stellt sich der stationäre Zustand ein. Der Preis ist die höhere Schwingneigung. Wenn ein zusätzlicher (parasitärer) Serienwiderstand wirksam ist, wird auch die Ausgangsamplitude umso geringer sein.

# 5. Weiterführende Grundlagen der Filtersysteme

# 5.1. Filtertypen

Grundsätzlich sind Filter elektrische Netzwerke, die Signale in einer frequenzabhängigen Weise bearbeiten. Prinzipiell unterscheidet man Frequenzfilter, die die Amplitude als Funktion der Frequenz verändern und Phasenfilter, die die Phasenlage als Funktion der Frequenz verändern.

Die Typen der Frequenzfilter sind

- $\triangleright$  Tiefpass (Lowpass, TP, LP),
- $\triangleright$  Hochpass (Highpass, HP),
- $\triangleright$  Bandpass (Bandpass, BP) und
- $\triangleright$  Bandsperre (Band reject, Notch).

Ihre idealisierten Übertragungsfunktionen von Amplitudenverhältnis als Funktion der Frequenz sehen so aus  $\rightarrow$ 

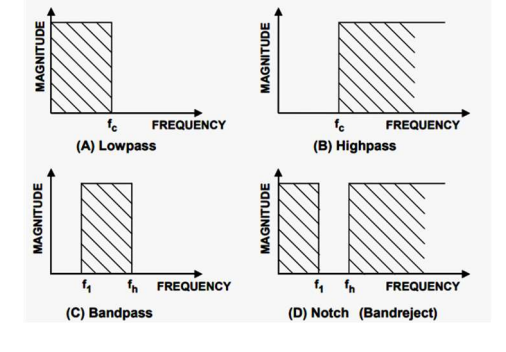

Das wichtigste Phasenfilter ist das Allpassfilter. Dessen Verstärkung ist im Idealfall unabhängig von der Frequenz konstant, aber es bewirkt eine frequenzabhängige Phasenverschiebung. Anders formuliert bedeutet das eine frequenzunabhängig Zeitverzögerung.

In der Praxis sind die Frequenzfilter bei weitem die häufigste Art von Filtern.

## 5.2. Formelzeichen

Die Bezeichnung der Formelzeichen variiert wie üblich zwischen den Quellen, daher ist immer Mitdenken erforderlich. Üblich sind

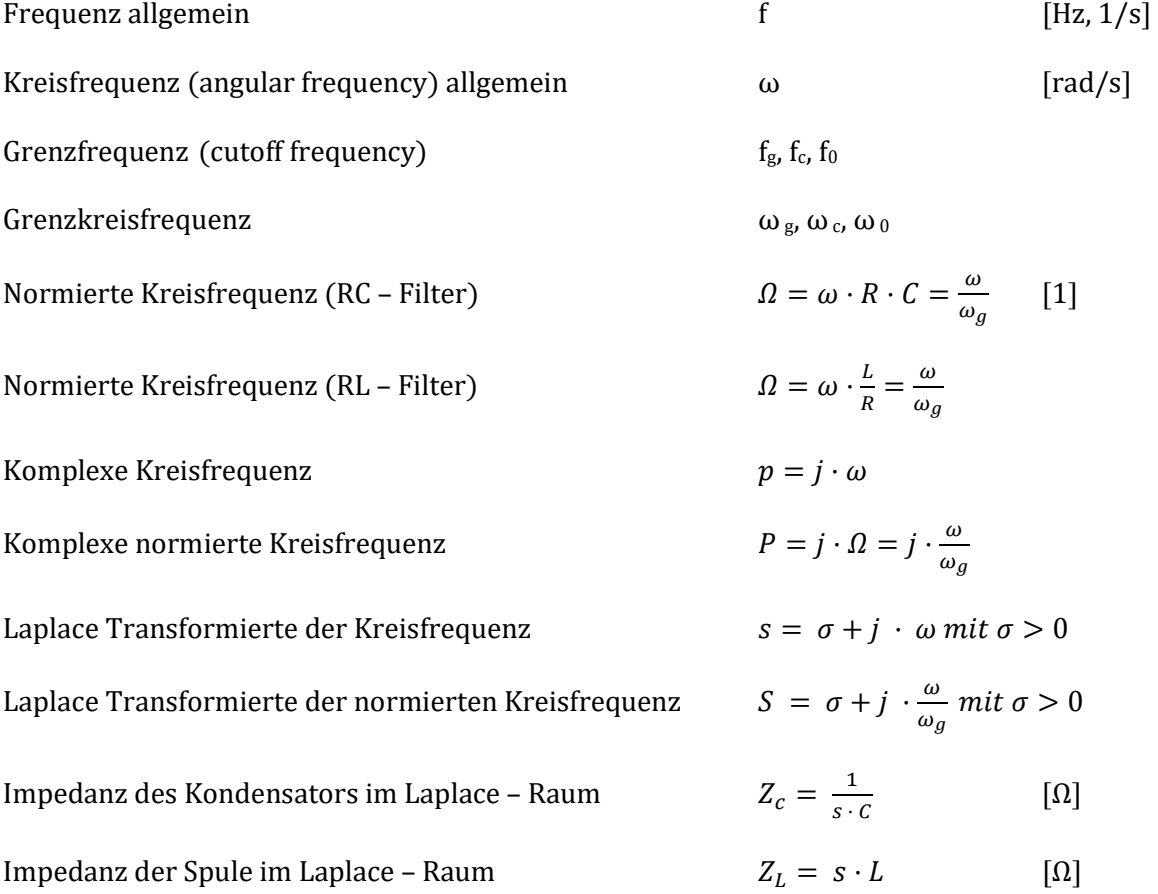

In vielen Publikationen wird statt s das p und dementsprechend statt S das P verwendet. Und selbst das große Lehrbuch der Elektrotechnik unterscheidet nicht sauber zwischen der Laplace – Darstellung und der Fourier – Darstellung. Normen sind eben dazu da, dass jeder eine hat. Daher bitte im eigenen Interesse an dieser Stelle etwas tolerant denken.

Zur Wiederholung die Notation komplexer Zahlen

$$
z = a + jb
$$
  

$$
r = \sqrt{a^2 + b^2}
$$
  

$$
\varphi = \arctan\left(\frac{b}{a}\right)
$$
  

$$
z = r(\cos(\varphi) + j\sin(\varphi)) = r \cdot e^{j\varphi} = r \angle \varphi
$$

(Gesprochen "r versor phi".)

# 5.3. Charakterisierung von Filtern

Die praktische Charakterisierung von Filtern erfolgt mittels

Amplitudenverhältnis als Funktion der Frequenz

Phasenverhältnis als Funktion der Frequenz

Diese beiden miteinander ergeben das Bode – Diagramm.

Dazu kommt in der Praxis die Sprungantwort, das Amplitudenverhältnis als Funktion der Zeit bei rechteckförmiger Eingangsspannung;

sowie eher für die theoretische Betrachtung die Impulsantwort, also das Amplitudenverhältnis als Funktion der Zeit bei impulsförmiger Eingangsspannung.

Der mathematischen Betrachtung vorbehalten bleibt das Pol – Nullstellen – Diagramm, das im nächsten Kapitel beschrieben wird.

### 5.4. Übertragungsfunktionen von Filtern

Vor den Detaildarstellungen eine Warnung:

#### Gerade am Anfang passiert es leicht, dass man in dem Formel – Chaos Übertragungsfunktion und Impedanz verwechselt. Bitte passt auf, was das Argument in der Formel ist!<sup>34</sup>

Die Übertragungsfunktionen von Filtern können durch komplexe Übertragungsfunktionen ausgedrückt werden. Die Übertragungsfunktionen von RC Filtern 1. Ordnung haben wir schon in einer früheren Vorlesung kennengelernt:

$$
TP: H(\Omega) = \frac{U_o}{U_i} = \frac{1}{1 + j \cdot \omega \cdot R \cdot C} = \frac{1}{1 + j \cdot \Omega}
$$

Und dementsprechend im Laplace – Raum

$$
TP: H(s) = \frac{U_o}{U_i} = \frac{1}{1 + s \cdot R \cdot C} = \frac{1}{S + 1}
$$

Hochpassfilter:

$$
HP: H(\Omega) = \frac{U_a}{U_e} = \frac{j \cdot \omega \cdot R \cdot C}{1 + j \cdot \omega \cdot R \cdot C} = \frac{1}{1 + \frac{1}{j \cdot \omega \cdot R \cdot C}} = \frac{1}{1 + \frac{1}{j \cdot \Omega}}
$$

Und dementsprechend im Laplace – Raum

$$
TP: H(s) = \frac{U_o}{U_i} = \frac{1}{1 + \frac{1}{S}} = \frac{S}{S + 1}
$$

Diese Übertragungsfunktionen können Pole und Nullstellen haben. An den Polen geht der Funktionswert (in der Praxis die Ausgangsspannung unter idealen Bedingungen) über alle Grenzen, an der Nullstelle wird er Null. Bei diesen einfachen Funktionen ist intuitiv, dass die Übertragungsfunktion des TP 1. Ordnung einen Pol für S = −1 und eine Nullstelle für S = ∞ hat. Das HP zeigt einen Pol für  $S = -1$  und eine Nullstelle für  $S = 0$ .

Was heißt das in der Praxis? Die Ausgangsspannung des TP wird bei unendlicher Frequenz Null und beim HP bei Gleichspannung.

Pole bestimmen das Zeitverhalten des Systems. Das System ist stabil, wenn alle Pole der Übertragungsfunktion in der offenen linken Halbebene (LHE) des Diagramms (Re(z) < 0) liegen. Besitzt ein Pol einen Realteil von 0, so ist das System grenzstabil. Realisierbare (kausale) Systeme besitzen mindestens so viele Pole wie Nullstellen. Aus dem Abstand aller Pole- und Nullstellen zu einer Frequenz im Diagramm kann man die Frequenzübertragungseigenschaften abschätzen. Eigenschwingvorgänge werden durch zwei konjugiert – komplexe Pole aufgezeigt. Komplexe Pole in der offenen linken Halbebene deuten auf abklingende Schwingungen. All diese anschaulichen Diagramminterpretationen und viele weitere Interpretationen dieser Art lassen sich mit der Systemtheorie der Nachrichtentechnik gewinnen.

<sup>34</sup> Aus guten Gründen hat mich mein Analysis – Professor gelehrt, die Abhängigkeiten der Variablen immer (!) explizit hinzuschreiben. Auch wenn das etwas mehr Aufwand darstellt!

Ein hilfreiches Werkzeug zum Verständnis des Zusammenhangs zwischen Pol – Nullstellen – Diagramm und Bode – Diagramm findet man auf http://www.controlsystemsacademy.com/0019/0019.html .

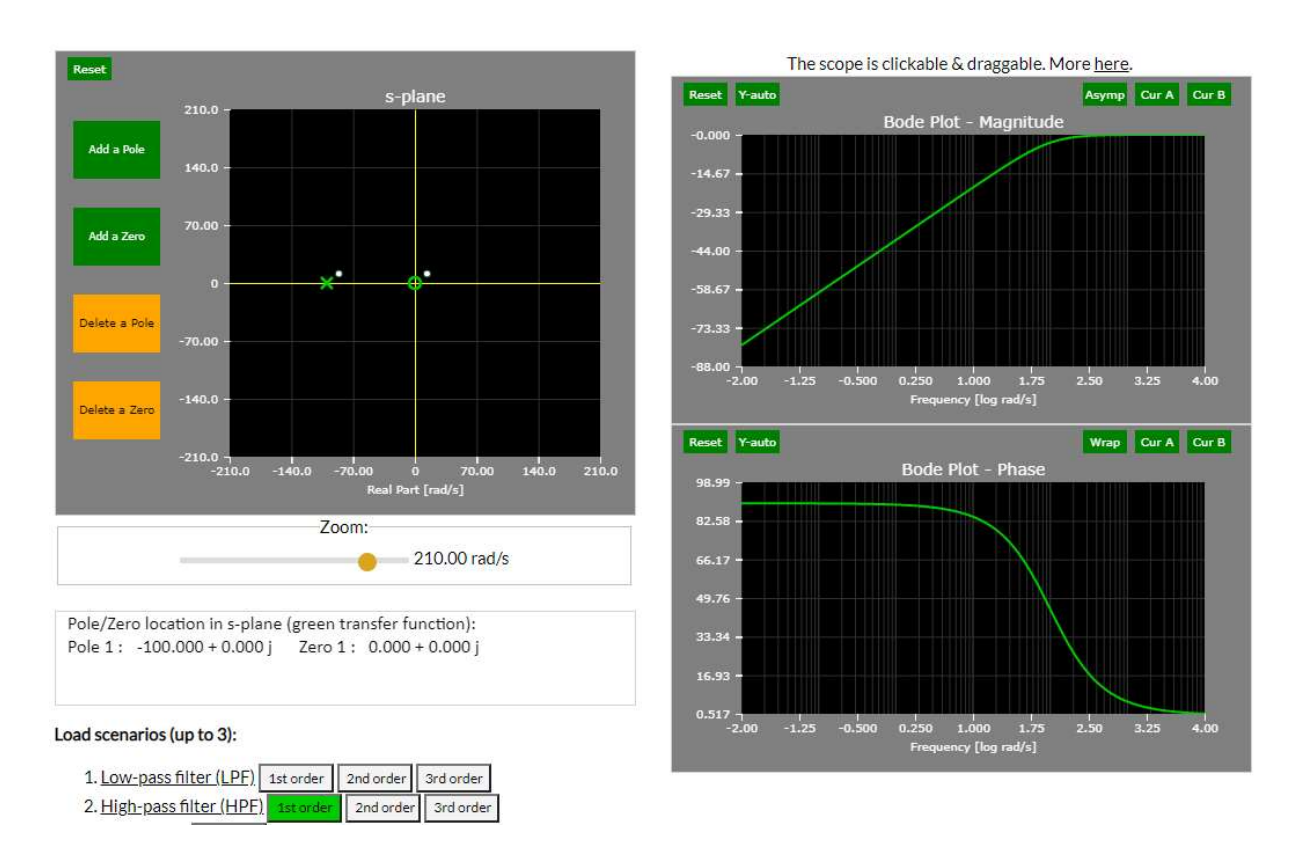

Beispiel: Pol – Nullstellen – Diagramm (Pole – zero plot) eines Hochpassfilters 1. Ordnung (aus oben genannter Seite). Das einfache Kreuz markiert die negativ reelle Polstelle, der Kreis die Nullstelle an der Stelle 0.

Zusammenhang zwischen der Lage der Pole und der Impulsantwort bei einfachen reellen Polen:

Wegen des reellen Pols schwingt die Impulsantwort nicht.

- Bei negativem Pol klingt die Impulsantwort mit wachsender Zeit ab. (Stabile Systeme müssen eine abklingende Impulsantwort aufweisen!)
- Liegt der Pol auf der imaginären Achse, bleibt die Impulsantwort konstant.
- Liegt der Pol in der rechten Halbebene, steigt die Impulsantwort mit wachsender Zeit an.

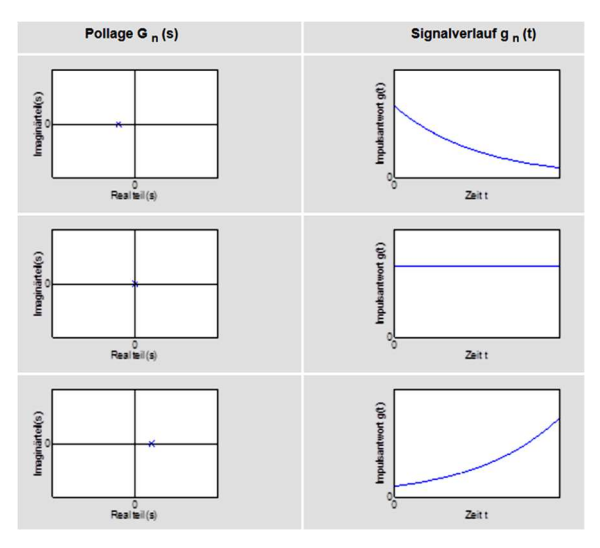

Zusammenhang zwischen der Lage der Pole und der Impulsantwort bei einfachen konjugiert komplexen Polpaaren:

Die Impulsantwort  $g_n(t)$  ist im Fall konjugiert komplexer Pol – Paare eine Schwingung mit der Kreisfrequenz  $\omega_n$  und dem Nullphasenwinkel  $\varphi_n$ . Aus dem Imaginärteil der Pole bei +  $\omega_n$  kann direkt die Frequenz der Schwingung abgelesen werden.

- $\triangleright$  Bei Polen mit negativem Realteil wird die Amplitude der Impulsantwort mit wachsender Zeit kleiner.
- Liegen die Pole auf der imaginären Achse, schwingt die Impulsantwort mit konstanter Amplitude.
- Liegen die Pole in der rechten Halbebene, steigt die Amplitude der Impulsantwort mit wachsender Zeit an.

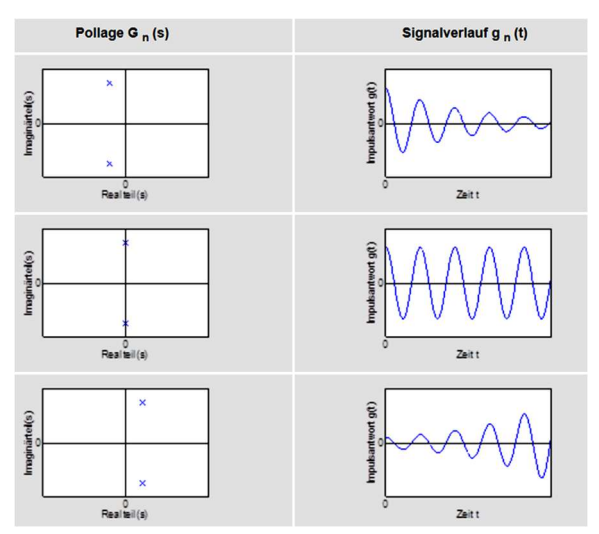

Stabile Systeme müssen eine abklingende Impulsantwort aufweisen. Damit die Impulsantwort gegen null konvergiert, müssen bei einfachen konjugiert komplexen Polpaaren die Pole einen negativen Realteil aufweisen. Ein System mit einem einfachen konjugiert komplexen Pol – Paar auf der imaginären Achse besitzt eine Impulsantwort mit konstanter Amplitude, das System ist entsprechend grenzstabil. Ein System mit einem Pol – Paar mit Realteil > 0 ist instabil, da die Impulsantwort divergiert.<sup>35</sup>

<sup>35</sup> Aus: https://www.eit.hs-karlsruhe.de/mesysto/teil-a-zeitkontinuierliche-signale-undsysteme/systeme-im-laplace-bereich/interpretation-der-uebertragungsfunktion.html , letzter Zugriff 18.12.2020.

# **ANALOG FILTERS<br>THE TRANSFER FUNCTION**

Diese Übersicht zeigt die Lage von Polen und Nullstellen bei den Standard – Filtern 2. Ordnung.

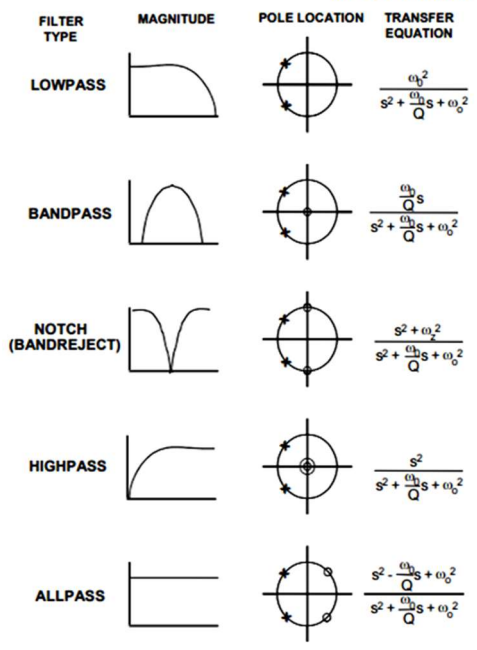

Figure 8.10: Standard Second-order Filter Responses

# 5.5. Die Gruppenlaufzeit

Unter der Gruppenlaufzeit (englisch group delay)  $\tau_{gr}$  eines Signals durch ein elektronisches Filter oder einen Übertragungskanal versteht man die Verzögerung der Umhüllenden dieses Signals.<sup>36</sup>

Die rechte Abbildung zeigt eine Wellengruppe vor bzw. nach dem Durchlauf durch ein System. Die sogenannte Einhüllende ist als blau gestrichelte Linie eingezeichnet, die Trägerfrequenz in violett und die Gruppenlaufzeit zwischen Eingangs- und Ausgangssignal mit  $\tau_{gr}$ bezeichnet. Die Gruppenlaufzeit entspricht dem zeitlichen Versatz der Einhüllenden.

Ist die Gruppenlaufzeit konstant, dann ist die Durchlaufzeit verschiedener Wellengruppen zu unterschiedlichen Frequenzen gleich. D. h. beim Passieren des Systems erfahren alle Wellengruppen die gleiche Verzögerung, weshalb die relative Lage der Gruppen zueinander erhalten bleibt. Aus diesem Grund "zerfließt" ein

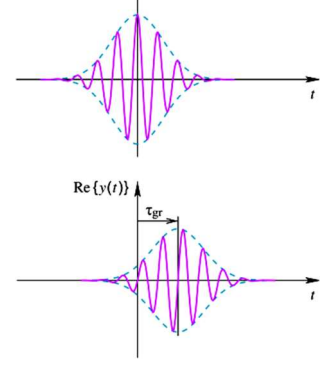

 $Re\{x(t)\}$ 

Breitbandsignal beim Passieren eines solchen Systems nicht. In Anlehnung an die optische Physik tritt quasi keine Dispersion auf. Besitzt ein System einen linearen Phasengang, dann weist es eine konstante Gruppenlaufzeit auf.

<sup>&</sup>lt;sup>36</sup> Text und Grafik aus https://de.wikipedia.org/wiki/Gruppenlaufzeit, letzter Zugriff 21.09.2021.

### 5.6. Die Sprungantwort

Die Sprungantwort (englisch "step response") ist das Ausgangssignal eines linearen, zeitinvarianten Systems (LZI – System), dem am Eingang die Sprungfunktion zugeführt wird.<sup>37</sup> Die Sprungfunktion eignet sich für ein System als Testsignal. In der Praxis lassen sich Sprungsignale wesentlich genauer erzeugen als Dirac – Impulse (welche das Eingangssignal für die Impulsantwort sind). Somit ist die Sprungantwort eine wichtige Kenngröße des Systemverhaltens und zur Beschreibung von Systemen von hoher Relevanz.

Die Sprungantwort h(t) lässt sich mathematisch als inverse Laplace – Transformation des Produktes aus Sprungfunktion im Laplace – Raum (A/s) und Übertragungsfunktion im Laplace – Raum G(s) darstellen.38 Als erstes berechnen wir den speziellen Fall der normierten Sprungantwort, die sich für  $\omega = 1$  (normierte Grenzfrequenz) und  $A = 1$  (normierte Amplitude) ergibt. Dieser Fall ist üblicherweise auch in der Literatur, meist in graphischer Form angegeben.

$$
h(t) = \mathcal{L}^{-1}\left(\frac{1}{s} \cdot G(s)\right)
$$

Für die konkrete Anwendung dieser Formel benötigen wir ein wenig mathematisches Rüstzeug aus der Analysis 2, das ich im Folgenden in aller Kürze wiederhole: Das Konzept der praktischen Berechnung der Laplace – Rücktransformation mittels des Residuensatzes.

Ein Residuum ist der Koeffizient des Gliedes c-1 der Laurent – Entwicklung der Funktion. Seine essentielle Bedeutung ergibt sich aus dem Umstand, dass sowohl das Ringintegral um einen Pol höherer Ordnung als auch innerhalb eines beliebigen holomorphen Gebietes immer Null ist. Daher trägt ausschließlich das Glied c<sub>-1</sub> der Laurent – Entwicklung zum Wert des Integrals bei.

Für die Herleitung der Residuenformel benötigt man einen geschlossenen Integrationsweg, der alle Polstellen  $z_k$  von  $e^{st} \cdot F(s)$  umschließt. Diese entsprechen den Polstellen von  $F(s)$ , weil  $e^{st}$  selbst keine Pole im Endlichen besitzt. Da F(s) für Re(s) > σ holomorph ist, befinden sich die Polstellen links von dem Gebiet, in dem F(s) holomorph ist. Der Integrationsweg I wird wie folgt festgelegt: Er umfasst die Gerade von (σ – j R) nach (σ + j R) und den linken Halbkreis γ um σ, σ ∈ R+ mit R  $\rightarrow \infty$ .

Durch die Konstruktion von I ist ein einmaliger Umlauf sichergestellt, daher liefert der Residuensatz

$$
\oint_{\Gamma} f(z) \ dz = 2 \pi j \cdot \sum_{k=1}^{n} \underset{z=z_k}{\text{Res}}(z_k)
$$

das spezielle Ergebnis

$$
f(t) = \frac{1}{2 \pi j} \cdot \int_{I} e^{st} F(s) ds = \frac{1}{2 \pi j} \cdot \int_{\sigma - j\infty}^{\sigma + j\infty} e^{st} F(s) ds + \frac{1}{2 \pi j} \cdot \int_{\gamma} F(s) e^{st} ds = \sum_{k=1}^{n} Res(s_k)
$$

Dieser Ausdruck geht mit

<sup>&</sup>lt;sup>37</sup> Unter Verwendung von https://de.wikipedia.org/wiki/Sprungantwort, https://de.wikipedia.org/wiki/PT1-Glied , letzter Zugriff 27.09.2021.

<sup>38</sup> Eine weitere Möglichkeit ist die Lösung der Differentialgleichung.

$$
\lim_{R\to\infty}\int\limits_{\gamma}F(s)\,e^{st}\,ds=0
$$

in die komplexe Umkehrformel über,

$$
f(t) = \frac{1}{2 \pi j} \cdot \int_{\sigma - j\infty}^{\sigma + j\infty} e^{st} F(s) ds = \sum_{k=1}^{n} Res(s_k), t \ge 0
$$

wobei Res( $s_k$ ) das Residuum der Funktion est · F(s) am jeweiligen Punkt  $s = s_k$  für endlich viele Punkte  $s_k$  ist.

Die Berechnung der Residuen gelingt üblicherweise wahlweise mit der Berechnung der Laurent – Entwicklung oder dem Satz über das Residuum von als Quotient darstellbaren Funktionen.

Die praktische Berechnung des Residuums von als Quotient darstellbaren Funktionen gelingt in den meisten für Filter relevanten Anwendungen mit folgender Regel:<sup>39</sup>

Es sei

$$
f(z) = \frac{g(z)}{h(z)}
$$

Und es gelten folgende Eigenschaften:

- $\triangleright$  g und h seien in der punktierten Umgebung von  $s_k$  holomorph.<sup>40</sup>
- $\ge$  g(s<sub>k</sub>)  $\neq$  0
- $\triangleright$  h'(s<sub>k</sub>)  $\neq$  0
- Alle  $h(s_k) = 0$  seien Nullstellen erster Ordnung.

Dann ist das Residuum von  $f(z)$  in  $s_k$ 

$$
\operatorname{Res}_{s=s_k} \left( \frac{g(s)}{h(s)} \right) = \frac{g(s_k)}{h'(s_k)}
$$

Als erstes und wohl einfachstes Beispiel versuchen wir die Laplace – Rücktransformation der normierten Übertragungsfunktion des Tiefpasses erster Ordnung:

$$
F(s) = \frac{1}{(1+s)}
$$

Die Polstelle liegt offensichtlich an der Stelle s = –1. Daher suchen wir

$$
\operatorname{Res}_{s=-1}\left(\frac{e^{st}}{(1+s)}\right)
$$

Damit ist das Residuum

39 Aus: http://www.num.uni-

sb.de/rjasanow/dokuwiki/lib/exe/fetch.php?media=lehre:vorlesung:der\_residuensatz.pdf Letzter Zugriff 28.09.2021. Ebenso unter https://de.wikipedia.org/wiki/Residuum (Funktionentheorie) , letzter Zugriff 29.11.2021.

<sup>40</sup> Siehe auch https://de.wikipedia.org/wiki/Residuum (Funktionentheorie), letzter Zugriff 29.09.2021.

$$
\operatorname{Res}_{s=-1} \left( \frac{e^{st} | s = -1}{1 | s = -1} \right) = e^{-t}
$$

Einsetzen:

$$
f(t) = \frac{1}{2 \pi j} \cdot \int_{s=\sigma-j\infty}^{\sigma+j\infty} e^{st} \cdot \left(\frac{1}{(s+1)}\right) \cdot ds = \text{Res}_{s=-1} \left(\frac{e^{st}}{(s+1)}\right) = e^{-t}
$$

Alternativ berechnen wir das Residuum mittels der Laurent – Entwicklung. Die Taylor – Reihenentwicklung um die Stelle x<sub>0</sub> berechnet sich allgemein zu

$$
f(x) \approx \sum_{n=0}^{\infty} \frac{f^{(n)}(x_0)}{n!} (x - x_0)^n
$$

Hier:  $e^{st}$  an der Stelle s =  $(-1)$ , daher

$$
e^{st} \approx \sum_{n=0}^{\infty} \frac{f^{(n)}(-1)}{n!} (s+1)^n
$$

Ausgeschrieben

$$
e^{st} \approx \frac{e^{st^{(n)}}(-1)}{n!} (s+1)^n + \frac{e^{st^{(n)}}(-1)}{n!} (s+1)^n + \frac{e^{st^{(n)}}(-1)}{n!} (s+1)^n + \frac{e^{st^{(n)}}(-1)}{n!} (s+1)^n
$$

Konkret

$$
e^{st} \approx \frac{e^{st^{(0)}}(-1)}{0!} (s+1)^0 + \frac{e^{st^{(1)}}(-1)}{1!} (s+1)^1 + \frac{e^{st^{(2)}}(-1)}{2!} (s+1)^2 + \frac{e^{st^{(3)}}(-1)}{3!} (s+1)^3 +
$$
  

$$
e^{st} \approx \frac{e^{st}(-1)}{1} + \frac{t \cdot e^{st}(-1)}{1} (s+1) + \frac{t^2 \cdot e^{st}(-1)}{2} (s+1)^2 + \frac{t^3 \cdot e^{st}(-1)}{6} (s+1)^3 +
$$
  

$$
e^{st} \approx \frac{e^{-t}}{1} + \frac{t \cdot e^{-t}}{1} (s+1) + \frac{t^2 \cdot e^{-t}}{2} (s+1)^2 + \frac{t^3 \cdot e^{-t}}{6} (s+1)^3 +
$$

1/(1+s) ist bereits die eigene Laurent – Reihe an der Entwicklungsstelle –1. Daher fassen wir zusammen

$$
\frac{e^{st}}{(1+s)} \approx \frac{e^{-t}}{1(1+s)} + \frac{t \cdot e^{-t}}{1(1+s)} (s+1) + \frac{t^2 \cdot e^{-t}}{2(1+s)} (s+1)^2 + \frac{t^3 \cdot e^{-t}}{6(1+s)} (s+1)^3 + \frac{e^{st}}{(1+s)} \approx \frac{e^{-t}}{(1+s)} + t \cdot e^{-t} + \frac{t^2 \cdot e^{-t}}{2} (s+1) + \frac{t^3 \cdot e^{-t}}{6} (s+1)^2 + \cdots
$$

Das Glied c<sub>-1</sub> lautet daher

$$
c_{-1} = \frac{e^{-t}}{(1+s)}
$$

Und der Koeffizient von c-1 ist e<sup>-t</sup>. Das gesuchte Residuum berechnet sich daher zu

$$
\operatorname{Res}_{s=-1} \left( \frac{e^{st}}{(1+s)} \right) = e^{-t}
$$

Die Laplace – Inversion lautet daher

$$
f(t) = \frac{1}{2 \pi j} \cdot \int_{s=\sigma-j\infty}^{\sigma+j\infty} e^{st} \cdot \left(\frac{1}{(s+1)}\right) \cdot ds = \text{Res}_{s=-1} \left(\frac{e^{st}}{(s+1)}\right) = e^{-t}
$$

Nach dieser Fingerübung versuchen wir die Berechnung der Sprungantwort h(t) des Tiefpasses erster Ordnung. Allgemein

$$
h(t) = \mathcal{L}^{-1}\left(\frac{1}{s} \cdot G(s)\right)
$$

und im Speziellen

$$
h(t) = \mathcal{L}^{-1}\left(\frac{1}{s} \cdot \frac{1}{(1+s)}\right)
$$

Intuitiv finden wir die beiden Polstellen  $s_1 = -1$  und  $s_2 = 0$ . Daher

$$
\operatorname{Res}_{s=-1} \left( \frac{e^{st} | s = -1}{(2s+1) | s = -1} \right) = -e^{-t}
$$

und

$$
\operatorname{Res}_{s=0}^{2} \left( \frac{e^{st} | s = 0}{(2s+1) | s = 0} \right) = 1
$$

Einsetzen:

$$
f(t) = \frac{1}{2 \pi j} \cdot \int_{s=\sigma-j\infty}^{\sigma+j\infty} e^{st} \cdot \left(\frac{1}{s \cdot (s+1)}\right) \cdot ds = 1 - e^{-t}
$$

Und das ist das bekannte Ergebnis für den Einheitssprung am RC – Glied für  $\tau = RC = 1$ .

Der Weg über die Laurent – Entwicklung ist deutlich länger. Wir beginnen mit der Partialbruchzerlegung

$$
\frac{1}{s} \cdot \frac{1}{(1+s)} = \frac{A}{s} + \frac{B}{(1+s)} = \frac{A(1+s)}{s(1+s)} + \frac{Bs}{s(1+s)}
$$
  
A(1+s) + Bs = 1  
A + As + Bs = 1

Der Koeffizientenvergleich ist intuitiv

$$
A = 1
$$
  

$$
B = -1
$$

136

Probe

$$
\frac{1}{s} \cdot \frac{1}{(1+s)} = \frac{1}{s} - \frac{1}{(1+s)} = \frac{1+s}{s(1+s)} - \frac{s}{s(1+s)} = \frac{1}{s(1+s)}
$$

Stimmt.

Wir suchen daher die Laurent – Reihe zu

$$
e^{st}\left(\frac{1}{s}-\frac{1}{(1+s)}\right)
$$

1/(1+s) ist bereits die eigene Laurent – Reihe an der Entwicklungsstelle –1. Mit dem ersten Term müssen wir ein wenig spielen

$$
\frac{1}{s} = \frac{1}{s+1-1} = \frac{1}{(s+1)-1} = \frac{1}{-1+(s+1)} = -\frac{1}{1-(s+1)}
$$

In dieser Form kann man den Ausdruck in einer Taylor – Reihe bzw. den Ausdruck für geometrische Reihen (was in diesem Fall dasselbe ist) entwickeln:

$$
\frac{1}{1 - (s + 1)} = \sum_{n=0}^{\infty} (s + 1)^n = 1 + (s + 1) + (s + 1)^2 + (s + 1)^3 + \dots
$$

Zusammenfassen, dabei auf die Vorzeichen aufpassen:

$$
\frac{1}{s} - \frac{1}{(1+s)} = -\frac{1}{(1+s)} - \frac{1}{1-(s+1)} = -\frac{1}{(1+s)} - 1 - (s+1) - (s+1)^2 - (s+1)^3 - \dots
$$

Dabei haben wir ganz naiv den Konvergenzbereich nicht beachtet. Da wir hier im Endeffekt nur am Glied c<sub>-1</sub> interessiert sind, ist das in dieser Anwendung aber zulässig.

Als nächstes müssen wir die Reihe für den Zähler ergänzen

$$
e^{st}\left(\frac{1}{s}-\frac{1}{(1+s)}\right)=\left(\frac{e^{-t}}{1}+\frac{t\cdot e^{-t}}{1}(s+1)+\frac{t^2\cdot e^{-t}}{2}(s+1)^2+\frac{t^3\cdot e^{-t}}{6}(s+1)^3+\cdots\right)\cdot\left(-\frac{1}{(1+s)}-1-(s+1)-(s+1)^2-(s+1)^3-\cdots\right)
$$

Bei der Auswertung machen wir uns die Beobachtung zu Nutze, dass lediglich die jeweils ersten Terme der beiden Reihenentwicklungen für das Glied c-1 relevant sind. In allen anderen Produkten steht (s+1) in höheren Potenzen als -1. Das Glied c<sub>1</sub> lautet daher

$$
c_{-1} = -\frac{e^{-t}}{(1+s)}
$$

Der Koeffizient von c-1 ist daher –e-t. So erhalten wir für das Residuum

$$
\operatorname{Res}_{s=-1} \left( \frac{e^{st}}{s(1+s)} \right) = -e^{-t}
$$

Als nächstes berechnen wir das Residuum an der Entwicklungsstelle 0. Dazu benötigen wir die Laurent – Entwicklung

$$
\frac{1}{s(1+s)} = \frac{1}{s} \cdot \frac{1}{(1-(-s))} = \frac{1}{s} \cdot \sum_{n=0}^{\infty} (-s)^n = \frac{1}{s} \cdot (1-s+s^2-s^3+\cdots) = \frac{1}{s} - 1+s - s^2+\cdots
$$

Den Zählerausdruck entwickeln wir in eine Taylor – Reihe

$$
e^{st} \approx \frac{e^{st^{(0)}}(0)}{0!} (s)^0 + \frac{e^{st^{(1)}}(0)}{1!} (s)^1 + \frac{e^{st^{(2)}}(0)}{2!} (s)^2 + \frac{e^{st^{(3)}}(0)}{3!} (s)^3 +
$$
  

$$
e^{st} \approx \frac{e^{st}(0)}{1} + \frac{t \cdot e^{st}(0)}{1} (s) + \frac{t^2 \cdot e^{st}(0)}{2} (s)^2 + \frac{t^3 \cdot e^{st}(0)}{6} (s)^3 +
$$
  

$$
e^{st} \approx \frac{1}{1} + \frac{t \cdot s}{1} + \frac{t^2 \cdot s^2}{2} + \frac{t^3 \cdot s^3}{6} +
$$

Zusammenfassung

$$
\frac{e^{st}}{s(1+s)} = \left(\frac{1}{1} + \frac{t \cdot s}{1} + \frac{t^2 \cdot s^2}{2} + \frac{t^3 \cdot s^3}{6} + \cdots\right) \left(\frac{1}{s} - 1 + s - s^2 + \cdots\right)
$$

Wiederum sind lediglich die jeweils ersten Terme der beiden Reihenentwicklungen für das Glied c-1 relevant. Somit finden wir für das Glied c-1

$$
c_{-1} = \frac{1}{s}
$$

Der Koeffizient von c-1 ist daher 1.

Die gesuchte Rücktransformation berechnet sich daher zu

$$
f(t) = \frac{1}{2 \pi j} \cdot \int_{s = \sigma - j\infty}^{\sigma + j\infty} e^{st} \cdot \left(\frac{1}{s \cdot (s+1)}\right) \cdot ds = \mathop{\rm Res}_{s=0}^{2} \left(\frac{e^{st}}{s \cdot (s+1)}\right) + \mathop{\rm Res}_{s=-1}^{2} \left(\frac{e^{st}}{s \cdot (s+1)}\right) = 1 - e^{-t}
$$

Nun die Berechnung der Sprungantwort h(t) des Butterworth – Tiefpasses zweiter Ordnung.

Allgemein

$$
h(t) = \mathcal{L}^{-1}\left(\frac{1}{s} \cdot G(s)\right)
$$

und im Speziellen

$$
h(t) = \mathcal{L}^{-1} \left( \frac{1}{s} \cdot \frac{1}{(1 + \sqrt{2}s + s^2)} \right)
$$

Intuitiv finden wir die erste Polstelle  $s_1 = 0$ . Die beiden anderen ergeben sich aus der Mitternachtsformel

$$
s_{2,3} = -\frac{\sqrt{2}}{2} \pm \sqrt{\frac{2}{4} - 1} = -\frac{\sqrt{2}}{2} \pm \frac{\sqrt{2}}{2}j
$$

Daher ist

$$
s_2 = \frac{\sqrt{2}}{2}(-1+j)
$$
  

$$
s_3 = \frac{\sqrt{2}}{2}(-1-j)
$$

Alle drei Nullstellen sind verschieden. Die drei Residuen berechnen sich daher gemäß

$$
\operatorname{Res}_{s=0} \left( \frac{e^{st}}{s \cdot \left( 1 + \sqrt{2s} + s^2 \right)} \right)
$$
\n
$$
\operatorname{Res}_{s=\frac{\sqrt{2}}{2}(-1+j)} \left( \frac{e^{st}}{s \cdot \left( 1 + \sqrt{2s} + s^2 \right)} \right)
$$
\n
$$
\operatorname{Res}_{s=\frac{\sqrt{2}}{2}(-1-j)} \left( \frac{e^{st}}{s \cdot \left( 1 + \sqrt{2s} + s^2 \right)} \right)
$$

Die Zähler- und Nennerausdrücke sind holomorph, in diesem Fall sogar ganze Funktionen. Weiterhin seien  $g(s_k) \neq 0$  (die Exponentialfunktion hat im Endlichen keine Nullstellen), h( $s_k$ ) = 0 (das wurde so berechnet) und

$$
h' = (s + \sqrt{2}s^2 + s^3)' = (1 + 2\sqrt{2}s + 3s^2)
$$
  
\n
$$
h'(s_1) = 1
$$
  
\n
$$
h'(s_2) = 1 + 2\sqrt{2}\left(\frac{\sqrt{2}}{2}(-1 + j)\right) + 3\left(\frac{\sqrt{2}}{2}(-1 + j)\right)^2 = 1 + 2(-1 + j) + 3\left(\frac{1}{2}(1 - 2j + j^2)\right)
$$
  
\n
$$
h'(s_2) = 1 - 2 + 2j + \left(\frac{3}{2}(-2j)\right)
$$
  
\n
$$
h'(s_2) = -1 - j
$$
  
\n
$$
h'(s_3) = 1 + 2\sqrt{2}\left(\frac{\sqrt{2}}{2}(-1 - j)\right) + 3\left(\frac{\sqrt{2}}{2}(-1 - j)\right)^2 = 1 + 2(-1 - j) + 3\left(\frac{1}{2}(1 + 2j + j^2)\right)
$$
  
\n
$$
h'(s_3) = 1 - 2 - 2j + \left(\frac{3}{2}(2j)\right)
$$
  
\n
$$
h'(s_3) = -1 + j
$$

Damit sind alle h´( $s_k$ )  $\neq 0$  und wir können die einfache Formel verwenden

$$
\operatorname{Res}_{s=s_k} \left( \frac{g(s)}{h(s)} \right) = \frac{g(s_k)}{h'(s_k)}
$$

$$
\operatorname{Res}_{s=0} \left( \frac{e^{st}}{s \cdot (1 + \sqrt{2}s + s^2)} \right) = \frac{e^{st}|s=0}{(1 + 2\sqrt{2}s + 3s^2)|s=0} = \frac{1}{1} = 1
$$
\n
$$
\operatorname{Res}_{s=\frac{\sqrt{2}}{2}(-1+j)} \left( \frac{e^{st}}{s \cdot (1 + \sqrt{2}s + s^2)} \right) = \frac{e^{st}|s=\frac{\sqrt{2}}{2}(-1+j)}{(1 + 2\sqrt{2}s + 3s^2)|s=\frac{\sqrt{2}}{2}(-1+j)} = \frac{e^{t\left(\frac{\sqrt{2}}{2}(-1+j)\right)}}{(-1-j)}
$$
\n
$$
\operatorname{Res}_{s=\frac{\sqrt{2}}{2}(-1-j)} \left( e^{st} \right) = e^{st}|s=\frac{\sqrt{2}}{2}(-1-j) = e^{t\left(\frac{\sqrt{2}}{2}(-1-j)\right)}
$$

$$
\operatorname{Res}_{s=\frac{\sqrt{2}}{2}(-1-j)} \left( \frac{e^{st}}{s \cdot (1+\sqrt{2}s+s^2)} \right) = \frac{e^{st}|s=\frac{\sqrt{2}}{2}(-1-j)}{(1+2\sqrt{2}s+3s^2)|s=\frac{\sqrt{2}}{2}(-1-j)} = \frac{e^{t\left(\frac{\sqrt{2}}{2}(-1-j)\right)}}{(-1+j)}
$$

Einsetzen:

$$
f(t) = \frac{1}{2 \pi j} \cdot \int_{s = \sigma - j\infty}^{\sigma + j\infty} e^{st} \cdot \left(\frac{1}{s \cdot (1 + \sqrt{2}s + s^2)}\right) \cdot ds = 1 + \frac{e^{t\left(\frac{\sqrt{2}}{2}(-1 + j)\right)}}{(-1 - j)} + \frac{e^{t\left(\frac{\sqrt{2}}{2}(-1 - j)\right)}}{(-1 + j)}
$$

Das geht noch ein wenig schöner

$$
f(t) = 1 + \frac{\left(e^{t\left(\frac{\sqrt{2}}{2}(-1+j)\right)}\right)(-1+j)}{2} + \frac{\left(e^{t\left(\frac{\sqrt{2}}{2}(-1-j)\right)}\right)(-1-j)}{2}
$$

Für reelle t

$$
e^{t\left(\frac{\sqrt{2}}{2}(-1+j)\right)} = \left(e^{-\left(\frac{t}{\sqrt{2}}\right)}\right)\left(\cos\left(\frac{t}{\sqrt{2}}\right) + j\sin\left(\frac{t}{\sqrt{2}}\right)\right)
$$

Sowie

$$
e^{t\left(\frac{\sqrt{2}}{2}(-1-j)\right)} = \left(e^{-\left(\frac{t}{\sqrt{2}}\right)}\right)\left(\cos\left(\frac{t}{\sqrt{2}}\right) - j\sin\left(\frac{t}{\sqrt{2}}\right)\right)
$$

Zusammengefasst

$$
f(t) = \frac{2 + \left(e^{-\left(\frac{t}{\sqrt{2}}\right)}\right) \left(\cos\left(\frac{t}{\sqrt{2}}\right) + j\sin\left(\frac{t}{\sqrt{2}}\right)\right) (-1+j) + \left(e^{-\left(\frac{t}{\sqrt{2}}\right)}\right) \left(\cos\left(\frac{t}{\sqrt{2}}\right) - j\sin\left(\frac{t}{\sqrt{2}}\right)\right) (-1-j)}{2}
$$
  

$$
f(t) = \frac{2 + \left(e^{-\left(\frac{t}{\sqrt{2}}\right)}\right) \left[\left(\cos\left(\frac{t}{\sqrt{2}}\right) + j\sin\left(\frac{t}{\sqrt{2}}\right)\right) (-1+j) + \left(\cos\left(\frac{t}{\sqrt{2}}\right) - j\sin\left(\frac{t}{\sqrt{2}}\right)\right) (-1-j)\right]}{2}
$$
  

$$
f(t) = \frac{2 + \left(e^{-\left(\frac{t}{\sqrt{2}}\right)}\right) \left[-\left(\cos\left(\frac{t}{\sqrt{2}}\right) + j\sin\left(\frac{t}{\sqrt{2}}\right)\right) + j\left(\cos\left(\frac{t}{\sqrt{2}}\right) + j\sin\left(\frac{t}{\sqrt{2}}\right)\right) - \left(\cos\left(\frac{t}{\sqrt{2}}\right) - j\sin\left(\frac{t}{\sqrt{2}}\right)\right) - j\left(\cos\left(\frac{t}{\sqrt{2}}\right) - j\sin\left(\frac{t}{\sqrt{2}}\right)\right)\right]}{2}
$$

$$
f(t) = \frac{2 + \left(e^{-\left(\frac{t}{\sqrt{2}}\right)}\right) \left[-\cos\left(\frac{t}{\sqrt{2}}\right) - j\sin\left(\frac{t}{\sqrt{2}}\right) + j\cos\left(\frac{t}{\sqrt{2}}\right) + j^2\sin\left(\frac{t}{\sqrt{2}}\right) - \cos\left(\frac{t}{\sqrt{2}}\right) + j\sin\left(\frac{t}{\sqrt{2}}\right) - j\cos\left(\frac{t}{\sqrt{2}}\right) + j^2\sin\left(\frac{t}{\sqrt{2}}\right)\right]}{2}
$$
  

$$
f(t) = \frac{2 + \left(e^{-\left(\frac{t}{\sqrt{2}}\right)}\right) \left[-\cos\left(\frac{t}{\sqrt{2}}\right) - j\sin\left(\frac{t}{\sqrt{2}}\right) + j\cos\left(\frac{t}{\sqrt{2}}\right) - \sin\left(\frac{t}{\sqrt{2}}\right) - \cos\left(\frac{t}{\sqrt{2}}\right) + j\sin\left(\frac{t}{\sqrt{2}}\right) - j\cos\left(\frac{t}{\sqrt{2}}\right) - \sin\left(\frac{t}{\sqrt{2}}\right)\right]}{2}
$$
  

$$
f(t) = \frac{2 + \left(e^{-\left(\frac{t}{\sqrt{2}}\right)}\right) \left[-2\cos\left(\frac{t}{\sqrt{2}}\right) - 2\sin\left(\frac{t}{\sqrt{2}}\right)\right]}{2} = 1 - \left(e^{-\left(\frac{t}{\sqrt{2}}\right)}\right) \left[\cos\left(\frac{t}{\sqrt{2}}\right) + \sin\left(\frac{t}{\sqrt{2}}\right)\right]
$$

Oder wahlweise

$$
f(t) = 1 - \sqrt{2} \left( e^{-\left(\frac{t}{\sqrt{2}}\right)} \right) \left( \sin \left( \frac{t}{\sqrt{2}} + \frac{\pi}{2} \right) \right)
$$

Man erkennt bereits das Problem der Butterworth – Filter: Das Überschwingen in der Sprungantwort schon beim Filter zweiter Ordnung, das mit höheren Ordnungen schlimmer wird:<sup>41</sup>

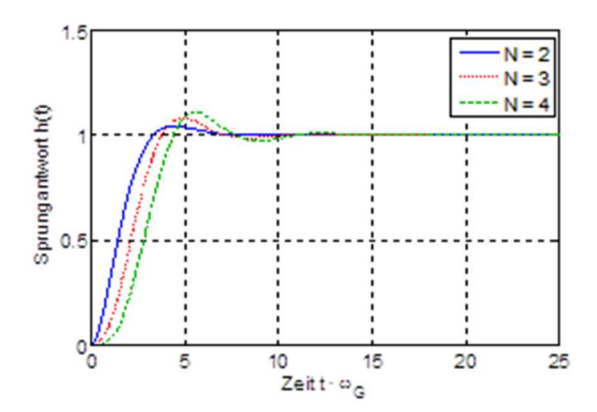

Wir berechnen nun den Zeitpunkt des maximalen Überschwingens. Dazu lösen wir die Extremwertaufgabe

$$
\frac{d}{dt}\left\{1-\left(e^{-\left(\frac{t}{\sqrt{2}}\right)}\right)\left[\cos\left(\frac{t}{\sqrt{2}}\right)+\sin\left(\frac{t}{\sqrt{2}}\right)\right]\right\}=0
$$

$$
\sqrt{2}\left(e^{-\left(\frac{t}{\sqrt{2}}\right)}\right)\left(\sin\left(\frac{t}{\sqrt{2}}\right)\right)=0
$$

Die Exponentialfunktion hat im Endlichen keine Nullstellen, daher verkürzt sich der Ausdruck zu

$$
sin\left(\frac{t}{\sqrt{2}}\right) = 0
$$

<sup>41</sup> Grafik aus https://www.eit.hs-karlsruhe.de/mesysto/teil-a-zeitkontinuierliche-signale-undsysteme/grundlagen-des-filterentwurfs/standardisierte-entwurfsverfahren-fuer-tiefpassfilter/butterworth-filter.html , letzter Zugriff 30.09.2021.

So findet man als allgemeine Lösung

$$
t=\sqrt{2}\,\pi\,n, n\,\epsilon\,\mathbb{Z}
$$

Wir wählen  $n = 1$ 

$$
t=\sqrt{2}\,\pi\approx 4.44
$$

Mit einem Amplitudenwert

$$
1 - \left(e^{-\left(\frac{\sqrt{2}\pi}{\sqrt{2}}\right)}\right)\left[\cos\left(\frac{\sqrt{2}\pi}{\sqrt{2}}\right) + \sin\left(\frac{\sqrt{2}\pi}{\sqrt{2}}\right)\right]
$$

$$
1 - \left(e^{-\pi}\right)\left[\cos(\pi) + \sin(\pi)\right]
$$

$$
1 - \left(e^{-\pi}\right)\left[-1 + 0\right]
$$

$$
1 + e^{-\pi} \approx 1.043
$$

Also etwa 4,3 % Überschwingen.

Damit ist die mathematische Berechnung der Sprungantwort gezeigt. Für die elektrotechnische Praxis benötigen wir aber nicht ein abstraktes h(t), sondern eine Aussage über das Verhalten des Filters im konkreten Zeitbereich. Daher ist eine "Denormalisierung" notwendig.

Die Berechnung des Amplitudenverhaltens gelingt aufgrund der Linearität der Laplace – Transformation elementar.

Zur Umrechnung der Zeitachse erinnern wir uns, dass wir  $\omega = 1$  angenommen haben. Dies müssen wir nun auf die Frequenz umrechnen, was elementar gelingt:

$$
U_{out}(t) = U_{in}(t) \frac{\left(1 - \sqrt{2} \left(e^{-\left(\frac{t}{\sqrt{2}}\right)}\right) \left(\sin\left(\frac{t}{\sqrt{2}} + \frac{\pi}{2}\right)\right)\right)}{2 \pi f}
$$

Das ist die denormalisierte Form der Gleichung der Sprungantwort des Butterworth – Filters zweiter Ordnung.

# 5.7. Das Überschwingen

Überschwingen (engl. overshoot) bedeutet in der Elektrotechnik, Signalverarbeitung und Regelungstechnik, dass nach einer sprunghaften Änderung einer Eingangsgröße eine Ausgangsgröße den erwünschten Wert nicht direkt erreicht, sondern über den Sollwert hinausschießt und sich erst danach auf den erwünschten Wert einstellt. Die Änderung einer Ausgangsgröße bei sprunghafter Änderung einer Eingangsgröße wird auch als Sprungantwort bezeichnet.

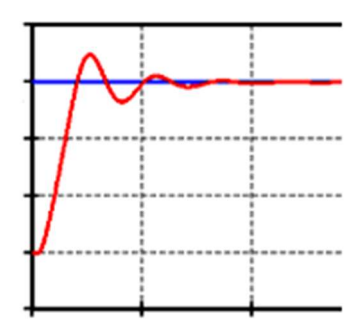

Bei Regelkreisen kann ein Überschwingen auftreten, wenn der Sollwert verändert wird. Dies tritt beispielsweise bei einer Raumheizung auf, wenn die gewünschte Temperatur (Sollwert) am Heizkörperthermostat von 20 °C auf 25 °C erhöht wird; der Regler erhöht die Heizleistung dadurch so stark, dass kurz eine Temperatur von beispielsweise 27 °C erreicht wird; danach sinkt die Temperatur wieder und erreicht erst später den Sollwert 25 °C. Ursache sind Verzögerungszeiten im Regelkreis, die zum Beispiel durch die Wärmekapazität des Heizkörpers und des zirkulierenden Wassers verursacht werden.

Überschwingen kann auch auftreten, wenn eine Störgröße plötzlich verändert wird; bei einer Heizungsregelung wäre das beispielsweise, wenn ein Fenster geöffnet wird.

Starkes Überschwingen eines Reglers deutet auf geringe Stabilität des Regelkreises hin. Bei geringerer Verstärkung wird der Endwert asymptotisch erreicht, es tritt kein Überschwingen auf, aber gleiche Endwerte werden später erreicht.

In der Elektrotechnik und Signalverarbeitung ist das Überschwingen ein wichtiges Charakteristikum jeder Übertragungsfunktion und somit von Verstärkern, Filtern und anderen Einrichtungen zur Verarbeitung und Übertragung von Signalen. Das Überschwingen wird in der Praxis mit Rechtecksignalen gemessen. Überschwingen tritt auf, wenn höhere Frequenzen stärker als niedrige verstärkt werden, insbesondere auch bei Resonanzen im Frequenzgang.

Das Überschwingen wird meist in Prozent der Änderung des Sollwertes angegeben. Viele Oszilloskope verfügen über eine Messfunktion für dieses Überschwingen (positive/negative overshoot).

Eine weitere wichtige Größe in diesem Zusammenhang ist die Einschwingzeit – die Zeit, ab der sich die Ausgangsgröße innerhalb einer bestimmten Abweichung eingestellt hat.

Der Gütefaktor, auch Güte, Kreisgüte, Filtergüte, Schwingkreisgüte, Resonanzschärfe oder Q-Faktor genannt, ist in der Technik ein Maß für die Dämpfung bzw. den Energieverlust eines zu Schwingungen fähigen Systems (z. B. eines Schwingkreises). Eine hohe Güte eines Systems besagt, dass das System schwach gedämpft ist.

Definition: Der Gütefaktor Q eines Resonanzkreises bei einer gegebenen Frequenz wird definiert als

$$
Q=2\,\pi\,\frac{W}{V}
$$

Wobei W die zu Beginn einer Schwingungsperiode gespeicherte Energie und V die Energie, die innerhalb dieser Periode in thermische Energie übergeht.

Der Verlustfaktor d (Dämpfung; auf Englisch dissipation factor DF) ist der Kehrwert des Gütefaktors Q

$$
d=\frac{1}{Q}
$$

Ein Gütefaktor von 0,5, gleich einem Verlustfaktor von 2, bestimmt ein System, bei dem es gerade keine Schwingung mehr gibt. Eine hohe Güte erfordert also ein Q deutlich über 0,5. Umgekehrt neigen Filter mit Güte > 0,5 zur Instabilität.

Bei Bandfiltern definiert man die Güte als Quotient von Mittenfrequenz und Bandbreite:

$$
Q = \frac{f_m}{f_{max} - f_{min}}
$$

Bei LC – Bandfiltern ergibt sich konkret

$$
Q = \frac{1}{R} \cdot \sqrt{\frac{L}{C}}
$$

Wobei R der Gleichstromwiderstand der Spule ist. (Eigentlich ist R ja der gesamte Verlustwiderstand der Spule, also inklusive Kernverlusten, aber miss das mal…)

Bei RC – Filtern wird (hier ohne Ableitung) entsprechend für die Güte der Teilfilter argumentiert:

$$
Q_i = \frac{\sqrt{b_i}}{a_i}
$$
# 5.8. Die Filtercharakteristik

Die Filtersteilheit gilt immer weit (!) weg von der Grenzfrequenz. In der Praxis interessiert man sich aber sehr für das Verhalten in der Nähe der Grenzfrequenz. Im Lauf der Zeit haben sich einige spezielle Versionen als bevorzugt erwiesen. Diese sind aber lediglich Grenzzustände, die keinesfalls heilig sind. Es steht jeder / jedem frei, ihre / seine Filter nach Gutdünken selbst zu gestalten! Bei den aktiven Filtern mit Einfach – Mitkopplung (Sallen – Key – Filter) und Spannungsteiler ist die Filtercharakteristik leicht mit einem einzelnen Widerstand frei wählbar.

Diese speziellen Varianten (am Beispiel der Tiefpassfilter) sind:

Filter mit kritischer Dämpfung: Der Amplituden – Frequenzgang verläuft sehr rund, die endgültige Steilheit wird bereits kurz nach der Grenzfrequenz erreicht. Keinerlei Überschwingen in der Sprungantwort.

Bessel – Filter: Der Amplituden – Frequenzgang verläuft rundlich, steiler als bei der kritischen Dämpfung, aber flacher als beim Butterworth – Filter. Vorteilhaft ist das optimale Rechteckübertragungsverhalten. Minimales Überschwingen in der Sprungantwort, das mit zunehmender Ordnung sogar geringer wird. (z.B. 0,84 % bei 4. Ordnung).

Butterworth – Filter: Der Amplituden – Frequenzgang verläuft möglichst lange horizontal und knickt erst kurz vor der Grenzfrequenz scharf ab. Massives Überschwingen in der Sprungantwort, das mit zunehmender Ordnung größer wird. (z.B. 10,4 % bei 4. Ordnung).

Tschebyscheff – Filter: Der Amplituden – Frequenzgang verläuft noch eckiger als beim Butterworth – Filter. Im Gegensatz zu diesem zeigt das Filter aber auch beträchtliche Welligkeit im Durchlassbereich (Typ 1) oder Sperrbereich (Typ 2, auch inverses Tschebyscheff – Filter genannt), je nach Auslegung bis zu 3 dB! Massives Überschwingen in der Sprungantwort, das mit zunehmender Ordnung größer wird. (z.B. 35,7 % bei 4. Ordnung).

Cauer – Filter (auch elliptische Filter genannt): Sie weisen den steilsten Übergang vom Durchlass – in den Sperrbereich auf. Dafür zeigen sie in beiden Bereichen deutliche Welligkeit. Dementsprechend hoch sind auch die Phasenverzerrungen und damit das Überschwingen. Die Details des Verhaltens von Cauer – Filtern können allerdings in hohem Maße gewählt werden. Die Welligkeit liegt in der Größenordnung der Tschebyscheff – Filter.

Die inversen Tschebyscheff – Filter sowie die elliptischen Filter können nicht mit LC – Schwingkreisen oder Sallen – Key – Filtern realisiert werden, man benötigt beispielsweise die Bocter – Konfiguration.

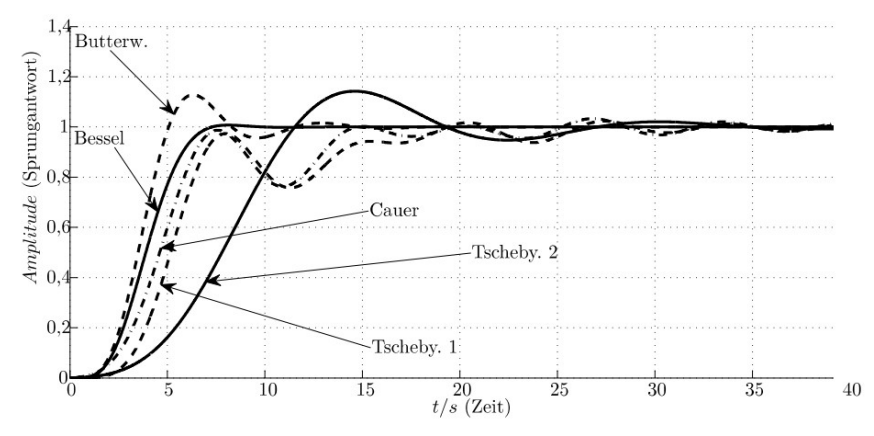

Sollte das Ausgangssignal des Filters für Regelkreise benötigt werden, dann ist eigentlich nur das Bessel – Filter anwendbar, denn gerade Überschwingen in der Sprungantwort nehmen Regelkreise oft sehr übel!

Dazu kommt, dass die Verzögerungszeiten der

anderen Filter mit der Ordnung deutlich steigen und bereits ab der 10. Ordnung deutlich länger

als eine Periode sind. Die geringere Steilheit in der Nähe der Grenzfrequenz nimmt man bei den heutigen technischen Möglichkeiten eher in Kauf und konstruiert mit höheren Ordnungen. Gerade bei Software – Filtern ist das meist trivial.<sup>42</sup>

<sup>42</sup> Diagramm aus **http://www.emsp.tu-**

berlin.de/fileadmin/fg232/Lehre/Signalverarbeitung/Vorlesung/Vergleich\_der\_Filtertypen.pdf, letzter Zugriff 21.09.2021.

# 6. Die Filtertypen im Einzelnen

## 6.1. Filter mit kritischer Dämpfung (Gauß – Filter)

## 6.1.1. Grundlagen

Aufgrund der Probleme mit der gegenseitigen Beeinflussung der Filterstufen sind direkt gekoppelte RC – Filter problematisch, mehr als 2. Ordnung ist kaum machbar. Dazu sind die Eigenschaften, vor allem die Steilheit nahe der Grenzfrequenz wenig erfreulich. Aber wenn man zwischen den Filterstufen Entkopplungsverstärker einbaut, lassen sich zumindest Tiefpass –, Hochpass – und Bandpass – Filter höherer Ordnung bauen.

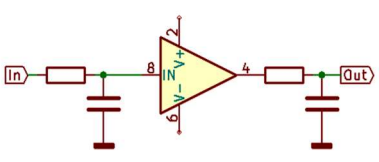

Die Filter mit kritischer Dämpfung werden auch Gauß – Filter genannt. Als Besonderheit besitzt bei diesem Filter sowohl die Übertragungsfunktion als auch die Impulsantwort den Verlauf einer Gaußschen Glockenkurve, wovon sich auch der Name dieses Filtertyps ableitet.

Für die Dimensionierung der Filter n – ter Ordnung gilt für die Wahl der Grenzfrequenzen der einzelnen Stufen ähnlich wie bei den durch geeignete Wahl der Widerstandswerte entkoppelten Filtern:

$$
\left| \left( \frac{1}{1+j \Omega} \right) \right|^n = \frac{1}{\sqrt{2}}
$$

$$
|1+j \Omega|^n = \sqrt{2}
$$

$$
\left( \sqrt{1^2 + \Omega^2} \right)^n = \sqrt{2}
$$

$$
\left( 1^2 + \Omega^2 \right)^n = 2
$$

$$
1^2 + \Omega^2 = \sqrt[n]{2}
$$

$$
\Omega^2 = \sqrt[n]{2} - 1
$$

$$
\Omega = \sqrt{\sqrt[n]{2} - 1}
$$

Damit sind die Möglichkeiten der passiven (also ohne Verstärker) realisierten RC – Filter endgültig ausgeschöpft. Formal kann man sich das so vorstellen, dass die Übertragungsfunktionen von Filtern mit besseren Eigenschaften durch Formeln ausgedrückt werden, die komplexe Pole und gegebenenfalls sogar Nullstellen außer 0 und Unendlich haben können. Das ist bei Ausdrücken der Form

$$
H(\Omega) = \left(\frac{1}{1+j\,\Omega}\right)^n
$$

offensichtlich prinzipiell unmöglich. Nötig sind Übertragungsfunktionen der Form

$$
H(\Omega) = \frac{1}{\left(1 + a_1 j \Omega + b_1 j^2 \Omega^2\right) \cdot \left(1 + a_2 j \Omega + b_2 j^2 \Omega^2\right) \cdot ... \cdot \left(1 + a_n j \Omega + b_n j^2 \Omega^2\right)}
$$

für ein Filter n - ter Ordnung. Für Filter mit ungerader Ordnung ist der Koeffizient b1 natürlich Null.

#### Daher ist es notwendig, die Berechnung der Filter – Koeffizienten in jene für gerade Ordnung und ungerade Ordnung aufzuteilen!

Solche Übertragungsfunktionen lassen sich mit RLC – Schaltungen oder mit Operationsverstärkern und RC – Schaltungen aufbauen. Im Hochfrequenzbereich bevorzugt man die RLC – Schaltungen, da entsprechende Induktivitäten in geringer Größe und mit exzellenten elektrischen Eigenschaften preiswert verfügbar sind. Im Niederfrequenzbereich ist das nicht so, da haben sich die Schaltungen mit Operationsverstärkern durchgesetzt.

Mit RLC – Schaltungen oder mit Operationsverstärkern und RC – Schaltungen lassen sich ausschließlich Filter erster und zweiter Ordnung pro Stufe aufbauen. Daher ist es gerechtfertigt, die Übertragungsfunktionen nicht mit einem allgemeinen Nennerpolynom n – ten Grades darzustellen, sondern Nenner und gegebenenfalls Zähler als Produkt quadratischer Terme.

## 6.1.2. Das Übertragungsverhalten des Filters mit kritischer Dämpfung

$$
H(P) = \left(\frac{1}{1+P}\right)^n = \left(\frac{1}{1+j\Omega}\right)^n
$$

Da das Bode – Diagramm die graphische Darstellung der Übertragungsfunktion in Polarkoordinaten ist, genügt die Umrechnung. Dazu verwenden wir folgende bekannten Rechenregeln:

$$
a + j \cdot b = r \cdot e^{j\varphi}
$$

$$
r = \sqrt{a^2 + b^2}
$$

$$
\varphi = \arctan\left(\frac{b}{a}\right)
$$

$$
(x^a)^n = x^{an}
$$

$$
|(a + j \cdot b)^n| = |(a + j \cdot b)|^n
$$

$$
(a + j \cdot b)^n = (r \cdot e^{j \cdot \varphi})^n = (r^n \cdot e^{j \cdot n \cdot \varphi})
$$

Somit

$$
r = |1 + j\Omega| = \sqrt{1^2 + \Omega^2} = (1 + \Omega^2)^{\frac{1}{2}}
$$

$$
\varphi = \arctan\left(\frac{\Omega}{1}\right) = \arctan(\Omega)
$$

$$
H(P) = \left(\frac{1}{1 + j\Omega}\right)^n = (1 + j\Omega)^{-n} = \left((1 + \Omega^2)^{\frac{1}{2}} \cdot e^{j \cdot \arctan(\Omega)}\right)^{-n} = \left((1 + \Omega^2)^{-\frac{n}{2}} \cdot e^{-j \cdot \text{n}\cdot \arctan(\Omega)}\right)
$$

 $\mathbf 1$ 

Aufgeschlüsselt daher

$$
Amplitude: G(n, \Omega) = \frac{1}{(1 + \Omega^2)^{\frac{n}{2}}}
$$

Phase: 
$$
\varphi(n, \Omega) = -n \cdot \arctan(\Omega)
$$

Vorsicht Falle: Viele Algorithmen berechnen den Winkel so, dass er entweder nur positiv oder im Bereich –90° bis +90° Liegt. Daher muss auf die korrekten Quadranten geachtet werden, gegebenenfalls müssen Korrekturwerte addiert werden! Bessere Berechnungsprogramme stellen spezielle Arkustangens – Funktionen (in Excel® z.B. ARCTAN2(x;y)) zur Verfügung, die beide Argumente verwenden und das Ergebnis damit gleich im richtigen Quadranten liefern.

Ab der Ordnung n = 2 sind diese Ausdrücke auf eine Grenzfrequenz Ω normiert, bei der die Abschwächung –n · 3 dB beträgt. Um unabhängig von der Ordnung bei  $\Omega = 1$  auf die "natürliche" Abschwächung auf –3 dB zu kommen, ist die Einführung eines von der Ordnung abhängigen Korrekturfaktors α erforderlich. Dafür gilt

$$
|H| = \sqrt{\frac{1}{(1 + \alpha^2)^n}} = \sqrt{\frac{1}{2}}
$$

$$
(1 + \alpha^2)^n = 2
$$

Da es in diesem Zusammenhang nur positive Frequenzen gibt, können wir die Fallunterscheidungen einsparen

$$
(1 + \alpha_n^2) = \sqrt[n]{2}
$$

$$
\alpha_n^2 = \sqrt[n]{2} - 1
$$

$$
\alpha_n = \sqrt{\sqrt[n]{2} - 1}
$$

Das rechnen wir für  $n = 1$  bis 4 durch

$$
\alpha_1 = \sqrt{\sqrt[2]{2} - 1} = 1
$$
  

$$
\alpha_2 = \sqrt{\sqrt[2]{2} - 1} \approx 0.643594
$$
  

$$
\alpha_3 = \sqrt{\sqrt[3]{2} - 1} \approx 0.509825
$$
  

$$
\alpha_4 = \sqrt{\sqrt[4]{2} - 1} \approx 0.434979
$$

Daraus folgen die korrigierten Übertragungsfunktionen (für  $n = 1$  ist keine Korrektur erforderlich)

 $n = 2$ 

$$
H(P) = \left( (1 + 0.643594^2 \cdot \Omega^2)^{-\frac{2}{2}} \cdot e^{-j \cdot 2 \cdot \arctan(0.643594 \cdot \Omega)} \right)
$$
  

$$
H(P) = \frac{1}{(1 + 0.414214 \cdot \Omega^2)} \angle -2 \cdot \arctan(0.643594 \cdot \Omega)
$$

 $n = 3$ 

$$
H(P) = \left( (1 + 0.509824^2 \cdot \Omega^2)^{-\frac{3}{2}} \cdot e^{-j \cdot 3 \cdot \arctan(0.509824 \cdot \Omega)} \right)
$$
  

$$
H(P) = \frac{1}{(1 + 0.259921 \cdot \Omega^2)^{\frac{3}{2}}} \times -3 \cdot \arctan(0.509824 \cdot \Omega)
$$

 $n = 4$ 

$$
H(P) = \left( (1 + 0.434979^{2} \cdot \Omega^{2})^{-\frac{4}{2}} \cdot e^{-j \cdot 4 \cdot \arctan(0.434979 \cdot \Omega)} \right)
$$
  

$$
H(P) = \frac{1}{(1 + 0.189207 \cdot \Omega^{2})^{2}} \angle -4 \cdot \arctan(0.434979 \cdot \Omega)
$$

Diese mathematische Darstellung ist aber für die Berechnung der konkreten Filter, bestehend aus Gliedern erster und zweiter Ordnung, nicht hilfreich. Dazu müssen wir die Übertragungsfunktionen in die Form

$$
H(P) = \frac{1}{\prod_{i=1}^{\left[\frac{n}{2}\right]} (1 + a_i P + b_i P^2)}
$$

bringen. Jede Filterstufe hat daher die Form

$$
H(P) = \frac{1}{(1 + a_i P + b_i P^2)}
$$

Konkret für  $n = 1$ 

$$
H(P) = \frac{1}{(1 + 1 \cdot P + 0 \cdot P^2)} = \frac{1}{(1 + P)}
$$

Daraus folgen die Koeffizienten 
$$
a_1 = 1
$$
 und  $b_1 = 0$ .

 $n = 2$ 

$$
H(P) = \frac{1}{(1 + a_1P + b_1P^2)}
$$

Konkret

$$
H(P) = \left(\frac{1}{1 + \alpha_2 P}\right)^2 = \left(\frac{1}{1 + 2\alpha_2 P + \alpha_2^2 P^2}\right)
$$

Der Koeffizientenvergleich liefert

$$
a_1 = 2 \cdot a_2 = 2 \cdot 0.643594 = 1.287188
$$

$$
b_1 = \alpha_2^2 = 0.643594^2 = 0.414214
$$

Daher

$$
H(P) = \left(\frac{1}{1 + 1,287188 \cdot P + 0,414214 \cdot P^2}\right)
$$

 $n = 3$ 

$$
H(P) = \frac{1}{(1 + a_1 P)(1 + a_2 P + b_2 P^2)} = \left(\frac{1}{1 + a_3 \cdot P}\right)^3
$$

$$
\frac{1}{(1 + a_1 P)(1 + a_2 P + b_2 P^2)} = \frac{1}{(1 + a_3 \cdot P)(1 + a_3 \cdot P)^2} = \frac{1}{(1 + a_3 \cdot P)(1 + 2 \cdot a_3 \cdot P + a_3^2 \cdot P^2)}
$$

Hinweis: Das ebenso mögliche totale Ausmultiplizieren der Terme ist nicht ratsam, da einerseits unnötig unübersichtliche Ausdrücke entstehen. Andererseits wirken sich dann Rundungsfehler fatal aus.

Koeffizientenvergleich

$$
a_1 = \alpha_3 = 0,509825
$$
  

$$
a_2 = 2 \cdot \alpha_3 = 1,019649
$$
  

$$
b_2 = \alpha_3^2 = 0,259921
$$

 $n = 4$ 

$$
H(P) = \frac{1}{(1 + a_1 P + b_1 P^2)(1 + a_2 P + b_2 P^2)} = \left(\frac{1}{1 + a_4 \cdot P}\right)^4
$$

Da aufgrund der Gleichartigkeit der Filterblöcke erster Ordnung auch die der zweiten Ordnung gleich sein müssen, vereinfacht sich dieser Ausdruck zu

$$
H(P) = \frac{1}{(1 + a_1 P + b_1 P^2)^2} = \left(\frac{1}{1 + a_4 \cdot P}\right)^4
$$
  

$$
H(P) = \frac{1}{(1 + a_1 P + b_1 P^2)} = \frac{1}{(1 + a_4 \cdot P)^2}
$$
  

$$
(1 + a_1 P + b_1 P^2) = (1 + a_4 \cdot P)^2
$$
  

$$
1 + a_1 P + b_1 P^2 = 1 + 2 \cdot a_4 \cdot P + a_4^2 \cdot P^2
$$

151

Koeffizientenvergleich

$$
a_1 = a_2 = 2 \cdot \alpha_4 = 2 \cdot \sqrt{\sqrt[4]{2} - 1} = 0.869958
$$

$$
b_1 = b_2 = \alpha_4^2 = \alpha_4^2 = \sqrt[4]{2} - 1 = 0.189207
$$

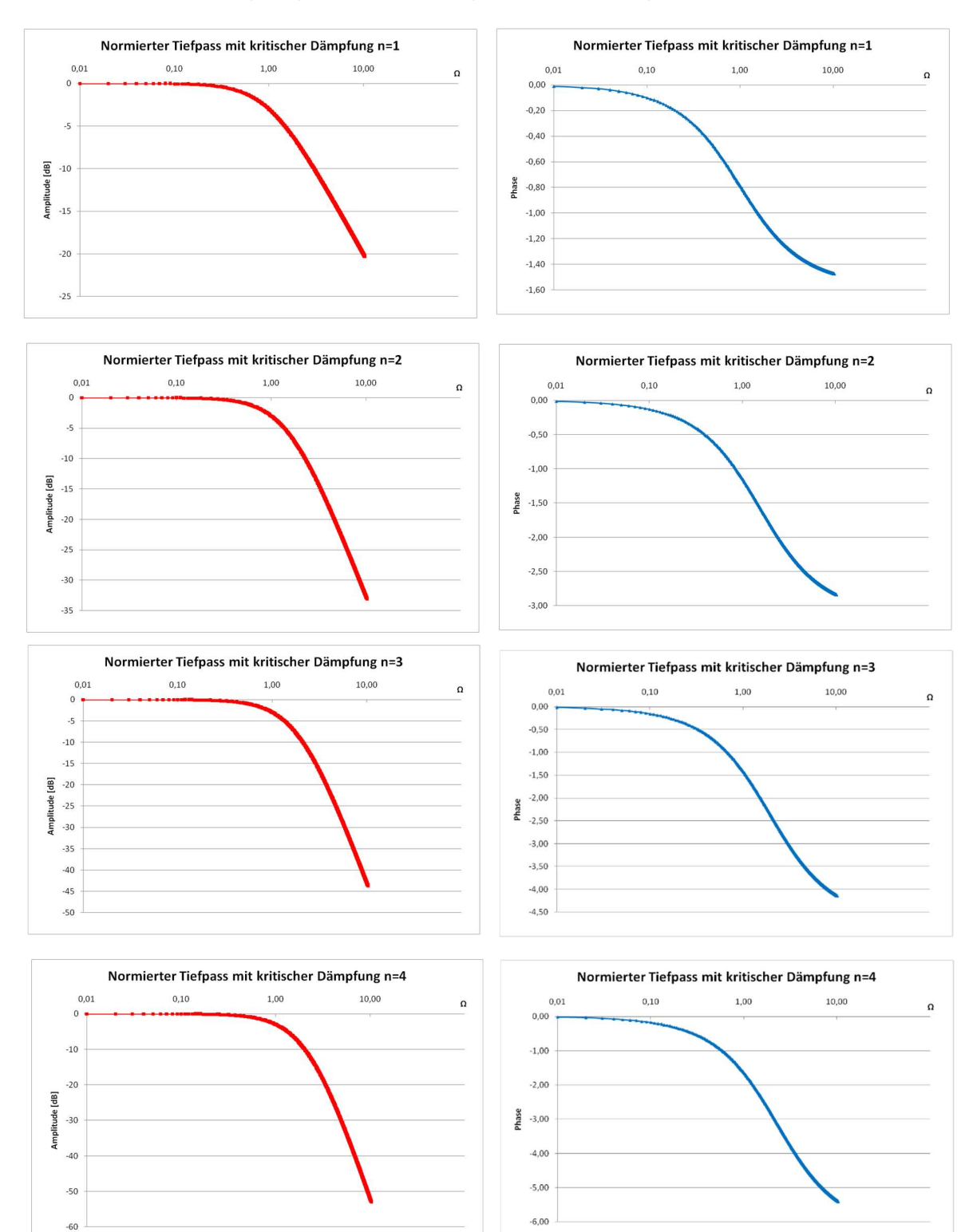

# 6.1.3. Die Übertragungsfunktionen graphisch dargestellt

# $6.2.$  Bessel – Filter  $43$

## 6.2.1. Grundlagen

Butterworth– und Tschebyscheff – Filter besitzen ein beträchtliches Überschwingen in der Sprungantwort. Ideales Rechteckverhalten besitzen Filter mit frequenzunabhängiger Gruppenlaufzeit, also frequenzproportionaler Phasenverschiebung. Dieses Verhalten wird am besten durch die Bessel – Filter, manchmal auch als Thomson – Filter bezeichnet, approximiert. Die Approximation besteht darin, die Koeffizienten so

zu wählen, dass die Gruppenlaufzeit unterhalb der normierten Grenzfrequenz Ω = 1 möglichst wenig von Ω abhängt.

Die Graphik zeigt die Eigenschaften des Bessel – Filters von 2. bis 10. Ordnung. →

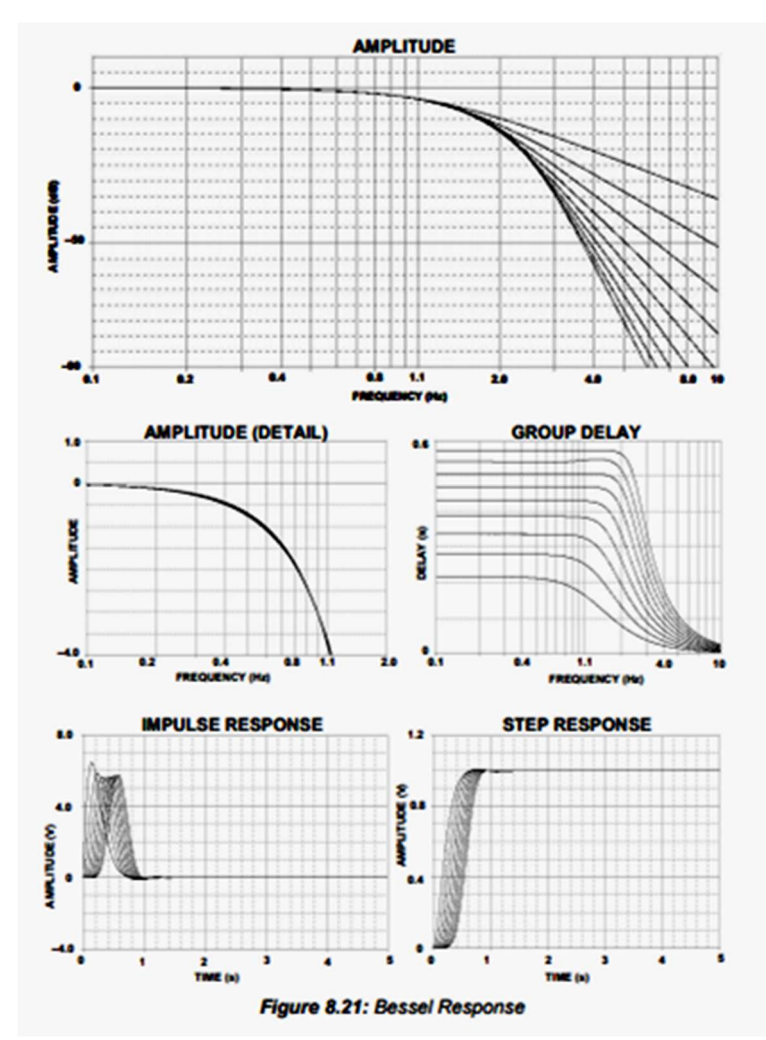

## 6.2.2. Berechnung

Wir beginnen mit der Berechnung der Phasenverschiebung des Tiefpasses 2. Ordnung:

$$
H(P) = \frac{1}{1 + a_1 j \Omega - b_1 \Omega^2} = \frac{1}{(1 - b_1 \Omega^2) + j(a_1 \Omega)} = \frac{(1 - b_1 \Omega^2) - j(a_1 \Omega)}{(1 - b_1 \Omega^2)^2 + (a_1 \Omega)^2}
$$

Daraus folgt

$$
\varphi = -\arctan\left(\frac{a_1 \Omega}{1 - b_1 \Omega^2}\right)
$$

Die Gruppenlaufzeit ist definiert als

$$
t_{gr} = -\frac{d\varphi}{d\omega}
$$

Um die weitere Rechnung zu vereinfachen, führen wir die normierte Gruppenlaufzeit ein:

$$
T_{gr} = \frac{t_{gr}}{T_g} = t_{gr} \cdot f_g = \frac{1}{2 \pi} \cdot t_{gr} \cdot \omega_g
$$

Darin ist Tg der Kehrwert der Grenzfrequenz. Damit erhalten wir

<sup>43</sup> Der folgende Text ist aus Tietze – Schenk, Halbleiter – Schaltungstechnik, 5. Auflage 1980, entnommen.

$$
T_{gr} = -\frac{\omega_g}{2\pi} \cdot \frac{d\varphi}{d\omega} = -\frac{1}{2\pi} \cdot \frac{d\varphi}{d\Omega}
$$

$$
\frac{d\varphi}{d\Omega} = \frac{d}{d\Omega} \Big[ -\arctan\Big(\frac{a_1 \Omega}{1 - b_1 \Omega^2}\Big) \Big]
$$

$$
-\Bigg(\frac{1}{1 + \Big(\frac{a_1 \Omega}{1 - b_1 \Omega^2}\Big)^2} \Bigg) \cdot \Bigg(\frac{(1 - b_1 \Omega^2)(a_1) - (a_1 \Omega)(-2 \, b_1 \Omega)}{(1 - b_1 \Omega^2)^2} \Bigg)
$$

$$
-\Bigg(\frac{1}{\frac{(1 - b_1 \Omega^2)^2}{(1 - b_1 \Omega^2)^2} + \frac{(a_1 \Omega)^2}{(1 - b_1 \Omega^2)^2}} \Bigg) \cdot \Bigg(\frac{(a_1)(1 - b_1 \Omega^2) + (a_1)(2 \, b_1 \Omega^2)}{(1 - b_1 \Omega^2)^2} \Bigg)
$$

$$
-\Bigg(\frac{(1 - b_1 \Omega^2)^2}{(1 - b_1 \Omega^2)^2 + (a_1 \Omega)^2} \Bigg) \cdot \Bigg(\frac{(a_1)(1 - b_1 \Omega^2) + (a_1)(2 \, b_1 \Omega^2)}{(1 - b_1 \Omega^2)^2} \Bigg)
$$

$$
-\frac{(a_1)(1 - b_1 \Omega^2 + 2 \, b_1 \Omega^2)}{1 - 2 \, b_1 \Omega^2 + b_1^2 \, \Omega^4 + a_1^2 \Omega^2}
$$

$$
-\frac{(a_1)(1 + b_1 \Omega^2)}{1 + (a_1^2 - 2 \, b_1) \, \Omega^2 + b_1^2 \, \Omega^4}
$$

Einsetzen (auf das Vorzeichen aufpassen)

$$
T_{gr} = \frac{1}{2 \pi} \cdot \frac{a_1 (1 + b_1 \Omega^2)}{1 + (a_1^2 - 2 b_1) \Omega^2 + b_1^2 \Omega^4}
$$

Für Ω << 1 verschwindet das Glied 4. Ordnung

$$
T_{gr} = \frac{a_1}{2 \pi} \cdot \frac{1 + b_1 \Omega^2}{1 + (a_1^2 - 2 b_1) \Omega^2}
$$

Der Ausdruck wird von Ω unabhängig, wenn die Koeffizienten von  $\Omega^2$  im Zähler und Nenner übereinstimmen. Daraus folgt die Bedingung

$$
b_1 = a_1^2 - 2 b_1
$$
  
3 
$$
b_1 = a_1^2
$$
  

$$
b_1 = \frac{1}{3} a_1^2
$$

Zusätzlich benötigen wird die Normierungsbedingung, also den allgemein gültigen Umstand, dass bei  $\Omega = 1$  die Ausgangsspannung U<sub>in</sub>/ $\sqrt{2}$  sein muss:

$$
\left|\frac{1}{(1-b_1) + j(a_1)}\right|^2 = \frac{1}{2}
$$
  
|(1-b\_1) + j(a\_1)|^2 = 2

$$
(1-b_1)^2 + (a_1)^2 = 2
$$

Wir lösen nach  $a_1$  auf

$$
\left(1 - \left(\frac{1}{3} a_1^2\right)\right)^2 + (a_1)^2 = 2
$$
  

$$
1 - 2\left(\frac{1}{3} a_1^2\right) + \left(\frac{1}{3} a_1^2\right)^2 + a_1^2 = 2
$$
  

$$
-\frac{2}{3} a_1^2 + \frac{1}{9} a_1^4 + a_1^2 = 1
$$
  

$$
\frac{1}{9} a_1^4 + \frac{1}{3} a_1^2 - 1 = 0
$$
  

$$
a_1^4 + 3 a_1^2 - 9 = 0
$$
  

$$
a_1^4 + 3 a_1^2 - 9 = 0
$$

Mitternachtsformel, die negative Lösung ist elektrotechnisch sinnlos.

$$
a_1^2 = -\frac{3}{2} + \sqrt{\frac{9}{4} + 9}
$$
  

$$
a_1^2 = -\frac{3}{2} + \sqrt{\frac{45}{4}} = 1,8541
$$
  

$$
a_1 = 1,3617
$$
  

$$
b_1 = \frac{1}{3} a_1^2 = 0,6180
$$

Das ist die Lösung für den ersten Block.

Zur Berechnung der weiteren Koeffizienten verwendet man beispielsweise die Formel<sup>44</sup>

$$
\theta_n(x) = \sum_{k=0}^n \frac{(n+k)!}{(n-k)! \, k!} \, \frac{x^{n-k}}{2^k}
$$

Konkret

<sup>&</sup>lt;sup>44</sup> Siehe dazu auch https://en.wikipedia.org/wiki/Bessel\_polynomials , letzter Zugriff 05.12.2021. Für detaillierte Ausführungen siehe: Grosswald, Emil (1978). Bessel Polynomials (Lecture Notes in Mathematics). New York: Springer. ISBN 978-0-387-09104-4.

 $n = 1$ 

$$
\theta_1(x) = \sum_{k=0}^1 \frac{(1+k)!}{(1-k)! \, k!} \frac{x^{1-k}}{2^k} = \frac{(1+0)!}{(1-0)! \, 0!} \frac{x^{1-0}}{2^0} + \frac{(1+1)!}{(1-1)! \, 1!} \frac{x^{1-1}}{2^1} = \frac{1!}{1! \, 0!} \frac{x}{1} + \frac{2!}{0! \, 1!} \frac{x^0}{2^1}
$$
\n
$$
\theta_1(x) = \frac{1!}{1! \, 0!} \frac{x}{1} + \frac{2!}{0! \, 1!} \frac{x^0}{2^1} = x + \frac{2}{1} \frac{1}{2} = x + 1
$$

 $n = 2$ 

$$
\theta_2(x) = \sum_{k=0}^2 \frac{(2+k)!}{(2-k)! \, k!} \frac{x^{2-k}}{2^k}
$$

$$
\theta_2(x) = \frac{(2+0)!}{(2-0)! \, 0!} \frac{x^{2-0}}{2^0} + \frac{(2+1)!}{(2-1)! \, 1!} \frac{x^{2-1}}{2^1} + \frac{(2+2)!}{(2-2)! \, 2!} \frac{x^{2-2}}{2^2}
$$

$$
\theta_2(x) = \frac{2!}{2! \, 0!} \frac{x^2}{1} + \frac{3!}{1! \, 1!} \frac{x^1}{2} + \frac{4!}{0! \, 2!} \frac{x^0}{4}
$$

$$
\theta_2(x) = x^2 + 3x + 3
$$

Normalisiert

$$
\theta_2(x) = \frac{1}{3}x^2 + x + 1
$$

 $n = 3$ 

$$
\theta_3(x) = \sum_{k=0}^3 \frac{(3+k)!}{(3-k)! \, k!} \, \frac{x^{3-k}}{2^k}
$$

$$
\theta_3(x) = \frac{(3+0)!}{(3-0)! \, 0!} \frac{x^{3-0}}{2^0} + \frac{(3+1)!}{(3-1)! \, 1!} \frac{x^{3-1}}{2^1} + \frac{(3+2)!}{(3-2)! \, 2!} \frac{x^{3-2}}{2^2} + \frac{(3+3)!}{(3-3)! \, 3!} \frac{x^{3-3}}{2^3}
$$
\n
$$
\theta_3(x) = \frac{3!}{3! \, 0!} \frac{x^3}{1} + \frac{4!}{2! \, 1!} \frac{x^2}{2} + \frac{5!}{1! \, 2!} \frac{x^1}{2^2} + \frac{6!}{0! \, 3!} \frac{x^0}{2^3}
$$
\n
$$
\theta_3(x) = x^3 + 6 \, x^2 + 15 \, x + 15
$$

Normalisiert

$$
\theta_3(x) = \frac{x^3}{15} + \frac{6}{15}x^2 + x + 1
$$

$$
\theta_3(x) = \frac{x^3}{15} + \frac{2}{5}x^2 + x + 1
$$

Passt.

Aus dem Ausdruck zur direkten Berechnung der Polynome

$$
\theta_n(x) = \sum_{k=0}^n \frac{(n+k)!}{(n-k)! \, k!} \, \frac{x^{n-k}}{2^k}
$$

lässt sich die Rekursionsformel ableiten. Wir beginnen mit einer Substitution, um eine Formel für die einzelnen Koeffizienten c<sub>i</sub> zu erhalten

$$
i=n-k
$$

Wir interessieren uns also lediglich für den Koeffizienten eines Terms! Daher brauchen wir keine Summenbildung mehr,

$$
x^{n} \cdot c_{i}(n) = \frac{(n+k)!}{(n-k)! \, k!} \, \frac{x^{n-k}}{2^{k}}
$$

lassen die Ausdrücke mit x weg, da wir nur an den Koeffizienten interessiert sind,

$$
c_i(n) = \frac{(n+k)!}{(n-k)! \, k!} \, \frac{1}{2^k}
$$

und ersetzen k durch n – i.

$$
c_i(n) = \frac{(n+n-i)!}{(n-(n-i))!(n-i)!} \frac{1}{2^{(n-i)}}
$$

$$
c_i(n) = \frac{(2n-i)!}{(i)!(n-i)! \cdot 2^{n-i}}
$$

Um auf einen rekursiven Ausdruck zu kommen, dividieren wir aufeinanderfolgende Ausdrücke durcheinander

$$
\frac{c_i(n)}{c_{i-1}(n)} = \frac{\frac{(2n-i)!}{(i)!(n-i)!2^{n-i}}}{\frac{(2n-i+1)!}{(i-1)!(n-i+1)!2^{n-i+1}}}
$$

Doppelbruch auflösen

$$
\frac{c_i(n)}{c_{i-1}(n)} = \frac{(2n-i)!(i-1)!(n-i+1)!2^{n-i+1}}{(2n-i+1)!(i)!(n-i)!2^{n-i}}
$$

Zusammengehörende Produkte verteilen

$$
\frac{c_i(n)}{c_{i-1}(n)} = \frac{(2n-i)!}{(2n-i+1)!} \cdot \frac{(i-1)!}{(i)!} \cdot \frac{(n-i+1)!}{(n-i)!} \cdot \frac{2^{n-i+1}}{2^{n-i}}
$$

$$
\frac{c_i(n)}{c_{i-1}(n)} = \frac{1}{(2n-i+1)} \cdot \frac{1}{i} \cdot (n-i+1) \cdot 2
$$

Zusammenfassen

$$
\frac{c_i(n)}{c_{i-1}(n)} = \frac{2(n-i+1)}{i(2n-i+1)}
$$

So steht es auch bei Tietze – Schenk: Zur Berechnung der Koeffizienten der Bessel – Polynome verwendet man die Rekursionsformel

$$
c_1 = 1
$$

$$
c_i = \frac{2(n-i+1)}{i(2n-i+1)} \cdot c_{i-1}
$$

Daher für n=2

$$
c_1 = 1
$$
  

$$
c_2 = \frac{2(2 - 2 + 1)}{2(2 \cdot 2 - 2 + 1)} \cdot c_1 = \frac{2}{6} \cdot 1 = \frac{1}{3}
$$

Für  $n=3$ 

$$
c_2 = \frac{2(3-2+1)}{2(2\cdot 3-2+1)} \cdot 1 = \frac{4}{10} = \frac{2}{5}
$$

 $c_1 = 1$ 

$$
c_3 = \frac{2(3-3+1)}{3(2\cdot 3-3+1)} \cdot \frac{2}{5} = \frac{2}{12} \cdot \frac{2}{5} = \frac{4}{60} = \frac{1}{15}
$$

 $c_1 = 1$ 

Für  $n=4$ 

$$
c_2 = \frac{2(4-2+1)}{2(2\cdot4-2+1)} \cdot 1 = \frac{6}{14} \cdot 1 = \frac{3}{7}
$$
  

$$
c_3 = \frac{2(4-3+1)}{3(2\cdot4-3+1)} \cdot \frac{3}{7} = \frac{4}{18} \cdot \frac{3}{7} = \frac{12}{126} = \frac{2}{21}
$$
  

$$
c_4 = \frac{2(4-4+1)}{4(2\cdot4-4+1)} \cdot \frac{2}{21} = \frac{1}{10} \cdot \frac{2}{21} = \frac{1}{105}
$$

Daher lauten die Bessel – Polynome bis zur 4. Ordnung:

 $n = 1$  1 + P  $n = 2$  1 + P + 1/3 P<sup>2</sup>  $n = 3$  1 + P + 2/5 P<sup>2</sup> + 1/15 P<sup>3</sup>  $n = 4$  1 + P + 3/7 P<sup>2</sup> + 2/21 P<sup>3</sup> + 1/105 P<sup>4</sup>

Diese Polynom – Koeffizienten sind allerdings auf den Kehrwert der Gruppenlaufzeit für  $\Omega = 0$ normiert, was für den konkreten Aufbau der Filter wenig hilfreich ist. Daher müssen sie als nächstes auf die Normierungsbedingung der –3 dB Verstärkung bei Grenzfrequenz ( $Ω = 1$ ) umgerechnet werden.

Als erster Schritt muss für n > 2 eine Faktorisierung durchgeführt werden, um die Koeffizienten von P für jede Filterstufe zu erhalten. Da auch diese Koeffizienten lediglich als Zwischenschritt benötigt werden, nenne ich sie nach algebraischem Usus xi. Im Fall, dass n ungerade ist, wird nach

Konvention immer die erste Filterstufe erster Ordnung ausgeführt. Der Koeffizient des ersten quadratischen Gliedes ist daher in diesen Fällen gleich Null.

$$
n = 3 \quad 1 + P + 2/5 \, P^2 + 1/15 \, P^3
$$

$$
H(P) = \frac{1}{1 + P + \frac{2}{5} P^2 + \frac{1}{15} P^3} = \frac{1}{(1 + x_1 \cdot P) \cdot (1 + x_2 \cdot P + x_3 \cdot P^2)}
$$

$$
\frac{1}{1 + P + \frac{2}{5} P^2 + \frac{1}{15} P^3} = \frac{1}{1(1 + x_2 \cdot P + x_3 \cdot P^2) + x_1 \cdot P \cdot (1 + x_2 \cdot P + x_3 \cdot P^2)}
$$

$$
\frac{1}{1 + P + \frac{2}{5} P^2 + \frac{1}{15} P^3} = \frac{1}{(1 + x_2 \cdot P + x_3 \cdot P^2) + (x_1 \cdot P + x_1 \cdot x_2 \cdot P^2 + x_1 \cdot x_3 \cdot P^3)}
$$

Koeffizientenvergleich

$$
1 = x_1 + x_2
$$
  
\n
$$
\frac{2}{5} = x_1 \cdot x_2 + x_3
$$
  
\n
$$
\frac{1}{15} = x_1 \cdot x_3
$$
  
\n
$$
(1 - x_2) = x_1
$$
  
\n
$$
\frac{2}{5} = (1 - x_2) \cdot x_2 + x_3
$$
  
\n
$$
\frac{1}{15(1 - x_2)} = x_3
$$
  
\n
$$
\frac{2}{5} = x_2 - x_2^2 + \frac{1}{15(1 - x_2)}
$$
  
\n
$$
6 = 15x_2 - 15x_2^2 + \frac{1}{(1 - x_2)}
$$
  
\n
$$
(1 - x_2)(6 - 15x_2 + 15x_2^2) - 1 = 0
$$
  
\n
$$
(6 - 15x_2 + 15x_2^2) - (6x_2 - 15x_2^2 + 15x_2^3) - 1 = 0
$$
  
\n
$$
5 - 15x_2 + 15x_2^2 - 6x_2 + 15x_2^2 - 15x_2^3 = 0
$$
  
\n
$$
15x_2^3 - 30x_2^2 + 21x_2 - 5 = 0
$$

WolframAlpha fragen

$$
x_2 = 0,56937
$$

$$
x_1 = (1 - x_2) = 0,43063
$$

$$
x_3 = \frac{1}{15(1 - x_2)} = \frac{1}{15 \cdot 0.43063} = 0.15481
$$

Die Faktorisierung lautet daher

$$
H(P) = \frac{1}{1 + P + \frac{2}{5}P^2 + \frac{1}{15}P^3} = \frac{1}{(1 + 0.43063 \cdot P) \cdot (1 + 0.56937 \cdot P + 0.15481 \cdot P^2)}
$$

Um den Ausdruck auf -3 dB bei  $\Omega = 1$  zu normieren, gilt P = j, zusätzlich ersetzt man P durch  $\alpha$  P mit der Normierungskonstante α:

$$
\frac{1}{\sqrt{2}} = \left| \frac{1}{(1+0.43063 \cdot j \cdot \alpha) \cdot (1+0.56937 \cdot j \cdot \alpha + 0.15481 \cdot j^2 \cdot \alpha^2)} \right|
$$
  

$$
\sqrt{2} = |(1+0.43063 \cdot j \cdot \alpha) \cdot (1+0.56937 \cdot j \cdot \alpha - 0.15481 \cdot \alpha^2)|
$$

 $\sqrt{2} = |1 + 0.56937 \cdot j \cdot \alpha - 0.15481 \cdot \alpha^2 + 0.43063 \cdot j \cdot \alpha + 0.43063 \cdot j \cdot \alpha \cdot 0.56937 \cdot j \cdot \alpha - 0.43063 \cdot j \cdot \alpha \cdot 0.15481 \cdot \alpha^2|$ 

$$
\sqrt{2} = |1 + 0.56937 \cdot j \cdot \alpha - 0.15481 \cdot \alpha^2 + 0.43063 \cdot j \cdot \alpha + 0.24519 \cdot j^2 \cdot \alpha^2 - 0.06666 \cdot j \cdot \alpha^3|
$$

$$
\sqrt{2} = |1 + 0.56937 \cdot j \cdot \alpha - 0.15481 \cdot \alpha^2 + 0.43063 \cdot j \cdot \alpha - 0.24519 \cdot \alpha^2 - 0.06666 \cdot j \cdot \alpha^3|
$$
  

$$
\sqrt{2} = |1 - 0.24519 \cdot \alpha^2 - 0.15481 \cdot \alpha^2 + 0.56937 \cdot j \cdot \alpha + 0.43063 \cdot j \cdot \alpha - 0.06666 \cdot j \cdot \alpha^3|
$$

$$
\sqrt{2} = |(1 - 0.4 \cdot \alpha^2) + j \cdot (\alpha - 0.06666 \cdot \alpha^3)|
$$
  

$$
2 = (1 - 0.4 \cdot \alpha^2)^2 + (\alpha - 0.06666 \cdot \alpha^3)^2
$$

WolframAlpha weiß die Lösung

$$
\alpha=1,\!75561
$$

Probe

$$
\sqrt{2} = |(1 + 0.43063 \cdot j \cdot 1.75561) \cdot (1 + 0.56937 \cdot j \cdot 1.75561 - 0.15481 \cdot 1.75561^2)|
$$
  
\n
$$
\sqrt{2} = |(1 + 0.75602 \cdot j) \cdot (0.52285 + 0.99959 \cdot j)|
$$
  
\n
$$
\sqrt{2} = |-0.232860 + 1.39488j|
$$
  
\n
$$
2 = 0.232860^2 + 1.39488^2 = 1.9999
$$

Stimmt

Damit ergeben sich die Filterkoeffizienten für n = 3 zu

$$
a_1 = 0,43063 \cdot 1,75561 = 0,7560
$$
  
\n
$$
b_1 = 0,00000 \cdot 1,75561^2 = 0,0000
$$
  
\n
$$
a_2 = 0,56937 \cdot 1,75561 = 0,9996
$$
  
\n
$$
b_2 = 0,15481 \cdot 1,75561^2 = 0,4772
$$

$$
n = 4: 1 + P + 3/7 P2 + 2/21 P3 + 1/105 P4
$$

Faktorisierung

$$
H(P) = \frac{1}{1 + P + \frac{3}{7} P^2 + \frac{2}{21} P^3 + \frac{1}{105} P^4} = \frac{1}{(1 + x_1 \cdot P + x_2 \cdot P^2) \cdot (1 + x_3 \cdot P + x_4 \cdot P^2)}
$$
  

$$
\frac{1}{1 + P + \frac{3}{7} P^2 + \frac{2}{21} P^3 + \frac{1}{105} P^4} = \frac{1}{1(1 + x_3 \cdot P + x_4 \cdot P^2) + x_1 \cdot P(1 + x_3 \cdot P + x_4 \cdot P^2) + x_2 \cdot P^2(1 + x_3 \cdot P + x_4 \cdot P^2)}
$$
  

$$
\frac{1}{1 + P + \frac{3}{7} P^2 + \frac{2}{21} P^3 + \frac{1}{105} P^4} = \frac{1}{(1 + x_3 \cdot P + x_4 \cdot P^2) + (x_1 \cdot P + x_1 \cdot P \cdot x_3 \cdot P + x_1 \cdot P \cdot x_4 \cdot P^2) + (x_2 \cdot P^2 + x_2 \cdot P^2 \cdot x_3 \cdot P + x_2 \cdot P^2 \cdot x_4 \cdot P^2)}
$$
  

$$
\frac{1}{1 + P + \frac{3}{7} P^2 + \frac{2}{21} P^3 + \frac{1}{105} P^4} = \frac{1}{1 + x_3 \cdot P + w_2 \cdot P^2 + x_1 \cdot P + x_1 \cdot x_3 \cdot P^2 + x_1 \cdot x_4 \cdot P^3 + x_2 \cdot P^2 + x_3 \cdot x_2 \cdot P^3 + x_2 \cdot x_4 \cdot P^4}
$$

Koeffizientenvergleich

$$
x_1 + x_3 = 1
$$
  

$$
x_1 \cdot x_3 + x_2 + x_4 = \frac{3}{7}
$$
  

$$
x_1 \cdot x_4 + x_3 \cdot x_2 = \frac{2}{21}
$$
  

$$
x_2 \cdot x_4 = \frac{1}{105}
$$

Dieses Gleichungssystem ist im Allgemeinen nicht in geschlossener Form lösbar. Daher verwenden wir die mehrdimensionale Form des Newtonschen Näherungsverfahrens.

$$
x_{n+1} = x_n - \frac{f(x_n)}{f'(x_n)}
$$

Die Transformation ins Mehrdimensionale führen wir hier rein formal durch

$$
\overrightarrow{x_{n+1}} = \overrightarrow{x_n} - \frac{F(\overrightarrow{x_n})}{J(\overrightarrow{x_n})}
$$

Dabei ist F die Matrix der Funktionsauswertung und J die Jacobi – Matrix der partiellen Differentiale davon. In dieser Form ist die Gleichung nicht hilfreich, da die Division zweier Matrizen nicht definiert ist. Zur konkreten Berechnung gibt es mehrere Versionen, ich zeige hier die Variante, die sich besonders zur Anwendung mit Excel eignet. Dazu wandeln wir die Division in eine Multiplikation mit der inversen Jacobi – Matrix um. Die Reihenfolge ist zu beachten, damit die Matrix – Vektor – Multiplikation überhaupt definiert ist!

$$
\overrightarrow{x_{n+1}} = \overrightarrow{x_n} - J(\overrightarrow{x_n})^{-1} \cdot F(\overrightarrow{x_n})
$$

Für die manuelle Ausarbeitung ist diese Version natürlich wenig geeignet, da für jeden Iterationsschritt die Inverse neu zu bestimmen ist!

Wir stellen nun die beiden Matrizen auf. Bei der Matrix der Funktionsauswertung daran denken, dass das Newton – Verfahren auf die Berechnung der Nullstellen abzielt. Daher muss diese Matrix die Bestimmungsgleichungen in homogener Form darstellen!

$$
F(\overrightarrow{x_n}) = \begin{pmatrix} x_1 + x_3 - 1 \\ 7 \cdot x_1 \cdot x_3 + 7 \cdot x_2 + 7 \cdot x_4 - 3 \\ 21 \cdot x_1 \cdot x_4 + 21 \cdot x_2 \cdot x_3 - 2 \\ 105 \cdot x_2 \cdot x_4 - 1 \end{pmatrix}
$$

Wir bilden die partiellen Ableitungen

$$
\frac{\partial}{\partial x_1} F(\overrightarrow{x_n}) = \begin{pmatrix} 1 \\ 7 \cdot x_3 \\ 21 \cdot x_4 \\ 0 \end{pmatrix}
$$

$$
\frac{\partial}{\partial x_2} F(\overrightarrow{x_n}) = \begin{pmatrix} 0 \\ 7 \\ 21 \cdot x_3 \\ 105 \cdot x_4 \end{pmatrix}
$$

$$
\frac{\partial}{\partial x_3} F(\overrightarrow{x_n}) = \begin{pmatrix} 1 \\ 7 \cdot x_1 \\ 21 \cdot x_2 \\ 0 \end{pmatrix}
$$

$$
\frac{\partial}{\partial x_4} F(\overrightarrow{x_n}) = \begin{pmatrix} 0 \\ 7 \cdot x_1 \\ 21 \cdot x_2 \\ 105 \cdot x_2 \end{pmatrix}
$$

Damit ergibt sich die Jacobi – Matrix zu

$$
J(\overrightarrow{x_n}) = \begin{pmatrix} 1 & 0 & 1 & 0 \\ 7 \cdot x_3 & 7 & 7 \cdot x_1 & 7 \\ 21 \cdot x_4 & 21 \cdot x_3 & 21 \cdot x_2 & 21 \cdot x_1 \\ 0 & 105 \cdot x_4 & 0 & 105 \cdot x_2 \end{pmatrix}
$$

Wir wählen den Startvektor willkürlich zu

$$
\overrightarrow{x_0} = \begin{pmatrix} 1,5 \\ 0,5 \\ 0,5 \\ 0,5 \end{pmatrix}
$$

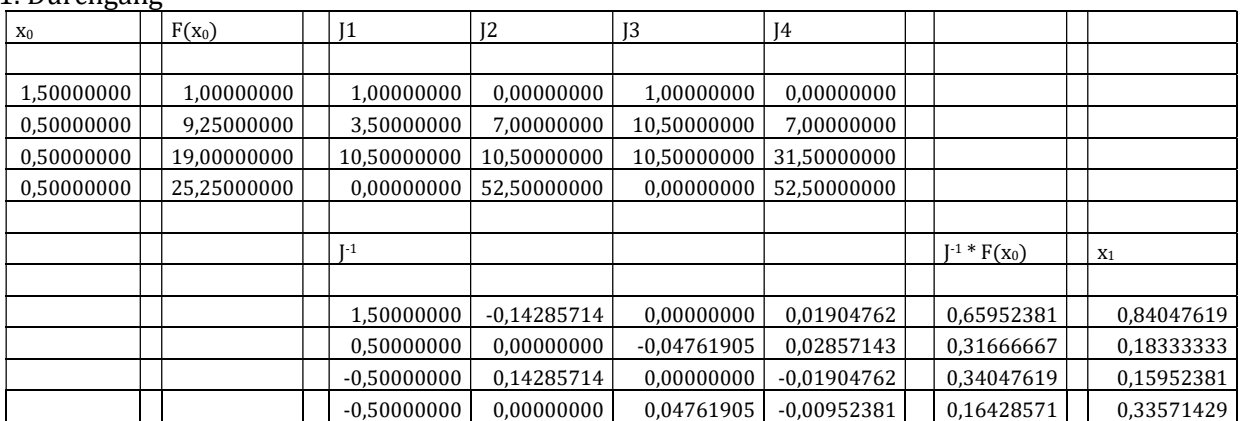

1. Durchgang

#### 2. Durchgang

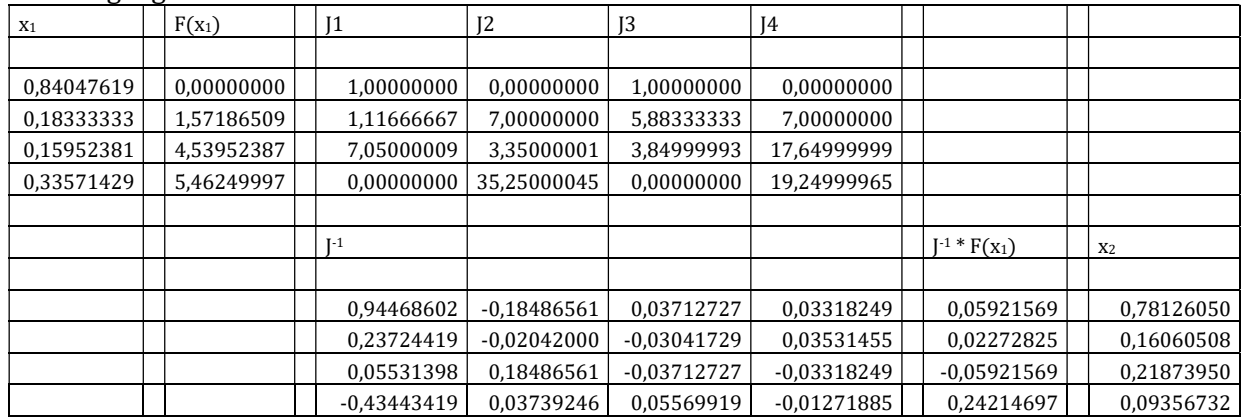

Vor allem x4 des Fehlervektors ist noch weit weg.

#### 3. Durchgang

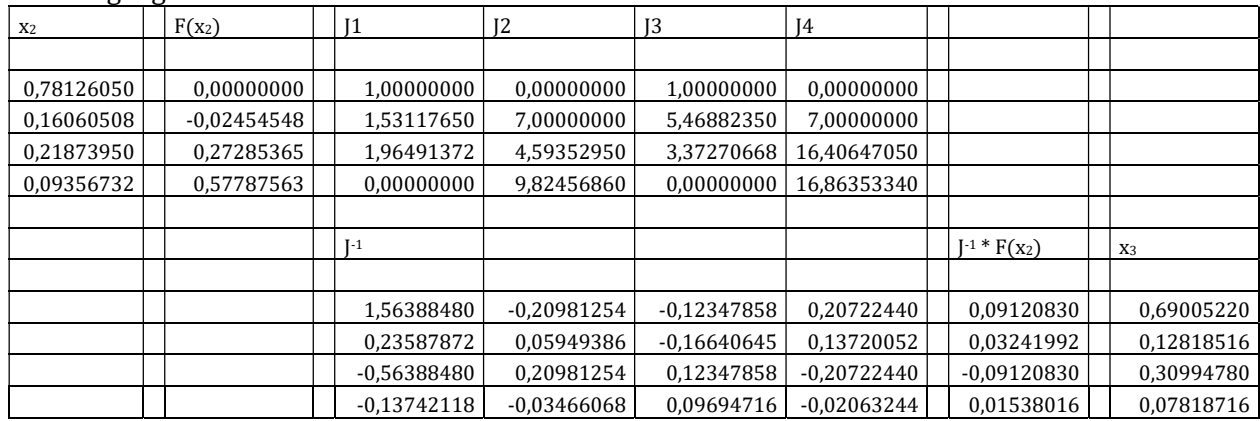

Jetzt ist die erste Nachkommastelle in allen Dimensionen richtig.

#### 4. Durchgang

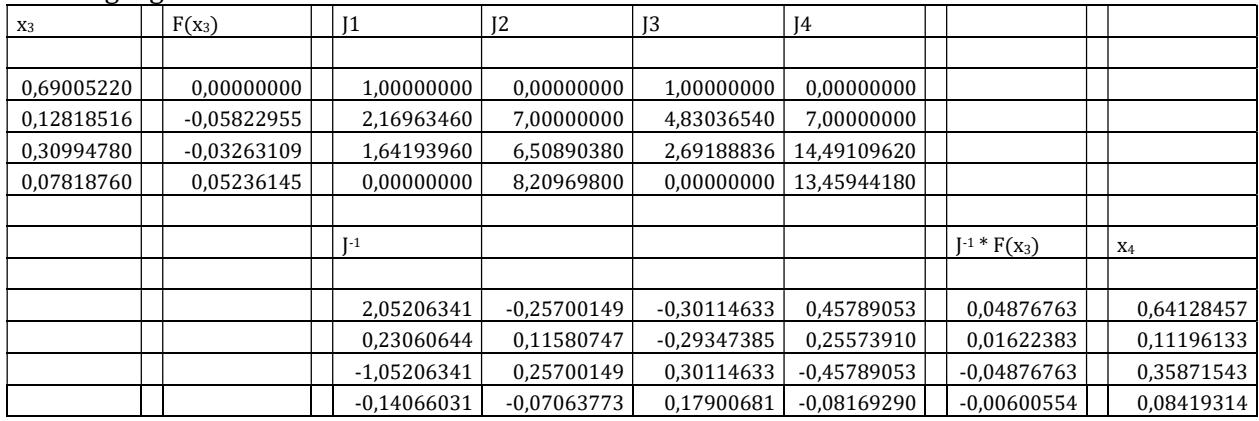

### 5. Durchgang

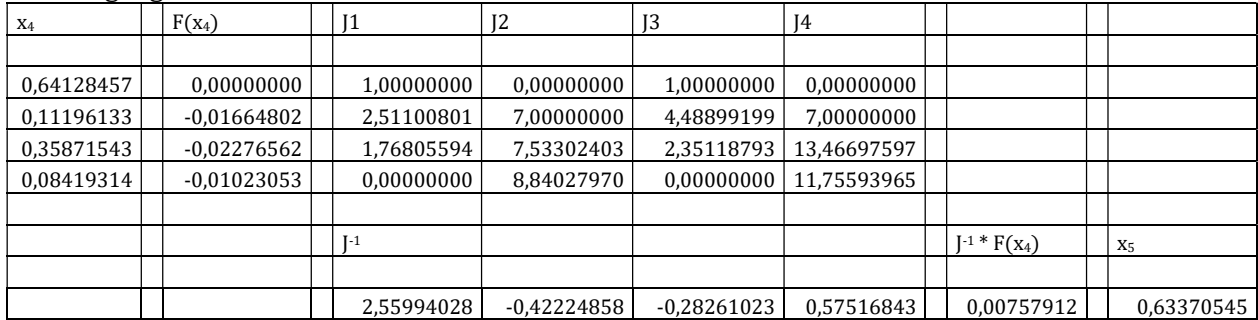

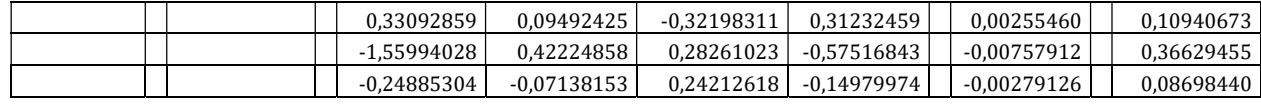

Zweite Dezimalstelle

6. Durchgang

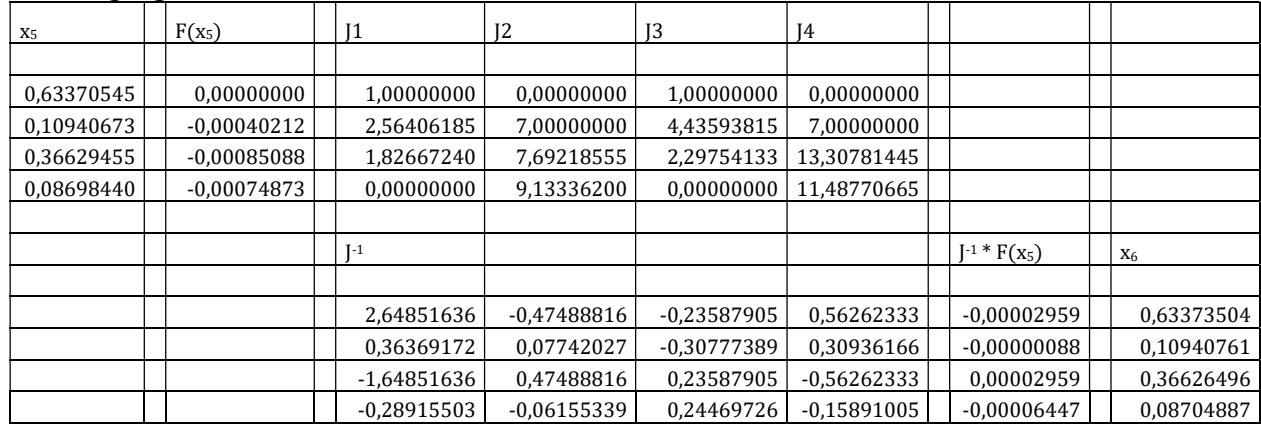

Vier Dezimalstellen Genauigkeit, das genügt. Die berühmte quadratische Konvergenz stellt sich in diesem Fall erst später ein. Versuche mit anderen Startvektoren erbrachten übrigens nur geringe Verbesserungen.

Die Faktorisierung lautet daher

$$
H(P) = \frac{1}{1 + P + \frac{3}{7} P^2 + \frac{2}{21} P^3 + \frac{1}{105} P^4} = \frac{1}{(1 + 0.6337 \cdot P + 0.1094 \cdot P^2) \cdot (1 + 0.3663 \cdot P + 0.0870 \cdot P^2)}
$$

Um den Ausdruck auf –3 dB bei Ω = 1 zu normieren, gilt wiederum P = j, zusätzlich ersetzt man P durch  $α$  P mit der Normierungskonstante  $α$ :

$$
\frac{1}{\sqrt{2}} = \left| \frac{1}{(1+0.6337 \cdot j \cdot \alpha + 0.1094 \cdot j^2 \cdot \alpha^2) \cdot (1+0.3663 \cdot j \cdot \alpha + 0.0870 \cdot j^2 \cdot \alpha^2)} \right|
$$
  

$$
\sqrt{2} = \left| (1+0.6337 \cdot j \cdot \alpha - 0.1094 \cdot \alpha^2) \cdot (1+0.3663 \cdot j \cdot \alpha - 0.0870 \cdot \alpha^2) \right|
$$

$$
\sqrt{2} = [1 \cdot (1 + 0.3663 \cdot j \cdot \alpha - 0.0870 \cdot \alpha^2) + 0.6337 \cdot j \cdot \alpha \cdot (1 + 0.3663 \cdot j \cdot \alpha - 0.0870 \cdot \alpha^2) - 0.1094 \cdot \alpha^2 \cdot (1 + 0.3663 \cdot j \cdot \alpha - 0.0870 \cdot \alpha^2)]
$$

 $\sqrt{2} = [(1 + 0.3663 \cdot j \cdot \alpha - 0.0870 \cdot \alpha^2) + (0.6337 \cdot j \cdot \alpha + 0.6337 \cdot j \cdot \alpha \cdot 0.3663 \cdot j \cdot \alpha - 0.6337 \cdot j \cdot \alpha \cdot 0.0870 \cdot \alpha^2) - (0.1094 \cdot \alpha^2 + 0.1094 \cdot \alpha^2 \cdot 0.3663 \cdot j \cdot \alpha - 0.1094 \cdot \alpha^2 \cdot 0.0870 \cdot \alpha^2)]$ 

 $\sqrt{2} = |1 + 0.3663 \cdot j \cdot \alpha - 0.0870 \cdot \alpha^2 + 0.6337 \cdot j \cdot \alpha + 0.2321 \cdot j^2 \cdot \alpha^2 - 0.05513 \cdot j \cdot \alpha^3 - (0.1094 \cdot \alpha^2 + 0.04007 \cdot j \cdot \alpha^3 - 0.009518 \cdot \alpha^4)|$ 

 $\sqrt{2} = |1 + 0.3663 \cdot j \cdot \alpha - 0.0870 \cdot \alpha^2 + 0.6337 \cdot j \cdot \alpha - 0.2321 \cdot \alpha^2 - 0.05513 \cdot j \cdot \alpha^3 - 0.1094 \cdot \alpha^2 - 0.04007 \cdot j \cdot \alpha^3 + 0.009518 \cdot \alpha^4|$ 

$$
\sqrt{2} = |(1 - 0.4285 \cdot \alpha^2 + 0.009518 \cdot \alpha^4) + j \cdot (\alpha - 0.0952 \cdot \alpha^3)|
$$
  

$$
2 = (1 - 0.4285 \cdot \alpha^2 + 0.009518 \cdot \alpha^4)^2 + (\alpha - 0.0952 \cdot \alpha^3)^2
$$

Die numerische Berechnung<sup>45</sup> ergibt  $\alpha = 2,1141$ 

<sup>45</sup> ehrlich gesagt ausprobieren

#### Damit ergeben sich die Filterkoeffizienten für n = 4 zu

$$
a_1 = 0,6337 \cdot 2,1141 = 1,3397b_1 = 0,1094 \cdot 2,1141^2 = 0,4889a_2 = 0,3663 \cdot 2,1141 = 0,7743b_2 = 0,0870 \cdot 2,1141^2 = 0,3890
$$

Zusammengefasst lauten die Filterkoeffizienten für Bessel – Filter bis zur 4. Ordnung:

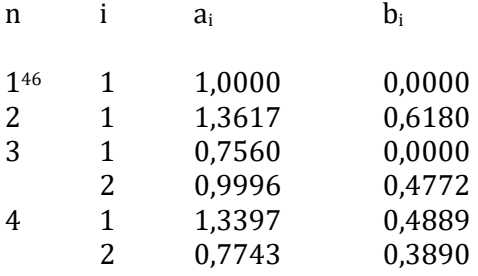

<sup>46</sup> Die Klärung der Frage, ob ein Filter 1. Ordnung überhaupt ein Bessel – Filter sein kann, überlasse ich den PhilosophInnen. Tietze – Schenk schreiben es so, das ist mir Autorität genug.

# 6.2.3. Die Übertragungsfunktion des Bessel – Filters

Die mathematische Herleitung wurde bereits im Abschnitt über das Butterworth – Filter dargestellt. Daher an dieser Stelle nur mehr die Berechnung.

 $n=1$ 

$$
H(P) = \frac{1}{(1 + a_1 P + b_1 P^2)}
$$

$$
H(P) = \frac{1}{(1 + 1 \cdot P + 0 \cdot P^2)}
$$

$$
H(P) = \frac{1}{(1 + P)}
$$

$$
H(P) = \frac{1}{(1 + j \Omega)}
$$

$$
H(P) = \frac{1}{\sqrt{(1^2 + \Omega^2)} \cdot e^{j \cdot (\arctan(\frac{\Omega}{1}))}} = \frac{1}{\sqrt{(1^2 + \Omega^2)}} \cdot e^{j \cdot (-\arctan(\Omega))} = \frac{1}{\sqrt{(1^2 + \Omega^2)}} \angle (-\arctan(\Omega))
$$

 $n=2$ 

$$
H(P) = \frac{1}{(1 + a_1 P + b_1 P^2)}
$$
  
\n
$$
H(P) = \frac{1}{(1 + 1,3617 \cdot P + 0,6180 \cdot P^2)}
$$
  
\n
$$
H(\Omega) = \frac{1}{(1 + 1,3617 \cdot j \Omega + 0,6180 \cdot j^2 \Omega^2)}
$$
  
\n
$$
H(\Omega) = \frac{1}{(1 - 0,6180 \cdot \Omega^2 + 1,3617 \cdot j \Omega)}
$$
  
\n
$$
H(\Omega) = \frac{1}{\sqrt{(1 - 0,6180 \cdot \Omega^2)^2 + (1,3617 \cdot \Omega)^2} \cdot e^{j \cdot (\arctan(\frac{1,3617 \cdot \Omega}{(1 - 0,6180 \cdot \Omega^2)}))}
$$
  
\n
$$
H(\Omega) = \frac{1}{\sqrt{1 - 1,236 \cdot \Omega^2 + 0,3819 \cdot \Omega^4 + 1,8542 \cdot \Omega^2} \cdot e^{j \cdot (\arctan(\frac{1,3617 \cdot \Omega}{(1 - 0,6180 \cdot \Omega^2)}))}
$$
  
\n
$$
H(\Omega) = \frac{1}{\sqrt{1 + 0,6182 \cdot \Omega^2 + 0,3819 \cdot \Omega^4} \cdot e^{j \cdot (\arctan(\frac{1,3617 \cdot \Omega}{(1 - 0,6180 \cdot \Omega^2)}))}
$$
  
\n
$$
H(\Omega) = \frac{1}{\sqrt{1 + 0,6182 \cdot \Omega^2 + 0,3819 \cdot \Omega^4}} \cdot e^{j \cdot (-\arctan(\frac{1,3617 \cdot \Omega}{(1 - 0,6180 \cdot \Omega^2)}))}
$$

$$
H(\Omega) = \frac{1}{\sqrt{1 + 0.6182 \cdot \Omega^2 + 0.3819 \cdot \Omega^4}} \angle \left( - \arctan \left( \frac{1.3617 \cdot \Omega}{(1 - 0.6180 \cdot \Omega^2)} \right) \right)
$$

An welcher Stelle ist die Phasenverschiebung –90°?

$$
-\arctan\left(\frac{1,3617 \cdot \Omega}{(1 - 0,6180 \cdot \Omega^2)}\right) = -\frac{\pi}{2}
$$

$$
\left(\frac{1,3617 \cdot \Omega}{(1 - 0,6180 \cdot \Omega^2)}\right) = \tan\left(\frac{\pi}{2}\right) = \infty
$$

$$
1 - 0,6180 \cdot \Omega^2 = 0
$$

$$
0,6180 \cdot \Omega^2 = 1
$$

$$
\Omega^2 = \frac{1}{0,6180} = 1,618
$$

$$
\Omega = 1,272
$$

 $n=3$ 

$$
H(P) = \frac{1}{(1 + a_1 P + b_1 P^2)(1 + a_2 P + b_2 P^2)}
$$
  
\n
$$
H(P) = \frac{1}{(1 + 0.7560 \cdot P + 0 \cdot P^2)(1 + 0.9996 \cdot P + 0.4772 \cdot P^2)}
$$
  
\n
$$
H(P) = \frac{1}{(1 + 0.7560 \cdot P)(1 + 0.9996 \cdot P + 0.4772 \cdot P^2)}
$$
  
\n
$$
H(\Omega) = \frac{1}{(1 + 0.7560 \cdot j \Omega)(1 + 0.9996 \cdot j \Omega + 0.4772 \cdot j^2 \Omega^2)}
$$
  
\n
$$
H(\Omega) = \frac{1}{(1 + 0.7560 \cdot j \Omega)(1 + 0.9996 \cdot j \Omega - 0.4772 \Omega^2)}
$$
  
\n
$$
H(\Omega) = \frac{1}{(1 - 1.2329 \Omega^2) + j \cdot (1.7556 \Omega - 0.3608 \Omega^3)}
$$
  
\n
$$
H(\Omega) = \frac{1}{\sqrt{(1 - 1.2329 \Omega^2)^2 + (1.7556 \Omega - 0.3608 \Omega^3)^2} \cdot e^{j \cdot (\arctan(\frac{(1.7556 \Omega - 0.3608 \Omega^3)}{(1 - 1.2329 \Omega^2)})}
$$
  
\n
$$
H(\Omega) = \frac{1}{\sqrt{1 + 0.6163 \Omega^2 + 0.2532 \Omega^4 + 0.1302 \Omega^6 \cdot e^{j \cdot (\arctan(\frac{(1.7556 \Omega - 0.3608 \Omega^3)}{(1 - 1.2329 \Omega^2)})}}
$$
  
\n
$$
H(\Omega) = \frac{1}{\sqrt{1 + 0.6163 \Omega^2 + 0.2532 \Omega^4 + 0.1302 \Omega^6}} \cdot e^{j \cdot (\arctan(\frac{(1.7556 \Omega - 0.3608 \Omega^3)}{(1 - 1.2329 \Omega^2)})}
$$

$$
H(\Omega) = \frac{1}{\sqrt{1 + 0.6163 \,\Omega^2 + 0.2532 \,\Omega^4 + 0.1302 \,\Omega^6}} \, \angle \left( -\arctan\left( \frac{(1.7556 \,\Omega - 0.3608 \,\Omega^3)}{(1 - 1.2329 \,\Omega^2)} \right) \right)
$$

 $n=4$ 

$$
H(P) = \frac{1}{(1 + a_1 P + b_1 P^2)(1 + a_2 P + b_2 P^2)}
$$
  
\n
$$
H(P) = \frac{1}{(1 + 1,3397 \cdot P + 0,4889 \cdot P^2)(1 + 0,7743 \cdot P + 0,3890 \cdot P^2)}
$$
  
\n
$$
H(\Omega) = \frac{1}{(1 + 1,3397 \cdot j \Omega + 0,4889 \cdot j^2 \Omega^2)(1 + 0,7743 \cdot j \Omega + 0,3890 \cdot j^2 \Omega^2)}
$$
  
\n
$$
H(\Omega) = \frac{1}{(1 + 1,3397 \cdot j \Omega - 0,4889 \cdot \Omega^2)(1 + 0,7743 \cdot j \Omega - 0,3890 \cdot \Omega^2)}
$$
  
\n
$$
H(\Omega) = \frac{1}{(1 - 1,9152 \Omega^2 + 0,1912 \Omega^4) + j(2,1140 \Omega - 0,8997 \Omega^3)}
$$
  
\n
$$
H(\Omega) = \frac{1}{\sqrt{(1 - 1,9152 \Omega^2 + 0,1912 \Omega^4)^2 + (2,1140 \Omega - 0,8997 \Omega^3)^2} \cdot e^{j\left(\arctan\left(\frac{(2,1140 \Omega - 0,8997 \Omega^3)}{(1 - 1,9152 \Omega^2 + 0,1912 \Omega^4)^2 + (2,1140 \Omega - 0,8997 \Omega^3)^2} \cdot e^{j\left(\arctan\left(\frac{(2,1140 \Omega - 0,8997 \Omega^3)}{(1 - 1,9152 \Omega^2 + 0,1912 \Omega^4)\right)}\right)\right)}
$$
  
\n
$$
H(\Omega) = \frac{1}{\sqrt{1 + 0,6385 \Omega^2 + 0,2445 \Omega^4 + 0,0810 \Omega^6 + 0,0362 \Omega^8}} \cdot e^{j\left(\arctan\left(\frac{(2,1140 \Omega - 0,8997 \Omega^3)}{(1 - 1,9152 \Omega^2 + 0,1912 \Omega^4)\right)}\right)}
$$
  
\n
$$
H(\Omega) = \frac{1}{\sqrt{1 + 0,6
$$

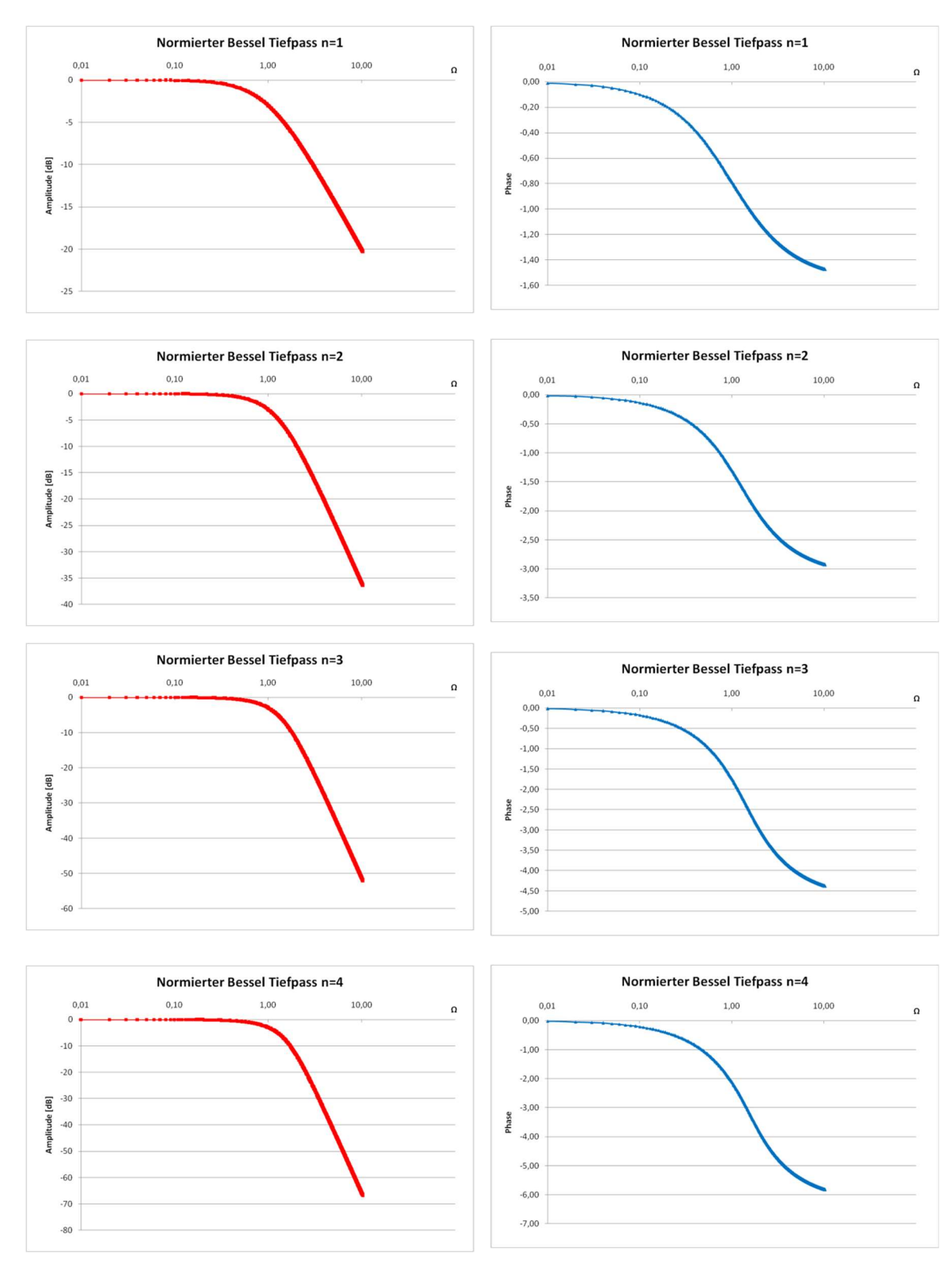

# 6.2.4. Die Übertragungsfunktionen graphisch dargestellt

# 6.3. Polynomfilter

Das sind die Filtertypen

- > Butterworth
- $\triangleright$  Tschebyscheff Typ 1
- $\triangleright$  Tschebyscheff Typ 2 (inverses Tschebyscheff Filter)
- $\triangleright$  Cauer

Wir verwenden die Symbole

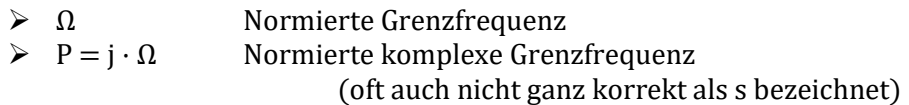

Die mathematische Konstruktion der Polynomfilter

Schritt 1: Auswahl des der Übertragungsfunktion zugrundeliegenden "Polynomtyps".

zugrundeliegender Polynomtyp Butterworth:

$$
B(n)=x^n
$$

zugrundeliegender Polynomtyp Tschebyscheff Typ 1:

 $T_1(x) = x$  $T_2(x) = 2x^2 - 1$ 

$$
T_n(x) = 2 \cdot x \cdot T_{n-1}(x) - T_{n-2}(x)
$$

zugrundeliegender Polynomtyp Tschebyscheff Typ 2:

 $T_n\left(\cdot\right)$ 1  $\overline{x}$ 

zugrundeliegender "Polynomtyp" Cauer:

 $R_n(\xi, x)$ 

Schritt 2: Auswahl der Ordnung des der Übertragungsfunktion zugrundeliegenden "Polynoms".

Diese erfolgt über die gewünschte Filtersteilheit. Entweder man bezieht sich auf die Steilheit "weit weg" von Ω, dann gilt das übliche 20 · n dB/Dekade. Oder man benötigt eine besondere Steilheit "in der Nähe" von Ω.

Schritt 3: Festlegung des konkreten der Übertragungsfunktion zugrundeliegenden "Polynoms".

Beim Butterworth ist das trivial.

Beim Tschebyscheff Typ 1 ist entweder die rekursive Berechnung zu verwenden oder man schaut nach.

Beim Tschebyscheff Typ 2 ist das Polynom von Typ 1 zu verwenden, die Funktion wird lediglich zwei Mal gespiegelt.

Beim Cauer ist nach Wahl des Diskrimierungsfaktors ξ die rationale Funktion gemäß Literatur leicht zu berechnen, falls für die Ordnung n gilt

$$
n = 2^a \cdot 3^b, a \text{ und } b \in \mathbb{N}_0
$$

Ansonsten muss  $R_n(\xi | x)$  recht aufwändig über die elliptischen Funktionen approximiert werden.

Schritt 4: Aufstellen der (reellen) Übertragungsfunktion bezüglich der Amplitude

Butterworth:

$$
H(\Omega) = \sqrt{\frac{1}{1 + \Omega^{2n}}}
$$

Tschebyscheff Typ 1:

$$
H(\Omega) = \sqrt{\frac{1}{1 + \varepsilon^2 \cdot T_n^2(\Omega)}}
$$

Tschebyscheff Typ 2:

$$
H(\Omega) = \sqrt{\frac{\varepsilon^2 \cdot T_n^2\left(\frac{1}{\Omega}\right)}{1 + \varepsilon^2 \cdot T_n^2\left(\frac{1}{\Omega}\right)}}
$$

Cauer:

$$
H(\Omega) = \sqrt{\frac{1}{1 + \varepsilon^2 \cdot R_n^2(\xi, \Omega)}}
$$

Schritt 5: Berechnung der komplexen Übertragungsfunktion

Allgemein setzt man dazu

$$
H(\Omega)^{2} = |H(P)|^{2} = |H(j \cdot \Omega)|^{2}
$$

Für die praktische Berechnung vielleicht besser geeignet ist die Darstellung von H(P) in Polarkoordinaten. Dann gilt

$$
H(\Omega) = r(H(P)) = r(H(j \cdot \Omega))
$$

Danach werden entweder

 $\triangleright$  Pol- und falls vorhanden Nullstellen bestimmt und daraus H(P) berechnet

Oder

Die komplexe Übertragungsfunktion H(P) durch Vergleich mit H(Ω) berechnet.

### Schritt 6: Berechnung der normierten Übertragungsfunktion

Hierbei geht es darum, dass in obigen Berechnungen Ω außer beim Butterworth – Filter nicht die natürliche Grenzfrequenz darstellt, bei der die Dämpfung – 3dB beträgt. Daher muss nun die natürliche Grenzfrequenz berechnet werden. Dazu verwendet man den Ansatz

$$
|H(\alpha)| = \frac{1}{\sqrt{2}}
$$

Und ersetzt in den Gleichungen für H(P) das Ω durch α · Ω, wodurch sich neue Polynome ergeben.

Damit ist die Berechnung der Filter bezüglich Ω abgeschlossen.

Schritt 7: Transformation nach Wahl

Hierbei wird nach Wahl die Tiefpass – Hochpass / Bandpass / Bandsperren – Transformation ausgeführt.

Schritt 8: Anpassung des abstrakten Ω auf eine konkrete Grenzfrequenz

Hierbei erfolgt die Anpassung des abstrakten  $\Omega$  auf eine konkrete Grenzfrequenz  $\omega_{\rm g}$ .

Schritt 9: Bestimmung von Schaltung und Bauteilewerten

## 6.3.1. Butterworth – Filter

### 6.3.1.1. Grundlagen

Für das Butterworth – Filter soll der Amplituden – Frequenzgang im Durchlassbereich möglichst lange horizontal verlaufen. Das sind also die Frequenzen Ω < 1. Das heißt aber, dass im Nennerpolynom möglichst nur die höchsten Potenzen von Ω stehen sollen, da alle anderen größere Beiträge zum Nenner liefern. Schließlich nähert sich  $\Omega$ <sup>n</sup> mit steigendem n immer mehr 0 an. Also bleibt der Nennerausdruck möglichst lange 1, und das ist ja der Sinn des Butterworth – Polynoms.

Die Graphik47 zeigt die Eigenschaften des Butterworth – Filters von 2. bis 10. Ordnung. →

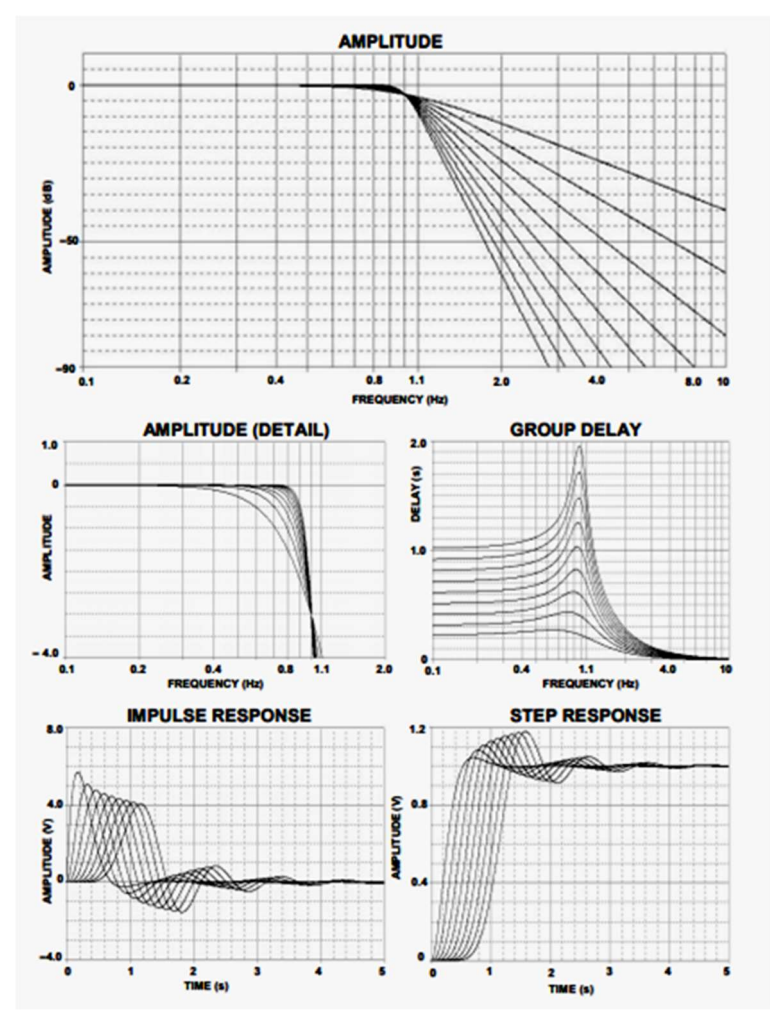

Das Butterworth – Filter besitzt folgende Eigenschaften:

- monotoner Amplitudengang sowohl im Durchlass- als auch im Sperrbereich
- schnelles Abknicken bei der Grenzfrequenz, verbessert sich mit der Ordnung
- beträchtliches Überschwingen bei der Sprungantwort, verschlechtert sich mit der Ordnung
- der Phasenverlauf besitzt eine kleine Nichtlinearität
- relativ frequenzabhängige Gruppenlaufzeit
- großer Realisierungsaufwand bei hoher Ordnung

<sup>47</sup> Aus https://www.analog.com/media/en/training-seminars/design-handbooks/Basic-Linear-Design/Chapter8.pdf , letzter Zugriff 21.09.2021.

#### 6.3.1.2. Berechnung

Die Berechnung der Filterkoeffizienten des Butterworth – Tiefpassfilters der Ordnung n beginnt damit, dass außer 1 und der höchsten Ordnung im Nennerpolynom keine Terme auftreten. Daher werden Butterworth – Tiefpassfilter manchmal auch als Potenztiefpassfilter bezeichnet. Für die Verstärkung 1 im Durchlassbereich lautet die Übertragungsfunktion bezüglich der Amplitude daher

$$
|H(\varOmega)|^2=\frac{1}{1+\varOmega^{2n}}
$$

(Da wir hier mit dem Betrag rechnen, gibt´s kein j!) Das nützt uns aber für´s erste nichts, wir suchen ja die Filterkoeffizienten ai und bi. Die sollen schließlich die Übertragungsfunktion konkretisieren:

$$
H(P) = \frac{1}{(1 + a_1 \cdot P + b_1 \cdot P^2) \cdot (1 + a_2 \cdot P + b_2 \cdot P^2) \cdot ... \cdot (1 + a_n \cdot P + b_n \cdot P^2)}
$$

Wir erinnern uns:

$$
P = j \cdot \Omega = j \cdot \frac{\omega}{\omega_g}
$$

Als erstes berechnen wir die Pole  $q_k \in \mathbb{C}^{48}$ 

Der Zusammenhang zwischen den Polen und den Filterkoeffizienten ist klar. Am Beispiel des quadratischen Gliedes gilt

$$
H(P) = \frac{1}{(1 + a \cdot P + b \cdot P^2)} = \frac{1}{(P - q_1) \cdot (P - q_2)} = \frac{1}{P^2 - (q_1 + q_2) \cdot P + (q_1 \cdot q_2)}
$$

Da der Koeffizient des quadratischen Gliedes P<sup>2</sup> aufgrund der Butterworth – Bedingung gleich 1 sein muss, gilt

$$
b=1
$$

Der Koeffizientenvergleich liefert dazu

$$
a = -(q_1 + q_2)
$$

$$
1 = q_1 \cdot q_2
$$

und da a und b im Endeffekt auf die Bauteilewerte von R, L und C führen

$$
a,b\ \in\ \mathbb{R}^+
$$

Aus diesen beiden Gleichungen können wir sofort folgende Schlüsse ziehen:

1) Da sowohl die Summe von  $q_1$  und  $q_2$  als auch ihr Produkt reell sind, müssen sie konjungiert komplex sein.

<sup>48</sup> Die Nomenklatur ist in der Literatur leider heterogen und oft unsauber.

Beweis:

$$
q_1 = a + bj
$$
  
\n
$$
q_2 = c + dj
$$
  
\n
$$
q_1 + q_2 = (a + c) + j(b + d)
$$

Daher muss erstens

 $b = -d$ 

sein.

$$
q_1 \cdot q_2 = (a + bj) \cdot (c - bj) = ac + bcj - abj - b^2j^2 = (ac + b^2) + jb(c - a)
$$

Daraus folgt

 $c = a$ 

2) Die Realteile von  $q_1$  und  $q_2$  müssen negativ sein, sonst kann die negative Summe nicht positiv sein. Der Beweis erübrigt sich wohl.

3)  $q_1$  und  $q_2$  müssen auf dem komplexen Einheitskreis liegen.

Beweis:

$$
q_1 \cdot q_2 = (a + bj) \cdot (a - bj) = a^2 + b^2 = 1
$$

Das ist aber der Radius bei der Umrechnung auf Polarkoordinaten.

4) Als letztes Kriterium für die Konstruktion benötigen wir den Abstand der Pole voneinander. Dazu greifen wir auf die Butterworth – Bedingung zurück, jetzt einmal für n = 2:

$$
|H(P)|^2 = \frac{1}{1 + \Omega^{2n}} = \left| \frac{1}{(1 + a \cdot P + b \cdot P^2)} \right|^2
$$
  

$$
1 + \Omega^4 = | (P - q_1) \cdot (P - q_2) |^2
$$
  

$$
1 + \Omega^4 = | (j\Omega)^2 - (q_1 + q_2) \cdot (j\Omega) + (q_1 \cdot q_2) |^2
$$
  

$$
1 + \Omega^4 = | (1 - \Omega^2) - j(\Omega) \cdot (q_1 + q_2) |^2
$$
  

$$
1 + \Omega^4 = (1 - \Omega^2)^2 + (\Omega^2) \cdot (q_1 + q_2)^2
$$
  

$$
+ \Omega^4 = (1 - 2\Omega^2 + \Omega^4) + (\Omega^2 q_1^2 + 2\Omega^2 q_1 q_2 + \Omega^2 q_2^2)
$$
  

$$
1 + \Omega^4 = 1 - 2\Omega^2 + \Omega^4 + \Omega^2 q_1^2 + 2\Omega^2 q_1 q_2 + \Omega^2 q_2^2
$$
  

$$
-2\Omega^2 + \Omega^2 q_1^2 + 2\Omega^2 q_1 q_2 + \Omega^2 q_2^2 = 0
$$

Frequenz 0 ist sinnlos

 $\mathbf 1$ 

$$
-2 + q_1^2 + 2q_1q_2 + q_2^2 = 0
$$

Wir wissen aber, dass

$$
q_1 \cdot q_2 = 1
$$
  
-2 + q<sub>1</sub><sup>2</sup> + 2 + q<sub>2</sub><sup>2</sup> = 0

$$
q_1^2 + q_2^2 = 0
$$
  
\n
$$
(a + bj)^2 + (a - bj)^2 = 0
$$
  
\n
$$
(a^2 + 2bj - b^2) + (a^2 - 2bj - b^2) = 0
$$
  
\n
$$
a^2 = b^2
$$

Alle vier Lösungen dieser Gleichung liegen äquidistant in der Mitte der vier Quadranten. Dies kann man verallgemeinern, der Rechenaufwand ist aber erheblich, wir überlassen das den MathematikerInnen.

Somit fassen wir die Regeln zuerst in freier Sprache zusammen.

- $§1$  Alle Pole liegen auf dem komplexen Einheitskreis.  $|q|=1$ .
- §2 Alle Pole müssen auf der linken komplexen Halbebene liegen. (Re(q)<0).
- §3 Werden auch die ausgeschlossenen Pole der rechten komplexen Halbebene mitberücksichtigt, liegen alle Pole äquidistant.
- §4 Der erste Filterblock eines Filters mit ungerader Ordnung hat linearen Nenner. Der einzige Pol dieser Stufe ist –1. Sämtliche anderen Filterblöcke dieses Filters haben gerade Ordnung.
- §5 Bei Filterblöcken von gerader Ordnung (quadratisches Glied im Nenner) liegen alle komplexen Pole (Im(q)  $\neq 0$ ) als konjungiert komplexe Paare vor. Diese konjungiert komplexen Pole des jeweiligen Filterblocks werden paarweise zu den quadratischen Filterkoeffizienten zusammengefasst.

Die mathematische Formalisierung dieser Regeln sieht beispielsweise so aus. Bezugspunkt ist dazu die Stelle (–1,0). Die Pole müssen äquidistant angeordnet sein, deren Abstand zueinander ist daher π/n (2 Pole pro Halbkreis). Für die geraden Ordnungen geht's dann zuerst im Abstand π/2n los, für die ungeraden sofort mit π/n, da –1 ja schon Pol ist. Mathematisch ausgedrückt also:

Ordnung des Filters n gerade:

$$
q_{k,\pm} = 1 \angle \left( \pi \cdot \left( 1 \pm \frac{\left( 1 + 2(k-1) \right)}{2n} \right) \right) \text{ für } k \in \mathbb{N}, k \leq \frac{n}{2}
$$

Ordnung des Filters n ungerade (da die Teilungen von der reellen Achse ausgehen, ist der Ausdruck einfacher):

$$
q_0 = -1
$$

$$
q_{k,\pm} = 1 \angle \left(\pi \cdot \left(1 \pm \frac{k}{n}\right)\right) \text{ für } k \in \mathbb{N}, k \le \frac{n}{2}
$$

Jetzt probieren wir die Pole einmal konkret zu rechnen:

$$
n=1 \hspace{8cm} q_0=-1
$$

 $n = 2$ 

$$
q_{1,-} = 1 \angle \left( \pi \cdot \left( 1 - \frac{\left( 1 + 2(1 - 1) \right)}{2n} \right) \right) = 1 \angle \left( \pi \cdot \left( 1 - \frac{1}{4} \right) \right) = 1 \angle \frac{3\pi}{4} = -\frac{\sqrt{2}}{2} + \frac{\sqrt{2}}{2}j = e^{j\frac{3\pi}{4}}
$$

$$
q_{1,+} = 1 \angle \left( \pi \cdot \left( 1 + \frac{\left( 1 + 2(1 - 1) \right)}{2n} \right) \right) = 1 \angle \left( \pi \cdot \left( 1 + \frac{1}{4} \right) \right) = 1 \angle \frac{5\pi}{4} = -\frac{\sqrt{2}}{2} - \frac{\sqrt{2}}{2}j = e^{j\frac{5\pi}{4}}
$$

 $n = 3$ 

 $q_0 = -1$ 

$$
q_{1,-} = 1 \angle \left(\pi \cdot \left(1 - \frac{1}{3}\right)\right) = 1 \angle \frac{2\pi}{3} = -\frac{1}{2} + \frac{\sqrt{3}}{2}j = e^{j\frac{2\pi}{3}}
$$

$$
q_{1,+} = 1 \angle \left(\pi \cdot \left(1 + \frac{1}{3}\right)\right) = 1 \angle \frac{4\pi}{3} = -\frac{1}{2} - \frac{\sqrt{3}}{2}j = e^{j\frac{4\pi}{3}}
$$

 $n = 4$ 

$$
q_{1,-} = 1 \angle \left(\pi \cdot \left(1 - \frac{(1 + 2(1 - 1))}{2n}\right)\right) = 1 \angle \left(\pi \cdot \left(1 - \frac{1}{8}\right)\right) = 1 \angle \frac{7\pi}{8} = e^{j\frac{7\pi}{8}}
$$
  
\n
$$
q_{1,+} = 1 \angle \left(\pi \cdot \left(1 + \frac{(1 + 2(1 - 1))}{2n}\right)\right) = 1 \angle \left(\pi \cdot \left(1 + \frac{1}{8}\right)\right) = 1 \angle \frac{9\pi}{8} = e^{j\frac{9\pi}{8}}
$$
  
\n
$$
q_{2,-} = 1 \angle \left(\pi \cdot \left(1 - \frac{(1 + 2(2 - 1))}{2n}\right)\right) = 1 \angle \left(\pi \cdot \left(1 - \frac{3}{8}\right)\right) = 1 \angle \frac{5\pi}{8} = e^{j\frac{5\pi}{8}}
$$
  
\n
$$
q_{2,+} = 1 \angle \left(\pi \cdot \left(1 + \frac{(1 + 2(2 - 1))}{2n}\right)\right) = 1 \angle \left(\pi \cdot \left(1 + \frac{3}{8}\right)\right) = 1 \angle \frac{11\pi}{8} = e^{j\frac{11\pi}{8}}
$$

 $n = 5$ 

$$
q_0 = -1
$$
  
\n
$$
q_{1,-} = 1 \angle \left(\pi \cdot \left(1 - \frac{1}{5}\right)\right) = 1 \angle \frac{4\pi}{5} = e^{j\frac{4\pi}{5}}
$$
  
\n
$$
q_{1,+} = 1 \angle \left(\pi \cdot \left(1 + \frac{1}{5}\right)\right) = 1 \angle \frac{6\pi}{5} = e^{j\frac{6\pi}{5}}
$$
  
\n
$$
q_{2,-} = 1 \angle \left(\pi \cdot \left(1 - \frac{2}{5}\right)\right) = 1 \angle \frac{3\pi}{5} = e^{j\frac{3\pi}{5}}
$$

$$
q_{2,+} = 1 \angle \left( \pi \cdot \left( 1 + \frac{2}{5} \right) \right) = 1 \angle \frac{7\pi}{5} = e^{j\frac{7\pi}{5}}
$$

 $n = 6$ 

$$
q_{1,-} = 1 \angle \left( \pi \cdot \left( 1 - \frac{(1 + 2(1 - 1))}{2n} \right) \right) = 1 \angle \left( \pi \cdot \left( 1 - \frac{1}{12} \right) \right) = 1 \angle \frac{11\pi}{12} = e^{j\frac{11\pi}{12}}
$$
\n
$$
q_{1,+} = 1 \angle \left( \pi \cdot \left( 1 + \frac{(1 + 2(1 - 1))}{2n} \right) \right) = 1 \angle \left( \pi \cdot \left( 1 + \frac{1}{12} \right) \right) = 1 \angle \frac{13\pi}{12} = e^{j\frac{13\pi}{12}}
$$
\n
$$
q_{2,-} = 1 \angle \left( \pi \cdot \left( 1 - \frac{(1 + 2(2 - 1))}{2n} \right) \right) = 1 \angle \left( \pi \cdot \left( 1 - \frac{3}{12} \right) \right) = 1 \angle \frac{9\pi}{12} = e^{j\frac{9\pi}{12}}
$$
\n
$$
q_{2,+} = 1 \angle \left( \pi \cdot \left( 1 + \frac{(1 + 2(2 - 1))}{2n} \right) \right) = 1 \angle \left( \pi \cdot \left( 1 + \frac{3}{12} \right) \right) = 1 \angle \frac{15\pi}{12} = e^{j\frac{15}{12}}
$$
\n
$$
q_{3,-} = 1 \angle \left( \pi \cdot \left( 1 - \frac{(1 + 2(3 - 1))}{2n} \right) \right) = 1 \angle \left( \pi \cdot \left( 1 - \frac{5}{12} \right) \right) = 1 \angle \frac{7\pi}{12} = e^{j\frac{7\pi}{12}}
$$
\n
$$
q_{3,+} = 1 \angle \left( \pi \cdot \left( 1 + \frac{(1 + 2(3 - 1))}{2n} \right) \right) = 1 \angle \left( \pi \cdot \left( 1 + \frac{5}{12} \right) \right) = 1 \angle \frac{17\pi}{12} = e^{j\frac{17}{12}}
$$

Jetzt reicht´s aber! Damit haben wir die Pole der ersten sechs Ordnungen bestimmt. Aber wir brauchen eigentlich nicht die Pole, sondern die Koeffizienten. (Eigentlich brauchen wir die Bauteilewerte, aber die kommen dann später…)

 $n = 1$ 

$$
q_0 = -1
$$

Das ist leicht:

$$
H(P) = \frac{1}{P - q_0} = \frac{1}{1 + P}
$$

Und schon haben wir die Koeffizienten  $a_1 = 1$  und  $b_1 = 0$ .

 $n = 2$ 

$$
H(P) = \frac{1}{(P - q_{1,-}) \cdot (P - q_{1,+})} = \frac{1}{(1 + a_1 \cdot P + b_1 \cdot P^2)}
$$

$$
H(P) = \frac{1}{(P - e^{j\frac{3\pi}{4}}) \cdot (P - e^{j\frac{5\pi}{4}})}
$$

$$
H(P) = \frac{1}{P^2 - (e^{j\frac{3\pi}{4}} + e^{j\frac{5\pi}{4}})P + 1}
$$

Die Berechnung der Sinuswerte können wir uns sparen, die müssen sich schließlich aufheben. (Warum wohl?)

$$
H(P) = \frac{1}{P^2 - (-0.707 - 0.707)P + 1}
$$

$$
H(P) = \frac{1}{P^2 - (-\sqrt{2})P + 1}
$$

$$
H(P) = \frac{1}{P^2 + \sqrt{2}P + 1}
$$

Und schon haben wir die Koeffizienten  $a_1 = \sqrt{2}$  und  $b_1 = 1$ .

 $n = 3$ 

 $q_0 = -1$ 

Erste Stufe:  $a_1 = 1$  und  $b_1 = 0$ 

$$
H(P) = \frac{1}{\left(P - e^{j\frac{2\pi}{3}}\right) \cdot \left(P - e^{j\frac{4\pi}{3}}\right)}
$$

$$
H(P) = \frac{1}{P^2 - \left(e^{j\frac{2\pi}{3}} + e^{j\frac{4\pi}{3}}\right)P + e^{j\frac{2\pi}{3}} \cdot e^{j\frac{4\pi}{3}}
$$

$$
H(P) = \frac{1}{P^2 - (-0.5 - 0.5)P + 1}
$$

$$
H(P) = \frac{1}{P^2 + P + 1}
$$

Zweite Stufe:  $a_2 = 1$  und  $b_2 = 1$ 

Ab jetzt machen wir es uns einfacher: Dass das konstante Glied immer 1 sein muss, sollte klar sein: Schließlich ergänzen sich die beiden konjugierten Winkel auf einen Vollkreis. Und die beiden Teilkoeffizienten des linearen Gliedes müssen gleich sein, da sie gleichen Realteil haben.

 $n = 4$ 

$$
H(P) = \frac{1}{P^2 - 2(-0.924)P + 1}
$$

$$
H(P) = \frac{1}{P^2 + 1.848P + 1}
$$

Erste Stufe:  $a_1 = 1,848$  und  $b_1 = 1$ 

$$
H(P) = \frac{1}{P^2 - 2(-0.3827)P + 1}
$$

$$
H(P) = \frac{1}{P^2 + 0.765P + 1}
$$

Zweite Stufe:  $a_2 = 0.765$  und  $b_2 = 1$
$$
n=5
$$

$$
q_0 = -1
$$

Erste Stufe:  $a_1 = 1$  und  $b_1 = 0$ 

$$
q_{1,-} = 1 \angle \left(\pi \cdot \left(1 - \frac{1}{5}\right)\right) = 1 \angle \frac{4\pi}{5} = e^{j\frac{4\pi}{5}}
$$

$$
q_{1,+} = 1 \angle \left(\pi \cdot \left(1 + \frac{1}{5}\right)\right) = 1 \angle \frac{6\pi}{5} = e^{j\frac{6\pi}{5}}
$$

$$
H(P) = \frac{1}{P^2 - 2\left(\cos\left(\frac{4\pi}{5}\right)\right)P + 1}
$$

Zweite Stufe:  $a_2 = 1,618$  und  $b_2 = 1$ 

$$
q_{2,-} = 1 \angle \left(\pi \cdot \left(1 - \frac{2}{5}\right)\right) = 1 \angle \frac{3\pi}{5} = e^{j\frac{3\pi}{5}}
$$

$$
q_{2,+} = 1 \angle \left(\pi \cdot \left(1 + \frac{2}{5}\right)\right) = 1 \angle \frac{7\pi}{5} = e^{j\frac{7\pi}{5}}
$$

$$
H(P) = \frac{1}{P^2 - 2\left(\cos\left(\frac{3\pi}{5}\right)\right)P + 1}
$$

Dritte Stufe:  $a_3 = 0.618$  und  $b_3 = 1$ 

 $n = 6$ 

$$
q_{1,-} = 1 \angle \left( \pi \cdot \left( 1 - \frac{\left( 1 + 2(1 - 1) \right)}{2n} \right) \right) = 1 \angle \left( \pi \cdot \left( 1 - \frac{1}{12} \right) \right) = 1 \angle \frac{11\pi}{12} = e^{j\frac{11}{12}}
$$

$$
q_{1,+} = 1 \angle \left( \pi \cdot \left( 1 + \frac{\left( 1 + 2(1 - 1) \right)}{2n} \right) \right) = 1 \angle \left( \pi \cdot \left( 1 + \frac{1}{12} \right) \right) = 1 \angle \frac{13\pi}{12} = e^{j\frac{13}{12}}
$$

$$
H(P) = \frac{1}{P^2 - 2 \left( \cos \left( \frac{13\pi}{12} \right) \right) P + 1}
$$

Erste Stufe:  $a_1 = 1,9319$  und  $b_1 = 1$ 

$$
q_{2,-} = 1 \angle \left( \pi \cdot \left( 1 - \frac{\left( 1 + 2(2 - 1) \right)}{2n} \right) \right) = 1 \angle \left( \pi \cdot \left( 1 - \frac{3}{12} \right) \right) = 1 \angle \frac{9\pi}{12} = e^{j\frac{9\pi}{12}}
$$

$$
q_{2,+} = 1 \angle \left( \pi \cdot \left( 1 + \frac{\left( 1 + 2(2 - 1) \right)}{2n} \right) \right) = 1 \angle \left( \pi \cdot \left( 1 + \frac{3}{12} \right) \right) = 1 \angle \frac{15\pi}{12} = e^{j\frac{15\pi}{12}}
$$

$$
H(P) = \frac{1}{P^2 - 2\left(\cos\left(\frac{9\pi}{12}\right)\right)P + 1}
$$

Zweite Stufe:  $a_2 = 1,4142$  und  $b_2 = 1$ 

$$
q_{3,-} = 1 \angle \left(\pi \cdot \left(1 - \frac{\left(1 + 2(3 - 1)\right)}{2n}\right)\right) = 1 \angle \left(\pi \cdot \left(1 - \frac{5}{12}\right)\right) = 1 \angle \frac{7\pi}{12} = e^{j\frac{7\pi}{12}}
$$

$$
q_{3,+} = 1 \angle \left(\pi \cdot \left(1 + \frac{\left(1 + 2(3 - 1)\right)}{2n}\right)\right) = 1 \angle \left(\pi \cdot \left(1 + \frac{5}{12}\right)\right) = 1 \angle \frac{17\pi}{12} = e^{j\frac{17\pi}{12}}
$$

$$
H(P) = \frac{1}{P^2 - 2\left(\cos\left(\frac{7\pi}{12}\right)\right)P + 1}
$$

Dritte Stufe:  $a_3 = 0.5176$  und  $b_3 = 1$ 

Beim Butterworth – Filter ist ausnahmsweise keine Korrektur der normierten Grenzfrequenz erforderlich. Beweis:

$$
|H(P)| = \frac{1}{\sqrt{1 + \Omega^{2n}}} = \frac{1}{\sqrt{2}}
$$
  

$$
1 + \Omega^{2n} = 2
$$
  

$$
\Omega^{2n} = 1
$$
  

$$
1^{2n} = 1
$$

Was offensichtlich für alle n ∈ ℕ erfüllt ist.

Damit haben wir die Koeffizienten der ersten sechs Ordnungen bestimmt.

### 6.3.1.3. Die direkte Bestimmung der Polstellen aus dem Nennerpolynom

Die Polstellen lassen sich auch aus dem Nennerpolynom direkt berechnen. Wir probieren das testweise für das Butterworth – Polynom dritten Grades.

$$
\frac{1}{|H(\Omega)|^2} = 1 + \Omega^6
$$

Das muss der Radius des allgemeinen Polynoms sein:

$$
\left| \sum_{n=0}^{3} c_n P^n \right| = |c_0 P^0 + c_1 P^1 + c_2 P^2 + c_3 P^3| = |c_0 + c_1 (j \Omega) + c_2 (j \Omega)^2 + c_3 (j \Omega)^3|
$$
  

$$
|c_0 + j \cdot c_1 \cdot \Omega - c_2 \cdot \Omega^2 - c_3 \cdot j \cdot \Omega^3|
$$
  

$$
|(c_0 - c_2 \cdot \Omega^2) + j \cdot (c_1 \cdot \Omega - c_3 \cdot \Omega^3)|
$$

Intuitiv klar ist, dass  $c_0 = 1$  und  $c_3 = 1$  sein müssen.

$$
|1 + c_1(j \Omega) + c_2(j \Omega)^2 + (j \Omega)^3|
$$
  
\n
$$
|1 + c_1 \cdot j \cdot \Omega - c_2 \cdot \Omega^2 - j \cdot \Omega^3|
$$
  
\n
$$
|1 - c_2 \cdot \Omega^2 + j \cdot (c_1 \cdot \Omega - \Omega^3)|
$$
  
\n
$$
\sqrt{(1 - c_2 \cdot \Omega^2)^2 + (c_1 \cdot \Omega - \Omega^3)^2}
$$

Koeffizientenvergleich

$$
1 + \Omega^6 = (1 - c_2 \cdot \Omega^2)^2 + (c_1 \cdot \Omega - \Omega^3)^2
$$
  
\n
$$
1 + \Omega^6 = 1 - 2 \cdot c_2 \cdot \Omega^2 + c_2^2 \cdot \Omega^4 + c_1^2 \cdot \Omega^2 - 2 \cdot c_1 \cdot \Omega^4 + \Omega^6
$$
  
\n
$$
-2 \cdot c_2 \cdot \Omega^2 + c_1^2 \cdot \Omega^2 + c_2^2 \cdot \Omega^4 - 2 \cdot c_1 \cdot \Omega^4 = 0
$$
  
\n
$$
\Omega^2 \cdot (c_1^2 - 2 \cdot c_2) + \Omega^4 \cdot (c_2^2 - 2 \cdot c_1) = 0
$$
  
\n
$$
c_1^2 - 2 \cdot c_2 = 0
$$
  
\n
$$
c_2^2 - 2 \cdot c_1 = 0
$$
  
\n
$$
c_2 = \frac{c_1^2}{2}
$$
  
\n
$$
c_2^2 - 2 \cdot c_1 = 0
$$

Da nur positive Koeffizienten elektrotechnisch sinnvoll sind

$$
\frac{c_1^4}{4} = 2 \cdot c_1
$$

$$
c_1^4 = 8 \cdot c_1
$$

183

$$
c_1^3 = 8
$$

$$
c_1 = 2
$$

$$
c_2 = \frac{2^2}{2} = 2
$$

War doch nicht so schwierig.

Das Butterworth – Polynom 3. Ordnung in Faktorenschreibweise lautet daher

$$
1+2\cdot P+2\cdot P^2+P^3
$$

Die Polstellen des Filterausdrucks sind logischerweise die Nullstellen des Polynoms. Wir suchen also die komplexen Lösungen der Gleichung

$$
1+2\cdot z+2\cdot z^2+z^3=0
$$

Wir vermuten die erste Lösung an einem ganzzahligen Teiler des konstanten Gliedes, da der Koeffizient des höchsten Gliedes 1 ist. Da +1 offenkundig keine Lösung sein kann, vermuten wir –1.

$$
1 + 2 \cdot (-1) + 2 \cdot (-1)^2 + (-1)^3 = 0
$$
  

$$
1 - 2 + 2 - 1 = 0
$$

Gut geraten. Damit können wir abdividieren

$$
1 + 2 \cdot z + 2 \cdot z^{2} + z^{3}
$$

$$
z + 2 \cdot z^{2} + z^{3}
$$

$$
z + 2 \cdot z^{2} + z^{3}
$$

$$
z^{2} + z^{3}
$$

$$
z^{2} + z^{3}
$$

$$
z^{2} + z^{3}
$$

$$
z^{2} + z^{3}
$$

$$
z^{2} + z^{3}
$$

Somit ergibt sich die Darstellung

$$
H(P) = \frac{1}{(P+1)(P^2+P+1)}
$$

Eine mühsame Angelegenheit!

Hinweis: Sollte man keine Ahnung haben, wo die Nullstellen liegen, kann man auch das Newton – Verfahren unverändert wie im Reellen anwenden, da Polynome ganze Funktionen sind. Die Berechnung ist allerdings unter Umständen zäh. Eigene Versuche zeigten, dass bereits bei obigem sehr einfachem Ausdruck bis zu sieben Iterationen nötig sind, um auch nur die ersten vier Nachkommastellen korrekt zu finden.

### 6.3.1.4. Die Übertragungsfunktion des Butterworth – Filters

Zur Bestimmung der komplexen Übertragungsfunktion des Butterworth – Filters verwenden wir die bekannte allgemeine Funktion der Tiefpassfilter n – ter Ordnung

$$
H(P) = \frac{1}{\sum_{v=0}^{n} c_v P^v} = \frac{1}{\prod_{i=1}^{\left[\frac{n}{2}\right]} (1 + a_i P + b_i P^2)}
$$

Die Koeffizienten a<sub>i</sub> und b<sub>i</sub> haben wir bereits berechnet, die höheren sind tabelliert.

Die Variable P = j Ω wird in der Literatur auch allgemein als s bezeichnet, wobei man σ = 0 setzt und statt der normierten Frequenz Ω die Kreisfrequenz ω setzt. Für das Ergebnis ist das unerheblich. Konkret

 $n=1$ 

$$
H(P) = \frac{1}{\prod_{i=1}^{1} (1 + a_i P + b_i P^2)}
$$

$$
H(P) = \frac{1}{(1 + a_1 P + b_1 P^2)}
$$

$$
H(P) = \frac{1}{(1 + 1 \cdot P + 0 \cdot P^2)}
$$

$$
H(P) = \frac{1}{(1 + P)}
$$

$$
H(P) = \frac{1}{(1 + j \Omega)}
$$

$$
H(P) = \frac{1}{\sqrt{(1^2 + \Omega^2)} \cdot e^{j \cdot (\arctan(\frac{\Omega}{1}))}} = \frac{1}{\sqrt{(1^2 + \Omega^2)}} \cdot e^{j \cdot (-\arctan(\Omega))} = \frac{1}{\sqrt{(1^2 + \Omega^2)}} \angle (-\arctan(\Omega))
$$

 $n=2$ 

$$
H(P) = \frac{1}{\prod_{i=1}^{1} (1 + a_i P + b_i P^2)}
$$

$$
H(P) = \frac{1}{(1 + a_1 P + b_1 P^2)}
$$

$$
H(P) = \frac{1}{(1 + 1,4142 \cdot P + 1 \cdot P^2)}
$$

$$
H(\Omega) = \frac{1}{(1 + 1,4142 \cdot j \cdot \Omega + j^2 \cdot \Omega^2)}
$$

$$
H(\Omega) = \frac{1}{(1 - \Omega^2 + 1,4142 \cdot j \cdot \Omega)}
$$

$$
H(\Omega) = \frac{1}{\sqrt{(1 - \Omega^2)^2 + (\sqrt{2} \Omega)^2} \cdot e^{j \cdot \left(\arctan\left(\sqrt{2} \frac{\Omega}{(1 - \Omega^2)}\right)\right)}}
$$

$$
H(\Omega) = \frac{1}{\sqrt{1 - 2 \Omega^2 + \Omega^4 + 2 \Omega^2} \cdot e^{j \cdot \left(\arctan\left(\sqrt{2} \frac{\Omega}{(1 - \Omega^2)}\right)\right)}}
$$

$$
H(\Omega) = \frac{1}{\sqrt{1 + \Omega^4} \cdot e^{j \cdot \left(\arctan\left(\sqrt{2} \frac{\Omega}{(1 - \Omega^2)}\right)\right)}} = \frac{1}{\sqrt{1 + \Omega^4}} \cdot e^{j \cdot \left(-\arctan\left(\sqrt{2} \frac{\Omega}{(1 - \Omega^2)}\right)\right)}
$$

$$
H(\Omega) = \frac{1}{\sqrt{1 + \Omega^4}} \times \left(-\arctan\left(\sqrt{2} \frac{\Omega}{(1 - \Omega^2)}\right)\right)
$$

 $n=3$ 

$$
H(P) = \frac{1}{\prod_{i=1}^{2} (1 + a_i P + b_i P^2)}
$$
  
\n
$$
H(P) = \frac{1}{(1 + a_1 P + b_1 P^2)(1 + a_2 P + b_2 P^2)}
$$
  
\n
$$
H(P) = \frac{1}{(1 + 1 \cdot P + 0 \cdot P^2)(1 + 1 \cdot P + 1 \cdot P^2)}
$$
  
\n
$$
H(P) = \frac{1}{(1 + P)(1 + P + P^2)}
$$
  
\n
$$
H(\Omega) = \frac{1}{(1 + j \Omega)(1 + j \Omega + j^2 \Omega^2)}
$$
  
\n
$$
H(\Omega) = \frac{1}{(1 + j \Omega)(1 + j \Omega - \Omega^2)}
$$
  
\n
$$
H(\Omega) = \frac{1}{(1 - \Omega^2 + j \Omega) + j \Omega(1 - \Omega^2 + j \Omega)}
$$
  
\n
$$
H(\Omega) = \frac{1}{(1 - \Omega^2 + j \Omega) + (j \Omega - j \Omega^3 + j^2 \Omega^2)}
$$
  
\n
$$
H(\Omega) = \frac{1}{1 - \Omega^2 + j \Omega + j \Omega - j \Omega^3}
$$
  
\n
$$
H(\Omega) = \frac{1}{1 - 2 \Omega^2 + 2 j \Omega - j \Omega^3}
$$
  
\n
$$
H(\Omega) = \frac{1}{(1 - 2 \Omega^2) + j \cdot (2 \Omega - \Omega^3)}
$$

$$
H(\Omega) = \frac{1}{\sqrt{(1 - 2 \Omega^2)^2 + (2 \Omega - \Omega^3)^2} \cdot e^{j \cdot (\arctan\left(\frac{(2 \Omega - \Omega^3)}{(1 - 2 \Omega^2)}\right))}}
$$

$$
H(\Omega) = \frac{1}{\sqrt{1 - 4 \Omega^2 + 4 \Omega^4 + 4 \Omega^2 - 4\Omega^4 + \Omega^6} \cdot e^{j \cdot (\arctan\left(\frac{(2 \Omega - \Omega^3)}{(1 - 2 \Omega^2)}\right))}}
$$

$$
H(\Omega) = \frac{1}{\sqrt{1 + \Omega^6} \cdot e^{j \cdot (\arctan\left(\frac{(2 \Omega - \Omega^3)}{(1 - 2 \Omega^2)}\right))}} = \frac{1}{\sqrt{1 + \Omega^6}} \cdot e^{j \cdot \left(-\arctan\left(\frac{(2 \Omega - \Omega^3)}{(1 - 2 \Omega^2)}\right)\right)}
$$

$$
H(\Omega) = \frac{1}{\sqrt{1 + \Omega^6}} \angle \left( -\arctan\left( \frac{(2 \Omega - \Omega^3)}{(1 - 2 \Omega^2)} \right) \right)
$$

 $n=4$ 

$$
H(P) = \frac{1}{\prod_{i=1}^{2} (1 + a_i P + b_i P^2)}
$$
\n
$$
H(P) = \frac{1}{(1 + a_1 P + b_1 P^2)(1 + a_2 P + b_2 P^2)}
$$
\n
$$
H(P) = \frac{1}{(1 + 1,8478 \cdot P + 1 \cdot P^2)(1 + 0,7654 \cdot P + 1 \cdot P^2)}
$$
\n
$$
H(P) = \frac{1}{(1 + 1,8478 \cdot P + P^2)(1 + 0,7654 \cdot P + P^2)}
$$
\n
$$
H(\Omega) = \frac{1}{(1 + 1,8478 \cdot j \Omega + j^2 \Omega^2)(1 + 0,7654 \cdot j \Omega + j^2 \Omega^2)}
$$
\n
$$
H(\Omega) = \frac{1}{(1 + 1,8478 \cdot j \Omega - \Omega^2)(1 + 0,7654 \cdot j \Omega - \Omega^2)}
$$
\n
$$
H(\Omega) = \frac{1}{1(1 + 0,7654 \cdot j \Omega - \Omega^2) + 1,8478 \cdot j \Omega(1 + 0,7654 \cdot j \Omega - \Omega^2)} - \frac{1}{1(1 + 0,7654 \cdot j \Omega - \Omega^2)}
$$
\n
$$
H(\Omega) = \frac{1}{(1 + 0,7654 \cdot j \Omega - \Omega^2) + (1,8478 \cdot j \Omega + 1,8478 \cdot j \Omega(1 + 0,7654 \cdot j \Omega - \Omega^2) - (\Omega^2 + 0,7654 \cdot j \Omega - \Omega^2)}
$$
\n
$$
H(\Omega) = \frac{1}{1 + 0,7654 \cdot j \Omega - \Omega^2 + (1,8478 \cdot j \Omega - 1,4143 \Omega^2 - 1,8478 \cdot j \Omega^3) - (\Omega^2 + 0,7654 \cdot j \Omega^3 - \Omega^4)}
$$
\n
$$
H(\Omega) = \frac{1}{1 + 0,7654 \cdot j \Omega - \Omega^2 + (1,8478 \cdot j \Omega - 1,4143 \Omega^2 - 1,8478 \cdot j \Omega^3) - (\Omega^2 + 0,7654 \cdot j \Omega^3 - \Omega^4)}
$$
\n
$$
H(\Omega) = \frac
$$

187

$$
H(\Omega) = \frac{1}{\sqrt{(1 - 3.4143 \,\Omega^2 + \Omega^4)^2 + (2.6132 \,\Omega - 2.6132 \,\Omega^3)^2} \cdot e^{j \cdot \left(\arctan\left(\frac{(2.6132 \,\Omega - 2.6132 \,\Omega^3)}{(1 - 3.4143 \,\Omega^2 + \Omega^4)}\right)\right)}}
$$

 $H(\Omega) = \frac{1}{\sqrt{\frac{1}{\pi \nu} \sum_{i=1}^{n} (1 - \mu_i)^2}}$ 

 $\sqrt{(1-6.8286\ \Omega^2+13.6574\ \Omega^4-6.8286\ \Omega^6+\Omega^8)+\left(6.8286\ \Omega^6-13.6574\ \Omega^4+6.8286\ \Omega^2\right)}\cdot e^{j\cdot \left(\arctan\left(\frac{(2.6132\ \Omega-2.6132\ \Omega^3)}{(1-3.4143\ \Omega^2+\Omega^4)}\right)\right)}$ 

$$
H(\Omega) = \frac{1}{\sqrt{1+\Omega^8}} \cdot e^{j \cdot \left( -\arctan\left(\frac{(2,6132 \Omega - 2,6132 \Omega^3)}{(1-3,4143 \Omega^2 + \Omega^4)}\right) \right)}
$$

$$
H(\Omega) = \frac{1}{\sqrt{1+\Omega^8}} \angle \left( -\arctan\left(\frac{(2,6132 \Omega - 2,6132 \Omega^3)}{(1-3,4143 \Omega^2 + \Omega^4)}\right) \right)
$$

49

<sup>49</sup> Hier mussten hintere Dezimalstellen angepasst werden.

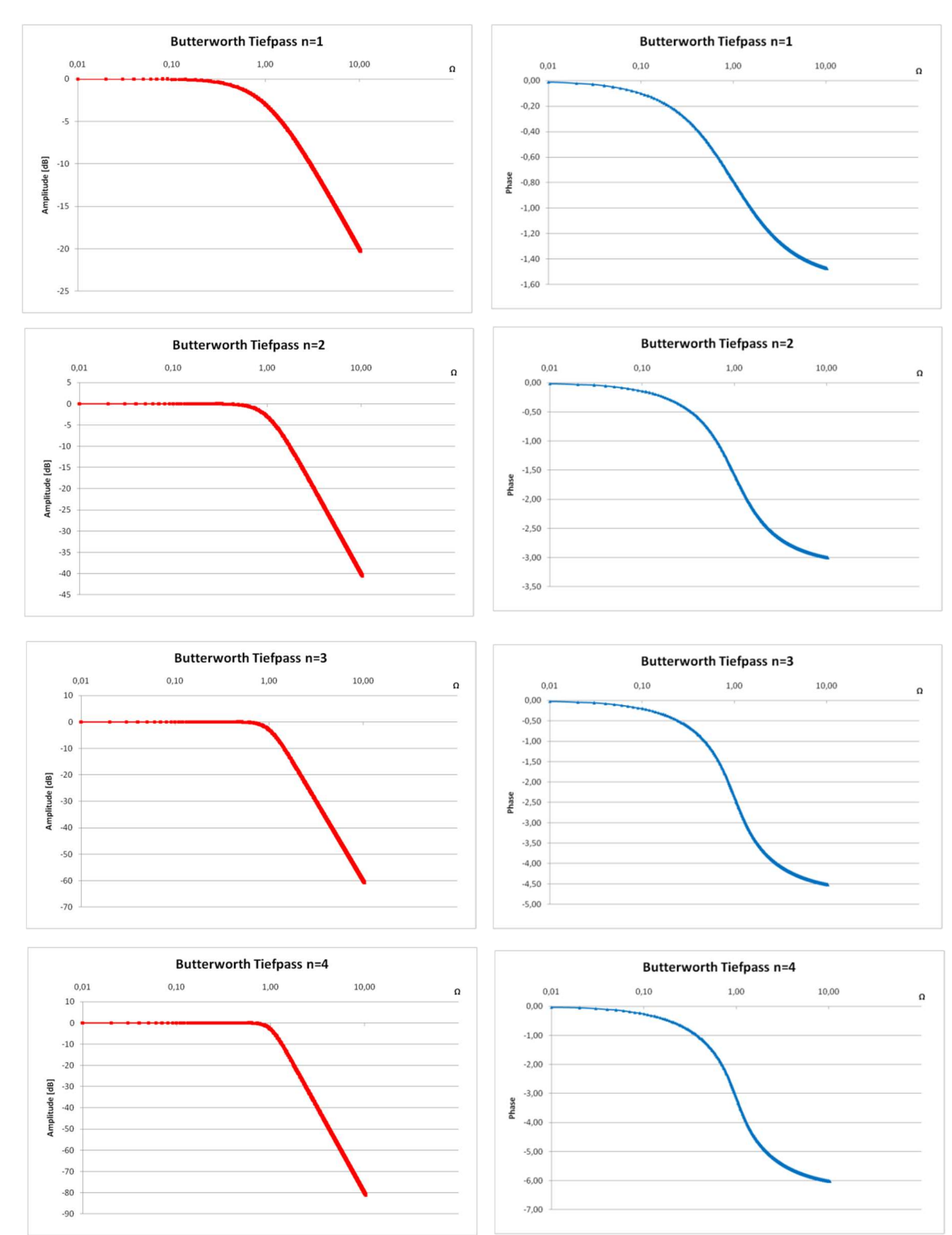

# 6.3.1.5. Die Übertragungsfunktionen graphisch dargestellt

## 6.3.2. Tschebyscheff – Filter

## 6.3.2.1. Grundlagen

Tschebyscheff – Filter sind kontinuierliche Frequenzfilter, die auf ein möglichst scharfes Abknicken des Frequenzgangs bei der Grenzfrequenz ω<sup>g</sup> ausgelegt sind. Dafür verläuft die Verstärkung im Durchlassbereich oder im Sperrbereich nicht monoton, sondern besitzt eine<br>festzulegende Welligkeit festzulegende (Ripple).50 Innerhalb einer Ordnung ist der Abfall umso steiler, je größer die zugelassene Welligkeit ist. Sie sind benannt nach Pafnuti Lwowitsch Tschebyschow (1821 – 1894, früher transkribiert als Tschebyscheff).

Tschebyscheff – Filter mit ungerader Ordnung haben im Durchlassbereich eine Dämpfung zwischen 0 dB und dem Welligkeitswert.

Tschebyscheff – Filter mit gerader Ordnung haben im Durchlassbereich eine Verstärkung zwischen 0 dB und dem Welligkeitswert.<sup>51</sup>

Die Anzahl der Extremwerte der Welligkeit inklusive Nullstelle (!), also  $0 \le \Omega \le +1$  ist gleich der Ordnung des Filters.<sup>52</sup>

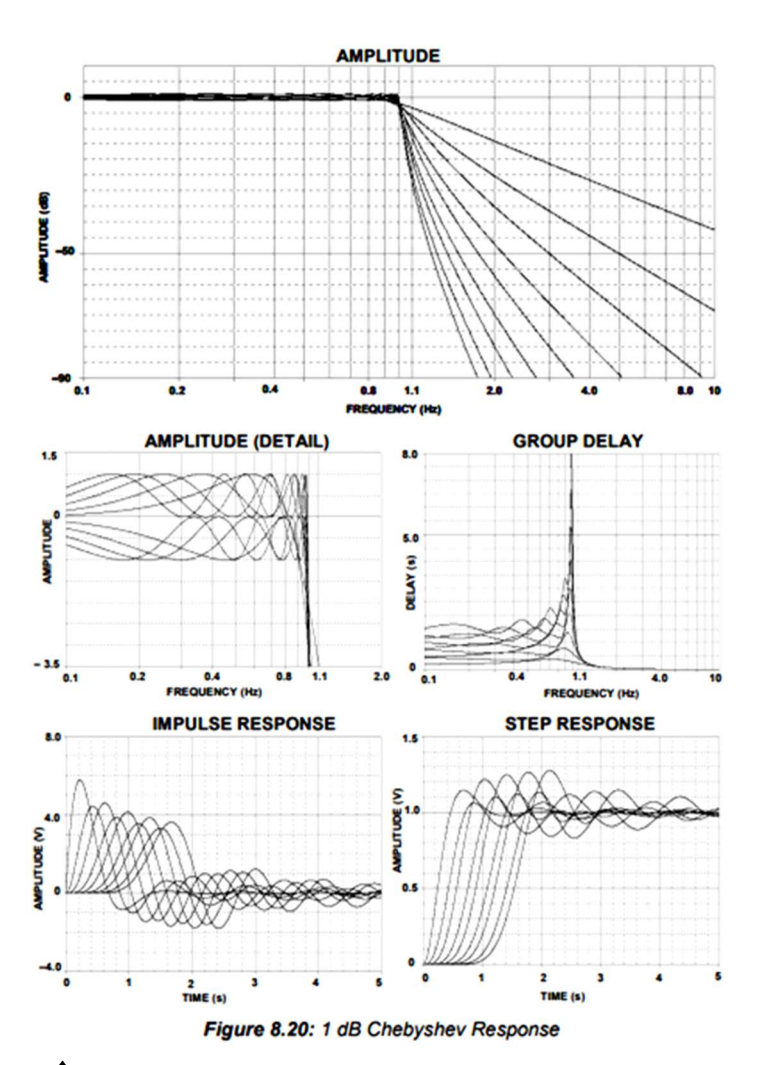

Die Graphiken zeigen die Eigenschaften der Tschebyscheff – Tiefpassfilter mit 1dB Welligkeit von 2. bis 10. Ordnung.

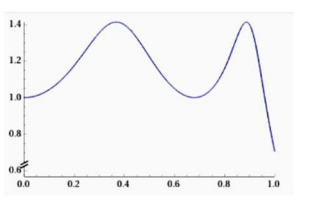

 $\leftarrow$  Übertragungsfunktion eines Tschebyscheff – Filters 4. Ordnung mit 3 dB Welligkeit bei linearer Skalierung.

52 Manche Publikationen beschreiben diesen Sachverhalt alternativ als "Anzahl der Wellen im Durchlassband", was allerdings wenig intuitiv für den Frequenzbereich  $-1 \le \Omega \le +1$  gilt.

<sup>50</sup> Aus https://de.wikipedia.org/wiki/Tschebyscheff-Filter , letzter Zugriff 04.10.2021.

<sup>51</sup> Die Realisierung von passiven Tschebyscheff Filtern mit gerader Ordnung ist technisch problematisch. Aufgrund der Verstärkungswirkung im Durchlassband ist eine minimale Dämpfung und damit ein sehr geringer Widerstandswert erforderlich. Dies bedingt eine Quelle mit sehr geringem Innenwiderstand. Anders formuliert muss die Ansteuerschaltung in ihren Eigenschaften nahe an einer idealen Spannungsquelle sein. So wurde ein Tschebyscheff Tiefpassfilter mit einer Welligkeit von 3 dB mit den Bauteilewerten L = 10 mH, C = 1 µF und R = 76,7  $\Omega$ ,  $f_g$  = 2211 Hz, aufgebaut. Für die einwandfreie Funktion war aber eine Impedanz der Quelle von 1Ω notwendig! Natürlich muss auch die Induktivität von hoher Qualität sein und minimale Verlustwiderstände aufweisen, was gerade im NF – Bereich schwierig zu realisieren ist!

Es wird zwischen Tschebyscheff – Filtern vom Typ I und vom Typ II unterschieden. Tschebyscheff – Filter vom Typ I besitzen im Durchlassbereich einen oszillierenden Verlauf der Übertragungsfunktion. Tschebyscheff – Filter vom Typ II besitzen die Welligkeit der Übertragungsfunktion im Sperrbereich und werden in der Fachliteratur auch als inverse Tschebyscheff – Filter bezeichnet. Nachteilig an den an sich wünschenswerten inversen Tschebyscheff – Filtern ist, dass sie nicht mit passiven Bauteilen realisiert werden können.

## 6.3.2.2. Berechnung

Ausgangspunkt der Berechnung der Tschebyscheff – Filter vom Typ I sind die gleichnamigen Polynome, die allgemein dargestellt

$$
T_n(x) = \begin{cases} \cos(n \cdot \arccos(x)) & \text{for } 0 \le x \le 1\\ \cosh(n \cdot \text{arecosh}(x)) & \text{for } x > 1 \end{cases}
$$

lauten.<sup>53</sup> Für den Bereich  $0 \le x \le 1$  besitzen die Tschebyscheff – Polynome T<sub>n</sub> die gewünschten Eigenschaften. Für  $x \geq 1$  wachsen sie monoton.

Für n = 1 ist die Auswertung trivial.

Für n >1 nutzt man die Terme von Vielfachen eines Winkels<sup>54</sup>

 $n = 2$ 

 $cos(2\alpha) = 2 cos<sup>2</sup>(\alpha) - 1$ 

Substitution

$$
\alpha = \arccos(x)
$$

Daher

$$
cos(2\arccos(x)) = 2 cos2(arccos(x)) - 1 = 2x2 - 1
$$

 $n = 3$ 

$$
\cos(3\alpha) = 4\cos^3(\alpha) - 3\cos(\alpha)
$$

Substitution

 $\alpha = \arccos(x)$ 

Daher

$$
cos(3\arccos(x)) = 4\cos^3(\arccos(x)) - 3\cos(\arccos(x))
$$

 $cos(3 arccos(x)) = 4x^3 - 3x$ 

<sup>53</sup> Hierzu gibt es keine Herleitung, diese sind aus dem Genie Tschebyscheffs entstanden.

<sup>54</sup> Bartsch, 23. Auflage, S. 377f. Der Trick mit der Substitution stammt aus https://www.math-onlymath.com/3-arccos-x.html , letzter Zugriff 05.10.2021.

Die Berechnung der höheren Polynome gelingt rekursiv<sup>55</sup>

$$
T_n(x) = 2 \cdot x \cdot T_{n-1}(x) - T_{n-2}(x)
$$

Für die Bedingung x > 1 stimmt die Berechnung in gleicher Weise.<sup>56</sup>

Zusammengefasst lauten die erste vier Tschebyscheff – Polynome57 daher

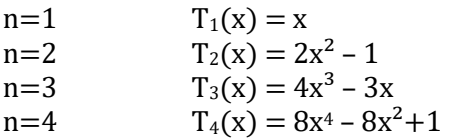

Um mit Hilfe der Tschebyscheff – Polynome ein Tiefpassfilter herzustellen, setzt man allgemein

$$
|A|^2 = \frac{k \cdot A_0^2}{1 + \varepsilon^2 \cdot T_n^2(P)}
$$

Dabei wird k so gewählt, dass für P = 0 |A|<sup>2</sup> = A<sub>0</sub><sup>2</sup> wird. Technisch üblich wird A<sub>0</sub> = 1 gewählt. Da die Tschebyscheff – Polynome mit ungerader Ordnung an der Stelle 0 den Wert 0 annehmen und die Tschebyscheff – Polynome mit gerader Ordnung an der Stelle 0 den Wert 1 annehmen, ergibt sich k zu

$$
k = \begin{cases} 1 & \text{für } T_{2n-1} \\ 1 + \varepsilon^2 & \text{für } T_{2n} \end{cases}
$$

In der Praxis sind die Korrekturfaktoren für die Filter mit gerader Ordnung allerdings dermaßen gering, dass sie oft vernachlässigt werden. Der Ausdruck vereinfacht sich damit zu

$$
|A|^2 = \frac{1}{1 + \varepsilon^2 \cdot T_n^2(P)}
$$

Die genaue Formulierung ist in der Literatur ein wenig unterschiedlich. Ganz korrekt ist wohl

$$
G_n(\omega) = |H_n(s)| = |H_n(j\omega)| = \frac{1}{\sqrt{1 + \varepsilon^2 \cdot T_n^2(\frac{\omega}{\omega_0})}} = \frac{1}{\sqrt{1 + \varepsilon^2 \cdot T_n^2(\Omega)}}
$$

Wobei G<sub>n</sub>( $\omega$ ) die Amplitudenfunktion des Filters n – ter Ordnung an der Stelle  $\omega$  ist und H<sub>n</sub>(s) = H<sub>n</sub>(jω) die entsprechende komplexe Übertragungsfunktion. Ω ist die normierte Kreisfrequenz  $\omega/\omega_0$ .

Die nächste Frage ist die Formulierung des Argumentes:  $\Omega = \omega/\omega_0$  oder P = j · ω/ω<sub>0</sub> oder? Diese Frage wird in der Literatur praxisnah, aber nicht durchgängig gelöst: Zur Berechnung aller mit der Amplitudenfunktion zusammenhängenden Werte wird üblicherweise das reelle Ω verwendet, für die "echte" komplexe Übertragungsfunktion das Argument s = j ·  $\omega/\omega_0$ . Man findet auch die

<sup>55</sup> Aus https://www.eit.hs-karlsruhe.de/mesysto/teil-a-zeitkontinuierliche-signale-undsysteme/grundlagen-des-filterentwurfs/standardisierte-entwurfsverfahren-fuer-tiefpassfilter/tschebyscheff-filter.html?type=1 , letzter Zugriff 14.10.2021. <sup>56</sup> Bartsch, 23. Auflage, S. 397.

<sup>57</sup> Weitere explizit ausgerechnete Tschebyscheff – Polynome findet man beispielsweise auf https://en.wikipedia.org/wiki/Chebyshev\_polynomials#First\_kind , letzter Zugriff 05.11.2021.

Ausdrücke auf  $\omega_0 = 1$  normiert, sodass dann s = j ·  $\omega$  geschrieben wird. Wenn P verwendet wird, genau schauen, da ist die Bedeutung nicht durchgängig, man sieht leider auch P =  $\omega/\omega_0$ .

ε ist ein Maß für die Welligkeit:

Welligkeitswert 
$$
\left[\frac{A_{max}}{A_{min}}\right] = \sqrt{1 + \varepsilon^2}
$$
  
\nWelligkeitswert  $[dB] = 20 \cdot \log\left(\sqrt{1 + \varepsilon^2}\right) = 10 \cdot \log(1 + \varepsilon^2)$ 

Wir erinnern uns, dass im Durchlassband bei Tschebyscheff - Filtern gerader Ordnung Verstärkung und bei ungerader Ordnung Dämpfung auftritt:

Bei Tschebyscheff – Filtern gerader Ordnung gilt daher

$$
A_{max} = A_0 \cdot \sqrt{1 + \varepsilon^2} \text{ und } A_{min} = A_0
$$

Während bei Tschebyscheff – Filtern ungerader Ordnung:

 $A_{min} = A_0 \cdot \sqrt{1 + \varepsilon^2}$  und  $A_{max} = A_0$ 

Typische Werte von ε sind

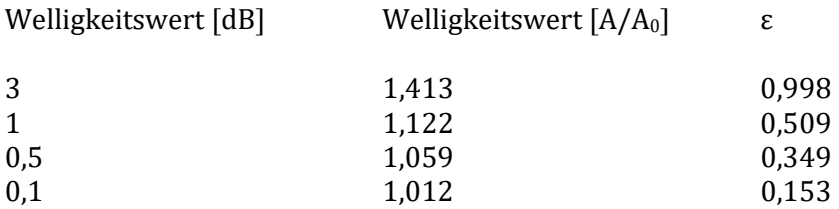

#### 6.3.3.3. Pole des normierten Tschebyscheff – Tiefpassfilters

Zur Bestimmung der auf  $\Omega = 1$  normierten Tschebyscheff – Koeffizienten gibt es grundsätzlich zwei verschiedene Wege. Weg 1 beruht auf dem Vergleich der gewünschten komplexen Verstärkung mit den Filter – Koeffizienten. Weg 2 beruht darauf, dass man die Pole der Übertragungsfunktion explizit aus denen der Butterworth – Filter berechnen kann, wenn man den Einheitskreis, auf dem die Pole beim Butterworth – Filter liegen, zu einer Ellipse verzerrt.

Weg 1: Ausgangspunkt58 ist die Übertragungsfunktion

$$
H(\Omega)^2 = \frac{1}{1 + \varepsilon^2 \cdot T_n^2(\Omega)}
$$

im Laplace – Raum mit s = j · Ω (das Einschwingverhalten vernachlässigen wir an dieser Stelle)

$$
H(s)^2 = \frac{1}{1 + \varepsilon^2 \cdot T_n^2 \left(\frac{s}{j}\right)}
$$

<sup>58</sup> Diese Herleitung ist weitgehend aus http://www.dfcgen.de/wpapers/stdϐilter/stdfilterse9.html entnommen. Letzter Zugriff 14.10.2021.

An den Polstellen muss der Nenner verschwinden, daher

$$
1 + \varepsilon^2 \cdot T_n^2 \left( \frac{s}{j} \right) = 0
$$

Elementarumformung

$$
\varepsilon^{2} \cdot T_{n}^{2} \left(\frac{s}{j}\right) = -1
$$

$$
T_{n}^{2} \left(\frac{s}{j}\right) = -\frac{1}{\varepsilon^{2}}
$$

$$
T_{n} \left(\frac{s}{j}\right) = \pm \frac{j}{\varepsilon}
$$

Gemäß Ansatz gilt aber

$$
T_n\left(\frac{s}{j}\right) = \cos\left(n \cdot \arccos\left(\frac{s}{j}\right)\right)
$$

Zusammengefasst

$$
T_n\left(\frac{s}{j}\right) = \pm \frac{j}{\varepsilon}
$$

Da definitionsgemäß gilt

$$
s = \sigma + j\omega
$$

müssen wir davon ausgehen, dass arccos(s/j) eine komplexe Größe ist. Um nicht den Überblick zu verlieren, substituieren wir

$$
z = u + jv = Re(z) + j \cdot Im(z) = \arccos\left(\frac{s}{j}\right)
$$

und notieren zusammengefasst als komplexe Gleichung:

$$
\cos(n \cdot u + j \cdot n \cdot v) = \pm \frac{j}{\varepsilon}
$$

Ein Additionstheorem lautet<sup>59</sup>

$$
\cos(\alpha + \beta) = \cos(\alpha) \cdot \cos(\beta) - \sin(\alpha) \cdot \sin(\beta)
$$

Des Weiteren<sup>60</sup>

$$
\cos(jx) = \cosh(x)
$$

und

$$
\sin(jx) = j \cdot \sinh(x)
$$

<sup>59</sup> Bartsch, 23. Auflage, S. 377.

<sup>60</sup> Bartsch, 23. Auflage, S. 381.

Daher sind die Gleichungen

$$
\cos(n \cdot u + j \cdot n \cdot v) = \cos(n \cdot u) \cdot \cos(j \cdot n \cdot v) - \sin(n \cdot u) \cdot \sin(j \cdot n \cdot v) = \pm \frac{j}{\varepsilon}
$$

und

$$
\cos(n \cdot u) \cdot \cosh(n \cdot v) - j \cdot \sin(n \cdot u) \cdot \sinh(n \cdot v) = \pm \frac{j}{\varepsilon}
$$

äquivalent und wir können die Nullstellenbedingung in Real- und Imaginärteil separieren:

$$
\cos(n\cdot u)\cdot\cosh(n\cdot v)=0
$$

und

$$
-\sin(n \cdot u) \cdot \sinh(n \cdot v) = \pm \frac{1}{\varepsilon}
$$

Die Cosinus hyperbolicus Funktion hat keine Nullstellen, daher reduziert sich die Bedingung für den Realteil auf

$$
\cos(n\cdot u)=0
$$

Dies gilt für alle

$$
n\cdot u=k\cdot\pi-\frac{\pi}{2}\,f\ddot{\mathrm{u}} r\,k\,\epsilon\,\mathbb{Z}
$$

Einsetzen in die Bedingung für den Imaginärteil führt zu

$$
-\sin\left(k\cdot\pi-\frac{\pi}{2}\right)\cdot\sinh\left(n\cdot\nu\right)=\pm\frac{1}{\varepsilon}
$$

Wegen

$$
\sin\left(k\cdot\pi-\frac{\pi}{2}\right)=\pm 1
$$

folgt

$$
\pm \sinh(n \cdot v) = \pm \frac{1}{\varepsilon}
$$

$$
n \cdot v = \operatorname{arcsinh}\left(\frac{1}{\varepsilon}\right)
$$

$$
v = \frac{1}{n} \cdot \operatorname{arcsinh}\left(\frac{1}{\varepsilon}\right)
$$

Für jede gegebene Filterordnung n und gegebene Welligkeit ε ist das eine Konstante!

Mit diesen Ergebnissen kehren wir zur Substitution

$$
\cos(z) = \frac{s}{j}
$$

zurück und wenden (wieder) das komplexe Additionstheorem

$$
\cos(u + j \cdot v) = \cos(u) \cdot \cosh(v) - j \cdot \sin(u) \cdot \sinh(v)
$$

an.

$$
s = j \cdot \cos(z) = j \cdot \cos(u + j \cdot v) = j \cdot \cos(u) \cdot \cosh(v) + \sin(u) \cdot \sinh(v)
$$

Einsetzen von u und v ergibt für die Polstellen der Funktion H(s), getrennt für Real- und Imaginärteil:

$$
Re(s) = \sin(u) \cdot \sinh(v) = -\sin\left(\left(\frac{2k-1}{2}\right) \cdot \left(\frac{\pi}{n}\right)\right) \cdot \sinh\left(\frac{1}{n} \cdot \operatorname{arcsinh}\left(\frac{1}{\varepsilon}\right)\right)
$$

$$
Im(s) = \cos(u) \cdot \cosh(v) = \cos\left(\left(\frac{2k-1}{2}\right) \cdot \left(\frac{\pi}{n}\right)\right) \cdot \cosh\left(\frac{1}{n} \cdot \operatorname{arcsinh}\left(\frac{1}{\varepsilon}\right)\right)
$$

Jeweils für 1 ≤  $k$  ≤ n

Die Notation dieser Formel variiert je nach Publikation. Hier wird ein Minus vor dem Realteil zusammen mit k maximal n verwendet. Auf das endgültige Ergebnis hat das keinen Einfluss, da aus Stabilitätsgründen nur die Werte mit negativem Realteil verwendet werden können. Wir erinnern uns: Pole mit positivem Realanteil bedeuten steigende Amplitude, das System schwingt auf! In anderen Publikationen fehlt das Minus, dafür wird k mit maximal 2n gewählt. Dadurch erhält man auch die Pole der positiven reellen Halbebene.

Interpretiert man P(s) geometrisch, dann ist zu bemerken, dass alle Pole auf einer Ellipse mit den Halbachsen

$$
Re(P) = \sinh\left(\frac{1}{n} \cdot \operatorname{arcsinh}\left(\frac{1}{\varepsilon}\right)\right) \text{ und } Im(P) = \cosh\left(\frac{1}{n} \cdot \operatorname{arcsinh}\left(\frac{1}{\varepsilon}\right)\right)
$$

liegen.61 Je kleiner der Wert der kleinen Halbachse, desto größer die Welligkeit und damit die Flankensteilheit.

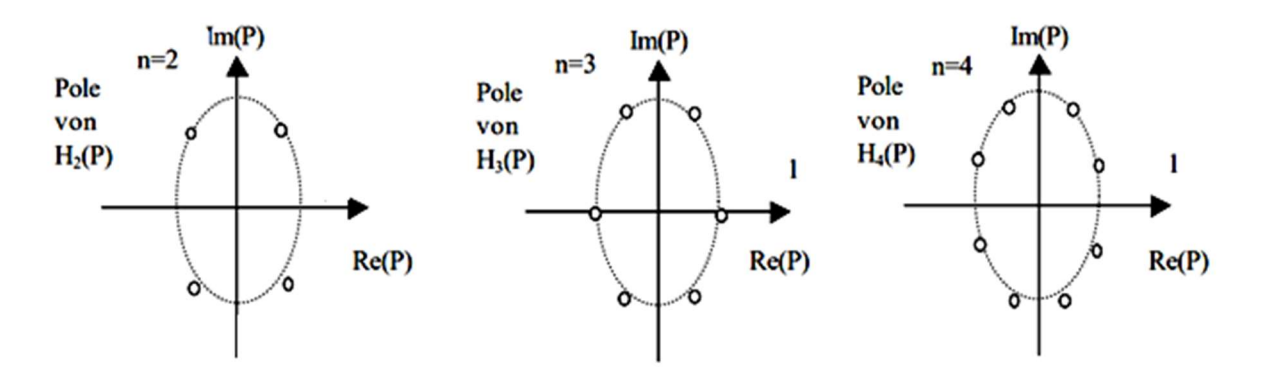

Die weiteren Rechenschritte sind zwar theoretisch formelmäßig darstellbar, die Ergebnisse sind aber "länglich" und daher sehr unübersichtlich. Daher ist es üblich, die folgenden Schritte numerisch auszuführen. In der Praxis entfällt dies sowieso, da sämtliche relevanten Ergebnisse bekannt und tabelliert sind.

<sup>61</sup> Grafik aus dem Skriptum "Nachrichtenübertragungstechnik" der Fachhochschule Augsburg, Prof. Dr. C. Clemen, letzter Zugriff 17.12.2020.

Schritt 2: Zusammenfassung der Pole zu Gliedern ersten und zweiten Grades. Das lineare Glied tritt nur bei Filtern mit ungerader Ordnung auf, da hier eine Polstelle reell ist. Vereinbarungsgemäß ist das lineare Glied immer die erste Filterstufe. Die anderen Pole treten als konjungiert komplexe Funktionswerte auf, die dann zu quadratischen Gliedern zusammengefasst werden:

$$
H(P) = \frac{1}{(P - s_{n,0})} = \frac{1}{(1 + a_1' \cdot P)}
$$

$$
H(P) = \frac{1}{(P - s_{n,k-}) \cdot (P - s_{n,k+})} = \frac{1}{c \cdot (1 + a_1' \cdot P + b_1' \cdot P^2)}
$$

Die Auswertung des Produktes gelingt mit folgender Rechenregel leichter:

$$
(P - z) \cdot (P - \bar{z}) = P^2 + P \cdot 2 \cdot Re(z) + Re(z)^2 + Im(z)^2
$$

Bei den quadratischen Gliedern ist zu beachten, dass die Pole auf einer Ellipse und nicht auf dem Einheitskreis liegen. Daher tritt die zusätzliche Größe c auf, um den quadratischen Ausdruck auf 1 im konstanten Glied zu normieren. Diese Verstärkungsgröße c kann einfach weggelassen werden, da die Verstärkung für P = 0 immer 1 ist.

Schritt 3: Per Definition liegt die Grenzfrequenz von Tschebyscheff – Filtern bei der Frequenz, an der die Welligkeit das erste Mal unterschritten wird. Anders formuliert bei der Frequenz, bei der die Verstärkung das letzte Mal Amin annimmt. Um wie beim Bessel – Filter den Ausdruck auf –3dB bei Ω = 1 zu normieren, setzt man P = j. Für die Umrechnung der Filterkoeffizienten a<sub>i</sub> 'bzw. b<sub>i</sub>' auf ai bzw. bi gelten die Formeln

$$
a_i = \alpha \cdot a_i^{\prime}
$$

$$
b_i = \alpha^2 \cdot b_i^{\prime}
$$

Die Normierungskonstante α muss aus der Bestimmungsgleichung berechnet werden

$$
|H(\Omega=1)|=\frac{1}{\sqrt{2}}
$$

Damit ist die Berechnung der Filterkoeffizienten abgeschlossen. Bezüglich der Zahlenwerte wird wegen der Vielfalt an Welligkeiten auf die Literatur verwiesen.<sup>62</sup>

Tietze – Schenk gibt alternativ folgenden Kalkül zur direkten Berechnung der Filter – Koeffizienten an:

Bringt man die Übertragungsfunktion in die Form

$$
A(P) = \frac{A_0}{\prod_i (1 + a_i P + b_i P^2)}
$$

berechnet man für die Koeffizienten ai und bi beispielsweise wie folgt:

Ordnung n des Filters gerade:

$$
a_i' = 2 b_i' \sinh(\gamma) \cos \frac{(2i-1)\pi}{2n}
$$

<sup>62</sup> Z.B. Tietze – Schenk, 5. Auflage, S.284ff.

$$
b_i' = \frac{1}{\cosh^2(\gamma) - \cos^2\frac{(2i-1)\pi}{2n}}
$$

Ordnung n des Filters ungerade:

$$
a_1' = \frac{1}{\sinh(\gamma)}
$$
  

$$
b_1' = 0
$$
  

$$
a_i' = 2 b_i' \sinh(\gamma) \cos \frac{(i-1)\pi}{n}
$$
  

$$
b_i' = \frac{1}{\cosh^2(\gamma) - \cos^2 \frac{(i-1)\pi}{n}}
$$

mit

$$
\gamma = \frac{1}{n} \operatorname{arcsinh}\left(\frac{1}{\varepsilon}\right)
$$

Diese Koeffizienten sind so gewählt, dass die Grenzfrequenz  $\omega_{\rm g}$  auf die letzte Frequenz normiert ist, an der die gewählte Verstärkung das letzte Mal angenommen wird.

Zur Veranschaulichung wird nun die Berechnung für die beiden Spezialfälle n = 2 und 3 bei Welligkeit 1 dB ( $\varepsilon$  = 0,5088) gezeigt:

Schritt 1: Berechnung der Pole

 $n=2, k=1$ 

$$
Re(s) = -\sin\left(\left(\frac{2-1}{2}\right) \cdot \left(\frac{\pi}{2}\right)\right) \cdot \sinh\left(\frac{1}{2} \cdot \operatorname{arcsinh}\left(\frac{1}{0.5088}\right)\right) = -0.7071 \cdot 0.7763 = -0.5489
$$

$$
Im(s) = \cos\left(\left(\frac{2-1}{2}\right) \cdot \left(\frac{\pi}{2}\right)\right) \cdot \cosh\left(\frac{1}{2} \cdot \operatorname{arcsinh}\left(\frac{1}{0.5088}\right)\right) = 0.7071 \cdot 1.2659 = 0.8952
$$

 $n=2, k=2$ 

$$
Re(s) = -\sin\left(\frac{3\pi}{4}\right) \cdot \sinh\left(\frac{1}{2} \cdot \operatorname{arcsinh}\left(\frac{1}{0,5088}\right)\right) = -0,7071 \cdot 0,7763 = -0,5489
$$

$$
Im(s) = \cos\left(\frac{3\pi}{4}\right) \cdot \cosh\left(\frac{1}{2} \cdot \operatorname{arcsinh}\left(\frac{1}{0,5088}\right)\right) = -0,7071 \cdot 1,2659 = -0,8952
$$

Schritt 2: Paarweise Zusammenfassung der Polstellen

 $n=2$ 

$$
H(s) = \frac{1}{\left(P - (q_{2,-})\right) \cdot \left(P - (q_{2,+})\right)}
$$

198

$$
H(s) = \frac{1}{(P - (-0.5489 - j \cdot 0.8952)) \cdot (P - (-0.5489 + j \cdot 0.8952))}
$$

Rechenregel

$$
(P - z) \cdot (P - \bar{z}) = P^2 + P \cdot 2 \cdot Re(z) + Re(z)^2 + Im(z)^2
$$

$$
H(s) = \frac{1}{P^2 + 2 \cdot 0.5489 \cdot P + 0.5489^2 + 0.8952^2}
$$

$$
H(s) = \frac{1}{P^2 + 1.0978 \cdot P + 1.10267}
$$

Normierung auf konstantes Glied  $= 1$ 

$$
H(s) = \frac{1}{0.90689 \cdot P^2 + 0.99558 \cdot P + 1}
$$

Probe:

$$
P1 = (-0.5489 - j \cdot 0.8952)
$$
  
0.90689 \cdot P1<sup>2</sup> + 0.99558 \cdot P1 + 1 = 0

$$
0,90689 \cdot (-0,5489 - j \cdot 0,8952)^2 + 0,99558 \cdot (-0,5489 - j \cdot 0,8952) + 1 = 0
$$
  

$$
0,90689 \cdot (0,30129 + 0,98275j + j^2 \cdot 0,80138) + (-0,54647 - j \cdot 0,89124) + 1 = 0
$$

$$
0.90689 \cdot (0.98275j - 0.50009) - j \cdot 0.89124 + 0.45353 = 0
$$

 $0,89124j - 0,45353 - j \cdot 0,89124 + 0,45353 = 0$ 

Stimmt.

$$
H(s)^{2} = \frac{1}{1 + \varepsilon^{2} \cdot T_{n}^{2}(P)}
$$

$$
T_{2}(P) = 2P^{2} - 1
$$

$$
P = \frac{s}{j}
$$

$$
H(s)^{2} = \frac{1}{1 + 0.5088^{2} \cdot \left(2 \cdot \left(\frac{(-0.5489 - j \cdot 0.8952)}{j}\right)^{2} - 1\right)^{2}}
$$

$$
H(s)^{2} = \frac{1}{1 + 0.5088^{2} \cdot \left(2 \cdot \left(\frac{(-0.5489j - j^{2} \cdot 0.8952)}{j^{2}}\right)^{2} - 1\right)^{2}}
$$

$$
H(s)^{2} = \frac{1}{1 + 0.5088^{2} \cdot \left(2 \cdot \left(\frac{(-0.5489j + 0.8952)}{-1}\right)^{2} - 1\right)^{2}}
$$

$$
H(s)^{2} = \frac{1}{1 + 0.2589 \cdot (2 \cdot (0.5489j - 0.8952)^{2} - 1)^{2}}
$$
  
\n
$$
H(s)^{2} = \frac{1}{1 + 0.2589 \cdot (2 \cdot (0.30129j^{2} - 0.98275j + 0.80138) - 1)^{2}}
$$
  
\n
$$
H(s)^{2} = \frac{1}{1 + 0.2589 \cdot (2 \cdot (-0.30129 - 0.98275 \cdot j + 0.80138) - 1)^{2}}
$$
  
\n
$$
H(s)^{2} = \frac{1}{1 + 0.2589 \cdot (2 \cdot (0.5 - 0.98275 \cdot j) - 1)^{2}}
$$
  
\n
$$
H(s)^{2} = \frac{1}{1 + 0.2589 \cdot (1 - 1.9655 \cdot j - 1)^{2}}
$$
  
\n
$$
H(s)^{2} = \frac{1}{1 + 0.2589 \cdot (-1.9655 \cdot j)^{2}}
$$
  
\n
$$
H(s)^{2} = \frac{1}{1 + 0.2589 \cdot (3.86319 \cdot j^{2})}
$$
  
\n
$$
H(s)^{2} = \frac{1}{1 - 0.2589 \cdot 3.86319} = \frac{1}{0}
$$

Stimmt auch.

Schritt 3: Umrechnung auf –3dB bei $\Omega=1$ 

$$
a_i = \alpha \cdot a'_i
$$
  
\n
$$
b_i = \alpha^2 \cdot b'_i
$$
  
\n
$$
H(s) = \left| \frac{1}{0.90689 \cdot \alpha^2 \cdot j^2 + 0.99558 \cdot \alpha \cdot j + 1} \right| = \frac{1}{\sqrt{2}}
$$
  
\n
$$
|0.90689 \cdot \alpha^2 \cdot j^2 + 0.99558 \cdot \alpha \cdot j + 1| = \sqrt{2}
$$
  
\n
$$
|1 - 0.90689 \cdot \alpha^2 + 0.99558 \cdot \alpha \cdot j| = \sqrt{2}
$$
  
\n
$$
(1 - 0.90689 \cdot \alpha^2)^2 + (0.99558 \cdot \alpha)^2 = 2
$$
  
\n
$$
(1 - 1.81378 \cdot \alpha^2 + 0.82245 \cdot \alpha^4) + (0.99118 \cdot \alpha^2) = 2
$$
  
\n
$$
1 - 1.81378 \cdot \alpha^2 + 0.82245 \cdot \alpha^4 + 0.99118 \cdot \alpha^2 - 2 = 0
$$
  
\n
$$
0.82245 \cdot \alpha^4 - 0.8226 \cdot \alpha^2 - 1 = 0
$$

Mitternachtsformel, die negative Lösung ist in diesem Zusammenhang sinnlos

$$
\alpha^2 = \frac{0.8226 + \sqrt{0.8226^2 + 4 \cdot 0.82245 \cdot 1}}{2 \cdot 0.82245} = 1.710864
$$
  

$$
\alpha = 1.308
$$

$$
a = \alpha \cdot a^{'} = 1,308 \cdot 0,99558 = 1,3022
$$

$$
b = \alpha^2 \cdot b^{'} = 1,308^2 \cdot 0,90689 = 1,5515
$$

Das sind die tabellierten Werte.

Jetzt die Berechnung für n = 3

Schritt 1: Berechnung der Pole

 $n=3, k=1$ 

$$
Re(s) = -\sin\left(\left(\frac{2-1}{2}\right) \cdot \left(\frac{\pi}{3}\right)\right) \cdot \sinh\left(\frac{1}{3} \cdot \operatorname{arcsinh}\left(\frac{1}{0,5088}\right)\right) = -0,5000 \cdot 0,49420 = -0,2471
$$

$$
Im(s) = \cos\left(\left(\frac{2-1}{2}\right) \cdot \left(\frac{\pi}{3}\right)\right) \cdot \cosh\left(\frac{1}{3} \cdot \operatorname{arcsinh}\left(\frac{1}{0,5088}\right)\right) = 0,8660 \cdot 1,11545 = 0,9660
$$

n=3, k=2

$$
Re(s) = -\sin\left(\left(\frac{4-1}{2}\right) \cdot \left(\frac{\pi}{3}\right)\right) \cdot \sinh\left(\frac{1}{3} \cdot \operatorname{arcsinh}\left(\frac{1}{0,5088}\right)\right) = -1,000 \cdot 0,49420 = -0,4942
$$

$$
Im(s) = \cos\left(\left(\frac{4-1}{2}\right) \cdot \left(\frac{\pi}{3}\right)\right) \cdot \cosh\left(\frac{1}{3} \cdot \operatorname{arcsinh}\left(\frac{1}{0,5088}\right)\right) = 0,0000 \cdot 1,11545 = 0,0000
$$

 $n=3, k=3$ 

$$
Re(s) = -\sin\left(\left(\frac{6-1}{2}\right) \cdot \left(\frac{\pi}{3}\right)\right) \cdot \sinh\left(\frac{1}{3} \cdot \operatorname{arcsinh}\left(\frac{1}{0,5088}\right)\right) = -0,5000 \cdot 0,49420 = -0,2471
$$

$$
Im(s) = \cos\left(\left(\frac{6-1}{2}\right) \cdot \left(\frac{\pi}{3}\right)\right) \cdot \cosh\left(\frac{1}{3} \cdot \operatorname{arcsinh}\left(\frac{1}{0,5088}\right)\right) = -0,8660 \cdot 1,11545 = -0,9660
$$

Schritt 2: Paarweise Zusammenfassung der konjungiert komplexen Polstellen

$$
H(s) = \frac{1}{(P - (q_1)) \cdot (P - (q_{2,+})) \cdot (P - (q_{2,-}))}
$$
  

$$
H(s) = \frac{1}{(P - (-0.4942)) \cdot (P - (-0.2471 + 0.9660j)) \cdot (P - (-0.2471 - 0.9660j))}
$$
  

$$
H(s) = \frac{1}{(P + 0.4942) \cdot (P + 0.2471 - 0.9660j) \cdot (P + 0.2471 + 0.9660j)}
$$
  

$$
H(s) = \frac{1}{(P + 0.4942) \cdot (P^2 + 0.4942 \cdot P + 0.9942)}
$$

Normierung auf konstante Glieder = 1

$$
H(s) = \frac{1}{(2,0235 \cdot P + 1) \cdot (1,0058 \cdot P^2 + 0,4971 \cdot P + 1)}
$$

Probe:

$$
P1 = (-0,2471 - j \cdot 0,9660)
$$
\n
$$
H(s) = \frac{1}{(P1 + 0,4942) \cdot (P1^2 + 0,4942 \cdot P1 + 0,9942)}
$$
\n
$$
H(s) = \frac{1}{((-0,2471 - j \cdot 0,9660) + 0,4942) \cdot ((-0,2471 - j \cdot 0,9660)^2 + 0,4942 \cdot (-0,2471 - j \cdot 0,9660) + 0,9942)}
$$
\n
$$
H(s) = \frac{1}{(0,2471 - j \cdot 0,9660) \cdot ((0,061058 + 0,477397j + j^2 \cdot 0,933156) + (-0,12211682 - j \cdot 0,4773972) + 0,9942)}
$$
\n
$$
H(s) = \frac{1}{(0,2471 - j \cdot 0,9660) \cdot (0,061058 + 0,477397j - 0,933156 - 0,12211682 - j \cdot 0,4773972 + 0,9942)}
$$
\n
$$
H(s) = \frac{1}{(0,2471 - j \cdot 0,9660) \cdot (0)}
$$

Stimmt.

Ausmultipliziert

$$
H(s) = \frac{1}{(2,0235 \cdot P) \cdot (1,0058 \cdot P^2 + 0,4971 \cdot P + 1) + 1(1,0058 \cdot P^2 + 0,4971 \cdot P + 1)}
$$
  
\n
$$
H(s) = \frac{1}{2,0235 \cdot P \cdot 1,0058 \cdot P^2 + 2,0235 \cdot P \cdot 0,4971 \cdot P + 2,0235 \cdot P + 1,0058 \cdot P^2 + 0,4971 \cdot P + 1}
$$
  
\n
$$
H(s) = \frac{1}{2,0235 \cdot 1,0058 \cdot P^3 + 2,0235 \cdot 0,4971 \cdot P^2 + 1,0058 \cdot P^2 + 2,0235 \cdot P + 0,4971 \cdot P + 1}
$$
  
\n
$$
H(s) = \frac{1}{2,0352363 \cdot P^3 + 2,01168185 \cdot P^2 + 2,5206 \cdot P + 1}
$$

Passt.

Schritt 3: Umrechnung auf –3dB bei $\Omega=1$ 

$$
\frac{1}{|(2,0352363 \cdot (\alpha \cdot j)^3 + 2,01168185 \cdot (\alpha \cdot j)^2 + 2,5206 \cdot (\alpha \cdot j) + 1)|} = \frac{1}{\sqrt{2}}
$$
  
\n
$$
|(2,0352363 \cdot (\alpha \cdot j)^3 + 2,01168185 \cdot (\alpha \cdot j)^2 + 2,5206 \cdot (\alpha \cdot j) + 1)| = \sqrt{2}
$$
  
\n
$$
|(-2,0352363 \cdot \alpha^3 \cdot j - 2,01168185 \cdot \alpha^2 + 2,5206 \cdot \alpha \cdot j + 1)| = \sqrt{2}
$$
  
\n
$$
|(1 - 2,01168185 \cdot \alpha^2) + j \cdot (-2,0352363 \cdot \alpha^3 + 2,5206 \cdot \alpha)| = \sqrt{2}
$$
  
\n
$$
(1 - 2,01168185 \cdot \alpha^2)^2 + (-2,0352363 \cdot \alpha^3 + 2,5206 \cdot \alpha)^2 - 2 = 0
$$

Numerische Lösung

$$
\alpha=1,09493
$$

Einsetzen

$$
a_1 = \alpha \cdot a_1 = 1,09486 \cdot 2,0235 = 2,2156
$$
  

$$
a_2 = \alpha \cdot a_2 = 1,09486 \cdot 0,4971 = 0,5442
$$
  

$$
b_2 = \alpha^2 \cdot b_2 = 1,09486^2 \cdot 1,0058 = 1,2057
$$

Das sind die tabellierten Werte.

Die Filterwirkung Ω → A graphisch (doppelt lineare Skalierung) dargestellt:

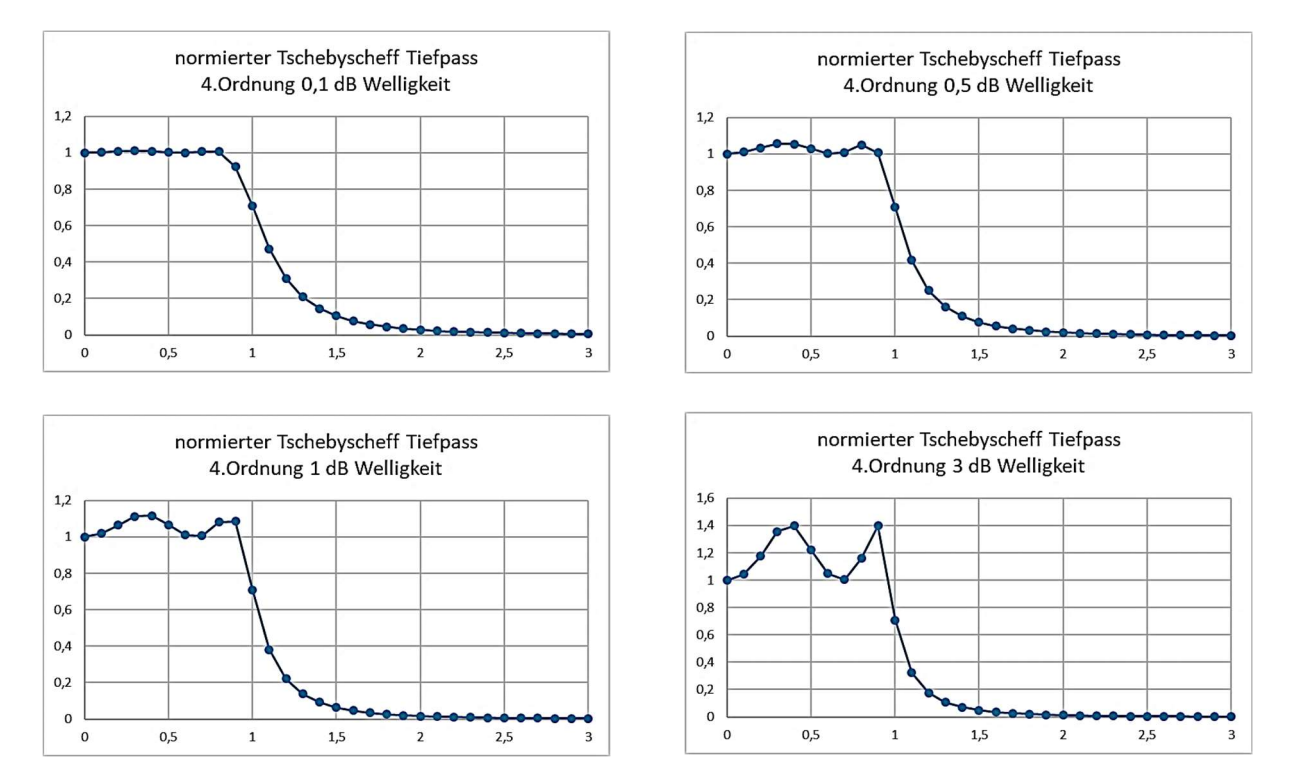

## 6.3.3.4. Die Übertragungsfunktion des Tschebyscheff – Filters

Die mathematische Herleitung wurde bereits im Abschnitt über das Butterworth – Filter dargestellt. Daher an dieser Stelle nur mehr die Berechnung, hier am Beispiel des Filters mit 3dB Welligkeit.

 $n=1$ 

$$
H(P) = \frac{1}{(1 + a_1 P + b_1 P^2)}
$$

$$
H(P) = \frac{1}{(1 + 1 \cdot P + 0 \cdot P^2)}
$$

$$
H(P) = \frac{1}{(1 + P)}
$$

$$
H(P) = \frac{1}{(1 + j \Omega)}
$$

$$
H(P) = \frac{1}{\sqrt{(1^2 + \Omega^2)} \cdot e^{j \cdot (\arctan(\frac{\Omega}{1}))}} = \frac{1}{\sqrt{(1^2 + \Omega^2)}} \cdot e^{j \cdot (-\arctan(\Omega))} = \frac{1}{\sqrt{(1^2 + \Omega^2)}} \angle (-\arctan(\Omega))
$$

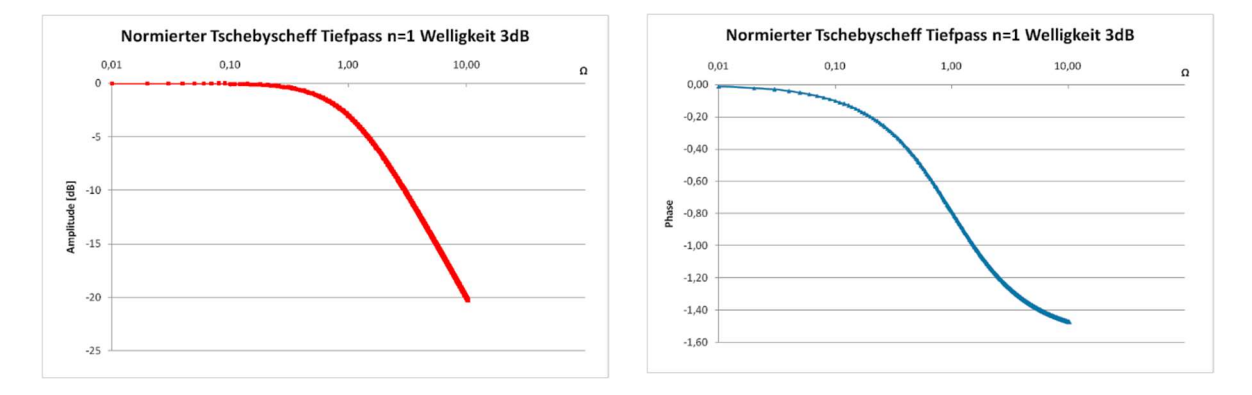

 $n=2$ 

$$
H(P) = \frac{1}{(1 + a_1 P + b_1 P^2)}
$$
  
\n
$$
H(P) = \frac{1}{(1 + 1,0650 \cdot P + 1,9305 \cdot P^2)}
$$
  
\n
$$
H(P) = \frac{1}{(1 + 1,0650 \cdot j \Omega + 1,9305 \cdot j^2 \Omega^2)}
$$
  
\n
$$
H(P) = \frac{1}{(1 - 1,9305 \cdot \Omega^2 + 1,0650 \cdot j \Omega)}
$$
  
\n
$$
H(P) = \frac{1}{\sqrt{(1 - 1,9305 \cdot \Omega^2)^2 + (1,0650 \cdot \Omega)^2} \cdot e^{j \cdot (\arctan(\frac{1,0650 \cdot \Omega}{(1 - 1,9305 \cdot \Omega^2)}))}}
$$

$$
H(P) = \frac{1}{\sqrt{1 - 2{,}7268 \cdot \Omega^2 + 3{,}7268 \cdot \Omega^4} \cdot e^{j \cdot \left(\arctan\left(\frac{1{,}0650 \cdot \Omega}{(1 - 1{,}9305 \cdot \Omega^2)}\right)\right)}}
$$

$$
H(P) = \frac{1}{\sqrt{1 - 2{,}7268 \cdot \Omega^2 + 3{,}7268 \cdot \Omega^4}} \cdot e^{j \cdot \left(\arctan\left(\frac{1{,}0650 \cdot \Omega}{(1 - 1{,}9305 \cdot \Omega^2)}\right)\right)}
$$

$$
H(P) = \frac{1}{\sqrt{1 - 2{,}7268 \cdot {\Omega}^2 + 3{,}7268 \cdot {\Omega}^4}} \angle \left( - \arctan \left( \frac{1{,}0650 \cdot {\Omega}}{(1 - 1{,}9305 \cdot {\Omega}^2)} \right) \right)
$$

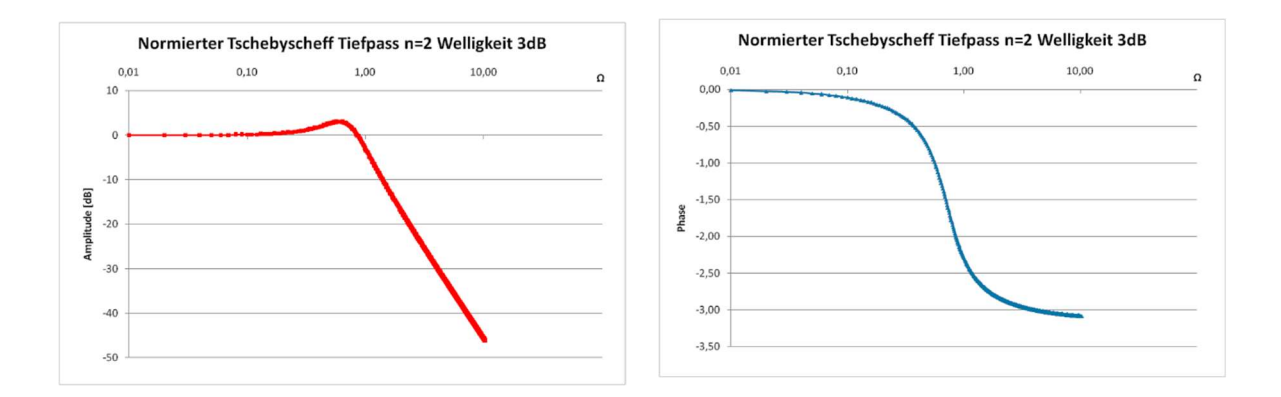

An welcher Stelle ist die Phasenverschiebung –90°?

$$
-\arctan\left(\frac{1,0650 \cdot \Omega}{(1 - 1,9305 \cdot \Omega^2)}\right) = -\frac{\pi}{2}
$$

$$
\left(\frac{1,3617 \cdot \Omega}{(1 - 0,6180 \cdot \Omega^2)}\right) = \tan\left(\frac{\pi}{2}\right) = \infty
$$

$$
1 - 1,9305 \cdot \Omega^2 = 0
$$

$$
1,9305 \cdot \Omega^2 = 1
$$

$$
\Omega^2 = \frac{1}{1,9305} = 0,5180
$$

$$
\Omega = 0,7197
$$

 $n=3$ 

$$
H(P) = \frac{1}{(1 + a_1 P + b_1 P^2)(1 + a_2 P + b_2 P^2)}
$$
  

$$
H(P) = \frac{1}{(1 + 3,3496 \cdot P + 0 \cdot P^2)(1 + 0,3559 \cdot P + 1,1923 \cdot P^2)}
$$
  

$$
H(P) = \frac{1}{(1 + 3,3496 \cdot P)(1 + 0,3559 \cdot P + 1,1923 \cdot P^2)}
$$

$$
H(P) = \frac{1}{(1 + a_1 P + b_1 P^2)(1 + a_2 P + b_2 P^2)}
$$
  
\n
$$
H(P) = \frac{1}{(1 + 2,1853 \cdot P + 5,5339 \cdot P^2)(1 + 0,1964 \cdot P + 1,2009 \cdot P^2)}
$$
  
\n
$$
H(P) = \frac{1}{(1 + 2,1853 \cdot j \Omega + 5,5339 \cdot j^2 \Omega^2)(1 + 0,1964 \cdot j \Omega + 1,2009 \cdot j^2 \Omega^2)}
$$
  
\n
$$
H(P) = \frac{1}{(1 + 2,1853 \cdot j \Omega - 5,5339 \cdot \Omega^2)(1 + 0,1964 \cdot j \Omega - 1,2009 \cdot \Omega^2)}
$$

 $n=4$ 

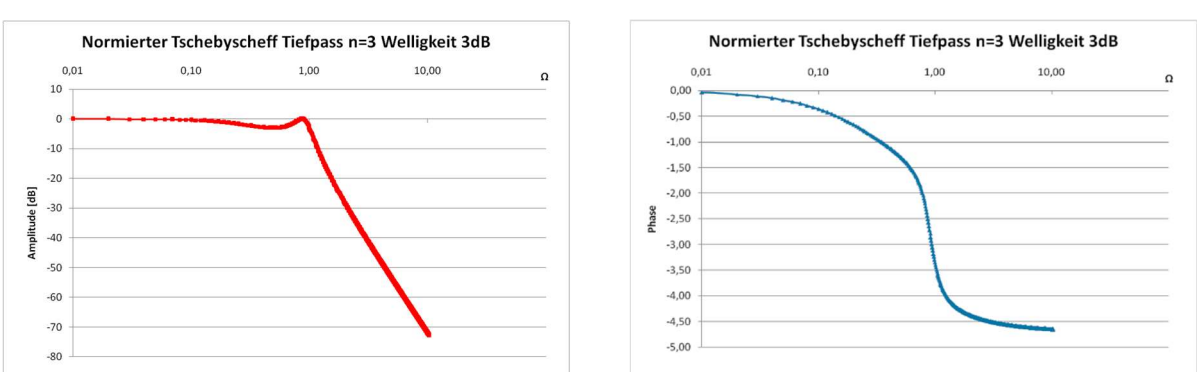

$$
H(P) = \frac{1}{\sqrt{1 + 8,9619 \,\Omega^2 - 23,9119 \,\Omega^4 + 15,9496 \Omega^6}} \, \angle \left( - \arctan \left( \frac{(3,7055 \,\Omega - 3,9937 \,\Omega^3)}{(1 - 2,3844 \,\Omega^2)} \right) \right)
$$

$$
\sqrt{1+8,9619 \,\Omega^2 - 23,9119 \,\Omega^4 + 15,9496 \Omega^6 \cdot e^{\int \left(\arctan\left(\frac{(1-2,3844 \,\Omega^2)}{(1-2,3844 \,\Omega^2)}\right)\right)\right)}}
$$
\n
$$
H(P) = \frac{1}{\sqrt{1+8,9619 \,\Omega^2 - 23,9119 \,\Omega^4 + 15,9496 \Omega^6}} \cdot e^{\int \left(-\arctan\left(\frac{(3,7055 \,\Omega - 3,9937 \,\Omega^3)}{(1-2,3844 \,\Omega^2)}\right)\right)\right)}
$$

$$
H(P) = \frac{1}{\sqrt{1 + 8,9619 \Omega^2 - 23,9119 \Omega^4 + 15,9496 \Omega^6} \cdot e^{j \cdot \left(\arctan\left(\frac{(3,7055 \Omega - 3,9937 \Omega^3)}{(1 - 2,3844 \Omega^2)}\right)\right)}}
$$

$$
\sqrt{(1-2,3844 \,\Omega^2)^2 + (3,7055 \,\Omega - 3,9937 \,\Omega^3)^2 \cdot e^{\int (\arctan((1-2,3844 \,\Omega^2)) - 1)} \cdot e^{\int (\arctan((3,7055 \,\Omega - 3,9937 \,\Omega^3)))}
$$
\n
$$
H(P) = \frac{1}{\sqrt{1+8,9619 \,\Omega^2 - 23,9119 \,\Omega^4 + 15,9496 \Omega^6} \cdot e^{\int (\arctan((\frac{(3,7055 \,\Omega - 3,9937 \,\Omega^3)}{(1-2,3844 \,\Omega^2)}))}
$$

$$
H(P) = \frac{1}{\sqrt{(1 - 2.3844 \,\Omega^2)^2 + (3.7055 \,\Omega - 3.9937 \,\Omega^3)^2} \cdot e^{j \cdot \left(\arctan\left(\frac{(3.7055 \,\Omega - 3.9937 \,\Omega^3)}{(1 - 2.3844 \,\Omega^2)}\right)\right)}}
$$
\n
$$
H(P) = \frac{1}{\sqrt{1 + 8.9619 \,\Omega^2 - 23.9119 \,\Omega^4 + 15.9496 \Omega^6} \cdot e^{j \cdot \left(\arctan\left(\frac{(3.7055 \,\Omega - 3.9937 \,\Omega^3)}{(1 - 2.3844 \,\Omega^2)}\right)\right)}}
$$

 $(1 + 3,3496 \cdot j \Omega)(1 + 0,3559 \cdot j \Omega + 1,1923 \cdot j^2 \Omega^2)$ 

 $\sqrt{(1 + 3.3496 \cdot j \Omega)(1 + 0.3559 \cdot j \Omega - 1.1923 \Omega^2)}$ 

 $\sqrt{(1-2.3844 \Omega^2) + j \cdot (3.7055 \Omega - 3.9937 \Omega^3)}$ 

 $H(P) = \frac{1}{(1+2.3406 \pm 0)(1+0.351)}$ 

 $H(P) = \frac{1}{(1+2.3406 \pm 0)(1+0.75)}$ 

 $H(P) = \frac{1}{(1 - 2.3944 \, \Omega^2) + i \cdot (2)}$ 

$$
\frac{\Omega^4 + 15,9496\Omega^6}{\Omega^4 + 15,9496\Omega^6} \le \left(-\arctan\left(\frac{(3,7055 \Omega - 3,9944)}{(1 - 2,3844)^{1/2}}\right)\right)
$$
\nNormierter Tschebyscheff Tiefpass n=3 Welligk

206

$$
H(P) = \frac{1}{\sqrt{(1-7,1640 \Omega^2 + 6,6457 \Omega^4) + j(2,3817 \Omega - 3,7112 \Omega^3)}}
$$
  
\n
$$
H(P) = \frac{1}{\sqrt{(1-7,1640 \Omega^2 + 6,6457 \Omega^4)^2 + (2,3817 \Omega - 3,7112 \Omega^3)^2} \cdot e^{j \left(\arctan\left(\frac{(2,3817 \Omega - 3,7112 \Omega^3)}{(1-7,1640 \Omega^2 + 6,6457 \Omega^4)\right)}\right)}
$$
  
\n
$$
H(P) = \frac{1}{\sqrt{1-8,6555 \Omega^2 + 46,9364 \Omega^4 - 81,4466 \Omega^6 + 44,1653 \Omega^8} \cdot e^{j \left(\arctan\left(\frac{(2,3817 \Omega - 3,7112 \Omega^3)}{(1-7,1640 \Omega^2 + 6,6457 \Omega^4)\right)}\right)}
$$
  
\n
$$
H(P) = \frac{1}{\sqrt{1-8,6555 \Omega^2 + 46,9364 \Omega^4 - 81,4466 \Omega^6 + 44,1653 \Omega^8}} \cdot e^{j \left(\arctan\left(\frac{(2,3817 \Omega - 3,7112 \Omega^3)}{(1-7,1640 \Omega^2 + 6,6457 \Omega^4)\right)}\right)}
$$
  
\n
$$
H(P) = \frac{1}{\sqrt{1-8,6555 \Omega^2 + 46,9364 \Omega^4 - 81,4466 \Omega^6 + 44,1653 \Omega^8}} \le \left(-\arctan\left(\frac{(2,3817 \Omega - 3,7112 \Omega^3)}{(1-7,1640 \Omega^2 + 6,6457 \Omega^4)}\right)\right)
$$
  
\n
$$
\frac{1}{\sqrt{1-8,6555 \Omega^2 + 46,9364 \Omega^4 - 81,4466 \Omega^6 + 44,1653 \Omega^8}} \le \left(-\arctan\left(\frac{(2,3817 \Omega - 3,7112 \Omega^3)}{(1-7,1640 \Omega^2 + 6,6457 \Omega
$$

 $-5,00$ 

 $-6,00$ 

 $-7,00$ 

 $-60$ 

 $-80$ 

 $-100$ 

 $-120$ 

1

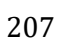

#### 6.3.3.5. Das Butterworth – Filter als Grenzwert eines Tschebyscheff – Filters

Man kann das Butterworth – Filter als Grenzwert eines Tschebyscheff – Filter auffassen, wenn der Welligkeitswert nach 1 geht. Damit nähert sich ε an 0 an. Geometrisch bedeutet das, dass die "stehende" Ellipse, auf der sich die Polstellen der komplexen Übertragungsfunktion eines Tschebyscheff – Filters befinden, zu einem Kreis degeneriert, auf dem die Polstellen der komplexen Übertragungsfunktion eines Butterworth – Filters liegen. Dazu muss gelten:

$$
\sinh\left(\frac{1}{n} \cdot \operatorname{arcsinh}\left(\frac{1}{\varepsilon}\right)\right) \approx \cosh\left(\frac{1}{n} \cdot \operatorname{arcsinh}\left(\frac{1}{\varepsilon}\right)\right)
$$

Da die sinh und die cosh Funktionen keine Schnittpunkte haben, ist eine völlige Identität nur für den Unwert  $\epsilon = 0$  gegeben. Bei diesem tritt aber keine Filterwirkung mehr auf,

$$
H(\Omega)^{2} = \frac{1}{1 + \varepsilon^{2} \cdot T_{n}^{2}(\Omega)} = \frac{1}{1 + 0^{2} \cdot T_{n}^{2}(\Omega)} = 1
$$

daher ist dieser Grenzfall ohne Bedeutung.

Die Annäherung der sinh und cosh Funktionen lässt sich durch deren logarithmische Darstellung begründen:

$$
sinh(x) = \frac{e^x - e^{-x}}{2}
$$

$$
cosh(x) = \frac{e^x + e^{-x}}{2}
$$

Man erkennt, dass für große x der Term e-x irrelevant wird.

Wir versuchen es daher mit dem noch einigermaßen realistischen Wert  $\epsilon = 0.001$  beim Filter 2. Ordnung:

 $k = 1$ 

$$
Re(s) = -\sin\left(\left(\frac{2k-1}{2}\right) \cdot \left(\frac{\pi}{2}\right)\right) \cdot \sinh\left(\frac{1}{2} \cdot \arcsin\left(\frac{1}{0.001}\right)\right)
$$

$$
Im(s) = \cos\left(\left(\frac{2k-1}{2}\right) \cdot \left(\frac{\pi}{2}\right)\right) \cdot \cosh\left(\frac{1}{2} \cdot \arcsin\left(\frac{1}{0.001}\right)\right)
$$

$$
Re(s) = -\frac{\sqrt{2}}{2} \cdot 22,3495 = -15,803485
$$

$$
Im(s) = \frac{\sqrt{2}}{2} \cdot 22,371863 = 15,819296
$$

Die Abweichung vom Kreis beträgt daher etwa 1‰

 $k = 2$ 

$$
Re(s) = -\frac{\sqrt{2}}{2} \cdot 7,035801 = -15,803485
$$

$$
Im(s) = -\frac{\sqrt{2}}{2} \cdot 7,106511 = -15,819296
$$

Zusammenfassen

$$
H(s) = \frac{1}{(P - (q_{2,-})) \cdot (P - (q_{2,+}))}
$$
  

$$
H(s) = \frac{1}{(P - (-15,803485 + j \cdot 15,819296)) \cdot (P - (-15,803485 - j \cdot 15,819296))}
$$
  

$$
H(s) = \frac{1}{(P + 15,803485 - j \cdot 15,819296) \cdot (P + 15,803485 + j \cdot 15,819296)}
$$

Rechenregel

$$
(P - z) \cdot (P - \bar{z}) = P^2 + P \cdot 2 \cdot Re(z) + Re(z)^2 + Im(z)^2
$$
  

$$
H(s) = \frac{1}{P^2 + P \cdot 2 \cdot 15,803485 + 15,803485^2 + 15,819296^2}
$$
  

$$
H(s) = \frac{1}{P^2 + P \cdot 31,60697 + 500}
$$

Normierung auf konstantes Glied = 1

$$
H(s) = \frac{1}{0.002 \cdot P^2 + 0.06321394 \cdot P + 1}
$$

Normierung auf natürliche Grenzfrequenz

$$
\left| \frac{1}{-0.002 \cdot \alpha^2 + 0.06321394 \cdot j \cdot \alpha + 1} \right| = \frac{1}{\sqrt{2}}
$$
  
 
$$
\left| (1 - 0.002 \cdot \alpha^2 + 0.06321394 \cdot j \cdot \alpha) \right| = \sqrt{2}
$$
  
 
$$
(1 - 0.002 \cdot \alpha^2)^2 + (0.06321394 \cdot \alpha)^2 = 2
$$
  
 
$$
1 - 0.004 \cdot \alpha^2 + 0.000004 \cdot \alpha^4 + 0.004 \cdot \alpha^2 = 2
$$
  
 
$$
0.000004 \cdot \alpha^4 = 1
$$

Bei dieser Genauigkeit verschwindet das "lineare" Glied bereits!

$$
\alpha^4 = 250000
$$

$$
\alpha^2 = 500
$$

 $\alpha = 22,36068$ 

Die Übertragungsfunktion lautet daher

$$
H(s) = \frac{1}{0.002 \cdot 500 \cdot P^2 + 0.06321394 \cdot 22.36068 \cdot P + 1}
$$

$$
H(s) = \frac{1}{1 \cdot P^2 + 1.4135 \cdot P + 1}
$$

Das ist die Butterworth – Funktion mit 0,5 ‰ Fehler im linearen Glied.

#### 6.3.3.6. Zwischenschritt

Die bisherigen Filtertypen sind dadurch gekennzeichnet, dass die Übertragungsfunktionen ausschließlich durch die Polynome im Nenner bestimmt sind. Im Zähler steht allenfalls eine konstante Verstärkung. Für die Filtertypen "inverses Tschebyscheff" und "Cauer" sind hingegen Übertragungsfunktionen notwendig, bei denen sowohl im Nenner als auch im Zähler Polynome stehen. Dafür scheint es sinnvoll sich zu vergegenwärtigen, was das eigentlich bedeutet.

Der grundlegende Lehrsatz lautet, dass jede Polstelle der Übertragungsfunktion eine Dämpfung um 20dB/Dekade und jede Nullstelle eine Verstärkung um 20dB/Dekade erwirkt. Dies gilt natürlich nur "ausreichend" weit weg von der Grenzfrequenz. Wie lässt sich dieser an sich nicht intuitive Satz begründen? Die allgemeine Übertragungsfunktion lautet

$$
H(P) = c \cdot \frac{\sum_{l=0}^{m} a_l \cdot P^l}{\sum_{k=0}^{n} a_k \cdot P^k}
$$

Dabei sind c die Gleichspannungsverstärkung, n die Ordnung der Dämpfung und m die Ordnung der Verstärkung. "Weit oberhalb" der Grenzfrequenz verschwinden die Terme niedrigerer Ordnung und wir erhalten

$$
f\ddot{\mathrm{u}}r\;\omega\gg\omega_g\!:\!H(P)\sim\frac{P^m}{P^n}
$$

Der Zählerausdruck Pm hat m Nullstellen und der Nennerausdruck Pn führt zu n Polstellen. Der Faktor c ist in diesem Zusammenhang ohne Bedeutung, da wir uns nur für die Änderung der Dämpfung bzw. Verstärkung interessieren. Definitionsgemäß gilt

$$
P=j\cdot\Omega
$$

Damit ergibt sich für die Übertragungsfunktion ohne Berücksichtigung der Phasenlage (!) und der Grundverstärkung c

$$
|H(\Omega)|\sim \frac{\Omega^m}{\varOmega^n}
$$

Somit hat die Übertragungsfunktion eine Dämpfung von n · 20dB/Dekade und eine Verstärkung von m · 20dB/Dekade, womit der Zusammenhang zwischen Pol- und Nullstellen und frequenzabhängiger Dämpfung bzw. Verstärkung bewiesen ist.

## 6.3.3. Inverse Tschebyscheff Tiefpassfilter <sup>63</sup>

## 6.3.3.1. Grundlagen

Inverse Tschebyscheff – Tiefpassfilter (Tschebyscheff Typ – 2) werden dort verwendet, wo eine hohe Flankensteilheit bei maximal flachem Amplitudengang im Durchlassbereich gefordert wird. In Kauf genommen wird aber eine gleichmäßige Welligkeit im Sperrbereich. Wie beim Typ – 1 führt eine höhere Welligkeit (hier eben im Sperrbereich) zu höherer Flankensteilheit, wobei die Unterschiede in der Praxis überschaubar sind. Der Schaltungsaufwand ist wegen der Implementierung der Nullstellen der Übertragungsfunktion deutlich grösser als bei den herkömmlichen Tschebyscheff – Filtern (Tschebyscheff Typ – 1). Die Realisierung ausschließlich mit passiven Bauelementen ist nicht möglich!

### 6.3.3.2. Berechnung

Das inverse Tschebyscheff – Filter lässt sich durch zweimalige Transformation aus dem Tschebyscheff – Typ 1 – Filter ableiten. Aus dem Amplitudengang des Typ – 1 Filters der Ordnung n folgt der Amplitudengang. Der Einfachheit wegen wird hier mit quadrierten Größen gearbeitet:

$$
|A_{Typ1}(\Omega)|^2 = \frac{1}{1 + \varepsilon^2 \cdot T_n^2(\Omega)}
$$

Quadrierter Amplitudengang eines Tschebyscheff – Typ – 1 Tiefpassfilters, gezeigt am Beispiel n=5

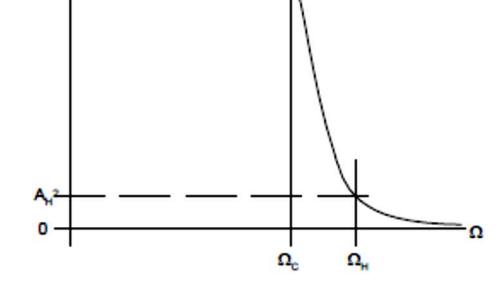

Die Welligkeit im Durchlassbereich wird aus den bekannten Gleichungen bestimmt:

ε ist das Maß für die Welligkeit:

*Welligkeit* 
$$
\text{welt} \left[ \frac{A_{max}}{A_{min}} \right] = \sqrt{1 + \varepsilon^2}
$$

*Welligkeit wert* 
$$
[dB] = 20 \cdot \log(\sqrt{1 + \varepsilon^2}) = 10 \cdot \log(1 + \varepsilon^2)
$$

Durch Subtraktion wird eine Hochpasscharakteristik erzeugt:

$$
1 - |A(\Omega)|^2 = 1 - \frac{1}{1 + \varepsilon^2 \cdot T_n^2(\Omega)} = \frac{\varepsilon^2 \cdot T_n^2(\Omega)}{1 + \varepsilon^2 \cdot T_n^2(\Omega)}
$$

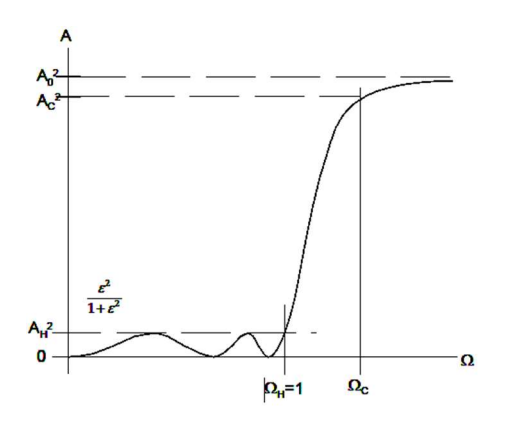

<sup>63</sup> Text und Graphiken sind aus

www.krucker.ch%2FDiverseDok%2FTschebyscheff%2520Invers%252021-

12.2002.pdf&usg=AOvVaw2LQ-lkJTq3iC2QxAdacp4A entnommen. Letzter Zugriff 28.10.2021.

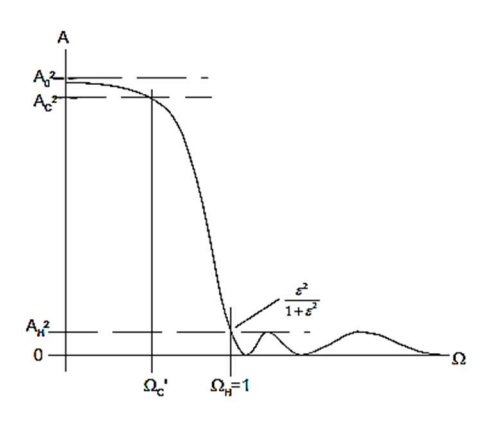

Durch Spiegelung an 
$$
Ω = 1
$$
 wird die  
Tiefpasscharakteristik des Tschebyscheff – Typ 2  
erreicht.

$$
\left|A_{Type2}(\Omega)\right|^2 = \frac{\varepsilon^2 \cdot T_n^2\left(\frac{1}{\Omega}\right)}{1 + \varepsilon^2 \cdot T_n^2\left(\frac{1}{\Omega}\right)}
$$

Zu beachten ist dabei, dass

- $\triangleright$  die Grenzfrequenz dieser Formel  $\Omega_H = 1$  nun das Ende des Sperrbereiches ist und
- die Welligkeit ε beim Typ 2 Filter das Verhalten im Sperrbereich beschreibt und daher nicht gleich wie beim Typ – 1 Filter ist!

AH ist die Dämpfung bei der Sperrfrequenz als Spannungsverhältnis. Die Welligkeit ε im Sperrbereich des Typ – 2 Filters ergibt sich damit aufgrund der Definition von  $\Omega_H = 1$  zu

$$
|A_H(\Omega_H = 1)|^2 = \frac{\varepsilon^2 \cdot T_n^2(\frac{1}{1})}{1 + \varepsilon^2 \cdot T_n^2(\frac{1}{1})} = \frac{\varepsilon^2}{1 + \varepsilon^2}
$$

ε explizit machen

$$
|A_H|^2 = \frac{\varepsilon^2}{1 + \varepsilon^2}
$$
  
\n
$$
(|A_H|^2)(1 + \varepsilon^2) = \varepsilon^2
$$
  
\n
$$
(|A_H|^2) + (|A_H|^2)(\varepsilon^2) = \varepsilon^2
$$
  
\n
$$
(|A_H|^2) = \varepsilon^2 - (|A_H|^2)(\varepsilon^2)
$$
  
\n
$$
(|A_H|^2) = \varepsilon^2 (1 - |A_H|^2)
$$
  
\n
$$
\varepsilon^2 = \frac{(|A_H|^2)}{(1 - |A_H|^2)}
$$
  
\n
$$
\varepsilon = \sqrt{\frac{|A_H|^2}{1 - |A_H|^2}} = \sqrt{\frac{1}{|A_H|^2 - 1}} = \frac{1}{\sqrt{\frac{1}{|A_H|^2 - 1}}} \approx A_H
$$

Die Identifikation von ε mit A<sub>H</sub> ist dann praktisch zulässig, wenn A<sub>H</sub> < - 20 dB ist, was wohl in den meisten Fällen gegeben sein wird.

Da die Ausgangsspannung bei den Minima der Welligkeit (nahezu) 0 ist, ist es zulässig, A<sub>H</sub> als maximale relative Ausgangsspannung im Sperrbereich zu betrachten. Jetzt muss man mit dem Vorzeichen genau aufpassen, das wird in der Literatur auch unterschiedlich gehandhabt: Betrachtet man A<sub>H</sub> als Dämpfung, ergibt sich bei der Berechnung der Welligkeit in dB ein negativer Wert.

 $A_{HdR} = 20 \log(|A_H|) = 10 \log(|A_H|^2)$ 

Umkehrung, da wir im nächsten Schritt einsetzen müssen

$$
0.1 \cdot A_{HdB} = \log(|A_H|^2)
$$

$$
10^{(0.1 \cdot A_{HdB})} = |A_H|^2
$$

Der Zusammenhang mit ε ergibt sich dann zu

$$
\varepsilon = \frac{1}{\sqrt{\frac{1}{|A_H|^2} - 1}} = \frac{1}{\sqrt{\frac{1}{10^{(0,1 \cdot A_{HdB})}} - 1}} = \frac{1}{\sqrt{10^{(-0,1 \cdot A_{Hd})} - 1}}
$$

In anderen Stellen wird  $A_H$  als positiver Wert eingesetzt, dann entfällt dementsprechend das Minus in der abschließenden Formel.

Typische Werte sind daher

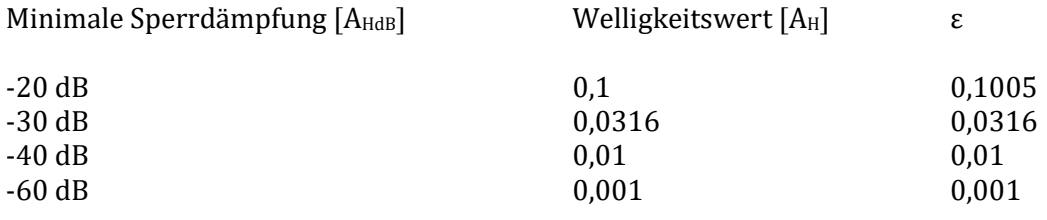

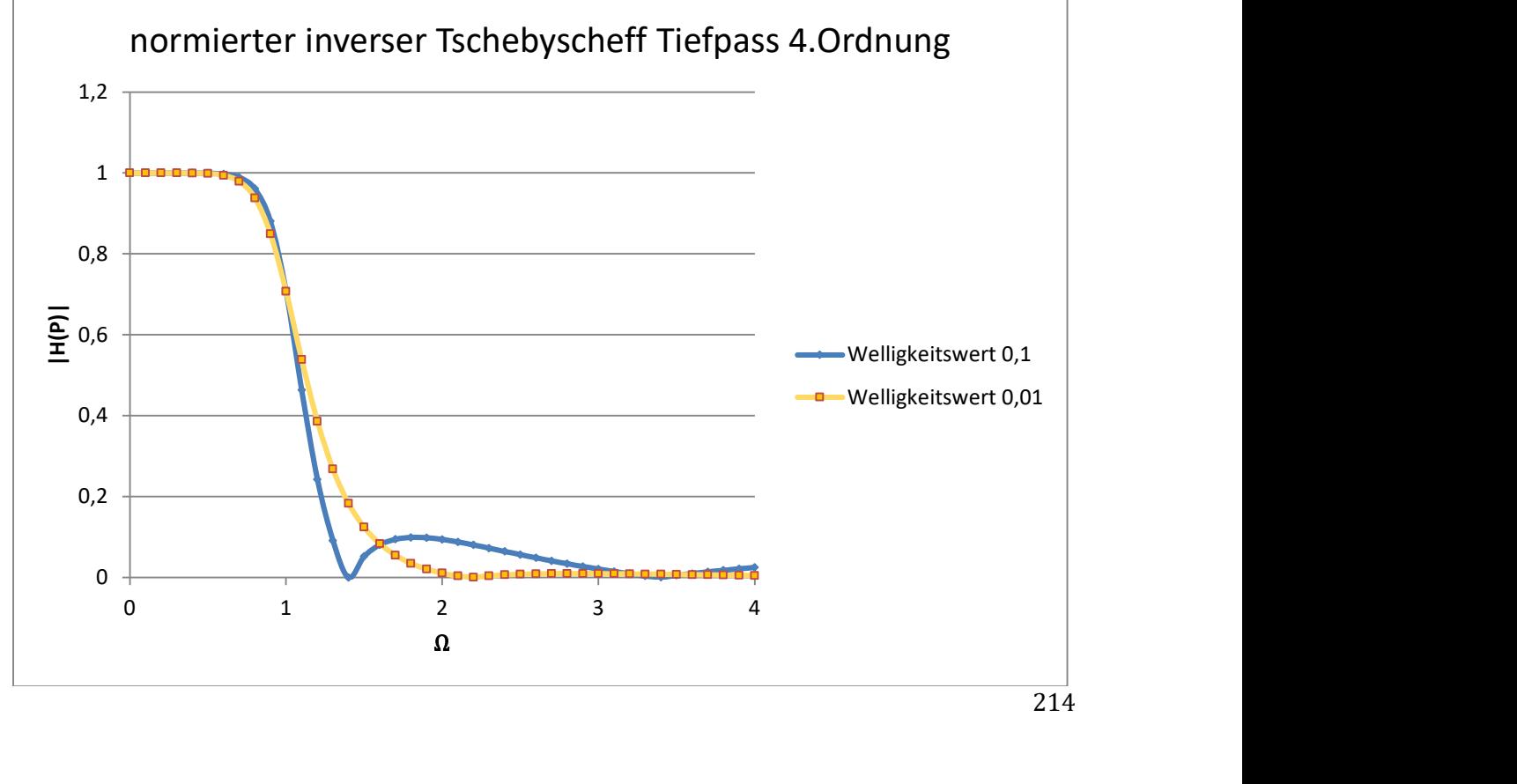

Die Untersuchung der Formel

$$
|A_{Type2}(\Omega)|^2 = \frac{\varepsilon^2 \cdot T_n^2\left(\frac{1}{\Omega}\right)}{1 + \varepsilon^2 \cdot T_n^2\left(\frac{1}{\Omega}\right)}
$$

im Grenzübergang Ω → 0 führt auf die Frage nach dem Verhalten der Polynome im Grenzübergang  $x = 1/\Omega \rightarrow \infty$ . Da die Terme der höchsten Ordnung immer positiv sind, gilt offensichtlich<sup>64</sup>

$$
\lim_{x \to \infty} T_n(x) = \infty
$$

und damit

$$
\left|A_{Type2}(0)\right|^2=1
$$

Unabhängig davon wird in der technischen Realisierung manchmal eine Grundverstärkung eingebaut. Diese hat aber nichts mit mathematischen Korrekturfaktoren zu tun und ist rein technisch bedingt!

Als nächstes folgt die Normierung auf Ω, sodass  $|A(Ω)| = -3 dB$  ist. Wiederum führen wir den Korrekturfaktor  $\alpha$  ein, dessen Wert wir beispielsweise über die Bestimmungsgleichung berechnen.

Es gilt dabei

*Durchlassgrenzfreguenz* 
$$
\Omega_c
$$
 = *Korrekturfaktor*  $\alpha \cdot$  *Sperrfreguenz*  $\Omega_H$ 

Zu lösen ist die Bestimmungsgleichung

$$
\left|A_{Type2}(\alpha \cdot \Omega)\right|^2 = \frac{\varepsilon^2 \cdot T_n^2\left(\frac{1}{\alpha}\right)}{1 + \varepsilon^2 \cdot T_n^2\left(\frac{1}{\alpha}\right)} = \frac{1}{2}
$$

 $\overline{a}$ 

Praktisches Beispiel:  $n = 4$ .  $T_n = 8x^4 - 8x^2 + 1$ 

$$
\frac{\varepsilon^2 \cdot T_n^2 \left(\frac{1}{\alpha}\right)}{1 + \varepsilon^2 \cdot T_n^2 \left(\frac{1}{\alpha}\right)} = \frac{1}{2}
$$

$$
\frac{\left(\varepsilon \cdot T_n \left(\frac{1}{\alpha}\right)\right)^2}{1 + \left(\varepsilon \cdot T_n \left(\frac{1}{\alpha}\right)\right)^2} = \frac{1}{2}
$$

$$
2\left(\varepsilon \cdot T_n \left(\frac{1}{\alpha}\right)\right)^2 = 1 + \left(\varepsilon \cdot T_n \left(\frac{1}{\alpha}\right)\right)^2
$$

<sup>64</sup> Ich weiß, das schreibt man eigentlich nicht so. Aber wir machen hier Elektrotechnik und nicht Analysis, also ist diese schlampige Schreibweise annehmbar.

$$
\left(\varepsilon \cdot T_n \left(\frac{1}{\alpha}\right)\right)^2 = 1
$$

$$
\left(\varepsilon \cdot T_n \left(\frac{1}{\alpha}\right)\right) = 1
$$

$$
\varepsilon \cdot \left(8\left(\frac{1}{\alpha}\right)^4 - 8\left(\frac{1}{\alpha}\right)^2 + 1\right) = 1
$$

$$
\varepsilon \cdot \left(\frac{8}{\alpha^4} - \frac{8}{\alpha^2} + 1\right) = 1
$$

$$
\left(\frac{8}{\alpha^4} - \frac{8}{\alpha^2} + 1\right) = \frac{1}{\varepsilon}
$$

ε = 0,01

$$
\frac{8}{\alpha^4} - \frac{8}{\alpha^2} + 1 = 100
$$

$$
\frac{8}{\alpha^4} - \frac{8}{\alpha^2} - 99 = 0
$$

Substitution

$$
\frac{8}{\alpha^2} = x
$$

$$
\frac{64}{\alpha^4} = x^2
$$

$$
\frac{x^2}{8} - x - 99 = 0
$$

$$
x^2 - 8x - 792 = 0
$$

Mitternachtsformel

$$
x = 4 + \sqrt{\frac{64}{4} + 792} \approx 32,4253408
$$

Rücksubstitution

$$
\frac{8}{x} = \alpha^2
$$

$$
\alpha = \sqrt{\frac{8}{x}} = \sqrt{\frac{8}{32,4253408}} \approx 0,4967098
$$

Zu berücksichtigen ist, dass die Berechnung des Filters bezüglich der Sperrfrequenz  $\Omega_{\rm H}$  erfolgen muss!
Herleitung der expliziten Formel zur Berechnung des Korrekturfaktors  $\alpha$ :

Die -3 dB Frequenz (manchmal auch als "Natural cutoff frequency" bezeichnet) berechnet sich aus der Frequenz  $Ω = 1$ , bei der zum ersten Mal die minimale Abschwächung im Stopp – Band auftritt, mithilfe des Korrekturfaktors α. Dieser Korrekturfaktor kann entweder über die Bestimmungsgleichung berechnet werden, oder mithilfe einer expliziten Formel.

Die quadratische Amplitudenfunktion des inversen Tschebyscheff – Filters lautet

$$
\left|A_{Type2}(\Omega)\right|^2 = \frac{\varepsilon^2 \cdot T_n^2\left(\frac{1}{\Omega}\right)}{1 + \varepsilon^2 \cdot T_n^2\left(\frac{1}{\Omega}\right)}
$$

Bei der Frequenz  $\alpha \cdot \Omega$ ,  $\Omega = 1$  ist die Ausgangsspannung auf – 3 dB gesunken, aufgrund der quadratischen Amplitudenfunktion also auf die Hälfte. Es gilt daher

$$
\frac{\varepsilon^2 \cdot T_n^2 \left(\frac{1}{\alpha}\right)}{1 + \varepsilon^2 \cdot T_n^2 \left(\frac{1}{\alpha}\right)} = \frac{1}{2}
$$

Elementarumformung

$$
2\varepsilon^2 \cdot T_n^2 \left(\frac{1}{\alpha}\right) = 1 + \varepsilon^2 \cdot T_n^2 \left(\frac{1}{\alpha}\right)
$$

$$
\varepsilon^2 \cdot T_n^2 \left(\frac{1}{\alpha}\right) = 1
$$

$$
\varepsilon \cdot T_n \left(\frac{1}{\alpha}\right) = 1
$$

Der andere Weg beginnt mit der bekannten Definition, dass für  $x > 1$  die Tschebyscheff – Polynome mithilfe der Hyperbelfunktionen dargestellt werden können:

$$
T_n(x) = \cosh(n \cdot \operatorname{arecosh}(x))
$$

Da die –3 dB Frequenz  $\alpha \cdot \Omega$  immer niedriger ist als die Frequenz  $\Omega = 1$ , bei der zum ersten Mal die minimale Abschwächung im Stopp – Band auftritt, muss

$$
\frac{1}{\alpha} > 1
$$

sein. Daher ist die Darstellung über die Hyperbelfunktionen korrekt.<sup>65</sup>

Einsetzen

$$
\varepsilon \cdot T_n\left(\frac{1}{\alpha}\right) = 1
$$

<sup>65</sup> In Ausnahmefällen benötigt man nicht die -3 dB Grenzfrequenz, sondern eine Abschwächung größer der minimalen Abschwächung im Stopp – Band. In diesem Fall ist natürlich die Darstellung über die Cosinusfunktion zu wählen.

$$
T_n\left(\frac{1}{\alpha}\right) = \frac{1}{\varepsilon}
$$
  

$$
T_n\left(\frac{1}{\alpha}\right) = \cosh\left(n \cdot \operatorname{arecosh}\left(\frac{1}{\alpha}\right)\right) = \frac{1}{\varepsilon}
$$
  

$$
n \cdot \operatorname{arecosh}\left(\frac{1}{\alpha}\right) = \operatorname{arecosh}\left(\frac{1}{\varepsilon}\right)
$$
  

$$
\operatorname{arecosh}\left(\frac{1}{\alpha}\right) = \frac{\left(\operatorname{arecosh}\left(\frac{1}{\varepsilon}\right)\right)}{n}
$$
  

$$
\frac{1}{\alpha} = \cosh\frac{\left(\operatorname{arecosh}\left(\frac{1}{\varepsilon}\right)\right)}{n}
$$
  

$$
\alpha = \frac{1}{\cosh\left(\frac{\operatorname{arecosh}\left(\frac{1}{\varepsilon}\right)}{n}\right)}
$$

Zum Abschluss noch die Berechnung der komplexen Übertragungsfunktion. Dazu ist als erstes die faktorisierte Form zu berechnen. Dazu benötigen wir die Pole und Nullstellen. Im Nenner von Typ – 2 erkennt man, dass praktisch kein Unterschied zum Typ – 1 besteht außer, dass die Pole invers liegen. Die Nullstellen sind die Nullstellen des Tschebyscheff – Polynoms T<sub>n</sub>( $\Omega$ ).

$$
\left|A_{Typ2}(\Omega)\right|^2 = \frac{\varepsilon^2 \cdot T_n^2\left(\frac{1}{\Omega}\right)}{1 + \varepsilon^2 \cdot T_n^2\left(\frac{1}{\Omega}\right)}
$$

Zuerst die Substitution, um zur komplexen Darstellung der Funktion zu kommen

$$
\Omega = \frac{P}{j}
$$

Wir nennen die Nullstellen hier konsequent PNk, korrekt wäre eigentlich PN(n,k), aber wir wollen einmal nicht übertreiben. In der Literatur findet man mit demselben Argument auch  $S_N$  bzw.  $S_{Nk}$ . Daher gilt für die Nullstellen:

$$
T_n\left(\frac{j}{P_N}\right) = \cos\left(n \cdot \arccos\left(\frac{j}{P_N}\right)\right) = 0
$$

Beispielsweise, da man k natürlich auch schieben kann:

$$
n \cdot \arccos\left(\frac{j}{P_{Nk}}\right) = k \cdot \pi + \frac{\pi}{2} \text{ für } k \in \mathbb{Z}, 0 \le k \le (n-1)
$$

$$
n \cdot \arccos\left(\frac{j}{P_{Nk}}\right) = \frac{(2k+1)\pi}{2}
$$

$$
\arccos\left(\frac{j}{P_{Nk}}\right) = \frac{(2k+1)\pi}{2n}
$$

$$
\frac{j}{P_{Nk}} = \cos\left(\frac{(2k+1)\pi}{2n}\right)
$$

$$
P_{Nk} = \frac{j}{\cos\left(\frac{(1+2k)}{2n}\pi\right)}, k \in \mathbb{Z}, 0 \le k \le (n-1)
$$

Zur Berechnung der Polstellen brauchen wir lediglich die Spiegelung der Polstellen der Typ 1 Filter an  $\Omega = 1$  durchführen.

Polstellen der Typ 1 Filter:

$$
P_{Pk}(Typ1) = \left[ -\sin\left(\left(\frac{2k+1}{2}\right) \cdot \left(\frac{\pi}{n}\right)\right) \cdot \sinh\left(\frac{1}{n} \cdot \operatorname{arcsinh}\left(\frac{1}{\varepsilon}\right)\right) \right] + j \cdot \left[ \cos\left(\left(\frac{2k+1}{2}\right) \cdot \left(\frac{\pi}{n}\right)\right) \cdot \cosh\left(\frac{1}{n} \cdot \operatorname{arcsinh}\left(\frac{1}{\varepsilon}\right)\right) \right]
$$

$$
k \in \mathbb{Z}, 0 \le k \le (n-1)
$$

Spiegelung (Kehrwertbildung)

$$
P_{pk}(Typ2) = \frac{1}{\left[-\sin\left(\left(\frac{2k+1}{2}\right)\cdot\left(\frac{\pi}{n}\right)\right)\cdot\sinh\left(\frac{1}{n}\cdot\arcsinh\left(\frac{1}{\varepsilon}\right)\right)\right] + j\cdot\left[\cos\left(\left(\frac{2k+1}{2}\right)\cdot\left(\frac{\pi}{n}\right)\right)\cdot\cosh\left(\frac{1}{n}\cdot\arcsinh\left(\frac{1}{\varepsilon}\right)\right)\right] + k\in\mathbb{Z}, 0\leq k\leq (n-1)
$$

Damit lässt sich die Übertragungsfunktion in faktorisierter Form berechnen.

Dabei ist darauf zu achten, nicht den naheliegenden Rechenweg zu gehen, den Betrag über das Produkt mit der konjugierten Zahl zu berechnen, da im Fall von Polynomen dabei Ausdrücke der doppelten Ordnung entstehen! Stattdessen nutzt man besser die Vertauschbarkeit von komplexer Division und Bildung des Betrages oder natürlich die Rechenregel für die Division komplexer Zahlen in Polardarstellung.

Beweis:

$$
\left| \frac{(a+jb)}{(c+jd)} \right| = \left| \frac{(a+jb)(c-jd)}{(c+jd)(c-jd)} \right| = \left| \frac{(ac-jad) + (jb - jb)d}{(c^2 - jcd) + (jcd - j^2d^2)} \right| = \left| \frac{(ac+bd) + j(bc-ad)}{(c^2 + d^2)} \right|
$$

$$
= \left| \frac{(ac+bd) + j(bc-ad)}{(c^2 + d^2)} \right| = \left| \frac{(ac+bd)}{(c^2 + d^2)} \right| + j \frac{(bc-ad)}{(c^2 + d^2)} \right| = \sqrt{\left( \frac{(ac+bd)}{(c^2 + d^2)} \right)^2 + \left( \frac{(bc-ad)}{(c^2 + d^2)} \right)^2}
$$

$$
= \sqrt{\frac{(ac+bd)^2}{(c^2 + d^2)^2} + \frac{(bc-ad)^2}{(c^2 + d^2)^2}} = \sqrt{\frac{(ac+bd)^2 + (bc-ad)^2}{(c^2 + d^2)^2}}
$$

$$
= \sqrt{\frac{(a^2c^2 + 2acbd + b^2d^2) + (b^2c^2 - 2bcad + a^2d^2)}{(c^2 + d^2)^2}}
$$

$$
= \sqrt{\frac{a^2c^2 + b^2d^2 + b^2c^2 + a^2d^2}{(c^2 + d^2)^2}} = \sqrt{\frac{a^2c^2 + a^2d^2 + b^2c^2 + b^2d^2}{(c^2 + d^2)^2}}
$$

$$
= \sqrt{\frac{a^2(c^2 + d^2) + b^2(c^2 + b^2)}{(c^2 + d^2)^2}} = \sqrt{\frac{a^2 + b^2}{(c^2 + d^2)}} = \frac{|(a + jb)|}{|(c + jd)|}
$$

Ein anderer Weg geht über die Berechnung in Polarkoordinaten. Es gilt die Rechenregel

$$
z = \frac{r_1 \cdot e^{j\varphi_1}}{r_2 \cdot e^{j\varphi_2}} = \frac{r_1}{r_2} \cdot e^{j(\varphi_1 - \varphi_2)}
$$

Daher

$$
|z| = \left|\frac{r_1 \cdot e^{j\varphi_1}}{r_2 \cdot e^{j\varphi_2}}\right| = \frac{r_1}{r_2}
$$

Die komplexe Übertragungsfunktion lautet dann<sup>66</sup>

$$
H(P) = \frac{\prod_{k=0}^{n-1} \left( 1 - \frac{P}{P_{Nk}} \right)}{\prod_{k=0}^{n-1} \left( 1 - \frac{P}{P_{Pk}} \right)}
$$

Wir wollen das einmal für die ersten vier Ordnungen und einer minimalen Sperrdämpfung von 40 dB, daher ε = 0,01 durchrechnen.

 $n = 1$ 

$$
P_{Nk} = \frac{j}{\cos\left(\frac{(1+2k)}{2n}\pi\right)}, k \in \mathbb{Z}, 0 \le k \le (n-1)
$$
\n
$$
P_{N0} = \frac{j}{\cos\left(\frac{(1+2\cdot0)}{2\cdot1}\pi\right)} = \frac{j}{\cos\left(\frac{\pi}{2}\right)} = \infty
$$
\n
$$
P_{Pk} = \frac{1}{\left[-\sin\left(\left(\frac{2k+1}{2}\right)\cdot\left(\frac{\pi}{n}\right)\right)\cdot\sinh\left(\frac{1}{n}\cdot\arcsinh\left(\frac{1}{\epsilon}\right)\right)\right] + j\cdot\left[\cos\left(\left(\frac{2k+1}{2}\right)\cdot\left(\frac{\pi}{n}\right)\right)\cdot\cosh\left(\frac{1}{n}\cdot\arcsinh\left(\frac{1}{\epsilon}\right)\right)\right]}
$$
\n
$$
P_{P0} = \frac{1}{\left[-\sin\left(\left(\frac{2\cdot0+1}{2}\right)\cdot\left(\frac{\pi}{1}\right)\right)\cdot\sinh\left(\frac{1}{1}\cdot\arcsinh\left(\frac{1}{0,01}\right)\right)\right] + j\cdot\left[\cos\left(\left(\frac{2\cdot0+1}{2}\right)\cdot\left(\frac{\pi}{1}\right)\right)\cdot\cosh\left(\frac{1}{1}\cdot\arcsinh\left(\frac{1}{0,01}\right)\right)\right]}
$$
\n
$$
P_{P0} = \frac{1}{\left[-\sin\left(\frac{\pi}{2}\right)\cdot\sinh\left(\arcsinh(100)\right)\right] + j\cdot\left[\cos\left(\frac{\pi}{2}\right)\cdot\cosh\left(\arcsinh(100)\right)\right]}
$$
\n
$$
P_{P0} = \frac{1}{\left[-\sin\left(\arcsinh(100)\right)\right] + j\cdot\left[0\cdot\cosh\left(\arcsinh(100)\right)\right]}
$$

<sup>66</sup> Aus http://www.matheonics.com/Tutorials/InverseChebyshev.html , letzter Zugriff 13.11.2021.

$$
P_{P0} = \frac{1}{-100} = -0.01
$$

Anders probiert:

$$
1 + \varepsilon^2 \cdot T_n^2 \left(\frac{1}{\Omega_P}\right) = 0
$$
  

$$
1 + \varepsilon^2 \cdot \left(\frac{1}{\Omega_P}\right)^2 = 0
$$
  

$$
1 + \frac{\varepsilon^2}{\Omega_P^2} = 0
$$
  

$$
\Omega_P^2 = -\varepsilon^2
$$
  

$$
\Omega_P = j \cdot \varepsilon
$$
  

$$
j \cdot \Omega_P = j^2 \cdot \varepsilon
$$
  

$$
P_P = -\varepsilon
$$

Passt.

Die komplexe Übertragungsfunktion ergibt sich zu

$$
H(P) = \frac{\prod_{k=0}^{n-1} \left( 1 - \frac{P}{P_{Nk}} \right)}{\prod_{k=0}^{n-1} \left( 1 - \frac{P}{P_{Pk}} \right)}
$$

Konkret für  $n = 1$ 

$$
H(P) = \frac{\left(1 - \frac{P}{P_{N0}}\right)}{\left(1 - \frac{P}{P_{P0}}\right)}
$$

$$
H(P) = \frac{\left(1 - \frac{j\Omega}{\infty}\right)}{\left(1 - \frac{j\Omega}{-0.01}\right)} = \frac{(1)}{(1 + j \cdot 100 \cdot \Omega)}
$$

Umrechnen auf Polarkoordinaten

$$
H(P) = \frac{(1 - j \cdot 100 \cdot \Omega)}{(1 + j \cdot 100 \cdot \Omega)(1 - j \cdot 100 \cdot \Omega)} = \frac{(1 - j \cdot 100 \cdot \Omega)}{(1 + 10000 \cdot \Omega^2)}
$$

$$
H(P) = -j \frac{(100 \cdot \Omega)}{(1 + 10000 \cdot \Omega^2)}
$$

$$
H(P) = \sqrt{\frac{1}{(1+10000 \cdot \Omega^2)^2} + \frac{(100 \cdot \Omega)^2}{(1+10000 \cdot \Omega^2)^2}} \cdot e^{-\int \frac{1}{(1+1 - \frac{1}{\Omega^2})} \cdot e^{-\int \frac{1}{(1+1 - \frac{1}{\Omega^2})}} \cdot e^{-\int \frac{1}{(1+10000 \cdot \Omega^2)^2}} \cdot e^{-\int \frac{1}{(1+10000 \cdot \Omega^2)^2}} \cdot e^{-\int \frac{1}{(1+10000 \cdot \Omega^2)^2}} \cdot e^{-\int \frac{1}{(1+10000 \cdot \Omega^2)}} \cdot e^{-\int \frac{1}{(1+10000 \cdot \Omega^2)}} \cdot e^{-\int \frac{1}{(1+10
$$

Korrigieren auf natürliche Grenzfrequenz

Bestimmung des Korrekturfaktors

$$
\frac{1}{\sqrt{(1+10000 \cdot \alpha^2)}} = \frac{1}{\sqrt{2}}
$$

$$
1+10000 \cdot \alpha^2 = 2
$$

$$
10000 \cdot \alpha^2 = 1
$$

$$
\alpha = 0.01
$$

Einsetzen

$$
H(P) = \frac{1}{\sqrt{(1 + 10000 \cdot 0.01^2 \cdot \Omega^2)}} \angle \left( -\arctan(100 \cdot 0.01 \cdot \Omega) \right)
$$

$$
H(P) = \frac{1}{\sqrt{(1 + \Omega^2)}} \angle \left( -\arctan(\Omega) \right)
$$

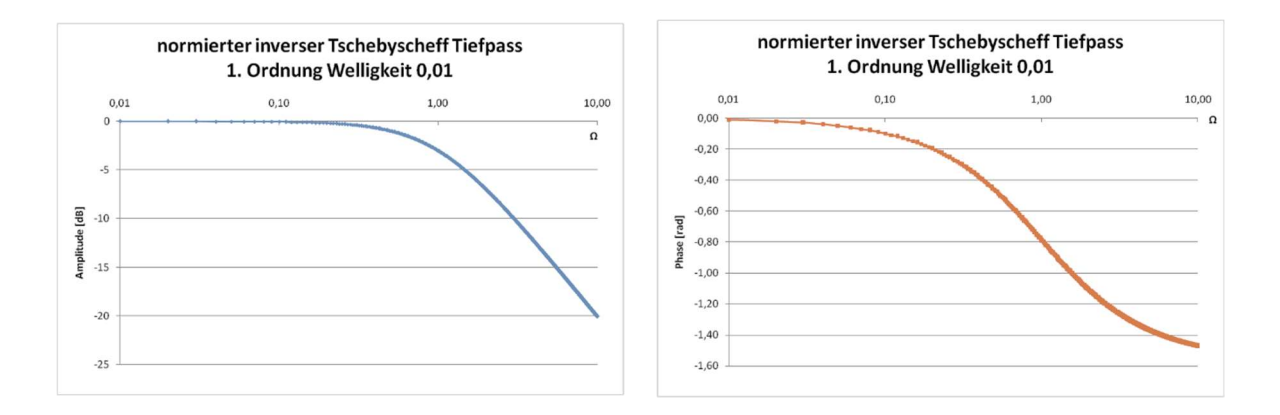

Berechnen der (nicht normierten) quadratischen Amplitudenfunktion

$$
|H(P)|^2 = \frac{1}{|(1+100j\Omega)|^2} = \frac{1}{(1^2+100^2\Omega^2)} = \frac{1}{1+10000 \cdot \Omega^2}
$$

$$
|A_{Type2}(\Omega)|^2 = \frac{\varepsilon^2 \cdot T_n^2(\frac{1}{\Omega})}{1+\varepsilon^2 \cdot T_n^2(\frac{1}{\Omega})}
$$

$$
|A_{Type2}(\Omega)|^2 = \frac{0,0001 \cdot (\frac{1}{\Omega})^2}{1+0,0001 \cdot (\frac{1}{\Omega})^2}
$$

$$
|A_{Type2}(\Omega)|^2 = \frac{0,0001 \cdot (\frac{1}{\Omega^2})}{\frac{\Omega^2}{\Omega^2} + 0,0001 \cdot (\frac{1}{\Omega^2})}
$$

$$
|A_{Type2}(\Omega)|^2 = \frac{0,0001}{\Omega^2 + 0,0001}
$$

$$
|A_{Type2}(\Omega)|^2 = \frac{1}{10000 \cdot \Omega^2 + 1}
$$

Stimmt.

Probe Polstelle

$$
\Omega_P = j \cdot \varepsilon = j \cdot 0.01
$$
  
10000 \cdot  $\Omega_P^2 + 1 = 0$   
10000 \cdot j^2 \cdot 0.01^2 + 1 = 0  
-10000 \cdot 0.0001 + 1 = 0

Stimmt.

 $P_P =$ 

 $n = 2$ 

$$
P_{N k} = \frac{j}{\cos\left(\frac{(1+2k)}{2n}\pi\right)}, k \in \mathbb{Z}, 0 \le k \le (n-1)
$$
  

$$
P_{N 0} = \frac{j}{\cos\left(\frac{(1+2\cdot0)}{2\cdot2}\pi\right)} = \frac{j}{\cos\left(\frac{\pi}{4}\right)} = \frac{j}{\sqrt{2}} = \frac{2j}{\sqrt{2}} = \sqrt{2}j
$$
  

$$
P_{N 1} = \frac{j}{\cos\left(\frac{3}{4}\pi\right)} = \frac{j}{-\sqrt{2}} = -\frac{2j}{\sqrt{2}} = -\sqrt{2}j
$$
  

$$
\left[-\sin\left(\left(\frac{2k+1}{2}\right)\cdot\left(\frac{\pi}{n}\right)\right)\cdot\sinh\left(\frac{1}{n}\cdot\arcsinh\left(\frac{1}{\varepsilon}\right)\right)\right] + j \cdot \left[\cos\left(\left(\frac{2k+1}{2}\right)\cdot\left(\frac{\pi}{n}\right)\right)\cdot\cosh\left(\frac{1}{n}\cdot\arcsinh\left(\frac{1}{\varepsilon}\right)\right)\right]\right]
$$
  
223

$$
P_{P0} = \frac{1}{\left[-\sin\left(\frac{(2\cdot 0+1)}{2}\cdot \frac{m}{2}\right)\right] \cdot \sinh\left(\frac{1}{2} \cdot arcsinh\left(\frac{1}{0,01}\right)\right)\right] + j \cdot \left[\cos\left(\frac{(2\cdot 0+1)}{2}\cdot \frac{m}{2}\right)\cdot \cosh\left(\frac{1}{2} \cdot arcsinh\left(\frac{1}{0,01}\right)\right)\right]}
$$
\n
$$
P_{P0} = \frac{1}{\left[-\left(\frac{\sqrt{2}}{2}\right) \cdot \sinh\left(\frac{5\cdot 2983}{2}\right)\right] + j \cdot \left[\cos\left(\frac{\pi}{4}\right) \cdot \cosh\left(\frac{1}{2} \cdot arcsinh(100)\right)\right]}
$$
\n
$$
P_{P0} = \frac{1}{\left[-\left(\frac{\sqrt{2}}{2}\right) \cdot \sinh\left(\frac{5\cdot 2983}{2}\right)\right] + j \cdot \left[\left(\frac{\sqrt{2}}{2}\right) \cdot \cosh\left(\frac{5\cdot 2983}{2}\right)\right]}
$$
\n
$$
P_{P0} = \frac{1}{\left[-\left(\frac{\sqrt{2}}{2}\right) \cdot 7,0358\right] + j \cdot \left[\left(\frac{\sqrt{2}}{2}\right) \cdot 7,1065\right]}
$$
\n
$$
P_{P0} = \frac{(-4,9751 + j \cdot 5,0251)}{(-4,9751 + j \cdot 5,0251)}
$$
\n
$$
P_{P0} = \frac{(-4,9751 + j \cdot 5,0251)}{(-4,9751 + j \cdot 5,0251)}
$$
\n
$$
P_{P0} = \frac{(-4,9751 + j \cdot 5,0251)}{24,75125 + 25,25163} = \frac{(-4,9751 - j \cdot 5,0251)}{50}
$$
\n
$$
P_{P1} = \frac{-\sin\left(\frac{(2\cdot 1+1)}{2}\cdot \frac{m}{2}\right) \cdot \sinh\left(\frac{1}{2} \cdot arcsinh\left(\frac{1}{0,01}\right)\right) + j \cdot \left[\cos\left(\frac{(2\cdot 1+1)}{2}\cdot \frac{m}{2}\right) \cdot
$$

224

$$
P_{P1}=-0.099502+j\cdot0.100502
$$

Die komplexe Übertragungsfunktion ergibt sich zu

$$
H(P) = \frac{\prod_{k=0}^{n-1} \left( 1 - \frac{P}{P_{Nk}} \right)}{\prod_{k=0}^{n-1} \left( 1 - \frac{P}{P_{Pk}} \right)}
$$

Konkret für  $n = 2$ 

$$
H(P) = \frac{\left(1 - \frac{P}{P_{N0}}\right)\left(1 - \frac{P}{P_{N1}}\right)}{\left(1 - \frac{P}{P_{P0}}\right)\left(1 - \frac{P}{P_{P1}}\right)}
$$
\n
$$
H(P) = \frac{\left(1 - \frac{j\Omega}{\sqrt{2j}}\right)\left(1 - \frac{j\Omega}{-\sqrt{2j}}\right)}{\left(1 - \frac{j\Omega}{-0.099502 - j \cdot 0.100502}\right)\left(1 - \frac{j\Omega}{-0.099502 + j \cdot 0.100502}\right)}
$$
\n
$$
H(P) = \frac{\left(1 - \frac{j\Omega}{\sqrt{2j}}\right)\left(1 - \frac{j\Omega}{-\sqrt{2j}}\right)}{\left(\frac{-0.099502 - j \cdot 0.100502}{-0.099502 - j \cdot 0.100502} - \frac{j\Omega}{-0.099502 + j \cdot 0.100502}\right)\left(\frac{-0.099502 + j \cdot 0.100502}{-0.099502 + j \cdot 0.100502} - \frac{j\Omega}{-0.099502 + j \cdot 0.100502}\right)}
$$
\n
$$
H(P) = \frac{\left(1 - \frac{\Omega}{\sqrt{2}}\right)\left(1 + \frac{\Omega}{\sqrt{2}}\right)}{\left(-0.099502 - j \cdot 0.100502 - j\Omega\right)\left(-0.099502 + j \cdot 0.100502 - j\Omega\right)}
$$
\n
$$
H(P) = \frac{\left(1 - \frac{\Omega}{\sqrt{2}}\right)\left(1 + \frac{\Omega}{\sqrt{2}}\right)}{\left(5.02477 \cdot \Omega + 1 + j \cdot 4.97478 \cdot \Omega\right)\left(-5.02477 \cdot \Omega + 1 + j \cdot 4.97478 \cdot \Omega\right)}
$$
\n
$$
H(P) = \frac{\left(1 - \frac{\Omega^2}{2}\right)}{\left(1 - 49.9968 \cdot \Omega^2 + j \cdot 9.94955 \cdot \Omega\right)}
$$
\n
$$
H(P) = \frac{\left(2 - \Omega^2\right)}{(2 - 99.9366 \cdot
$$

Umrechnen auf Polarkoordinaten

$$
H(P) = \frac{(2 - \Omega^2) \angle 0}{\sqrt{(2 - 99,9936 \cdot \Omega^2)^2 + (19,8991 \cdot \Omega)^2} \angle \arctan\left(\frac{(19,8991 \cdot \Omega)}{(2 - 99,9936 \cdot \Omega^2)}\right)}
$$
  
\n
$$
H(P) = \frac{(2 - \Omega^2)}{\sqrt{(2 - 99,9936 \cdot \Omega^2)^2 + (19,8991 \cdot \Omega)^2}} \angle -\arctan\left(\frac{(19,8991 \cdot \Omega)}{(2 - 99,9936 \cdot \Omega^2)}\right)
$$
  
\n
$$
H(P) = \left|\frac{(2 - \Omega^2)}{\sqrt{(2 - 99,9936 \cdot \Omega^2)^2 + (19,8991 \cdot \Omega)^2}}\right| \angle -\arctan\left(\frac{(19,8991 \cdot \Omega)}{(2 - 99,9936 \cdot \Omega^2)}\right)
$$

## Korrigieren auf natürliche Grenzfrequenz

Bestimmung des Korrekturfaktors

$$
\frac{(2-\alpha^2)}{\sqrt{(2-99,9936\cdot\alpha^2)^2+(19,8991\cdot\alpha)^2}}=\frac{1}{\sqrt{2}}
$$

Das lassen wir rechnen

$$
\alpha=0,\!140727
$$

Einsetzen

$$
H(P) = \left| \frac{(2 - 0.140727^2 \cdot \Omega^2)}{\sqrt{(2 - 99.9936 \cdot 0.140727^2 \cdot \Omega^2)^2 + (19.8991 \cdot 0.140727 \cdot \Omega)^2}} \right| \le -\arctan\left(\frac{(19.8991 \cdot 0.140727 \cdot \Omega)}{(2 - 99.9936 \cdot 0.140727^2 \cdot \Omega^2)}\right)
$$

$$
H(P) = \left| \frac{(2 - 0.0198041 \cdot \Omega^2)}{\sqrt{4 - 0.0792207 \cdot \Omega^2 + 3.92152 \cdot \Omega^4}} \right| \angle - \arctan\left(\frac{(2.80034 \cdot \Omega)}{(2 - 1.9802821 \cdot \Omega^2)}\right)
$$

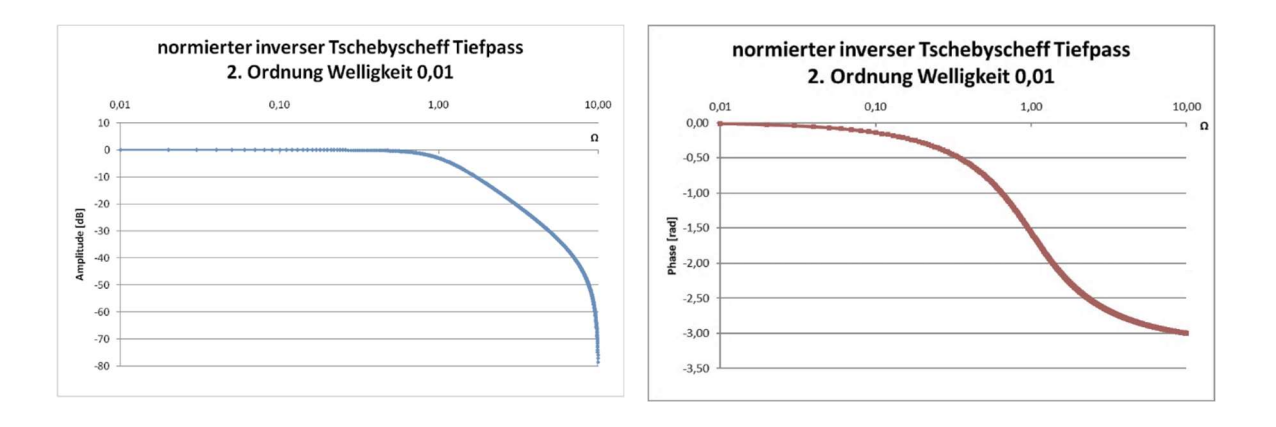

## Berechnen der (nicht normierten) quadratischen Amplitudenfunktion

$$
|H(P)|^2 = \left| \frac{(2 - \Omega^2)}{(2 - 99,9936 \cdot \Omega^2 + j \cdot 19,8991 \cdot \Omega)} \right|^2 = \frac{|(2 - \Omega^2)|^2}{|(2 - 99,9936 \cdot \Omega^2 + j \cdot 19,8991 \cdot \Omega)|^2}
$$

$$
|H(P)|^2 = \frac{(4 - 4\Omega^2 + \Omega^4)}{(2 - 99,9936 \cdot \Omega^2)^2 + (19,8991 \cdot \Omega)^2}
$$

$$
|H(P)|^2 = \frac{(4 - 4\Omega^2 + \Omega^4)}{(4 - 399,974 \cdot \Omega^2 + 9998,72 \cdot \Omega^4) + (395,97418 \cdot \Omega^2)}
$$

$$
|H(P)|^2 = \frac{(4 - 4\Omega^2 + \Omega^4)}{4 - 4 \cdot \Omega^2 + 9998,72 \cdot \Omega^4}
$$

Vergleich mit der Darstellung als Quadrat der Amplitudenfunktion

$$
|A_{Type2}(\Omega)|^2 = \frac{\varepsilon^2 \cdot T_n^2\left(\frac{1}{\Omega}\right)}{1 + \varepsilon^2 \cdot T_n^2\left(\frac{1}{\Omega}\right)}
$$

Bei  $n = 2$ 

$$
T_2 = (2x^2 - 1)
$$

$$
|A_{Type2}(\Omega)|^2 = \frac{\varepsilon^2 \cdot (2x^2 - 1)^2}{1 + \varepsilon^2 \cdot (2x^2 - 1)^2}
$$

Einsetzen

$$
|A_{Type2}(\Omega)|^2 = \frac{0,0001 \cdot \left(\frac{2}{\Omega^2} - 1\right)^2}{1 + 0,0001 \cdot \left(\frac{2}{\Omega^2} - 1\right)^2}
$$

$$
|A_{Type2}(\Omega)|^2 = \frac{0,0001 \cdot \left(\frac{2 - \Omega^2}{\Omega^2}\right)^2}{1 + 0,0001 \cdot \left(\frac{2 - \Omega^2}{\Omega^2}\right)^2}
$$

$$
|A_{Type2}(\Omega)|^2 = \frac{0,0001 \cdot \left(\frac{(4 - 4 \cdot \Omega^2 + \Omega^4)}{\Omega^4}\right)}{\frac{\Omega^4}{\Omega^4} + 0,0001 \cdot \left(\frac{(4 - 4 \cdot \Omega^2 + \Omega^4)}{\Omega^4}\right)}
$$

$$
|A_{Type2}(\Omega)|^2 = \frac{0,0001 \cdot (4 - 4 \cdot \Omega^2 + \Omega^4)}{\Omega^4 + 0,0001 \cdot (4 - 4 \cdot \Omega^2 + \Omega^4)}
$$

$$
|A_{Type2}(\Omega)|^2 = \frac{(4 - 4 \cdot \Omega^2 + \Omega^4)}{10000 \cdot \Omega^4 + (4 - 4 \cdot \Omega^2 + \Omega^4)}
$$

$$
|A_{Type2}(\Omega)|^2 = \frac{4 - 4 \cdot \Omega^2 + \Omega^4}{4 - 4 \cdot \Omega^2 + 10001 \cdot \Omega^4}
$$

Stimmt.

 $n = 3$ 

Berechnung der Nullstellen

$$
P_N = \frac{j}{\cos\left(\frac{(1+2k)}{2n}\pi\right)}, k \in \mathbb{Z}, 0 \le k \le (n-1)
$$
  

$$
P_{N0} = \frac{j}{\cos\left(\frac{(1+2\cdot 0)}{2\cdot 3}\pi\right)} = \frac{j}{\cos\left(\frac{\pi}{6}\right)} = \frac{j}{\sqrt{3}} = \frac{2j}{\sqrt{3}}
$$
  

$$
P_{N1} = \frac{j}{\cos\left(\frac{(1+2\cdot 1)}{2\cdot 3}\pi\right)} = \frac{j}{\cos\left(\frac{3}{6}\pi\right)} = \frac{j}{0} = \infty
$$

$$
P_{N2} = \frac{j}{\cos\left(\frac{(1+2\cdot 2)}{2\cdot 3}\pi\right)} = \frac{j}{\cos\left(\frac{5\pi}{6}\right)} = -\frac{j}{\sqrt{3}} = -\frac{2j}{\sqrt{3}}
$$

Berechnung der Pole

$$
P_{\rho_{k}} = \frac{1}{\left[-\sin\left(\left(\frac{2k+1}{2}\right)\cdot\left(\frac{\pi}{n}\right)\right)\cdot\sinh\left(\frac{1}{n}\cdot\arcsinh\left(\frac{1}{n}\right)\right)\right] + j \cdot \left[\cos\left(\left(\frac{2k+1}{2}\right)\cdot\left(\frac{\pi}{n}\right)\right)\cdot\cosh\left(\frac{1}{n}\cdot\arcsinh\left(\frac{1}{n}\right)\right)\right] - \left[\cos\left(\left(\frac{2k+1}{2}\right)\cdot\left(\frac{\pi}{n}\right)\right)\cdot\cosh\left(\frac{1}{2}\cdot\arcsinh\left(\frac{1}{n}\right)\right)\right]
$$
\n
$$
P_{\rho_{0}} = \frac{1}{\left[-\sin\left(\frac{\pi}{6}\right)\cdot\sinh\left(\frac{1}{3}\cdot\arcsinh(100)\right)\right] + j \cdot \left[\cos\left(\frac{\pi}{6}\right)\cdot\cosh\left(\frac{1}{3}\cdot\arcsinh(100)\right)\right]}
$$
\n
$$
P_{\rho_{0}} = \frac{1}{-1,419272 + j \cdot 2,606338}
$$
\n
$$
P_{\rho_{1}} = \frac{1}{\left[-\sin\left(\left(\frac{3}{2}\right)\cdot\left(\frac{\pi}{3}\right)\right)\cdot\sinh\left(\frac{1}{3}\cdot\arcsinh\left(\frac{1}{0.01}\right)\right)\right] + j \cdot \left[\cos\left(\left(\frac{3}{2}\right)\cdot\left(\frac{\pi}{3}\right)\right)\cdot\cosh\left(\frac{1}{3}\cdot\arcsinh(100)\right)\right]}
$$
\n
$$
P_{\rho_{1}} = \frac{1}{\left[-\sin\left(\frac{\pi}{2}\right)\cdot\sinh\left(\frac{1}{3}\cdot\arcsinh\left(\frac{1}{0.01}\right)\right)\right] + j \cdot \left[\cos\left(\frac{\pi}{2}\right)\cdot\left(\frac{\pi}{3}\right)\right]\cdot\cosh\left(\frac{1}{3}\cdot\arcsinh\left(\frac{1}{0.01}\right)\right)\right]}
$$
\n
$$
P_{\rho_{1}} = \frac{1}{\left[-\sin\left(\frac{\pi}{2}\right)\cdot\sinh\left(\frac{1}{3}\cdot\arcsinh(100)\right)\right] + j \cdot \left[\cos\left(\frac{\pi}{2}\right)\cdot\cosh
$$

Konkret

$$
H(P) = \frac{P}{\left(1 - \frac{P}{-0.1611467 - j \cdot 0.2959283}\right) \left(1 - \frac{P}{-0.352293}\right) \left(1 - \frac{P}{-0.1611467 + j \cdot 0.2959283}\right)}
$$
  
\n
$$
H(P) = \frac{\left(1 - \frac{\sqrt{3}P}{2j}\right) \left(1 + \frac{\sqrt{3}P}{2j}\right)}{\left(1 - P \cdot (-1.419272 + j \cdot 2.606338)\right) \left(1 + P \cdot 2.838544\right) \left(1 - P \cdot (-1.419272 - j \cdot 2.606338)\right)}
$$
  
\n
$$
H(P) = \frac{\left(\frac{2j - \sqrt{3}j \cdot \Omega}{2j}\right) \left(\frac{2j + \sqrt{3}j \cdot \Omega}{2j}\right)}{\left(1 - j \cdot \Omega \cdot (-1.419272 + j \cdot 2.606338)\right) \left(1 + j \cdot \Omega \cdot 2.838544\right) \left(1 - j \cdot \Omega \cdot (-1.419272 - j \cdot 2.606338)\right)}
$$
  
\n
$$
H(P) = \frac{(4 - 3 \cdot \Omega^2)}{4[(1 + 2.606338 \cdot \Omega + j \cdot 1.419272 \cdot \Omega)(1 + j \cdot 2.838544 \cdot \Omega)(1 - 2.606338 \cdot \Omega + j \cdot 1.419272 \cdot \Omega)]}
$$

$$
H(P) = \frac{(4 - 3 \cdot \Omega^2)}{(4 - 67,4586 \cdot \Omega^2) + j \cdot (22,7084 \cdot \Omega - 100 \cdot \Omega^3)}
$$

Umrechnen auf Polarkoordinaten

$$
H(P) = \frac{(4-3 \cdot \Omega^2) \angle 0}{\sqrt{(4-67.4586 \cdot \Omega^2)^2 + (22.7084 \cdot \Omega - 100 \cdot \Omega^3)^2} \angle \arctan\left(\frac{(22.7084 \cdot \Omega - 100 \cdot \Omega^3)}{(4-67.4586 \cdot \Omega^2)}\right)}
$$
  
\n
$$
H(P) = \frac{(4-3 \cdot \Omega^2)}{\sqrt{(4-67.4586 \cdot \Omega^2)^2 + (22.7084 \cdot \Omega - 100 \cdot \Omega^3)^2}} \angle -\arctan\left(\frac{(22.7084 \cdot \Omega - 100 \cdot \Omega^3)}{(4-67.4586 \cdot \Omega^2)}\right)
$$
  
\n
$$
H(P) = \left| \frac{(4-3 \cdot \Omega^2)}{\sqrt{(4-67.4586 \cdot \Omega^2)^2 + (22.7084 \cdot \Omega - 100 \cdot \Omega^3)^2}} \right| \angle -\arctan\left(\frac{(22.7084 \cdot \Omega - 100 \cdot \Omega^3)}{(4-67.4586 \cdot \Omega^2)}\right)
$$

Korrigieren auf natürliche Grenzfrequenz

Bestimmung des Korrekturfaktors

$$
\frac{(4-3\cdot\alpha^2)}{\sqrt{(4-67.4586\cdot\alpha^2)^2+(22.7084\cdot\alpha-100\cdot\alpha^3)^2}}=\frac{1}{\sqrt{2}}
$$

Das lassen wir rechnen

$$
\alpha=0.332282
$$

Einsetzen

$$
H(P) = \left| \frac{(4-3 \cdot 0.332282^2 \cdot \Omega^2)}{\sqrt{(4-67.4586 \cdot 0.332282^2 \cdot \Omega^2)^2 + (22.7084 \cdot 0.332282 \cdot \Omega - 100 \cdot 0.332282^3 \cdot \Omega^3)^2}} \right| \le -\arctan\left( \frac{(22.7084 \cdot 0.332282 \cdot \Omega - 100 \cdot 0.332282^2 \cdot \Omega^3)}{(4-67.4586 \cdot 0.332282^2 \cdot \Omega^2)} \right)
$$
  

$$
H(P) = \left| \frac{(4-0.331234 \cdot \Omega^2)}{\sqrt{(4-7.4482 \cdot \Omega^2)^2 + (7.5456 \cdot \Omega - 3.66877 \cdot \Omega^3)^2}} \right| \le -\arctan\left( \frac{(7.5456 \cdot \Omega - 3.66877 \cdot \Omega^3)}{(4-7.4482 \cdot \Omega^2)} \right)
$$

229

$$
H(P) = \left| \frac{(4 - 0.331234 \cdot \Omega^2)}{\sqrt{16 - 2.64952 \cdot \Omega^2 + 0.109541 \cdot \Omega^4 + 13.4599 \cdot \Omega^6}} \right| \angle - \arctan\left(\frac{7.5456 \cdot \Omega - 3.66877 \cdot \Omega^3}{4 - 7.4482 \cdot \Omega^2}\right)
$$

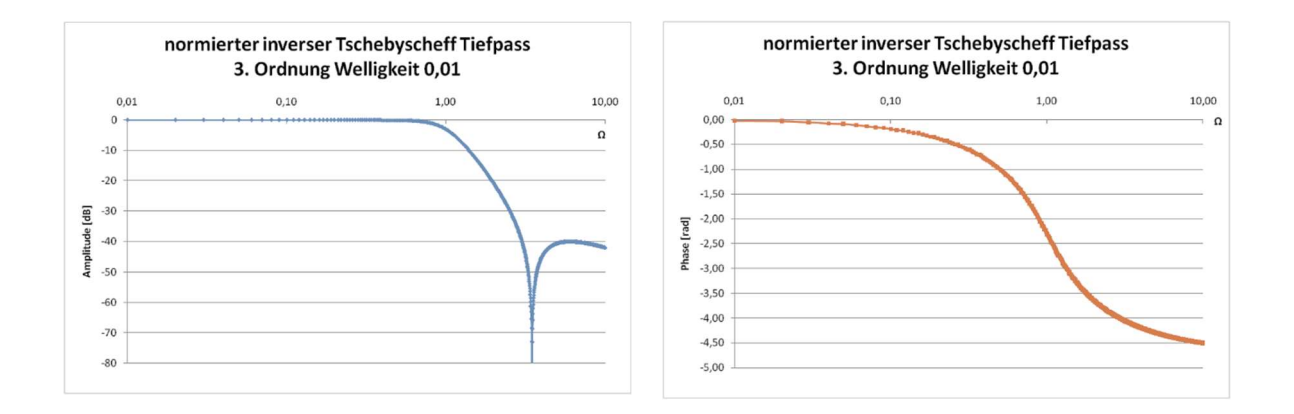

Berechnen der quadratischen Amplitudenfunktion

$$
|H(P)|^2 = \frac{(4-3 \cdot \Omega^2)^2}{(4-67,4586 \cdot \Omega^2)^2 + (22,7084 \cdot \Omega - 100 \cdot \Omega^3)^2}
$$

$$
|H(P)|^2 = \frac{(16-24 \cdot \Omega^2 + 9 \cdot \Omega^4)}{10000 \cdot \Omega^6 + 9 \cdot \Omega^4 - 24 \cdot \Omega^2 + 16}
$$

Vergleich mit der quadratischen Amplitudenfunktion

$$
|A_{Type2}(\Omega)|^2 = \frac{\varepsilon^2 \cdot T_n^2\left(\frac{1}{\Omega}\right)}{1 + \varepsilon^2 \cdot T_n^2\left(\frac{1}{\Omega}\right)}
$$

Bei  $n = 3$ 

$$
T_2 = (4x^3 - 3x)
$$
  
\n
$$
|A_{Typ2}(\Omega)|^2 = \frac{0,0001 \cdot \left(4\left(\frac{1}{\Omega}\right)^3 - 3\left(\frac{1}{\Omega}\right)\right)^2}{1 + 0,0001 \cdot \left(4\left(\frac{1}{\Omega}\right)^3 - 3\left(\frac{1}{\Omega}\right)\right)^2}
$$
  
\n
$$
|A_{Ty}(\Omega)|^2 = \frac{0,0001 \cdot \left(\frac{4}{\Omega^3} - \frac{3}{\Omega}\right)^2}{1 + 0,0001 \cdot \left(\frac{4}{\Omega^3} - \frac{3}{\Omega}\right)^2}
$$
  
\n
$$
|A_{Typ2}(\Omega)|^2 = \frac{0,0001 \cdot \left(\frac{4 - 3\Omega^2}{\Omega^3}\right)^2}{\frac{\Omega^6}{\Omega^6} + 0,0001 \cdot \left(\frac{4 - 3\Omega^2}{\Omega^3}\right)^2}
$$
  
\n
$$
|A_{Typ2}(\Omega)|^2 = \frac{0,0001 \cdot \left(\frac{16 - 24\Omega^2 + 9\Omega^4}{\Omega^6}\right)}{\frac{\Omega^6}{\Omega^6} + 0,0001 \cdot \left(\frac{16 - 24\Omega^2 + 9\Omega^4}{\Omega^6}\right)}
$$

$$
|A_{Type2}(\Omega)|^2 = \frac{0,0001 \cdot (16 - 24\Omega^2 + 9\Omega^4)}{\Omega^6 + 0,0001 \cdot (16 - 24\Omega^2 + 9\Omega^4)}
$$

$$
|A_{Type2}(\Omega)|^2 = \frac{(16 - 24\Omega^2 + 9\Omega^4)}{10000 \cdot \Omega^6 + 9\Omega^4 - 24\Omega^2 + 16}
$$

Stimmt.

 $n = 4$ 

Berechnung der Nullstellen

$$
P_N = \frac{j}{\cos\left(\frac{(1+2k)}{2n}\pi\right)}, k \in \mathbb{Z}, 0 \le k \le (n-1)
$$
\n
$$
P_{N0} = \frac{j}{\cos\left(\frac{(1+2\cdot0)}{2\cdot4}\pi\right)} = \frac{j}{\cos\left(\frac{\pi}{8}\right)} = \frac{j}{\sqrt{2+\sqrt{2}}} = \frac{2j}{\sqrt{2+\sqrt{2}}}
$$
\n
$$
P_{N1} = \frac{j}{\cos\left(\frac{(1+2\cdot1)}{2\cdot4}\pi\right)} = \frac{j}{\cos\left(\frac{3}{8}\pi\right)} = \frac{j}{\sqrt{2-\sqrt{2}}} = \frac{2j}{\sqrt{2-\sqrt{2}}}
$$
\n
$$
P_{N2} = \frac{j}{\cos\left(\frac{(1+2\cdot2)}{2\cdot4}\pi\right)} = \frac{j}{\cos\left(\frac{5\pi}{8}\right)} = -\frac{j}{\sqrt{2-\sqrt{2}}} = -\frac{2j}{\sqrt{2-\sqrt{2}}}
$$
\n
$$
P_{N3} = \frac{j}{\cos\left(\frac{(1+2\cdot3)}{2\cdot4}\pi\right)} = \frac{j}{\cos\left(\frac{7\pi}{8}\right)} = -\frac{j}{\sqrt{2+\sqrt{2}}} = -\frac{2j}{\sqrt{2+\sqrt{2}}}
$$

Berechnung der Pole

$$
P_{Pk} = \frac{1}{\left[-\sin\left(\left(\frac{2k+1}{2}\right)\cdot\left(\frac{\pi}{n}\right)\right)\cdot\sinh\left(\frac{1}{n}\cdot\arcsinh\left(\frac{1}{\epsilon}\right)\right)\right] + j\cdot\left[\cos\left(\left(\frac{2k+1}{2}\right)\cdot\left(\frac{\pi}{n}\right)\right)\cdot\cosh\left(\frac{1}{n}\cdot\arcsinh\left(\frac{1}{\epsilon}\right)\right)\right] - \sin\left(\left(\frac{1}{2}\right)\cdot\left(\frac{\pi}{n}\right)\right)\cdot\sinh\left(\frac{1}{4}\cdot\arcsinh\left(\frac{1}{0,01}\right)\right)\right] + j\cdot\left[\cos\left(\left(\frac{1}{2}\right)\cdot\left(\frac{\pi}{4}\right)\right)\cdot\cosh\left(\frac{1}{4}\cdot\arcsinh\left(\frac{1}{0,01}\right)\right)\right]
$$
\n
$$
P_{P0} = \frac{1}{\left[-\sin\left(\frac{\pi}{8}\right)\cdot\sinh\left(\frac{1}{4}\cdot\arcsinh(100)\right)\right] + j\cdot\left[\cos\left(\frac{\pi}{8}\right)\cdot\cosh\left(\frac{1}{4}\cdot\arcsinh(100)\right)\right]}
$$
\n
$$
P_{P0} = \frac{1}{-0.668684 + j\cdot 1.860019}
$$
\n
$$
P_{P0} = -0.171159 - j\cdot 0.476097 = 0.505928 \angle -1.91591
$$

231

$$
P_{p_1} = \frac{1}{\left[-\sin\left(\left(\frac{3}{2}\right) \cdot \left(\frac{\pi}{4}\right)\right) \cdot \sinh\left(\frac{1}{4} \cdot \operatorname{arcsinh}\left(\frac{1}{0,01}\right)\right)\right] + j \cdot \left[\cos\left(\left(\frac{3}{2}\right) \cdot \left(\frac{\pi}{4}\right)\right) \cdot \cosh\left(\frac{1}{4} \cdot \operatorname{arcsinh}\left(\frac{1}{0,01}\right)\right)\right]}
$$

$$
P_{p_1} = \frac{1}{\left[-\sin\left(\frac{3\pi}{8}\right) \cdot \sinh\left(\frac{1}{4} \cdot \operatorname{arcsinh}(100)\right)\right] + j \cdot \left[\cos\left(\frac{3\pi}{8}\right) \cdot \cosh\left(\frac{1}{4} \cdot \operatorname{arcsinh}(100)\right)\right]}
$$

$$
P_{p_1} = \frac{1}{-1,614347 + j \cdot 0,770445}
$$

$$
P_{p_1} = -0,504530 - j \cdot 0,240787 = 0,559043 \angle -2,69631
$$

$$
P_{p_2} = \frac{1}{\left[-\sin\left(\left(\frac{5}{2}\right) \cdot \left(\frac{\pi}{4}\right)\right) \cdot \sinh\left(\frac{1}{4} \cdot \operatorname{arcsinh}\left(\frac{1}{0,01}\right)\right)\right] + j \cdot \left[\cos\left(\left(\frac{5}{2}\right) \cdot \left(\frac{\pi}{4}\right)\right) \cdot \cosh\left(\frac{1}{4} \cdot \operatorname{arcsinh}\left(\frac{1}{0,01}\right)\right)\right] - \frac{1}{\left[-\sin\left(\frac{5\pi}{8}\right) \cdot \sinh\left(\frac{1}{4} \cdot \operatorname{arcsinh}(100)\right)\right] + j \cdot \left[\cos\left(\frac{5\pi}{8}\right) \cdot \cosh\left(\frac{1}{4} \cdot \operatorname{arcsinh}(100)\right)\right] - \frac{P_{p_2}}{P_{p_2}} = \frac{1}{-1,614347 - j \cdot 0,770445}
$$
\n
$$
P_{p_2} = -0,504530 + j \cdot 0,240787 = 0,559043 \angle 2,69631
$$

$$
P_{P3} = \frac{1}{\left[-\sin\left(\left(\frac{7}{2}\right)\cdot\left(\frac{\pi}{4}\right)\right)\cdot\sinh\left(\frac{1}{4}\cdot\arcsinh\left(\frac{1}{0,01}\right)\right)\right] + j\cdot\left[\cos\left(\left(\frac{7}{2}\right)\cdot\left(\frac{\pi}{4}\right)\right)\cdot\cosh\left(\frac{1}{4}\cdot\arcsinh\left(\frac{1}{0,01}\right)\right)\right]}
$$

$$
P_{P3} = \frac{1}{\left[-\sin\left(\frac{7\pi}{8}\right)\cdot\sinh\left(\frac{1}{4}\cdot\arcsinh(100)\right)\right] + j\cdot\left[\cos\left(\frac{7\pi}{8}\right)\cdot\cosh\left(\frac{1}{4}\cdot\arcsinh(100)\right)\right]}
$$

$$
P_{P3} = \frac{1}{-0.668684 - j\cdot 1.860019}
$$

$$
P_{P3} = -0.171159 + j\cdot 0.476097 = 0.505928 \times 1.91591
$$

Einsetzen in

$$
H(P) = \frac{\left(1 - \frac{P}{P_{N0}}\right)\left(1 - \frac{P}{P_{N1}}\right)\left(1 - \frac{P}{P_{N2}}\right)\left(1 - \frac{P}{P_{N3}}\right)}{\left(1 - \frac{P}{P_{P0}}\right)\left(1 - \frac{P}{P_{P1}}\right)\left(1 - \frac{P}{P_{P2}}\right)\left(1 - \frac{P}{P_{P3}}\right)}
$$

Konkret

$$
H(P) = \frac{1}{(1 - P(-0.668684 + j \cdot 1.860019)) (1 - P(-1.614347 + j \cdot 0.770445)) (1 - P(-1.614347 - j \cdot 0.770445)) (1 - P(-0.668684 - j \cdot 1.860019))}
$$
\n
$$
H(P) = \frac{1}{(1 + P(0.668684 - j \cdot 1.860019)) (1 - P(-1.614347 - j \cdot 0.770445)) (1 - P(-1.614347 - j \cdot 0.770445)) (1 - P(-0.668684 - j \cdot 1.860019))}
$$
\n
$$
H(P) = \frac{1}{(1 + P(0.668684 - j \cdot 1.860019)) (1 + P(1.614347 - j \cdot 0.770445)) (1 + P(1.614347 + j \cdot 0.770445)) (1 + P(0.668684 + j \cdot 1.860019))}
$$
\n
$$
H(P) = \frac{1}{(1 + j \cdot 0 \cdot (0.668684 - j \cdot 1.860019)) (1 + P(0.614347 - j \cdot 0.770445)) (1 + P(0.644347 + j \cdot 0.770445)) (1 + P(0.668684 + j \cdot 1.860019))}
$$
\n
$$
H(P) = \frac{1}{(1 + j \cdot 0 \cdot (0.668684 - j \cdot 1.860019)) (1 + j \cdot 0 \cdot (0.614347 - j \cdot 0.770445)) (1 + j \cdot 0 \cdot (0.614347 + j \cdot 0.770445)) (1 + j \cdot 0 \cdot (0.668684 + j \cdot 1.860019))}
$$
\n
$$
H(P) = \frac{1}{(1 + j \cdot 0 \cdot (0.668684 - j \cdot 1.860019)) (1 + j \cdot 0 \cdot (0.614347 - j \cdot 0.770445)) (1 + j \cdot 0 \cdot (0.614347
$$

Berechnen der quadratischen Amplitudenfunktion<sup>67</sup>

$$
|H(P)|^2 = \frac{(\Omega^4 - 8 \cdot \Omega^2 + 8)^2}{(100 \cdot \Omega^4 - 91,3955 \cdot \Omega^2 + 8)^2 + (-135,144 \cdot \Omega^3 + 36,5284 \cdot \Omega)^2}
$$

$$
|H(P)|^2 = \frac{4 \cdot \Omega^8 - 64 \cdot \Omega^6 + 320 \cdot \Omega^4 - 512 \cdot \Omega^2 + 256}{10000 \cdot \Omega^8 - 16 \cdot \Omega^6 + 80 \cdot \Omega^4 - 128 \cdot \Omega^2 + 64}
$$

Umrechnen auf Polarkoordinaten

$$
H(P) = \frac{(\Omega^4 - 8 \cdot \Omega^2 + 8) \times 0}{\sqrt{10000 \cdot \Omega^8 - 16 \cdot \Omega^6 + 80 \cdot \Omega^4 - 128 \cdot \Omega^2 + 64} \times \arctan\left(\frac{(-135,144 \cdot \Omega^3 + 36,5284 \cdot \Omega)}{(100 \cdot \Omega^4 - 91,3955 \cdot \Omega^2 + 8)}\right)}
$$

$$
H(P) = \frac{(\Omega^4 - 8 \cdot \Omega^2 + 8)}{\sqrt{10000 \cdot \Omega^8 - 16 \cdot \Omega^6 + 80 \cdot \Omega^4 - 128 \cdot \Omega^2 + 64}} \times -\arctan\left(\frac{(-135,144 \cdot \Omega^3 + 36,5284 \cdot \Omega)}{(100 \cdot \Omega^4 - 91,3955 \cdot \Omega^2 + 8)}\right)
$$

$$
H(P) = \left| \frac{(\Omega^4 - 8 \cdot \Omega^2 + 8)}{\sqrt{10000 \cdot \Omega^8 - 16 \cdot \Omega^6 + 80 \cdot \Omega^4 - 128 \cdot \Omega^2 + 64}} \right| \le -\arctan\left(\frac{(-135, 144 \cdot \Omega^3 + 36, 5284 \cdot \Omega)}{(100 \cdot \Omega^4 - 91, 3955 \cdot \Omega^2 + 8)}\right)
$$

Korrigieren auf natürliche Grenzfrequenz

Bestimmung des Korrekturfaktors

<sup>67</sup> Auch hier mussten aufgrund der begrenzten Stellenzahl die Werte geringfügig angepasst werden.

$$
\frac{(\alpha^4 - 8 \cdot \alpha^2 + 8)}{\sqrt{10000 \cdot \alpha^8 - 16 \cdot \alpha^6 + 80 \cdot \alpha^4 - 128 \cdot \alpha^2 + 64}} = \frac{1}{\sqrt{2}}
$$

Das lassen wir rechnen

$$
\alpha=0{,}49672
$$

Einsetzen

$$
H(P) = \left| \frac{(0.49672^4 \cdot \Omega^4 - 8 \cdot 0.49672^2 \cdot \Omega^2 + 8)}{\sqrt{10000 \cdot 0.49672^8 \cdot \Omega^8 - 16 \cdot 0.49672^6 \cdot \Omega^6 + 80 \cdot 0.49672^4 \cdot \Omega^4 - 128 \cdot 0.49672^2 \cdot \Omega^2 + 64}} \right| \angle - \arctan\left( \frac{(-135.144 \cdot 0.49672^3 \cdot \Omega^3 + 36.5284 \cdot 0.49672 \cdot \Omega)}{(100 \cdot 0.49672^4 \cdot \Omega^4 - 91.3955 \cdot 0.49672^2 \cdot \Omega^2 + 8)} \right)
$$
  
\n
$$
H(P) = \left| \frac{(0.060876 \cdot \Omega^4 - 1.973846 \cdot \Omega^2 + 8)}{\sqrt{37.058 \cdot \Omega^8 - 0.24032 \cdot \Omega^6 + 4.87008 \cdot \Omega^4 - 31.581537 \cdot \Omega^2 + 64}} \right| \angle - \arctan\left( \frac{(-16.5627218 \cdot \Omega^3 + 18.144386848 \cdot \Omega)}{(6.0876 \cdot \Omega^4 - 22.55 \cdot \Omega^2 + 8)} \right)
$$

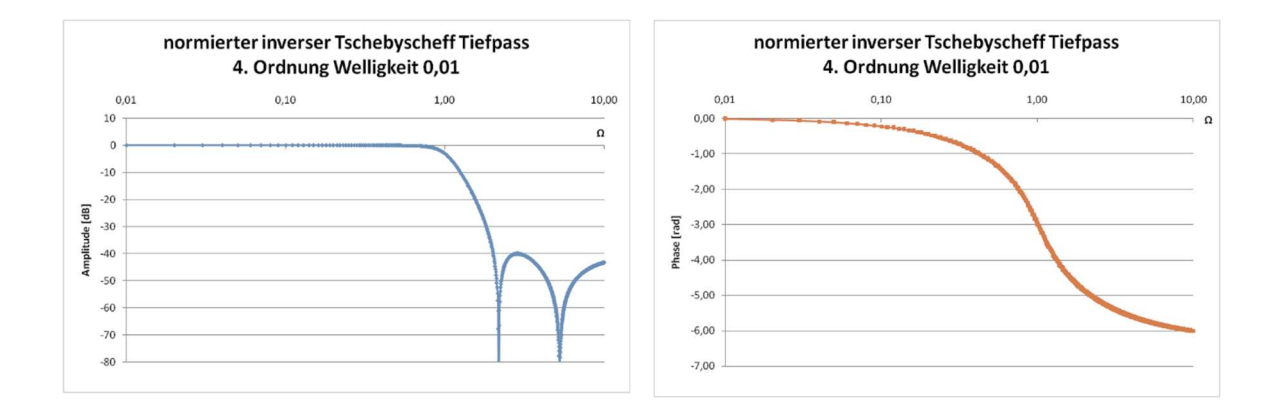

Vergleich mit der direkt berechneten (nicht normierten) quadratischen Amplitudenfunktion

$$
|A_{Type2}(\Omega)|^2 = \frac{\varepsilon^2 \cdot T_n^2 \left(\frac{1}{\Omega}\right)}{1 + \varepsilon^2 \cdot T_n^2 \left(\frac{1}{\Omega}\right)}
$$

Bei  $n = 4$ 

$$
T_4 = (8x^4 - 8x^2 + 1)
$$
  
\n
$$
|A_{Type2}(\Omega)|^2 = \frac{0.0001 \cdot \left( \left( 8\left(\frac{1}{\Omega}\right)^4 - 8\left(\frac{1}{\Omega}\right)^2 + 1 \right) \right)^2}{1 + 0.0001 \cdot \left( \left( 8\left(\frac{1}{\Omega}\right)^4 - 8\left(\frac{1}{\Omega}\right)^2 + 1 \right) \right)^2}
$$
  
\n
$$
|A_{Type2}(\Omega)|^2 = \frac{0.0001 \cdot \left( \frac{8}{\Omega^4} - \frac{8}{\Omega^2} + 1 \right)^2}{1 + 0.0001 \cdot \left( \frac{8}{\Omega^4} - \frac{8}{\Omega^2} + 1 \right)^2}
$$

$$
|A_{Type2}(\Omega)|^2 = \frac{0,0001 \cdot \left(\frac{8 - 8\Omega^2 + \Omega^4}{\Omega^4}\right)^2}{1 + 0,0001 \cdot \left(\frac{8 - 8\Omega^2 + \Omega^4}{\Omega^4}\right)^2}
$$

$$
|A_{Type2}(\Omega)|^2 = \frac{0,0001 \cdot \left(\frac{\Omega^8 - 16 \cdot \Omega^6 + 80 \cdot \Omega^4 - 128 \cdot \Omega^2 + 64}{\Omega^8}\right)}{\frac{\Omega^8}{\Omega^8} + 0,0001 \cdot \left(\frac{\Omega^8 - 16 \cdot \Omega^6 + 80 \cdot \Omega^4 - 128 \cdot \Omega^2 + 64}{\Omega^8}\right)}
$$

$$
|A_{Type2}(\Omega)|^2 = \frac{0,0001 \cdot (\Omega^8 - 16 \cdot \Omega^6 + 80 \cdot \Omega^4 - 128 \cdot \Omega^2 + 64)}{\Omega^8 + 0,0001 \cdot (\Omega^8 - 16 \cdot \Omega^6 + 80 \cdot \Omega^4 - 128 \cdot \Omega^2 + 64)}
$$

$$
|A_{Type2}(\Omega)|^2 = \frac{\Omega^8 - 16 \cdot \Omega^6 + 80 \cdot \Omega^4 - 128 \cdot \Omega^2 + 64}{10001 \cdot \Omega^8 - 16 \cdot \Omega^6 + 80 \cdot \Omega^4 - 128 \cdot \Omega^2 + 64}
$$

Stimmt.

## 6.3.3.3. Berechnung der Ausdrücke für die Schaltungsblöcke

Die bisher berechnete Übertragungsfunktion dient zur Bestimmung des Amplituden- und Phasenverhaltens des Filters. Für die Berechnung der konkreten Schaltungen sind diese nicht geeignet. Dazu fassen wir die konjugiert komplexen Terme zu quadratischen Ausdrücken zusammen. Für Filter ungerader Ordnung wird hier der Term mit Konstante im Zähler, das ist bei der hier verwendeten Zählweise der mittlere, als erster Funktionsblock verwendet.

Konkret für  $n = 1$ 

$$
H(P) = \frac{\left(1 - \frac{P}{P_{N0}}\right)}{\left(1 - \frac{P}{P_{P0}}\right)}
$$

$$
H(P) = \frac{\left(1 - \frac{P}{\infty}\right)}{\left(1 - \frac{P}{-0.01}\right)}
$$

$$
H(P) = \frac{1}{1 + 100 \cdot P}
$$

Die Amplitudenfunktion lautet

$$
|H(P)| = \frac{1}{\sqrt{(1+10000 \cdot \Omega^2)}}
$$

Zur Bestimmung des Korrekturfaktors  $\alpha$  setzen wir  $\Omega = 1$ 

$$
\frac{1}{\sqrt{(1+10000 \cdot \alpha^2)}} = \frac{1}{\sqrt{2}}
$$

$$
1+10000 \cdot \alpha^2 = 2
$$

$$
10000 \cdot \alpha^2 = 1
$$

$$
\alpha^2 = \frac{1}{10000}
$$

$$
\alpha = 0.01
$$

Die auf – 3 dB normierte Übertragungsfunktion lautet daher

$$
H(P) = \frac{1}{1 + 100 \cdot \alpha \cdot P}
$$

$$
H(P) = \frac{1}{1 + P}
$$

Man erkennt die Identität mit dem Butterworth – Filter.

 $n = 2$ 

$$
H(P) = \frac{\left(1 - \frac{P}{P_{N0}}\right)\left(1 - \frac{P}{P_{N1}}\right)}{\left(1 - \frac{P}{P_{P0}}\right)\left(1 - \frac{P}{P_{P1}}\right)}
$$

Die konjugiert komplexen Nullstellen lauten

$$
P_{N0} = \sqrt{2}j
$$

$$
P_{N1} = -\sqrt{2}j
$$

Der Zählerausdruck lautet daher

$$
\left(1 - \frac{P}{\sqrt{2}j}\right)\left(1 - \frac{P}{-\sqrt{2}j}\right)
$$
\n
$$
\left(\frac{\sqrt{2}j}{\sqrt{2}j} - \frac{P}{\sqrt{2}j}\right)\left(\frac{\sqrt{2}j}{\sqrt{2}j} + \frac{P}{\sqrt{2}j}\right)
$$
\n
$$
\left(\frac{\sqrt{2}j - P}{\sqrt{2}j}\right)\left(\frac{\sqrt{2}j + P}{\sqrt{2}j}\right)
$$
\n
$$
\frac{(\sqrt{2}j - P)(\sqrt{2}j + P)}{\sqrt{2}j \cdot \sqrt{2}j}
$$
\n
$$
\frac{\sqrt{2}j(\sqrt{2}j + P) - P(\sqrt{2}j + P)}{2j^2}
$$
\n
$$
\frac{(\sqrt{2}j\sqrt{2}j + \sqrt{2}jP) - (\sqrt{2}jP + P^2)}{-2}
$$
\n
$$
\frac{-2 + \sqrt{2}jP - \sqrt{2}jP - P^2}{-2}
$$
\n
$$
\frac{2 + P^2}{2}
$$
\n
$$
\frac{2 + P^2}{2}
$$

Auch die Polstellen sind konjugiert komplex

$$
P_P = \frac{1}{\left[-\sin\left(\left(\frac{2k+1}{2}\right)\cdot\left(\frac{\pi}{n}\right)\right)\cdot\sinh\left(\frac{1}{n}\cdot\arcsinh\left(\frac{1}{\epsilon}\right)\right)\right] + j\cdot\left[\cos\left(\left(\frac{2k+1}{2}\right)\cdot\left(\frac{\pi}{n}\right)\right)\cdot\cosh\left(\frac{1}{n}\cdot\arcsinh\left(\frac{1}{\epsilon}\right)\right)\right]}
$$

Konkret

$$
P_{P0} = \frac{1}{\left[-\sin\left(\left(\frac{2\cdot 0+1}{2}\right)\cdot \left(\frac{\pi}{2}\right)\right)\cdot \sinh\left(\frac{1}{2}\cdot \arcsinh\left(\frac{1}{\epsilon}\right)\right)\right] + j\cdot \left[\cos\left(\left(\frac{2\cdot 0+1}{2}\right)\cdot \left(\frac{\pi}{2}\right)\right)\cdot \cosh\left(\frac{1}{2}\cdot \arcsinh\left(\frac{1}{\epsilon}\right)\right)\right]}
$$

$$
P_{P0} = \frac{1}{\left[-\sin\left(\left(\frac{2\cdot1+1}{2}\right)\cdot\left(\frac{\pi}{2}\right)\right)\cdot\sinh\left(\frac{1}{2}\cdot\arcsinh\left(\frac{1}{\epsilon}\right)\right)\right] + j\cdot\left[\cos\left(\left(\frac{2\cdot1+1}{2}\right)\cdot\left(\frac{\pi}{2}\right)\right)\cdot\cosh\left(\frac{1}{2}\cdot\arcsinh\left(\frac{1}{\epsilon}\right)\right)\right]}
$$

Also

$$
P_{P0} = \frac{1}{\left[-\sin\left(\frac{\pi}{4}\right) \cdot \sinh\left(\frac{1}{2} \cdot \operatorname{arcsinh}\left(\frac{1}{\varepsilon}\right)\right)\right] + j \cdot \left[\cos\left(\frac{\pi}{4}\right) \cdot \cosh\left(\frac{1}{2} \cdot \operatorname{arcsinh}\left(\frac{1}{\varepsilon}\right)\right)\right]}
$$

$$
P_{P0} = \frac{1}{\left[-\sin\left(\frac{3\pi}{4}\right) \cdot \sinh\left(\frac{1}{2} \cdot \operatorname{arcsinh}\left(\frac{1}{\varepsilon}\right)\right)\right] + j \cdot \left[\cos\left(\left(\frac{3\pi}{4}\right)\right) \cdot \cosh\left(\frac{1}{2} \cdot \operatorname{arcsinh}\left(\frac{1}{\varepsilon}\right)\right)\right]}
$$

Der Nennerausdruck lautet daher

$$
\left(1 - \frac{P}{P_{P0}}\right) \left(1 - \frac{P}{P_{P1}}\right)
$$
\n
$$
\left(1 - \left(p \cdot \left[-\frac{\sin\left(\frac{\pi}{4}\right) \cdot \sinh\left(\frac{1}{2} \cdot \arcsinh\left(\frac{1}{\epsilon}\right)\right)\right] + j \cdot \left[\cos\left(\frac{\pi}{4}\right) \cdot \cosh\left(\frac{1}{2} \cdot \arcsinh\left(\frac{1}{\epsilon}\right)\right)\right]\right)\right)\left(1 - P \cdot \left(\left[-\sin\left(\frac{3\pi}{4}\right) \cdot \sinh\left(\frac{1}{2} \cdot \arcsinh\left(\frac{1}{\epsilon}\right)\right)\right]\right)\right)
$$
\n
$$
\left(1 - \left(p \cdot \left[-\left(\frac{1}{\sqrt{2}}\right) \cdot \sinh\left(\frac{1}{2} \cdot \arcsinh\left(\frac{1}{\epsilon}\right)\right)\right] + P \cdot j \cdot \left[\left(\frac{1}{\sqrt{2}}\right) \cdot \cosh\left(\frac{1}{2} \cdot \arcsinh\left(\frac{1}{\epsilon}\right)\right)\right]\right)\right)\left(1 - \left(p \cdot \left[-\left(\frac{1}{\sqrt{2}}\right) \cdot \sinh\left(\frac{1}{2} \cdot \arcsinh\left(\frac{1}{\epsilon}\right)\right)\right]\right) + P \cdot j \cdot \left[-\left(\frac{1}{\sqrt{2}}\right) \cdot \cosh\left(\frac{1}{2} \cdot \arcsinh\left(\frac{1}{\epsilon}\right)\right)\right]\right)
$$
\n
$$
\left(1 - \left(-P \cdot \left(\frac{1}{\sqrt{2}}\right) \cdot \sinh\left(\frac{1}{2} \cdot \arcsinh\left(\frac{1}{\epsilon}\right)\right) + P \cdot j \cdot \left(\frac{1}{\sqrt{2}}\right) \cdot \cosh\left(\frac{1}{2} \cdot \arcsinh\left(\frac{1}{\epsilon}\right)\right)\right)\right)\left(1 - \left(-P \cdot \left(\frac{1}{\sqrt{2}}\right) \cdot \sinh\left(\frac{1}{2} \cdot \arcsinh\left(\frac{1}{\epsilon}\right)\right)\right)\right)
$$
\n
$$
\left(1 + \left(\frac{P}{\sqrt{2}}\right) \cdot \sinh\left(\frac{1}{2} \cdot \arcsinh\left(\frac{1}{\epsilon}\right)\
$$

Für  $ε = 0.1$  (Sperrtiefe mindestens - 20 dB)

$$
\left(1 + \left(\frac{P}{\sqrt{2}}\right) \cdot \sinh\left(\frac{1}{2} \cdot \arcsinh(10)\right) - \left(\frac{P \cdot j}{\sqrt{2}}\right) \cdot \cosh\left(\frac{1}{2} \cdot \arcsinh(10)\right)\right)\left(1 + \left(\frac{P}{\sqrt{2}}\right) \cdot \sinh\left(\frac{1}{2} \cdot \arcsinh(10)\right) + \left(\frac{P \cdot j}{\sqrt{2}}\right) \cdot \cosh\left(\frac{1}{2} \cdot \arcsinh(10)\right)\right)
$$
\n
$$
(1 + P \cdot 1,50415 - P \cdot j \cdot 1,66207)(1 + P \cdot 1,50415 + P \cdot j \cdot 1,66207)
$$
\n
$$
5,02494 P^2 + 3,0083 P + 1
$$

Somit lautet die Übertragungsfunktion

$$
H(P) = \frac{\frac{2 + P^2}{2}}{5,02494 \cdot P^2 + 3,0083 \cdot P + 1}
$$

$$
H(P) = \frac{2 + P^2}{10,049876 \cdot P^2 + 6,0166 \cdot P + 2}
$$

Die Amplitudenfunktion lautet

$$
H(P) = \frac{2 + j^2 \Omega^2}{10,049876 \cdot j^2 \Omega^2 + 6,0166 \cdot j \cdot \Omega + 2}
$$

$$
H(P) = \frac{2 - \Omega^2}{2 + 6,0166 \cdot j \cdot \Omega - 10,049876 \cdot \Omega^2}
$$

$$
|H(P)| = \frac{2 - \Omega^2}{\sqrt{(2 - 10,049876 \cdot \Omega^2)^2 + (6,0166 \cdot \Omega)^2}}
$$

Die quadratische Amplitudenfunktion lautet daher

$$
|H(P)|^2 = \frac{4 - 4 \cdot \Omega^2 + \Omega^4}{(2 - 10,049876 \cdot \Omega^2)^2 + (6,0166 \cdot \Omega)^2}
$$

$$
|H(P)|^2 = \frac{4 - 4 \cdot \Omega^2 + \Omega^4}{4 - 4 \cdot \Omega^2 + 101 \cdot \Omega^4}
$$

Vergleich mit der Darstellung als Quadrat der Amplitudenfunktion

$$
|A_{Typ2}(\Omega)|^2 = \frac{\varepsilon^2 \cdot (2x^2 - 1)^2}{1 + \varepsilon^2 \cdot (2x^2 - 1)^2}
$$

$$
|A_{Typ2}(\Omega)|^2 = \frac{0.01 \cdot (\frac{2}{\Omega^2} - 1)^2}{1 + 0.01 \cdot (\frac{2}{\Omega^2} - 1)^2}
$$

$$
|A_{Typ2}(\Omega)|^2 = \frac{0.01 \cdot (\frac{2 - \Omega^2}{\Omega^2})^2}{1 + 0.01 \cdot (\frac{2 - \Omega^2}{\Omega^2})^2}
$$

$$
|A_{Typ2}(\Omega)|^2 = \frac{0.01 \cdot (\frac{(4 - 4 \cdot \Omega^2 + \Omega^4)}{\Omega^4})}{\frac{\Omega^4}{\Omega^4} + 0.01 \cdot (\frac{(4 - 4 \cdot \Omega^2 + \Omega^4)}{\Omega^4})}
$$

$$
|A_{Typ2}(\Omega)|^2 = \frac{0.01 \cdot (4 - 4 \cdot \Omega^2 + \Omega^4)}{\Omega^4 + 0.01 \cdot (4 - 4 \cdot \Omega^2 + \Omega^4)}
$$

$$
|A_{Typ2}(\Omega)|^2 = \frac{(4 - 4 \cdot \Omega^2 + \Omega^4)}{100 \cdot \Omega^4 + (4 - 4 \cdot \Omega^2 + \Omega^4)}
$$

$$
|A_{Typ2}(\Omega)|^2 = \frac{4 - 4 \cdot \Omega^2 + \Omega^4}{4 - 4 \cdot \Omega^2 + 101 \cdot \Omega^4}
$$

Stimmt.

Zur Bestimmung des Korrekturfaktors  $\alpha$ setzen wir $\Omega=1$ 

$$
\frac{4 - 4 \cdot \alpha^2 + \alpha^4}{4 - 4 \cdot \alpha^2 + 101 \cdot \alpha^4} = \frac{1}{2}
$$

$$
\alpha^2 = \frac{2}{11} \approx 0.181818
$$

$$
\alpha \approx 0.426401
$$

Somit lautet die auf den – 3 dB Punkt normierte Übertragungsfunktion

$$
H(P) = \frac{2 + 0.181818 \cdot P^2}{10.049876 \cdot 0.181818 \cdot P^2 + 6.0166 \cdot 0.426401 \cdot P + 2}
$$

$$
H(P) = \frac{0,181818 \cdot P^2 + 2}{1,82725 \cdot P^2 + 2,565484 \cdot P + 2}
$$

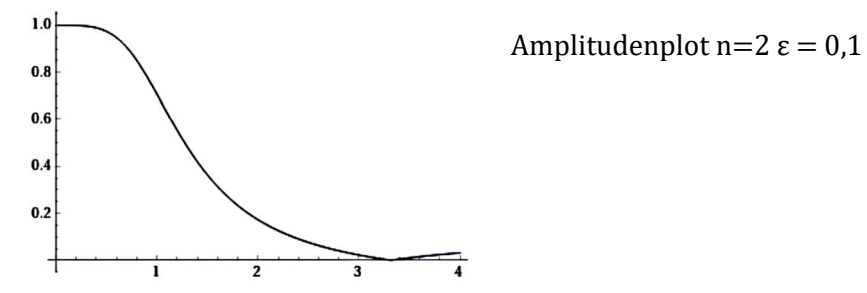

Für  $ε = 0.01$  (Sperrtiefe mindestens - 40 dB)

$$
\left(1 + \left(\frac{P}{\sqrt{2}}\right) \cdot \sinh\left(\frac{1}{2} \cdot \operatorname{arcsinh}(100)\right) - \left(\frac{P \cdot j}{\sqrt{2}}\right) \cdot \cosh\left(\frac{1}{2} \cdot \operatorname{arcsinh}(100)\right)\right)\left(1 + \left(\frac{P}{\sqrt{2}}\right) \cdot \sinh\left(\frac{1}{2} \cdot \operatorname{arcsinh}(100)\right) + \left(\frac{P \cdot j}{\sqrt{2}}\right) \cdot \cosh\left(\frac{1}{2} \cdot \operatorname{arcsinh}(100)\right)\right)
$$
\n
$$
(1 + P \cdot 4,975063 - P \cdot j \cdot 5,025062)(1 + P \cdot 4,975063 + P \cdot j \cdot 5,025062)
$$
\n
$$
50,0025 \cdot P^2 + 9,95013 \cdot P + 1
$$

Somit lautet die Übertragungsfunktion

$$
H(P) = \frac{\frac{2 + P^2}{2}}{50,0025 \cdot P^2 + 9,95013 \cdot P + 1}
$$

$$
H(P) = \frac{2 + P^2}{100,005 \cdot P^2 + 19,90026 \cdot P + 2}
$$

Die Amplitudenfunktion lautet

$$
H(P) = \frac{2 + j^2 \Omega^2}{100,005 \cdot j^2 \Omega^2 + 19,90026 \cdot j \cdot \Omega + 2}
$$

$$
H(P) = \frac{2 - \Omega^2}{2 + 19,90026 \cdot j \cdot \Omega - 100,005 \cdot \Omega^2}
$$

$$
|H(P)| = \frac{2 - \Omega^2}{\sqrt{(2 - 100,005 \cdot \Omega^2)^2 + (19,90026 \cdot \Omega)^2}}
$$

Die quadratische Amplitudenfunktion lautet daher

$$
|H(P)|^2 = \frac{4 - 4 \cdot \Omega^2 + \Omega^4}{(2 - 100,005 \cdot \Omega^2)^2 + (19,90026 \cdot \Omega)^2}
$$

$$
|H(P)|^2 = \frac{4 - 4 \cdot \Omega^2 + \Omega^4}{4 - 4 \cdot \Omega^2 + 10001 \cdot \Omega^4}
$$

Vergleich mit der Darstellung als Quadrat der Amplitudenfunktion

$$
|A_{Type2}(\Omega)|^2 = \frac{\varepsilon^2 \cdot (2x^2 - 1)^2}{1 + \varepsilon^2 \cdot (2x^2 - 1)^2}
$$

$$
|A_{Type2}(\Omega)|^2 = \frac{0,0001 \cdot \left(\frac{2}{\Omega^2} - 1\right)^2}{1 + 0,0001 \cdot \left(\frac{2}{\Omega^2} - 1\right)^2}
$$

$$
|A_{Type2}(\Omega)|^2 = \frac{0,0001 \cdot \left(\frac{2 - \Omega^2}{\Omega^2}\right)^2}{1 + 0,0001 \cdot \left(\frac{2 - \Omega^2}{\Omega^2}\right)^2}
$$
0,0001 \cdot 
$$
\left(\frac{(4 - 4 \cdot \Omega^2 + \Omega^4)}{\Omega^4}\right)
$$

$$
|A_{Type2}(\Omega)|^2 = \frac{0,0001 \cdot \left(\frac{(1 - 1)^2 + (1/2)^2}{\Omega^4}\right)}{\frac{\Omega^4}{\Omega^4} + 0,0001 \cdot \left(\frac{(4 - 4 \cdot \Omega^2 + \Omega^4)}{\Omega^4}\right)}
$$

$$
|A_{Type2}(\Omega)|^2 = \frac{0,0001 \cdot (4 - 4 \cdot \Omega^2 + \Omega^4)}{\Omega^4}
$$

$$
|A_{Type2}(\Omega)|^2 = \frac{1}{\Omega^4 + 0.0001 \cdot (4 - 4 \cdot \Omega^2 + \Omega^4)}
$$

$$
|A_{Type2}(\Omega)|^2 = \frac{(4 - 4 \cdot \Omega^2 + \Omega^4)}{10000 \cdot \Omega^4 + (4 - 4 \cdot \Omega^2 + \Omega^4)}
$$

$$
|A_{Type2}(\Omega)|^2 = \frac{4 - 4 \cdot \Omega^2 + \Omega^4}{4 - 4 \cdot \Omega^2 + 10001 \cdot \Omega^4}
$$

Stimmt.

Zur Bestimmung des Korrekturfaktors  $\alpha$  setzen wir  $\Omega = 1$ 

$$
\frac{4 - 4 \cdot \alpha^2 + \alpha^4}{4 - 4 \cdot \alpha^2 + 10001 \cdot \alpha^4} = \frac{1}{2}
$$

$$
\alpha^2 = \frac{2}{101} \approx 0.019802
$$

$$
\alpha \approx 0.1407195
$$

Somit lautet die auf den – 3 dB Punkt normierte Übertragungsfunktion

$$
H(P) = \frac{2 + 0.019802 \cdot P^2}{100.005 \cdot 0.019802 \cdot P^2 + 19.90026 \cdot 0.1407195 \cdot P + 2}
$$

$$
H(P) = \frac{0.02 \cdot P^2 + 2}{2 \cdot P^2 + 2.8 \cdot P + 2}
$$

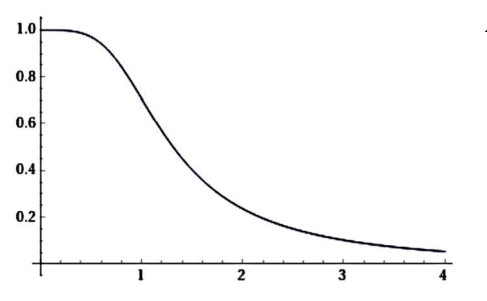

Amplitudenplot n=2  $\varepsilon$  = 0,01

Für ε = 0,001 (Sperrtiefe mindestens - 60 dB)

$$
\left(1 + \left(\frac{P}{\sqrt{2}}\right) \cdot \sinh\left(\frac{1}{2} \cdot \arcsinh(1000)\right) - \left(\frac{P \cdot j}{\sqrt{2}}\right) \cdot \cosh\left(\frac{1}{2} \cdot \arcsinh(1000)\right)\right)\left(1 + \left(\frac{P}{\sqrt{2}}\right) \cdot \sinh\left(\frac{1}{2} \cdot \arcsinh(1000)\right) + \left(\frac{P \cdot j}{\sqrt{2}}\right) \cdot \cosh\left(\frac{1}{2} \cdot \arcsinh(1000)\right)\right)\right)
$$
\n
$$
(1 + P \cdot 15,803485 - P \cdot j \cdot 15,819296)(1 + P \cdot 15,803485 + P \cdot j \cdot 15,819296)
$$
\n
$$
500 \cdot P^2 + 31,607 \cdot P + 1
$$

Somit lautet die Übertragungsfunktion

$$
H(P) = \frac{\frac{2 + P^2}{2}}{500 \cdot P^2 + 31,607 \cdot P + 1}
$$

$$
H(P) = \frac{2 + P^2}{1000 \cdot P^2 + 63,214 \cdot P + 2}
$$

Die Amplitudenfunktion lautet

$$
H(P) = \frac{2 + j^2 \Omega^2}{1000 \cdot j^2 \Omega^2 + 63,214 \cdot j \cdot \Omega + 2}
$$

$$
H(P) = \frac{2 - \Omega^2}{2 + 63,214 \cdot j \cdot \Omega - 1000 \cdot \Omega^2}
$$

$$
|H(P)| = \frac{2 - \Omega^2}{\sqrt{(2 - 1000 \cdot \Omega^2)^2 + (63,214 \cdot \Omega)^2}}
$$

Die quadratische Amplitudenfunktion lautet daher<sup>68</sup>

$$
|H(P)|^2 = \frac{4 - 4 \cdot \Omega^2 + \Omega^4}{(2 - 1000 \cdot \Omega^2)^2 + (63,214 \cdot \Omega)^2}
$$

$$
|H(P)|^2 = \frac{4 - 4 \cdot \Omega^2 + \Omega^4}{4 - 4 \cdot \Omega^2 + 1000001 \cdot \Omega^4}
$$

Vergleich mit der Darstellung als Quadrat der Amplitudenfunktion

$$
|A_{Typ2}(\Omega)|^2 = \frac{\varepsilon^2 \cdot (2x^2 - 1)^2}{1 + \varepsilon^2 \cdot (2x^2 - 1)^2}
$$

$$
|A_{Typ2}(\Omega)|^2 = \frac{0,000001 \cdot (\frac{2}{\Omega^2} - 1)^2}{1 + 0,000001 \cdot (\frac{2}{\Omega^2} - 1)^2}
$$

$$
|A_{Typ2}(\Omega)|^2 = \frac{0,000001 \cdot (\frac{2 - \Omega^2}{\Omega^2})^2}{1 + 0,000001 \cdot (\frac{2 - \Omega^2}{\Omega^2})^2}
$$

$$
|A_{Typ2}(\Omega)|^2 = \frac{0,000001 \cdot ((\frac{4 - 4 \cdot \Omega^2 + \Omega^4)}{\Omega^4})}{\frac{\Omega^4}{\Omega^4} + 0,000001 \cdot (\frac{(4 - 4 \cdot \Omega^2 + \Omega^4)}{\Omega^4})}
$$

$$
|A_{Typ2}(\Omega)|^2 = \frac{0,000001 \cdot (4 - 4 \cdot \Omega^2 + \Omega^4)}{\Omega^4 + 0,000001 \cdot (4 - 4 \cdot \Omega^2 + \Omega^4)}
$$

$$
|A_{Typ2}(\Omega)|^2 = \frac{(4 - 4 \cdot \Omega^2 + \Omega^4)}{1000000 \cdot \Omega^4 + (4 - 4 \cdot \Omega^2 + \Omega^4)}
$$

$$
|A_{Typ2}(\Omega)|^2 = \frac{4 - 4 \cdot \Omega^2 + \Omega^4}{4 - 4 \cdot \Omega^2 + 1000001 \cdot \Omega^4}
$$

Stimmt.

Zur Bestimmung des Korrekturfaktors  $\alpha$ setzen wir $\Omega=1$ 

$$
\frac{4 - 4 \cdot \alpha^2 + \alpha^4}{4 - 4 \cdot \alpha^2 + 1000001 \cdot \alpha^4} = \frac{1}{2}
$$

$$
\alpha^2 = \frac{2}{1001} \approx 0.001998
$$

$$
\alpha \approx 0.044699
$$

<sup>68</sup> Die hinteren Stellen mussten wieder angepasst werden.

Somit lautet die auf den – 3 dB Punkt normierte Übertragungsfunktion

$$
H(P) = \frac{2 + 0.001998 \cdot P^2}{1000 \cdot 0.001998 \cdot P^2 + 63.214 \cdot 0.044699 \cdot P + 2}
$$

$$
H(P) = \frac{2 + 0.001998 \cdot P^2}{1.998 \cdot P^2 + 2.825604 \cdot P + 2}
$$
Amplitude  
uplitudenplot n=2  $\epsilon$  = 0.001

 $n = 3$ 

 $1.0$  $0.8$  $0.6$  $0.4$  $0.2$ 

$$
H(P) = \frac{\left(1 - \frac{P}{P_{N0}}\right)\left(1 - \frac{P}{P_{N1}}\right)\left(1 - \frac{P}{P_{N2}}\right)}{\left(1 - \frac{P}{P_{P0}}\right)\left(1 - \frac{P}{P_{P1}}\right)\left(1 - \frac{P}{P_{P2}}\right)} = \frac{\left(1 - \frac{P}{P_{N1}}\right)\cdot\left(1 - \frac{P}{P_{N0}}\right)\left(1 - \frac{P}{P_{N2}}\right)}{\left(1 - \frac{P}{P_{P1}}\right)\cdot\left(1 - \frac{P}{P_{P0}}\right)\left(1 - \frac{P}{P_{P2}}\right)}
$$

Die Nullstellen haben wir schon berechnet. Die beiden konjugiert komplexen lauten

$$
P_{N0} = \frac{j}{\cos\left(\frac{(1+2\cdot 0)}{2\cdot 3}\pi\right)} = \frac{j}{\cos\left(\frac{\pi}{6}\right)} = \frac{j}{\sqrt{3}} = \frac{2j}{\sqrt{3}}
$$

$$
P_{N2} = \frac{j}{\cos\left(\frac{(1+2\cdot 2)}{2\cdot 3}\pi\right)} = \frac{j}{\cos\left(\frac{5\pi}{6}\right)} = -\frac{j}{\sqrt{3}} = -\frac{2j}{\sqrt{3}}
$$

Die einzelne Nullstelle liegt im Unendlichen

$$
P_{N1} = \frac{j}{\cos\left(\frac{(1+2\cdot 1)}{2\cdot 3}\pi\right)} = \frac{j}{\cos\left(\frac{3}{6}\pi\right)} = \frac{j}{0} = \infty
$$

Der Zählerausdruck der ersten Stufe lautet daher

$$
\left(1 - \frac{P}{P_{N1}}\right) = \left(1 - \frac{P}{\infty}\right) = 1
$$

Und der zweiten Stufe

$$
\left(1 - \frac{P}{P_{N0}}\right)\left(1 - \frac{P}{P_{N2}}\right) = \left(1 - \frac{P}{\frac{2j}{\sqrt{3}}}\right)\left(1 - \frac{P}{\frac{2j}{\sqrt{3}}}\right) = \left(1 - \frac{\sqrt{3}P}{2j}\right)\left(1 + \frac{\sqrt{3}P}{2j}\right)
$$

$$
\left(\frac{2j}{2j} - \frac{\sqrt{3}P}{2j}\right)\left(\frac{2j}{2j} + \frac{\sqrt{3}P}{2j}\right) = \left(\frac{2j - \sqrt{3}P}{2j}\right)\left(\frac{2j + \sqrt{3}P}{2j}\right) = \left(\frac{-4 - 3P^2}{-4}\right) = 1 + \frac{3}{4}P^2
$$

Für  $ε = 0,1$  (Sperrtiefe mindestens – 20 dB)

$$
P_{PR} = \frac{1}{\left[-\sin\left(\left(\frac{2k+1}{2}\right)\cdot\left(\frac{\pi}{n}\right)\right)\cdot\sinh\left(\frac{1}{n}\cdot\arcsinh\left(\frac{1}{\epsilon}\right)\right)\right] + j\cdot\left[\cos\left(\left(\frac{2k+1}{2}\right)\cdot\left(\frac{\pi}{n}\right)\right)\cdot\cosh\left(\frac{1}{n}\cdot\arcsinh\left(\frac{1}{\epsilon}\right)\right)\right] - \sin\left(\left(\frac{2-0+1}{2}\right)\cdot\left(\frac{\pi}{3}\right)\cdot\sinh\left(\frac{1}{3}\cdot\arcsinh\left(\frac{1}{0,1}\right)\right)\right] + j\cdot\left[\cos\left(\left(\frac{2-0+1}{2}\right)\cdot\left(\frac{\pi}{3}\right)\cdot\cosh\left(\frac{1}{3}\cdot\arcsinh\left(\frac{1}{0,1}\right)\right)\right]\right]
$$
\n
$$
P_{P0} = \frac{1}{\left[-\sin\left(\frac{\pi}{6}\right)\cdot\sinh\left(\frac{1}{3}\cdot\arcsinh(10)\right)\right] + j\cdot\left[\cos\left(\frac{\pi}{6}\right)\cdot\cosh\left(\frac{1}{3}\cdot\arcsinh(10)\right)\right]
$$
\n
$$
P_{P1} = \frac{1}{\left[-\sin\left(\left(\frac{2-1+1}{2}\right)\cdot\left(\frac{\pi}{3}\right)\right)\cdot\sinh\left(\frac{1}{3}\cdot\arcsinh\left(\frac{1}{0,1}\right)\right)\right] + j\cdot\left[\cos\left(\left(\frac{2-1+1}{2}\right)\cdot\left(\frac{\pi}{3}\right)\right)\cdot\cosh\left(\frac{1}{3}\cdot\arcsinh\left(\frac{1}{0,1}\right)\right)\right]
$$
\n
$$
P_{P1} = \frac{1}{\left[-\sin\left(\frac{\pi}{2}\right)\cdot\sinh\left(\frac{1}{3}\cdot\arcsinh(10)\right)\right] + j\cdot\left[\cos\left(\frac{\pi}{2}\right)\cdot\cosh\left(\frac{1}{3}\cdot\arcsinh(10)\right)\right]
$$
\n
$$
P_{P2} = \frac{1}{\left[-\sin\left(\left(\frac{2-2+1}{2}\right)\cdot\left(\frac{\pi}{3}\right)\right)\cdot\sinh\left(\frac{1}{3}\cdot\arcsinh(10)\right)\right] + j\cdot\left
$$

Daher lautet die Übertragungsfunktion der ersten Stufe

$$
H(P) = \frac{\left(1 - \frac{P}{P_{N1}}\right)}{\left(1 - \frac{P}{P_{P1}}\right)} = \frac{1}{\left(1 - \frac{P}{\frac{1}{-1,1742874}}\right)} = \frac{1}{1 + 1,174287 \cdot P}
$$

Und der zweiten Stufe

$$
H(P) = \frac{\left(1 - \frac{P}{P_{N0}}\right)\left(1 - \frac{P}{P_{N2}}\right)}{\left(1 - \frac{P}{P_{P2}}\right)} = \frac{1 + \frac{3}{4}P^2}{\left(1 - \frac{P}{-0.5871437 + j \cdot 1,3357444}\right)\left(1 - \frac{P}{-0.5871437 - j \cdot 1,3357444}\right)}
$$
\n
$$
H(P) = \frac{1 + \frac{3}{4}P^2}{\left(1 - (-0.5871437 + j \cdot 1,3357444)P\right)\left(1 - (-0.5871437 - j \cdot 1,3357444)P\right)}
$$
\n
$$
H(P) = \frac{1 + \frac{3}{4}P^2}{\left(1 + 0.5871437 \cdot P - j \cdot 1,3357444 \cdot P\right)\left(1 + 0.5871437 \cdot P + j \cdot 1,3357444 \cdot P\right)}
$$
\n
$$
H(P) = \frac{1 + \frac{3}{4}P^2}{\left(1 + 1.17429 \cdot P + 2.12895 \cdot P^2\right)}
$$
\n
$$
H(P) = \frac{4 + 3P^2}{4(1 + 1.17429 \cdot P + 2.12895 \cdot P^2)}
$$
\n
$$
H(P) = \frac{4 + 3P^2}{4 + 4.69716 \cdot P + 8.5158 \cdot P^2}
$$

Berechnung des Korrekturfaktors

$$
\alpha = \frac{1}{\cosh\left(\frac{arecosh\left(\frac{1}{\varepsilon}\right)}{n}\right)} = \frac{1}{\cosh\left(\frac{arecosh(10)}{3}\right)} = 0.6491695
$$

Die auf den – 3 dB Punkt normierte Übertragungsfunktion lautet daher

$$
H(P) = \frac{1}{1 + 1,174287 \cdot 0,6491695 \cdot P} \cdot \frac{4 + 3 \cdot 0,6491695^2 \cdot P^2}{4 + 4,69716 \cdot 0,6491695 \cdot P + 8,5158 \cdot 0,6491695^2 \cdot P^2}
$$

$$
H(P) = \frac{1}{1 + 0,7623113 \cdot P} \cdot \frac{1 - 0,3160658 \cdot \Omega^2}{1 + 0,7623133 \cdot j \cdot \Omega - 0,8971843 \cdot \Omega^2}
$$

Die Amplitudenfunktion lautet daher

$$
H(P) = \left| \frac{1}{1 + 0.7623113 \cdot j \cdot \Omega} \cdot \frac{1 - 0.3160658 \cdot \Omega^2}{1 + 0.7623133 \cdot j \cdot \Omega - 0.8971843 \cdot \Omega^2} \right|
$$

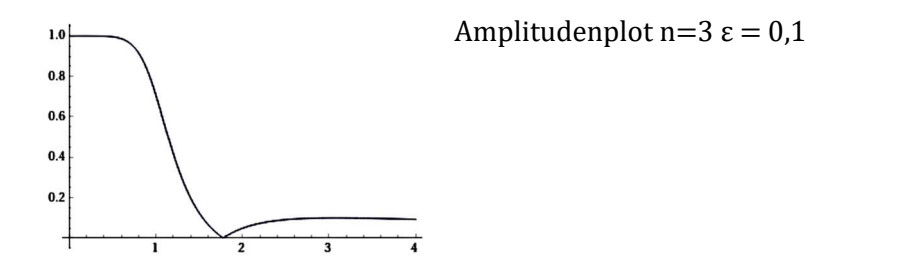

Die Polstellen für  $ε = 0.01$  (Sperrtiefe mindestens - 40 dB)

$$
P_{Pk} = \boxed{-\sin\left(\left(\frac{2k+1}{2}\right)\cdot\left(\frac{\pi}{n}\right)\right)\cdot\sinh\left(\frac{1}{n}\cdot\arcsinh\left(\frac{1}{\epsilon}\right)\right)\right] + j\cdot\left[\cos\left(\left(\frac{2k+1}{2}\right)\cdot\left(\frac{\pi}{n}\right)\right)\cdot\cosh\left(\frac{1}{n}\cdot\arcsinh\left(\frac{1}{\epsilon}\right)\right)\right]}{1}
$$
\n
$$
P_{P0} = \boxed{-\sin\left(\left(\frac{2\cdot0+1}{2}\right)\cdot\left(\frac{\pi}{3}\right)\cdot\sinh\left(\frac{1}{3}\cdot\arcsinh\left(\frac{1}{0,01}\right)\right)\right] + j\cdot\left[\cos\left(\left(\frac{2\cdot0+1}{2}\right)\cdot\left(\frac{\pi}{3}\right)\right)\cdot\cosh\left(\frac{1}{3}\cdot\arcsinh\left(\frac{1}{0,01}\right)\right)\right]}
$$
\n
$$
P_{P0} = \boxed{-\sin\left(\frac{\pi}{6}\right)\cdot\sinh\left(\frac{1}{3}\cdot\arcsinh(100)\right)\right] + j\cdot\left[\cos\left(\frac{\pi}{6}\right)\cdot\cosh\left(\frac{1}{3}\cdot\arcsinh(100)\right)\right]}
$$
\n
$$
P_{P1} = \boxed{-\sin\left(\left(\frac{2\cdot1+1}{2}\right)\cdot\left(\frac{\pi}{3}\right)\cdot\sinh\left(\frac{1}{3}\cdot\arcsinh\left(\frac{1}{0,01}\right)\right)\right] + j\cdot\left[\cos\left(\left(\frac{2\cdot1+1}{2}\right)\cdot\left(\frac{\pi}{3}\right)\right)\cdot\cosh\left(\frac{1}{3}\cdot\arcsinh\left(\frac{1}{0,01}\right)\right)\right]}
$$
\n
$$
P_{P1} = \boxed{-\sin\left(\frac{\pi}{2}\right)\cdot\sinh\left(\frac{1}{3}\cdot\arcsinh(100)\right)\right] + j\cdot\left[\cos\left(\frac{\pi}{2}\right)\cdot\cosh\left(\frac{1}{3}\cdot\arcsinh(100)\right)\right]}
$$
\n
$$
P_{P2} = \boxed{-\sin\left(\frac{2\cdot2+1}{2}\right)\cdot\left(\frac{\pi}{3}\right)\cdot\sinh\left(\frac{1}{3}\cdot\arcsinh\left(\frac{1}{0,01
$$

$$
P_{P2} = \frac{1}{-1,4192720 - j \cdot 2,6063383}
$$

Daher lautet die Übertragungsfunktion der ersten Stufe

$$
H(P) = \frac{\left(1 - \frac{P}{P_{N1}}\right)}{\left(1 - \frac{P}{P_{P1}}\right)} = \frac{1}{\left(1 - \frac{P}{\frac{P}{\frac{1}{2.8385440}}}\right)} = \frac{1}{1 + 2.8385440 \cdot P}
$$

Und der zweiten Stufe

$$
H(P) = \frac{\left(1 - \frac{P}{P_{N0}}\right)\left(1 - \frac{P}{P_{P2}}\right)}{\left(1 - \frac{P}{P_{P0}}\right)\left(1 - \frac{P}{P_{P2}}\right)} = \frac{1 + \frac{3}{4}P^2}{\left(1 - \frac{P}{1 - \frac{1}{1.4192720 + j \cdot 2,6063383}}\right)\left(1 - \frac{P}{1 - \frac{1}{1.4192720 - j \cdot 2,6063383}}\right)}
$$
  

$$
H(P) = \frac{4 + 3 \cdot P^2}{4(1 - (-1.4192720 + j \cdot 2,6063383) \cdot P)(1 - (-1.4192720 - j \cdot 2,6063383) \cdot P)}
$$

$$
H(P) = \frac{4 + 3 \cdot P^2}{4 + 11,3542 \cdot P + 35,2293 \cdot P^2}
$$

Berechnung des Korrekturfaktors

$$
\alpha = \frac{1}{\cosh\left(\frac{arecosh\left(\frac{1}{\varepsilon}\right)}{n}\right)} = \frac{1}{\cosh\left(\frac{arecosh(100)}{3}\right)} = 0.3322819
$$

Die auf den – 3 dB Punkt normierte Übertragungsfunktion lautet daher

$$
H(P) = \frac{1}{1 + 2,8385440 \cdot 0,3322819 \cdot P} \cdot \frac{4 + 3 \cdot 0,3322819^2 \cdot P^2}{4 + 11,3542 \cdot 0,3322819 \cdot P + 35,2293 \cdot 0,3322819^2 \cdot P^2}
$$

$$
H(P) = \frac{1}{1 + 0,9431968 \cdot P} \cdot \frac{1 + 0,08280845 \cdot P^2}{1 + 0,943199 \cdot P + 0,9724279 \cdot P^2}
$$

Die Amplitudenfunktion lautet daher

$$
|H(P)| = \left| \frac{1}{1 + 0.9431968 \cdot j \cdot \Omega} \cdot \frac{1 + 0.08280845 \cdot j^2 \cdot \Omega^2}{1 + 0.943199 \cdot j \cdot \Omega + 0.9724279 \cdot j^2 \cdot \Omega^2} \right|
$$
  

$$
|H(P)| = \left| \frac{1}{1 + 0.9431968 \cdot j \cdot \Omega} \cdot \frac{1 - 0.08280845 \cdot \Omega^2}{1 + 0.943199 \cdot j \cdot \Omega - 0.9724279 \cdot \Omega^2} \right|
$$

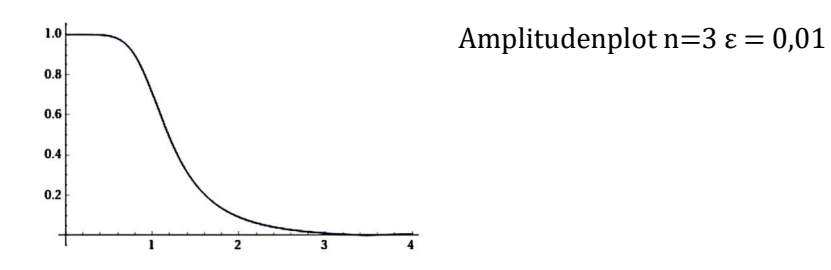

Die Polstellen für  $\varepsilon = 0.001$  (Sperrtiefe mindestens – 60 dB)

$$
P_{Pk} = \frac{1}{\left[-\sin\left(\left(\frac{2k+1}{2}\right)\cdot\left(\frac{\pi}{n}\right)\right)\cdot\sinh\left(\frac{1}{n}\cdot\arcsinh\left(\frac{1}{\varepsilon}\right)\right)\right] + j\cdot\left[\cos\left(\left(\frac{2k+1}{2}\right)\cdot\left(\frac{\pi}{n}\right)\right)\cdot\cosh\left(\frac{1}{n}\cdot\arcsinh\left(\frac{1}{\varepsilon}\right)\right)\right]}
$$

$$
P_{p_0} = \frac{1}{\left[-\sin\left(\frac{2\cdot 0+1}{2}\right)\cdot\left(\frac{\pi}{3}\right)\right)\cdot\sinh\left(\frac{1}{3}\cdot\arcsinh\left(\frac{1}{0,001}\right)\right)\right] + j\cdot\left[\cos\left(\frac{2\cdot 0+1}{2}\right)\cdot\left(\frac{\pi}{3}\right)\cdot\cosh\left(\frac{1}{3}\cdot\arcsinh\left(\frac{1}{0,001}\right)\right)\right]
$$
\n
$$
P_{p_0} = \frac{1}{\left[-\sin\left(\frac{\pi}{6}\right)\cdot\sinh\left(\frac{1}{3}\cdot\arcsinh(1000)\right)\right] + j\cdot\left[\cos\left(\frac{\pi}{6}\right)\cdot\cosh\left(\frac{1}{3}\cdot\arcsinh(1000)\right)\right]}
$$
\n
$$
P_{p_0} = \frac{1}{-3,1299604 + j\cdot 5,4899869}
$$
\n
$$
P_{p_1} = \frac{1}{\left[-\sin\left(\frac{2\cdot 1+1}{2}\right)\cdot\left(\frac{\pi}{3}\right)\cdot\sinh\left(\frac{1}{3}\cdot\arcsinh\left(\frac{1}{0,001}\right)\right)\right] + j\cdot\left[\cos\left(\frac{2\cdot 1+1}{2}\right)\cdot\left(\frac{\pi}{3}\right)\cdot\cosh\left(\frac{1}{3}\cdot\arcsinh\left(\frac{1}{0,001}\right)\right)\right]
$$
\n
$$
P_{p_1} = \frac{1}{\left[-\sin\left(\frac{\pi}{2}\right)\cdot\sinh\left(\frac{1}{3}\cdot\arcsinh(1000)\right)\right] + j\cdot\left[\cos\left(\frac{\pi}{2}\right)\cdot\cosh\left(\frac{1}{3}\cdot\arcsinh(1000)\right)\right]}
$$
\n
$$
P_{p_2} = \frac{1}{\left[-\sin\left(\frac{2\cdot 2+1}{2}\right)\cdot\left(\frac{\pi}{3}\right)\cdot\sinh\left(\frac{1}{3}\cdot\arcsinh\left(\frac{1}{0,001}\right)\right)\right] + j\cdot\left[\cos\left(\frac{2\cdot 2+1}{2}\right)\cdot\left(\frac{\pi}{3}\right)\cdot\cosh\left(\frac{1}{3}\cdot\arcsinh\left(\frac{1}{0,001}\right)\right)\
$$

Daher lautet die Übertragungsfunktion der ersten Stufe

() = ቀ1 − ேଵ ቁ ቀ1 − ଵ ቁ = 1 ⎝ ⎜ ⎛ 1 − 1 1 −6,2599208 ⎠ ⎟ ⎞ = 1 1 + 6,2599208 ·

Und der zweiten Stufe

$$
H(P) = \frac{\left(1 - \frac{P}{P_{N0}}\right)\left(1 - \frac{P}{P_{P2}}\right)}{\left(1 - \frac{P}{P_{P0}}\right)\left(1 - \frac{P}{P_{P2}}\right)} = \frac{1 + \frac{3}{4}P^2}{\left(1 - \frac{P}{\frac{1}{-3,1299604 + j \cdot 5,4899869}}\right)\left(1 - \frac{P}{\frac{1}{-3,1299604 - j \cdot 5,4899869}}\right)}
$$

$$
H(P) = \frac{4 + 3 \cdot P^2}{4(1 - (-3,1299604 + j \cdot 5,4899869) \cdot P)(1 - (-3,1299604 - j \cdot 5,4899869) \cdot P)}
$$

$$
H(P) = \frac{4 + 3 \cdot P^2}{4 + 25,0397 \cdot P + 159,746 \cdot P^2}
$$

Berechnung des Korrekturfaktors

$$
\alpha = \frac{1}{\cosh\left(\frac{arecosh\left(\frac{1}{\varepsilon}\right)}{n}\right)} = \frac{1}{\cosh\left(\frac{arecosh(1000)}{3}\right)} = 0,1577464
$$

Die auf den – 3 dB Punkt normierte Übertragungsfunktion lautet daher

$$
H(P) = \frac{1}{1 + 6,2599208 \cdot 0,1577464 \cdot P} \cdot \frac{4 + 3 \cdot 0,1577464^2 \cdot P^2}{4 + 25,0397 \cdot 0,1577464 \cdot P + 159,746 \cdot 0,1577464^2 \cdot P^2}
$$

$$
H(P) = \frac{1}{1 + 0,98748 \cdot P} \cdot \frac{1 + 0,0186629 \cdot P^2}{1 + 0,98748 \cdot P + 0,9937769 \cdot P^2}
$$

Die Amplitudenfunktion lautet daher

$$
|H(P)| = \left| \frac{1}{1 + 0.98748 \cdot j \cdot \Omega} \cdot \frac{1 + 0.0186629 \cdot j^2 \cdot \Omega^2}{1 + 0.98748 \cdot j \cdot \Omega + 0.9937769 \cdot j^2 \cdot \Omega^2} \right|
$$
  

$$
|H(P)| = \left| \frac{1}{1 + 0.98748 \cdot j \cdot \Omega} \cdot \frac{1 - 0.0186629 \cdot \Omega^2}{1 + 0.98748 \cdot j \cdot \Omega - 0.9937769 \cdot \Omega^2} \right|
$$

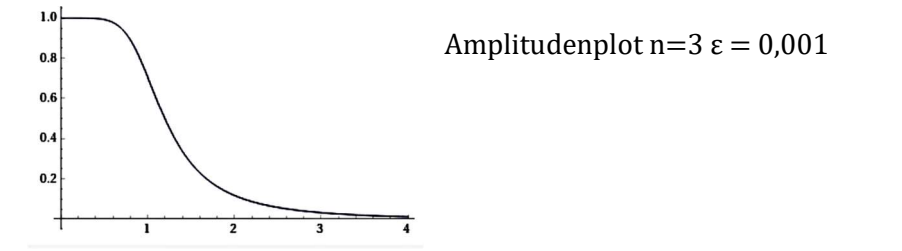

 $n = 4$ 

$$
H(P) = \frac{\left(1 - \frac{P}{P_{N0}}\right)\left(1 - \frac{P}{P_{N1}}\right)\left(1 - \frac{P}{P_{N2}}\right)\left(1 - \frac{P}{P_{N3}}\right)}{\left(1 - \frac{P}{P_{P0}}\right)\left(1 - \frac{P}{P_{P1}}\right)\left(1 - \frac{P}{P_{P2}}\right)\left(1 - \frac{P}{P_{P3}}\right)} = \frac{\left(1 - \frac{P}{P_{N0}}\right)\left(1 - \frac{P}{P_{N3}}\right)}{\left(1 - \frac{P}{P_{P0}}\right)\left(1 - \frac{P}{P_{P2}}\right)} \cdot \frac{\left(1 - \frac{P}{P_{N1}}\right)\left(1 - \frac{P}{P_{N2}}\right)}{\left(1 - \frac{P}{P_{P2}}\right)\left(1 - \frac{P}{P_{P2}}\right)}
$$

Die Nullstellen haben wir schon berechnet.

$$
P_{N0} = \frac{j}{\cos\left(\frac{(1+2\cdot 0)}{2\cdot 4}\pi\right)} = \frac{j}{\cos\left(\frac{\pi}{8}\right)} = \frac{j}{\frac{\sqrt{2+\sqrt{2}}}{2}} = \frac{2j}{\sqrt{2+\sqrt{2}}}
$$

$$
P_{N1} = \frac{j}{\cos\left(\frac{(1+2\cdot 1)}{2\cdot 4}\pi\right)} = \frac{j}{\cos\left(\frac{3}{8}\pi\right)} = \frac{j}{\frac{\sqrt{2-\sqrt{2}}}{2}} = \frac{2j}{\sqrt{2-\sqrt{2}}}
$$

$$
P_{N2} = \frac{j}{\cos\left(\frac{(1+2\cdot2)}{2\cdot4}\pi\right)} = \frac{j}{\cos\left(\frac{5\pi}{8}\right)} = -\frac{j}{\sqrt{2-\sqrt{2}}} = -\frac{2j}{\sqrt{2-\sqrt{2}}}
$$

$$
P_{N3} = \frac{j}{\cos\left(\frac{(1+2\cdot3)}{2\cdot4}\pi\right)} = \frac{j}{\cos\left(\frac{7\pi}{8}\right)} = -\frac{j}{\sqrt{2+\sqrt{2}}} = -\frac{2j}{\sqrt{2+\sqrt{2}}}
$$

Der Zählerausdruck der ersten Stufe lautet daher

$$
\left(1 - \frac{P}{P_{N0}}\right)\left(1 - \frac{P}{P_{N3}}\right) = \left(1 - \frac{P}{\frac{2j}{\sqrt{2 + \sqrt{2}}}}\right)\left(1 - \frac{P}{\frac{2j}{\sqrt{2 + \sqrt{2}}}}\right) = \left(\frac{2j - P\sqrt{2 + \sqrt{2}}}{2j}\right)\left(\frac{2j + P\sqrt{2 + \sqrt{2}}}{2j}\right)
$$

$$
\frac{4 + (2 + \sqrt{2})P^2}{4}
$$

Und der zweiten Stufe

$$
\left(1 - \frac{P}{P_{N1}}\right)\left(1 - \frac{P}{P_{N2}}\right) = \left(1 - \frac{P}{\frac{2j}{\sqrt{2 - \sqrt{2}}}}\right)\left(1 - \frac{P}{\frac{2j}{\sqrt{2 - \sqrt{2}}}}\right) = \left(1 - \frac{P\sqrt{2 - \sqrt{2}}}{2j}\right)\left(1 + \frac{P\sqrt{2 - \sqrt{2}}}{2j}\right)
$$
\n
$$
\left(\frac{2j - P\sqrt{2 - \sqrt{2}}}{2j}\right)\left(\frac{2j + P\sqrt{2 - \sqrt{2}}}{2j}\right) = \frac{4 + (2 - \sqrt{2})P^2}{4}
$$

Für ε = 0,1 (Sperrtiefe mindestens – 20 dB)

$$
P_{Pk} = \frac{1}{\left[-\sin\left(\left(\frac{2k+1}{2}\right)\cdot\left(\frac{\pi}{n}\right)\right)\cdot\sinh\left(\frac{1}{n}\cdot\arcsinh\left(\frac{1}{\epsilon}\right)\right)\right] + j \cdot \left[\cos\left(\left(\frac{2k+1}{2}\right)\cdot\left(\frac{\pi}{n}\right)\right)\cdot\cosh\left(\frac{1}{n}\cdot\arcsinh\left(\frac{1}{\epsilon}\right)\right)\right]}{1}
$$
\n
$$
P_{P0} = \frac{1}{\left[-\sin\left(\left(\frac{2\cdot0+1}{2}\right)\cdot\left(\frac{\pi}{4}\right)\right)\cdot\sinh\left(\frac{1}{4}\cdot\arcsinh\left(\frac{1}{0,1}\right)\right)\right] + j \cdot \left[\cos\left(\left(\frac{2\cdot0+1}{2}\right)\cdot\left(\frac{\pi}{4}\right)\right)\cdot\cosh\left(\frac{1}{4}\cdot\arcsinh\left(\frac{1}{0,1}\right)\right)\right] + j \cdot \left[\cos\left(\left(\frac{2\cdot0+1}{2}\right)\cdot\left(\frac{\pi}{4}\right)\right)\cdot\cosh\left(\frac{1}{4}\cdot\arcsinh\left(\frac{1}{0,1}\right)\right)\right] - \frac{1}{\left[-\sin\left(\frac{\pi}{8}\right)\cdot\sinh\left(\frac{1}{4}\cdot\arcsinh(10)\right)\right] + j \cdot \left[\cos\left(\frac{\pi}{8}\right)\cdot\cosh\left(\frac{1}{4}\cdot\arcsinh(10)\right)\right]}
$$
\n
$$
P_{P0} = \frac{1}{-0.3144669 + j \cdot 1.1957940}
$$
\n
$$
P_{P1} = \frac{1}{\left[-\sin\left(\left(\frac{2\cdot1+1}{2}\right)\cdot\left(\frac{\pi}{4}\right)\right)\cdot\sinh\left(\frac{1}{4}\cdot\arcsinh\left(\frac{1}{0,1}\right)\right)\right] + j \cdot \left[\cos\left(\left(\frac{2\cdot1+1}{2}\right)\cdot\left(\frac{\pi}{4}\right)\right)\cdot\cosh\left(\frac{1}{4}\cdot\arcsinh\left(\frac{1}{0,1}\right)\right)\right]}
$$

$$
P_{P1} = \frac{1}{\left[-\sin\left(\frac{3\pi}{8}\right) \cdot \sinh\left(\frac{1}{4} \cdot \operatorname{arcsinh}(10)\right)\right] + j \cdot \left[\cos\left(\frac{3\pi}{8}\right) \cdot \cosh\left(\frac{1}{4} \cdot \operatorname{arcsinh}(10)\right)\right]}
$$
\n
$$
P_{P1} = \frac{1}{-0.7591903 + j \cdot 0.4953141}
$$
\n
$$
P_{P2} = \frac{1}{\left[-\sin\left(\left(\frac{2 \cdot 2 + 1}{2}\right) \cdot \left(\frac{\pi}{4}\right)\right) \cdot \sinh\left(\frac{1}{4} \cdot \operatorname{arcsinh}\left(\frac{1}{0.1}\right)\right)\right] + j \cdot \left[\cos\left(\left(\frac{2 \cdot 2 + 1}{2}\right) \cdot \left(\frac{\pi}{4}\right)\right) \cdot \cosh\left(\frac{1}{4} \cdot \operatorname{arcsinh}\left(\frac{1}{0.1}\right)\right)\right]}
$$
\n
$$
P_{P2} = \frac{1}{\left[-\sin\left(\frac{5\pi}{8}\right) \cdot \sinh\left(\frac{1}{4} \cdot \operatorname{arcsinh}(10)\right)\right] + j \cdot \left[\cos\left(\frac{5\pi}{8}\right) \cdot \cosh\left(\frac{1}{4} \cdot \operatorname{arcsinh}(10)\right)\right]}
$$
\n
$$
P_{P2} = \frac{1}{-0.7591903 - j \cdot 0.4953141}
$$
\n
$$
P_{P3} = \frac{1}{\left[-\sin\left(\left(\frac{2 \cdot 3 + 1}{2}\right) \cdot \left(\frac{\pi}{4}\right)\right) \cdot \sinh\left(\frac{1}{4} \cdot \operatorname{arcsinh}\left(\frac{1}{0.1}\right)\right)\right] + j \cdot \left[\cos\left(\left(\frac{2 \cdot 3 + 1}{2}\right) \cdot \left(\frac{\pi}{4}\right)\right) \cdot \cosh\left(\frac{1}{4} \cdot \operatorname{arcsinh}\left(\frac{1}{0.1}\right)\right)\right]}
$$
\n
$$
P_{P3} = \frac{1}{\left[-\sin\left(\frac{7\pi}{8}\right) \cdot \sinh\left(\frac{1}{4} \cdot \operatorname{arcsinh}(10)\right)\right] +
$$

Daher lautet die Übertragungsfunktion der ersten Stufe

$$
H(P) = \frac{\left(1 - \frac{P}{P_{N0}}\right)\left(1 - \frac{P}{P_{P3}}\right)}{\left(1 - \frac{P}{P_{P0}}\right)\left(1 - \frac{P}{P_{P3}}\right)} = \frac{\frac{4 + (2 + \sqrt{2})P^2}{4}}{\left(1 - \frac{P}{-0.3144669 + j \cdot 1,1957940}\right)} \left(1 - \frac{P}{-0.3144669 - j \cdot 1,1957940}\right)
$$
  

$$
H(P) = \frac{4 + (2 + \sqrt{2})P^2}{4\left(1 - P(-0.3144669 + j \cdot 1,1957940)\right)\left(1 - P(-0.3144669 - j \cdot 1,1957940)\right)}
$$

$$
H(P) = \frac{4 + (2 + \sqrt{2}) P^2}{4 + 2{,}51574 \cdot P + 6{,}11525 \cdot P^2}
$$

Und der zweiten Stufe
$$
H(P) = \frac{\left(1 - \frac{P}{P_{N1}}\right)\left(1 - \frac{P}{P_{N2}}\right)}{\left(1 - \frac{P}{P_{P1}}\right)\left(1 - \frac{P}{P_{P2}}\right)} = \frac{\frac{4 + (2 - \sqrt{2})P^2}{4}}{\left(1 - \frac{P}{-0.7591903 + j \cdot 0.4953141}\right)\left(1 - \frac{P}{-0.7591903 - j \cdot 0.4953141}\right)}
$$

$$
H(P) = \frac{4 + (2 - \sqrt{2})P^2}{4(1 - P(-0.7591903 + j \cdot 0.4953141))(1 - P(-0.7591903 - j \cdot 0.4953141))}
$$

$$
H(P) = \frac{4 + (2 - \sqrt{2})P^2}{4 + 6,07352 \cdot P + 3,28682 \cdot P^2}
$$

Berechnung des Korrekturfaktors

$$
\alpha = \frac{1}{\cosh\left(\frac{arecosh\left(\frac{1}{\varepsilon}\right)}{n}\right)} = \frac{1}{\cosh\left(\frac{arecosh(10)}{4}\right)} = 0.7732206
$$

Die auf den – 3 dB Punkt normierte Übertragungsfunktion lautet daher

$$
H(P) = \frac{4 + \left(2+\sqrt{2}\right)\cdot0.7732206^2\cdot~ P^2}{4 + 2.51574\cdot0.7732206\cdot P + 6.11525\cdot0.7732206^2\cdot P^2}\cdot\frac{4 + \left(2-\sqrt{2}\right)\cdot0.7732206^2\cdot P^2}{4 + 6.07352\cdot0.7732206\cdot P + 3.28682\cdot0.7732206^2\cdot P^2}
$$

$$
H(P) = \frac{4 + 2{,}041256 \cdot P^2}{4 + 1{,}9452220 \cdot P + 3{,}6561251 \cdot P^2} \cdot \frac{4 + 0{,}3502242 \cdot P^2}{4 + 4{,}6961708 \cdot P + 1{,}9650914 \cdot P^2}
$$

Die Amplitudenfunktion lautet daher

$$
H(P) = \left| \frac{4 + 2,041256 \cdot j^2 \cdot \Omega^2}{4 + 1,9452220 \cdot j \cdot \Omega + 3,6561251 \cdot j^2 \cdot \Omega^2} \cdot \frac{4 + 0,3502242 \cdot j^2 \cdot \Omega^2}{4 + 4,6961708 \cdot j \cdot \Omega + 1,9650914 \cdot j^2 \cdot \Omega^2} \right|
$$
  

$$
H(P) = \left| \frac{4 - 2,041256 \cdot \Omega^2}{4 + 1,9452220 \cdot j \cdot \Omega - 3,6561251 \cdot \Omega^2} \cdot \frac{4 - 0,3502242 \cdot \Omega^2}{4 + 4,6961708 \cdot j \cdot \Omega - 1,9650914 \cdot \Omega^2} \right|
$$

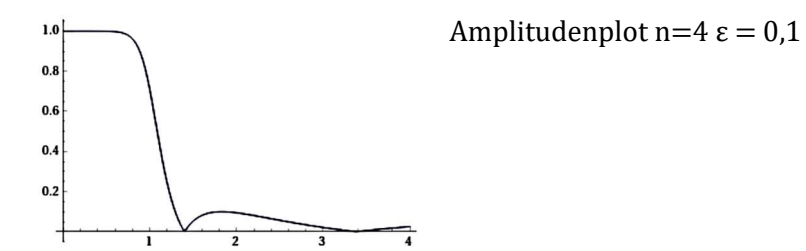

Die Polstellen für  $ε = 0.01$  (Sperrtiefe mindestens – 40 dB)

$$
P_{P8} = \frac{1}{\left[-\sin\left(\left(\frac{2k+1}{2}\right)\cdot\left(\frac{\pi}{n}\right)\right)\cdot\sinh\left(\frac{1}{n}\cdot\arcsinh\left(\frac{1}{c}\right)\right)\right] + j \cdot \left[\cos\left(\left(\frac{2k+1}{2}\right)\cdot\left(\frac{\pi}{n}\right)\right)\cdot\cosh\left(\frac{1}{n}\cdot\arcsinh\left(\frac{1}{c}\right)\right)\right]
$$
\n
$$
P_{P0} = \frac{1}{\left[-\sin\left(\frac{2\cdot0+1}{5}\right)\cdot\left(\frac{\pi}{n}\right)\cdot\sinh\left(\frac{1}{4}\cdot\arcsinh\left(\frac{1}{0,01}\right)\right)\right] + j \cdot \left[\cos\left(\left(\frac{2\cdot0+1}{2}\right)\cdot\left(\frac{\pi}{n}\right)\right)\cdot\cosh\left(\frac{1}{4}\cdot\arcsinh\left(\frac{1}{0,01}\right)\right)\right]
$$
\n
$$
P_{P0} = \frac{1}{\left[-\sin\left(\frac{\pi}{6}\right)\cdot\sinh\left(\frac{1}{4}\cdot\arcsinh(100)\right)\right] + j \cdot \left[\cos\left(\frac{\pi}{6}\right)\cdot\cosh\left(\frac{1}{4}\cdot\arcsinh(100)\right)\right]
$$
\n
$$
P_{P1} = \frac{1}{\left[-\sin\left(\left(\frac{2\cdot1+1}{2}\right)\cdot\left(\frac{\pi}{4}\right)\right)\cdot\sinh\left(\frac{1}{4}\cdot\arcsinh\left(\frac{1}{0,01}\right)\right)\right] + j \cdot \left[\cos\left(\left(\frac{2\cdot1+1}{2}\right)\cdot\left(\frac{\pi}{4}\right)\right)\cdot\cosh\left(\frac{1}{4}\cdot\arcsinh\left(\frac{1}{0,01}\right)\right)\right]
$$
\n
$$
P_{P1} = \frac{1}{\left[-\sin\left(\frac{3\pi}{6}\right)\cdot\sinh\left(\frac{1}{4}\cdot\arcsinh(100)\right)\right] + j \cdot \left[\cos\left(\frac{3\pi}{6}\right)\cdot\cosh\left(\frac{1}{4}\cdot\arcsinh\left(\frac{1}{0,01}\right)\right)\right]
$$
\n
$$
P_{P2} = \frac{1}{\left[-\sin\left(\left(\frac{2\cdot2+1}{2}\right)\cdot
$$

Daher lautet die Übertragungsfunktion der ersten Stufe

$$
H(P) = \frac{\left(1 - \frac{P}{P_{N0}}\right)\left(1 - \frac{P}{P_{N3}}\right)}{\left(1 - \frac{P}{P_{P0}}\right)\left(1 - \frac{P}{P_{P3}}\right)} = \frac{\frac{4 + (2 + \sqrt{2})P^2}{4}}{\left(1 - \frac{1}{-0.6686845 + j \cdot 1.8600188}\right)} \left(1 - \frac{P}{-0.6686845 - j \cdot 1.8600188}\right)
$$
\n
$$
H(P) = \frac{4 + (2 + \sqrt{2})P^2}{4\left(1 - P(-0.6686845 + j \cdot 1.8600188)\right)\left(1 - P(-0.6686845 - j \cdot 1.8600188)\right)}
$$
\n
$$
H(P) = \frac{4 + 3.4142136 \cdot P^2}{4 + 5.34948 \cdot P + 15.6272 \cdot P^2}
$$
\n
$$
H(P) = \frac{1 + 0.8535534 \cdot P^2}{1 + 1.33737 \cdot P + 3.9068 \cdot P^2}
$$

Und der zweiten Stufe

$$
H(P) = \frac{\left(1 - \frac{P}{P_{N1}}\right)\left(1 - \frac{P}{P_{P2}}\right)}{\left(1 - \frac{P}{P_{P1}}\right)\left(1 - \frac{P}{P_{P2}}\right)} = \frac{\frac{4 + (2 - \sqrt{2})P^2}{4}}{\left(1 - \frac{1}{(-1,6143471 + j \cdot 0,7704450)}\right)\left(1 - \frac{P}{(-1,6143471 - j \cdot 0,7704450)}\right)}
$$
\n
$$
H(P) = \frac{4 + (2 - \sqrt{2})P^2}{4\left(1 - P(-1,6143471 + j \cdot 0,7704450)\right)\left(1 - P(-1,6143471 - j \cdot 0,7704450)\right)}
$$
\n
$$
H(P) = \frac{1 + 0.1464466 \cdot P^2}{(1 - P(-1,6143471 + j \cdot 0,7704450))\left(1 - P(-1,6143471 - j \cdot 0,7704450)\right)}
$$

$$
\left(1 - P(-1,6143471 + j \cdot 0,7704450)\right)\left(1 - P(-1,6143471 - j \cdot 0,7704450)\right)
$$

$$
H(P) = \frac{1 + 0,1464466 \cdot P^2}{1 + 3,22869 \cdot P + 3,1997 \cdot P^2}
$$

Berechnung des Korrekturfaktors

$$
\alpha = \frac{1}{\cosh\left(\frac{arecosh\left(\frac{1}{\varepsilon}\right)}{n}\right)} = \frac{1}{\cosh\left(\frac{arecosh(100)}{4}\right)} = 0,496710
$$

Die auf den – 3 dB Punkt normierte Übertragungsfunktion lautet daher

$$
H(P) = \frac{1 + 0.8535534 \cdot 0.496710^2 \cdot P^2}{1 + 1.33737 \cdot 0.496710 \cdot P + 3.9068 \cdot 0.496710^2 \cdot P^2} \cdot \frac{1 + 0.1464466 \cdot 0.496710^2 \cdot P^2}{1 + 3.22869 \cdot 0.496710 \cdot P + 3.1997 \cdot 0.496710^2 \cdot P^2}
$$

$$
H(P) = \frac{1 + 0{,}2105894 \cdot P^2}{1 + 0{,}6642850 \cdot P + 0{,}9638889 \cdot P^2} \cdot \frac{1 + 0{,}0361314 \cdot P^2}{1 + 1{,}6037226 \cdot P + 0{,}7894326 \cdot P^2}
$$

Die Amplitudenfunktion lautet daher

$$
|H(P)| = \left| \frac{1 + 0,2105894 \cdot j^2 \cdot \Omega^2}{1 + 0,6642850 \cdot j \cdot \Omega + 0,9638889 \cdot j^2 \cdot \Omega^2} \cdot \frac{1 + 0,0361314 \cdot j^2 \cdot \Omega^2}{1 + 1,6037226 \cdot j \cdot \Omega + 0,7894326 \cdot j^2 \cdot \Omega^2} \right|
$$
  
\n
$$
|H(P)| = \left| \frac{1 - 0,2105894 \cdot \Omega^2}{1 + 0,6642850 \cdot j \cdot \Omega - 0,9638889 \cdot \Omega^2} \cdot \frac{1 - 0,0361314 \cdot \Omega^2}{1 + 1,6037226 \cdot j \cdot \Omega - 0,7894326 \cdot \Omega^2} \right|
$$

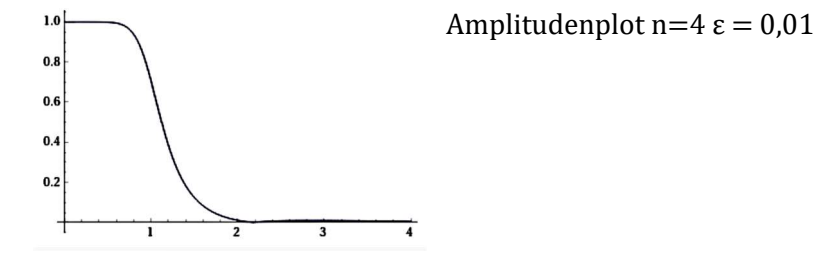

Die Polstellen für  $\varepsilon = 0.001$  (Sperrtiefe mindestens – 60 dB)

$$
P_{PR} = \boxed{-\sin\left(\left(\frac{2k+1}{2}\right)\cdot\left(\frac{\pi}{n}\right)\right)\cdot\sinh\left(\frac{1}{n}\cdot\arcsinh\left(\frac{1}{\epsilon}\right)\right)\right] + j\cdot\left[\cos\left(\left(\frac{2k+1}{2}\right)\cdot\left(\frac{\pi}{n}\right)\right)\cdot\cosh\left(\frac{1}{n}\cdot\arcsinh\left(\frac{1}{\epsilon}\right)\right)\right]}P_{P0} = \boxed{-\sin\left(\left(\frac{2\cdot 0+1}{2}\right)\cdot\left(\frac{\pi}{4}\right)\cdot\sinh\left(\frac{1}{4}\cdot\arcsinh\left(\frac{1}{0,001}\right)\right)\right] + j\cdot\left[\cos\left(\left(\frac{2\cdot 0+1}{2}\right)\cdot\left(\frac{\pi}{4}\right)\right)\cdot\cosh\left(\frac{1}{4}\cdot\arcsinh\left(\frac{1}{0,001}\right)\right)\right]}P_{P0} = \boxed{-\sin\left(\frac{\pi}{8}\right)\cdot\sinh\left(\frac{1}{4}\cdot\arcsinh(1000)\right)\right] + j\cdot\left[\cos\left(\frac{\pi}{8}\right)\cdot\cosh\left(\frac{1}{4}\cdot\arcsinh(1000)\right)\right]}P_{P0} = \frac{1}{-1,2509670 + j\cdot 3,1582537}P_{P1} = \boxed{-\sin\left(\left(\frac{2\cdot 1+1}{2}\right)\cdot\left(\frac{\pi}{4}\right)\cdot\sinh\left(\frac{1}{4}\cdot\arcsinh\left(\frac{1}{0,001}\right)\right)\right] + j\cdot\left[\cos\left(\left(\frac{2\cdot 1+1}{2}\right)\cdot\left(\frac{\pi}{4}\right)\right)\cdot\cosh\left(\frac{1}{4}\cdot\arcsinh\left(\frac{1}{0,001}\right)\right)\right]}P_{P1} = \boxed{-\sin\left(\frac{3\pi}{8}\right)\cdot\sinh\left(\frac{1}{4}\cdot\arcsinh(1000)\right)\right] + j\cdot\left[\cos\left(\frac{3\pi}{8}\right)\cdot\cosh\left(\frac{1}{4}\cdot\arcsinh(1000)\right)\right]}P_{P2} = \boxed{-\sin\left(\left(\frac{2\cdot 2+1}{2}\right)\cdot\left(\frac{\pi}{4}\right)\right)\cdot\sinh\left(\frac{1
$$

$$
P_{P2} = \frac{1}{\left[-\sin\left(\frac{5\pi}{8}\right) \cdot \sinh\left(\frac{1}{4} \cdot \operatorname{arcsinh}(1000)\right)\right] + j \cdot \left[\cos\left(\frac{5\pi}{8}\right) \cdot \cosh\left(\frac{1}{4} \cdot \operatorname{arcsinh}(1000)\right)\right]}
$$

$$
P_{P2} = \frac{1}{-3,0201015 - j \cdot 1,3081915}
$$

$$
P_{P3} = \frac{1}{\left[-\sin\left(\left(\frac{2 \cdot 3 + 1}{2}\right) \cdot \left(\frac{\pi}{4}\right)\right) \cdot \sinh\left(\frac{1}{4} \cdot \operatorname{arcsinh}\left(\frac{1}{0,001}\right)\right)\right] + j \cdot \left[\cos\left(\left(\frac{2 \cdot 3 + 1}{2}\right) \cdot \left(\frac{\pi}{4}\right)\right) \cdot \cosh\left(\frac{1}{4} \cdot \operatorname{arcsinh}\left(\frac{1}{0,001}\right)\right)\right]}
$$

$$
P_{P3} = \frac{1}{-1,2509670 - j \cdot 3,1582537}
$$

Daher lautet die Übertragungsfunktion der ersten Stufe

$$
H(P) = \frac{\left(1 - \frac{P}{P_{N0}}\right)\left(1 - \frac{P}{P_{P3}}\right)}{\left(1 - \frac{P}{P_{P0}}\right)\left(1 - \frac{P}{P_{P3}}\right)} = \frac{\frac{4 + (2 + \sqrt{2})P^2}{4}}{\left(1 - \frac{P}{(1,2509670 + j \cdot 3,1582537)}\right)\left(1 - \frac{P}{(1,2509670 - j \cdot 3,1582537)}\right)}
$$

$$
H(P) = \frac{1 + 0.8535534 \cdot P^2}{1 + 2.50193 \cdot P + 11.5395 \cdot P^2}
$$

Und der zweiten Stufe

$$
H(P) = \frac{\left(1 - \frac{P}{P_{N1}}\right)\left(1 - \frac{P}{P_{P2}}\right)}{\left(1 - \frac{P}{P_{P1}}\right)\left(1 - \frac{P}{P_{P2}}\right)} = \frac{\frac{4 + (2 - \sqrt{2})P^2}{4}}{\left(1 - \frac{1}{(-3,0201015 + j \cdot 1,3081915)}\right)\left(1 - \frac{P}{(-3,0201015 - j \cdot 1,3081915)}\right)}
$$

$$
H(P) = \frac{1 + 0.1464466 \cdot P^2}{\left(1 - P(-3,0201015 + j \cdot 1,3081915)\right)\left(1 - P(-3,0201015 - j \cdot 1,3081915)\right)}
$$

$$
H(P) = \frac{1 + 0.1464466 \cdot P^2}{1 + 6.0402 \cdot P + 10.8324 \cdot P^2}
$$

Berechnung des Korrekturfaktors

$$
\alpha = \frac{1}{\cosh\left(\frac{arecosh\left(\frac{1}{\varepsilon}\right)}{n}\right)} = \frac{1}{\cosh\left(\frac{arecosh(1000)}{4}\right)} = 0,2925286
$$

Die auf den – 3 dB Punkt normierte Übertragungsfunktion lautet daher

$$
H(P) = \frac{1 + 0.8535534 \cdot 0.2925286^2 \cdot P^2}{1 + 2.50193 \cdot 0.2925286 \cdot P + 11.5395 \cdot 0.2925286^2 \cdot P^2} \cdot \frac{1 + 0.1464466 \cdot 0.2925286^2 \cdot P^2}{1 + 6.0402 \cdot 0.2925286 \cdot P + 10.8324 \cdot 0.2925286^2 \cdot P^2}
$$

$$
H(P) = \frac{1 + 0.0730411 \cdot P^2}{1 + 0.731886 \cdot P + 0.9874694 \cdot P^2} \cdot \frac{1 + 0.01253187 \cdot P^2}{1 + 1.7669312 \cdot P + 0.9269608 \cdot P^2}
$$

Die Amplitudenfunktion lautet daher

$$
|H(P)| = \left| \frac{1 + 0.0730411 \cdot j^2 \cdot \Omega^2}{1 + 0.731886 \cdot j \cdot \Omega + 0.9874694 \cdot j^2 \cdot \Omega^2} \cdot \frac{1 + 0.01253187 \cdot j^2 \cdot \Omega^2}{1 + 1.7669312 \cdot j \cdot \Omega + 0.9269608 \cdot j^2 \cdot \Omega^2} \right|
$$
  
\n
$$
|H(P)| = \left| \frac{1 - 0.0730411 \cdot \Omega^2}{1 + 0.731886 \cdot j \cdot \Omega - 0.9874694 \cdot \Omega^2} \cdot \frac{1 - 0.01253187 \cdot \Omega^2}{1 + 1.7669312 \cdot j \cdot \Omega - 0.9269608 \cdot \Omega^2} \right|
$$

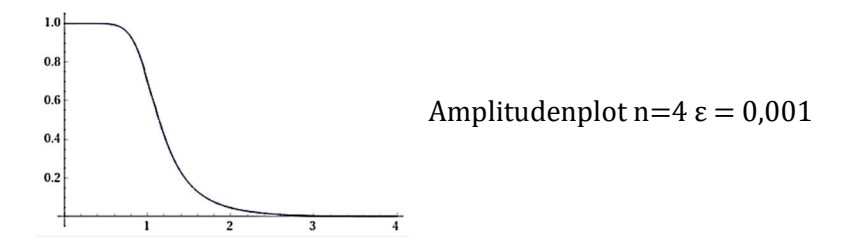

# 6.3.4. Das elliptische oder Cauer – Filter

## 6.3.4.1. Grundlagen

## 6.3.4.1.1. Die Übertragungsfunktion des Cauer – Tiefpasses

Die Übertragungsfunktion eines Cauer – Tiefpasses (auch Zolotarev Filter genannt) der Ordnung n ist gegeben durch:

$$
G_n(\varOmega)=\frac{1}{\sqrt{1+\varepsilon^2\cdot R_n^2(\xi,\varOmega)}}
$$

Wobei Rn(ξ,Ω) eine rational elliptische Funktion der Ordnung n ist. Der Faktor ε ist ein Parameter, welcher primär die Welligkeit der Übertragungsfunktion beeinflusst. Der Parameter ξ beeinflusst die Selektivität des Filters.

Offensichtlich ist das zentrale Element dieser Übertragungsfunktion die rational elliptische Funktion der Ordnung n: R<sub>n</sub>(ξ, x). Da diese weder intuitiv noch trivial ist, müssen wir die zugrundeliegende Mathematik ein wenig kennenlernen.

## 6.3.4.1.2. Meromorphe Funktionen

Meromorphie69 ist eine Eigenschaft von bestimmten komplexwertigen Funktionen, die in der Funktionentheorie behandelt werden.

Für viele Fragestellungen der Funktionentheorie ist der Begriff der holomorphen Funktion zu speziell. Dies liegt daran, dass der Kehrwert 1/z einer holomorphen Funktion f(z) an einer Nullstelle von z eine Definitionslücke hat und somit dort auch nicht komplex differenzierbar ist. Man führt daher den allgemeineren Begriff der meromorphen Funktion ein, die auch isolierte Polstellen besitzen kann. Meromorphe Funktionen lassen sich lokal als Laurentreihen mit abbrechendem Hauptteil darstellen.

Definition auf den komplexen Zahlen: Es sei D eine nichtleere offene Teilmenge der Menge ℂ der komplexen Zahlen und  $P_f$  eine weitere Teilmenge von  $\mathbb C$ , die nur aus isolierten Punkten besteht. Eine Funktion f(z) heißt meromorph, wenn sie für Werte aus  $D\P_f$  definiert und holomorph ist und für Werte aus  $P_f$  Pole hat.  $P_f$  wird als Polstellenmenge von  $f(z)$  bezeichnet.

Beispiele:

Alle holomorphen Funktionen sind auch meromorph, da ihre Polstellenmenge leer ist.

Alle rationalen Funktionen sind meromorph. Die Polstellenmenge ist hier jeweils eine Teilmenge der Nullstellenmenge des Nennerpolynoms.

Die Funktion e $(1/z)$  ist nicht auf ganz  $\mathbb C$  (und auf keiner Umgebung von 0) meromorph, da 0 keine Polstelle, sondern eine wesentliche Singularität dieser Funktion ist.

<sup>&</sup>lt;sup>69</sup> Aus https://de.wikipedia.org/wiki/Meromorphe\_Funktion , letzter Zugriff 03.12.2021.

#### 6.3.4.1.3. Gitter

Ein Gitter70 (engl. lattice) in der Mathematik ist eine diskrete71 Untergruppe des euklidischen Raums. Gitter finden Verwendung u. a. in der Gruppentheorie, der Geometrie und bei Approximationsfragestellungen.

Die einzelnen Elemente eines Gitters heißen Gitterpunkte oder Gittervektoren.

## 6.3.4.1.4. Elliptische Funktionen<sup>72</sup>

Im mathematischen Teilgebiet der Funktionentheorie sind elliptische Funktionen spezielle meromorphe Funktionen, die zwei Periodizitätsbedingungen erfüllen. Elliptische Funktionen heißen sie, weil sie ursprünglich von elliptischen Integralen abstammen. Diese wiederum treten bei der Berechnung des Umfangs einer Ellipse auf.

Wichtige elliptische Funktionen sind die Jacobischen elliptischen Funktionen und die Weierstraßsche  $\wp$  – Funktion (auch Weierstraß – p – Funktion genannt).

## Definition

Eine elliptische Funktion ist eine meromorphe Funktion, für die zwei ℝ – linear unabhängige komplexe Zahlen  $\omega_1$  und  $\omega_2 \in \mathbb{C}$  existieren, sodass gilt:

$$
\forall z \in \mathcal{C} : f(z + \omega_1) = f(z) \text{ und } f(z + \omega_2) = f(z)
$$

Elliptische Funktionen haben also zwei Perioden und werden deshalb auch als doppeltperiodisch bezeichnet.

## Periodengitter und Grundmasche

Ist f eine elliptische Funktion und sind  $\omega_1$  und  $\omega_2$  die Perioden, so gilt

$$
f(z+\gamma)=f(z)
$$

für jede Linearkombination

$$
\gamma = m \cdot \omega_1 + n \cdot \omega_2 \mid m, n \in Z
$$

Die abelsche Gruppe aller möglichen Linearkombinationen

$$
\varLambda=m\cdot\omega_1+n\cdot\omega_2\mid m,n\;\in Z
$$

heißt das Periodengitter. Es ist ein vollständiges Gitter in  $\mathbb{C}^{73}$ 

<sup>73</sup> Zum Thema der Vollständigkeit von Gittern siehe

<sup>70</sup> Aus https://de.wikipedia.org/wiki/Gitter\_(Mathematik) , letzter Zugriff 03.12.2021.

<sup>71</sup> In der Mathematik heißt ein Raum diskret, wenn es zu jedem Punkt Umgebungen gibt, so dass kein anderer Punkt in der Umgebung liegt. Anschaulich liegen die Punkte im Raum isoliert.

<sup>72</sup> Aus https://de.wikipedia.org/wiki/Elliptische\_Funktion , letzter Zugriff 03.12.2021.

https://wikide2.com/wiki/Lattice (order)#Properties of lattices , letzter Zugriff 03.12.2021.

Das von  $\omega_1$  und  $\omega_2$  aufgespannte Parallelogramm heißt Grundmasche oder auch Fundamentalbereich. Geometrisch wird also die komplexe Ebene mit Parallelogrammen gekachelt. Alles, was in der Grundmasche passiert, wiederholt sich in jeder anderen.

#### 6.3.4.1.4. Von der Bogenlänge der Ellipse zum elliptischen Integral

Dies gelingt besonders intuitiv ausgehend von der Parameterform der Ellipse

$$
\vec{x}(\psi) = \begin{pmatrix} a \cdot \cos(\psi) \\ b \cdot \sin(\psi) \end{pmatrix}
$$

Die Bogenlänge, im ersten Spezialfall der Umfang, berechnet sich mit dem Linienintegral 1. Art zu

$$
U = \int\limits_0^{2\pi} |\vec{x}(\psi)'| d\psi = \int\limits_0^{2\pi} \sqrt{a^2 \cdot \sin^2(\psi) + b^2 \cdot \cos^2(\psi)} d\psi
$$

Aus Symmetriegründen teilen wir die Kurve

$$
U = 4 \cdot \int_{0}^{\frac{\pi}{2}} \sqrt{a^2 \cdot \sin^2(\psi) + b^2 \cdot \cos^2(\psi)} \, d\psi
$$

Ziehen die kleine Halbachse heraus

$$
U = 4 \cdot \int_{0}^{\frac{\pi}{2}} b \cdot \sqrt{\left(\frac{a^2}{b^2} \cdot \sin^2(\psi) + \cos^2(\psi)\right)} d\psi
$$

Die Konstante b vor das Integral schreiben, Cosinus als Sinus ausdrücken

$$
U = 4 \cdot b \cdot \int_{0}^{\frac{\pi}{2}} \sqrt{\left(\frac{a^2}{b^2} \cdot \sin^2(\psi) + (1 - \sin^2(\psi))\right)} d\psi
$$

Assoziativgesetz

$$
U = 4 \cdot b \cdot \int_{0}^{\frac{\pi}{2}} \sqrt{\left(\frac{a^2}{b^2} - 1\right) \cdot \sin^2(\psi) + 1} \, d\psi
$$
  

$$
U = 4 \cdot b \cdot \int_{0}^{\frac{\pi}{2}} \sqrt{1 + \left(\frac{a^2}{b^2} - \frac{b^2}{b^2}\right) \cdot \sin^2(\psi)} \, d\psi
$$
  

$$
U = 4 \cdot b \cdot \int_{0}^{\frac{\pi}{2}} \sqrt{1 + \left(\frac{a^2 - b^2}{b^2}\right) \cdot \sin^2(\psi)} \, d\psi
$$

Vorzeichen umdrehen

$$
U = 4 \cdot b \cdot \int_{0}^{\frac{\pi}{2}} \sqrt{1 - \left(\frac{b^2 - a^2}{b^2}\right) \cdot \sin^2(\psi)} \, d\psi
$$

Das ist bereits ein vollständiges elliptisches Integral II. Art in der Legendre – Normalform in der Konvention mit dem Parameter m<sup>74</sup>

$$
E(m) = \int_{0}^{\frac{\pi}{2}} \sqrt{1 - m \cdot \sin^2(\vartheta)} \, d\vartheta
$$

Wobei offensichtlich gilt

$$
m = \left(\frac{b^2 - a^2}{b^2}\right) = \left(1 - \frac{a^2}{b^2}\right)
$$

Die Funktionswerte der vollständigen elliptischen Integrale hängen ausschließlich vom Parameter k bzw. m ab, hier am Beispiel des vollständigen elliptischen Integrals erster Art<sup>75</sup>

$$
K(k) = \int_{0}^{\frac{\pi}{2}} \frac{d\varphi}{\sqrt{1 - k^2 \cdot \sin^2(\varphi)}}
$$

Daneben werden oft die sogenannten komplementären Parameter

$$
k' = \sqrt{1 - k^2}
$$

sowie

$$
m_1 = k'^2
$$

verwendet. Somit folgt für das komplementäre vollständige elliptische Integral mit Parameter m

$$
K'(m) = K(1-m)
$$

Daraus ergibt sich das komplementäre vollständige elliptische Integral

$$
K'(k) = \int_{0}^{\frac{\pi}{2}} \frac{d\varphi}{\sqrt{1 - (1 - k^2) \cdot \sin^2(\varphi)}}
$$

Die konkrete Berechnung der Funktionswerte kann sehr effizient mit dem AGM – Algorithmus erfolgen. AGM bedeutet "Grenzwert des iterierten arithmetisch – geometrischen Mittelwertes". Im Folgenden stellt a den arithmetischen Mittelwert und b den geometrischen Mittelwert dar. In der Praxis zeigt sich, dass bei Verwendung von double – precision Variablen mit ungefähr 16

<sup>74</sup> https://de.wikipedia.org/wiki/Elliptisches\_Integral#Umfang\_einer\_Ellipse , letzter Zugriff 13.12.2021

<sup>75</sup> Aus: https://de.wikipedia.org/wiki/Jacobische\_elliptische\_Funktion , letzter Zugriff 19.12.2021.

dezimalen Nachkommastellen die Wahl von  $n = 4$  Rekursionsschritten die besten Ergebnisse liefert. Bei n > 4 sinkt die Genauigkeit aufgrund von Rundungsfehlern.

Als Anfangswerte verwendet man

$$
a_0 = 1
$$

$$
b_0 = \sqrt{1 - k^2}
$$

Die Rekursionsgleichungen lauten dann

$$
a_{n+1} = \frac{a_n + b_n}{2}
$$

$$
b_{n+1} = \sqrt{a_n \cdot b_n}
$$

Die Funktionswerte des vollständigen elliptischen Integrals berechnen sich dann zu

$$
K(k) = \int_{0}^{\frac{\pi}{2}} \frac{d\varphi}{\sqrt{1 - k^2 \cdot \sin^2(\varphi)}} = \frac{\pi}{2 \cdot \lim_{n \to \infty} a_n} = \frac{\pi}{2 \cdot \lim_{n \to \infty} b_n}
$$

Versuch: k = 0,5. Die konkrete Berechnung erfolgte hier mit dem Windows – Rechner.

$$
a_0 = 1
$$
  

$$
b_0 = \sqrt{1 - 0.25} = 0.866
$$
  

$$
a_1 = \frac{a_0 + b_0}{2} = 0.93301270189221932338186158537647
$$
  

$$
b_1 = \sqrt{a_0 \cdot b_0} = 0.93060485910209959894121874698321
$$

2 Nachkommastellen

$$
a_2 = \frac{a_1 + b_1}{2} = 0.9318087804971594611615401661798
$$
  

$$
b_2 = \sqrt{a_1 \cdot b_1} = 0.9318080027478182263688475399929
$$

6 Nachkommastellen

$$
a_3 = \frac{a_2 + b_2}{2} = 0.9318083916224888437651938530855
$$
  

$$
b_3 = \sqrt{a_2 \cdot b_2} = 0.93180839162240769859049517882027
$$

13 Nachkommastellen

$$
a_4 = \frac{a_3 + b_3}{2} = 0.9318083916224482711778445159526
$$

$$
b_4 = \sqrt{a_3 \cdot b_3} = 0.9318083916224482711778445150693
$$

27 Nachkommastellen – konvergiert wirklich schnell!

$$
K(0,5) = \frac{\pi}{2 \cdot 0.931808391622448271177844515} = 1,685750354812596
$$

Die Funktionswerte des vollständigen elliptischen Integrals erster Art sind in Wolfram Alpha über den Befehl K(m) bzw. ganz korrekt EllipticK(m) zugänglich. Man beachte wiederum, dass hier der Parameter m verwendet wird!

Eine wichtige Anwendung dieser vollständigen elliptischen Integrale ist die Berechnung der drei grundlegenden Jacobischen Funktionen: Die Funktionen sn und cn können unter der Bedingung 0 < k < 1 mit Summenreihen aus Quotienten von Hyperbelfunktionen definiert werden.

Die zugehörige Anwendung des unvollständigen elliptischen Integrals II. Art ergibt sich, indem die obere Integrationsgrenze als Variable ψ wie im Folgenden angesetzt wird. Damit ergibt sich die Bogenlänge s der Ellipse in Abhängigkeit vom Parameter ψ. ψ ist in dieser Form ein Winkel!

Die Funktionsgleichung einer Ellipse in Polarkoordinaten lautet

$$
x = a \cos(\varphi)
$$
  

$$
y = b \sin(\varphi)
$$

Die Bogenlänge ist dann wie schon beim vollständigen Integral gezeigt

$$
s(\psi) = \int_{0}^{\psi} \sqrt{x'^2 + y'^2} \, d\varphi = \int_{0}^{\psi} \sqrt{(-a \cdot \sin(\varphi))^2 + (b \cdot \cos(\varphi))^2} \, d\varphi =
$$
  

$$
\int_{0}^{\psi} \sqrt{a^2 \cdot \sin^2(\varphi) + b^2 \cdot \cos^2(\varphi)} \, d\varphi = \int_{0}^{\psi} \sqrt{a^2 \cdot \sin^2(\varphi) + b^2 \cdot (1 - \sin^2(\varphi))} \, d\varphi
$$
  

$$
\int_{0}^{\psi} \sqrt{a^2 \cdot \sin^2(\varphi) + b^2 - b^2 \cdot \sin^2(\varphi)} \, d\varphi = \int_{0}^{\psi} \sqrt{b^2 + a^2 \cdot \sin^2(\varphi) - b^2 \cdot \sin^2(\varphi)} \, d\varphi
$$
  

$$
\int_{0}^{\psi} \sqrt{b^2 + (a^2 - b^2) \cdot \sin^2(\varphi)} \, d\varphi = b \cdot \int_{0}^{\psi} \sqrt{1 + \frac{(a^2 - b^2)}{b^2} \cdot \sin^2(\varphi)} \, d\varphi
$$
  

$$
s(\psi) = b \cdot E(\psi \mid m) = b \cdot \int_{0}^{\psi} \sqrt{1 - \left(\frac{b^2 - a^2}{b^2}\right) \cdot \sin^2(\varphi)} \, d\varphi = b \cdot \int_{0}^{\psi} \sqrt{1 - \left(1 - \frac{a^2}{b^2}\right) \cdot \sin^2(\varphi)} \, d\varphi
$$

Wobei gilt

$$
m = \left(1 - \frac{a^2}{b^2}\right)
$$

Alternativer Weg:

Die Ellipse in erster Hauptlage wird durch die Funktion

$$
\frac{x^2}{a^2} + \frac{y^2}{b^2} = 1
$$

beschrieben.

$$
\frac{y^2}{b^2} = \left(1 - \frac{x^2}{a^2}\right)
$$

$$
y^2 = b^2 \left(1 - \frac{x^2}{a^2}\right)
$$

$$
y = \pm b \cdot \sqrt{\left(1 - \frac{x^2}{a^2}\right)}
$$

Die Länge eines Kurvenstücks ist allgemein

$$
L = \int_{x_1}^{x_2} \sqrt{1 + f'(x)^2} \, dx
$$

Ableiten, wir verwenden nur den positiven Zweig

$$
y = b \cdot \left(1 - \frac{x^2}{a^2}\right)^{\frac{1}{2}}
$$

$$
y' = b \cdot \frac{1}{2} \cdot \left(1 - \frac{x^2}{a^2}\right)^{-\frac{1}{2}} \cdot \left(-\frac{2x}{a^2}\right)
$$

$$
y' = \frac{-bx}{a^2 \sqrt{\left(1 - \frac{x^2}{a^2}\right)}}
$$

$$
f'(x)^{2} = \frac{b^{2}x^{2}}{a^{4} \cdot \left(1 - \frac{x^{2}}{a^{2}}\right)}
$$

$$
L(x) = \int_{0}^{x} \sqrt{1 + \frac{b^{2}x^{2}}{a^{4} \cdot \left(1 - \frac{x^{2}}{a^{2}}\right)}} dx
$$

$$
L(x) = \int_{0}^{x} \sqrt{1 + \frac{b^2 x^2}{a^4 - \frac{a^4 \cdot x^2}{a^2}}} dx
$$
  
\n
$$
L(x) = \int_{0}^{x} \sqrt{1 + \frac{b^2 x^2}{a^4 - a^2 \cdot x^2}} dx
$$
  
\n
$$
L(x) = \int_{0}^{x} \sqrt{\frac{a^4 - a^2 \cdot x^2}{a^4 - a^2 \cdot x^2} + \frac{b^2 x^2}{a^4 - a^2 \cdot x^2}} dx
$$
  
\n
$$
L(x) = \int_{0}^{x} \sqrt{\frac{a^4 + b^2 \cdot x^2 - a^2 \cdot x^2}{a^4 - a^2 \cdot x^2}} dx
$$
  
\n
$$
L(x) = \int_{0}^{x} \sqrt{\frac{a^4 + (b^2 - a^2) \cdot x^2}{a^4 - a^2 \cdot x^2}} dx
$$
  
\n
$$
L(x) = \int_{0}^{x} \sqrt{\frac{1 - \frac{(a^2 - b^2)}{a^2} \cdot \frac{x^2}{a^2}}{1 - \frac{x^2}{a^2}}} dx
$$

Substitution

$$
t^{2} = \frac{x^{2}}{a^{2}}
$$

$$
L(x) = \int_{0}^{x} \sqrt{\frac{1 - \frac{(a^{2} - b^{2})}{a^{2}} \cdot t^{2}}{1 - t^{2}}} dt
$$

Mit

$$
m = \frac{(a^2 - b^2)}{a^2}
$$

ist dies das unvollständige elliptische Integral II. Art in der Jacobi – Form in der Konvention mit Parameter m:

$$
E(x,m) = \int_{0}^{x} \sqrt{\frac{1-m \cdot t^2}{1-t^2}} dt
$$

## Der intuitive Zugang

Das elliptische Integral II. Art  $E(\varphi | m)$  ist als einziges intuitiv zugänglich, nämlich zusammen mit der Länge der Nebenachse als Bogenlänge einer Ellipse in Hauptlage. Das elliptische Integral I. Art F(φ | m) scheint als Zwischenergebnis bei der Berechnung der Oberfläche eines triaxialen Ellipsoids76 auf und ist meines Wissens nach nicht intuitiv darstellbar.

Zum Vergleich die Werte der unvollständigen elliptischen Integrale 1. Art und 2. Art

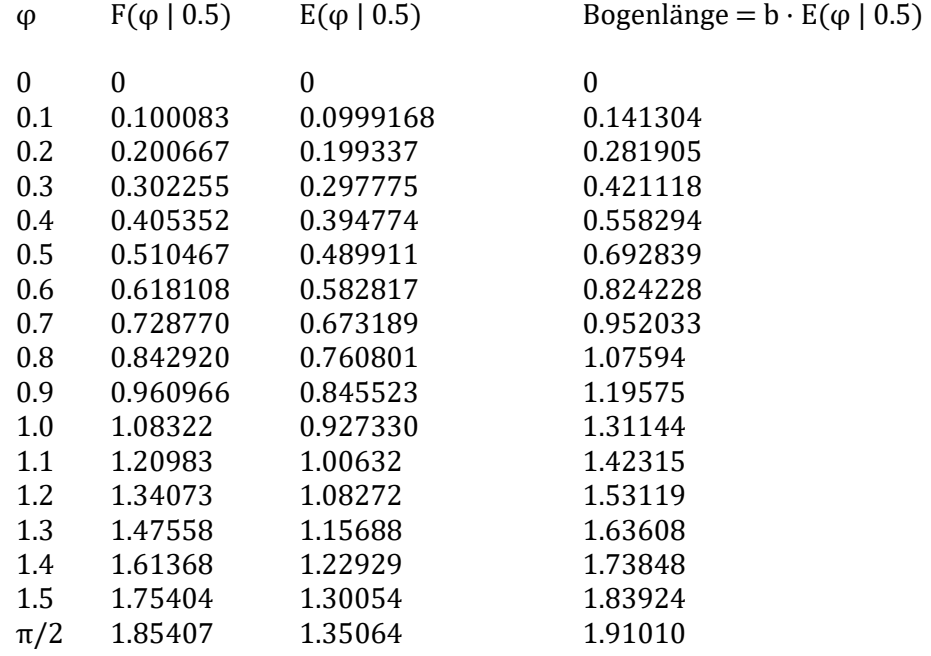

Man erkennt die erheblichen Unterschiede.

<sup>76</sup> Siehe https://de.wikipedia.org/wiki/Ellipsoid#Oberfl%C3%A4che\_eines\_triaxialen\_Ellipsoids , letzter Zugriff 26.02.2022.

## Umrechnung der Darstellungen der elliptischen Integrale

Die Jacobi – Form lässt sich mit der Substitution

$$
t = sin(\theta)
$$

in die Legendre – Normalform überführen. Die Berechnung gelingt elementar.

$$
E(\mathbf{k}) = \int_{0}^{1} \sqrt{\frac{1 - k^2 \cdot t^2}{1 - t^2}} dt
$$

$$
\frac{dt}{d\theta} = \cos(\theta)
$$

$$
dt = \cos(\theta) d\theta
$$
arcsin(1)

$$
E(\mathbf{k}) = \int_{0}^{\arcsin(1)} \sqrt{\frac{1 - k^2 \cdot \sin^2(\theta)}{1 - \sin^2(\theta)}} \cos(\theta) d\theta
$$

$$
E(\mathbf{k}) = \int_{0}^{\frac{\pi}{2}} \sqrt{\frac{1 - k^2 \cdot \sin^2(\theta)}{\cos^2(\theta)}} \cos(\theta) d\theta
$$

$$
E(\mathbf{k}) = \int_{0}^{\frac{\pi}{2}} \sqrt{1 - k^2 \cdot \sin^2(\theta)} d\theta
$$

0

#### 6.3.4.1.5. Definition der Jacobischen Funktionen als Umkehrfunktionen elliptischer Integrale

Eine Jacobische elliptische Funktion<sup>77</sup> kann als eindeutige Umkehrfunktion des unvollständigen<sup>78</sup> elliptischen Integrals erster Art definiert werden. Dies ist die übliche und vielleicht verständlichste Definition. Sei k ein gegebener Parameter mit  $0 \le k \le 1$ , und sei diese Formel gültig:

$$
z(\phi \mid k) = u = \int_{0}^{\phi} \frac{d\Theta}{\sqrt{1 - k^2 \cdot \sin^2(\Theta)}} = F(\phi \mid k)
$$

Dann sind die Jacobischen elliptischen Funktionen sn, cn und dn durch jene Formeln gegeben:

Der Sinus Amplitudinis

$$
sn(z | k) = sin(\phi) = sin(am(u | k))
$$

Der Cosinus Amplitudinis

$$
cn(z | k) = cos(\phi) = cos(am(u | k))
$$

Und das Delta Amplitudinis

$$
dn(z \mid k) = \sqrt{1 - k^2 \cdot \sin^2(\phi)}
$$

Der Winkel ϕ, der die Gleichung erfüllt

$$
z(\phi \mid k) = \int_{0}^{\phi} \frac{d\theta}{\sqrt{1 - k^2 \cdot \sin^2(\theta)}}
$$

wird als Jacobi – Amplitude am bezeichnet und es gilt<sup>79</sup>:

$$
am(z | k) = \phi
$$

Logischerweise gilt der Zusammenhang

$$
z(\phi, m) = F(\phi, m) = \int_{0}^{\phi} \frac{d\theta}{\sqrt{1 - m \cdot \sin^2(\theta)}}
$$

Und im Spezialfall

$$
\phi = \frac{\pi}{2}
$$

https://de.wikipedia.org/wiki/Elliptisches\_Integral , letzter Zugriff 12.12.2021.

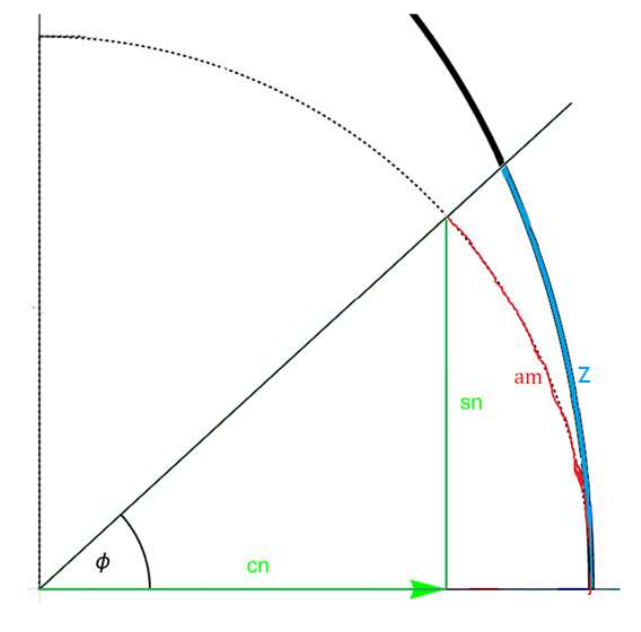

<sup>77</sup> Aus https://de.wikipedia.org/wiki/Jacobische\_elliptische\_Funktion , letzter Zugriff 12.12.2021. Siehe dazu auch https://en.wikipedia.org/wiki/Jacobi\_elliptic\_functions , letzter Zugriff 16.12.2021. <sup>78</sup> Die unvollständigen elliptischen Integrale besitzen im Vergleich zu den vollständigen elliptischen Integralen einen zusätzlichen Freiheitsgrad, welcher der oberen Integrationsgrenze entspricht. Aus

<sup>79</sup> Man beachte die Argumente der Funktionen! Gerade bei niedrigen Werten von Ø verwechselt man leicht Ø und z!

daher

$$
z\left(\frac{\pi}{2},m\right) = K(m) = \int_{0}^{\frac{\pi}{2}} \frac{d\theta}{\sqrt{1 - m \cdot \sin^2(\theta)}}
$$

Die dicke schwarze Linie in der Grafik ist der Ellipsenbogen<sup>80</sup>. Man beachte, dass b  $> a = 1$  ist. Damit ist sichergestellt, dass  $0 \le k < 1$  ist<sup>81</sup>. Für k = 0 wird die Ellipse zum Einheitskreis. Für k = 1 geht K(k) tatsächlich nach unendlich, aber eben erst wenn k genau 1 ist. Selbst für k =  $1 - 10^{-15}$ ist  $K(k)$  "nur" etwa 18 und b ebenso etwa 18.

Die Bogenlänge am(z;k) ist die Amplitude, hier dunkelrot gezeichnet. Der Winkel zur Amplitude ist  $\phi = \phi(z)$  oder ganz genau  $\phi(z, k)$ . Der Einheitskreis ist schwarz punktiert dargestellt. Die beiden Funktionswerte sn und cn beziehen ihre Argumente aus dem Winkel zur Amplitude, und werden wie im trigonometrischen Fall auf dem Einheitskreis aufgetragen. Die blaue Linie Z hat mit  $z(\phi, k)$  zu tun, ist aber nicht genau das unvollständige elliptische Integral, da dieses nicht intuitiv ist! Siehe den vorherigen Abschnitt.

Zur Darstellung des Delta Amplitudinis gibt es mehrere Varianten. Hier verwenden wir die Definition

$$
dn(z;k) = \sqrt{1 - k^2 \cdot \sin^2(\phi)}
$$

Daher kurz

$$
dn^2 = 1 - k^2 \cdot \sin^2(\phi)
$$

und

$$
dn^2 + k^2 \cdot sin^2(\phi) = 1^2
$$

Die Ergänzung zu 1² erfolgte, um den Pythagoras explizit darzustellen.

Die Bezeichnung "Delta Amplitudinis" zeugt von der Tatsache, dass diese Funktion die Ableitung beziehungsweise der Differentialquotient der Jacobi – Amplitude ist<sup>82</sup>:

Es gelten gemäß Definition

$$
\phi(z) = am(z; k)
$$

und

$$
z(\phi; k) = \int_{0}^{\phi} \frac{d\Theta}{\sqrt{1 - k^2 \cdot \sin^2(\Theta)}}
$$

<sup>80</sup> Man beachte, dass sich die drei Typen der elliptischen Integrale nicht ineinander umrechnen lassen! <sup>81</sup> In manchen Darstellungen wird auch der Fall  $k = 0$  ausgeschlossen.

<sup>82</sup> Aus https://de.wikipedia.org/wiki/Jacobische\_elliptische\_Funktion , letzter Zugriff 26.12.2021. Die beschriebene Herleitung folgt den Angaben aus: Ralf Hoppe: "Elliptische Integrale und Funktionen nach Jacobi", S.12 & S.19.

Wir verwenden den Hauptsatz der Differential- und Integralrechnung

$$
\frac{d}{dx}\int_{a}^{x}f(\xi)d\xi = f(x)
$$

Konkret in diesem Fall

$$
\frac{\partial z(\phi;k)}{\partial \phi} = \frac{\partial}{\partial \phi} \int_{0}^{\phi} \frac{d\Theta}{\sqrt{1 - k^2 \cdot \sin^2(\Theta)}} = \frac{1}{\sqrt{1 - k^2 \cdot \sin^2(\phi)}}
$$

Und die Regel für Ableitung der Umkehrfunktion

$$
\frac{dy}{dx} = \frac{1}{\frac{dx}{dy}}
$$

Konkret in diesem Fall

$$
\frac{\partial \phi(z)}{\partial z} = \frac{1}{\frac{dz(\phi)}{d\phi}} = \frac{1}{\frac{1}{\sqrt{1 - k^2 \cdot \sin^2(\phi)}}} = \sqrt{1 - k^2 \cdot \sin^2(\phi)}
$$

Zusammengefasst

$$
dn(z;k) = \frac{\partial \phi(z)}{\partial z} = \frac{\partial}{\partial z} \, am(z;k) = \sqrt{1 - k^2 \cdot \sin^2(\phi)}
$$

#### Eine für die Praxis relevante Formel

Eine für die Praxis relevante Formel erhält man durch Umformung der Definitionsgleichung

$$
z(u,k) = \int_{0}^{u} \frac{dt}{\sqrt{(1-t^2) \cdot (1-k^2 \cdot t^2)}}
$$

Gemäß Definition gilt

$$
u = sn(z(u, k) | k)
$$

Daher

$$
sn(z(u,k) \mid k) = sn\left(\int_{0}^{u} \frac{dt}{\sqrt{(1-t^2) \cdot (1-k^2 \cdot t^2)}} \mid k\right) = u
$$

Ausprobieren: Willkürlich m =  $0,25$  und R<sub>N</sub> =  $0,7$ 

$$
sn\left(\int_{0}^{0.7} \frac{dt}{\sqrt{(1-t^2)\cdot(1-0.25\cdot t^2)}} \mid 0.25\right) = sn(0.793683 \mid 0.25) = 0.7
$$

Plausibel.

## 6.3.4.1.6. Eine Tücke der Notation

Bei der Notation ist eine gewisse Inkonsistenz zu beachten: Die rational elliptischen Funktionen werden in der Form

 $R_n(\xi | x)$ 

notiert. Der "Modul" steht also in der Liste der Argumente zuerst.

Bei den Jacobischen elliptischen Funktionen ist die Notation

```
pq(z | k)
```
üblich. Der Modul steht hier also in der Liste der Argumente zuletzt. Dies gilt auch für die unvollständigen elliptischen Integrale

```
F(x | k)E(x | k)\Pi(x | k)
```
## 6.3.4.1.7. Die Grenzfälle der Jacobi – Funktionen

Für die Grenzfälle k=0 und k=1 ergeben die Jacobi – Funktionen die (nichtelliptischen) trigonometrischen Funktionen bzw. Hyperbelfunktionen83:

 $\text{sn}(\text{z}(\phi);0) = \text{sin} \text{z}(\phi)$  $cn(z(\phi);0) = cos z(\phi)$  $dn(z(\phi);0) = 1$  $\text{sn}(z(\phi);1) = \text{tanh } z(\phi)$ cn(z( $\phi$ );1) = 1/ cosh z( $\phi$ )  $dn(z(\phi);1) = 1/\cosh z(\phi)$ 

Mit diesen Definitionen wollen wir ein wenig spielen:

$$
z(\phi; k) = \int_{0}^{\phi} \frac{d\Theta}{\sqrt{1 - k^2 \cdot \sin^2(\Theta)}} = F(\phi; k)
$$

Für k=0

$$
z(\phi;0) = \int_{0}^{\phi} \frac{d\Theta}{\sqrt{1}} = \int_{0}^{\phi} d\Theta = \Theta \Big|_{0}^{\phi} = \phi
$$

Einsetzen

$$
sn(z;k)=\sin(\phi)
$$

Daher

$$
sn(z;0)=\sin(z)
$$

 $F$ ür  $k=1$ 

$$
z(\phi; 1) = \int_{0}^{\phi} \frac{d\theta}{\sqrt{1 - \sin^2(\theta)}}
$$

$$
z(\phi; 1) = \int_{0}^{\phi} \frac{d\theta}{\sqrt{\cos^2(\theta)}}
$$

$$
z(\phi; 1) = \int_{0}^{\phi} \frac{d\theta}{\cos(\theta)}
$$

Nebenrechnung

<sup>83</sup> Im Gegensatz zum Originaltext schreibe ich die Abhängigkeit von z der Klarheit wegen explizit.

$$
\int \frac{dx}{\cos x} = \int \frac{\cos x \, dx}{\cos^2 x} = \int \frac{\cos x \, dx}{1 - \sin^2 x}
$$

Substitution 84

$$
u = \sin x
$$

$$
\frac{du}{dx} = \cos x
$$

$$
dx = \frac{du}{\cos x}
$$

Einsetzen

$$
\int \frac{\cos x \cdot \frac{du}{\cos x}}{1 - u^2} = \int \frac{du}{1 - u^2}
$$

Aufgrund des Ergebnisses erwarten wir eine aretanh - Funktion<sup>85</sup>. Diese Theorie überprüfen wir einmal. Zuerst bilden wir die Umkehrfunktion explizit aus der tanh – Funktion

$$
x = \tanh(y) = \frac{e^{y} - e^{-y}}{e^{y} + e^{-y}}
$$

Substitution, nur der Übersichtlichkeit wegen

$$
w = ey
$$
  

$$
x = \frac{w - \frac{1}{w}}{w + \frac{1}{w}}
$$
  

$$
x = \frac{w^2 - 1}{w^2 + 1}
$$
  

$$
w^2x + x = w^2 - 1
$$
  

$$
w^2x - w^2 + x = -1
$$
  

$$
w^2 = \frac{(1 + x)}{(1 - x)}
$$
  

$$
ey = \sqrt{\frac{(1 + x)}{(1 - x)}}
$$

Daher

<sup>84</sup> Gemäß https://en.wikipedia.org/wiki/Bioche%27s\_rules , letzter Zugriff 15.12.2021.

<sup>85</sup> Natürlich kann man auch bequem in der Integraltafel nachsehen oder die Mathematiksoftware fragen.

$$
y = \operatorname{arctanh}(x) = \ln \sqrt{\frac{(1+x)}{(1-x)}} = \frac{1}{2} \cdot \ln \left( \frac{1+x}{1-x} \right)
$$

Daher

$$
\left(\arctanh(x)\right)' = \left(\frac{1}{2} \cdot \ln\left(\frac{1+x}{1-x}\right)\right)'
$$

$$
\left(\frac{1}{2} \cdot \ln\left(\frac{1+x}{1-x}\right)\right)' = \frac{1}{2} \cdot \frac{1}{\left(\frac{1+x}{1-x}\right)} \cdot \frac{2}{(1-x)^2} = \frac{(1-x)}{(1+x) \cdot (1-x)^2} = \frac{1}{(1+x) \cdot (1-x)} = \frac{1}{1-x^2}
$$

$$
\left(\arctanh(x)\right)' = \frac{1}{1-x^2}
$$

Somit haben wir berechnet, was auch in der Integraltabelle steht

$$
\int \frac{du}{1-u^2} = \operatorname{arctanh}(u) = \operatorname{arctanh}(\sin x)
$$

Daher

$$
z(\phi; 1) = \int_{0}^{\phi} \frac{d\theta}{\cos(\theta)} = \operatorname{aretanh}(\sin \theta) \Big|_{0}^{\phi} = \operatorname{aretanh}(\sin \phi) - \operatorname{aretanh}(\sin 0) = \operatorname{aretanh}(\sin \phi)
$$

In diesem speziellen Fall interessiert uns aber der tanh  $(z(\phi,1))$ 

$$
\tanh(z(\phi; 1)) = \tanh(\ aretanh(\sin \phi))
$$

$$
\tanh(z(\phi; 1)) = \sin(\phi) = \operatorname{sn}(z; 1)
$$

Jetzt die speziellen Werte des Delta Amplitudinis

$$
dn(z;0)=\sqrt{1}=1
$$

$$
dn(z; 1) = \sqrt{1 - \sin^2(\phi)} = \cos(\phi)
$$

$$
z(\phi, 1) = \left(\ln\left|\tan\left(\frac{\phi}{2} + \frac{\pi}{4}\right)\right|\right)
$$

$$
\frac{1}{\cosh z(\phi)} = \frac{1}{\cosh\left(\ln\left|\tan\left(\frac{\phi}{2} + \frac{\pi}{4}\right)\right|\right)} = \cos(\phi)
$$

Weil

$$
\frac{1}{e^{\left(\ln \left|\tan\left(\frac{\phi}{2}+\frac{\pi}{4}\right)\right|\right)}+e^{-\left(\ln \left|\tan\left(\frac{\phi}{2}+\frac{\pi}{4}\right)\right|\right)}}}{2}
$$

| $\overline{\left(\tan\left(\frac{\phi}{2} + \frac{\pi}{4}\right)\right) + \frac{1}{\left(\tan\left(\frac{\phi}{2} + \frac{\pi}{4}\right)\right)}}$                                                                                                    |
|----------------------------------------------------------------------------------------------------|
| $2\left(\tan\left(\frac{\phi}{2}+\frac{\pi}{4}\right)\right)$<br>$\left(\tan^2\left(\frac{\phi}{2}+\frac{\pi}{4}\right)\right)+1$                                                                                                    |
| $2 \frac{\sin \left(\frac{\varphi}{2} + \frac{\pi}{4}\right)}{\cos \left(\frac{\varphi}{2} + \frac{\pi}{4}\right)}$<br>$\frac{\sin^2\left(\frac{\phi}{2}+\frac{\pi}{4}\right)}{\cos^2\left(\frac{\phi}{2}+\frac{\pi}{4}\right)}+\frac{\cos^2\left(\frac{\phi}{2}+\frac{\pi}{4}\right)}{\cos^2\left(\frac{\phi}{2}+\frac{\pi}{4}\right)}$ |
| $2 \frac{\sin\left(\frac{\phi}{2} + \frac{\pi}{4}\right)}{\cos\left(\frac{\phi}{2} + \frac{\pi}{4}\right)}$<br>$\sin^2\left(\frac{\phi}{2} + \frac{\pi}{4}\right) + \cos^2\left(\frac{\phi}{2} + \frac{\pi}{4}\right)$<br>$\cos^2\left(\frac{\phi}{2} + \frac{\pi}{4}\right)$                                                            |
| $2\cos^2\left(\frac{\phi}{2}+\frac{\pi}{4}\right)\frac{\sin\left(\frac{\phi}{2}+\frac{\pi}{4}\right)}{\cos\left(\frac{\phi}{2}+\frac{\pi}{4}\right)}$                                                                                                    |
| $2 \sin\left(\frac{\phi}{2} + \frac{\pi}{4}\right) \cos\left(\frac{\phi}{2} + \frac{\pi}{4}\right)$                                                                                                    |
| $\sin\left(2\frac{\phi}{2}+2\frac{\pi}{4}\right)$                                                                                                    |
| $\sin\left(\phi + \frac{\pi}{2}\right)$                                                                                                    |
| $cos(\phi)$                                                                                                    |

#### 6.3.4.1.8. Zum besseren Verständnis dieser etwas unübersichtlichen Sachlage

Der Sinus Amplitudinis

$$
sn(z;k)=\sin(\phi)
$$

ist der Sinus des Winkels  $\phi$ , bei dem für einen gegebenen Modul m =  $k^2$  das unvollständige elliptische Integral erster Art in der Legendre – Normalform mit Parameter m

$$
z(\phi; m) = \int_{0}^{\phi} \frac{d\Theta}{\sqrt{1 - m \cdot \sin^2(\Theta)}}
$$

den gewünschten Wert  $z(\phi; m)$  annimmt.

Das probieren wir einmal praktisch aus.

Gesucht sei willkürlich sn(2 | 0,25) mit Modul m. Gemäß WolframAlpha ist der Wert 0,962898. Wie kommt man darauf?

$$
2 = \int_{0}^{\phi} \frac{d\Theta}{\sqrt{1 - 0.25 \cdot \sin^2(\Theta)}}
$$

Für die intuitive numerische Berechnung ersetzen wir das Integral durch eine Summe

$$
2 = \int_{0}^{\phi} \frac{d\Theta}{\sqrt{1 - 0.25 \cdot \sin^2(\Theta)}} \approx \sum_{\Theta = 0}^{\phi \text{ step } \Delta\Theta} \frac{\Delta\Theta}{\sqrt{1 - 0.25 \cdot \sin^2(\Theta)}}
$$

Die Berechnung ergibt bei  $ΔΘ = 1/1000$  für  $φ = 1,844$  einen Summenwert von 2,001. WolframAlpha berechnet zu 1,99994. Da die Funktion in der Größenordnung von linear ist, bildet ∆Θ den Fehler. Zum Verständnis genügt dieses Ergebnis aber. Der Wert von

$$
\sin(\phi) = \sin(1,844) = 0.962911
$$

weicht von dem von WolframAlpha berechneten Wert für den Sinus Amplitudinis um lediglich 14 ppm ab. Passt.

Der Winkel  $\phi = \phi(z) = am(z;k)$  ist dabei die Amplitude. In diesem Fall gilt daher

$$
am(z; m) = am(2; 0,25) = \phi \approx 1,84405
$$

Passt. <sup>86</sup>

Der Cosinus Amplitudinis dazu errechnet sich elementar zu

$$
cos(\phi) = cos(1,84405) = -0,269865
$$

<sup>86</sup> Bei der numerischen Berechnung des Integrals findet man diesen Wert bei ∆Θ = 10–5. Die Berechnung gelingt auch mit normalen PCs in Sekundenbruchteilen.

#### 6.3.4.1.9. Die Umkehrfunktionen der Jacobischen elliptischen Funktionen

Die Umkehrfunktionen der Jacobischen elliptischen Funktionen<sup>87</sup> sind ähnlich wie die inversen trigonometrischen und hyperbolischen Funktionen definiert. Beispielsweise folgt

$$
x = sn(\xi, k) \rightarrow \xi = \arcsn(x, k)
$$

Diese inversen Jacobischen elliptischen Funktionen können als elliptische Integrale dargestellt werden.<sup>88</sup>

$$
arcsn(x, k) = \int_{0}^{x} \frac{dt}{\sqrt{(1 - t^2)(1 - k^2 \cdot t^2)}}
$$

$$
arccn(x, k) = \int_{x}^{1} \frac{dt}{\sqrt{(1 - t^2)(1 - k^2 + k^2 \cdot t^2)}}
$$

$$
arctn(x, k) = \int_{x}^{1} \frac{dt}{\sqrt{(1 - t^2)(t^2 + k^2 - 1)}}
$$

Zu deren Berechnung gibt es Reihenentwicklungen<sup>89</sup>. Abgesehen davon ermöglichen die modernen PCs auch die einfache "brute force" Berechnung.

#### 6.3.4.1.10. Die abgeleiteten Jacobischen Funktionen

Von den drei elementaren Jacobischen elliptischen Funktionen sn, cn und dn werden weitere neun abgeleitete Jacobische Funktionen gebildet. Für uns ist nur die Funktion Cosinus Delta Amplitudinis von Interesse. Für diese gilt in der Konvention mit k

$$
cd(u \mid k) = \frac{cn(u \mid k)}{dn(u \mid k)}
$$

bzw. in der Konvention mit m

$$
cd(u \mid m) = \frac{cn(u \mid m)}{dn(u \mid m)}
$$

Für die anderen abgeleiteten Jacobischen Funktionen lese man beispielsweise<sup>90</sup>

<sup>87</sup> Aus https://en.wikipedia.org/wiki/Jacobi\_elliptic\_functions#Inverse\_functions , letzter Zugriff 23.01.2022.

<sup>88</sup> Siehe auch https://dlmf.nist.gov/22.15#ii, letzter Zugriff 30.04.2023.

<sup>89</sup> Siehe B. C. Carlson: Power series for inverse jacobian elliptic functions. In: "Mathematics of Computation, Volume 77, Number 263, July 2008, Pages 1615 – 1621".

<sup>90</sup> https://de.wikipedia.org/wiki/Jacobische\_elliptische\_Funktion#Die\_abgeleiteten\_Jacobi-Funktionen , letzter Zugriff 08.02.2022.

## 6.3.4.1.11. Zugang in Wolfram Alpha

Man beachte, dass in WolframAlpha ausschließlich die Konvention mit m verwendet wird! Zur Umrechnung gilt

 $m = k^2$ 

Die Funktionswerte des vollständigen elliptischen Integrals erster Art sind in Wolfram Alpha über den Befehl

EllipticK(m) oder kurz K(m)

zugänglich. Man beachte wiederum, dass hier der Parameter m verwendet wird!

Die Werte der Sinus Amplitudinis Funktion sind in WolframAlpha über den Befehl

JacobiSN[u,m] oder kurz sn(u,m) oder sn(u | m) zugänglich.

Dabei gilt sn(u) = sin( $\emptyset$ ) wobei  $\emptyset$  = am(u | m).

Die Werte der Cosinus Amplitudinis Funktion sind in Wolfram Alpha über den Befehl

JacobiCN[u,m] oder kurz cn(u,m) oder cn(u | m) zugänglich.

Die Werte der Delta Amplitudinis Funktion sind in Wolfram Alpha über den Befehl

JacobiDN[u,m] oder kurz dn(u,m) oder dn(u | m) zugänglich.

Die Werte der Amplituden – Funktion sind in Wolfram Alpha über den Befehl

JacobiAmplitude[u,m] oder kurz am(u,m) oder am(u | m) zugänglich.

Die Werte der abgeleiteten Jacobischen elliptischen Funktion Cosinus Delta Amplitudinis sind in WolframAlpha über

JacobiCD(u|m) oder kurz cd(u | m) zugänglich.

Dabei entspricht u dem z und m dem k<sup>2</sup> in der Konvention mit Parameter m. Der Algorithmus verarbeitet auch Werte für m > 1 sowie m < 0.

Die verwendeten Reihenentwicklungen sind auf 91 nachzulesen. Über die korrekte Parametrierung lese man92.

<sup>91</sup> https://functions.wolfram.com/EllipticFunctions/JacobiSN/06/01/01/

<sup>92</sup> https://reference.wolfram.com/language/tutorial/MathematicalFunctions.html#7229

Die allgemeinen Werte des Sinus Amplitudinis sind auch ausgehend von den Werten der vollständigen elliptischen Integrale K(m) und K´=K(1 - m) zugänglich. Man lese beispielsweise<sup>93</sup>.

Die Werte der inversen Jacobischen elliptischen Funktionen sind in WolframAlpha über die Befehle

InverseJacobiSN(v|m) oder kurz sn^(-1)(v|m)

InverseJacobiCN(v|m) oder kurz cn^(-1)(v|m)

InverseJacobiDN(v|m) oder kurz dn^(-1)(v|m)

InverseJacobiCD[v,m] oder kurz cd^(-1)(m|x)

zugänglich. Dabei scheint zu beachten, dass die Schreibweise unterschiedlich empfindlich ist. Meist ist statt der vertikalen Linie auch ein Komma zulässig, auch bei den Klammern gibt es einen gewissen Freiraum. Gegebenenfalls ausprobieren! Unbedingt zu beachten ist wiederum die Konvention mit m! Und natürlich das amerikanische Dezimalformat mit Dezimalpunkt.

<sup>93</sup> https://arxiv.org/pdf/1803.05017.pdf, letzter Zugriff 16.12.2021.

## 6.3.4.1.12. Die Definition der rational elliptischen Funktion

Nach dieser länglichen Vorbereitung wollen wir uns den eigentlichen rational elliptischen Funktionen nähern.

Eine bestimmte rational elliptische Funktion wird durch ihre Ordnung n und einen reellen Selektivfaktor ξ  $\geq 1$  charakterisiert. Formal sind die rational elliptischen Funktionen mit dem Parameter x definiert als:

$$
R_n(\xi, x) \equiv cd \left( n \cdot \left( \frac{K\left(\frac{1}{L_n}\right)}{K\left(\frac{1}{\xi}\right)} \right) \cdot arccd \left( x \mid \frac{1}{\xi} \right) \mid \frac{1}{L_n} \right)
$$

Dabei ist K(k) das vollständige elliptische Integral erster Art, cd die abgeleitete Jacobische Cosinus Delta Amplitudinis Funktion

$$
cd(u|k) = \frac{cn(u|k)}{dn(u|k)}
$$

und

$$
\operatorname{arccd}(u|k) = cd^{-1}(u|k)
$$

die inverse Jacobische Cosinus Delta Amplitudinis Funktion.

Des Weiteren beachte man, dass die Argumente in obiger Formel in der Konvention K(k) sowie  $cd(u|k)$  notiert sind. Zur Berechnung mittels WolframAlpha (Konvention K(m) sowie  $cd(u|m)$ ) gilt daher

$$
R_n(\xi, x) \equiv cd \left(n \cdot \left(\frac{K\left(\frac{1}{L_n(\xi)}\right)^2}{K\left(\frac{1}{\xi}\right)^2}\right) \cdot arccd\left(x \mid \frac{1}{\xi^2}\right) \mid \frac{1}{L_n(\xi)^2}\right)
$$

Man erkennt leicht die formale Ähnlichkeit mit den Tschebyscheff – Polynomen,

$$
T_n(x) = \begin{cases} \cos(n \cdot \arccos(x)) & \text{für } 0 \le x \le 1\\ \cosh(n \cdot \text{arecosh}(x)) & \text{für } x > 1 \end{cases}
$$

die für den Grenzwert ξ  $\rightarrow \infty$  aus den rational elliptischen Funktionen hervorgehen.

$$
\lim_{\xi \to \infty} R_n(\xi, x) = T_n
$$

Ln(ξ) stellt einen Diskriminierungsfaktor dar, welcher für  $|x| \geq \xi$  gleich dem kleinsten Betragswert von  $R_n(\xi, x)$  ist<sup>94</sup>. Es gilt

$$
L_n(\xi) = R_n(\xi, \xi)
$$

<sup>94</sup> Bild aus

https://en.wikipedia.org/wiki/Elliptic\_rational\_functions#/media/File:Rational\_Elliptic\_Function\_(abs, n  $=3$ , x=(0,5)).svg, letzter Zugriff 23.01.2022.

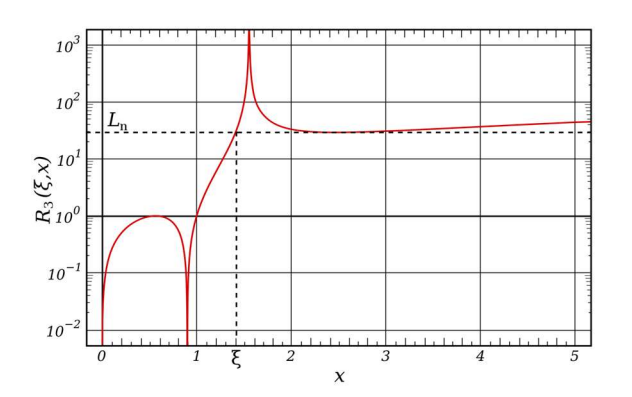

Der Diskriminierungsfaktoren Ln(ξ) ergeben sich zu

 $\mathsf{n}=1$ 

$$
L_1(\xi)=\xi
$$

 $n = 2$ 

$$
L_2(\xi) = \frac{1+t}{1-t} = \frac{1 + \sqrt{1 - \frac{1}{\xi^2}}}{1 - \sqrt{1 - \frac{1}{\xi^2}}} = \frac{1 + \sqrt{\frac{\xi^2}{\xi^2} - \frac{1}{\xi^2}}}{1 - \sqrt{\frac{\xi^2}{\xi^2} - \frac{1}{\xi^2}}}
$$

$$
L_2(\xi) = \frac{\frac{\xi}{\xi} + \frac{1}{\xi}\sqrt{\xi^2 - 1}}{\frac{\xi}{\xi} - \frac{1}{\xi}\sqrt{\xi^2 - 1}}
$$

$$
L_2(\xi) = \frac{\frac{\xi}{\xi} + \sqrt{\xi^2 - 1}}{\frac{\xi}{\xi} - \sqrt{\xi^2 - 1}}
$$

$$
L_2(\xi) = \frac{(\xi + \sqrt{\xi^2 - 1})(\xi + \sqrt{\xi^2 - 1})}{(\xi - \sqrt{\xi^2 - 1})(\xi + \sqrt{\xi^2 - 1})} = \frac{(\xi + \sqrt{\xi^2 - 1})(\xi + \sqrt{\xi^2 - 1})}{(\xi^2 - (\xi^2 - 1))}
$$

$$
L_2(\xi) = (\xi + \sqrt{\xi^2 - 1})^2
$$

n = 3. Dafür ist die Berechnung von Zwischenvariablen erforderlich:

$$
L_3(\xi) = \xi^3 \left( \frac{\left(1 - x_p^2\right)}{\left(\xi^2 - x_p^2\right)} \right)^2
$$

mit

$$
G = \sqrt{4\xi^2 + \left(4\xi^2(\xi^2 - 1)\right)^{\frac{2}{3}}}
$$

$$
x_p^2 = \frac{2 \cdot \xi^2 \cdot \sqrt{G}}{\sqrt{8 \cdot \xi^2 (\xi^2 + 1) + 12 \cdot G \cdot \xi^2 - G^3} - \sqrt{G^3}}
$$

 $n = 4$  funktioniert wieder direkt

$$
L_4(\xi) = \left(\sqrt{\xi} + \sqrt[4]{\xi^2 - 1}\right)^4 \left(\xi + \sqrt{\xi^2 - 1}\right)^2
$$

#### 6.3.4.1.13. Die Darstellung der rational elliptischen Funktionen durch analytische Funktionen

Für Ordnungen in der Form

$$
n = 2^a \cdot 3^b \text{ mit } a, b \in \mathbb{N}_0
$$

können die rational elliptischen Funktionen durch analytische Funktionen ausgedrückt werden.

Für gerade Ordnung n können die rational elliptischen Funktionen in diesen Fällen als Quotient zweier Polynome, beide mit Ordnung n, ausgedrückt werden als:

$$
R_n(\xi,x)=r_0\frac{\prod_{i=1}^n(x-x_i)}{\prod_{i=1}^n(x-x_{pi})}, n\ gerade
$$

Mit den Nullstellen  $x_i$  und den Polstellen  $x_{pi}$ . Der Faktor  $r_0$  wird so gewählt, dass  $R_n(\xi, 1) = 1$  gilt.

Für ungerade Ordnung ergeben sich ein Pol bei  $x = \infty$  und eine Nullstelle bei  $x = 0$ , womit rational elliptische Funktionen bei ungerader Ordnung in der Form

$$
R_n(\xi,x)=r_0\cdot x\cdot\frac{\prod_{i=1}^{n-1}(x-x_i)}{\prod_{i=1}^{n-1}(x-x_{pi})}\;,\text{$n$ ungerade}
$$

ausgedrückt werden können.

Die ersten Ordnungen der rational elliptischen Funktionen<sup>95</sup> lauten

 $n = 1$ 

$$
R_1(\xi,x)=x
$$

 $n = 2$ 

$$
R_2(\xi, x) = \frac{(t+1)x^2 - 1}{(t-1)x^2 + 1} \text{ mit } t \equiv \sqrt{1 - \frac{1}{\xi^2}}
$$

Plot mit  $\xi = 1,1$ ,  $t = 0,4166$ 

<sup>95</sup> https://de.wikipedia.org/wiki/Rational\_elliptische\_Funktionen , letzter Zugriff 05.12.2021

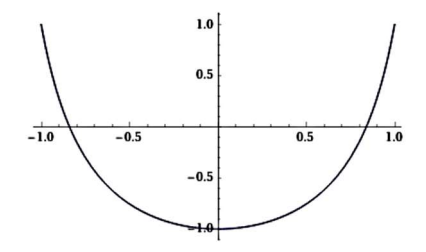

Und mit erweitertem Darstellungsbereich inklusive der Polstellen

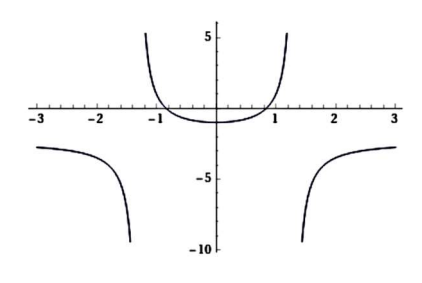

 $n = 3$ 

$$
R_3(\xi, x) = x \frac{\left(1 - x_p^2\right) \left(x^2 - x_z^2\right)}{\left(1 - x_z^2\right) \left(x^2 - x_p^2\right)}
$$

Zur Bestimmung der Polstellen und Nullstellen ist hier eine Zwischenvariable erforderlich

$$
G \equiv \sqrt{4\xi^2 + \left(4\xi^2(\xi^2 - 1)\right)^{\frac{2}{3}}}
$$

Damit erhält man

$$
x_p^2 \equiv \frac{2 \cdot \xi^2 \cdot \sqrt{G}}{\sqrt{8 \cdot \xi^2 (\xi^2 + 1) + 12 \cdot G \cdot \xi^2 - G^3} - \sqrt{G^3}}
$$

$$
x_z^2 \equiv \frac{\xi^2}{x_p^2}
$$

Für die graphische Darstellung wählen wir wieder willkürlich ξ = 1,1

$$
G = \sqrt{4 \cdot 1,1^2 + (4 \cdot 1,1^2(1,1^2 - 1))^{\frac{2}{3}}} = 2,418864
$$
  

$$
x_p^2 = \frac{2 \cdot 1,1^2 \cdot \sqrt{2,418864}}{\sqrt{8 \cdot 1,1^2 \cdot (1,1^2 + 1) + 12 \cdot 2,418864 \cdot 1,1^2 - 2,418864^3} - \sqrt{2,418864^3}} = 1,37031
$$
  

$$
x_z^2 \equiv \frac{1,1^2}{1,37031} = 0,88301
$$

Somit

$$
R_3(1,1,x) = x \frac{(1-1,37031)(x^2-0,88301)}{(1-0,88301)(x^2-1,37031)} = x \frac{(-0,37031)(x^2-0,88301)}{(0,11699)(x^2-1,37031)}
$$

284

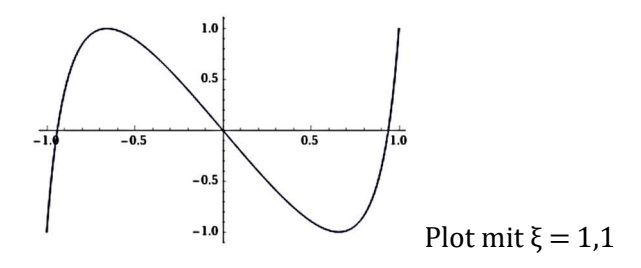

Und mit erweitertem Darstellungsbereich inklusive der Polstellen

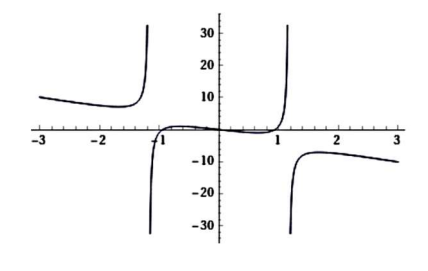

 $n = 4$ 

$$
R_4(\xi, x) = \frac{(1+t)(1+\sqrt{t})^2 \cdot x^4 - 2(1+t)(1+\sqrt{t}) \cdot x^2 + 1}{(1+t)(1-\sqrt{t})^2 \cdot x^4 - 2(1+t)(1-\sqrt{t}) \cdot x^2 + 1} \text{ mit } t \equiv \sqrt{1 - \frac{1}{\xi^2}}
$$

$$
\frac{(1+0,4166)(1+\sqrt{0,4166})^2 \cdot x^4 - 2(1+0,4166)(1+\sqrt{0,4166}) \cdot x^2 + 1}{(1+0,4166)(1-\sqrt{0,4166})^2 \cdot x^4 - 2(1+0,4166)(1-\sqrt{0,4166}) \cdot x^2 + 1}
$$
\n
$$
\frac{(1,4166)(1+0,6454)^2 \cdot x^4 - 2(1,4166)(1+0,6454) \cdot x^2 + 1}{(1,4166)(1-0,6454)^2 \cdot x^4 - 2(1,4166)(1-0,6454) \cdot x^2 + 1}
$$
\n
$$
\frac{(1,4166)(1,6454)^2 \cdot x^4 - (2,8332)(1,6454) \cdot x^2 + 1}{(1,4166)(0,3546)^2 \cdot x^4 - (2,8332)(0,3546) \cdot x^2 + 1}
$$
\n
$$
\frac{3,8352 \cdot x^4 - 4,6617 \cdot x^2 + 1}{0,1781 \cdot x^4 - 1,0047 \cdot x^2 + 1}
$$

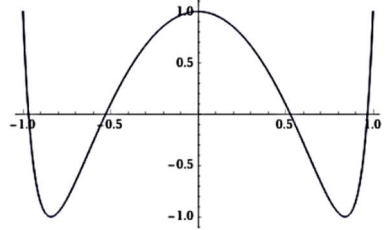

Und mit erweitertem Darstellungsbereich inklusive der Polstellen

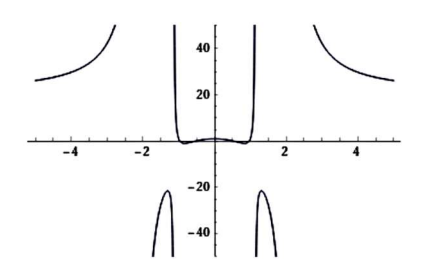

## 6.3.4.1.14. Die Darstellung der rational elliptischen Funktionen als Quotient zweier Polynome

Jetzt probieren wir einmal aus, ob die nicht intuitive Darstellung der rational elliptischen Funktionen als Quotient zweier Polynome der Ordnung n tatsächlich zu richtigen Werten führt.

Wir wählen willkürlich x= 0,5 und  $\xi = 1,4$ 

 $n=2$ 

$$
R_2(\xi, x) = \frac{(t+1)x^2 - 1}{(t-1)x^2 + 1} \text{ mit } t \equiv \sqrt{1 - \frac{1}{\xi^2}}
$$
  

$$
R_2(\xi, x) = cd\left(n \cdot \left(\frac{K\left(\frac{1}{L_n(\xi)}\right)}{K\left(\frac{1}{\xi}\right)}\right) \cdot arccd\left(x\left|\frac{1}{\xi}\right| \mid \frac{1}{L_n(\xi)}\right)
$$
  

$$
t = \sqrt{1 - \frac{1}{1,4^2}} = 0.7
$$

$$
R_2(1,4|0,5) = \frac{(0,7+1)0,5^2 - 1}{(0,7-1)0,5^2 + 1} = \frac{(1,7)0,5^2 - 1}{(-0,3)0,5^2 + 1} = -0,6216
$$

$$
L_2(1,4) = \left(1,4 + \sqrt{1,4^2 - 1}\right)^2 = 5,66342851191715947
$$

$$
R_n(\xi, x) \equiv cd \left( n \cdot \left( \frac{K \left( \frac{1}{L_n(\xi)} \right)^2}{K \left( \frac{1}{\xi} \right)^2} \right) \cdot arccd \left( x \mid \frac{1}{\xi^2} \right) \mid \frac{1}{L_n(\xi)^2} \right)
$$

$$
R_2(1,4|0,5)=cd\left(2\cdot \left(\frac{K\left(\frac{1}{5,66342851191715947}\right)^2}{K\left(\frac{1}{1,4}\right)^2}\right)\cdot arccd\,\left(0,5|\frac{1}{1,4^2}\right)|\,\frac{1}{5,66342851191715947^2}\right)
$$

$$
R_2(1,4|0,5) = cd\left(2 \cdot \left(\frac{K(0,03117749)}{K(0,5102040816)}\right) \cdot arccd(0,5|0,5102040816)|0,03117749\right)
$$
  

$$
R_2(1,4|0,5) = cd\left(2 \cdot \left(\frac{1,583259}{1,862817606}\right) \cdot 1,32693|0,03117749\right)
$$
  

$$
R_2(1,4|0,5) = cd(2,255587297|0,03117749) = -0,6216
$$

Stimmt.

 $n=3$ 

Mit

$$
R_3(\xi, x) \equiv cd \left( 3 \cdot \left( \frac{K \left( \frac{1}{L_3(\xi)} \right)^2}{K \left( \frac{1}{\xi} \right)^2} \right) \cdot arccd \left( x \mid \frac{1}{\xi^2} \right) \mid \frac{1}{L_3(\xi)^2} \right) = x \frac{(1 - x_p^2)(x^2 - x_z^2)}{(1 - x_z^2)(x^2 - x_p^2)}
$$
  

$$
L_3(\xi) = \xi^3 \left( \frac{(1 - x_p^2)}{(\xi^2 - x_p^2)} \right)^2
$$
  

$$
G = \sqrt{4\xi^2 + (4\xi^2(\xi^2 - 1))^{\frac{2}{3}}}
$$
  

$$
x_p^2 = \frac{2 \cdot \xi^2 \cdot \sqrt{G}}{\sqrt{8 \cdot \xi^2(\xi^2 + 1) + 12 \cdot G \cdot \xi^2 - G^3} - \sqrt{G^3}}
$$
  

$$
x_z^2 = \frac{\xi^2}{x_p^2}
$$

Willkürlich x= 0,5 und  $\xi = 1,4$ 

$$
G = \sqrt{4 \cdot 1,4^2 + (4 \cdot 1,4^2(1,4^2 - 1))^{\frac{2}{3}}} = 3,4176795
$$
\n
$$
x_p^2 = \frac{2 \cdot 1,4^2 \cdot \sqrt{3,4176795}}{\sqrt{8 \cdot 1,4^2(1,4^2 + 1) + 12 \cdot 3,4176795 \cdot 1,4^2 - 3,4176795^3} - \sqrt{3,4176795^3}} = 2,41362
$$
\n
$$
x_z^2 = \frac{1,4^2}{2,41362} = 0,81206
$$
\n
$$
L_3(1,4) = 1,4^3 \left( \frac{(1 - 2,41362)}{(1,4^2 - 2,41362)} \right)^2 = 26,64802827
$$
\n
$$
x \frac{(1 - x_p^2)(x^2 - x_z^2)}{(1 - x_z^2)(x^2 - x_p^2)} = 0,5 \frac{(1 - 2,41362)(0,5^2 - 0,81206)}{(1 - 0,81206)(0,5^2 - 2,41362)} = -0,976978
$$
\n
$$
cd \left( 3 \cdot \left( \frac{K \left( \frac{5}{26,64802827} \right)^2}{K \left( \frac{1}{1,4} \right)^2} \right) \cdot \operatorname{arcc} d \left( 0,5 \left| \frac{1}{1,4^2} \right) \right| \frac{1}{26,64802827^2} \right)
$$
\n
$$
cd \left( 3 \cdot \left( \frac{K (0,00140821783)}{K (0,5102040816)} \right) \cdot \operatorname{arcc} d \left( 0,5 \left| 0,5102040816 \right) \right| 0,00140821783 \right)
$$
\n
$$
cd(3 \cdot 0,843533884 \cdot 1,32693 \mid 0,00140821783)
$$

$$
cd(3,35793125008836|0,00140821783) = -0,976959
$$

20 ppm Fehler, Passt!

$$
L_4(\xi) = \left(\sqrt{\xi} + \sqrt[4]{\xi^2 - 1}\right)^4 \left(\xi + \sqrt{\xi^2 - 1}\right)^2
$$
  
\n
$$
L_4(\xi) = \left(\sqrt{1.4} + \sqrt[4]{1.4^2 - 1}\right)^4 \left(1.4 + \sqrt{1.4^2 - 1}\right)^2 = 126,290
$$
  
\n
$$
t = \sqrt{1 - \frac{1}{\xi^2}} = \sqrt{1 - \frac{1}{1.4^2}} = 0.699854
$$
  
\n
$$
R_4(\xi, x) = \frac{(1 + t)(1 + \sqrt{t})^2 \cdot x^4 - 2(1 + t)(1 + \sqrt{t}) \cdot x^2 + 1}{(1 + t)(1 - \sqrt{t})^2 \cdot x^4 - 2(1 + t)(1 - \sqrt{t}) \cdot x^2 + 1}
$$
  
\n
$$
R_4(1.4, 0.5) = \frac{(1 + 0.699854) \left(1 + \sqrt{0.699854}\right)^2 \cdot 0.5^4 - 2(1 + 0.699854) \left(1 + \sqrt{0.699854}\right) \cdot 0.5^2 + 1}{(1 + 0.699854) \left(1 - \sqrt{0.699854}\right)^2 \cdot 0.5^4 - 2(1 + 0.699854) \left(1 - \sqrt{0.699854}\right) \cdot 0.5^2 + 1}
$$
  
\n
$$
R_4(1.4, 0.5) = \frac{0.358350 - 1.560952784939 + 1}{0.00283753 - 0.138901215061 + 1} = -0.234511
$$
  
\n
$$
R_4(\xi, x) \equiv cd \left(4 \cdot \left(\frac{K \left(\frac{1}{L_4(\xi)}\right)^2}{K \left(\frac{1}{\xi}\right)^2}\right) \cdot arccd \left(x \mid \frac{1}{\xi^2}\right) \mid \frac{1}{L_4(\xi)^2}\right)
$$
  
\n
$$
R_4(1.4, 0.5) = cd \left(4 \cdot \left(\frac{K \left(\frac{1}{1.4}\right)^2}{K \left(\frac{1
$$

51 ppm Fehler, das ist glaubwürdig.

 $n=4$ 

288
# 6.3.4.1.15. Vergleich der rationalen Darstellung und der mit Jacobi für komplexe Argumente

$$
R_5(1,4,(0,5+0,1\,i))=cd(4,21618\cdot(cd^{-1}((0,5+0,1\,i)|1/1,96)\,)|\,0)=0,895532\,-0,333615\,i
$$

$$
R_5(1,4,(0,5+0,1\,i))=0,895539\,-\,0,333613\,i
$$

Ok, das stimmt überein,

Aber Achtung: Die Berechnung der Jacobi – Darstellung läuft bei WolframAlpha in der Nähe von ξ davon! Bei Funktionswerten über etwa 20 ist Vorsicht geboten!

#### 6.3.4.1.16. Die Tschebyscheff – Polynome als Grenzwerte der rational elliptischen Funktionen

Die rational elliptischen Funktionen gehen für ξ → ∞ in die entsprechenden Tschebyscheff – Polynome über. Für  $n = 1$  ist das trivial.

 $n = 2$ 

$$
R_2(\infty, x) = \frac{(t+1)x^2 - 1}{(t-1)x^2 + 1} \text{ mit } t \equiv \sqrt{1 - \frac{1}{\infty^2}}
$$

$$
R_2(\infty, x) = \frac{(1+1)x^2 - 1}{(1-1)x^2 + 1}
$$

$$
R_2(\infty, x) = \frac{2x^2 - 1}{1}
$$

$$
R_2(\infty, x) = 2x^2 - 1 = T_2(x)
$$

Stimmt.

 $n = 3$ 

$$
x_p^2 = \frac{2 \cdot \xi^2 \cdot \sqrt{G}}{\sqrt{8 \cdot \xi^2 (\xi^2 + 1) + 12 \cdot G \cdot \xi^2 - G^3} - \sqrt{G^3}}
$$

Durch √G kürzen

$$
x_p^2 = \frac{2 \cdot \xi^2}{\sqrt{8 \cdot \xi^2 (\xi^2 + 1) + 12 \cdot G \cdot \xi^2 - G^3}} - \frac{\sqrt{G^3}}{\sqrt{G}}
$$

$$
x_p^2 = \frac{2 \cdot \xi^2}{\sqrt{8 \cdot \xi^2 (\xi^2 + 1) + 12 \cdot G \cdot \xi^2 - G^3}} - G
$$

$$
x_p^2 = \frac{2 \cdot \xi^2}{\sqrt{\frac{8 \cdot \xi^2 (\xi^2 + 1)}{G} + 12 \cdot \xi^2 - G^2} - G}
$$

Einsetzen

$$
x_p^2 = \frac{2 \cdot \xi^2}{\sqrt{\frac{8 \cdot \xi^2 (\xi^2 + 1)}{\sqrt{4 \xi^2 + (4 \xi^2 (\xi^2 - 1))^{\frac{2}{3}}}} + 12 \cdot \xi^2 - \left(4 \xi^2 + (4 \xi^2 (\xi^2 - 1))^{\frac{2}{3}}\right)} - \left(\sqrt{4 \xi^2 + (4 \xi^2 (\xi^2 - 1))^{\frac{2}{3}}}\right)}
$$

Vorerst interessieren wir uns für den Nenner.

Wir substituieren

$$
\xi^2 = \frac{1}{y^3}
$$

Dementsprechend ändert sich der Grenzübergang von

$$
\lim_{\xi\to\infty}\to\lim_{y\to0}
$$

Einsetzen und weglassen der im Grenzübergang nebensächlichen konstanten Glieder.

$$
\lim_{y \to 0} \left( \frac{\frac{8}{y^6}}{\sqrt{\frac{4}{y^3} + (\frac{4}{y^6})^{\frac{2}{3}}}} + \frac{12}{y^3} - \left(\frac{4}{y^3} + (\frac{4}{y^6})^{\frac{2}{3}}\right) - \left(\sqrt{\frac{4}{y^3} + \frac{4^{\frac{2}{3}}}{y^4}}\right) \right)
$$

Zuerst bearbeiten wir den übersichtlicheren rechten Term:

$$
\sqrt{\frac{4}{y^3} + \frac{4^{\frac{2}{3}}}{y^4}}
$$

Um auf eine Binomische Reihe96 zu kommen, müssen wir die Formel derart umformen, dass sie die Struktur

$$
\sqrt{1+x} f \text{ür } |x| < 1
$$

annimmt.

$$
\sqrt{\frac{4^{\frac{2}{3}}}{y^4}} \cdot \sqrt{\frac{y^4}{4^{\frac{2}{3}}}} \cdot \sqrt{\frac{4}{y^3} + \frac{4^{\frac{2}{3}}}{y^4}}
$$

<sup>96</sup> Aus https://de.wikipedia.org/wiki/Binomische\_Reihe , letzter Zugriff 14.02.2022.

$$
\sqrt{\frac{4^{\frac{2}{3}}}{y^4}} \cdot \sqrt{\frac{y^4}{4^{\frac{2}{3}}}} \cdot \frac{4}{y^3} + \frac{y^4}{4^{\frac{2}{3}}}} \cdot \frac{4^{\frac{2}{3}}}{y^4}
$$

$$
\frac{2^{\frac{2}{3}}}{y^2} \cdot \sqrt{y \frac{4}{4^{\frac{2}{3}}}} + 1
$$

$$
\frac{4}{4^{\frac{2}{3}}} = 4^{\frac{3}{3} - \frac{2}{3}} = 4^{\frac{1}{3}} = 2^{\frac{2}{3}}
$$

$$
\left(\frac{2^{\frac{2}{3}}}{y^2}\right) \cdot \sqrt{2^{\frac{2}{3}} \cdot y + 1}
$$

Als nächstes müssen wir erst die Binomialkoeffizienten berechnen, deren Name vom Auftreten im binomischen Lehrsatz abgeleitet ist. Für diese gilt

$$
\binom{\alpha}{k} = \frac{\alpha^k}{k!} = \prod_{j=1}^k \frac{\alpha + 1 - j}{j}
$$

mit der fallenden Faktoriellen  $\alpha$ <sup>k</sup>, wobei für k = 0 das leere Produkt den Wert 1 zugewiesen bekommt.

Hinweis: Der Wert des Ausdrucks  $\binom{\alpha}{k}$  $\binom{a}{k}$  ist in WolframAlpha über den Befehl

$$
Pochhammer\left(\alpha,k\right)
$$

zugänglich.

Zu Fuß berechnet gilt

$$
\left(\frac{1}{2}\right) = 1
$$

$$
\left(\frac{1}{2}\right) = \prod_{j=1}^{1} \frac{\alpha + 1 - j}{j} = \frac{\frac{1}{2} + 1 - 1}{1} = \frac{1}{2}
$$

$$
\left(\frac{1}{2}\right) = \prod_{j=1}^{2} \frac{\alpha + 1 - j}{j} = \frac{\frac{1}{2} + 1 - 1}{1} \cdot \frac{\frac{1}{2} + 1 - 2}{2} = \frac{1}{2} \cdot \frac{-\frac{1}{2}}{2} = -\frac{1}{2} \cdot \frac{1}{4} = -\frac{1}{8}
$$

$$
\left(\frac{1}{2}\right) = \prod_{j=1}^{3} \frac{\alpha + 1 - j}{j} = \frac{\frac{1}{2} + 1 - 1}{1} \cdot \frac{\frac{1}{2} + 1 - 2}{2} \cdot \frac{\frac{1}{2} + 1 - 3}{3} = \frac{\frac{1}{2}}{1} \cdot \frac{\frac{1}{2} - 1}{2} \cdot \frac{\frac{1}{2} - 2}{3} = \frac{1}{2} \cdot \frac{1}{4} \cdot \frac{1}{2} = \frac{1}{16}
$$

Den Rest lassen wir rechnen oder schauen nach<sup>97</sup>.

<sup>97</sup> Beispielsweise bei Bartsch, 23. Auflage, S. 606.

$$
\sqrt{2^{\frac{2}{3}} \cdot y + 1} = \sum_{k=0}^{\infty} \left(\frac{1}{2}\right) \left(2^{\frac{2}{3}} \cdot y\right)^k \approx 1 + \frac{\left(2^{\frac{2}{3}} \cdot y\right)}{2} - \frac{\left(2^{\frac{2}{3}} \cdot y\right)^2}{8} + \frac{\left(2^{\frac{2}{3}} \cdot y\right)^3}{16} - \frac{5\left(2^{\frac{2}{3}} \cdot y\right)^4}{128}
$$

$$
1 + \frac{2^{\frac{2}{3}} \cdot y}{2} - \frac{2^{\frac{4}{3}} \cdot y^2}{8} + \frac{2^{\frac{6}{3}} \cdot y^3}{16} - \frac{5 \cdot 2^{\frac{8}{3}} \cdot y^4}{128}
$$

$$
1 + \frac{y}{2^{\frac{1}{3}}} - \frac{y^2}{2^{\frac{1}{3}}} + \frac{y^3}{4} - \frac{5 \cdot 2^{\frac{2}{3}} \cdot y^4}{32}
$$

Zusammenfassen

$$
\left(\frac{2^{\frac{2}{3}}}{y^2}\right) + \left(\frac{2^{\frac{2}{3}}}{y^2}\right)\frac{y}{2^{\frac{1}{3}}} - \left(\frac{2^{\frac{2}{3}}}{y^2}\right)\frac{y^2}{2^{\frac{5}{3}}} + \left(\frac{2^{\frac{2}{3}}}{y^2}\right)\frac{y^3}{4} - \left(\frac{2^{\frac{2}{3}}}{y^2}\right)\frac{5 \cdot 2^{\frac{2}{3}} \cdot y^4}{32}
$$

$$
\frac{2^{\frac{2}{3}}}{y^2} + \frac{2^{\frac{2}{3}}}{2^{\frac{1}{3}}} - \frac{2^{\frac{2}{3}}}{5^{\frac{1}{3}}} + \frac{2^{\frac{2}{3}} \cdot y}{4} - \frac{5 \cdot 2^{\frac{2}{3}} \cdot 2^{\frac{2}{3}} \cdot y^2}{32}
$$

$$
\frac{2^{\frac{2}{3}}}{y^2} + \frac{2^{\frac{1}{3}}}{y} - \frac{1}{2} + \frac{y}{2 \cdot 2^{\frac{1}{3}}} - \frac{5 \cdot 2^{\frac{1}{3}} \cdot y^2}{16}
$$

Daher

$$
\sqrt{\frac{4}{y^3} + \frac{4^{\frac{2}{3}}}{y^4}} \approx \frac{2^{\frac{2}{3}}}{y^2} + \frac{2^{\frac{1}{3}}}{y} - \frac{1}{2} + \frac{y}{2 \cdot 2^{\frac{1}{3}}} - \frac{5 \cdot 2^{\frac{1}{3}} \cdot y^2}{16}
$$

Da genau an der Stelle 0 die Glieder mit positivem Exponenten wegfallen

$$
\sqrt{\frac{4}{y^3} + \frac{4^{\frac{2}{3}}}{y^4}}|_{y=0} = \frac{2^{\frac{2}{3}}}{y^2} + \frac{2^{\frac{1}{3}}}{y} - \frac{1}{2}
$$

Als nächstes kommt die Vereinfachung des linken Wurzelausdrucks

$$
\frac{\frac{8}{y^{6}}}{\sqrt{\left(\sqrt{\frac{4}{y^{3}} + \left(\frac{4}{y^{6}}\right)^{\frac{2}{3}}}\right)}} + \frac{12}{y^{3}} - \left(\frac{4}{y^{3}} + \left(\frac{4}{y^{6}}\right)^{\frac{2}{3}}\right)}
$$

$$
\frac{8}{\sqrt{y^{6} \left(\sqrt{\frac{4}{y^{3}} + \left(\frac{4}{y^{6}}\right)^{3}\right)}} + \frac{12}{y^{3}} - \frac{4}{y^{3}} - \frac{4^{\frac{2}{3}}}{y^{4}}}
$$
  

$$
\frac{8}{\sqrt{\left(\sqrt{\frac{4y^{12}}{y^{3}} + \frac{4^{\frac{2}{3}}}{y^{4}}y^{12}\right)}} + \frac{8}{y^{3}} - \frac{4^{\frac{2}{3}}}{y^{4}}}
$$
  

$$
\frac{8}{\sqrt{\left(\sqrt{4y^{9} + 4^{\frac{2}{3}} \cdot y^{8}}\right)}} + \frac{8}{y^{3}} - \frac{4^{\frac{2}{3}}}{y^{4}}}
$$

Die Laurent – Reihe mit dem Entwicklungspunkt y = 0 dazu lautet gemäß WolframAlpha

$$
\sqrt{\left(\sqrt{4y^9 + 4\frac{2}{3}} \cdot y^8\right)} + \frac{8}{y^3} - \frac{4\frac{2}{3}}{y^4} \approx \frac{2\frac{2}{3}}{y^2} + \frac{2\frac{1}{3}}{y} + 1
$$

Die Terme positiver Ordnung verschwinden für  $y = 0$ , daher kann man sie hier gleich weglassen. Zusammenfassen

$$
\lim_{y \to 0} \left( \frac{\frac{8}{y^6}}{\sqrt{\left(\frac{4}{y^3} + \left(\frac{4}{y^6}\right)^{\frac{2}{3}}\right)}} + \frac{12}{y^3} - \left(\frac{4}{y^3} + \left(\frac{4}{y^6}\right)^{\frac{2}{3}}\right) - \left(\sqrt{\frac{4}{y^3} + \frac{4^{\frac{2}{3}}}{y^4}}\right) \right) = \left(\frac{2^{\frac{2}{3}}}{y^2} + \frac{2^{\frac{1}{3}}}{y} + 1\right) - \left(\frac{2^{\frac{2}{3}}}{y^2} + \frac{2^{\frac{1}{3}}}{y} - \frac{1}{2}\right) = 1 + \frac{1}{2} = \frac{3}{2}
$$

Alternativ ist auch die numerische Lösung zielführend, da die Funktion ungeachtet ihrer Unübersichtlichkeit schnell konvergiert.

Daher

$$
\lim_{\xi \to \infty} x_p^2 = \frac{2 \cdot \xi^2}{\frac{3}{2}} = \frac{4}{3} \cdot \xi^2
$$

$$
x_z^2 = \frac{\xi^2}{x_p^2} = \frac{\xi^2}{\frac{4}{3} \cdot \xi^2} = \frac{3}{4}
$$

$$
R_3(\infty, x) = x \frac{(1 - x_p^2)(x^2 - x_z^2)}{(1 - x_z^2)(x^2 - x_p^2)}
$$

$$
R_3(\infty, x) = x \frac{\left(1 - \frac{4}{3}\xi^2\right)\left(x^2 - \frac{3}{4}\right)}{\left(1 - \frac{3}{4}\right)\left(x^2 - \frac{4}{3}\xi^2\right)}
$$

$$
R_3(\infty, x) = x \frac{\left(1 - \frac{4}{3}\xi^2\right)\left(x^2 - \frac{3}{4}\right)}{\left(\frac{1}{4}\right)\left(x^2 - \frac{4}{3}\xi^2\right)}
$$

$$
R_3(\infty, x) = 4x \frac{\left(1 - \frac{4}{3}\xi^2\right)\left(x^2 - \frac{3}{4}\right)}{\left(x^2 - \frac{4}{3}\xi^2\right)}
$$

Aus  $|x| << \xi \rightarrow \infty$  folgt

$$
\lim_{\xi \to \infty} \left( 1 - \frac{4}{3} \xi^2 \right) = \lim_{\xi \to \infty} \left( x^2 - \frac{4}{3} \xi^2 \right)
$$

$$
R_3(\infty, x) = 4x \left( x^2 - \frac{3}{4} \right) = 4x^3 - 3x = T_3(x)
$$

Stimmt.

 $n = 4$ 

$$
R_4(\infty, x) = \frac{(1+t)(1+\sqrt{t})^2 \cdot x^4 - 2(1+t)(1+\sqrt{t}) \cdot x^2 + 1}{(1+t)(1-\sqrt{t})^2 \cdot x^4 - 2(1+t)(1-\sqrt{t}) \cdot x^2 + 1} \text{ mit } t = \sqrt{1 - \frac{1}{\infty^2}}
$$
  
\n
$$
R_4(\infty, x) = \frac{(1+1)(1+\sqrt{1})^2 \cdot x^4 - 2(1+1)(1+\sqrt{1}) \cdot x^2 + 1}{(1+1)(1-\sqrt{1})^2 \cdot x^4 - 2(1+1)(1-\sqrt{1}) \cdot x^2 + 1}
$$
  
\n
$$
R_4(\infty, x) = \frac{2(1+1)^2 \cdot x^4 - 2 \cdot 2(1+1) \cdot x^2 + 1}{2(1-1)^2 \cdot x^4 - 2 \cdot 2(1-1) \cdot x^2 + 1}
$$
  
\n
$$
R_4(\infty, x) = \frac{8 \cdot x^4 - 8 \cdot x^2 + 1}{0 - 0 + 1}
$$
  
\n
$$
R_4(\infty, x) = 8 \cdot x^4 - 8 \cdot x^2 + 1 = T_4(x)
$$

Stimmt.

### 6.3.4.1.17. Die Additions – Formeln für die Jacobischen elliptischen Funktionen

$$
sn(z_1 + z_2, k) = \frac{sn(z_1, k) \cdot cn(z_2, k) \cdot dn(z_2, k) + sn(z_2, k) \cdot cn(z_1, k) \cdot dn(z_1, k)}{1 - k^2 \cdot sn^2(z_1, k) \cdot sn^2(z_2, k)}
$$

$$
cn(z_1 + z_2, k) = \frac{cn(z_1, k) \cdot cn(z_2, k) - sn(z_1, k) \cdot sn(z_2, k) \cdot dn(z_1, k) \cdot dn(z_2, k)}{1 - k^2 \cdot sn^2(z_1, k) \cdot sn^2(z_2, k)}
$$

$$
dn(z_1 + z_2, k) = \frac{dn(z_1, k) \cdot dn(z_2, k) - k^2 \cdot sn(z_1, k) \cdot sn(z_2, k) \cdot cn(z_1, k) \cdot cn(z_2, k)}{1 - k^2 \cdot sn^2(z_1, k) \cdot sn^2(z_2, k)}
$$

#### 6.3.4.1.18. Die Jacobischen elliptischen Funktionen mit komplexen Argumenten

Zur Einstimmung machen wir uns die Winkelfunktionen am Kreis mit komplexen Argumenten bewusst. Es gilt bekanntlich allgemein, daher auch im Komplexen

$$
\sin(z) = \frac{e^{+jz} - e^{-jz}}{2j}
$$

$$
\cos(z) = \frac{e^{+jz} + e^{-jz}}{2}
$$

Sowie die Umrechnungen

$$
\sin(j\ x) = \frac{e^{+jj\ x} - e^{-jj\ x}}{2j} = \frac{e^{-x} - e^{+x}}{2j} = \frac{j}{j} \frac{e^{-x} - e^{+x}}{2j} = j \frac{e^{-x} - e^{+x}}{-2} = j \frac{e^{+x} - e^{-x}}{2} = j \sinh\ (x)
$$

$$
\cos(j x) = \frac{e^{j j x} + e^{-j j x}}{2} = \frac{e^{-x} + e^{x}}{2} = \frac{e^{x} + e^{-x}}{2} = \cosh(x)
$$

Was zwar mathematisch einfach ist, aber nicht intuitiv.

Des Weiteren ist zu beachten, dass Sinus und Kosinus für reelle Argumente auf Werte aus dem Intervall [-1, 1] beschränkt sind. Im Definitionsbereich der komplexen Zahlen ℂ sind sie dagegen unbeschränkt. Sinus und Kosinus können für komplexe Argumente sogar beliebige reelle oder komplexe Werte annehmen.

#### Die Berechnung der Jacobischen elliptischen Funktionen mit komplexen Argumenten<sup>98</sup>

Es gibt zwölf Jacobische elliptische Funktionen, die mit pq(u, m) bezeichnet werden, wobei p und q beliebige der Buchstaben c, s , n und d sind. Funktionen der Form pp(u, m) werden der Vollständigkeit halber trivialerweise auf Eins gesetzt. u ist das Argument und m der Parameter, die beide komplex sein können.

In der komplexen Ebene des Arguments u bilden die zwölf Funktionen ein sich wiederholendes Gitter aus einfachen Polen und Nullstellen. Abhängig von der Funktion hat ein sich wiederholendes Parallelogramm oder eine Elementarzelle Seitenlängen von 2 K oder 4 K auf der

<sup>98</sup> Aus https://en.wikipedia.org/wiki/Jacobi\_elliptic\_functions , letzter Zugriff 19.02.2022.

reellen Achse und 2 K' oder 4 K' auf der imaginären Achse, wobei K = K(m) und K' = K(1 - m) die Viertelperioden mit K ( ⋅ ), dem vollständigen elliptischen Integral erster Art sind.

Für diese Periodizität gelten folgende Eigenschaften, wobei n und m ganze Zahlen sind:

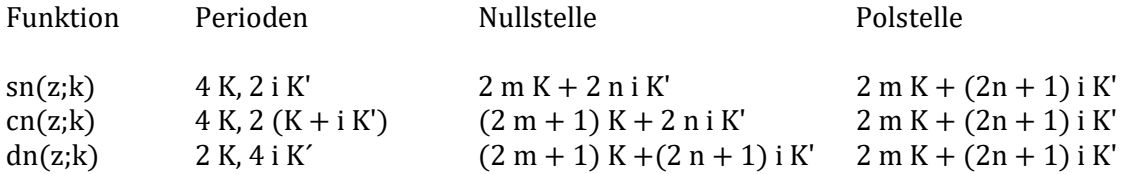

Die Natur der Einheitszelle kann bestimmt werden, indem das "Hilfsrechteck" (im Allgemeinen ein Parallelogramm) untersucht wird. Dieses Rechteck wird durch den Ursprung (0,0) an einer Ecke und den diagonal gegenüberliegenden Eckpunkt (K, K') gebildet. Wie im Diagramm dargestellt, werden die vier Ecken des Hilfsrechtecks mit s, c, d und n bezeichnet und verlaufen vom Ursprung aus gegen den Uhrzeigersinn. Die Funktion pq(u , m) hat eine Nullstelle an der Ecke p und eine Polstelle an der Ecke q. Die zwölf Funktionen entsprechen den zwölf Möglichkeiten, diese Pole und Nullen in den Ecken des Rechtecks anzuordnen.

Diese Graphik zeigt die beschriebene Hilfskonstruktion:

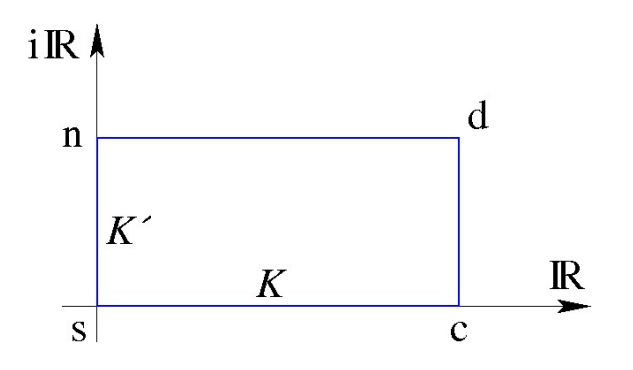

Beispiel: Die Funktion sn(u,m) hat eine Nullstelle in s und eine Polstelle in n.

Wenn das Argument u und der Parameter m reell sind, mit  $0 < m < 1$ , sind K und K ' reell und das Hilfsparallelogramm ist tatsächlich ein Rechteck, und die Jacobischen elliptischen Funktionen haben für reelle Argumente auch reelle Funktionswerte.

Mathematisch gesehen sind die Jacobischen elliptischen Funktionen doppelt periodische meromorphe Funktionen auf der komplexen Ebene. Da sie doppelt periodisch sind, werden sie durch einen Torus faktorisiert – ihr Definitionsbereich kann praktisch als Torus betrachtet werden, so wie Cosinus und Sinus auf einem Kreis definiert sind.

Einschub zum Thema Torus:

Herleitung 1: Ein Rotationstorus kann als Menge der Punkte beschrieben werden, die von einer Kreislinie mit Radius R den festen Abstand r haben, wobei r < R ist.

Herleitung 2: Man erhält den Torus auch durch das Verkleben gegenüberliegender Seiten eines Parallelogramms.<sup>99</sup>

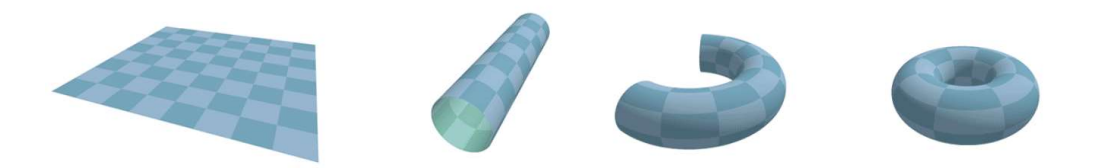

Anstatt nur einen Kreis zu haben, haben wir jetzt das Produkt zweier Kreise, einen reellen und einen imaginären. Die komplexe Ebene kann somit durch einen komplexen Torus ersetzt werden.

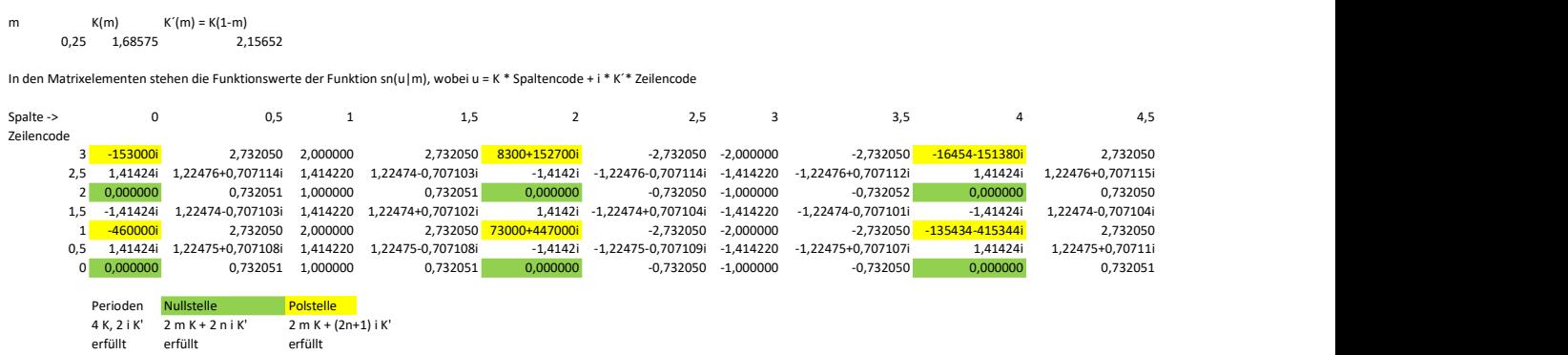

Die Berechnung der komplexen Funktionswerte wird detailliert in 100 beschrieben. Daher hier lediglich die Ergebnisse.

Für imaginäre Argumente gilt die Formel

$$
sn(j v | k) = sn(u | k) = sin \varphi = j \cdot tan \theta = j \cdot \frac{sin \theta}{cos \theta} = j \cdot \frac{sn(v | k')}{cn(v | k')} = j \cdot sc(v | k')
$$

Die Gleichung für den Cosinus Amplitudinis leiten wir der Einfachheit halber aus der grundlegenden Beziehung ab

$$
cn(j v|k) = \sqrt{1 - sn^2(j v|k)} = \sqrt{1 + sc^2(v|k')} = \frac{1}{cn(v|k')} = nc(v|k')
$$

Und für den Delta Amplitudinis

$$
dn(j v|k) = \sqrt{1 - k^2 \cdot sn^2(j v|k)} = \frac{dn(v|k')}{cn(v|k')} = dc(v|k')
$$

Die Formeln für komplexe Argumente sind "länglich". Man lese unter<sup>101</sup> sowie<sup>102</sup>

<sup>99</sup> Aus https://de.wikipedia.org/wiki/Torus , letzter Zugriff 19.02.2022.

<sup>100</sup> Ralf Hoppe: Elliptische Integrale und Funktionen nach JACOBI. S.26ff.

<sup>101</sup> Ralf Hoppe: Elliptische Integrale und Funktionen nach JACOBI. S.28.

<sup>102</sup> Eine komplette Herleitung der Additionstheoreme der Jacobischen elliptischen Funktionen findet man bei Mark Kleehammer: Mathematical Development of the Elliptic Filter, S. 24ff.

## 6.3.4.1.19. Die direkte Berechnung der Pole und Nullstellen der elliptischen rationalen Funktionen

Die Nullstellen103 der elliptischen rationalen Funktionen sind die Nullstellen des Zählerpolynoms. Die übliche Schreibweise ist xi(ξ), wobei das Argument auch weggelassen werden kann, wenn es eindeutig erkennbar ist.

Die Herleitung der Nullstellen der elliptischen rationalen Funktionen folgt der gleichen Argumentation wie bei den Tschebyscheff – Polynomen gemäß<sup>104</sup>

Die Nullstellen der cd Funktion sind entweder die Nullstellen der cn Funktion oder die Polstellen der dn Funktion.

$$
((2 m - 1)K + 2 w j K') \vee (2 m K + (2 w - 1) j K')
$$

Da die Polstellen der dn Funktion aber ausschließlich bei komplexen Argumenten auftreten, können wir diese für die Berechnung der reellen Nullstellen vernachlässigen. Also bleibt lediglich

$$
(2\,m-1)K
$$

Daher gilt für alle z

$$
cd\left((2m-1)K\left(\frac{1}{z}\right) \mid \frac{1}{z}\right) = 0, m \in N, 1 \le m \le n
$$

Daher im Speziellen auch für

$$
z=L_n(\xi)
$$

Einsetzen

$$
cd\left((2m-1)K\left(\frac{1}{L_n(\xi)}\right) \mid \frac{1}{L_n(\xi)}\right) = 0, m \in \mathbb{N}, 1 \le m \le n
$$

Logischerweise gilt daher an den Nullstellen x<sup>i</sup>

$$
cd\left(n \cdot \left(\frac{K\left(\frac{1}{L_n(\xi)}\right)}{K\left(\frac{1}{\xi}\right)}\right) \cdot arccd\left(x_m \mid \frac{1}{\xi}\right) \mid \frac{1}{L_n(\xi)}\right) = cd\left((2m-1)K\left(\frac{1}{L_n(\xi)}\right) \mid \frac{1}{L_n(\xi)}\right)
$$

Und somit

$$
n \cdot \left(\frac{K\left(\frac{1}{L_n(\xi)}\right)}{K\left(\frac{1}{\xi}\right)}\right) \cdot \operatorname{arccd}\left(x_m \mid \frac{1}{\xi}\right) = (2m-1)K\left(\frac{1}{L_n(\xi)}\right)
$$

Daher befinden sich die Nullstellen an

<sup>&</sup>lt;sup>103</sup> Aus https://en.wikipedia.org/wiki/Elliptic rational functions , letzter Zugriff 27.02.2022.

<sup>104</sup> Miroslav D. Lutovac, Dejan V. Tošić, Brian Lawrence Evans: Filter Design for Signal Processing Using MATLAB and Mathematica. 2001.

$$
\left(\frac{K\left(\frac{1}{L_n(\xi)}\right)}{K\left(\frac{1}{\xi}\right)}\right) \cdot \operatorname{arccd}\left(x_m | \frac{1}{\xi}\right) = \frac{(2m-1)}{n} K\left(\frac{1}{L_n(\xi)}\right)
$$
\n
$$
\left(\frac{1}{K\left(\frac{1}{\xi}\right)}\right) \cdot \operatorname{arccd}\left(x_m | \frac{1}{\xi}\right) = \frac{(2m-1)}{n}
$$
\n
$$
\operatorname{arccd}\left(x_m | \frac{1}{\xi}\right) = K\left(\frac{1}{\xi}\right) \cdot \frac{(2m-1)}{n}
$$
\n
$$
x_i = cd\left(K\left(\frac{1}{\xi}\right) \cdot \frac{2m-1}{n} | \frac{1}{\xi}\right)
$$

Ausprobieren: ξ = 1,4, n = 2, m=1

$$
L_2(\xi) = \left(\xi + \sqrt{\xi^2 - 1}\right)^2
$$
  

$$
L_2(1,4) = \left(1,4 + \sqrt{1,4^2 - 1}\right)^2 = 5,6634285
$$
  

$$
x_1 = cd\left(K\left(\frac{1}{1,96}\right) \cdot \frac{1}{2} | \frac{1}{1,96} \right) = 0,766998
$$

$$
x_2 = cd\left(K\left(\frac{1}{1,96}\right) \cdot \frac{3}{2} \mid \frac{1}{1,96}\right) = -0,766998
$$

Anwenden

$$
R_2(\xi, x_1) = cd\left(2 \cdot \left(\frac{K\left(\frac{1}{5,6634285^2}\right)}{K\left(\frac{1}{1,96}\right)}\right) \cdot \left(arccd\left(0,766998\left|\frac{1}{1,96}\right)\right)\right) + \frac{1}{5,6634285^2}\right) = 3,88023 \cdot 10^{-7}
$$
  

$$
R_2(\xi, x_2) = cd\left(2 \cdot \left(\frac{K\left(\frac{1}{5,6634285^2}\right)}{K\left(\frac{1}{1,96}\right)}\right) \cdot \left(arccd\left(-0,766998\left|\frac{1}{1,96}\right)\right)\right) + \frac{1}{5,6634285^2}\right) = 3,88023 \cdot 10^{-7}
$$

Passt.

Zählerpolynom

$$
(x - x_1)(x - x_2) = (x - 0.766998) \cdot (x + 0.766998) = x^2 - 0.588286
$$
  

$$
\left(\sqrt{1 - \frac{1}{1.96} + 1}\right) x^2 - 1 = 1.699854 x^2 - 1 = 1.699854 (x^2 - 0.588286)
$$

Passt.

In gleicher Weise argumentiert man für die Polstellen: Die Polstellen der cd Funktion sind wohl die Polstellen von cn sowie die Nullstellen von dn. Wir verwenden lediglich die Nullstellen von dn. Da die cd – Funktion keine reellen Pole hat, müssen diese wohl komplex sein, wie diese Formel auch zeigt.

$$
((2\,m-1)K + (2\,w + 1)\,j\,K')
$$

Wir vereinfachen und verwenden lediglich die Pole an j K´

$$
((2\,m-1)\,K+j\,K')
$$

Also gilt

$$
cd\left((2m-1)K\left(\frac{1}{z}\right)+jK'\left(\frac{1}{z}\right)+\frac{1}{z}\right)=0, m \in \mathbb{N}, 1 \le m \le n
$$

Daher im Speziellen auch für

$$
z = L_n(\xi)
$$
  

$$
cd\left((2m-1)K\left(\frac{1}{L_n(\xi)}\right) + j K'\left(\frac{1}{L_n(\xi)}\right) + \frac{1}{L_n(\xi)}\right) = \infty, m \in \mathbb{N}, 1 \le m \le n
$$

Ausprobieren

$$
cd\left(1 \cdot K\left(\frac{1}{L_2(1,4)^2}\right) + jK'\left(\frac{1}{L_2(1,4)^2}\right) + \frac{1}{L_2(1,4)^2}\right) = cd\left(1 \cdot K\left(\frac{1}{32,0744223746}\right) + iK\left(1 - \frac{1}{32,0744223746}\right) + \frac{1}{32,0744223746}\right) = \infty
$$
  

$$
cd\left(3 \cdot K\left(\frac{1}{L_2(1,4)^2}\right) + jK'\left(\frac{1}{L_2(1,4)^2}\right) + \frac{1}{L_2(1,4)^2}\right) = cd\left(3 \cdot K\left(\frac{1}{32,0744223746}\right) + iK\left(1 - \frac{1}{32,0744223746}\right) + \frac{1}{32,0744223746}\right) = \infty
$$
  

$$
cd\left(5 \cdot K\left(\frac{1}{L_2(1,4)^2}\right) + jK'\left(\frac{1}{L_2(1,4)^2}\right) + \frac{1}{L_2(1,4)^2}\right) = cd\left(3 \cdot K\left(\frac{1}{32,0744223746}\right) + iK\left(1 - \frac{1}{32,0744223746}\right) + \frac{1}{32,0744223746}\right) = \infty
$$

Passt.

Logischerweise gilt daher an den Polstellen x<sub>pi</sub>

$$
cd\left(n \cdot \left(\frac{K\left(\frac{1}{L_n(\xi)}\right)}{K\left(\frac{1}{\xi}\right)}\right) \cdot arccd\left(x_p \mid \frac{1}{\xi}\right) \mid \frac{1}{L_n(\xi)}\right) = cd\left(\left((2 m - 1) K\left(\frac{1}{L_n(\xi)}\right) + j K'\left(\frac{1}{L_n(\xi)}\right)\right) \mid \frac{1}{L_n(\xi)}\right)
$$
  

$$
n \cdot \left(\frac{K\left(\frac{1}{L_n(\xi)}\right)}{K\left(\frac{1}{\xi}\right)}\right) \cdot arccd\left(x_p \mid \frac{1}{\xi}\right) = \left((2 m - 1) K\left(\frac{1}{L_n(\xi)}\right) + j K'\left(\frac{1}{L_n(\xi)}\right)\right)
$$
  

$$
x_{pi} = cd\left(\frac{K\left(\frac{1}{\xi}\right)}{K\left(\frac{1}{L_n(\xi)}\right)} \cdot \frac{(2 m - 1) K\left(\frac{1}{L_n(\xi)}\right) + j K'\left(\frac{1}{L_n(\xi)}\right)}{n} \mid \frac{1}{\xi}\right)
$$

$$
x_{pi} = cd\left(K\left(\frac{1}{\xi}\right) \cdot \left(\frac{(2 \text{ m} - 1)}{n} + j \frac{K'\left(\frac{1}{L_n(\xi)}\right)}{n \cdot K\left(\frac{1}{L_n(\xi)}\right)}\right) \Big| \frac{1}{\xi}\right)
$$

Ausprobieren

$$
x_{pi} = cd\left(K\left(\frac{1}{\xi}\right) \cdot \left(\frac{(2 \text{ m} - 1)}{n} + j \frac{K'\left(\frac{1}{L_n(\xi)}\right)}{n \cdot K\left(\frac{1}{L_n(\xi)}\right)}\right) \Big| \frac{1}{\xi}\right)
$$
  
\n
$$
x_{pi} = cd\left(K\left(\frac{1}{1,96}\right) \cdot \left(\frac{(2 \text{ m} - 1)}{2} + j \frac{K\left(1 - \frac{1}{32,0744223746}\right)}{2 \cdot K\left(\frac{1}{32,0744223746}\right)}\right) \Big| \frac{1}{1,96}\right)
$$
  
\n
$$
x_{p1} = cd\left(K\left(\frac{1}{1,96}\right) \cdot \left(\frac{1}{2} + i \left(\frac{K\left(1 - \frac{1}{32,0744223746}\right)}{2 \cdot K\left(\frac{1}{32,0744223746}\right)}\right)\right) \Big| \frac{1}{1,96}\right) =
$$
  
\n
$$
x_{p1} = cd\left(1,86282 \cdot \left(\frac{1}{2} + i \left(\frac{3,13712317502}{2 \cdot 1,58325917753}\right)\right) \Big| \frac{1}{1,96}\right) =
$$
  
\n
$$
x_{p1} = cd\left(1,86282 \cdot (0.5 + i(0.99071688)) \Big| \frac{1}{1,96}\right) =
$$
  
\n
$$
x_{p1} = cd\left(0,93141 + 1,84553 i\Big| \frac{1}{1,96}\right) = 1,82530
$$
  
\n
$$
x_{p2} = cd\left(K\left(\frac{1}{1,96}\right) \cdot \left(\frac{3}{2} + i \left(\frac{K\left(1 - \frac{1}{32,0744223746}\right)}{2 \cdot K\left(\frac{1}{32,0744223746}\right)}\right)\right) \Big| \frac{1}{1,96}\right) =
$$

$$
x_{p2} = cd \left( K \left( \frac{1}{1,96} \right) \cdot \left( \frac{3}{2} + i \left( \frac{1}{2 \cdot K} \left( \frac{32,0744223746}{2 \cdot K} \frac{1}{\left( \frac{32,0744223746}{2 \cdot K} \frac{1}{2 \cdot 1} \right)} \right) \right) \Big| \frac{1}{1,96} \right)
$$
  

$$
x_{p2} = cd \left( 1,86282 \cdot \left( \frac{3}{2} + i \left( \frac{3,13712317502}{2 \cdot 1,58325917753} \right) \right) \Big| \frac{1}{1,96} \right) =
$$
  

$$
x_{p2} = cd \left( 1,86282 \cdot (1,5 + i (0,99071688)) \Big| \frac{1}{1,96} \right) =
$$
  

$$
x_{p2} = cd \left( 2,79423 + 1,84553 i \Big| \frac{1}{1,96} \right) = -1,82530
$$

Nennerpolynom

$$
\left(x - x_{p1}\right)\left(x - x_{p2}\right) = \left(x - 1,82530\right) \cdot \left(x + 1,82530\right) = x^2 - 3,33172
$$
\n
$$
\left(\sqrt{1 - \frac{1}{\xi^2}} - 1\right)x^2 + 1 = \left(\sqrt{1 - \frac{1}{1,96}} - 1\right)x^2 + 1 = -0,300146x^2 + 1 = (-0,300146)(x^2 - 3,33171)
$$

Passt.

Umformen

$$
x_{pi} = cd\left(K\left(\frac{1}{\xi}\right) \cdot \left(\frac{(2 \text{ m} - 1)}{n} + j \frac{K'\left(\frac{1}{L_n(\xi)}\right)}{n \cdot K\left(\frac{1}{L_n(\xi)}\right)}\right) \Big| \frac{1}{\xi}\right)
$$

Wir führen folgenden Hilfssatz ein<sup>105</sup>

$$
cd\left(K(k)\cdot\frac{2m-1}{n}+j\cdot K'(k)|k\right)=\frac{1}{k\cdot cd\left(K(k)\cdot\frac{2m-1}{n}|k\right)}
$$

Beweis:

$$
cd(u+j \cdot K'|k) = \frac{\text{cn}(u+j \cdot K', k)}{\text{dn}(u+j \cdot K', k)}
$$

Additions – Formeln anwenden

$$
\frac{\text{cn}(u,k)\cdot\text{cn}(j\cdot K',k)-\text{sn}(u,k)\cdot\text{sn}(j\cdot K',k)\cdot\text{dn}(u,k)\cdot\text{dn}(j\cdot K',k)}{1-k^2\cdot\text{sn}^2(u,k)\cdot\text{sn}^2(j\cdot K',k)}
$$
\n
$$
\frac{\text{dn}(u,k)\cdot\text{dn}(j\cdot K',k)-k^2\cdot\text{sn}(u,k)\cdot\text{sn}(j\cdot K',k)\cdot\text{cn}(u,k)\cdot\text{cn}(j\cdot K',k)}{1-k^2\cdot\text{sn}^2(u,k)\cdot\text{sn}^2(j\cdot K',k)}
$$
\n
$$
\frac{\text{cn}(u,k)\cdot\text{cn}(j\cdot K',k)-\text{sn}(u,k)\cdot\text{sn}(j\cdot K',k)\cdot\text{dn}(u,k)\cdot\text{dn}(j\cdot K',k)}{\text{cn}(u,k)\cdot\text{cn}(j\cdot K',k)}
$$

$$
\overline{\mathrm{dn}(u,k)\cdot\mathrm{dn}(j\cdot K',k)-k^2\cdot\mathrm{sn}(u,k)\cdot\mathrm{sn}(j\cdot K',k)\cdot\mathrm{cn}(u,k)\cdot\mathrm{cn}(j\cdot K',k)}
$$

Umrechnungsformeln für komplexe Argumente anwenden

$$
sn(j \cdot K', k) = j \cdot \frac{sn(K', k')}{cn(K', k')}
$$
  
\n
$$
cn(j \cdot K', k) = \frac{1}{cn(K', k')}
$$
  
\n
$$
dn(j \cdot K', k) = \frac{dn(K', k')}{cn(K', k')}
$$
  
\n
$$
cn(u, k) \cdot \frac{1}{cn(K', k')} - sn(u, k) \cdot j \cdot \frac{sn(K', k')}{cn(K', k')} dn(u, k) \cdot \frac{dn(K', k')}{cn(K', k')}
$$
  
\n
$$
dn(u, k) \cdot \frac{dn(K', k')}{cn(K', k')} - k^2 \cdot sn(u, k) \cdot j \cdot \frac{sn(K', k')}{cn(K', k')} cn(u, k) \cdot \frac{1}{cn(K', k')}
$$
  
\n
$$
\frac{cn(u, k)}{cn(K', k')} - j \cdot \frac{sn(u, k) \cdot sn(K', k') \cdot dn(u, k) \cdot dn(K', k')}{cn(K', k') cn(K', k')}
$$
  
\n
$$
\frac{dn(u, k) \cdot dn(K', k')}{cn(K', k')} - j \cdot \frac{k^2 \cdot sn(u, k) \cdot sn(K', k') \cdot cn(u, k)}{cn(K', k') cn(K', k')}
$$

<sup>105</sup> Dieses Lemma stammt aus: Kleehammer S.44.

$$
\frac{\text{cn}(u,k) \cdot \text{cn}(K',k')}{\text{cn}(K',k') \cdot \text{cn}(K',k')}-j \cdot \frac{\text{sn}(u,k) \cdot \text{sn}(K',k') \cdot \text{dn}(u,k) \cdot \text{dn}(K',k')}{\text{cn}(K',k') \cdot \text{cn}(K',k')}
$$
\n
$$
\frac{\text{dn}(u,k) \cdot \text{dn}(K',k') \cdot \text{cn}(K',k')}{\text{cn}(K',k') \cdot \text{cn}(K',k')}-j \cdot \frac{k^2 \cdot \text{sn}(u,k) \cdot \text{sn}(K',k') \cdot \text{cn}(u,k)}{\text{cn}(K',k') \cdot \text{cn}(K',k')}
$$
\n
$$
\frac{\text{cn}(u,k) \cdot \text{cn}(K',k')-j \cdot \text{sn}(u,k) \cdot \text{sn}(K',k') \cdot \text{dn}(K',k')}{\text{dn}(u,k) \cdot \text{dn}(K',k') \cdot \text{cn}(K',k')-j \cdot k^2 \cdot \text{sn}(u,k) \cdot \text{sn}(K',k') \cdot \text{cn}(u,k)}
$$

Spezielle Werte einsetzen

$$
sn(K', k') = 1
$$

$$
cn(K', k') = 0
$$

$$
dn(K', k') = k
$$

$$
\frac{\operatorname{cn}(u,k) \cdot 0 - j \cdot \operatorname{sn}(u,k) \cdot 1 \cdot \operatorname{dn}(u,k) \cdot k}{\operatorname{dn}(u,k) \cdot k \cdot 0 - j \cdot k^{2} \cdot \operatorname{sn}(u,k) \cdot 1 \cdot \operatorname{cn}(u,k)}
$$
  

$$
-j \cdot \operatorname{sn}(u,k) \cdot \operatorname{dn}(u,k) \cdot k
$$
  

$$
-j \cdot k^{2} \cdot \operatorname{sn}(u,k) \cdot \operatorname{cn}(u,k)
$$
  

$$
\frac{\operatorname{dn}(u,k)}{k \cdot \operatorname{cn}(u,k)}
$$
  

$$
\frac{1}{k^{2} \cdot \operatorname{cd}(u,k)}
$$

Mit dem Spezialfall

$$
k = \frac{1}{\xi}
$$

$$
cd\left(K\left(\frac{1}{\xi}\right) \cdot \frac{2m-1}{n} + j \cdot K'\left(\frac{1}{\xi}\right) \mid \frac{1}{\xi}\right) = \frac{1}{k \cdot cd\left(K\left(\frac{1}{\xi}\right) \cdot \frac{2m-1}{n} \mid \frac{1}{\xi}\right)}
$$

Ausprobieren. Dabei aufpassen, dass der Vorfaktor im Nenner k bleibt, da der Modul an dieser Stelle nicht in die Berechnung eingeht!

$$
cd\left(K\left(\frac{1}{\xi^2}\right)\cdot\frac{2m-1}{n}+j\cdot K'\left(\frac{1}{\xi^2}\right)|\frac{1}{\xi^2}\right)=\frac{1}{\frac{1}{\xi}\cdot cd\left(K\left(\frac{1}{\xi^2}\right)\cdot\frac{2m-1}{n}|\frac{1}{\xi^2}\right)}
$$

Plausibilitätsprüfung: Wir wählen wieder willkürlich  $\xi = 1,4$ , n = 2, m=1

$$
cd\left(K\left(\frac{1}{1,96}\right)\cdot\frac{1}{2}+i\cdot K\left(1-\frac{1}{1,96}\right)\mid\frac{1}{1,96}\right)=\frac{1}{\frac{1}{1,4}\cdot cd\left(K\left(\frac{1}{1,96}\right)\cdot\frac{1}{2}\mid\frac{1}{1,96}\right)}
$$

$$
cd\left(0,931409 + i \cdot 1,84552\left|\frac{1}{1,96}\right.\right) = \frac{1,4}{cd\left(0,931409\left|\frac{1}{1,96}\right.\right)}
$$

 $1,82530 = 1,82530$ 

Passt.

Daher gilt

$$
x_{pi} = cd\left(K\left(\frac{1}{\xi}\right) \cdot \left(\frac{(2 \text{ m} - 1)}{n} + j \frac{K'\left(\frac{1}{L_n(\xi)}\right)}{n \cdot K\left(\frac{1}{L_n(\xi)}\right)}\right) \Big| \frac{1}{\xi}\right) = \frac{1}{\frac{1}{\xi} \cdot cd\left(K\left(\frac{1}{\xi}\right) \cdot \frac{2m - 1}{n} \Big| \frac{1}{\xi}\right)} = \frac{\xi}{x_i}
$$

Damit können wir endlich aus der Form mit den Jacobi – Funktionen die analytischen rationalen Funktionen darstellen.

Bekanntlich gilt:

$$
R_n(\xi, x) = r_0 \frac{\prod_{i=1}^n (x - x_i)}{\prod_{i=1}^n (x - x_{pi})}, n \text{ gerade}
$$

Mit den Nullstellen x<sub>i</sub> und den Polstellen x<sub>pi</sub>. Der Faktor r<sub>0</sub> wird so gewählt, dass R<sub>n</sub>(ξ, 1) = 1 gilt.

Wir wählen wieder willkürlich  $\xi = 1,4$ , n = 2

Dafür haben wir bereits berechnet:

$$
x_1 = +0,766998
$$
  
\n
$$
x_2 = -0,766998
$$
  
\n
$$
x_{p1} = +1,82530
$$
  
\n
$$
x_{p2} = -1,82530
$$

Daraus ergaben sich das Zählerpolynom

$$
(x - x1)(x - x2) = (x - 0.766998) \cdot (x + 0.766998) = x2 - 0.588286
$$

Und das Nennerpolynom

$$
(x - x_{p1})(x - x_{p2}) = (x - 1.82530) \cdot (x + 1.82530) = x^2 - 3.33172
$$

Zusammengefasst

$$
R_2(1,4,x) = r_0 \frac{x^2 - 0.588286}{x^2 - 3.33172}
$$

Jetzt müssen wir noch den Faktor bestimmen:

$$
R_2(1,4,1) = r_0 \frac{1^2 - 0.588286}{1^2 - 3.33172} = 1
$$

$$
r_0 \frac{0.411714}{-2.33172} = 1
$$

304

$$
r_0 = -5.663446
$$

Endergebnis

$$
R_2(1,4,x) = -5,663446 \frac{x^2 - 0,588286}{x^2 - 3,33172} = \frac{-5,663446 \cdot x^2 + 3,33172}{x^2 - 3,33172}
$$

Vergleich mit der direkten Darstellung

$$
R_2(1,4,x) = \frac{(t+1)x^2 - 1}{(t-1)x^2 + 1} \text{ mit } t = \sqrt{1 - \frac{1}{1,96}} = 0,699854
$$

$$
R_2(1,4,x) = \frac{(0,699854 + 1)x^2 - 1}{(0,699854 - 1)x^2 + 1} = \frac{(1,699854)x^2 - 1}{(-0,300146)x^2 + 1} = \frac{-5,66344 \cdot x^2 + 3,33172}{x^2 - 3,33172}
$$

Passt.

### 6.3.4.1.20. Die Pole und Nullstellen der elliptischen rationalen Funktionen 5. Ordnung

Hier soll die Lösung des speziellen Themas der Pole und Nullstellen der elliptischen rationalen Funktionen 5. Ordnung versucht werden.

Wiederum versuchen wir dies ganz praktisch mit der willkürlichen Annahme  $\xi = 1.4$ . Wir verwenden die einfachen Berechnungsformeln

$$
x_i = cd\left(K\left(\frac{1}{\xi}\right) \cdot \frac{2m-1}{n} \mid \frac{1}{\xi}\right)
$$

$$
x_{pi} = \frac{\xi}{x_i}
$$

Konkret also

$$
x_1 = cd\left(K\left(\frac{1}{1,96}\right) \cdot \frac{1}{5} | \frac{1}{1,96}\right) = 0,965410
$$
  

$$
x_2 = cd\left(K\left(\frac{1}{1,96}\right) \cdot \frac{3}{5} | \frac{1}{1,96}\right) = 0,654793
$$
  

$$
x_3 = cd\left(K\left(\frac{1}{1,96}\right) \cdot \frac{5}{5} | \frac{1}{1,96}\right) = 0
$$
  

$$
x_4 = cd\left(K\left(\frac{1}{1,96}\right) \cdot \frac{7}{5} | \frac{1}{1,96}\right) = -0,654793
$$
  

$$
x_5 = cd\left(K\left(\frac{1}{1,96}\right) \cdot \frac{9}{5} | \frac{1}{1,96}\right) = -0,965410
$$

$$
x_{p1} = \frac{\xi}{x_1} = \frac{1,4}{0,965410} = 1,450161
$$

$$
x_{p2} = \frac{\xi}{x_2} = \frac{1,4}{0,654793} = 2,138080
$$

$$
x_{p3} = \frac{\xi}{x_3} = \frac{1,4}{0} = \infty
$$

$$
x_{p4} = \frac{\xi}{x_4} = \frac{1,4}{-0,654793} = -2,138080
$$

$$
x_{p5} = \frac{\xi}{x_5} = \frac{1,4}{-0,965410} = -1,450161
$$

Bekanntlich gilt:

$$
R_n(\xi,x)=r_0\,x\,{\prod_{i=1}^n(x-x_i)\over \prod_{i=1}^n(x-x_{pi})}\,,n\,ungerade
$$

Mit den Nullstellen  $x_i$  und den Polstellen  $x_{pi}$ . Der Faktor  $r_0$  wird so gewählt, dass  $R_n(\xi, 1) = 1$  gilt. Praktisch daher

$$
R_5(1,4,x) = r_0 x \frac{(x-0.965410) \cdot (x+0.965410) \cdot (x-0.654793) \cdot (x+0.654793)}{(x-1.450161) \cdot (x+1.450161) \cdot (x-2.138080) \cdot (x+2.138080)}
$$

$$
R_5(1,4,x) = r_0 x \frac{(x^2 - 0.932016) \cdot (x^2 - 0.428754)}{(x^2 - 2.10297) \cdot (x^2 - 4.57139)}
$$

Bestimmung des Vorfaktors

$$
R_5(1,4,1) = r_0 \cdot 1 \cdot \frac{(1 - 0.932016) \cdot (1 - 0.428754)}{(1 - 2.10297) \cdot (1 - 4.57139)} = 1
$$

$$
R_5(1,4,1) = r_0 \cdot 0.00985891 = 1
$$

$$
r_0 = 101.43109
$$

Zusammengefasst daher

$$
R_5(1,4,x) = 101,43109 \cdot x \cdot \left( \frac{(x^2 - 0.932016) \cdot (x^2 - 0.428754)}{(x^2 - 2.10297) \cdot (x^2 - 4.57139)} \right)
$$

Plot

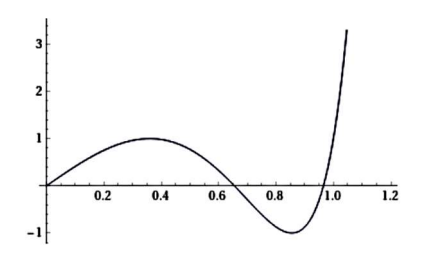

Und inklusive der Polstellen

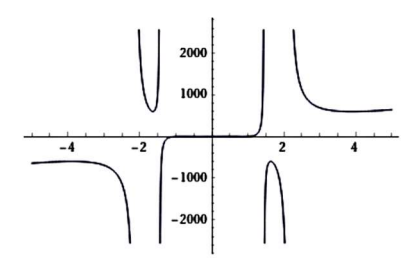

Da die 5. Ordnung zu keiner analytischen Funktion führt, berechnen wir den minimalen Funktionswert L5(1,4) direkt. Die Ableitung bilden und 0 setzen liefert die Werte mit den dazugehörenden Funktionswerten

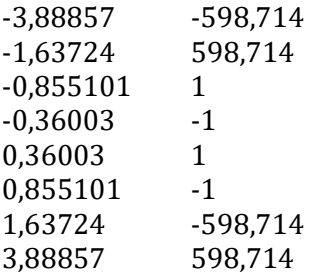

Die Argumente  $|x| < \xi = 1.4$  fallen aus der Definition von  $L_n(\xi)$  heraus. Somit haben wir

$$
L_5(1,4) = 598,714
$$

bestimmt.

Daher macht man bei der direkten Berechnung von K(1/Ln) nur einen Fehler von 1ppm, wenn man setzt

$$
K\left(\frac{1}{L_5(1,4)}\right) = \frac{\pi}{2}
$$

Mit diesem Wissen gelingt die Approximation

$$
R_5(1.4, x) \approx cd \left( 5 \cdot \left( \frac{\frac{\pi}{2}}{K \left( \frac{1}{1.4} \right)^2} \right) \cdot \left( cd^{-1} \left( x \mid \frac{1}{1.4^2} \right) \right) | 0 \right)
$$
  

$$
R_5(1.4, x) \approx cd \left( 5 \cdot \left( \frac{\frac{\pi}{2}}{1.86282} \right) \cdot \left( cd^{-1} \left( x \mid \frac{1}{1.4^2} \right) \right) | 0 \right)
$$
  

$$
R_5(1.4, x) \approx cd \left( 4.21618 \cdot \left( cd^{-1} \left( x \mid \frac{1}{1.96} \right) \right) | 0 \right)
$$

Plot

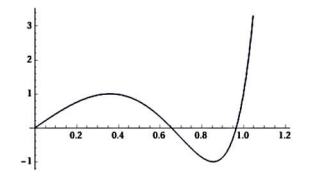

Wie bei den anderen Filtern erfolgt als nächstes die Normierung auf Ω als "natürliche Grenzfrequenz", sodass  $|A(\Omega)| = -3$  dB ist. Wiederum führen wir den Korrekturfaktor  $\alpha$  ein, dessen Wert wir beispielsweise über die Bestimmungsgleichung berechnen.

Es gilt dabei

Durchlassgrenzfrequenz  $\Omega_c =$  Korrekturfaktor  $\alpha \cdot$  Sperrfrequenz  $\Omega_H$ 

Zu lösen ist die Bestimmungsgleichung

$$
|A(\alpha \cdot \Omega)|^2 = \frac{1}{1 + \varepsilon^2 \cdot R_n^2(\xi, \alpha)} = \frac{1}{2}
$$

Praktisches Beispiel:

$$
L_4(1,4) = \left(\sqrt{\xi} + \sqrt[4]{\xi^2 - 1}\right)^4 \left(\xi + \sqrt{\xi^2 - 1}\right)^2 = 126,29
$$
  
\n
$$
R_4(\xi, x) = \frac{(1+t)(1+\sqrt{t})^2 \cdot x^4 - 2(1+t)(1+\sqrt{t}) \cdot x^2 + 1}{(1+t)(1-\sqrt{t})^2 \cdot x^4 - 2(1+t)(1-\sqrt{t}) \cdot x^2 + 1} \text{ mit } t = \sqrt{1 - \frac{1}{\xi^2}}
$$
  
\n
$$
R_4(1,4,x) = \frac{(1+t)(1+\sqrt{t})^2 \cdot x^4 - 2(1+t)(1+\sqrt{t}) \cdot x^2 + 1}{(1+t)(1-\sqrt{t})^2 \cdot x^4 - 2(1+t)(1-\sqrt{t}) \cdot x^2 + 1} \text{ mit } t = 0,7
$$
  
\n
$$
R_4(1,4,x) = \frac{(1+0.7)(1+\sqrt{0.7})^2 \cdot x^4 - 2(1+0.7)(1+\sqrt{0.7}) \cdot x^2 + 1}{(1+0.7)(1+\sqrt{0.7})^2 \cdot x^4 - 2(1+0.7)(1+\sqrt{0.7}) \cdot x^2 + 1}
$$

$$
R_4(1,4,x) = \frac{(1+0,7)(1+0,7)}{(1+0,7)(1-\sqrt{0,7})^2 \cdot x^4 - 2(1+0,7)(1-\sqrt{0,7}) \cdot x^2 + 1}
$$

$$
R_4(1,4,x) = \frac{5,73464 \cdot x^4 - 6,24464 \cdot x^2 + 1}{0,0453559 \cdot x^4 - 0,555356 \cdot x^2 + 1}
$$

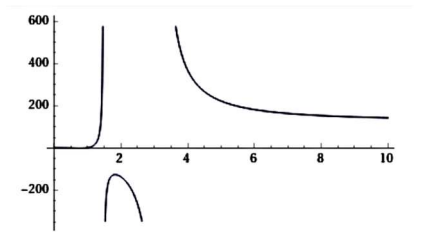

Wir wählen willkürlich  $\varepsilon = 0.1$  und erhalten die quadratische Übertragungsfunktion

$$
\frac{1}{1+\varepsilon^2 \cdot R_4^{\ 2}(1,4|\Omega)}
$$

Nun berechnen wir den Korrekturfaktor für die natürliche Grenzfrequenz

$$
\frac{1}{1 + \varepsilon^2 \cdot R_4{}^2 (1,4|\Omega)} = \frac{1}{2}
$$
  

$$
\frac{1}{1 + 0.01 \cdot \left(\frac{5,73464 \cdot \alpha^4 - 6,24464 \cdot \alpha^2 + 1}{0,0453559 \cdot \alpha^4 - 0,555356 \cdot \alpha^2 + 1}\right)^2} = \frac{1}{2}
$$

Substitution

$$
\alpha^2 = x
$$

$$
\frac{1}{1+0.01 \cdot \left(\frac{5.73464 \cdot x^2 - 6.24464 \cdot x + 1}{0.0453559 \cdot x^2 - 0.555356 \cdot x + 1}\right)^2} = \frac{1}{2}
$$
  

$$
1+0.01 \cdot \left(\frac{5.73464 \cdot x^2 - 6.24464 \cdot x + 1}{0.0453559 \cdot x^2 - 0.555356 \cdot x + 1}\right)^2 = 2
$$
  

$$
\left(\frac{5.73464 \cdot x^2 - 6.24464 \cdot x + 1}{0.0453559 \cdot x^2 - 0.555356 \cdot x + 1}\right)^2 = 100
$$
  

$$
\frac{5.73464 \cdot x^2 - 6.24464 \cdot x + 1}{0.0453559 \cdot x^2 - 0.555356 \cdot x + 1} = 10
$$
  
5.73464  $\cdot x^2 - 6.24464 \cdot x + 1 = 0.453559 \cdot x^2 - 5.55356 \cdot x + 10$   
5.281081  $\cdot x^2 - 0.69108 \cdot x - 9 = 0$   
 $x = 1.37252$ 

Die negative Lösung ist in diesem Zusammenhang sinnlos,

$$
\alpha^2 = 1,37252
$$

$$
\alpha = 1,17155
$$

Die korrigierte rationale Funktion lautet daher

$$
R_4(1,4,x) = \frac{5,73464 \cdot (1,17155 \cdot x)^4 - 6,24464 \cdot (1,17155 \cdot x)^2 + 1}{0,0453559 \cdot (1,17155 \cdot x)^4 - 0,555356 \cdot (1,17155 \cdot x)^2 + 1}
$$

vereinfacht

$$
R_4(1,4,x) = \frac{10,8031 \cdot x^4 - 8,57095 \cdot x^2 + 1}{0,0854431 \cdot x^4 - 0,762242 \cdot x^2 + 1}
$$

309

Die auf die natürliche Grenzfrequenz normierte quadratische Übertragungsfunktion lautet daher

$$
\frac{1}{1+0.01\cdot\left(\frac{10.8031\cdot x^{4}-8.57095\cdot x^{2}+1}{0.0854431\cdot x^{4}-0.762242\cdot x^{2}+1}\right)^{2}}
$$

Daraus ergibt sich die Amplitudenfunktion

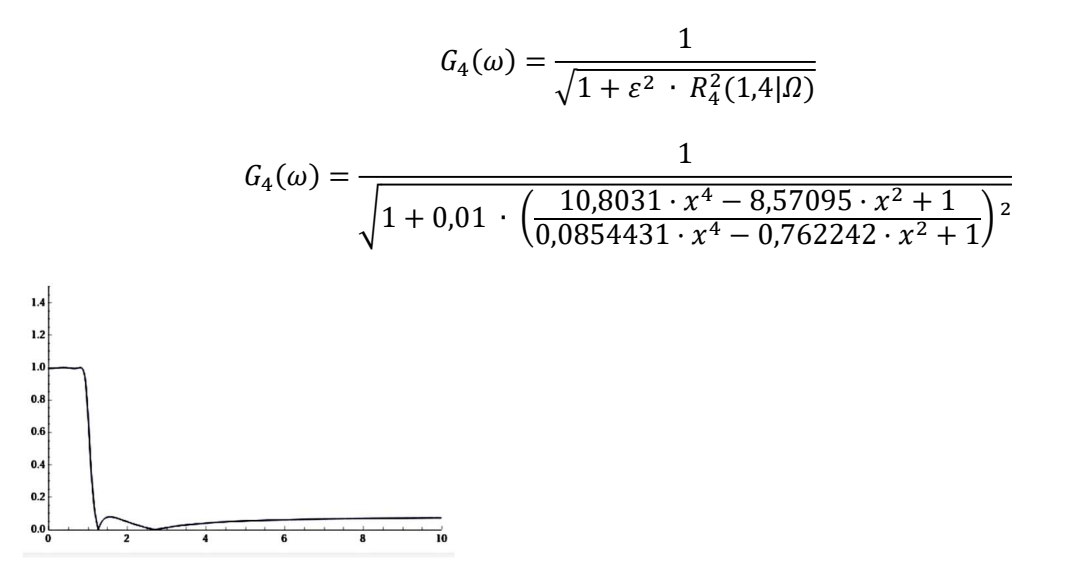

#### 6.3.4.2. Die Berechnung der komplexen Übertragungsfunktion

Wir kennen nun die reelle Übertragungsfunktion aufgrund der reellen Nullstellen und Polstellen. Um zur komplexen Übertragungsfunktion zu kommen, ist weitere Mathematik notwendig.106 Wie bei den Tschebyscheff – Filtern 1. Art beginnen wir mit der quadratischen Übertragungsfunktion

$$
H(s) \cdot H(-s) = \frac{1}{\sqrt{1 + \varepsilon^2 \cdot R_n^2 \left(\xi \mid \frac{s}{j}\right)}}
$$

Kurz rekapitulieren: An den Nullstellen der rational elliptischen Funktion ist die Übertragungsfunktion 1, also liegen diese im Durchlassbereich. Und an den Polstellen der rational elliptischen Funktion ist die Übertragungsfunktion 0, also liegen diese im Sperrbereich.

Wieder benötigen wir die Nullstellen mit negativem Realwert. Bereits berechnet haben wir die reellen Nullstellen der rational elliptischen Funktion.

$$
x_i = cd\left(K\left(\frac{1}{\xi}\right) \cdot \frac{2m-1}{n} \mid \frac{1}{\xi}\right)
$$

Genau wie bei den Tschebyscheff – Filtern 1. Art muss der Nenner an den Polstellen verschwinden, daher

$$
1 + \varepsilon^2 \cdot R_n^2 \left( \xi \mid \frac{s_i}{j} \right) = 0
$$

<sup>106</sup> Diese Ausführungen stammen grundsätzlich aus Kleehammer: Mathematical Development of the Elliptic Filter, S.47ff. Es wurde versucht, einige Fehler zu korrigieren und unübersichtliche Notationen zu verbessern.

$$
\varepsilon^{2} \cdot R_{n}^{2} \left( \xi \mid \frac{s_{i}}{j} \right) = -1
$$

$$
R_{n}^{2} \left( \xi \mid \frac{s_{i}}{j} \right) = \pm \frac{1}{\varepsilon^{2}}
$$

$$
R_{n}(\xi \mid -j \cdot s_{i}) = \pm \frac{j}{\varepsilon}
$$

Damit ergibt sich in Konvention mit Parameter k

$$
cd\left(n \cdot \left(\frac{K\left(\frac{1}{L_n}\right)}{K\left(\frac{1}{\xi}\right)}\right) \cdot cd^{-1}\left(-j \cdot s_i \mid \frac{1}{\xi}\right) \mid \frac{1}{L_n}\right) = \pm \frac{j}{\varepsilon}
$$

Nun sei

$$
n \cdot \left(\frac{K\left(\frac{1}{L_n}\right)}{K\left(\frac{1}{\xi}\right)}\right) \cdot cd^{-1} \left(-j \cdot s_i \mid \frac{1}{\xi}\right) = u_i + j \cdot v_i
$$

Daher

$$
cd\left(u_i + j \cdot v_i\right) \frac{1}{L_n} = \pm \frac{j}{\varepsilon}
$$

Umrechnen auf sn

$$
cd\left(u_i + j \cdot v_i\right| \frac{1}{L_n}\right) = sn\left(u_i + K\left(\frac{1}{L_n}\right) + j \cdot v_i\right| \frac{1}{L_n}\right)
$$

Plausibilitätsprüfung

$$
cd\left(0.93 + j \cdot 3.69105 \mid \frac{1}{1.96}\right) = sn\left(0.93 + K\left(\frac{1}{1.96}\right) + j \cdot 3.69105 \mid \frac{1}{1.96}\right)
$$

$$
cd\left(0.93 + i \cdot 3.69105 \mid \frac{1}{1.96}\right) = sn\left(0.93 + 1.86282 + i \cdot 3.69105 \mid \frac{1}{1.96}\right)
$$

$$
0.767753 = 0.767752
$$

Plausibel

Additionstheorem anwenden

$$
\begin{split} sn\left(u_i+K\Big(\frac{1}{L_n}\Big)+j\cdot v_i\big|\right. &\frac{1}{L_n}\Big)\\ &\qquad =\frac{sn\left(u_i+K\Big(\frac{1}{L_n}\Big),\frac{1}{L_n}\Big)\cdot cn\Big(j\cdot v_i,\frac{1}{L_n}\Big)\cdot dn\Big(j\cdot v_i,\frac{1}{L_n}\Big)+sn\Big(j\cdot v_i,\frac{1}{L_n}\Big)\cdot cn\Big(u_i+K\Big(\frac{1}{L_n}\Big),\frac{1}{L_n}\Big)\cdot dn\Big(u_i+K\Big(\frac{1}{L_n}\Big),\frac{1}{L_n}\Big)\\ &\qquad \qquad 1-\frac{1}{L_n^2}\cdot sn^2\Big(u_i+K\Big(\frac{1}{L_n}\Big),\frac{1}{L_n}\Big)\cdot sn^2\Big(j\cdot v_i,\frac{1}{L_n}\Big) \end{split}
$$

Nun verwenden wir die Imaginär – Transformationen (Konvention k)

$$
sn(j \cdot z, k) = j \cdot \frac{sn(z, k')}{cn(z, k')}
$$

$$
cn(j \cdot z, k) = \frac{1}{cn(z, k')}
$$

$$
dn(j \cdot z, k) = \frac{dn(z, k')}{cn(z, k')}
$$

Im Speziellen also

$$
\operatorname{sn}\left(\mathbf{j} \cdot \mathbf{v}_{\mathbf{i}}, \frac{1}{L_n}\right) = \mathbf{j} \cdot \frac{\operatorname{sn}\left(\mathbf{v}_{\mathbf{i}}, \frac{1}{L_n}\right)}{\operatorname{cn}\left(\mathbf{v}_{\mathbf{i}}, \frac{1}{L_n}\right)}
$$

$$
\operatorname{cn}\left(\mathbf{j} \cdot \mathbf{v}_{\mathbf{i}}, \frac{1}{L_n}\right) = \frac{1}{\operatorname{cn}\left(\mathbf{v}_{\mathbf{i}}, \frac{1}{L_n}\right)}
$$

$$
\operatorname{dn}\left(\mathbf{j} \cdot \mathbf{v}_{\mathbf{i}}, \frac{1}{L_n}\right) = \frac{\operatorname{dn}\left(\mathbf{v}_{\mathbf{i}}, \frac{1}{L_n}\right)}{\operatorname{cn}\left(\mathbf{v}_{\mathbf{i}}, \frac{1}{L_n}\right)}
$$

Und erhalten

$$
\frac{\operatorname{sn}\left(u_{i}+K\left(\frac{1}{L_{n}}\right),\frac{1}{L_{n}}\right)\cdot\frac{1}{\operatorname{cn}\left(v_{i},\frac{1}{L_{n}}\right)}\cdot\frac{\operatorname{dn}\left(v_{i},\frac{1}{L_{n}}\right)}{\operatorname{cn}\left(v_{i},\frac{1}{L_{n}}\right)\cdot\frac{1}{\operatorname{cn}\left(v_{i},\frac{1}{L_{n}}\right)}\cdot\operatorname{cn}\left(u_{i}+K\left(\frac{1}{L_{n}}\right),\frac{1}{L_{n}}\right)\cdot\operatorname{dn}\left(u_{i}+K\left(\frac{1}{L_{n}}\right),\frac{1}{L_{n}}\right)}{1-\frac{1}{L_{n}^{2}}\cdot\operatorname{sn}^{2}\left(u_{i}+K\left(\frac{1}{L_{n}}\right),\frac{1}{L_{n}}\right)\cdot\left(j\right)\cdot\frac{\operatorname{sn}\left(v_{i},\frac{1}{L_{n}}\right)}{\operatorname{cn}\left(v_{i},\frac{1}{L_{n}}\right)}\right)^{2}}
$$
\n
$$
\frac{\operatorname{sn}\left(u_{i}+K\left(\frac{1}{L_{n}}\right),\frac{1}{L_{n}}\right)\cdot\frac{\operatorname{dn}\left(v_{i},\frac{1}{L_{n}}\right)}{\operatorname{cn}^{2}\left(v_{i},\frac{1}{L_{n}}\right)\cdot\frac{1}{\operatorname{cn}^{2}\left(v_{i},\frac{1}{L_{n}}\right)}\cdot\operatorname{cn}\left(v_{i},\frac{1}{L_{n}}\right)\cdot\operatorname{cn}\left(u_{i}+K\left(\frac{1}{L_{n}}\right),\frac{1}{L_{n}}\right)\cdot\operatorname{dn}\left(u_{i}+K\left(\frac{1}{L_{n}}\right),\frac{1}{L_{n}}\right)}{\left(1-\frac{1}{L_{n}^{2}}\cdot\operatorname{sn}^{2}\left(u_{i}+K\left(\frac{1}{L_{n}}\right),\frac{1}{L_{n}}\right)\cdot\left(j\right)\cdot\operatorname{cn}\left(u_{i}+K\left(\frac{1}{L_{n}}\right),\frac{1}{L_{n}}\right)\cdot\operatorname{dn}\left(u_{i}+K\left(\frac{1}{L_{n}}\right),\frac{1}{L_{n}}\right)}{2}\right)^{2}
$$
\n
$$
\frac{\operatorname{sn}\left
$$

 $\frac{1}{L_n^2} \cdot \text{sn}^2 \left( \mathbf{u}_i + \mathbf{K} \left( \frac{1}{L_n} \right) \right)$ 

 $\frac{1}{L_n}$ ),  $\frac{1}{L_n}$ 

 $\frac{1}{L_n}$ ) ·  $\left(\text{sn}^2\left(\text{v}_i, \frac{1}{L_n}\right)\right)$ 

 $\frac{1}{L_n}$ ') )

cn<sup>2</sup>  $\left(v_i, \frac{1}{l}\right)$ 

 $\frac{1}{L_n}$ <sup>'</sup>) +  $\frac{1}{L_n}$ <sup>'</sup>

Somit

$$
cd\left(u_i + j \cdot v_i\right| \frac{1}{L_n}\right) = \frac{sn\left(u_i + K\left(\frac{1}{L_n}\right), \frac{1}{L_n}\right) \cdot dn\left(v_i, \frac{1}{L_n}\right) + j \cdot sn\left(v_i, \frac{1}{L_n}\right) \cdot cn\left(v_i, \frac{1}{L_n}\right) \cdot cn\left(u_i + K\left(\frac{1}{L_n}\right), \frac{1}{L_n}\right) \cdot dn\left(u_i + K\left(\frac{1}{L_n}\right), \frac{1}{L_n}\right)}{cn^2\left(v_i, \frac{1}{L_n}\right) + \frac{1}{L_n^2} \cdot sn^2\left(u_i + K\left(\frac{1}{L_n}\right), \frac{1}{L_n}\right) \cdot sn^2\left(v_i, \frac{1}{L_n}\right)} = \pm \frac{j}{\varepsilon}
$$

Nun setzen wir die Realteile der beiden Seiten der Gleichung gleich

$$
\operatorname{sn}\left(u_i + \operatorname{K}\left(\frac{1}{L_n}\right), \frac{1}{L_n}\right) \cdot \operatorname{dn}\left(v_i, \frac{1}{L_n}\right) = 0
$$

und berücksichtigen den Wertebereich der dn – Funktion

$$
dn(t) > 0 \,\forall\, t \in \mathbb{R}
$$

Somit erhalten wir

$$
\operatorname{sn}\left(u_i + K\left(\frac{1}{L_n}\right), \frac{1}{L_n}\right) = 0
$$

Aufgrund der elementaren Zusammenhänge

$$
cn(z,k) = \sqrt{(1 - sn^2(z,k))}
$$

$$
dn(z,k) = \sqrt{(1 - k^2 \cdot sn^2(z,k))}
$$

Finden wir damit

$$
cn\left(u_i + K\left(\frac{1}{L_n}\right), \frac{1}{L_n}\right) = 1
$$

$$
dn\left(u_i + K\left(\frac{1}{L_n}\right), \frac{1}{L_n}\right) = 1
$$

Nun vergleichen wir die Imaginärteile der beiden Seiten der Gleichung

$$
\int \frac{\operatorname{sn}\left(v_{i}, \frac{1}{L_{n}}\right) \cdot \operatorname{cn}\left(v_{i}, \frac{1}{L_{n}}\right) \cdot \operatorname{cn}\left(u_{i} + K\left(\frac{1}{L_{n}}\right), \frac{1}{L_{n}}\right) \cdot \operatorname{dn}\left(u_{i} + K\left(\frac{1}{L_{n}}\right), \frac{1}{L_{n}}\right)}{\operatorname{cn}^{2}\left(v_{i}, \frac{1}{L_{n}}\right) + \frac{1}{L_{n}^{2}} \cdot \operatorname{sn}^{2}\left(u_{i} + K\left(\frac{1}{L_{n}}\right), \frac{1}{L_{n}}\right) \cdot \operatorname{sn}^{2}\left(v_{i}, \frac{1}{L_{n}}\right)} = \pm \frac{j}{\varepsilon}
$$
\n
$$
\frac{\operatorname{sn}\left(v_{i}, \frac{1}{L_{n}}\right) \cdot \operatorname{cn}\left(v_{i}, \frac{1}{L_{n}}\right) \cdot \operatorname{cn}\left(u_{i} + K\left(\frac{1}{L_{n}}\right), \frac{1}{L_{n}}\right) \cdot \operatorname{dn}\left(u_{i} + K\left(\frac{1}{L_{n}}\right), \frac{1}{L_{n}}\right)}{\operatorname{cn}^{2}\left(v_{i}, \frac{1}{L_{n}}\right) + \frac{1}{L_{n}^{2}} \cdot \operatorname{sn}^{2}\left(u_{i} + K\left(\frac{1}{L_{n}}\right), \frac{1}{L_{n}}\right) \cdot \operatorname{sn}^{2}\left(v_{i}, \frac{1}{L_{n}}\right)} = \pm \frac{1}{\varepsilon}
$$

Da wir oben die elementaren Werte der cn und dn Funktionen in diesem Fall bestimmt haben, vereinfacht sich diese Gleichung zu

$$
\frac{\operatorname{sn}\left(v_{i}, \frac{1}{L_{n}}\right) \cdot \operatorname{cn}\left(v_{i}, \frac{1}{L_{n}}\right) \cdot 1 \cdot 1}{\operatorname{cn}^{2}\left(v_{i}, \frac{1}{L_{n}}\right) + \frac{1}{L_{n}^{2}} \cdot 0 \cdot \operatorname{sn}^{2}\left(v_{i}, \frac{1}{L_{n}}\right)} = \pm \frac{1}{\varepsilon}
$$

$$
\frac{\operatorname{sn}\left(v_{i}, \frac{1}{L_{n}}\right) \cdot \operatorname{cn}\left(v_{i}, \frac{1}{L_{n}}\right)}{\operatorname{cn}^{2}\left(v_{i}, \frac{1}{L_{n}}\right)} = \pm \frac{1}{\varepsilon}
$$

$$
\frac{\operatorname{sn}\left(v_{i}, \frac{1}{L_{n}}\right)}{\operatorname{cn}\left(v_{i}, \frac{1}{L_{n}}\right)} = \pm \frac{1}{\varepsilon}
$$

Quadrieren

$$
\frac{\operatorname{sn}^{2}(v_{i}, \frac{1}{L_{n}}')}{1 - \operatorname{sn}^{2}(v_{i}, \frac{1}{L_{n}}')} = \frac{1}{\varepsilon^{2}}
$$

$$
\varepsilon^{2} \cdot \operatorname{sn}^{2}(v_{i}, \frac{1}{L_{n}}') = 1 - \operatorname{sn}^{2}(v_{i}, \frac{1}{L_{n}}')
$$

$$
(1 + \varepsilon^{2}) \cdot \operatorname{sn}^{2}(v_{i}, \frac{1}{L_{n}}') = 1
$$

$$
\operatorname{sn}(v_{i}, \frac{1}{L_{n}}') = \frac{1}{\sqrt{(1 + \varepsilon^{2})}}
$$

$$
v_{i} = \operatorname{sn}^{-1}\left(\frac{1}{\sqrt{1 + \varepsilon^{2}}} \mid \left(\frac{1}{L_{n}(\xi)}\right)'\right)
$$

In der Konvention mit Parameter m daher

$$
v_{i} = sn^{-1}\left(\frac{1}{\sqrt{1 + \varepsilon^{2}}} \mid \left(1 - \frac{1}{L_{n}(\xi)^{2}}\right)\right)
$$

In dieser Formel ist zu beachten, dass vi nur von n, ε und ξ abhängt, aber nicht vom Index i! Daraus folgt, dass alle  $v_i = v$  sind!

$$
v = sn^{-1}\left(\frac{1}{\sqrt{1+\varepsilon^2}} \mid \left(1 - \frac{1}{L_n(\xi)^2}\right)\right)
$$

Nebenbei: Das Argument

$$
\frac{1}{\sqrt{1+\varepsilon^2}}
$$

Ist der Minimalwert der Übertragungsfunktion im Durchlassbereich.

Weiter geht es mit der bereits erhaltenen Gleichung

$$
\operatorname{sn}\left(u_i + \operatorname{K}\left(\frac{1}{L_n}\right), \frac{1}{L_n}\right) = 0
$$

Aufgrund der Zusammenhangs

$$
cd\left(u_i + j \cdot v_i\right| \frac{1}{L_n}\right) = sn\left(u_i + K\left(\frac{1}{L_n}\right) + j \cdot v_i\right| \frac{1}{L_n}\right)
$$

Ergibt sich als Konsequenz

$$
\operatorname{sn}\left(u_i + K\left(\frac{1}{L_n}\right), \frac{1}{L_n}\right) = 0 = cd\left(u_i\middle| \frac{1}{L_n}\right)
$$

Da die Nullstellen der cd Funktion an den ungeraden Vielfachen von K liegen

$$
u_i = (2i - 1) \cdot K\left(\frac{1}{L_n}\right)
$$

Mit der schon bekannten Darstellung

$$
n \cdot \left(\frac{K\left(\frac{1}{L_n}\right)}{K\left(\frac{1}{\xi}\right)}\right) \cdot cd^{-1} \left(-j \cdot s_i \mid \frac{1}{\xi}\right) = u_i + j \cdot v_i
$$

Ergibt sich

$$
cd^{-1} \left(-j \cdot s_i \mid \frac{1}{\xi}\right) = \frac{(u_i + j \cdot v_i)}{n \cdot \left(\frac{K\left(\frac{1}{L_n}\right)}{K\left(\frac{1}{\xi}\right)}\right)}
$$

$$
-j \cdot s_i = cd \left(\frac{(u_i + j \cdot v_i)}{n \cdot \left(\frac{K\left(\frac{1}{L_n}\right)}{K\left(\frac{1}{\xi}\right)}\right)} \mid \frac{1}{\xi}
$$

Einsetzen

$$
-j \cdot s_i = cd \left( \frac{(2i-1) \cdot K\left(\frac{1}{L_n}\right) + j \cdot v_i}{n \cdot \left(\frac{K\left(\frac{1}{L_n}\right)}{K\left(\frac{1}{\xi}\right)}\right)} \mid \frac{1}{\xi} \right)
$$

$$
-j \cdot s_{i} = cd \left( \frac{(2i - 1) \cdot K\left(\frac{1}{L_{n}}\right)}{n \cdot \frac{K\left(\frac{1}{L_{n}}\right)}{K\left(\frac{1}{\xi}\right)}} + j \cdot \frac{v_{i}}{n \cdot \left(\frac{K\left(\frac{1}{L_{n}}\right)}{K\left(\frac{1}{\xi}\right)}\right)} \Big| \frac{1}{\xi} \right)
$$
  

$$
-j \cdot s_{i} = cd \left( \frac{(2i - 1) \cdot K\left(\frac{1}{\xi}\right)}{n} + j \cdot \frac{v_{i}}{n \cdot \left(\frac{K\left(\frac{1}{L_{n}}\right)}{K\left(\frac{1}{\xi}\right)}\right)} \Big| \frac{1}{\xi} \right)
$$

Wiederum verwenden wir das Additionstheorem,

$$
cd\left(u_i + j \cdot v_i\right| \frac{1}{\xi}\right) = \frac{sn\left(u_i + K\left(\frac{1}{\xi}\right), \frac{1}{\xi}\right) \cdot dn\left(v_i, \frac{1}{\xi}\right) + j \cdot sn\left(v_i, \frac{1}{\xi}\right) \cdot cn\left(v_i, \frac{1}{\xi}\right) \cdot cn\left(u_i + K\left(\frac{1}{\xi}\right), \frac{1}{\xi}\right) \cdot dn\left(u_i + K\left(\frac{1}{\xi}\right), \frac{1}{\xi}\right)}{cn^2\left(v_i, \frac{1}{\xi}\right) + \frac{1}{\xi^2} \cdot sn^2\left(u_i + K\left(\frac{1}{\xi}\right), \frac{1}{\xi}\right) \cdot sn^2\left(v_i, \frac{1}{\xi}\right)}
$$

um Realteil und Imaginärteil zu trennen. Schließlich möchten wir die Wurzeln mit den negativen Realteilen berechnen.

$$
-j \cdot s_l = \frac{\operatorname{sn}\left(\frac{(2i-1)\cdot K\left(\frac{1}{\xi}\right)}{n} + K\left(\frac{1}{L_n}\right) \cdot \frac{1}{\xi}\right) \cdot \operatorname{dn}\left(\frac{v_1}{n\cdot \left(\frac{K\left(\frac{1}{L_n}\right)}{K\left(\frac{1}{\xi}\right)}\right)} \cdot \frac{1}{\xi}\right)}{n\cdot \left(\frac{K\left(\frac{1}{L_n}\right)}{K\left(\frac{1}{\xi}\right)}\right)} \cdot \frac{1}{\xi}\right) \cdot \operatorname{cn}\left(\frac{v_1}{n\cdot \left(\frac{K\left(\frac{1}{L_n}\right)}{K\left(\frac{1}{\xi}\right)}\right)} \cdot \frac{1}{\xi}\right) \cdot \operatorname{cn}\left(\frac{v_1}{n\cdot \left(\frac{K\left(\frac{1}{L_n}\right)}{K\left(\frac{1}{\xi}\right)}\right)} \cdot \frac{1}{\xi}\right) \cdot \operatorname{cn}\left(\frac{(2i-1)\cdot K\left(\frac{1}{\xi}\right)}{n} + K\left(\frac{1}{L_n}\right) \cdot \frac{1}{\xi}\right) \cdot \operatorname{dn}\left(\frac{(2i-1)\cdot K\left(\frac{1}{\xi}\right)}{n} + K\left(\frac{1}{L_n}\right) \cdot \frac{1}{\xi}\right) \cdot \operatorname{dn}\left(\frac{(2i-1)\cdot K\left(\frac{1}{\xi}\right)}{n} + K\left(\frac{1}{L_n}\right) \cdot \frac{1}{\xi}\right) \cdot \operatorname{dn}\left(\frac{(2i-1)\cdot K\left(\frac{1}{\xi}\right)}{n} + K\left(\frac{1}{L_n}\right) \cdot \frac{1}{\xi}\right)
$$

Nun befinden sich die Nullstellen der elliptischen rationalen Funktion an den Stellen

$$
x_i = cd\left(\frac{(2i-1)\cdot K\left(\frac{1}{\xi}\right)}{n}, \frac{1}{\xi}\right) = sn\left(\frac{(2i-1)\cdot K\left(\frac{1}{\xi}\right)}{n} + K\left(\frac{1}{\xi}\right), \frac{1}{\xi}\right) f \text{ür } 1 \le r \le n
$$

Einsetzen

$$
+j \cdot x_i \cdot dn \left(\frac{v_i}{n \cdot \left(\frac{K\left(\frac{1}{L_n}\right)}{K\left(\frac{1}{\xi}\right)}\right)} \cdot \frac{1}{\xi} \cdot \right) - sn \left(\frac{v_i}{n \cdot \left(\frac{K\left(\frac{1}{L_n}\right)}{K\left(\frac{1}{\xi}\right)}\right)} \cdot \frac{1}{\xi} \cdot \right) \cdot cn \left(\frac{v_i}{n \cdot \left(\frac{K\left(\frac{1}{L_n}\right)}{K\left(\frac{1}{\xi}\right)}\right)} \cdot \frac{1}{\xi} \cdot \right) \cdot cn \left(\frac{(2i-1) \cdot K\left(\frac{1}{\xi}\right)}{n} + K\left(\frac{1}{L_n}\right), \frac{1}{\xi}\right) \cdot dn \left(\frac{(2i-1) \cdot K\left(\frac{1}{\xi}\right)}{n} + K\left(\frac{1}{L_n}\right), \frac{1}{\xi}\right)
$$
\n
$$
s_i = \frac{cn^2 \left(\frac{V_i}{K\left(\frac{1}{\xi}\right)}\right)^{1/2} \cdot \frac{1}{\xi} \cdot \left(\frac{V_i}{K\left(\frac{1}{\xi}\right)}\right)^{1/2} \cdot \frac{1}{\xi} \cdot \left(\frac{V_i}{K\left(\frac{1}{\xi}\right)} \cdot \frac{1}{\xi} \cdot sn^2 \cdot sn^2 \left(\frac{V_i}{n \cdot \left(\frac{K\left(\frac{1}{L_n}\right)}{K\left(\frac{1}{\xi}\right)}\right)} \cdot \frac{1}{\xi} \cdot \right)
$$

316

Nebenrechnung

$$
\operatorname{cn}\left(\frac{(2\mathrm{i}-1)\cdot K\left(\frac{1}{\xi}\right)}{n} + \mathrm{K}\left(\frac{1}{L_n}\right),\frac{1}{\xi}\right) = \sqrt{1 - \operatorname{sn}^2\left(\frac{(2\mathrm{i}-1)\cdot K\left(\frac{1}{\xi}\right)}{n} + \mathrm{K}\left(\frac{1}{L_n}\right),\frac{1}{\xi}\right)} = \sqrt{1 - x_i^2}
$$

$$
\mathrm{dn}\left(\frac{(2\mathrm{i}-1)\cdot K\left(\frac{1}{\xi}\right)}{n}+K\left(\frac{1}{L_n}\right),\frac{1}{\xi}\right)=\sqrt{1-\left(\frac{1}{\xi}\right)^2\cdot sn^2\left(\frac{(2\mathrm{i}-1)\cdot K\left(\frac{1}{\xi}\right)}{n}+K\left(\frac{1}{L_n}\right),\frac{1}{\xi}\right)}=\sqrt{1-\left(\frac{1}{\xi}\right)^2\cdot x_i^2}
$$

$$
+j \cdot x_i \cdot dn \left(\frac{v_i}{n \cdot \left(\frac{K\left(\frac{1}{L_n}\right)}{K\left(\frac{1}{\xi}\right)}\right)} \cdot \frac{1}{\xi'}\right) - sn \left(\frac{v_i}{n \cdot \left(\frac{K\left(\frac{1}{L_n}\right)}{K\left(\frac{1}{\xi}\right)}\right)} \cdot \frac{1}{\xi'}\right) \cdot cn \left(\frac{v_i}{n \cdot \left(\frac{K\left(\frac{1}{L_n}\right)}{K\left(\frac{1}{\xi}\right)}\right)} \cdot \frac{1}{\xi'}\right) \cdot \sqrt{1 - x_i^2} \cdot \sqrt{1 - \left(\frac{1}{\xi}\right)^2 \cdot x_i^2}
$$

$$
s_i = \frac{cn^2 \left(\frac{v_i}{K\left(\frac{1}{L_n}\right)}\right)^{\frac{1}{\xi'}}}{n \cdot \left(\frac{K\left(\frac{1}{L_n}\right)}{K\left(\frac{1}{\xi}\right)}\right)} \cdot \frac{1}{\xi'} + \frac{1}{\xi^2} \cdot x_i^2 \cdot sn^2 \left(\frac{v_i}{n \cdot \left(\frac{K\left(\frac{1}{L_n}\right)}{K\left(\frac{1}{\xi}\right)}\right)} \cdot \frac{1}{\xi'}\right)
$$

Umstellen

$$
s_{i} = \frac{-\operatorname{sn}\left(\frac{v_{i}}{n\cdot\left(\frac{K\left(\frac{1}{L_{n}}\right)}{K\left(\frac{1}{\xi}\right)}\right)^{2}\right)} \cdot \operatorname{cn}\left(\frac{v_{i}}{n\cdot\left(\frac{K\left(\frac{1}{L_{n}}\right)}{K\left(\frac{1}{\xi}\right)}\right)^{2}\right)} \cdot \sqrt{1-x_{i}^{2}} \cdot \sqrt{1-\left(\frac{1}{\xi}\right)^{2}\cdot x_{i}^{2}} + j\cdot x_{i} \cdot \operatorname{dn}\left(\frac{v_{i}}{n\cdot\left(\frac{K\left(\frac{1}{L_{n}}\right)}{K\left(\frac{1}{\xi}\right)}\right)^{2}\right)^{2}}\right)
$$
  

$$
s_{i} = \frac{\operatorname{cn}^{2}\left(\frac{v_{i}}{K\left(\frac{1}{\xi}\right)}\right)} \cdot \operatorname{cn}^{2}\left(\frac{v_{i}}{n\cdot\left(\frac{K\left(\frac{1}{L_{n}}\right)}{K\left(\frac{1}{\xi}\right)}\right)^{2}\right)^{2}\right)} \cdot \frac{1}{\xi} \cdot \frac{1}{\xi^{2}} \cdot x_{i}^{2} \cdot \operatorname{sn}^{2}\left(\frac{v_{i}}{n\cdot\left(\frac{K\left(\frac{1}{L_{n}}\right)}{K\left(\frac{1}{\xi}\right)}\right)^{2}\right)^{2}\right)}
$$

Ist doch ganz einfach, oder?

Das probieren wir einmal aus: Wir wählen wiederum willkürlich n = 2,  $\varepsilon$  = 0,1 und  $\xi$  = 1,4 Ausprobieren: ξ = 1,4, n = 2, m=1

$$
L_2(1,4) = \left(1,4 + \sqrt{1,4^2 - 1}\right)^2 = 5,6634285
$$

$$
x_1 = cd\left(K\left(\frac{1}{1,96}\right) \cdot \frac{1}{2} | \frac{1}{1,96} \right) = 0,766998
$$

$$
x_2 = cd\left(K\left(\frac{1}{1,96}\right) \cdot \frac{3}{2} \mid \frac{1}{1,96}\right) = -0,766998
$$

$$
v = sn^{-1}\left(\frac{1}{\sqrt{1+0.1^2}} \mid \left(1 - \frac{1}{5,6634285^2}\right)\right)
$$

$$
v = sn^{-1}(0.99503719 \mid 0.96882251)
$$

 $v = 2,59823$ 

$$
s_{i} = \frac{-\text{sn}\left(\frac{2.59823}{\sqrt{K\left(\frac{1}{5,6642285}\right)}}\right)\cdot\left(1-\frac{1}{1,96}\right)}{\sqrt{K\left(\frac{1}{1,96}\right)}}\cdot\left(\frac{2.59823}{\sqrt{K\left(\frac{1}{1,96}\right)}}\right)\cdot\left(1-\frac{1}{1,96}\right)}\right)\cdot\left(1-\frac{1}{1,96}\right)\cdot\left(1-\frac{1}{1,96}\right)\cdot\left(1-\frac{2.59823}{\sqrt{K\left(\frac{1}{5,6642285}\right)}}\right)\cdot\left(1-\frac{1}{1,96}\right)\cdot\left(1-\frac{2.59823}{\sqrt{K\left(\frac{1}{5,6642285}\right)}}\right)\cdot\left(1-\frac{1}{1,96}\right)\cdot\left(1-\frac{2.59823}{\sqrt{K\left(\frac{1}{5,6642285}\right)}}\right)\cdot\left(1-\frac{1}{1,96}\right)\cdot\left(1-\frac{2.59823}{\sqrt{K\left(\frac{1}{5,6642285}\right)}}\right)\cdot\left(1-\frac{2.59823}{\sqrt{K\left(\frac{1}{5,6642285}\right)}}\right)\cdot\left(1-\frac{2.59823}{\sqrt{K\left(\frac{1}{5,6642285}\right)}}\right)\cdot\left(1-\frac{2.59823}{\sqrt{K\left(\frac{1}{5,6642285}\right)}}\right)\cdot\left(1-\frac{2.59823}{\sqrt{K\left(\frac{1}{5,6642285}\right)}}\right)\cdot\left(1-\frac{2.59823}{\sqrt{K\left(\frac{1}{5,6642285}\right)}}\right)\cdot\left(1-\frac{2.59823}{\sqrt{K\left(\frac{1}{5,6642285}\right)}}\right)\cdot\left(1-\frac{2.59823}{\sqrt{K\left(\frac{1}{5,6642285}\right)}}\right)\cdot\left(1-\frac{2.59823}{\sqrt{K\left(\frac{1}{5,6642285}\right)}}\right)\cdot\left(1-\frac{2.59823}{\sqrt{K\left(\frac{1}{5
$$

Einsetzen

$$
cd\left(n \cdot \left(\frac{K\left(\frac{1}{L_n}\right)}{K\left(\frac{1}{\xi}\right)}\right) \cdot cd^{-1}\left(-j \cdot s_i \mid \frac{1}{\xi}\right) \mid \frac{1}{L_n}\right)
$$

$$
cd\left(2 \cdot \left(\frac{K\left(\frac{1}{5,6634285^2}\right)}{K\left(\frac{1}{1.96}\right)}\right) \cdot cd^{-1} \cdot (-i \cdot (-0.352286 + 1.67006 i) \cdot \frac{1}{1.96}) \cdot \frac{1}{5,6634285^2}\right)
$$

$$
cd\left(2 \cdot \left(\frac{K\left(\frac{1}{5,6634285^2}\right)}{K\left(\frac{1}{1.96}\right)}\right) \cdot cd^{-1} \cdot \left(1.67006 + 0.352286 i \cdot \frac{1}{1.96}\right) \cdot \frac{1}{5,6634285^2}\right)
$$

$$
cd(1.7 \cdot (0.931408 - 1.52837 i)) | 0.0311775)
$$
  

$$
cd(1.58339 - 2.59823 i) | 0.0311775) = 10 i
$$

Einsetzen in die Übertragungsfunktion

$$
|H(s)| = \frac{1}{\sqrt{1 + \varepsilon^2 \cdot R_n^2 (\xi | \frac{s}{j})}}
$$

$$
|H(s)| = \frac{1}{\sqrt{1 + 0.1^2 \cdot (10 i)^2}}
$$

$$
|H(s)| = \frac{1}{0}
$$

Passt. Damit haben wir die erste Polstelle berechnet.

$$
s_{2} = \frac{-sn\left(\frac{2.59823}{\kappa\left(\frac{1}{1.96}\right)}\right)\cdot(1-\frac{1}{1.96}\right)\cdot cn\left(\frac{2.59823}{\kappa\left(\frac{1}{1.96}\right)}\right)\cdot(1-\frac{1}{1.96}\right)\cdot\sqrt{1-0.766998^2}\cdot\sqrt{1-(\frac{1}{\xi})^2\cdot0.766998^2}-j\cdot0.766998^3}\cdot dn\left(\frac{2.59823}{\kappa\left(\frac{1}{1.96}\right)}\right)\cdot(1-\frac{1}{1.96}\right)
$$
\n
$$
s_{2} = \frac{-sn\left(\frac{2.59823}{2\cdot\left(\frac{1.5832557}{\kappa\left(\frac{1.563}{366}\right)}\right)}\cdot(1-\frac{1}{1.96}\right)\cdot\sqrt{1-0.766998^2}\cdot sn^2\left(\frac{2.59823}{\kappa\left(\frac{1.563}{366}\right)}\right)\cdot(1-\frac{1}{1.96}\right)
$$
\n
$$
s_{2} = \frac{-sn\left(\frac{2.59823}{2\cdot\left(\frac{1.583259}{1.66282}\right)}\cdot(0.489796)\right)\cdot cn\left(\frac{2.59823}{2\cdot\left(\frac{1.583259}{1.66282}\right)}\cdot(0.489796)\right)\cdot\sqrt{1-0.766998^2}\cdot sn^2\left(\frac{2.59823}{\kappa\left(\frac{1.583259}{362}\right)}\cdot(0.489796)\right)}
$$
\n
$$
s_{2} = \frac{-sn\left(\frac{2.59823}{1.7}\cdot0.489796\right)\cdot cn\left(\frac{2.59823}{2\cdot\left(\frac{1.583259}{1.66282}\right)}\cdot(0.489796)\right)\cdot\sqrt{1-0.766998^2}\cdot sn^2\left(\frac{2.59823}{2\cdot\left(\frac{1.583259}{1.66282}\right)}\cdot(0.489796)\right)}
$$
\n

 $s_2 = -0.352286 - 1.67006 i$ 

Damit haben wir die beiden konjungiert komplexen Polstellen mit negativem Realteil berechnet.

$$
cd\left(2 \cdot \left(\frac{K\left(\frac{1}{5,6634285^2}\right)}{K\left(\frac{1}{1.96}\right)}\right) \cdot cd^{-1}\left(-i \cdot (-0.352286 - 1.67006 i) \mid \frac{1}{1.96}\right) \mid \frac{1}{5,6634285^2}\right)
$$

$$
cd\left(2 \cdot \left(\frac{K\left(\frac{1}{5,6634285^2}\right)}{K\left(\frac{1}{1.96}\right)}\right) \cdot cd^{-1}\left(-1.67006 + 0.352286 i \mid \frac{1}{1.96}\right) \mid \frac{1}{5,6634285^2}\right)
$$

$$
cd(1.7\cdot (2.79423\, -1.52837\, i)|\, 0.0311775)
$$

 $cd(4.75019 - 2.59823 i | 0.0311775) = -10 i$ 

Einsetzen in die Übertragungsfunktion

$$
|H(s)| = \frac{1}{\sqrt{1 + \varepsilon^2 \cdot R_n^2 \left(\xi \mid \frac{s}{j}\right)}}
$$

$$
|H(s)| = \frac{1}{\sqrt{1 + 0.1^2 \cdot (-10 i)^2}}
$$

$$
|H(s)| = \frac{1}{0}
$$

Passt!

Vergleich mit der rationalen Darstellung

$$
R_2(1,4,x) = \frac{-5.66344 \cdot x^2 + 3.33172}{x^2 - 3.33172} \text{ at } x = -i \cdot (-0.352286 + 1.67006 i) = 10 i
$$
  

$$
R_2(1,4,x) = \frac{-5.66344 \cdot x^2 + 3.33172}{x^2 - 3.33172} \text{ at } x = -i \cdot (-0.352286 - 1.67006 i) = -10 i
$$

Passt auch!

Mal probieren

$$
R_2(1,4,x) = \left(\frac{-5,663446 \cdot x^2 + 3,33172}{x^2 - 3,33172}\right)
$$

Daher

$$
|H(x)| = \frac{1}{\sqrt{1 + \varepsilon^2 \cdot R_n^2(\xi | x)}}
$$

$$
|H(x)| = \frac{1}{\sqrt{1 + 0.1^2 \cdot \left(\frac{-5,663446 \cdot x^2 + 3,33172}{x^2 - 3,33172}\right)^2}}
$$

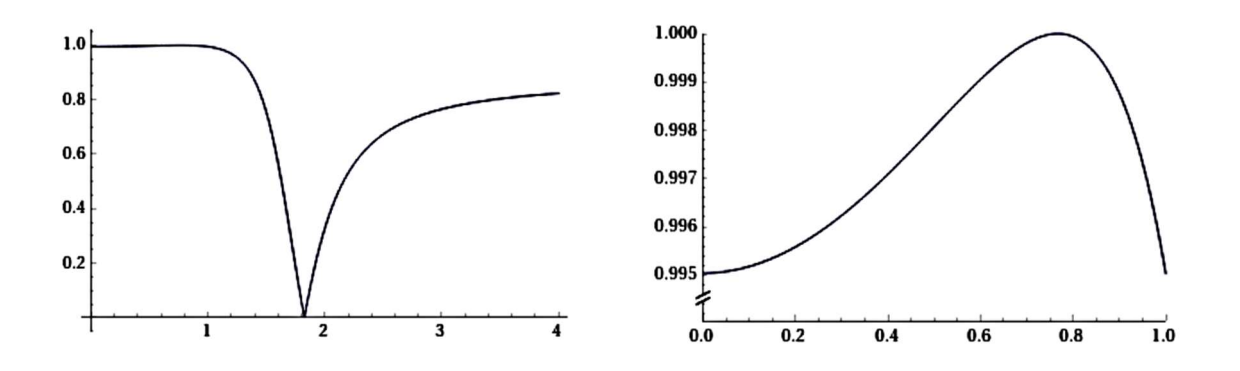

Man sieht schön, dass die minimale Abschwächung im Stoppband bereits an der Stelle  $\xi = 1.4$ auftritt. Der Funktionswert an dieser Stelle beträgt 0,870143.

$$
L_2(\xi) = \left(1.4 + \sqrt{1.4^2 - 1}\right)^2 = 5.6634285
$$

Das ist der Funktionswert von R<sub>2</sub> an der Stelle ξ.

Davor entsteht eine Nullstelle an 1,8253. Das ist natürlich die Polstelle von R<sub>N</sub>.

Die Welligkeit im Durchlassband: An der Stelle 0 ist der Wert von  $R_N = -1$ , daher ergibt sich hier der Minimalwert der Übertragungsfunktion zu

$$
|H(s)|min = \frac{1}{\sqrt{1 + \varepsilon^2}} = 0.995
$$

Dementsprechend ist die Welligkeit im Durchlassband

$$
1-\frac{1}{\sqrt{1+\varepsilon^2}}
$$

Der Maximalwert 1 wird an der Stelle 0,766997 erreicht. Das ist natürlich die Nullstelle von R<sub>N</sub>.

Ebenso sieht man, dass  $\omega_p = 1$  und  $\omega_s = \xi$  sind.

### 6.3.4.3. Die vereinfachte Berechnung der komplexen Übertragungsfunktion

Jetzt stellt sich die Frage, ob die Berechnung der Polstellen der Übertragungsfunktion nicht einfacher ginge. Logischerweise tritt die Polstelle auf, wenn

$$
1 + \varepsilon^2 \cdot R_n^2(\xi | \mathbf{x}) = 0
$$

Im Spezialfall

$$
0.01 \cdot \left( \frac{-5.66344 \cdot x^2 + 3.33172}{x^2 - 3.33172} \right)^2 = -1
$$

Fall 1

$$
0,1 \cdot \left(\frac{-5,66344 \cdot x^2 + 3,33172}{x^2 - 3,33172}\right) = +j
$$

321

$$
\frac{-0,566344 \cdot x^2 + 0,333172}{x^2 - 3,33172} = j
$$
  
\n
$$
-0,566344 \cdot x^2 + 0,333172 = j(x^2 - 3,33172)
$$
  
\n
$$
-0,566344 \cdot x^2 + 0,333172 = j \cdot x^2 - j \cdot 3,33172
$$
  
\n
$$
0,566344 \cdot x^2 + j \cdot x^2 = -0,333172 - j \cdot 3,33172
$$
  
\n
$$
(0,566344 + j) \cdot x^2 = (-0,333172 - j \cdot 3,33172)
$$
  
\n
$$
x = \sqrt{\frac{(-0,333172 - j \cdot 3,33172)}{(0,566344 + j)}}
$$
  
\n
$$
x = \sqrt{-2,66547 - 1,17640 i}
$$
  
\n
$$
x = \pm (0,352178 - 1,67018 i)
$$

Jetzt muss man mit den Vorzeichen aufpassen, Wir benötigen nur die Werte in der linken Halbebene, Also

$$
s_1 = -0.352178 + 1.67018 i
$$

Das ganze nochmal für das andere Vorzeichen, Fall 2

$$
0,1 \cdot \left(\frac{-5,66344 \cdot x^2 + 3,33172}{x^2 - 3,33172}\right) = -j
$$
  
\n
$$
\frac{-0,566344 \cdot x^2 + 0,333172}{x^2 - 3,33172} = -j
$$
  
\n
$$
-0,566344 \cdot x^2 + 0,333172 = -j \cdot (x^2 - 3,33172)
$$
  
\n
$$
-0,566344 \cdot x^2 + 0,333172 = -j \cdot x^2 + j \cdot 3,33172
$$
  
\n
$$
0,566344 \cdot x^2 - j \cdot x^2 = -0,333172 + j \cdot 3,33172
$$
  
\n
$$
(0,566344 - j) \cdot x^2 = (-0,333172 + j \cdot 3,33172)
$$
  
\n
$$
x = \sqrt{\frac{(-0,333172 + j \cdot 3,33172)}{(0,566344 - j)}}
$$
  
\n
$$
x = \sqrt{-2,66547 + 1,17640 i}
$$
  
\n
$$
x = -(0,352178 + 1,67018 i)
$$
  
\n
$$
s_2 = -0,352178 - 1,67018 i
$$

Vergleich mit der Berechnung über die Winkelfunktionen

$$
s_1 = -0.352286 + 1.67006 i
$$
  

$$
s_2 = -0.352286 - 1.67006 i
$$

Passt doch!

Damit ergibt sich eine einfache Berechnung der Nullstellen:

$$
|H(x)| = \frac{1}{\sqrt{1 + \varepsilon^2 \cdot R_n^2(\xi | \mathbf{x})}} = 0
$$

Konkret

$$
\frac{1}{\sqrt{1+0.1^2 \cdot \left(\frac{-5.66344 \cdot x^2 + 3.33172}{x^2 - 3.33172}\right)^2}} = 0
$$

Quadrieren darf man ja

$$
\frac{1}{1+0,1^2 \cdot \left(\frac{-5,66344 \cdot x^2 + 3,33172}{x^2 - 3,33172}\right)^2} = 0
$$
\n
$$
\frac{1}{1+0,01 \cdot \frac{11,1004 - 37,738 x^2 + 32,0746 x^4}{11,1004 - 6,66344 x^2 + x^4}} = 0
$$
\n
$$
\frac{1}{11,1004 - 6,66344 x^2 + x^4} + \frac{0,111004 - 0,37738 x^2 + 0,320746 x^4}{11,1004 - 6,66344 x^2 + x^4} = 0
$$
\n
$$
\frac{1}{11,1004 - 6,66344 x^2 + x^4 + 0,111004 - 0,37738 x^2 + 0,320746 x^4} = 0
$$
\n
$$
\frac{1}{11,1004 - 6,66344 x^2 + x^4 + 0,111004 - 0,37738 x^2 + 0,320746 x^4} = 0
$$
\n
$$
\frac{11,1004 - 6,66344 x^2 + x^4}{11,1004 - 6,66344 x^2 + x^4} = 0
$$

Wenn nicht zufällig der Nenner da auch Null wird

$$
11,1004 - 6,66344 x^2 + x^4 = 0
$$

Die Lösungen sind

$$
x_{1,2} = \pm 1.8253
$$

Achtung Falle:

$$
x = \frac{s}{j}
$$

Die Nullstellen sind daher

$$
P_{Nk} = j \cdot \pm 1.8253
$$

Die komplexe Übertragungsfunktion lautet bekanntlich (um das konstante Glied  $P(0) = 1$  zu erhalten)

$$
H(P) = \frac{\prod_{k=0}^{n-1} \left( 1 - \frac{P}{P_{Nk}} \right)}{\prod_{k=0}^{n-1} \left( 1 - \frac{P}{P_{Pk}} \right)}
$$

Konkret

$$
H(P) = \frac{\left(1 - \frac{P}{P_{N0}}\right)\left(1 - \frac{P}{P_{N1}}\right)}{\left(1 - \frac{P}{P_{k0}}\right)\left(1 - \frac{P}{P_{k1}}\right)}
$$

$$
H(P) = \frac{\left(1 - \frac{P}{+1,8253\cdot j}\right)\left(1 - \frac{P}{-1,8253\cdot j}\right)}{\left(1 - \frac{P}{-0,352286 + 1,67006 i}\right)\left(1 - \frac{P}{-0,352286 - 1,67006 i}\right)}
$$

Auf komplexe Frequenzen umrechnen

$$
H(j \cdot \Omega) = \frac{\left(1 - \frac{j \cdot \Omega}{1,8253 \cdot j}\right)\left(1 - \frac{j \cdot \Omega}{-1,8253 \cdot j}\right)}{\left(1 - \frac{j \cdot \Omega}{-0,352286 + 1,67006 i}\right)\left(1 - \frac{j \cdot \Omega}{-0,352286 - 1,67006 i}\right)}
$$
\n
$$
H(j \cdot \Omega) = \frac{\left(1 - \frac{\Omega}{1,8253}\right)\left(1 + \frac{\Omega}{1,8253}\right)}{\left(1 - \frac{j \cdot \Omega}{-0,352286 + 1,67006 i}\right)\left(1 - \frac{j \cdot \Omega}{-0,352286 - 1,67006 i}\right)}
$$
\n
$$
H(j \cdot \Omega) = \frac{\left(1 - \frac{\Omega}{1,8253}\right)\left(1 + \frac{\Omega}{1,8253}\right)}{\left(1 - \frac{j \cdot \Omega}{-0,352286 + 1,67006 i}\right)\left(1 - \frac{j \cdot \Omega}{-0,352286 - 1,67006 i}\right)}
$$
\n
$$
H(\Omega) = \frac{1 - 0,300145 \Omega^2}{\left(1 - 0,573272 \Omega + i \cdot 0,120927 \cdot \Omega\right)\left(1 + 0,573272 \Omega + i \cdot 0,120927 \cdot \Omega\right)}
$$
\n
$$
H(\Omega) = \frac{1 - 0,300145 \Omega^2}{1 - 0,343264 \Omega^2 + i \cdot 0,241854 \cdot \Omega}
$$

Normieren auf

$$
H(0) = \frac{1}{\sqrt{1 + \varepsilon^2}} = 0.995037
$$

$$
H(\Omega) = \frac{0,995037 - 0,995037 \cdot 0,300145 \Omega^2}{1 - 0,343264 \Omega^2 + i \cdot 0,241854 \cdot \Omega}
$$
$$
H(\Omega) = \frac{0.995037 - 0.29865538 \cdot \Omega^2}{1 - 0.343264 \cdot \Omega^2 + i \cdot 0.241854 \cdot \Omega}
$$

Umrechnung auf Polarkoordinaten

$$
H(\Omega) = \frac{(0,995037 - 0,29865538 \cdot \Omega^2) \angle 0}{\left(\sqrt{(0,241854 \cdot \Omega)^2 + (1 - 0,343264 \cdot \Omega^2)^2}\right) \angle \arctan\left(\frac{0,241854 \cdot \Omega}{1 - 0,343264 \cdot \Omega^2}\right)}
$$

$$
H(\Omega) = \left| \frac{(0.995037 - 0.29865538 \cdot \Omega^2)}{\left(\sqrt{1 - 0.628035 \cdot \Omega^2 + 0.11783 \cdot \Omega^4}} \right) \right| \angle - \arctan\left(\frac{0.241854 \cdot \Omega}{1 - 0.343264 \cdot \Omega^2}\right)
$$

Normieren auf natürliche Grenzfrequenz

$$
\frac{(0,995037 - 0,29865538 \cdot \alpha^2)}{\left(\sqrt{1 - 0,628035 \cdot \alpha^2 + 0,11783 \cdot \alpha^4}\right)} = \frac{1}{\sqrt{2}}
$$

$$
\alpha=1,\!52954
$$

Einsetzen

$$
H(\Omega) = \left| \frac{(0,995037 - 0,29865538 \cdot 1,52954^2 \cdot \Omega^2)}{\left(\sqrt{1 - 0,628035 \cdot 1,52954^2 \cdot \Omega^2 + 0,11783 \cdot 1,52954^4 \cdot \Omega^4}} \right) \right| \le - \arctan\left(\frac{0,241854 \cdot 1,52954 \cdot \Omega}{1 - 0,343264 \cdot 1,52954^2 \cdot \Omega^2}\right)
$$

$$
H(\Omega) = \left| \frac{(0,995037 - 0,6987 \cdot \Omega^2)}{\left(\sqrt{1 - 1,46928324 \cdot \Omega^2 + 0,64491 \cdot \Omega^4}} \right) \right| \le - \arctan\left(\frac{0,37 \cdot \Omega}{1 - 0,803 \cdot \Omega^2}\right)
$$

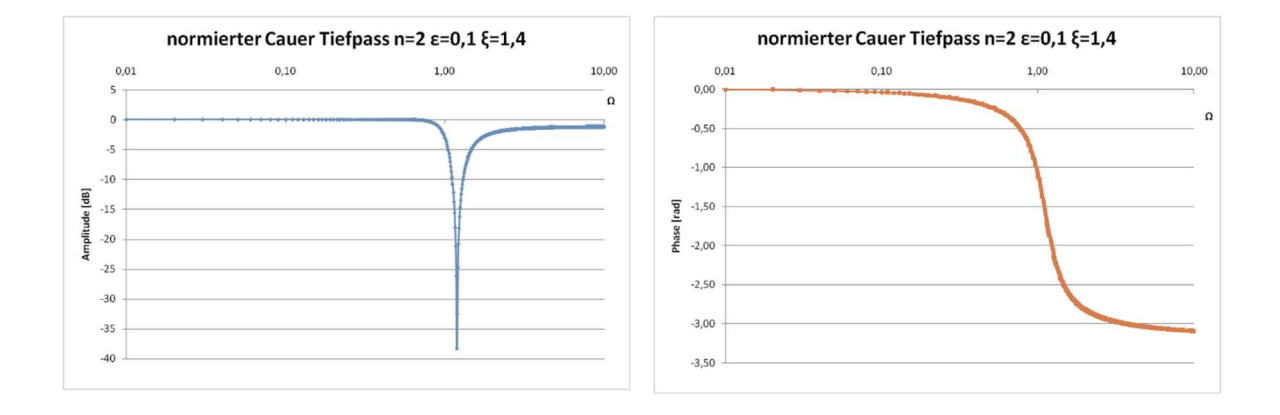

#### 6.3.4.4. Bewertung der Cauer – Tiefpass – Filter niedriger Ordnungen

Wie man auf den ersten Blick erkennt, ist das Ergebnis als Tiefpassfilter wenig befriedigend. Bestenfalls kann es als Bandsperre durchgehen. Um zu einem "echten" Cauer – Tiefpass 2. Ordnung zu kommen, spielen wir zuerst mit ξ.

Um bei  $\varepsilon = 0.1$  auf eine Sperrtiefe von -20 dB bei  $\Omega = 10$  zu kommen, verwenden wir den Ansatz

$$
|H(x)| = \frac{1}{\sqrt{1 + \varepsilon^2 \cdot R_n^2(\xi | \mathbf{x})}}
$$

Einsetzen

$$
\frac{1}{10} = \frac{1}{\sqrt{1 + 0.1^2 \cdot R_2^2(\xi | 10)}}
$$
  
\n
$$
10 = \sqrt{1 + 0.1^2 \cdot R_2^2(\xi | 10)}
$$
  
\n
$$
100 = 1 + 0.1^2 \cdot R_2^2(\xi | 10)
$$
  
\n
$$
99 = 0.01 \cdot R_2^2(\xi | 10)
$$
  
\n
$$
9900 = R_2^2(\xi | 10)
$$
  
\n
$$
99.5 = R_2(\xi | 10)
$$

Bekanntlich gilt

$$
R_2(\xi, x) = \frac{(t+1)x^2 - 1}{(t-1)x^2 + 1} \text{ mit } t \equiv \sqrt{1 - \frac{1}{\xi^2}}
$$

Daher

$$
\frac{(t+1)10^2 - 1}{(t-1)10^2 + 1} = \pm 99.5
$$

$$
\frac{(t+1)100 - 1}{(t-1)100 + 1} = \pm 99.5
$$

Das lassen wir rechnen – dabei muss man aufpassen, damit man nicht die komplexen Lösungen erwischt!

$$
t = 0,970299
$$

$$
\xi = \sqrt{\frac{1}{1 - t^2}}
$$

$$
\xi = \sqrt{\frac{1}{1 - 0,970299^2}}
$$

326

 $\xi = 4,13379$ 

Wie sieht dazu die Übertragungsfunktion aus?

$$
|H(x)| = \frac{1}{\sqrt{1 + 0.1^2 \cdot \left(\frac{(0.970299 + 1) \cdot x^2 - 1}{(0.970299 - 1) \cdot x^2 + 1}\right)^2}}
$$

Auf natürliche Grenzfrequenz normieren

$$
\frac{1}{\sqrt{1+0.1^2 \cdot \left(\frac{(0.970299+1) \cdot \alpha^2 - 1}{(0.970299-1) \cdot \alpha^2 + 1}\right)^2}} = \frac{1}{\sqrt{2}}
$$
  

$$
1 + \left(0.1 \cdot \frac{(0.970299+1) \cdot \alpha^2 - 1}{(0.970299-1) \cdot \alpha^2 + 1}\right)^2 = 2
$$
  

$$
0.1 \cdot \frac{(0.970299+1) \cdot \alpha^2 - 1}{(0.970299-1) \cdot \alpha^2 + 1} = 1
$$
  

$$
\frac{(0.970299+1) \cdot \alpha^2 - 1}{(0.970299-1) \cdot \alpha^2 + 1} = 10
$$

$$
\alpha=2{,}20263
$$

Einsetzen

 $\overline{1.0}$  $0.8$  $\overline{\mathbf{0.6}}$  $0.4$  $0.2$  $_{0.0}$ 

$$
|H(x)| = \frac{1}{\sqrt{1 + 0.1^2 \cdot \left(\frac{(0.970299 + 1) \cdot 4.85158 \cdot x^2 - 1}{(0.970299 - 1) \cdot 4.85158 \cdot x^2 + 1}\right)^2}}
$$

Man erkennt, dass sich erst mit hohen Werten von ξ bei niedrigen Ordnungen eine praktikable Sperrtiefe erzielen lässt.

Nur zum Probieren:  $ε = 0,1$  und  $ξ = 10$ 

$$
t = \sqrt{1 - \frac{1}{\xi^2}} = 0.995
$$

$$
|H(x)| = \frac{1}{\sqrt{1 + 0.1^2 \cdot \left(\frac{(0.995 + 1) \cdot x^2 - 1}{(0.995 - 1) \cdot x^2 + 1}\right)^2}}
$$

Auf natürliche Grenzfrequenz normieren (hier ein wenig anders formuliert)

$$
\frac{1}{\sqrt{1+0.1^2 \cdot \left(\frac{(0.995+1)\cdot \alpha -1}{(0.995-1)\cdot \alpha +1}\right)^2}} = \frac{1}{\sqrt{2}}
$$
  

$$
\alpha \approx 5.37897310513447
$$

Einsetzen

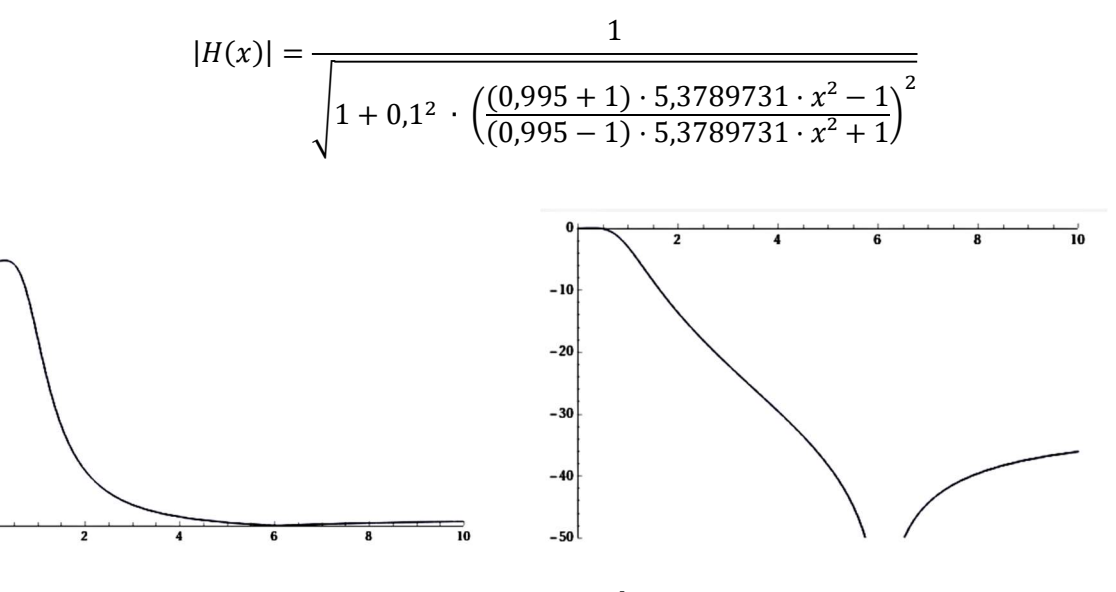

Linear dB

 $1.0$ 

 $0.8$ 

 $0.6$ 

 $0.4$  $0.2$ 

 $0.0$ 

Der Grenzwert beträgt 0,0250316 = –32,03 dB

Das entspricht erwartungsgemäß weitgehend dem Tschebyscheff – Filter. Man erkennt, dass Cauer – Filter niedriger Ordnung den höheren Schaltungsaufwand nicht rechtfertigen.

Wie ist das beim Filter 5. Ordnung? Hier bringt das Tschebyscheff – Filter mit 1 db Welligkeit bei  $\Omega = 2$  eine Sperrtiefe von 46 dB.

Die Übertragungsfunktion des Cauer – Filters 5. Ordnung mit  $\xi = 1.4$  lautet bekanntlich

$$
\frac{|(1 - 0.862947 \cdot \Omega^2 + 0.160705 \cdot \Omega^4)|}{\sqrt{1 - 1.504923 \cdot \Omega^2 - 0.804358 \cdot \Omega^4 + 5.389433 \cdot \Omega^6 - 7.205325 \cdot \Omega^8 + 3.3025 \cdot \Omega^{10}}}
$$

Einsetzen

$$
\frac{|(1 - 0.862947 \cdot 2^2 + 0.160705 \cdot 2^4)|}{\sqrt{1 - 1.504923 \cdot 2^2 - 0.804358 \cdot 2^4 + 5.389433 \cdot 2^6 - 7.205325 \cdot 2^8 + 3.3025 \cdot 2^{10}}}
$$

$$
\frac{0.119492}{43.1767} = 0.00276 = -51.16 \text{ dB}
$$

Oder mit  $\varepsilon = 0.15$  und  $\xi = 1.1$  und  $\Omega = 2$ 

$$
\frac{1}{\sqrt{1+0.15^2\left(\frac{(10.49677\cdot 2\ -\ 33.146233\ \cdot 2^3\ + 24.150159\cdot 2^5)}{(2.91941\ -\ 3.8906676\cdot\ 2^2\ +\ 1.1963575\cdot\ 2^4)\right)^2}}=0.0816798=-21.8dB
$$

Grenzwert 0,00165120 = –55,6 dB

Alternativ kann man eine deutlich höhere Welligkeit in Kauf nehmen. Wir probieren mit n=2,  $\varepsilon = 0.8$  und  $\xi = 1.4$ 

$$
R_2(1,4,x) = \frac{1 - 1,7 \cdot x^2}{0,3 \cdot x^2 - 1}
$$
  
\n
$$
|H(x)| = \frac{1}{\sqrt{1 + 0.8^2 \cdot R_2^2(1,4|x)}} = \frac{1}{\sqrt{1 + 0.8^2 \cdot (\frac{1 - 1,7 \cdot x^2}{0.3 \cdot x^2 - 1})^2}}
$$
  
\n
$$
|H(x)| = \frac{1}{\sqrt{1 + (0.8 \cdot \frac{1 - 1,7 \cdot x^2}{0.3 \cdot x^2 - 1})^2}}
$$
  
\n
$$
|H(x)| = \frac{1}{\sqrt{1 + (\frac{0.8 - 1,36 \cdot x^2}{0.3 \cdot x^2 - 1})^2}}
$$
  
\n
$$
|H(x)| = \frac{1}{\sqrt{1 + (\frac{0.64 - 2,176 x^2 + 1,8496 x^4}{1 - 0.6 x^2 + 0.09 x^4})}}
$$
  
\n
$$
|H(x)| = \frac{1}{\sqrt{\frac{1 - 0.6 x^2 + 0.09 x^4 + 0.64 - 2,176 x^2 + 1,8496 x^4}{1 - 0.6 x^2 + 0.09 x^4}}
$$
  
\n
$$
|H(x)| = \frac{1}{\sqrt{\frac{1.64 - 2,776 x^2 + 1,9396 x^4}{1 - 0.6 x^2 + 0.09 x^4}}
$$
  
\n
$$
|H(x)| = \sqrt{\frac{1 - 0.6 x^2 + 0.09 x^4}{1 - 0.6 x^2 + 0.09 x^4}}
$$
  
\n
$$
|H(x)| = \sqrt{\frac{1 - 0.6 x^2 + 0.09 x^4}{1.64 - 2,776 x^2 + 1,9396 x^4}}
$$

Normieren

$$
\sqrt{\frac{1 - 0.6 \alpha^2 + 0.09 \alpha^4}{1.64 - 2.776 \alpha^2 + 1.9396 \alpha^4}} = \frac{1}{\sqrt{2}}
$$
  

$$
\frac{1 - 0.6 \alpha^2 + 0.09 \alpha^4}{1.64 - 2.776 \alpha^2 + 1.9396 \alpha^4} = \frac{1}{2}
$$

$$
\alpha=1{,}04132
$$

Einsetzen

 $1.0<sub>1</sub>$ 

 $0.6$ 

 $0.4$ 

 $0.2$ 

1 − 0,6 · 1,04132² · ଶ + 0,09 · 1,04132<sup>ସ</sup> · <sup>ସ</sup> |()| = ඨ 1,64 − 2,776 · 1,04132² · ଶ + 1,9396 · 1,04132<sup>ସ</sup> · <sup>ସ</sup> 1 − 0,6506 · ଶ + 0,1058 · <sup>ସ</sup> |()| = ඨ 1,64 − 3,0102 · ଶ + 2,2806 · <sup>ସ</sup> 

Grenzwert: 0,215 oder –13,3 dB

Zum Abschluss nun nicht zaghaft sein: n=2,  $\varepsilon = 10$  und  $\xi = 1.4$ 

$$
|H(x)| = \frac{1}{\sqrt{1+10^2 \cdot R_2^2(1,4 \text{ |x)}}} = \frac{1}{\sqrt{1+10^2 \cdot \left(\frac{1-1,7 \cdot x^2}{0,3 \cdot x^2-1}\right)^2}}
$$

$$
|H(x)| = \frac{1}{\sqrt{1+\left(10 \cdot \frac{1-1,7 \cdot x^2}{0,3 \cdot x^2-1}\right)^2}}
$$

$$
|H(x)| = \frac{1}{\sqrt{1+\left(\frac{10-17 \cdot x^2}{0,3 \cdot x^2-1}\right)^2}}
$$

$$
|H(x)| = \frac{1}{\sqrt{1+\frac{100-340 x^2+289 x^4}{1-0,6 x^2+0,09 x^4}}}
$$

$$
|H(x)| = \frac{1}{\sqrt{\frac{1 - 0.6 x^2 + 0.09 x^4 + 100 - 340 x^2 + 289 x^4}{1 - 0.6 x^2 + 0.09 x^4}}}
$$

$$
|H(x)| = \frac{1}{\sqrt{\frac{101 - 340.6 x^2 + 289.09 x^4}{1 - 0.6 x^2 + 0.09 x^4}}}
$$

$$
|H(x)| = \sqrt{\frac{1 - 0.6 x^2 + 0.09 x^4}{101 - 340.6 x^2 + 289.09 x^4}}
$$

Auf natürliche Grenzfrequenz normieren

$$
\sqrt{\frac{1 - 0.6 \alpha^2 + 0.09 \alpha^4}{101 - 340.6 \alpha^2 + 289.09 \alpha^4}} = \frac{1}{\sqrt{2}}
$$

$$
\frac{1 - 0.6 \alpha^2 + 0.09 \alpha^4}{101 - 340.6 \alpha^2 + 289.09 \alpha^4} = \frac{1}{2}
$$

$$
\alpha = 0.797395
$$

Einsetzen

$$
|H(x)| = \sqrt{\frac{1 - 0.6 \cdot 0.797395^2 \cdot x^2 + 0.09 \cdot 0.797395^4 \cdot x^4}{101 - 340.6 \cdot 0.797395^2 \cdot x^2 + 289.09 \cdot 0.797395^4 \cdot x^4}}
$$

$$
|H(x)| = \sqrt{\frac{1 - 0.3815 \cdot x^2 + 0.036386 \cdot x^4}{101 - 216.5667 \cdot x^2 + 116.876 \cdot x^4}}
$$

Logarithmischer Plot

$$
y = 20 \cdot \log \left( \sqrt{\frac{1 - 0.3815 \cdot x^2 + 0.036386 \cdot x^4}{101 - 216.5667 \cdot x^2 + 116.876 \cdot x^4}} \right)
$$

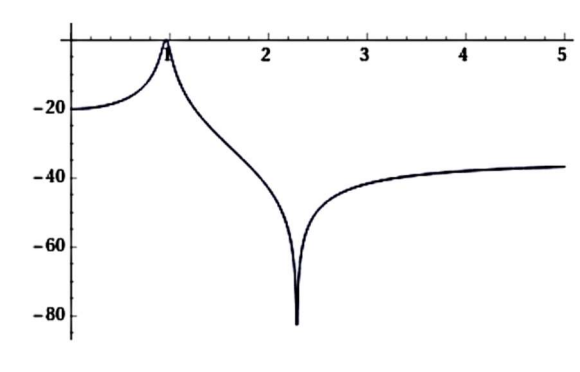

Ist man also bereit, im Durchlassband eine nicht normierte Abschwächung von bis zu 20 dB zu akzeptieren, erhält man als Belohnung eine minimale Sperrtiefe von –35 dB.

Damit sind die Möglichkeiten wohl weitgehend ausgeschöpft. Man wird sich also genau überlegen müssen, ob der höhere Schaltungsaufwand tatsächlich gerechtfertigt ist. Vor allem auch, nachdem bei Tschebyscheff die Ausgangsspannung bei steigernder Frequenz gegen Null geht, während bei Cauer nach der Welligkeit ein weitgehend konstanter Wert erreicht wird.<sup>107</sup>

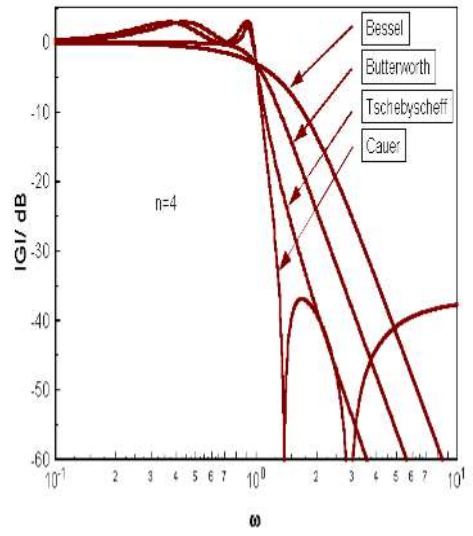

Als nächstes probieren wir zwecks Überprüfung der Übereinstimmung mit der Literatur das Cauer Filter  $n = 5$ ,  $\varepsilon = 0.15$ ,  $\xi = 1.11$ 

Wir verwenden die bekannten Berechnungsformeln

$$
x_i = cd\left(K\left(\frac{1}{\xi}\right) \cdot \frac{2m-1}{n} \Big| \frac{1}{\xi}\right)
$$

$$
x_{pi} = \frac{\xi}{x_i}
$$

Konkret also (Konvention mit m)

$$
x_1 = cd\left(K\left(\frac{1}{1,2321}\right) \cdot \frac{1}{5} | \frac{1}{1,2321}\right) = cd\left(\frac{2,28446}{5} | \frac{1}{1,2321}\right) = 0,979284
$$
\n
$$
x_2 = cd\left(K\left(\frac{1}{1,2321}\right) \cdot \frac{3}{5} | \frac{1}{1,2321}\right) = cd\left(\frac{3 \cdot 2,28446}{5} | \frac{1}{1,2321}\right) = 0,736359
$$
\n
$$
x_3 = cd\left(K\left(\frac{1}{1,2321}\right) \cdot \frac{5}{5} | \frac{1}{1,2321}\right) = 0
$$
\n
$$
x_4 = cd\left(K\left(\frac{1}{1,2321}\right) \cdot \frac{7}{5} | \frac{1}{1,2321}\right) = cd\left(\frac{7 \cdot 2,28446}{5} | \frac{1}{1,2321}\right) = -0,736360
$$
\n
$$
x_5 = cd\left(K\left(\frac{1}{1,2321}\right) \cdot \frac{9}{5} | \frac{1}{1,2321}\right) = -0,979284
$$

$$
x_{p1} = \frac{\xi}{x_1} = \frac{1,11}{0,979284} = 1,13348
$$

$$
x_{p2} = \frac{\xi}{x_2} = \frac{1,11}{0,736359} = 1,507417
$$

<sup>107</sup> Grafik aus: https://silo.tips/download/analoge-bertragungstechnik, letzter Zugriff 08.05.2022.

$$
x_{p3} = \frac{\xi}{x_3} = \frac{1,11}{0} = \infty
$$
  

$$
x_{p4} = \frac{\xi}{x_4} = \frac{1,11}{-0,736359} = -1,507417
$$
  

$$
x_{p5} = \frac{\xi}{x_5} = \frac{1,11}{-0,979284} = -1,13348
$$

Bekanntlich gilt:

$$
R_n(\xi,x)=r_0\,x\,{\prod_{i=1}^n(x-x_i)\over \prod_{i=1}^n(x-x_{pi})}\,,n\,ungerade
$$

Mit den Nullstellen  $x_i$  und den Polstellen  $x_{pi}$ , Der Faktor  $r_0$  wird so gewählt, dass  $R_n(\xi, 1) = 1$  gilt.

Praktisch daher

$$
R_5(1,1,x) = r_0 x \frac{(x - 0.979284) \cdot (x + 0.979284) \cdot (x - 0.736359) \cdot (x + 0.736359)}{(x - 1.13348) \cdot (x + 1.13348) \cdot (x - 1.507417) \cdot (x + 1.507417)}
$$

$$
R_5(1,1,x) = r_0 x \frac{0.519992 - 1.50122 x^2 + x^4}{2.91941 - 3.55708 x^2 + x^4}
$$

Bestimmung des Vorfaktors

$$
R_5(1,1,1) = r_0 \cdot 1 \cdot \frac{0,519992 - 1,50122 x^2 + x^4}{2,91941 - 3,55708 x^2 + x^4} = 1
$$

$$
R_5(1,1,1) = r_0 \cdot 0,0518091243 = 1
$$

$$
r_0 = 19,30162
$$

Zusammengefasst daher

$$
R_5(1,1,x) = 19,30162 \cdot x \frac{0,519992 - 1,50122 x^2 + x^4}{2,91941 - 3,55708 x^2 + x^4}
$$

$$
R_5(1,1,x) = \frac{19,30162 \cdot 0,519992 \cdot x - 19,30162 \cdot 1,50122 x^3 + 19,30162 \cdot x^5}{2,91941 - 3,55708 x^2 + x^4}
$$

$$
R_5(1,1,x) = \frac{10,036688 \cdot x - 28,976 \cdot x^3 + 19,30162 \cdot x^5}{2,91941 - 3,55708 x^2 + x^4}
$$

Nun berechnen wir den Korrekturfaktor für die natürliche Grenzfrequenz

$$
\frac{1}{1 + \varepsilon^2 \cdot R_5^2(1,1|\Omega)} = \frac{1}{2}
$$

$$
\frac{1}{1+0.15^2 \cdot \left(\frac{10.036688 \cdot \alpha - 28.976 \cdot \alpha^3 + 19.30162 \cdot \alpha^5}{2.91941 - 3.55708 \alpha^2 + \alpha^4}\right)^2} = \frac{1}{2}
$$
  

$$
1+0.15^2 \cdot \left(\frac{10.036688 \cdot \alpha - 28.976 \cdot \alpha^3 + 19.30162 \cdot \alpha^5}{2.91941 - 3.55708 \alpha^2 + \alpha^4}\right)^2 = 2
$$
  

$$
0.0225 \cdot \left(\frac{10.036688 \cdot \alpha - 28.976 \cdot \alpha^3 + 19.30162 \cdot \alpha^5}{2.91941 - 3.55708 \alpha^2 + \alpha^4}\right)^2 = 1
$$
  

$$
\left(\frac{10.036688 \cdot \alpha - 28.976 \cdot \alpha^3 + 19.30162 \cdot \alpha^5}{2.91941 - 3.55708 \alpha^2 + \alpha^4}\right)^2 = \frac{400}{9}
$$
  

$$
\frac{10.036688 \cdot \alpha - 28.976 \cdot \alpha^3 + 19.30162 \cdot \alpha^5}{2.91941 - 3.55708 \alpha^2 + \alpha^4} = \frac{20}{3}
$$
  

$$
\frac{\alpha = 1.04584}
$$

Daher

$$
R_5(1,1,x) = \frac{10,036688 \cdot 1,04584 \cdot x - 28,976 \cdot 1,04584^3 \cdot x^3 + 19,30162 \cdot 1,04584^5 \cdot x^5}{2,91941 - 3,55708 \cdot 1,04584^2 \cdot x^2 + 1,04584^4 \cdot x^4}
$$

$$
R_5(1,1,x) = \frac{10,49677 \cdot x - 33,146233 \cdot x^3 + 24,150159 \cdot x^5}{2,91941 - 3,8906676 \cdot x^2 + 1,1963575 \cdot x^4}
$$

Daher lautet die Amplitudenfunktion

$$
G_{5}(\Omega) = \frac{1}{\sqrt{1 + 0.15^{2} \cdot \left(\frac{(10.49677 \cdot x - 33.146233 \cdot x^{3} + 24.150159 \cdot x^{5})}{(2.91941 - 3.8906676 \cdot x^{2} + 1.1963575 \cdot x^{4})}\right)^{2}}}
$$

Und zwecks Vergleichs mit der Literatur quadriert

$$
G_5^2(\Omega) = \frac{1}{1 + 0.15^2 \cdot \left( \frac{(10.49677 \cdot x - 33.146233 \cdot x^3 + 24.150159 \cdot x^5)}{(2.91941 - 3.8906676 \cdot x^2 + 1.1963575 \cdot x^4)} \right)^2}
$$

$$
G_5^2(x) = \frac{(2,91941 - 3,8906676 \cdot x^2 + 1,1963575 \cdot x^4)^2}{(2,91941 - 3,8906676 \cdot x^2 + 1,1963575 \cdot x^4)^2 + (0,15 \cdot 10,49677 \cdot x - 0,15 \cdot 33,146233 \cdot x^3 + 0,15 \cdot 24,150159 \cdot x^5)^2}
$$

$$
G_5^2(x) = \frac{(2,91941 - 3,8906676 \cdot x^2 + 1,1963575 \cdot x^4)^2}{(2,91941 - 3,8906676 \cdot x^2 + 1,1963575 \cdot x^4)^2 + (1,5745155 \cdot x - 4,97193495 \cdot x^3 + 3,62252385 \cdot x^5)^2}
$$

$$
c_{5}^{2}(x) = \frac{2,91941^{2} \cdot (1 - \frac{3,8906676}{2,91941} \cdot x^{2} + \frac{1,1963575}{2,91941} \cdot x^{4})^{2}}{2,91941^{2} \cdot (1 - 1,33269 \cdot x^{2} + 1,1963575 \cdot x^{4})^{2} + (1,5745155 \cdot x - 4,97193495 \cdot x^{3} + 3,62252385 \cdot x^{5})^{2}}
$$
  
\n
$$
c_{5}^{2}(x) = \frac{2,91941^{2} \cdot (1 - 1,33269 \cdot x^{2} + 0,40979 \cdot x^{4})^{2} + \frac{2,91941^{2}}{2,91941^{2}} (1,5745155 \cdot x - 4,97193495 \cdot x^{3} + 3,62252385 \cdot x^{5})^{2}}
$$
  
\n
$$
c_{5}^{2}(x) = \frac{2,91941^{2} \cdot (1 - 1,33269 \cdot x^{2} + 0,40979 \cdot x^{4})^{2} + \frac{2,91941^{2}}{2,91941^{2}} (1,5745155 \cdot x - 4,97193495 \cdot x^{3} + 3,62252385 \cdot x^{5})^{2}}
$$
  
\n
$$
c_{5}^{2}(x) = \frac{2,91941^{2} \cdot (1 - 1,33269 \cdot x^{2} + 0,40979 \cdot x^{4})^{2} + 2,91941^{2} (\frac{1,5745155}{2,91941} \cdot x - \frac{4,97193495}{2,91941} \cdot x^{3} + \frac{3,62252385}{2,91941} \cdot x^{5})^{2}}
$$
  
\n
$$
c_{5}^{2}(x) = \frac{2,91941^{2} \cdot (1 - 1,33269 \cdot x^{2} + 0,40979 \cdot x^{4})^{2}}{2,91941^{2} (\cdot - 1,33269 \cdot x^{2} + 0,409
$$

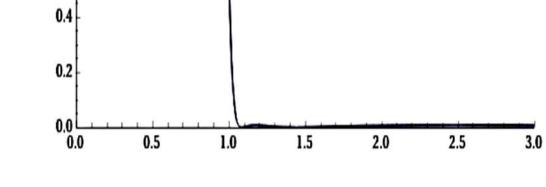

In der Literatur<sup>108</sup> steht:

 $1.0$ 

 $0.8\,$ 

 $0.6$ 

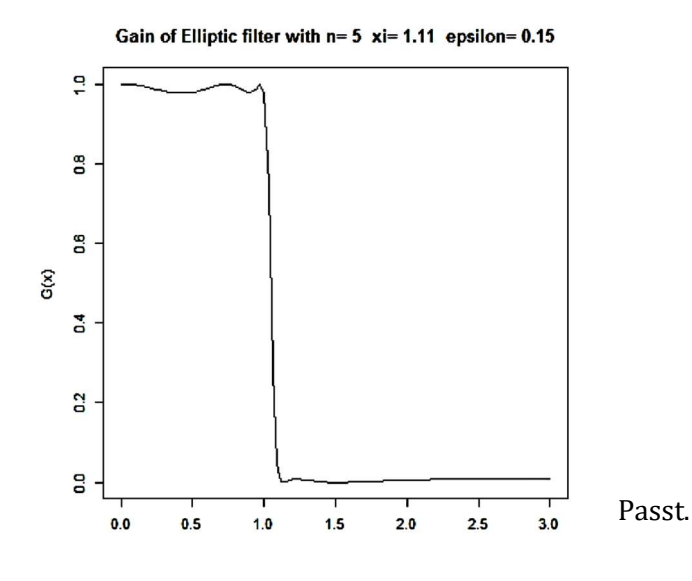

<sup>108</sup> Mark Kleehammer: Mathematical Development of the Elliptic Filter, S.53

### 6.3.4.5. Zum Abschluss dieses schwierigen Kapitels als Zusammenfassung und Kochrezept die Berechnungen für die Cauer – Filter der Ordnungen 2 bis 5

Für alle Berechnungen gilt:  $ε = 0,1$  und  $ξ = 1,4$ 

 $o)$   $n = 2$ 

#### Die direkte Berechnung der Pole x<sub>pm</sub> und Nullstellen x<sub>m</sub>

Allgemeine Formeln (Konvention mit m)

$$
x_m = cd\left(K\left(\frac{1}{\xi^2}\right) \cdot \frac{2m-1}{n} \Big| \frac{1}{\xi^2}\right)
$$

$$
x_{pm} = \frac{\xi}{x_m}
$$

$$
R_2(\xi, x) = r_0 \frac{(x - x_1)(x - x_2)}{(x - x_1)(x - x_2)}, r_0 \text{ so class } R_2(\xi, 1) = 1
$$

 $(x - x_{p1})(x - x_{p2})$ 

Zahlenwerte

$$
x_1 = +0,766998
$$
  
\n
$$
x_2 = -0,766998
$$
  
\n
$$
x_{p1} = +1,82530
$$
  
\n
$$
x_{p2} = -1,82530
$$

Daher lautet das Zählerpolynom

$$
(x - x1)(x - x2) = (x - 0.766998) \cdot (x + 0.766998) = x2 - 0.588286
$$

Und das Nennerpolynom

$$
(x - x_{p1})(x - x_{p2}) = (x - 1.82530) \cdot (x + 1.82530) = x^2 - 3.33172
$$

Zusammengefasst

$$
R_2(1,4,x) = r_0 \frac{x^2 - 0.588286}{x^2 - 3.33172}
$$

Jetzt müssen wir noch den Faktor bestimmen:

$$
R_2(1,4,1) = r_0 \frac{1^2 - 0.588286}{1^2 - 3.33172} = 1
$$

$$
r_0 \frac{0.411714}{-2.33172} = 1
$$

$$
r_0 = -5.663446
$$

Endergebnis

$$
R_2(1,4,x) = -5,663446 \frac{x^2 - 0,588286}{x^2 - 3,33172} = \frac{-5,663446 \cdot x^2 + 3,33172}{x^2 - 3,33172} = \frac{1 - 1,7 \cdot x^2}{0,3 \cdot x^2 - 1}
$$

# Die Berechnung des Polynoms ohne Verwendung der elliptischen Funktionen

$$
R_2(\xi, x) = \frac{(t+1)x^2 - 1}{(t-1)x^2 + 1} \text{ mit } t \equiv \sqrt{1 - \frac{1}{\xi^2}}
$$

$$
t = \sqrt{1 - \frac{1}{1.4^2}} = 0.7
$$

$$
R_2(1,4,x) = \frac{(0,7+1)x^2 - 1}{(0,7-1)x^2 + 1} = \frac{1,7 \cdot x^2 - 1}{-0,3 \cdot x^2 + 1} = \frac{1 - 1,7 \cdot x^2}{0,3 \cdot x^2 - 1}
$$

# Die Amplitudenfunktion

$$
|H(x)| = \frac{1}{\sqrt{1 + e^{2} \cdot R_{n}^{2}(\xi|x)}}
$$
  
\n
$$
|H(x)| = \frac{1}{\sqrt{1 + 0.1^{2} \cdot R_{2}^{2}(1.4|x)}} = \frac{1}{\sqrt{1 + 0.1^{2} \cdot (\frac{1 - 1.7 \cdot x^{2}}{0.3 \cdot x^{2} - 1})^{2}}} = \frac{1}{\sqrt{1 + (\frac{0.1 - 0.17 \cdot x^{2}}{0.3 \cdot x^{2} - 1})^{2}}}
$$
  
\n
$$
|H(x)| = \frac{1}{\sqrt{1 + \frac{0.01 - 0.034 x^{2} + 0.0289 x^{4}}{1 - 0.6 x^{2} + 0.09 x^{4}}}}
$$
  
\n
$$
|H(x)| = \frac{1}{\sqrt{\frac{1 - 0.6 x^{2} + 0.09 x^{4}}{1 - 0.6 x^{2} + 0.09 x^{4}} + \frac{0.01 - 0.034 x^{2} + 0.0289 x^{4}}{1 - 0.6 x^{2} + 0.09 x^{4}}}}
$$
  
\n
$$
|H(x)| = \frac{1}{\sqrt{\frac{1 - 0.6 x^{2} + 0.09 x^{4} + 0.01 - 0.034 x^{2} + 0.0289 x^{4}}{1 - 0.6 x^{2} + 0.09 x^{4}}}}
$$
  
\n
$$
|H(x)| = \frac{1}{\sqrt{\frac{1.01 - 0.634 x^{2} + 0.1189 x^{4}}{1 - 0.6 x^{2} + 0.09 x^{4}}}}
$$
  
\n
$$
|H(x)| = \frac{1}{\sqrt{\frac{1.01 - 0.634 x^{2} + 0.1189 x^{4}}{1 - 0.6 x^{2} + 0.09 x^{4}}}}
$$
  
\n
$$
|H(x)| = \sqrt{\frac{1 - 0.6 x^{2} + 0.09 x^{4}}{1.01 - 0.634 x^{2} + 0.1189 x^{4}}}
$$

#### Die Berechnung der komplexen Übertragungsfunktion aus der Amplitudenfunktion

Polstelle, wenn

$$
|H(x)|=\infty
$$

Also konkret

$$
1,01 - 0,634 x^2 + 0,1189 x^4 = 0
$$

Das lassen wir rechnen

$$
P_1 = -1,67043 - 0,352443 i
$$
  
\n
$$
P_2 = -1,67043 + 0,352443 i
$$
  
\n
$$
P_3 = +1,67043 - 0,352443 i
$$
  
\n
$$
P_4 = +1,67043 + 0,352443 i
$$

Nullstelle, wenn

 $|H(x)| = 0$ 

Also konkret

 $1 - 0.6 x^2 + 0.09 x^4 = 0$ 

Das lassen wir rechnen

$$
N_{1,2} = \pm 1.8253
$$

Und jetzt muss man aufpassen! Da wir von der reellen Amplitudenfunktion ausgehen, sieht unser Ansatz für die komplexwertige Übertragungsfunktion so aus: Es werden die Polstellen der oberen Halbebene verwendet. An anderen Literaturstellen wird das aber durchaus anders gehandhabt! Denn dort rechnet man mit  $s = x \cdot j$  und verwendet die Polstellen der linken Halbebene. Natürlich kommt man zum gleichen Ergebnis, mir erscheint diese Darstellung aber unnötig "um's Eck gedacht".

Diese Argumentation kann man auch noch anders formulieren: In den resultierenden Nennerpolynomen müssen alle Terme positiv sein, um Stabilität zu garantieren. Dabei ist allerdings mathematische Korrektheit geboten, denn j² darf nun nicht durch -1 ersetzt werden!

$$
H(\Omega) = \frac{\left(1 - \frac{\Omega}{N_1}\right)\left(1 - \frac{\Omega}{N_2}\right)}{\left(1 - \frac{\Omega}{P_1}\right)\left(1 - \frac{\Omega}{P_2}\right)}
$$

$$
H(\Omega) = \frac{\left(1 - \frac{\Omega}{1,8253}\right)\left(1 - \frac{\Omega}{-1,8253}\right)}{\left(1 - \frac{\Omega}{+1,67043 + 0,352443 i}\right)\left(1 - \frac{\Omega}{-1,67043 + 0,352443 i}\right)}
$$

$$
H(\Omega) = \frac{(1 - 0.547855 \,\Omega)(1 + 0.547855 \,\Omega)}{(1 - (0.573134 - 0.120925 \,i) \,\Omega)(1 + (0.573134 + 0.120925 \,i) \,\Omega)}
$$
\n
$$
1 - 0.3 \,\Omega^2
$$

$$
H(\Omega) = \frac{1}{1 + i (0,24185 \Omega) - 0,343105 \Omega^2}
$$

Normieren auf

$$
H(0) = \frac{1}{\sqrt{1 + \varepsilon^2}} = 0.995037
$$

$$
H(\Omega) = \frac{0.995 - 0.2985 \,\Omega^2}{1 - 0.343105 \,\Omega^2 + i \,(0.24185 \,\Omega)}
$$

Oder für die Auslegung des realisierten Filters umgeschrieben

$$
H(\Omega) = \frac{0.995 + 0.2985 \cdot j^2 \cdot \Omega^2}{1 + 0.24185 \cdot j \cdot \Omega + 0.343105 \cdot j^2 \cdot \Omega^2}
$$

Umrechnung auf Polarkoordinaten

$$
H(\Omega) = \frac{|(0,995 - 0,2985 \Omega^2)| \angle 0}{\sqrt{(1 - 0,343105 \Omega^2)^2 + (0,24185 \Omega)^2} \angle \arctan\left(\frac{0,24185 \Omega}{1 - 0,343105 \Omega^2}\right)}
$$

$$
H(\Omega) = \frac{|(0,995 - 0,2985 \Omega^2)|}{\sqrt{1 - 0,627719 \Omega^2 + 0,117721 \Omega^4}} \angle -\arctan\left(\frac{0,24185 \Omega}{1 - 0,343105 \Omega^2}\right)
$$

Vergleich mit der Amplitudenfunktion

$$
|H(x)| = \sqrt{\frac{1 - 0.6 x^2 + 0.09 x^4}{1.01 - 0.634 x^2 + 0.1189 x^4}} = \frac{(0.995 - 0.2985 x^2)}{\sqrt{1 - 0.627719 x^2 + 0.117721 x^4}}
$$
  

$$
\frac{1 - 0.6 x^2 + 0.09 x^4}{1.01 - 0.634 x^2 + 0.1189 x^4} = \frac{(0.995 - 0.2985 x^2)^2}{1 - 0.627719 x^2 + 0.117721 x^4}
$$
  

$$
\frac{1 - 0.6 x^2 + 0.09 x^4}{1.01 - 0.634 x^2 + 0.1189 x^4} = \frac{0.990025 - 0.594015 x^2 + 0.0891022 x^4}{1 - 0.627719 x^2 + 0.117721 x^4}
$$
  

$$
\frac{1 - 0.6 x^2 + 0.09 x^4}{1.01 - 0.634 x^2 + 0.1189 x^4} = \frac{1.01(0.990025 - 0.594015 x^2 + 0.0891022 x^4)}{1.01(1 - 0.627719 x^2 + 0.117721 x^4)}
$$
  

$$
\frac{1 - 0.6 x^2 + 0.09 x^4}{1.01(1 - 0.627719 x^2 + 0.117721 x^4)}
$$

$$
\frac{1 - 0.6 x^2 + 0.09 x^4}{1.01 - 0.634 x^2 + 0.1189 x^4} = \frac{1 - 0.6 x^2 + 0.09 x^4}{1.01 - 0.634 x^2 + 0.1189 x^4}
$$

Passt,

Bei der numerischen Auswertung des Phasenwinkels muss man natürlich wieder auf die Quadranten achten!

Jetzt noch auf die natürliche Grenzfrequenz umrechnen

$$
\frac{(0,995-0,2985 \alpha^2)}{\sqrt{1 - 0,627719 \alpha^2 + 0,117721 \alpha^4}} = \frac{1}{\sqrt{2}}
$$

Das lassen wir rechnen

$$
\alpha=1,\!53
$$

Daher

$$
H(\Omega) = \frac{|(0.995 - 0.2985 \cdot 1.53^2 \cdot \Omega^2)|}{\sqrt{1 - 0.627719 \cdot 1.53^2 \cdot \Omega^2 + 0.117721 \cdot 1.53^4 \cdot \Omega^4}} \angle - \arctan\left(\frac{0.24185 \cdot 1.53 \cdot \Omega}{1 - 0.343105 \cdot 1.53^2 \cdot \Omega^2}\right)
$$

$$
H(\Omega) = \frac{|(0.995 - 0.7 \cdot \Omega^2)|}{\sqrt{1 - 1.47 \cdot \Omega^2 + 0.645 \cdot \Omega^4}} \angle - \arctan\left(\frac{0.37 \cdot \Omega}{1 - 0.803175 \cdot \Omega^2}\right)
$$

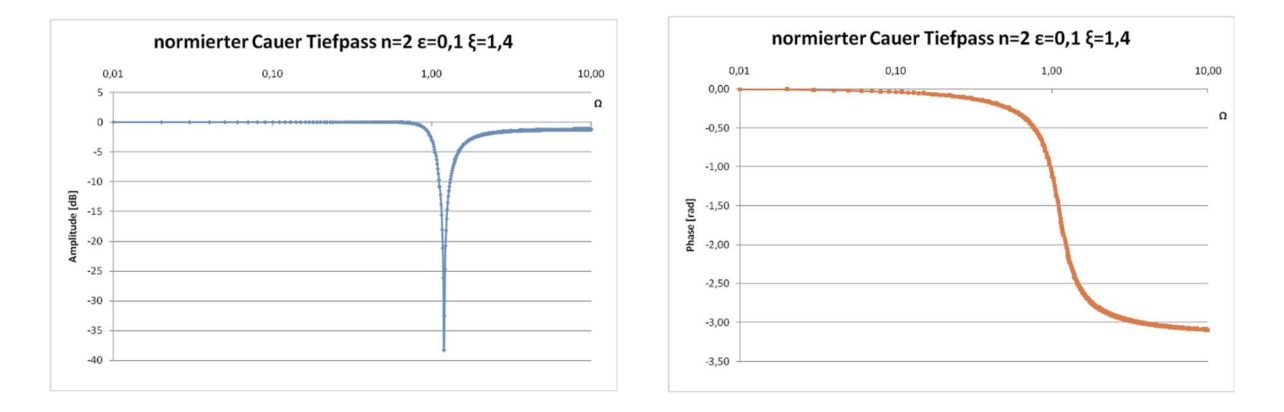

#### o)  $n = 3$

### Die direkte Berechnung der Pole x<sub>pm</sub> und Nullstellen x<sub>m</sub>

Allgemeine Formeln (Konvention mit m)

$$
x_m = cd\left(K\left(\frac{1}{\xi^2}\right) \cdot \frac{2m-1}{n} \Big| \frac{1}{\xi^2}\right)
$$

$$
x_{pm} = \frac{\xi}{x_m}
$$

$$
R_3(\xi, x) = r_0 \cdot x \cdot \frac{(x - x_1)(x - x_2)}{(x - x_{p1})(x - x_{p2})}, r_0 \text{ so class } R_3(\xi, 1) = 1
$$

Zahlenwerte

$$
x_1 = cd\left(K\left(\frac{1}{1,96}\right) \cdot \frac{2 \cdot 1 - 1}{3} | \frac{1}{1,96}\right) = cd\left(1,86282 \cdot \frac{1}{3} | \frac{1}{1,96}\right) = 0,901142
$$

$$
x_2 = cd\left(K\left(\frac{1}{1,96}\right) \cdot \frac{2 \cdot 2 - 1}{3} \mid \frac{1}{1,96}\right) = cd\left(1,86282 \cdot 1\mid \frac{1}{1,96}\right) = 0
$$
  

$$
x_3 = cd\left(K\left(\frac{1}{1,96}\right) \cdot \frac{2 \cdot 3 - 1}{3} \mid \frac{1}{1,96}\right) = cd\left(1,86282 \cdot \frac{5}{3} \mid \frac{1}{1,96}\right) = -0,901143
$$
  

$$
x_{p1} = 1,55358
$$
  

$$
x_{p2} = \infty
$$
  

$$
x_{p3} = -1,55358
$$

Daher lautet das Zählerpolynom

$$
(x - x1)(x - x2) = (x - 0.901142) \cdot (x + 0.901142) = -0.812057 + x2
$$

Und das Nennerpolynom

$$
(x - x_{p1})(x - x_{p2}) = (x - 1.55358) \cdot (x + 1.55358) = -2.41361 + x^2
$$

Zusammengefasst

$$
R_3(1,4,x) = r_0 \frac{x^3 - 0.812057 x}{x^2 - 2.41361}
$$

Jetzt müssen wir noch den Faktor bestimmen:

$$
R_3(1,4,1) = r_0 \frac{1^3 - 0.812057 \cdot 1}{1^2 - 2.41361} = 1
$$

$$
-0.132952 \cdot r_0 = 1
$$

$$
r_0 = -7.52148
$$

Endergebnis

$$
R_3(1,4,x) = -7{,}52148 \cdot \frac{x^3 - 0{,}812057 x}{x^2 - 2{,}41361} = \frac{-7{,}52148 \cdot x^3 + 6{,}10787 x}{x^2 - 2{,}41361}
$$

### Die Berechnung des Polynoms ohne Verwendung der elliptischen Funktionen

$$
R_3(\xi, x) = x \frac{\left(1 - x_p^2\right) \left(x^2 - x_z^2\right)}{\left(1 - x_z^2\right) \left(x^2 - x_p^2\right)}
$$

Mit

$$
G = \sqrt{4\xi^2 + \left(4\xi^2(\xi^2 - 1)\right)^{\frac{2}{3}}}
$$

$$
x_p^2 = \frac{2 \cdot \xi^2 \cdot \sqrt{G}}{\sqrt{8 \cdot \xi^2 (\xi^2 + 1) + 12 \cdot G \cdot \xi^2 - G^3} - \sqrt{G^3}}
$$

$$
x_z^2 = \frac{\xi^2}{x_p^2}
$$

Konkret

$$
G = \sqrt{4 \cdot 1,96 + \left(4 \cdot 1,96(1,96 - 1)\right)^{\frac{2}{3}}} = 3,41768
$$
\n
$$
x_p^2 = \frac{2 \cdot 1,96 \cdot \sqrt{3,41768}}{\sqrt{8 \cdot 1,96 \cdot (1,96 + 1) + 12 \cdot 3,41768 \cdot 1,96 - 3,41768^3} - \sqrt{3,41768^3}}
$$

L

$$
x_p^2 = \frac{7,24689}{\sqrt{46,4128 + 80,3838336 - 39,92033627} - 6,31825}
$$

$$
x_p^2 = \frac{7,24689}{3,002496} = 2,413621867
$$

$$
x_z^2 = \frac{\xi^2}{x_p^2} = \frac{1,96}{2,413621867} = 0,8120576
$$

$$
R_3(1,4,x) = x \frac{(1-2,413621867)(x^2-0,8120576)}{(1-0,8120576)(x^2-2,413621867)} = \frac{-1,413621867 \cdot x \cdot (x^2-0,8120576)}{0,1879424(x^2-2,413621867)}
$$

$$
R_3(1,4,x) = \frac{1,14794 \, x \, - \, 1,41362 \, x^3}{-0,453622 \, + \, 0,187942 \, x^2} = \frac{-\,7,52158 \, x^3 + 6,10795 \, x}{x^2 - 2,41363}
$$

Die Amplitudenfunktion

$$
|H(x)| = \frac{1}{\sqrt{1 + \varepsilon^2 \cdot R_n^2(\xi|x)}}
$$

$$
|H(x)| = \frac{1}{\sqrt{1 + 0.1^2 + R_3^2(1.4 \text{ |x|})}} = \frac{1}{\sqrt{1 + 0.1^2 \cdot \left(\frac{-7.52148 \cdot x^3 + 6.10787 x}{x^2 - 2.41361}\right)^2}}
$$

$$
|H(x)| = \frac{1}{\sqrt{1 + 0.01 \cdot \left(\frac{37,3061 x^2 - 91,8804 x^4 + 56,5727 x^6}{5,82551 - 4,82722 x^2 + x^4}\right)}}
$$

$$
|H(x)| = \frac{1}{\sqrt{1 + \left(\frac{0.373061 x^2 - 0.918804 x^4 + 0.565727 x^6}{5,82551 - 4,82722 x^2 + x^4}\right)}}
$$

$$
|H(x)| = \frac{1}{\sqrt{\frac{5,82551 - 4,82722 x^2 + x^4}{5,82551 - 4,82722 x^2 + x^4} + \frac{0,373061 x^2 - 0,918804 x^4 + 0,565727 x^6}{5,82551 - 4,82722 x^2 + x^4}}
$$
  
\n
$$
|H(x)| = \frac{1}{\sqrt{\frac{5,82551 - 4,82722 x^2 + x^4 + 0,373061 x^2 - 0,918804 x^4 + 0,565727 x^6}{5,82551 - 4,82722 x^2 + x^4}}
$$
  
\n
$$
|H(x)| = \sqrt{\frac{5,82551 - 4,82722 x^2 + x^4}{5,82551 - 4,82722 x^2 + x^4}}
$$

#### Die Berechnung der komplexen Übertragungsfunktion aus der Amplitudenfunktion

Polstelle, wenn

$$
|H(x)|=\infty
$$

Also konkret

 $5,82551 - 4,45416 x^2 + 0,081196 x^4 + 0,565727 x^6 = 0$ 

Das lassen wir rechnen

$$
P_1 = -1,29674 - 0,254125 i
$$
  
\n
$$
P_2 = -1,29674 + 0,254125 i
$$
  
\n
$$
P_3 = -1,83778 i
$$
  
\n
$$
P_4 = 1,83778 i
$$
  
\n
$$
P_5 = 1,29674 - 0,254125 i
$$
  
\n
$$
P_6 = 1,29674 + 0,254125 i
$$

Nullstelle, wenn

$$
|H(x)|=0
$$

Also konkret

$$
5,82551 - 4,82722 x^2 + x^4 = 0
$$

Das lassen wir rechnen

$$
N_{1,2} = \pm 1,55416
$$

Einsetzen (in dieser Notation verwenden wir die Polstellen der oberen Halbebene)

$$
H(\Omega) = \frac{\left(1 - \frac{\Omega}{N_1}\right)\left(1 - \frac{\Omega}{N_2}\right)}{\left(1 - \frac{\Omega}{P_1}\right)\left(1 - \frac{\Omega}{P_2}\right)\left(1 - \frac{\Omega}{P_3}\right)}
$$

$$
H(\Omega) = \frac{\left(1 - \frac{\Omega}{1.55416}\right)\left(1 - \frac{\Omega}{-1.55416}\right)}{\left(1 - \frac{\Omega}{-1.29674 + 0.254125i}\right)\left(1 - \frac{\Omega}{1.29674 + 0.254125i}\right)\left(1 - \frac{\Omega}{1.83778i}\right)}
$$

$$
H(\Omega) = \frac{(1 - 0.643434 \Omega)(1 + 0.643434 \Omega)}{(1 + (0.742643 + 0.145537 i) \Omega)(1 - (0.742643 - 0.145537 i) \Omega)(1 + (0.544135 i) \Omega)}
$$

$$
H(\Omega) = \frac{1 - 0.414007 \Omega^2}{1 + i \cdot 0.835209 \cdot \Omega - 0.731083 \cdot \Omega^2 - i \cdot 0.311626 \cdot \Omega^3}
$$

Oder für die Auslegung des realisierten Filters umgeschrieben

$$
H(\Omega) = \frac{1 + 0.643434 \Omega}{1 + 0.544135 \cdot j \cdot \Omega} \cdot \frac{1 - 0.643434 \Omega}{(1 + 0.742643 \cdot \Omega + 0.145537 \cdot j \cdot \Omega)(1 - 0.742643 \cdot \Omega + 0.145537 \cdot j \cdot \Omega)} \nH(\Omega) = \frac{1 + 0.643434 \Omega}{1 + 0.544135 \cdot j \cdot \Omega} \cdot \frac{1 - 0.643434 \Omega}{1(1 + 0.742643 \cdot \Omega + 0.145537 \cdot j \cdot \Omega) - 0.742643 \cdot \Omega \cdot (1 + 0.742643 \cdot \Omega + 0.145537 \cdot j \cdot \Omega) + 0.145537 \cdot j \cdot \Omega \cdot (1 + 0.742643 \cdot \Omega + 0.145537 \cdot j \cdot \Omega)} \nH(\Omega) = \frac{1 + 0.643434 \Omega}{1 + 0.544135 \cdot j \cdot \Omega} \cdot \frac{1}{(1 + 0.742643 \cdot \Omega + 0.145537 \cdot j \cdot \Omega) - 0.742643 \cdot \Omega \cdot (1 + 0.742643 \cdot \Omega + 0.145537 \cdot j \cdot \Omega) + 0.145537 \cdot j \cdot \Omega \cdot (1 + 0.742643 \cdot \Omega + 0.145537 \cdot j \cdot \Omega)} \nH(\Omega) = \frac{1 + 0.643434 \Omega}{1 + 0.544135 \cdot j \cdot \Omega} \cdot \frac{1}{1 + 0.742643 \cdot \Omega + 0.145537 \cdot j \cdot \Omega - 0.742643 \cdot \Omega - 0.551519 \cdot \Omega^{2} - 0.108082 \cdot j \cdot \Omega^{2} + 0.145537 \cdot j \cdot \Omega + 0.108082 \cdot j \cdot \Omega^{2} + 0.021181 \cdot j^{2} \cdot \Omega^{2}} \nH(\Omega) = \frac{1 + 0.643434 \Omega}{1 + 0.544135 \cdot j \cdot \Omega} \
$$

Bei ungerader Ordnung entfällt das Normieren, da offensichtlich gilt

$$
H(0)=1
$$

Umrechnung auf Polarkoordinaten

$$
H(\Omega) = \frac{|(1 - 0.414007 \,\Omega^2)| \angle 0}{\sqrt{(1 - 0.731083 \cdot \Omega^2)^2 + (0.835209 \cdot \Omega - 0.311626 \cdot \Omega^3)^2} \angle \arctan\left(\frac{(0.835209 \cdot \Omega - 0.311626 \cdot \Omega^3)}{(1 - 0.731083 \cdot \Omega^2)}\right)}
$$

$$
H(\Omega) = \frac{|(1 - 0.414007 \,\Omega^2)|}{\sqrt{1 - 0.764592 \,\Omega^2 + 0.0139367 \,\Omega^4 + 0.0971108 \,\Omega^6}} \angle -\arctan\left(\frac{(0.835209 \cdot \Omega - 0.311626 \cdot \Omega^3)}{(1 - 0.731083 \cdot \Omega^2)}\right)
$$

Vergleich mit der Amplitudenfunktion

 $(1 - 0.414007 x^2)$  $\frac{(1 - 0.414007 x^2)}{\sqrt{1 - 0.764592 x^2 + 0.0139367 x^4 + 0.0971108 x^6}} = \sqrt{\frac{5.82551 - 4.82722 x^2 + x^4}{5.82551 - 4.45416 x^2 + 0.081196 x^4 + 0.081196 x^4}}$  $\frac{1}{5,82551 - 4,45416 x^2 + 0,081196 x^4 + 0,565727 x^6}{ }$ 

$$
\frac{(1 - 0.414007 x^2)^2}{1 - 0.764592 x^2 + 0.0139367 x^4 + 0.0971108 x^6} = \frac{5.82551 - 4.82722 x^2 + x^4}{5.82551 - 4.45416 x^2 + 0.081196 x^4 + 0.565727 x^6}
$$
\n
$$
\frac{1 - 0.828014 x^2 + 0.171402 x^4}{1 - 0.764592 x^2 + 0.0139367 x^4 + 0.0971108 x^6} = \frac{5.82551 - 4.82722 x^2 + x^4}{5.82551 - 4.45416 x^2 + 0.081196 x^4 + 0.565727 x^6}
$$
\n
$$
\frac{5.82551 \cdot (1 - 0.828014 x^2 + 0.171402 x^4)}{5.82551 \cdot (1 - 0.764592 x^2 + 0.0139367 x^4 + 0.0971108 x^6)} = \frac{5.82551 - 4.82722 x^2 + x^4}{5.82551 - 4.45416 x^2 + 0.081196 x^4 + 0.565727 x^6}
$$

 $5,82551 - 4,8236 x^2 + x^4$  $\frac{5,82551 - 4,45414 x^2 + 0,0811884 x^4 + 0,56572 x^6}{x^6} =$ 5,82551 - 4,82722  $x^2 + x^4$  $5,82551 - 4,45416 x^2 + 0,081196 x^4 + 0,565727 x^6$ 

Passt.

Bei der numerischen Auswertung des Phasenwinkels muss man natürlich wieder auf die Quadranten achten!

Jetzt noch auf die natürliche Grenzfrequenz umrechnen

$$
\frac{(1 - 0.414007 \alpha^2)}{\sqrt{1 - 0.764592 \alpha^2 + 0.0139367 \alpha^4 + 0.0971108 \alpha^6}} = \frac{1}{\sqrt{2}}
$$

Das lassen wir rechnen

$$
\alpha=1{,}27682
$$

Daher

$$
H(\Omega) = \frac{|(1 - 0.414007 \cdot 1.27682^2 \cdot \Omega^2)|}{\sqrt{1 - 0.764592 \cdot 1.27682^2 \cdot \Omega^2 + 0.0139367 \cdot 1.27682^4 \cdot \Omega^4 + 0.0971108 \cdot 1.27682^6 \cdot \Omega^6}} \sim \arctan\left(\frac{(0.835209 \cdot 1.27682 \cdot \Omega - 0.311626 \cdot 1.27682^3 \cdot \Omega^3)}{(1 - 0.731083 \cdot 1.27682^2 \cdot \Omega^2)}\right)
$$

$$
H(\Omega) = \frac{|(1 - 0.674943 \cdot \Omega^2)|}{\sqrt{1 - 1.2465 \cdot \Omega^2 + 0.037 \cdot \Omega^4 + 0.42077 \cdot \Omega^6}} \angle - \arctan\left(\frac{(1.066 \cdot \Omega - 0.6487 \cdot \Omega^3)}{(1 - 1.19186 \cdot \Omega^2)}\right)
$$

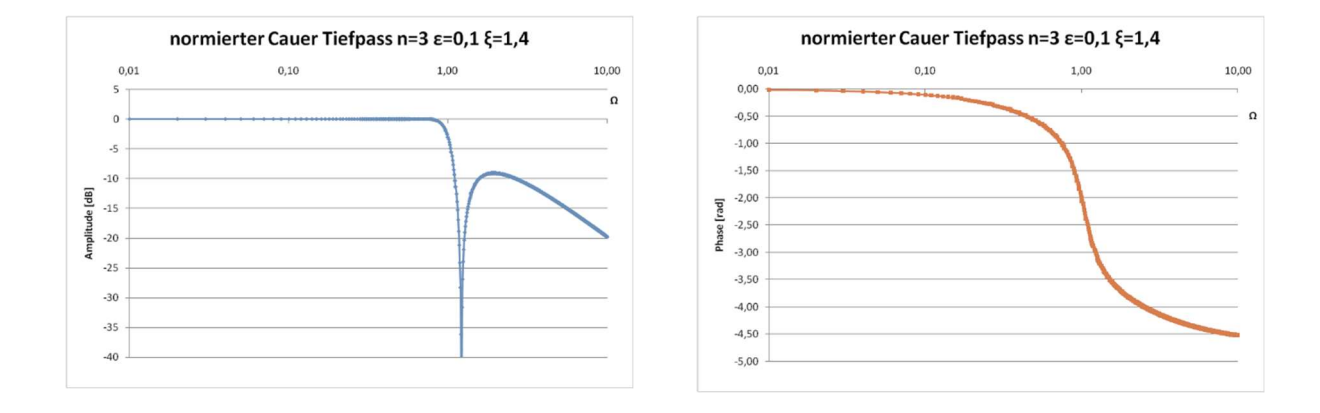

#### o)  $n = 4$

### Die direkte Berechnung der Pole  $x_{pm}$  und Nullstellen  $x_m$

Allgemeine Formeln (Konvention mit m)

$$
x_m = cd\left(K\left(\frac{1}{\xi^2}\right) \cdot \frac{2m-1}{n} \Big| \frac{1}{\xi^2}\right)
$$

$$
x_{pm} = \frac{\xi}{x_m}
$$

$$
R_4(\xi, x) = r_0 \frac{(x - x_1)(x - x_2)(x - x_3)(x - x_4)}{(x - x_{p1})(x - x_{p2})(x - x_{p3})(x - x_{p4})}, r_0 \text{ so class } R_4(\xi, 1) = 1
$$

Zahlenwerte

$$
x_1 = cd\left(K\left(\frac{1}{1,96}\right) \cdot \frac{2-1}{4} | \frac{1}{1,96}\right) = cd\left(1,86282 \cdot \frac{1}{4} | \frac{1}{1,96}\right) = 0,945445
$$
  
\n
$$
x_2 = cd\left(K\left(\frac{1}{1,96}\right) \cdot \frac{4-1}{4} | \frac{1}{1,96}\right) = cd\left(1,86282 \cdot \frac{3}{4} | \frac{1}{1,96}\right) = 0,441721
$$
  
\n
$$
x_3 = cd\left(K\left(\frac{1}{1,96}\right) \cdot \frac{6-1}{4} | \frac{1}{1,96}\right) = cd\left(1,86282 \cdot \frac{5}{4} | \frac{1}{1,96}\right) = -0,441725
$$
  
\n
$$
x_4 = cd\left(K\left(\frac{1}{1,96}\right) \cdot \frac{8-1}{4} | \frac{1}{1,96}\right) = cd\left(1,86282 \cdot \frac{7}{4} | \frac{1}{1,96}\right) = -0,945446
$$

$$
x_{p1} = \frac{1,4}{0,945445} = 1,480784
$$

$$
x_{p2} = \frac{1,4}{0,441721} = 3,169421
$$

$$
x_{p3} = \frac{1,4}{-0,441725} = -3,169393
$$

$$
x_{p4} = \frac{1,4}{-0,945446} = -1,480783
$$

Daher lautet das Zählerpolynom<sup>109</sup>

$$
(x - x_1)(x - x_2)(x - x_3)(x - x_4)
$$
  
(x - 0,945445)(x - 0,441721)(x + 0,441725)(x + 0,945446)  
0,174411 - 1,08899 x<sup>2</sup> + x<sup>4</sup>

<sup>109</sup> Wieder einmal mussten aufgrund der Ungenauigkeit der Reihenentwicklung vernachlässigbare Terme weggelassen werden.

Und das Nennerpolynom

$$
(x-x_{p1})(x-x_{p2})(x-x_{p3})(x-x_{p4})
$$

 $(x - 1,480784)(x - 3,169421)(x + 3,169393)(x + 1,480783)$ 

 $22,0262 - 12,2379 x^2 + x^4$ 

Zusammengefasst

$$
R_4(1,4,x) = r_0 \frac{x^4 - 1,08899 x^2 + 0,174411}{x^4 - 12,2379 x^2 + 22,0262}
$$

Jetzt müssen wir noch den Faktor bestimmen:

$$
R_4(1,4,1) = r_0 \frac{1 - 1,08899 + 0,174411}{1 - 12,2379 + 22,0262} = 1
$$

$$
r_0 \cdot 0,0079179296 = 1
$$

$$
r_0 = 126,295641587
$$

Endergebnis

$$
R_4(1,4,x) = 126,295641587 \frac{x^4 - 1,08899 x^2 + 0,174411}{x^4 - 12,2379 x^2 + 22,0262}
$$
  

$$
R_4(1,4,x) = \frac{126,295641 x^4 - 137,535 x^2 + 22,0273}{x^4 - 12,2379 x^2 + 22,0262}
$$

Auf konstante Glieder = 1 normieren

$$
R_4(1,4,x) = \frac{5,7336 x^4 - 6,243843 x^2 + 1}{0,0454 \cdot x^4 - 0,55558 x^2 + 1}
$$

### Die Berechnung des Polynoms ohne Verwendung der elliptischen Funktionen

$$
R_4(\xi, x) = \frac{(1+t)(1+\sqrt{t})^2 \cdot x^4 - 2(1+t)(1+\sqrt{t}) \cdot x^2 + 1}{(1+t)(1-\sqrt{t})^2 \cdot x^4 - 2(1+t)(1-\sqrt{t}) \cdot x^2 + 1} \text{ mit } t = \sqrt{1 - \frac{1}{\xi^2}}
$$

$$
t = \sqrt{1 - \frac{1}{1,96}} = 0,7
$$

$$
R_4(1,4,x) = \frac{(1+0,7)(1+\sqrt{0,7})^2 \cdot x^4 - 2(1+0,7)(1+\sqrt{0,7}) \cdot x^2 + 1}{(1+0,7)(1-\sqrt{0,7})^2 \cdot x^4 - 2(1+0,7)(1-\sqrt{0,7}) \cdot x^2 + 1}
$$

$$
R_4(1,4,x) = \frac{1,7 \cdot 3,37332 \cdot x^4 - 2 \cdot 1,7 \cdot 1,836660 \cdot x^2 + 1}{1,7 \cdot 0,02668 \cdot x^4 - 2 \cdot 1,7 \cdot 0,163340 \cdot x^2 + 1}
$$

$$
R_4(1,4,x) = \frac{5,734644 \cdot x^4 - 6,244644 \cdot x^2 + 1}{0,045356 \cdot x^4 - 0,555356 \cdot x^2 + 1}
$$

Stimmt überein.

### Die Amplitudenfunktion

$$
|H(x)| = \frac{1}{\sqrt{1 + 0.1^2 + R_4^2(1,4|x)}} = \frac{1}{\sqrt{1 + 0.1^2 \cdot \left(\frac{5.734644 \cdot x^4 - 6.244644 \cdot x^2 + 1}{0.045356 \cdot x^4 - 0.555356 \cdot x^2 + 1}\right)^2}}
$$
\n
$$
|H(x)| = \frac{1}{\sqrt{1 + \left(\frac{0.5734644 \cdot x^4 - 0.6244644 \cdot x^2 + 0.1}{0.045356 \cdot x^4 - 0.555356 \cdot x^2 + 1}\right)^2}}
$$
\n
$$
|H(x)| = \frac{1}{\sqrt{1 + \frac{0.01 - 0.124893 x^2 + 0.504649 x^4 - 0.716216 x^6 + 0.328861 x^8}{1 - 1.11071 x^2 + 0.399132 x^4 - 0.0503775 x^6 + 0.00205717 x^8}}
$$
\n
$$
|H(x)| = \frac{1}{\sqrt{\frac{1 - 1.11071 x^2 + 0.399132 x^4 - 0.0504649 x^4 - 0.716216 x^6 + 0.328861 x^8}{1 - 1.11071 x^2 + 0.399132 x^4 - 0.0503775 x^6 + 0.00205717 x^8}}
$$
\n
$$
|H(x)| = \sqrt{\frac{1 - 1.11071 x^2 + 0.399132 x^4 - 0.0503775 x^6 + 0.00205717 x^8}{1 - 1.11071 x^2 + 0.399132 x^4 - 0.0503775 x^6 + 0.00205717 x^8}}
$$
\n
$$
|H(x)| = \sqrt{\frac{1 - 1.11071 x^2 + 0.399132 x^4 - 0.0503775 x^6 + 0.00205717 x^8}{1 - 1.11071 x^2 + 0.399132 x^4 - 0.0503775 x^6
$$

### Die Berechnung der komplexen Übertragungsfunktion aus der Amplitudenfunktion

Polstelle, wenn

$$
|H(x)|=\infty
$$

Also konkret

$$
1,01 - 1,2356 x^2 + 0,903781 x^4 - 0,766593 x^6 + 0,330918 x^8 = 0
$$

Das lassen wir rechnen

$$
P_1 = -1,1554 - 0,171061 i
$$
  
\n
$$
P_2 = -1,1554 + 0,171061 i
$$
  
\n
$$
P_3 = -0,752725 - 0,844992 i
$$
  
\n
$$
P_4 = -0,752725 + 0,844992 i
$$
  
\n
$$
P_5 = 0,752725 - 0,844992 i
$$
  
\n
$$
P_6 = 0,752725 + 0,844992 i
$$
  
\n
$$
P_7 = 1,1554 - 0,171061 i
$$
  
\n
$$
P_8 = 1,1554 + 0,171061 i
$$

Nullstelle, wenn

 $|H(x)| = 0$ 

Also konkret

$$
1 - 1,11071 x2 + 0,399132 x4 - 0,0503775 x6 + 0,00205717 x8 = 0
$$

Das lassen wir rechnen

$$
N_{1,2,3,4} = \pm 3,1624
$$
  

$$
N_{5,6,7,8} = \pm 1,4811
$$

Wir verwenden wiederum nur die Polstellen der oberen Halbebene,

$$
H(\Omega) = \frac{\left(1 - \frac{\Omega}{N_1}\right)\left(1 - \frac{\Omega}{N_2}\right)\left(1 - \frac{\Omega}{N_3}\right)\left(1 - \frac{\Omega}{N_4}\right)}{\left(1 - \frac{\Omega}{P_1}\right)\left(1 - \frac{\Omega}{P_2}\right)\left(1 - \frac{\Omega}{P_3}\right)\left(1 - \frac{\Omega}{P_4}\right)}
$$

$$
H(\Omega) = \frac{\left(1 - \frac{\Omega}{3,16817}\right)\left(1 + \frac{\Omega}{3,16817}\right)\left(1 - \frac{\Omega}{1,4811}\right)\left(1 + \frac{\Omega}{1,4811}\right)}{\left(1 - \frac{\Omega}{-1,1554 + 0,171061}\right)\left(1 - \frac{\Omega}{-0,752725 + 0,844992\ i}\right)\left(1 - \frac{\Omega}{0,752725 + 0,844992\ i}\right)\left(1 - \frac{\Omega}{1,1554 + 0,171061\ i}\right)}
$$

$$
H(\Omega) = \frac{1 - 0.555488 \ \Omega^2 + 0.0454166 \ \Omega^4}{\left(1 - 0.555488 \ \Omega^2 + 0.0454166 \ \Omega^4\right)}
$$

<sup>349</sup>  $(1 + (0.846936 + 0.125392 i) \Omega)(1 + (0.587788 + 0.659837 i) \Omega)(1 - (0.587788 - 0.659837 i) \Omega)(1 - (0.846936 - 0.125392 i) \Omega)$ 

$$
H(\Omega) = \frac{1 - 0.555488 \Omega^2 + 0.0454166 \Omega^4}{(0.572403 \Omega^4 - 1.84486 \Omega^2 + 1) + i (-1.16318 \Omega^3 + 1.57046 \Omega)}
$$

Normieren auf

$$
H(0) = \frac{1}{\sqrt{1 + \varepsilon^2}} = 0.995037
$$

$$
H(\Omega) = \frac{1 \cdot 0.995037 - 0.555488 \cdot 0.995037 \cdot \Omega^2 + 0.0454166 \cdot 0.995037 \cdot \Omega^4}{(0.572403 \Omega^4 - 1.84486 \Omega^2 + 1) + i (-1.16318 \Omega^3 + 1.57046 \Omega)}
$$

$$
H(\Omega) = \frac{0.995037 - 0.552731 \cdot \Omega^2 + 0.0451912 \cdot \Omega^4}{(0.572403 \Omega^4 - 1.84486 \Omega^2 + 1) + i (-1.16318 \Omega^3 + 1.57046 \Omega)}
$$

### Oder für die Auslegung des realisierten Filters umgeschrieben

$$
H(\Omega) = \frac{0.995037(1 - 0.0996284 \Omega^2)(1 - 0.45586 \Omega^2)}{(1 + (0.846936 + 0.125392 i) \Omega)(1 - (0.846936 - 0.125392 i) \Omega)(1 + (0.587788 + 0.659837 i) \Omega)(1 - (0.587788 - 0.659837 i) \Omega)}
$$
\n
$$
H(\Omega) = \frac{0.995037(1 - 0.0996284 \Omega^2)(1 - 0.45586 \Omega^2)}{(1 + 0.846936 \cdot \Omega + 0.125392 \cdot i \cdot \Omega)(1 - 0.846936 \cdot \Omega + 0.125392 \cdot i \cdot \Omega)(1 + 0.587788 \cdot \Omega + 0.659837 \cdot i \cdot \Omega)(1 - 0.587788 \cdot \Omega + 0.659837 \cdot i \cdot \Omega)}
$$
\n
$$
H(\Omega) = \frac{0.995037(1 - 0.0996284 \Omega^2)}{(1 + 0.846936 \cdot \Omega + 0.125392 \cdot i \cdot \Omega)(1 - 0.846936 \cdot \Omega + 0.125392 \cdot i \cdot \Omega)(1 + 0.587788 \cdot \Omega + 0.659837 \cdot i \cdot \Omega)(1 - 0.587788 \cdot \Omega + 0.659837 \cdot i \cdot \Omega)}
$$
\n
$$
H(\Omega) = \frac{0.995037(1 - 0.0996284 \Omega^2)}{(1 + 0.846936 \cdot \Omega + 0.125392 \cdot i \cdot \Omega)(1 - 0.846936 \cdot \Omega + 0.125392 \cdot i \cdot \Omega)} \cdot \frac{(1 - 0.45586 \Omega^2)}{(1 + 0.587788 \cdot \Omega + 0.659837 \cdot i \cdot \Omega)(1 - 0.587788 \cdot \Omega + 0.659837 \cdot i \cdot \Omega)}{1 - 0.45586 \Omega^2}
$$
\n
$$
H(\Omega) = \frac{0.995037
$$

$$
H(\Omega) = \frac{1}{1 + 0.250784 \cdot j \cdot \Omega + 0.733024 \cdot j^2 \cdot \Omega^2} \cdot \frac{(1 - 0.2505011)}{1 + 1.31967 \cdot j \cdot \Omega + 0.78088 \cdot j^2 \cdot \Omega^2}
$$

Umrechnung auf Polarkoordinaten

$$
H(\Omega) = \frac{|(0,995037 - 0,552731 \cdot \Omega^2 + 0,0451912 \cdot \Omega^4)| \angle 0}{\sqrt{(0,572403 \Omega^4 - 1,84486 \Omega^2 + 1)^2 + (-1,16318 \Omega^3 + 1,57046 \Omega)^2} \angle \arctan\left(\frac{-1,16318 \Omega^3 + 1,57046 \Omega}{0,572403 \Omega^4 - 1,84486 \Omega^2 + 1}\right)}
$$
  

$$
H(\Omega) = \frac{|(0,995037 - 0,552731 \cdot \Omega^2 + 0,0451912 \cdot \Omega^4)|}{\sqrt{1 - 1,22338 \Omega^2 + 0,894859 \Omega^4 - 0,759019 \Omega^6 + 0,327645 \Omega^8}} \angle -\arctan\left(\frac{-1,16318 \Omega^3 + 1,57046 \Omega}{0,572403 \Omega^4 - 1,84486 \Omega^2 + 1}\right)
$$

### Vergleich mit der Amplitudenfunktion

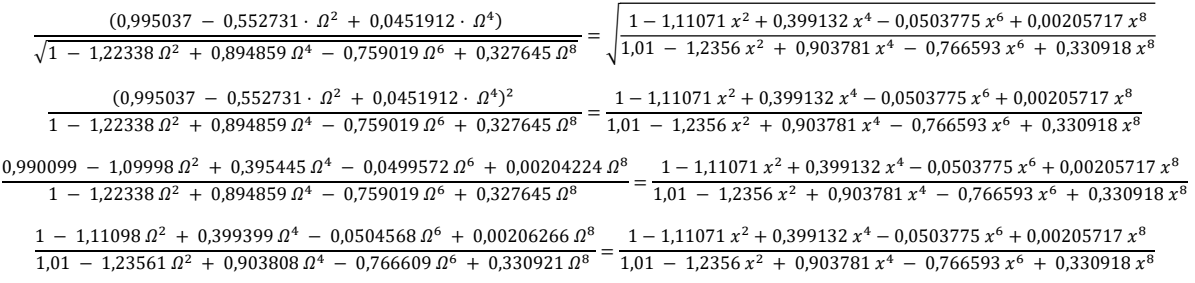

Passt.

Bei der numerischen Auswertung des Phasenwinkels muss man natürlich wieder auf die Quadranten achten!

Jetzt noch auf die natürliche Grenzfrequenz umrechnen

$$
\frac{(0,995037 - 0,552731 \cdot \alpha^2 + 0,0451912 \cdot \alpha^4)}{\sqrt{1 - 1,22338 \alpha^2 + 0,894859 \alpha^4 - 0,759019 \alpha^6 + 0,327645 \alpha^8}} = \frac{1}{\sqrt{2}}
$$

Das lassen wir rechnen

$$
\alpha=1{,}1715
$$

Daher

$$
H(\Omega) = \frac{|(0.995037 - 0.552731 \cdot 1.1715^2 \cdot \Omega^2 + 0.0451912 \cdot 1.1715^4 \cdot \Omega^4)|}{\sqrt{1 - 1.22338 \cdot 1.1715^2 \cdot \Omega^2 + 0.894859 \cdot 1.1715^4 \cdot \Omega^4 - 0.759019 \cdot 1.1715^6 \cdot \Omega^6 + 0.327645 \cdot 1.1715^8 \cdot \Omega^6}} \sim - \arctan\left(\frac{-1.16318 \cdot 1.1715^3 \cdot \Omega^3 + 1.57046 \cdot 1.1715 \cdot \Omega^4 + 0.71715^3 \cdot \Omega^4 + 0.71715^4 \cdot \Omega^5 + 0.71715^5 \cdot \Omega^6 + 0.71715^5 \cdot \Omega^6 + 0.71715^5 \cdot \Omega^6 + 0.71715^5 \cdot \Omega^6 + 0.71715^5 \cdot \Omega^6 + 0.71715^5 \cdot \Omega^7 + 0.71715^5 \cdot \Omega^8 + 0.71715^5 \cdot \Omega^8 + 0
$$

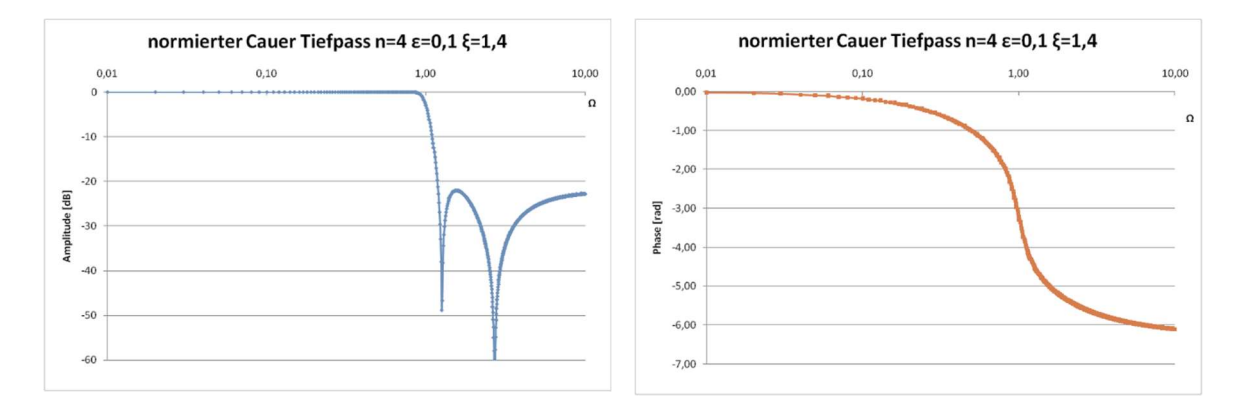

o)  $n = 5$ 

#### Die direkte Berechnung der Pole x<sub>pm</sub> und Nullstellen x<sub>m</sub>

Allgemeine Formeln (Konvention mit m)

$$
x_m = cd\left(K\left(\frac{1}{\xi^2}\right) \cdot \frac{2m-1}{n} \cdot \frac{1}{\xi^2}\right)
$$

$$
x_{pm} = \frac{\xi}{x_m}
$$

$$
R_5(\xi, x) = r_0 \cdot x \cdot \frac{(x - x_1)(x - x_2)(x - x_3)(x - x_4)}{(x - x_{p1})(x - x_{p2})(x - x_{p3})(x - x_{p4})}, r_0 \text{ so class } R_5(\xi, 1) = 1
$$

Zahlenwerte

$$
x_1 = cd\left(K\left(\frac{1}{1,96}\right) \cdot \frac{2 \cdot 1 - 1}{5} \cdot \frac{1}{1,96}\right) = cd\left(1,86282 \cdot \frac{1}{5} \cdot \frac{1}{1,96}\right) = 0,965410
$$

$$
x_2 = cd\left(K\left(\frac{1}{1,96}\right) \cdot \frac{2 \cdot 2 - 1}{5} | \frac{1}{1,96}\right) = cd\left(1,86282 \cdot \frac{3}{5} | \frac{1}{1,96}\right) = 0,654793
$$
  

$$
x_3 = cd\left(K\left(\frac{1}{1,96}\right) \cdot \frac{2 \cdot 3 - 1}{5} | \frac{1}{1,96}\right) = cd\left(1,86282 \cdot 1 | \frac{1}{1,96}\right) = 0
$$
  

$$
x_4 = cd\left(K\left(\frac{1}{1,96}\right) \cdot \frac{2 \cdot 4 - 1}{5} | \frac{1}{1,96}\right) = cd\left(1,86282 \cdot \frac{7}{5} | \frac{1}{1,96}\right) = -0,654793
$$
  

$$
x_5 = cd\left(K\left(\frac{1}{1,96}\right) \cdot \frac{2 \cdot 5 - 1}{5} | \frac{1}{1,96}\right) = cd\left(1,86282 \cdot \frac{9}{5} | \frac{1}{1,96}\right) = -0,965410
$$

$$
x_{p1} = \frac{1,4}{0,965410} = 1,450161
$$

$$
x_{p2} = \frac{1,4}{0,654793} = 2,138080
$$

$$
x_{p3} = \frac{1,4}{0} = \infty
$$

$$
x_{p4} = \frac{1,4}{-0,654793} = -2,138080
$$

$$
x_{p5} = \frac{1,4}{-0,965410} = -1,450161
$$

Daher lautet das Zählerpolynom

$$
(x - x_1)(x - x_2)(x - x_4)(x - x_5)
$$
  
(x - 0,965410)(x - 0,654793)(x + 0,654793)(x + 0,965410)  
0,399606 - 1,36077 x<sup>2</sup> + x<sup>4</sup>

Und das Nennerpolynom

$$
(x - x_{p1})(x - x_{p2})(x - x_{p4})(x - x_{p5})
$$
  
(x - 1,450161)(x - 2,138080)(x + 2,138080)(x + 1,450161)  
9,61347 - 6,67435 x<sup>2</sup> + x<sup>4</sup>

Zusammengefasst

$$
R_5(1,4,x) = r_0 \cdot x \cdot \frac{0,399606 - 1,36077 x^2 + x^4}{9,61347 - 6,67435 x^2 + x^4}
$$

Jetzt müssen wir noch den Faktor bestimmen:

$$
R_5(1,4,1) = r_0 \cdot 1 \cdot \frac{0,399606 - 1,36077 + 1}{9,61347 - 6,67435 + 1} = 1
$$
  
0,009859 · r<sub>0</sub> = 1  

$$
r_0 = 101,429601
$$

Endergebnis

$$
R_5(1,4,x) = 101,429601 \cdot x \cdot \frac{0,399606 - 1,36077 x^2 + x^4}{9,61347 - 6,67435 x^2 + x^4}
$$
  

$$
R_5(1,4,x) = \frac{0,399606 \cdot 101,429601 \cdot x - 1,36077 \cdot 101,429601 \cdot x \cdot x^2 + 101,429601 \cdot x \cdot x^4}{9,61347 - 6,67435 x^2 + x^4}
$$
  

$$
R_5(1,4,x) = \frac{40,531877 \cdot x - 138,022358 \cdot x^3 + 101,429601 \cdot x^5}{9,61347 - 6,67435 x^2 + x^4}
$$

### Die Berechnung des Polynoms ohne Verwendung der elliptischen Funktionen

Da R5(ξ , x) keine rationale Funktion ist, entfällt diese Berechnung.

# Die Amplitudenfunktion

$$
|H(x)| = \frac{1}{\sqrt{1 + 0.1^2 \cdot R_5^2(1,4 \text{ }|\text{x})}} = \frac{1}{\sqrt{1 + 0.1^2 \cdot \left(\frac{40,531877 \cdot x - 138,022358 \cdot x^3 + 101,429601 \cdot x^5}{9,61347 - 6,67435 x^2 + x^4}\right)^2}}
$$
\n10\n10\n11\n12\n13\n14\n14\n15\n26\n2\n28\n30\n34\n44\n55\n5\n65\n66\n66\n67\n67\n68\n69\n60\n60\n61\n62\n63\n64\n65\n66\n66\n67\n67\n68\n69\n60\n61\n62\n63\n64\n65\n66\n66\n67\n67\n68\n69\n60\n61\n64\n65\n66\n66\n67\n67\n68\n69\n60\n61\n64\n65\n66\n66\n67\n67\n67\n68\n69\n60\n61\n62\n63\n64\n65\n66\n67\n67\n67\n68\n68\n69\n60\n61\n64\n65\n66\n66\n67\n67\n67\n68\n69\n69\n60\n61\n61\n62\n63\n64\n65\n66\n67\n67\n67\n68\n68\n69\n69\n60\n61\n61\n62\n63\n64\n65\n66\n67\n67\n68\n68\n69\n69\n60\n61\n61\n62\n63\n64\n65\n66\n67\n67\n68\n68\n69\n69\n60\n61\n64\n65\n66\n66\n67\n67\n68\n69\n69\n60\n61\n64\n65\n66\n67\n67\n68\n69\n69\n60\n61\n61\n62\n63\n64\n65\n66\n67\n67\n68\n69\n69\n60\n61\n61\n62\n63\n64\n65\n65\n66\n67\n67\n68\n68\n69\n69\n60\n61\n61\n62\n63\n64\n65\n65\n66\n67\n67\n68\n69\n69\n60\n61\n61\n62\n63\n64\n

$$
|H(x)| = \frac{1}{\sqrt{\frac{92,4188 - 128,327 x^2 + 63,7739 x^4 - 13,3487 x^6 + x^8 + 16,4283 x^2 - 111,886 x^4 + 272,724 x^6 - 279,991 x^8 + 102,88 x^{10} + 92,4188 - 128,327 x^2 + 63,7739 x^4 - 13,3487 x^6 + x^8}}
$$
\n
$$
|H(x)| = \frac{92,4188 - 128,327 x^2 + 63,7739 x^4 - 13,3487 x^6 + x^8}{92,4188 - 128,327 x^2 + 63,7739 x^4 - 13,3487 x^6 + x^8}
$$
\n
$$
|H(x)| = \frac{92,4188 - 128,327 x^2 + 63,7739 x^4 - 13,3487 x^6 + x^8}{92,4188 - 128,327 x^2 + 63,7739 x^4 - 13,3487 x^6 + x^8}
$$

 $\frac{1}{92,4188 - 111,899 x^2 - 48,1121 x^4 + 259,375 x^6 - 278,991 x^8 + 102,88 x^{10}}$ 

$$
|H(x)| = \sqrt{\frac{1 - 1,38854 x^2 + 0,690053 x^4 - 0,144437 x^6 + 0,0108203 x^8}{1 - 1,21078 x^2 - 0,520588 x^4 + 2,80652 x^6 - 3,01877 x^8 + 1,11319 x^{10}}}
$$

#### Die Berechnung der komplexen Übertragungsfunktion aus der Amplitudenfunktion

Polstelle, wenn

$$
|H(x)|=\infty
$$

Also konkret

$$
1 - 1,21078 x2 - 0,520588 x4 + 2,80652 x6 - 3,01877 x8 + 1,11319 x10 = 0
$$

Das lassen wir rechnen

$$
P_{1,2} = -1,09555 \pm 0,117073 \ i
$$
\n
$$
P_{3,4} = -0,854089 \pm 0,476081 \ i
$$
\n
$$
P_{5,6} = \pm 0,816602 \ i
$$
\n
$$
P_{7,8} = 0,854089 \pm 0,476081 \ i
$$
\n
$$
P_{9,10} = 1,09555 \pm 0,117073 \ i
$$

Nullstelle, wenn

$$
|H(x)|=0
$$

Also konkret

$$
1 - 1,38854 x^2 + 0,690053 x^4 - 0,144437 x^6 + 0,0108203 x^8 = 0
$$

Das lassen wir rechnen

$$
N_{1,2,3,4} = \pm 2,13809
$$
  

$$
N_{5,6,7,8} = \pm 1,45016
$$

Einsetzen

$$
H(\Omega) = \frac{\left(1 - \frac{\Omega}{N_1}\right)\left(1 - \frac{\Omega}{N_2}\right)\left(1 - \frac{\Omega}{N_3}\right)\left(1 - \frac{\Omega}{N_4}\right)}{\left(1 - \frac{\Omega}{P_1}\right)\left(1 - \frac{\Omega}{P_2}\right)\left(1 - \frac{\Omega}{P_3}\right)\left(1 - \frac{\Omega}{P_4}\right)\left(1 - \frac{\Omega}{P_5}\right)}
$$
\n
$$
H(\Omega) = \frac{\left(1 - \frac{\Omega}{2,13809}\right)\left(1 - \frac{\Omega}{2,13809}\right)\left(1 - \frac{\Omega}{1,45016}\right)\left(1 - \frac{\Omega}{1,45016}\right)}{\left(1 - \frac{\Omega}{2,13809} + \frac{\Omega}{2,13809} + \frac{\Omega}{2,45016}\right)\left(1 - \frac{\Omega}{2,13809} + \frac{\Omega}{2,45016}\right)}
$$
\n
$$
H(\Omega) = \frac{\left(1 - \frac{\Omega}{2,13809}\right)\left(1 - \frac{\Omega}{2,13809} + \frac{\Omega}{2,45016027}\right)\left(1 - \frac{\Omega}{2,854089 + \Omega,4760817}\right)\left(1 - \frac{\Omega}{1,09555 + \Omega,1170737}\right)}{\left(1 - \frac{\Omega}{2,140294 + \Omega,0964408}\right)\Omega\left(1 + \frac{\Omega}{2,893285 + \Omega,49793}\right)\Omega\left(1 + \frac{\Omega}{2,24597}\right)\Omega\left(1 - \frac{\Omega}{2,893285 - \Omega,49793}\right)\Omega\left(1 - \frac{\Omega}{2,902478 - \Omega,9964408}\right)\Omega}
$$
\n
$$
H(\Omega) = \frac{1 - \frac{\Omega}{2,143224 - \Omega4 - 255424\Omega - \Omega^2 - 1.431 + \frac{\Omega}{2,143504}\Omega\left(1 - \frac{\Omega}{2,143224 - \Omega4 - 255424\Omega - \Omega^2}\right)}{1 - \frac{\Omega}{2,143224 - \Omega4 - 255424\Omega - \Omega^2 - 1.431 + \
$$

Bei ungerader Ordnung entfällt das Normieren, da offensichtlich gilt

 $H(0) = 1$ 

 $(2,11321 \cdot \Omega^4 - 3,51746 \cdot \Omega^2 + 1) + i \cdot (1,05507 \cdot \Omega^5 - 3,54688 \cdot \Omega^3 + 2,41333 \cdot \Omega)$ 

Für die Auslegung des realisierten Filters umgeschrieben

$$
H(\Omega) = \frac{(1 - 0.467707 \Omega)(1 + 0.467707 \Omega)(1 - 0.689579 \Omega)(1 + 0.689579 \Omega)}{(1 + 0.902478 \cdot \Omega + 0.0964408 \cdot i \cdot \Omega)(1 + 0.893285 \cdot \Omega + 0.49793 \cdot i \cdot \Omega)(1 + 1.22459 \cdot i \cdot \Omega)(1 - 0.893285 \cdot \Omega + 0.49793 \cdot i \cdot \Omega)(1 - 0.902478 \cdot \Omega + 0.0964408 \cdot i \cdot \Omega)}{(1 + 1.22459 \cdot i \cdot \Omega) \cdot (1 + 0.902478 \cdot \Omega + 0.0964408 \cdot i \cdot \Omega)(1 + 0.467707 \Omega)} \qquad (1 - 0.689579 \Omega)(1 + 0.689579 \Omega)(1 + 0.689
$$

Umrechnung auf Polarkoordinaten

$$
H(\Omega) = \frac{\left| (1 - 0.694269 \Omega^2 + 0.10402 \Omega^4) \right| \ge 0}{\sqrt{(2,11321 \cdot \Omega^4 - 3,51746 \cdot \Omega^2 + 1)^2 + (1,05507 \cdot \Omega^5 - 3,54688 \cdot \Omega^3 + 2,41333 \cdot \Omega)^2} \ge \arctan\left(\frac{(1,05507 \cdot \Omega^5 - 3,54688 \cdot \Omega^3 + 2,41333 \cdot \Omega)}{(2,11321 \cdot \Omega^4 - 3,51746 \cdot \Omega^2 + 1)}\right)}
$$
\n
$$
H(\Omega) = \frac{\left| (1 - 0.694269 \Omega^2 + 0.10402 \Omega^4) \right|}{\sqrt{1 - 1,21076 \Omega^2 - 0.520639 \Omega^4 + 2,80656 \Omega^6 - 3,01876 \Omega^8 + 1,11317 \Omega^{10}} \le -\arctan\left(\frac{(1,05507 \cdot \Omega^5 - 3,54688 \cdot \Omega^3 + 2,41333 \cdot \Omega)}{(2,11321 \cdot \Omega^4 - 3,51746 \cdot \Omega^2 + 1)}\right)
$$

Vergleich mit der Amplitudenfunktion

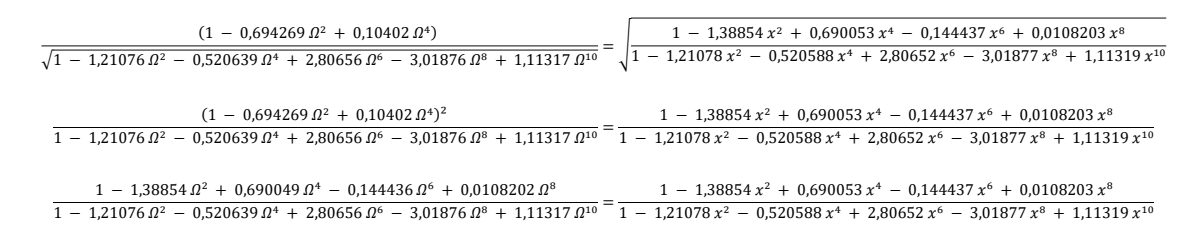

Passt.

Jetzt noch auf die natürliche Grenzfrequenz umrechnen

$$
\frac{(1 - 0.694269 \alpha^2 + 0.10402 \alpha^4)}{\sqrt{1 - 1.21076 \alpha^2 - 0.520639 \alpha^4 + 2.80656 \alpha^6 - 3.01876 \alpha^8 + 1.11317 \alpha^{10}}} = \frac{1}{\sqrt{2}}
$$

#### Das lassen wir rechnen

 $\alpha = 1,11488$ 

#### Daher

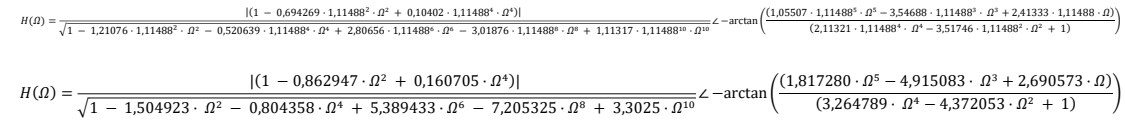

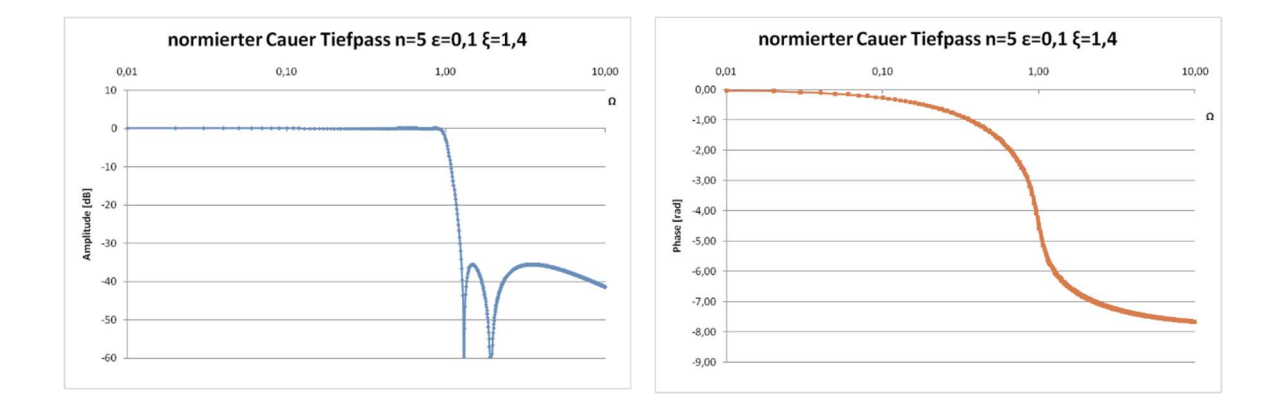

# 6.4. Übungen

1. Ein elektrischer Leiter von 1m Länge wird von einem Gleichstrom von 1 A durchflossen und befindet sich in einem Magnetfeld der Induktion 1 Vs/m². Der Draht verläuft genau senkrecht zum Magnetfeld.

1.a. Berechne die Kraft (skalar) auf diesen Leiter.

1.b. Ist die Herstellung eines Magnetfeldes von 1 Vs/m<sup>2</sup> in Luft technisch anspruchsvoll?

1.c. Ist die Herstellung eines Magnetfeldes von 1 Vs/m<sup>2</sup> in Weicheisen technisch anspruchsvoll?

2. Gegeben sei ein LC - Parallelschwingkreis, alle Bauteile sind ideal.

2.a. Skizziere die Übertragungsfunktion.

2.b. Gib die Resonanzfrequenz an.

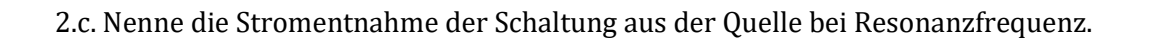

3. Gegeben sei ein LC – Serienschwingkreis, alle Bauteile sind ideal.  $U_{\text{ein}} = 1$  Veff Sinus.

3.a. Skizziere die Übertragungsfunktion.

3.b. Gib die Resonanzfrequenz  $f_0$ an. Wir gehen davon aus, dass  $R_v$  dermaßen niederohmig ist, dass er die Resonanzfrequenz nicht nennenswert verändert.

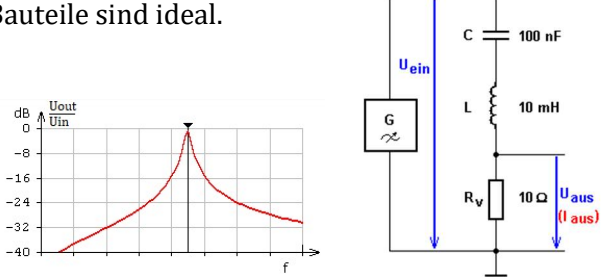

3.c. Berechne die Stromentnahme der Schaltung aus der Quelle bei Resonanzfrequenz.

4. Ein elektrisches Gerät entnimmt dem Lichtstromnetz 230 Veff 50 Hz einen Strom von 1 Aeff. Zwischen Spannung und Strom besteht eine Phasenverschiebung von +60°. Hinweis: Spannung und Strom werden voneinander unabhängig gemessen.

4.a. Gib den Leistungsfaktor an.

4.b. Gib Scheinleistung S, Wirkleistung P und Blindleistung Q an.

4.c. Entscheide ob das Gerät induktiv oder kapazitiv wirkt.

4.d. Mit welchem Bauelement von welchem Wert kompensierst Du den Blindstrom?

4.e. Welche fatalen Konsequenzen kann eine genaue Kompensation nach sich ziehen?

5. Ein Draht mit der Länge  $l = 30$  cm und dem Durchmesser  $d = 0.08$  cm in Luft wird einer Stromänderung von 2,7 A in 70 ns ausgesetzt. Berechne die Induktivität und die Spannungsüberhöhung.

6. Auf einem Pulverkern ist ein  $A_L$  – Wert 4300 nH  $\pm$  30% angegeben. Du benötigst für einen Energieübertrager eine Spule von mindestens 100 µH.

6.a. Berechne die minimal notwendige Windungszahl.

6.b. Im welchem Bereich wird sich die Induktivität der fertigen Spule bewegen?

# 6.5. Lösungen zu den Übungen

1. Ein elektrischer Leiter von 1m Länge wird von einem Gleichstrom von 1 A durchflossen und befindet sich in einem Magnetfeld der Induktion 1 Vs/m². Der Draht verläuft genau senkrecht zum Magnetfeld.

1.a. Berechne die Kraft (skalar) auf diesen Leiter.

 $F = I \cdot L \cdot B$ , konkret  $F = 1$  A  $\cdot$  1 m  $\cdot$  1 Vs/m<sup>2</sup> = 1 VAs/m = 1 N

1.b. Ist die Herstellung eines Magnetfeldes von 1 Vs/m<sup>2</sup> in Luft technisch anspruchsvoll?

Ja. 1 Vs/m<sup>2</sup> = 1 T. Wegen B =  $\mu_0 \cdot \mu_r \cdot H$  und  $\mu_0 = 4\pi \cdot 10^{-7}$  Vs/Am ist für ein 1 T Feld in Luft ( $\mu_r$  = 1) eine magnetische Feldstärke von 795774 A erforderlich. Dazu müsste beispielsweise eine eng gewickelte Zylinderspule von 1 m Länge und 10000 Windungen von etwa 80 A durchströmt werden. Da die Stromdichte bei einem solchen Aufbau nicht über 2 A/mm<sup>2</sup> liegen sollte, ist ein Leiterquerschnitt von mindestens 40 mm<sup>2</sup> erforderlich. Im Endeffekt hätte diese Spule einen Durchmesser von mehr als einem Meter und würde etwa 10 Tonnen wiegen.

1.c. Ist die Herstellung eines Magnetfeldes von 1 Vs/m<sup>2</sup> in Weicheisen technisch anspruchsvoll?

Nein. In Transformatoren und ähnlichen elektromagnetischen Apparaten sind Induktionen von 1 bis 2 Tesla seit vielen Jahrzehnten technischer Standard. (https://de.wikipedia.org/wiki/Elektroblech). Das rührt daher, dass typische Dynamobleche mit 4% Siliziumgehalt eine relative Permeabilität  $\mu_r$  bis 7000 haben. Spezielle nickelhaltige Eisenlegierungen (z.B. Mu – Metall) können sogar über 140000 erreichen.

2. Gegeben sei ein LC - Parallelschwingkreis, alle Bauteile sind ideal.

2.a. Skizziere die Übertragungsfunktion.

2.b. Gib die Resonanzfrequenz an.

Da alle Bauteile ideal sind, ist die Resonanzfrequenz von R unabhängig. Es gilt die Thomsonsche Schwingungsgleichung

$$
f_0 = \frac{1}{2 \cdot \pi \cdot \sqrt{LC}}
$$

2.c. Nenne die Stromentnahme der Schaltung aus der Quelle bei Resonanzfrequenz.

Der ideale Parallelschwingkreis hat bei Resonanzfrequenz den Blindwiderstand unendlich, die Stromentnahme der Schaltung aus der Quelle ist daher 0.

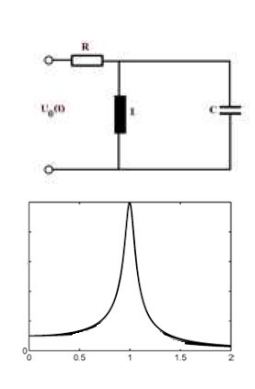

3. Gegeben sei ein LC – Serienschwingkreis, alle Bauteile sind ideal.  $U_{\text{ein}} = 1$  Veff Sinus.

3.a. Skizziere die Übertragungsfunktion.

3.b. Gib die Resonanzfrequenz  $f_0$ an. Wir gehen davon aus, dass  $R_v$  dermaßen niederohmig ist, dass er die Resonanzfrequenz nicht nennenswert verändert.

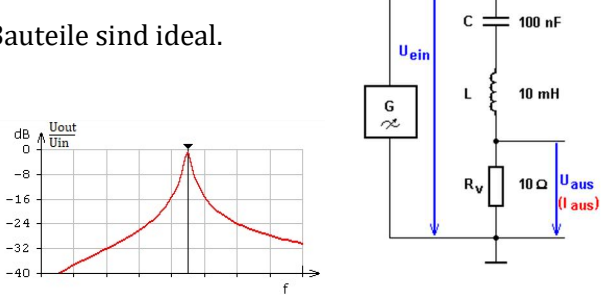

Aufgrund dieser Voraussetzung gilt die Thomsonsche Schwingungsgleichung

$$
f_0 = \frac{1}{2 \cdot \pi \cdot \sqrt{LC}} = \frac{1}{2 \cdot \pi \cdot \sqrt{10 \text{ mH} \cdot 100 \text{ nF}}} = 5032.9 \text{ Hz}
$$

3.c. Berechne die Stromentnahme der Schaltung aus der Quelle bei Resonanzfrequenz.

Der ideale Reihenschwingkreis hat bei Resonanzfrequenz den Blindwiderstand 0. Die Stromentnahme der Schaltung aus der Quelle wird daher ausschließlich durch Quellspannung und Lastwiderstand bestimmt.

$$
I_g = \frac{1 V}{10 \Omega} = 100
$$
 mAeff

4. Ein elektrisches Gerät entnimmt dem Lichtstromnetz 230 Veff 50 Hz einen Strom von 1 Aeff. Zwischen Spannung und Strom besteht eine Phasenverschiebung von +60°. Hinweis: Spannung und Strom werden voneinander unabhängig gemessen.

4.a. Gib den Leistungsfaktor an.

Der Leistungsfaktor ist der Quotient des Betrages der Wirkleistung P durch die Scheinleistung S.

$$
\eta = \frac{|P|}{S}
$$

Ausschließlich bei sinusförmigen Spannungen und Strömen definiert man den Wirkfaktor unter Berücksichtigung des Vorzeichens zu

$$
Wirkfaktor = \frac{P}{S} = \cos \varphi
$$

Hinweis: Die Unterscheidung zwischen Leistungsfaktor und Wirkfaktor ist akademisch, praktische Elektrotechniker verwenden sie nicht.

Der Wirkfaktor ist daher  $cos(+60^\circ) = +0.5$ Der Leistungsfaktor ist daher  $cos(+60^\circ) = +0.5$ 

4.b. Gib Scheinleistung S, Wirkleistung P und Blindleistung Q an.

Die Scheinleistung S ist Ueff · Ieff = 230 VA Die Wirkleistung  $P = S \cdot \eta = 115$  W.
Die Blindleistung berechnet sich gemäß der aus dem pythagoreischen Lehrsatz resultierenden Formel  $S^2 = P^2 + Q^2$ , daher  $Q^2 = S^2 - P^2 = 230^2 - 115^2 = 39675$  (VAr)<sup>2</sup> und  $Q = 199$  VAr.

Man beachte, wie weit die quadratische Summe und die lineare Summe voneinander abweichen!

4.c. Entscheide ob das Gerät induktiv oder kapazitiv wirkt.

Definitionsgemäß weisen positive Phasenverschiebungen auf Induktivitäten hin, negative auf Kapazitäten. Dies lässt sich aus den Impedanzen ablesen:

$$
Z_c = \frac{1}{j\omega C} = -\frac{j}{\omega C}
$$

sowie

.

$$
Z_L = j\omega L
$$

Aufgrund der positiven Phasenverschiebung wirkt das Gerät induktiv.

4.d. Mit welchem Bauelement von welchem Wert kompensierst Du den Blindstrom?

Da die elektrische Maschine eine Induktivität repräsentiert, kompensiert man mit einem Kondensator. Benötigt wird ein Kondensator C, der bei 230Veff und 50Hz eine Blindleistung Q von 199VAr aufnimmt.

Zuerst bestimmt man den Blindstrom  $I_B = \frac{Q}{H}$  $\frac{Q}{U}$  konkret $\frac{199 \text{ Var}}{230 \text{ V}} = 0.865 \text{ Ar}$ 

Dann bestimmt man den kapazitiven Blindwiderstand  $X_c = \frac{U}{I_c}$  $\frac{U}{I_B}$  konkret  $\frac{230 \text{ V}}{0.865 \text{ Ar}}$  = 266 Ω

Und schließlich die Kapazität  $C = \frac{1}{2\pi f}$  $\frac{1}{2 \cdot \pi \cdot f \cdot X_c}$  konkret=  $\frac{1}{2 \cdot \pi \cdot 50 \cdot 266}$  = 12  $\mu F$ 

Wir wählen sicherheitshalber einen Polypropylen Motorkondensator 11 μF, ±5% / 450 Vac.

#### 4.e. Welche fatalen Konsequenzen kann eine genaue Kompensation nach sich ziehen?

Wenn der Strom ausschließlich zwischen Spule und Kondensator pendelt, wird kein Strom aus der Quelle entnommen. Die Impedanz des Parallelschwingkreises ist unendlich, trotzdem wird er über den Serienwiderstand angeregt. Die Spannung am Parallelschwingkreis steigt deutlich an. Was in der Telekommunikation ein essentieller Segen ist, ist im Elektromaschinenbau ein Fluch: Die hohen Spannungen zerstören die Isolationen, im Endeffekt wird die Maschine zerstört.

5. Ein Draht mit der Länge  $l = 30$  cm und dem Durchmesser  $d = 0.08$  cm in Luft wird einer Stromänderung von 2,7 A in 70 ns ausgesetzt. Berechne die Induktivität und die Spannungsüberhöhung.

$$
L \approx 2 \cdot l \cdot (\ln(\frac{4 l}{d}) - 0.75)
$$
 Längenmaße in cm, Induktivität in nH  

$$
L = 2 \cdot 30 \cdot (\ln(\frac{4 \cdot 30}{0.08}) - 0.75) = 394 \text{ nH}
$$

Die Spannungsüberhöhung ergibt sich aus der Grundformel der Induktivität

$$
u = L \cdot \frac{di(t)}{dt} = 394 \text{ nH} \cdot \frac{2.7 \text{ A}}{70 \text{ ns}} = 15.2 \text{ Vss}
$$

6. Auf einem Pulverkern ist ein  $A_L$  – Wert 4300 nH  $\pm$  30% angegeben. Du benötigst für einen Energieübertrager eine Spule von mindestens 100 µH.

6.a. Berechne die minimal notwendige Windungszahl.

Für einen Energieübertrager ist es wichtig, die minimale Induktivität einzuhalten. Wir dimensionieren daher für den Worst Case Fall mit

$$
A_L = 4300 \text{ nH} - 30\% = 3010 \text{ nH}
$$

Die benötigte Windungszahl beträgt daher

$$
L < A_L \cdot N^2
$$
\n
$$
100 \, \mu\text{H} < 3.01 \, \mu\text{H} \cdot \text{N}^2
$$
\n
$$
\text{N} = 6
$$

6.b. Im welchem Bereich wird sich die Induktivität der fertigen Spule bewegen?

Minimal

L = 4300 nH  $\cdot$  0,7  $\cdot$  36 = 108,3 µH

Maximal

$$
L = 4300 \text{ nH} \cdot 1,3 \cdot 36 = 201,2 \text{ }\mu\text{H}
$$

## 7. Die Transformation der Filtertypen

In den bisherigen Darstellungen wurden wie in der theoretischen Elektrotechnik üblich, die Übertragungsfunktionen der Filter als Tiefpassfilter beschrieben. Um die anderen Filtertypen zu erhalten, werden Transformationsverfahren verwendet<sup>110</sup>:

#### 7.1. Tiefpass – Hochpass – Transformation

In der logarithmischen Darstellung kommt man vom Tiefpass zum Hochpass, indem man die Kurve des Frequenzgangs der Verstärkung an der Grenzfrequenz spiegelt, also

$$
\Omega \to \frac{1}{\Omega} bzw. P \to \frac{1}{P}
$$

setzt. Allgemein wird damit aus dem Tiefpassfilter

$$
H(\Omega) = \frac{1}{\prod_{i} (1 + a_{i} j \Omega + b_{i} j^{2} \Omega^{2})}
$$

das Hochpassfilter

$$
H(\Omega) = \frac{1}{\prod_i \left(1 + \frac{a_i}{j \cdot \Omega} + \frac{b_i}{j^2 \cdot \Omega^2}\right)}
$$

Bei diesem Kalkül ist allerdings zu beachten, dass gegenständliche Überlegungen ausschließlich im Frequenzbereich gültig sind, nicht aber im Zeitbereich! Man erinnere sich, dass selbst einfachste RC – Hochpassfilter 1. Ordnung in der Sprungantwort ein deutliches Überschwingen zeigen!

Die konkrete Berechnung des RC – Hochpassfilters 1. Ordnung beginnt mit dem Tiefpassfilter

$$
H(\varOmega)=\frac{1}{1+a_1\,j\,\varOmega}
$$

Da bei allen Filtern 1. Ordnung  $a_1 = 1$  gilt, also

$$
H(\Omega) = \frac{1}{1+j\Omega}
$$

Tiefpass – Hochpass – Transformation

$$
H(\Omega) = \frac{1}{1 + \frac{1}{j \Omega}} = \frac{j \Omega}{j \Omega + 1} = \frac{j \Omega}{1 + j \Omega}
$$

Man erkennt bereits die Gleichung des komplexen Spannungsteilers. Wegen

$$
\varOmega = \omega \, R \, C
$$

<sup>110</sup> Dieser Abschnitt ist weitgehend aus Tietze – Schenk, 5. Auflage S.302ff entnommen. Ergänzungen aus didaktischen Gründen.

$$
H(\omega) = \frac{j \omega RC}{1 + j \omega RC} = \frac{R}{\frac{1}{j \omega C} + \frac{j \omega RC}{j \omega C}} = \frac{R}{\frac{1}{j \omega C} + R} = \frac{j \omega RC}{1 + j \omega RC}
$$

Das war nicht schwer. Schaltungstechnisch wurde die TP – HP – Transformation durch Vertauschen von Widerstand und Kondensator erreicht. Das bleibt auch bei den Filtern höherer Ordnung so.

# 7.2. Tiefpass – Bandpass – Transformation

$$
P \rightarrow \frac{1}{\Delta \Omega} \left( P + \frac{1}{P} \right)
$$

bzw.

$$
j\cdot\varOmega\to\frac{1}{\varDelta\varOmega}\bigg(j\cdot\varOmega+\frac{1}{j\cdot\varOmega}\bigg)
$$

Oder dementsprechend reell

$$
\Omega \to \frac{1}{\Delta \Omega} \left( \Omega - \frac{1}{\Omega} \right)
$$

mit

$$
\Delta \Omega = \Omega_{max} - \Omega_{min}
$$

Achtung – hier irrt man sich leicht!

$$
\Omega_{max} \cdot \Omega_{min} = 1 \rightarrow (1 - \Omega_{min}) \neq (\Omega_{max} - 1)
$$

Daher

$$
\varDelta\varOmega=\varOmega_{max}-\frac{1}{\varOmega_{max}}
$$

Dadurch wird die Amplitudencharakteristik des Tiefpasses vom Bereich  $0 \le \Omega \le 1$  in den Durchlassbereich eines Bandpasses zwischen der Mittenfrequenz

 $\Omega = 1$ 

und der oberen Grenzfrequenz Ω<sub>max</sub> abgebildet. Außerdem erscheint er im logarithmischen Maßstab an der Mittenfrequenz gespiegelt mit der unteren Grenzfrequenz

$$
\varOmega_{min}=\frac{1}{\varOmega_{max}}
$$

Für das intuitive Verständnis dieser vielleicht nicht unmittelbar einleuchtenden Transformation kann man folgende Denkweise verwenden:

Ein BP hat bei der Frequenz Ω die gleiche Transmission wie ein TP bei der Frequenz $\frac{1}{\varDelta\varOmega}\Big(\varOmega-\frac{1}{\varOmega}$  $\frac{1}{\Omega}$ 

Das prüfen wir einmal nach. Zuerst für  $\Omega = 1$ 

$$
\frac{1}{\Delta \Omega} \Big( 1 - \frac{1}{1} \Big) = 0
$$

Stimmt. Das BP hat bei Frequenz 1 die gleiche Transmission wie ein TP bei der Frequenz 0.

 $\Omega = 0$ 

$$
\frac{1}{\Delta\,\varOmega}\Big(1-\frac{1}{0}\Big)=\infty
$$

Stimmt. Das BP hat bei Frequenz 0 die gleiche Transmission wie ein TP bei der Frequenz ∞.

 $\Omega = \infty$ 

$$
\frac{1}{\Delta\,\Omega}\left(\infty-\frac{1}{\infty}\right)=\infty
$$

Stimmt. Das BP hat bei Frequenz ∞ die gleiche Transmission wie ein TP bei der Frequenz ∞.

 $\Omega = \Omega_{\text{max}}$ 

$$
\frac{1}{\Omega_{max} - \frac{1}{\Omega_{max}}} \left( \Omega_{max} - \frac{1}{\Omega_{max}} \right) = 1
$$

Stimmt. Das BP hat bei Frequenz  $\Omega_{\text{max}}$  die gleiche Transmission wie ein TP bei der Frequenz 1.

$$
\Omega=\Omega_{min}
$$

$$
\frac{1}{\Omega_{max} - \frac{1}{\Omega_{max}}} \left( \Omega_{min} - \frac{1}{\Omega_{min}} \right) = \frac{1}{\Omega_{max} - \frac{1}{\Omega_{max}}} \left( \frac{1}{\Omega_{max}} - \frac{1}{\frac{1}{\Omega_{max}}} \right) = \frac{1}{\Omega_{max} - \frac{1}{\Omega_{max}}} \left( \frac{1}{\Omega_{max}} - \Omega_{max} \right) = -1
$$

Stimmt. Das BP hat bei Frequenz  $\Omega_{\text{min}}$  die gleiche Transmission wie ein TP bei der Frequenz 1, wenn man das Vorzeichen außer Acht lässt, was an dieser Stelle wohl zulässig ist.

Die konkrete Berechnung des RC – Bandpassfilters "1. Ordnung"<sup>111</sup> beginnt mit dem Tiefpassfilter 1. Ordnung

$$
H(\Omega) = \frac{1}{1+j\,\Omega}
$$

Tiefpass – Bandpass – Transformation

<sup>111</sup> Die Bedeutung der Anführungszeichen wird sich unmittelbar erschließen.

$$
H(\Omega) = \frac{1}{1 + \frac{1}{\Delta \Omega} \left( j \cdot \Omega + \frac{1}{j \cdot \Omega} \right)}
$$

$$
H(\Omega) = \frac{1}{\frac{\Delta \Omega}{\Delta \Omega} + \frac{1}{\Delta \Omega} \left( j \cdot \Omega + \frac{1}{j \cdot \Omega} \right)}
$$

$$
H(\Omega) = \frac{\Delta \Omega}{\Delta \Omega + j \cdot \Omega + \frac{1}{j \cdot \Omega}}
$$

$$
H(\Omega) = \frac{\Delta \Omega \cdot j \cdot \Omega}{\Delta \Omega \cdot j \cdot \Omega + j^2 \cdot \Omega^2 + 1}
$$

Umstellen

$$
H(\Omega) = \frac{\Delta \Omega \cdot j \cdot \Omega}{1 + \Delta \Omega \cdot j \cdot \Omega + j^2 \cdot \Omega^2}
$$

Jetzt erschließt sich auch der Grund für die infrage stellenden Anführungszeichen "1. Ordnung", denn offenbar beschreibt diese Übertragungsfunktion ein Filter 2. Ordnung. Allgemein verdoppelt die TP → BP Transformation die Ordnung des Filters.<sup>112</sup>

Durch Umwandlung in die Polardarstellung finden wir die Übertragungsfunktion gemäß Bode:

$$
H(\Omega) = \frac{\Delta \Omega \cdot j \cdot \Omega}{1 + \Delta \Omega \cdot j \cdot \Omega - \Omega^2}
$$

$$
H(\Omega) = \frac{\left(j \cdot (\Delta \Omega \cdot \Omega)\right)}{\left((1 - \Omega^2) + j \cdot (\Delta \Omega \cdot \Omega)\right)}
$$

$$
H(\Omega) = \frac{(\Delta \Omega \cdot \Omega) \cdot e^{j \cdot \frac{\pi}{2}}}{\sqrt{(1 - \Omega^2)^2 + (\Delta \Omega \cdot \Omega)^2} \cdot e^{j \cdot \arctan\frac{(\Delta \Omega \cdot \Omega)}{(1 - \Omega^2)}}
$$

$$
H(\Omega) = \frac{(\Delta \Omega \cdot \Omega)}{\sqrt{(1 - \Omega^2)^2 + (\Delta \Omega \cdot \Omega)^2}} \cdot e^{j \cdot \left(\frac{\pi}{2} - \arct \frac{(\Delta \Omega \cdot \Omega)}{(1 - \Omega^2)}\right)}
$$

Wir verwenden die Grundbeziehung<sup>113</sup>

$$
\arctan\frac{1}{x} = \frac{\pi}{2} - \arctan x \, f \text{ür } x > 0
$$

Und erhalten

<sup>112</sup> Für zusätzliche Verwirrung kann der Sprachgebrauch mancher PraktikerInnen sorgen, die ein "Bandpassfilter 1. Ordnung" verwenden, da die Filtersteilheit schließlich auf beiden Flanken je –20 dB/ Dekade beträgt.

<sup>113</sup> Bartsch, 23. Auflage S.392.

$$
H(\Omega) = \frac{(\Delta \Omega \cdot \Omega)}{\sqrt{(1 - \Omega^2)^2 + (\Delta \Omega \cdot \Omega)^2}} \cdot e^{j \cdot \left(\arctan\left(\frac{(1 - \Omega^2)}{(\Delta \Omega \cdot \Omega)}\right)\right)}
$$

In Versorschreibweise

$$
H(\Omega) = \frac{(\Delta \Omega \cdot \Omega)}{\sqrt{(1 - \Omega^2)^2 + (\Delta \Omega \cdot \Omega)^2}} \angle \left( \arctan \frac{(1 - \Omega^2)}{(\Delta \Omega \cdot \Omega)} \right)
$$

Grafisch ( $\Delta \Omega = 1$ ):

$$
H(\Omega) = \frac{(\Omega)}{\sqrt{(1 - \Omega^2)^2 + (\Omega)^2}} \angle \left(\arctan\frac{(1 - \Omega^2)}{\Omega}\right)
$$

$$
H(\Omega) = \frac{\Omega}{\sqrt{1 - 2 \Omega^2 + \Omega^4 + \Omega^2}} \angle \left( \arctan \frac{1 - \Omega^2}{\Omega} \right)
$$

$$
H(\Omega) = \frac{\Omega}{\sqrt{1 - \Omega^2 + \Omega^4}} \angle \left(\arctan \frac{1 - \Omega^2}{\Omega}\right)
$$

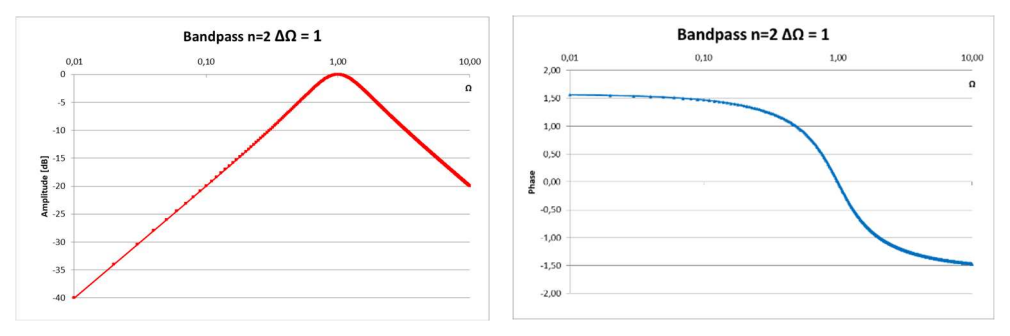

Wegen

$$
\Omega = \omega \, R \, C
$$

Erhält man

$$
H(\omega) = \frac{\Delta \Omega \cdot j \cdot \omega \, R \, C}{1 + \Delta \Omega \cdot j \cdot \omega \, R \, C + j^2 \cdot \omega^2 \, R^2 \, C^2}
$$

Die Güte wird wiederum als Verhältnis von Resonanzfrequenz $\mathbf{f}_{\text{g}}$  und Bandbreite B definiert

$$
Q = \frac{f_g}{B} = \frac{f_g}{f_{max} - f_{min}} = \frac{1}{\frac{f_{max}}{f_g} - \frac{f_{min}}{f_g}} = \frac{1}{\Omega_{max} - \Omega_{min}} = \frac{1}{\Delta \Omega}
$$

Wir vergleichen mit einer entkoppelten (!) Serienschaltung von RC Hochpass- und Tiefpassfilter (an die unterschiedlichen Bauteilewerte denken!)

$$
H(\omega) = \left(\frac{j \omega R_1 C_1}{1 + j \omega R_1 C_1}\right) \cdot \left(\frac{1}{1 + j \omega R_2 C_2}\right)
$$

$$
H(\omega) = \frac{j \omega R_1 C_1}{(1 + j \omega R_1 C_1)(1 + j \omega R_2 C_2)}
$$
  
\n
$$
H(\omega) = \frac{j \omega R_1 C_1}{1 \cdot (1 + j \omega R_1 C_1) + (j \omega R_2 C_2)(1 + j \omega R_1 C_1)}
$$
  
\n
$$
H(\omega) = \frac{j \omega R_1 C_1}{1 + j \omega R_1 C_1 + j \omega R_2 C_2 + (j \omega R_2 C_2)(j \omega R_1 C_1)}
$$
  
\n
$$
H(\omega) = \frac{j \omega R_1 C_1}{1 + j \omega (R_1 C_1 + R_2 C_2) + j^2 \omega^2 R_1 R_2 C_1 C_2}
$$

Vergleich

$$
\frac{\Delta \Omega \cdot j \cdot \omega \, R \, C}{1 + \Delta \Omega \cdot j \cdot \omega \, R \, C + j^2 \cdot \omega^2 \, R^2 \, C^2} = \frac{j \, \omega \, R_1 \, C_1}{1 + j \, \omega \, (R_1 \, C_1 + R_2 \, C_2) + j^2 \, \omega^2 \, R_1 R_2 \, C_1 C_2}
$$

Bereits eine oberflächliche Durchsicht dieses Ausdrucks zeigt, dass im Allgemeinen keine Übereinstimmung zu erzielen ist. Offensichtlich ist nicht garantiert, dass die Verstärkung bei Mittenfrequenz = 1 ist. 114 Wir müssen auch dort mit einer gewissen Abschwächung rechnen. Daher ergänzen wir den Verstärkungsfaktor A

$$
\frac{A \cdot \Delta \Omega \cdot j \cdot \omega \, R \, C}{1 + \Delta \Omega \cdot j \cdot \omega \, R \, C + j^2 \cdot \omega^2 \, R^2 \, C^2} = \frac{j \omega \, R_1 \, C_1}{1 + j \omega \, (R_1 \, C_1 + R_2 \, C_2) + j^2 \, \omega^2 \, R_1 R_2 \, C_1 C_2}
$$

Aber jetzt!

Aufgrund des quadratischen Gliedes im Nenner:

$$
R = \sqrt{R_1 R_2}
$$

$$
C = \sqrt{C_1 C_2}
$$

$$
H(\omega) = \frac{A \cdot \Delta \Omega \cdot j \cdot \omega \sqrt{R_1 R_2} \sqrt{C_1 C_2}}{1 + \Delta \Omega \cdot j \cdot \omega \sqrt{R_1 R_2} \sqrt{C_1 C_2} + j^2 \cdot \omega^2 \sqrt{R_1 R_2}^2} = \frac{j \omega R_1 C_1}{1 + j \omega (R_1 C_1 + R_2 C_2) + j^2 \omega^2 R_1 R_2 C_1 C_2}
$$

$$
H(\omega) = \frac{A \cdot \Delta \Omega \cdot j \cdot \omega \sqrt{R_1 R_2} \sqrt{C_1 C_2}}{1 + \Delta \Omega \cdot j \cdot \omega \sqrt{R_1 R_2} \sqrt{C_1 C_2} + j^2 \cdot \omega^2 R_1 R_2 C_1 C_2} = \frac{j \omega R_1 C_1}{1 + j \omega (R_1 C_1 + R_2 C_2) + j^2 \omega^2 R_1 R_2 C_1 C_2}
$$

Mal schauen, ob es auch für die linearen Glieder in Zähler und Nenner eine gemeinsame Lösung gibt.

$$
A \cdot \Delta \Omega \cdot j \cdot \omega \sqrt{R_1 R_2} \sqrt{C_1 C_2} = j \omega R_1 C_1
$$
  

$$
\Delta \Omega \cdot j \cdot \omega \sqrt{R_1 R_2} \sqrt{C_1 C_2} = j \omega (R_1 C_1 + R_2 C_2)
$$
  

$$
A \cdot \Delta \Omega \cdot \sqrt{R_1 R_2 C_1 C_2} = R_1 C_1
$$

<sup>114</sup> Obiges grafisches Beispiel ist diesbezüglich kein Gegenargument, da die gewählte Dimensionierung nicht mit RC Gliedern allein realisierbar ist.

$$
\Delta \Omega \sqrt{R_1 R_2 C_1 C_2} = R_1 C_1 + R_2 C_2
$$
  

$$
A \cdot (R_1 C_1 + R_2 C_2) = R_1 C_1
$$
  

$$
A = \frac{R_1 C_1}{R_1 C_1 + R_2 C_2}
$$

Diese Aussage ist qualitativ durchaus intuitiv: Sobald die Grenzfrequenzen von TP und HP weit genug auseinander liegen, anders formuliert sich TP und HP nicht in die Quere kommen, wird die Transmission ungefähr 1. Überlappen sich die Amplitudengänge der beiden Teilfilter, kommt es zu nennenswerter Abschwächung.

Jetzt brauchen wir noch einen Ausdruck für die normierte –3 dB Bandbreite ΔΩ.

$$
\left(\frac{R_1 C_1}{R_1 C_1 + R_2 C_2}\right) \cdot \Delta \Omega \cdot \sqrt{R_1 R_2 C_1 C_2} = R_1 C_1
$$

$$
\left(\frac{1}{R_1 C_1 + R_2 C_2}\right) \cdot \Delta \Omega \cdot \sqrt{R_1 R_2 C_1 C_2} = 1
$$

$$
\Delta \Omega = \frac{R_1 C_1 + R_2 C_2}{\sqrt{R_1 R_2 C_1 C_2}}
$$

Zum Ausprobieren ein numerisches Beispiel: Ein RC Bandpassfilter 2. Ordnung habe die Mittenfrequenz 5 kHz und die untere –3 dB Grenzfrequenz 1 kHz. Es sind realistische Bauteilewerte anzunehmen.

Zuerst berechnen wir die obere –3 dB Grenzfrequenz

$$
\Omega_{max} = \frac{1}{\Omega_{min}} = \frac{1}{\frac{\omega_{min}}{\omega_g}} = \frac{1}{\frac{2 \pi f_{min}}{2 \pi f_g}} = \frac{1}{\frac{f_{min}}{f_g}} = \frac{1}{\frac{1}{5} \frac{kHz}{kHz}} = 5
$$

$$
\Omega_{max} = \frac{\omega_{max}}{\omega_g} = \frac{f_{max}}{f_g}
$$

$$
f_{max} = \Omega_{max} \cdot f_g = 25 \frac{kHz}{kHz}
$$

Für das HP folgt daher

$$
f_{max} = \frac{1}{2 \pi R_1 C_1} = 1 kHz
$$

Wir wählen  $C_1 = 10$  nF

$$
\frac{1}{2 \pi 25 \, kHz \, 10 \, nF} = R_1 = 15,915 \, k\Omega
$$

Für das TP folgt daher

$$
f_{max} = \frac{1}{2 \pi R_2 C_2} = 25 \text{ kHz}
$$

369

Wir wählen  $C_2 = 1$  nF

$$
\frac{1}{2 \pi \, 1 \, kHz \, 1 \, nF} = R_2 = 6,366 \, k\Omega
$$

Die Abschwächung bei Mittenfrequenz ergibt sich zu

$$
A = \frac{R_1 C_1}{R_1 C_1 + R_2 C_2} = \frac{15,915 k\Omega \cdot 10 nF}{15,915 k\Omega \cdot 10 nF + 6,366 k\Omega \cdot 1 nF} = 0,9615
$$

Einzeln berechnet:

HP

$$
A_{HP} = \left| \frac{j \Omega}{1+j \Omega} \right| = \left| \frac{j \Omega (1-j \Omega)}{(1+j \Omega)(1-j \Omega)} \right| = \left| \frac{j \Omega - j^2 \Omega^2}{1+\Omega^2} \right| = \left| \frac{j \Omega + \Omega^2}{1+\Omega^2} \right| = \left| \frac{\Omega^2}{1+\Omega^2} + j \frac{\Omega}{1+\Omega^2} \right|
$$

$$
A_{HP} = \sqrt{\left(\frac{\Omega^2}{1+\Omega^2}\right)^2 + \left(\frac{\Omega}{1+\Omega^2}\right)^2} = \sqrt{\frac{\Omega^4}{(1+\Omega^2)^2} + \frac{\Omega^2}{(1+\Omega^2)^2}} = \frac{\sqrt{\Omega^2 + \Omega^4}}{(1+\Omega^2)} = \frac{\Omega\sqrt{1+\Omega^2}}{(1+\Omega^2)}
$$

$$
A_{HP} = \frac{\Omega}{\sqrt{1+\Omega^2}} = \frac{\left(\frac{f}{f_g}\right)}{\sqrt{1+\left(\frac{f}{f_g}\right)^2}} = \frac{\left(\frac{5 \text{ kHz}}{1 \text{ kHz}}\right)}{\sqrt{1+\left(\frac{5 \text{ kHz}}{1 \text{ kHz}}\right)^2}} = 0.98058
$$

TP

$$
A_{TP} = \frac{1}{\sqrt{1+\Omega^2}} = \frac{1}{\sqrt{1+\left(\frac{f}{f_g}\right)^2}} = \frac{1}{\sqrt{1+\left(\frac{5 \text{ kHz}}{25 \text{ kHz}}\right)^2}} = 0.98058
$$

Was schließlich zu erwarten war. Die resultierende Abschwächung ist daher

$$
A = A_{HP} \cdot A_{TP} = 0.98058^2 = 0.9615
$$

# 7.3. Tiefpass – Bandsperren – Transformation

Hierzu verwendet man die Transformationsgleichungen

$$
P \rightarrow \frac{\Delta \Omega}{\left(P + \frac{1}{P}\right)} \text{ bzw. } j \cdot \Omega \rightarrow \frac{\Delta \Omega}{\left(j \cdot \Omega + \frac{1}{j \cdot \Omega}\right)}
$$

Oder dementsprechend reell

$$
\Omega \to \frac{\Delta \Omega}{j \cdot \left(j \cdot \Omega + \frac{1}{j \cdot \Omega}\right)} = \frac{\Delta \Omega}{j^2 \cdot \Omega + \frac{j}{j \cdot \Omega}} = \frac{\Delta \Omega}{-\Omega + \frac{1}{\Omega}} = \frac{\Delta \Omega}{\frac{1}{\Omega} - \Omega}
$$

Argumentation und Eigenschaften sind mit der TP – BP – Transformation vergleichbar. Wiederum ist Δ $Ω = 1/Q$  die normierte -3 dB Bandbreite. Ebenso verdoppelt sich die Filterordnung durch die Transformation. Ebenso ist mit einer reinen RC – Schaltung nur eine maximale Güte von ½ erreichbar. Achtung: Die Sperrtiefe bleibt hoch, mit perfekten Bauelementen ist das völlige Sperren der Resonanzfrequenz möglich. Für viele Anwendungen unbefriedigend bleibt die Steilheit des Filters in der Umgebung der Resonanzfrequenz! Um hohe Güte zu erzielen, verwendet man entweder hochwertige RLC – Schaltungen oder verschiedene RC – Schaltungen mit Operationsverstärkern.

### 8. Allpass - Filter

# 8.1. Grundlagen

Bei den bisher besprochenen Filtern hat es sich um Schaltungen gehandelt, bei denen die Verstärkung und die Phasenverschiebung von der Frequenz abhängig waren.115 In diesem Abschnitt wollen wir Schaltungen untersuchen, deren Verstärkung konstant ist, die aber trotzdem eine frequenzabhängige Phasenverschiebung verursachen. Solche Schaltungen werden als Allpässe bezeichnet. Man verwendet sie zur Phasenentzerrung und Signalverzögerung.

### 8.2. Berechnung

Zunächst wollen wir zeigen, wie man vom Frequenzgang eines Tiefpassfilters zum Frequenzgang eines Allpassfilters gelangt. Die Übertragungsfunktion eines allgemeinen Tiefpassfilters mit konstantem Zähler (Gleichspannungsverstärkung  $A_0$ ) lautet bekanntlich

$$
A(P) = \frac{A_0}{\prod_i (1 + a_i P + b_i P^2)}
$$

Nun ersetzt man in dieser Gleichung den konstanten Faktor im Zähler durch den konjugiert komplexen Nennerausdruck und erhält damit die konstante Verstärkung 1 und die doppelte Phasenverschiebung φ:

$$
A(P) = \frac{\prod_{i}(1 - a_i P + b_i P^2)}{\prod_{i}(1 + a_i P + b_i P^2)}
$$

Umgerechnet in Polardarstellung

$$
A(P) = \frac{\prod_{i} \sqrt{(1 - b_{i} \Omega^{2})^{2} + a_{i}^{2} \Omega^{2}} \cdot e^{-j}}{\prod_{i} \sqrt{(1 - b_{i} \Omega^{2})^{2} + a_{i}^{2} \Omega^{2}} \cdot e^{+j}} = 1 \cdot e^{-2j\alpha} = e^{j\varphi}
$$

Mit

$$
\varphi = -2 \alpha = -2 \sum_{i} \arctan \frac{a_i \cdot \Omega}{1 - b_i \cdot \Omega^2}
$$

Von besonderen Interesse ist die Anwendung der Allpässe zur Signalverzögerung. Eine Voraussetzung für eine unverzerrte Signalübertragung ist eine konstante Verstärkung. Diese ist bei Allpässen von vornherein erfüllt. Die zweite Voraussetzung ist, dass die Gruppenlaufzeit der Schaltung für alle auftretenden Frequenzen konstant ist. Filter, die diese Voraussetzung am besten erfüllen, haben wir schon in der Form der Bessel – Tiefpässe kennengelernt, bei denen die Gruppenlaufzeit im Butterworth´schen Sinn approximiert wurde. Um einen Butterworth – Allpass zu erhalten, braucht man also lediglich die Bessel – Koeffizienten in obigen Gleichung einzusetzen. Allerdings ist es zweckmäßig, die so erhaltenen Frequenzgänge umzunormieren, weil die "natürliche" –3 dB Grenzfrequenz beim Allpassfilter ohne Sinn bleibt. Üblich ist hingegen, die Filterkoeffizienten dermaßen umzurechnen, dass die Gruppenlaufzeit bei  $\Omega = 1$  auf das  $1/\sqrt{2}$  – fache des Wertes bei niedrigen Frequenzen abgesunken ist.

<sup>115</sup> Dieser Text folgt weitgehend den Ausführungen in Tietze – Schenk, Halbleiter – Schaltungstechnik, 5. Auflage, S.317ff. Ergänzungen aus didaktischen Gründen.

Wir führen wie bei den Bessel – Filtern die normierte Gruppenlaufzeit T<sub>gr</sub> ein. Der Zusammenhang mit den Grenzfrequenz f<sub>g</sub> und der Gruppenlaufzeit t<sub>gr</sub> lautet wiederum

$$
T_{gr} = t_{gr} \cdot f_g = -\frac{1}{2\pi} \cdot \frac{d\varphi}{d\Omega} = -\frac{1}{2\pi} \cdot \frac{d\left(-2\sum_{i} arctan\frac{a_i \Omega}{1 - b_i \Omega^2}\right)}{d\Omega} = \frac{1}{\pi} \cdot \frac{d\left(\sum_{i} arctan\frac{a_i \Omega}{1 - b_i \Omega^2}\right)}{d\Omega}
$$

Da die Ableitung eine lineare Operation ist, darf sie mit der Summenbildung vertauscht werden Bu die *Heleitung eine mieure Speraden les, dart die mit der Summerssonnung* (die Ableitung einer Summe ist die Summe der Ableitungen der Summanden)

$$
T_{gr} = \frac{1}{\pi} \cdot \sum_{i} \frac{d \left( \arctan \frac{a_i \Omega}{1 - b_i \Omega^2} \right)}{d\Omega}
$$

Die Ableitung der Arkustangens - Funktion lautet<sup>116</sup>

$$
\frac{d\left(\arctan x\right)}{d\ x} = \frac{1}{1+x^2}
$$

Daher

$$
\frac{d\left(\arctan\frac{a_i\,\Omega}{1-b_i\,\Omega^2}\right)}{d\Omega} = \left(\frac{1}{1+\left(\frac{a_i\,\Omega}{1-b_i\,\Omega^2}\right)^2}\right)\cdot\frac{d\left(\frac{a_i\,\Omega}{1-b_i\,\Omega^2}\right)}{d\Omega} = \frac{(1-b_i\,\Omega^2)a_i - (a_i\,\Omega)(-2\,b_i\,\Omega)}{(1-b_i\,\Omega^2)^2}
$$

$$
\frac{d\left(\arctan\frac{a_i\,\Omega}{1-b_i\,\Omega^2}\right)}{d\Omega} = \left(\frac{1}{1+\left(\frac{a_i\,\Omega}{1-b_i\,\Omega^2}\right)^2}\right)\cdot\frac{(1-b_i\,\Omega^2)a_i + (a_i)(2\,b_i\,\Omega^2)}{(1-b_i\,\Omega^2)^2}
$$

$$
\frac{d\left(\arctan\frac{a_i\,\Omega}{1-b_i\,\Omega^2}\right)}{d\Omega} = \frac{1}{1+\frac{a_i^2\,\Omega^2}{(1-b_i\,\Omega^2)^2}}\cdot\frac{(a_i)[(1-b_i\,\Omega^2)+(2\,b_i\,\Omega^2)]}{(1-b_i\,\Omega^2)^2}
$$

$$
\frac{d\left(\arctan\frac{a_i\,\Omega}{1-b_i\,\Omega^2}\right)}{d\Omega} = \frac{1}{\frac{(1-b_i\,\Omega^2)^2}{(1-b_i\,\Omega^2)^2} + \frac{a_i^2\,\Omega^2}{(1-b_i\,\Omega^2)^2}} \cdot \frac{a_i\left[1-b_i\,\Omega^2+2\,b_i\,\Omega^2\right]}{(1-b_i\,\Omega^2)^2}
$$

$$
\frac{d\left(\arctan\frac{a_i \Omega}{1 - b_i \Omega^2}\right)}{d\Omega} = \frac{1}{\frac{(1 - b_i \Omega^2)^2 + a_i^2 \Omega^2}{(1 - b_i \Omega^2)^2}} \cdot \frac{a_i (1 + b_i \Omega^2)}{(1 - b_i \Omega^2)^2}
$$

$$
\frac{d\left(\arctan\frac{a_i \Omega}{1 - b_i \Omega^2}\right)}{d\Omega} = \frac{(1 - b_i \Omega^2)^2}{(1 - b_i \Omega^2)^2 + a_i^2 \Omega^2} \cdot \frac{a_i (1 + b_i \Omega^2)}{(1 - b_i \Omega^2)^2}
$$

<sup>116</sup> Bartsch 23. Auflage S. 423

$$
\frac{d\left(\arctan\frac{a_i \Omega}{1 - b_i \Omega^2}\right)}{d\Omega} = \frac{a_i (1 + b_i \Omega^2)}{(1 - b_i \Omega^2)^2 + a_i^2 \Omega^2}
$$

$$
\frac{d\left(\arctan\frac{a_i \Omega}{1 - b_i \Omega^2}\right)}{d\Omega} = \frac{a_i (1 + b_i \Omega^2)}{1 - 2 b_i \Omega^2 + b_i^2 \Omega^4 + a_i^2 \Omega^2} = \frac{a_i (1 + b_i \Omega^2)}{1 + a_i^2 \Omega^2 - 2 b_i \Omega^2 + b_i^2 \Omega^4}
$$

$$
\frac{d\left(\arctan\frac{a_i\,\Omega}{1-b_i\,\Omega^2}\right)}{d\Omega} = \frac{a_i(1+b_i\,\Omega^2)}{1+(a_i^2-2\,b_i)\,\Omega^2+b_i^2\,\Omega^4}
$$

Einsetzen<sup>117</sup>

$$
T_{gr} = \frac{1}{\pi} \cdot \sum_{i} \frac{a_i (1 + b_i \Omega^2)}{1 + (a_i^2 - 2 b_i) \Omega^2 + b_i^2 \Omega^4}
$$

Für sehr tiefe Frequenzen nähert sich der Wert der normierten Gruppenlaufzeit an

$$
T_{gr} = \lim_{\Omega \to 0} \frac{1}{\pi} \cdot \sum_{i} \frac{a_i (1 + b_i \Omega^2)}{1 + (a_i^2 - 2 b_i) \Omega^2 + b_i^2 \Omega^4} = \frac{1}{\pi} \cdot \sum_{i} \frac{a_i \cdot (1)}{1} = \frac{1}{\pi} \cdot \sum_{i} a_i
$$

Für Frequenzen größer Ω gilt hingegen

$$
T_{grmax} = \lim_{\Omega \to \infty} \frac{1}{\pi} \cdot \sum_{i} \frac{a_i (1 + b_i \Omega^2)}{1 + (a_i^2 - 2 b_i) \Omega^2 + b_i^2 \Omega^4} = \frac{1}{\pi} \cdot \sum_{i} \frac{a_i \cdot b_i \cdot \Omega^2}{(a_i^2 - 2 b_i) \Omega^2 + b_i^2 \Omega^4} =
$$

$$
T_{grmax} = \lim_{\Omega \to \infty} \frac{1}{\pi} \cdot \sum_{i} \frac{a_i \cdot b_i}{(a_i^2 - 2 b_i) + b_i^2 \Omega^2} = 0
$$

Für das intuitive Verständnis bedeutet dies, dass die normierte Gruppenlaufzeit bis "knapp" unter die Grenzfrequenz konstant ist und dann rapide absinkt. Bei 5% Fehler geht man von etwa 0,6 · Ω aus. Dieser Umstand ist für die praktische Auslegung der Filter essentiell!

Für die Berechnung der konkreten Filterkoeffizienten gehen wir von den bereits bekannten Bessel – Koeffizienten aus.

| n | i      | $a_i$            | $b_i$            |
|---|--------|------------------|------------------|
| 1 | 1      | 1,0000           | 0,0000           |
| 2 | 1      | 1,3617           | 0,6180           |
| 3 | 1<br>2 | 0,7560<br>0,9996 | 0,0000<br>0,4772 |
| 4 | 1<br>2 | 1,3397<br>0,7743 | 0,4889<br>0,3890 |

<sup>&</sup>lt;sup>117</sup> Im Originaltext steht hier fälschlich der sinnlose Term Ω<sub>i</sub>. Es muss natürlich Ω ohne Index heißen.

 $n = 1, i = 1$ 

$$
T_{gr} = \frac{1}{\pi} \cdot \frac{a_1(1 + b_1 \Omega^2)}{1 + (a_1^2 - 2 b_1)\Omega^2 + b_1^2 \Omega^4}
$$

Normierungskonstante α bestimmen

$$
T_{gr} = \frac{1}{\pi} \cdot \frac{a_1 \cdot \alpha \cdot (1 + b_1 \cdot \alpha^2 \cdot \Omega^2)}{1 + (a_1^2 \cdot \alpha^2 - 2 \cdot b_1 \cdot \alpha^2)\Omega^2 + b_1^2 \cdot \alpha^4 \cdot \Omega^4}
$$

Einsetzen der konkreten Koeffizienten

$$
T_{gr} = \frac{1}{\pi} \cdot \frac{1 \cdot \alpha \cdot (1 + 0 \cdot \alpha^2 \cdot \Omega^2)}{1 + (1^2 \cdot \alpha^2 - 2 \cdot 0 \cdot \alpha^2)\Omega^2 + 0^2 \cdot \alpha^4 \cdot \Omega^4}
$$

$$
T_{gr} = \frac{1}{\pi} \cdot \frac{\alpha}{1 + \alpha^2 \cdot \Omega^2}
$$

Definitionsgemäß soll die normierte Gruppenlaufzeit bei  $\Omega = 1$  auf das 1/ √2 – fache von T<sub>gr0</sub> abgefallen sein. Aufpassen: Auch  $T_{gr0}$  hängt jetzt von α ab!

$$
\frac{1}{\pi} \cdot \frac{\alpha}{1 + \alpha^2 \cdot 1^2} = \frac{\frac{1}{\pi} \cdot \sum_i a_i}{\sqrt{2}} = \frac{1}{\pi} \cdot \frac{a_1 \cdot \alpha}{\sqrt{2}}
$$

$$
\frac{1}{\pi} \cdot \frac{\alpha}{1 + \alpha^2} = \frac{1}{\pi} \cdot \frac{\alpha}{\sqrt{2}}
$$

$$
\frac{1}{1 + \alpha^2} = \frac{1}{\sqrt{2}}
$$

$$
\alpha^2 = \sqrt{2} - 1
$$

$$
\alpha = 0.64359
$$

Damit erhalten wir die Filterkoeffizienten für  $n = 1$  zu

$$
a_1 = 0.6436
$$
  

$$
b_1 = 0
$$

Die normierte Gruppenlaufzeit bei niedrigen Frequenzen $\mathbf{T}_{\text{gr0}}$ ergibt sich somit zu

$$
T_{gr} = \frac{1}{\pi} \cdot 0.6436 = 0.2049
$$

Das sind die tabellierten Werte.

Die Übertragungsfunktion im Zeitbereich lautet daher

$$
T_{gr} = \frac{1}{\pi} \cdot \frac{0.6436(1 + 0 \cdot \Omega^2)}{1 + (0.6436^2 - 2 \cdot 0)\Omega^2 + 0^2 \cdot \Omega^4} = \frac{1}{\pi} \cdot \frac{0.6436}{1 + 0.6436^2 \cdot \Omega^2}
$$

$$
T_{gr} = \frac{1}{\pi} \cdot \frac{0.6436}{1 + 0.4142 \cdot \Omega^2}
$$

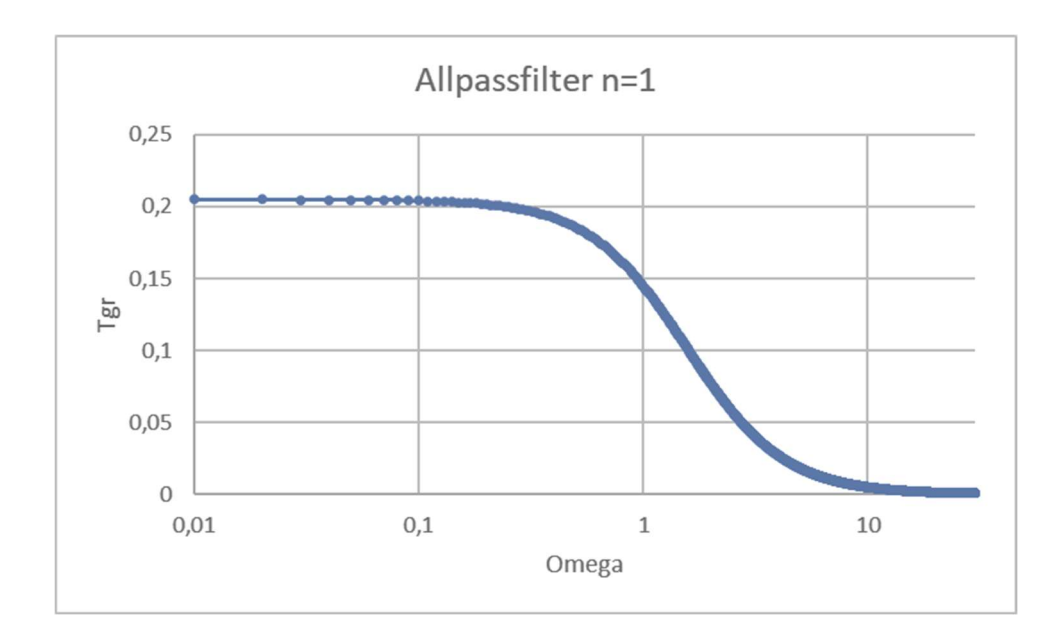

$$
n=2, i=1
$$

$$
T_{gr} = \frac{1}{\pi} \cdot \sum_{i} \frac{a_i (1 + b_i \Omega^2)}{1 + (a_i^2 - 2 b_i) \Omega^2 + b_i^2 \cdot \Omega^4}
$$

$$
T_{gr} = \frac{1}{\pi} \cdot \frac{a_1 (1 + b_1 \cdot \Omega^2)}{1 + (a_1^2 - 2 \cdot b_1) \Omega^2 + b_1^2 \cdot \Omega^4}
$$

Normierungskonstante α bestimmen

$$
T_{gr} = \frac{1}{\pi} \cdot \frac{a_1 \cdot \alpha \cdot (1 + b_1 \cdot \alpha^2 \cdot \Omega^2)}{1 + (a_1^2 \cdot \alpha^2 - 2 \cdot b_1 \cdot \alpha^2)\Omega^2 + b_1^2 \cdot \alpha^4 \cdot \Omega^4}
$$

Einsetzen der konkreten Koeffizienten

$$
T_{gr} = \frac{1}{\pi} \cdot \frac{1,3617 \cdot \alpha \cdot (1 + 0,6180 \cdot \alpha^2 \cdot \Omega^2)}{1 + (1,3617^2 \cdot \alpha^2 - 2 \cdot 0,6180 \cdot \alpha^2)\Omega^2 + 0,6180^2 \cdot \alpha^4 \cdot \Omega^4}
$$

Normierung auf die normierte Gruppenlaufzeit bei $\Omega=1$ 

$$
\frac{1}{\pi} \cdot \frac{1,3617 \cdot \alpha}{\sqrt{2}}
$$

$$
\frac{1}{\pi} \cdot \frac{1,3617 \cdot \alpha \cdot (1 + 0,6180 \cdot \alpha^2 \cdot 1^2)}{1 + (1,3617^2 \cdot \alpha^2 - 2 \cdot 0,6180 \cdot \alpha^2)1^2 + 0,6180^2 \cdot \alpha^4 \cdot 1^4} = \frac{1}{\pi} \cdot \frac{1,3617 \cdot \alpha}{\sqrt{2}}
$$

$$
\frac{1,3617 \cdot \alpha \cdot (1+0,6180 \cdot \alpha^2)}{1+1,3617^2 \cdot \alpha^2 - 2 \cdot 0,6180 \cdot \alpha^2 + 0,6180^2 \cdot \alpha^4} = \frac{1,3617 \cdot \alpha}{\sqrt{2}}
$$

Das lassen wir rechnen

$$
\alpha=1{,}1954
$$

Damit erhalten wir die Filterkoeffizienten für n = 2 zu

$$
a_1 = 1,3617 \cdot 1,1954 = 1,6278
$$
  

$$
b_1 = 0,6180 \cdot 1,1954^2 = 0,8832
$$

Die normierte Gruppenlaufzeit bei niedrigen Frequenzen T $_{\rm gr0}$  ergibt sich somit zu

$$
T_{gr0} = \frac{1}{\pi} \cdot 1{,}6278 = 0{,}5181
$$

Das sind die tabellierten Werte.

Die Übertragungsfunktion im Zeitbereich lautet daher

$$
T_{gr} = \frac{1}{\pi} \cdot \frac{1,6278 \cdot (1 + 0,8832 \cdot \Omega^2)}{1 + (1,6278^2 - 2 \cdot 0,8832) \cdot \Omega^2 + 0,8832^2 \cdot \Omega^4}
$$

$$
T_{gr} = \frac{1}{\pi} \cdot \frac{1,6278 \cdot (1 + 0,8832 \cdot \Omega^2)}{1 + 0,8833 \cdot \Omega^2 + 0,78 \cdot \Omega^4}
$$

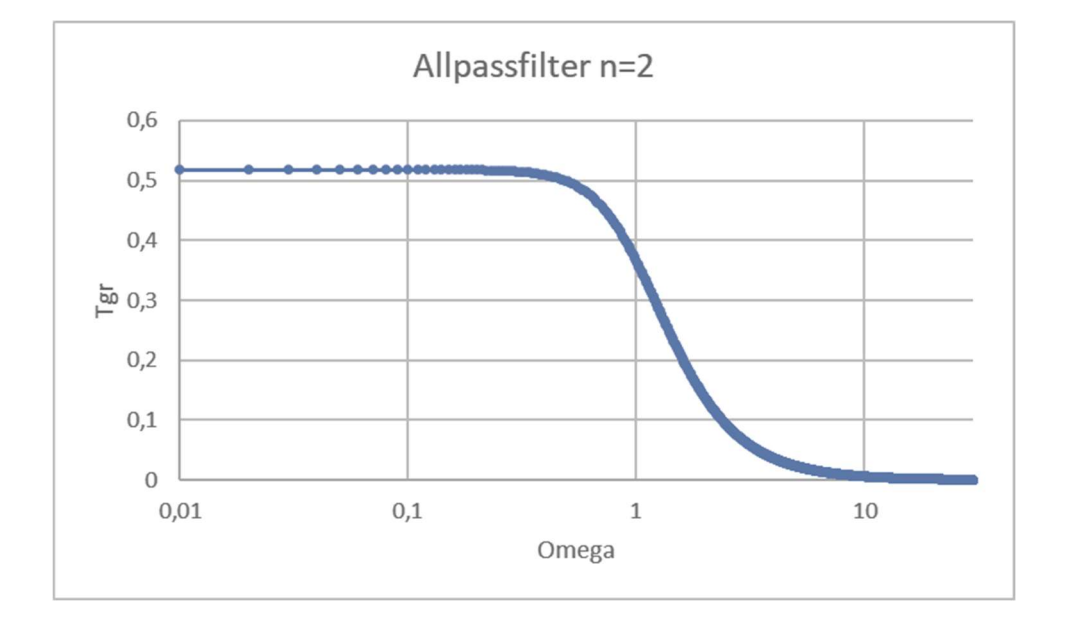

 $n = 3, i = 2$ 

$$
T_{gr} = \frac{1}{\pi} \cdot \sum_{i} \frac{a_i (1 + b_i \Omega^2)}{1 + (a_i^2 - 2 b_i) \Omega^2 + b_i^2 \cdot \Omega^4}
$$

$$
T_{gr} = \frac{1}{\pi} \cdot \left( \frac{a_1 (1 + b_1 \cdot \Omega^2)}{1 + (a_1^2 - 2 \cdot b_1) \Omega^2 + b_1^2 \cdot \Omega^4} + \frac{a_2 (1 + b_2 \cdot \Omega^2)}{1 + (a_2^2 - 2 \cdot b_2) \Omega^2 + b_2^2 \cdot \Omega^4} \right)
$$

Normierungskonstante α bestimmen

$$
T_{gr} = \frac{1}{\pi} \cdot \left( \frac{a_1 \cdot \alpha \cdot (1 + b_1 \cdot \alpha^2 \cdot \Omega^2)}{1 + (a_1^2 \cdot \alpha^2 - 2 \cdot b_1 \cdot \alpha^2) \Omega^2 + b_1^2 \cdot \alpha^4 \cdot \Omega^4} + \frac{a_2 \cdot \alpha \cdot (1 + b_2 \cdot \alpha^2 \cdot \Omega^2)}{1 + (a_2^2 \cdot \alpha^2 - 2 \cdot b_2 \cdot \alpha^2) \Omega^2 + b_2^2 \cdot \alpha^4 \cdot \Omega^4} \right)
$$

Einsetzen der konkreten Koeffizienten

$$
T_{gr}=\frac{1}{\pi}\cdot \left(\frac{0.7560\cdot \alpha \cdot (1+0\cdot \alpha^2 \cdot \Omega^2)}{1+(0.7560^2\cdot \alpha^2-2\cdot 0\cdot \alpha^2)\Omega^2+0^2\cdot \alpha^4\cdot \Omega^4}+\frac{0.9996\cdot \alpha \cdot (1+0.4772\cdot \alpha^2\cdot \Omega^2)}{1+(0.9996^2\cdot \alpha^2-2\cdot 0.4772\cdot \alpha^2)\Omega^2+0.4772^2\cdot \alpha^4\cdot \Omega^4}\right)
$$

Normierung auf die normierte Gruppenlaufzeit bei  $\Omega = 1$ 

$$
\frac{1}{\pi} \cdot \frac{(0,7560 \cdot \alpha) + (0,9996 \cdot \alpha)}{\sqrt{2}}
$$
\n
$$
\frac{1}{\pi} \cdot \left( \frac{0,7560 \cdot \alpha \cdot (1+0 \cdot \alpha^2 \cdot \Omega^2)}{1 + (0,7560^2 \cdot \alpha^2 - 2 \cdot 0 \cdot \alpha^2)\Omega^2 + 0^2 \cdot \alpha^4 \cdot \Omega^4} + \frac{0,9996 \cdot \alpha \cdot (1+0,4772 \cdot \alpha^2 \cdot \Omega^2)}{1 + (0,9996^2 \cdot \alpha^2 - 2 \cdot 0.4772 \cdot \alpha^2)\Omega^2 + 0,4772^2 \cdot \alpha^4 \cdot \Omega^4} \right) = \frac{1}{\pi} \cdot \frac{(0,7560 \cdot \alpha) + (0,9996 \cdot \alpha)}{\sqrt{2}}
$$
\n
$$
\left( \frac{0,7560 \cdot \alpha}{1 + (0,7560^2 \cdot \alpha^2)1^2} + \frac{0,9996 \cdot \alpha \cdot (1+0,4772 \cdot \alpha^2 \cdot 1^2)}{1 + (0,9996^2 \cdot \alpha^2 - 2 \cdot 0,4772 \cdot \alpha^2)1^2 + 0,4772^2 \cdot \alpha^4 \cdot 1^4} \right) = \frac{(0,7560 \cdot \alpha) + (0,9996 \cdot \alpha)}{\sqrt{2}}
$$
\n
$$
\left( \frac{0,7560 \cdot \alpha}{1 + 0,7560^2 \cdot \alpha^2} + \frac{0,9996 \cdot \alpha \cdot (1+0,4772 \cdot \alpha^2)}{1 + 0,9996^2 \cdot \alpha^2 - 2 \cdot 0,4772 \cdot \alpha^2 + 0,4772^2 \cdot \alpha^4} \right) = \frac{0,7560 \cdot \alpha + 0,9996 \cdot \alpha}{\sqrt{2}}
$$

Das lassen wir rechnen

 $\alpha = 1,50987$ 

Damit erhalten wir die Filterkoeffizienten für n = 3 zu

$$
a_1 = 0,7560 \cdot 1,50987 = 1,1415b_1 = 0,0000 \cdot 1,50987^2 = 0,0000a_2 = 0,9996 \cdot 1,50987 = 1,5092b_2 = 0,4772 \cdot 1,50987^2 = 1,0877
$$

Die normierte Gruppenlaufzeit bei niedrigen Frequenzen $\mathrm{T_{gr0}}$ ergibt sich somit zu

$$
T_{gr0}=\frac{1}{\pi}\cdot(1{,}1415+1{,}5092)=0{,}8437
$$

Das sind die tabellierten Werte.

Die Übertragungsfunktion im Zeitbereich lautet daher

$$
T_{gr} = \frac{1}{\pi} \cdot \left( \frac{1,1415(1+0\cdot\Omega^2)}{1+(1,1415^2-2\cdot0)\Omega^2+0^2\cdot\Omega^4} + \frac{1,5092(1+1,0877\cdot\Omega^2)}{1+(1,5092^2-2\cdot1,0877)\Omega^2+1,0877^2\cdot\Omega^4} \right)
$$
  

$$
T_{gr} = \frac{1}{\pi} \cdot \left( \frac{1,1415}{1+1,3030\cdot\Omega^2} + \frac{1,5092\cdot(1+1,0877\cdot\Omega^2)}{1+0,1023\cdot\Omega^2+1,1831\cdot\Omega^4} \right)
$$

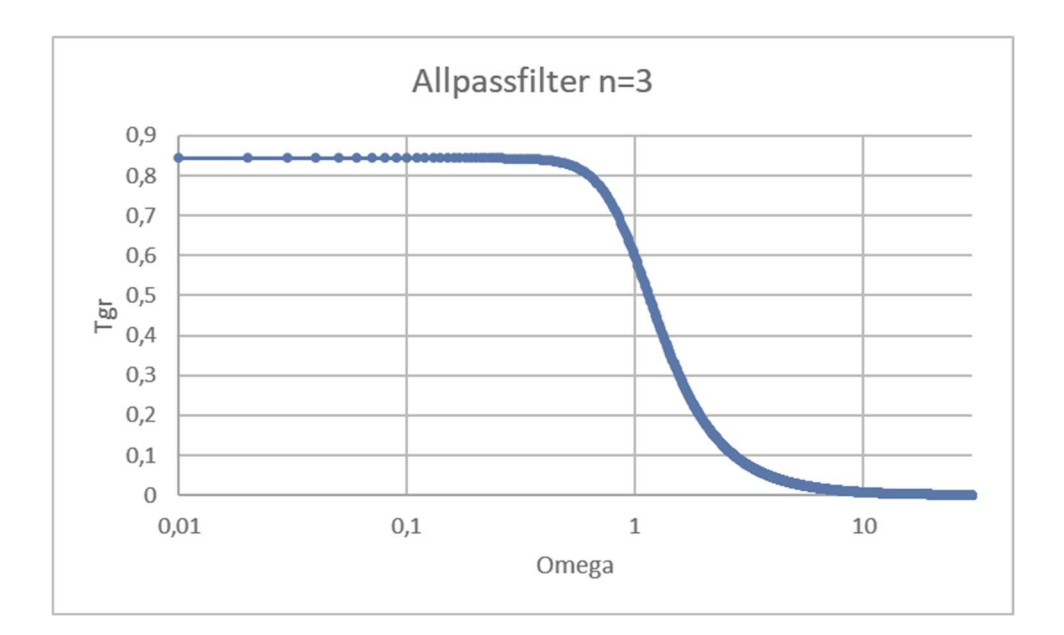

 $n = 4, i = 2$ 

$$
T_{gr} = \frac{1}{\pi} \cdot \sum_{i} \frac{a_i (1 + b_i \Omega^2)}{1 + (a_i^2 - 2 b_i) \Omega^2 + b_i^2 \cdot \Omega^4}
$$

$$
T_{gr} = \frac{1}{\pi} \cdot \left( \frac{a_1 (1 + b_1 \cdot \Omega^2)}{1 + (a_1^2 - 2 \cdot b_1) \Omega^2 + b_1^2 \cdot \Omega^4} + \frac{a_2 (1 + b_2 \cdot \Omega^2)}{1 + (a_2^2 - 2 \cdot b_2) \Omega^2 + b_2^2 \cdot \Omega^4} \right)
$$

Normierungskonstante α bestimmen

$$
T_{gr} = \frac{1}{\pi} \cdot \left( \frac{a_1 \cdot \alpha \cdot (1 + b_1 \cdot \alpha^2 \cdot \Omega^2)}{1 + (a_1^2 \cdot \alpha^2 - 2 \cdot b_1 \cdot \alpha^2) \Omega^2 + b_1^2 \cdot \alpha^4 \cdot \Omega^4} + \frac{a_2 \cdot \alpha \cdot (1 + b_2 \cdot \alpha^2 \cdot \Omega^2)}{1 + (a_2^2 \cdot \alpha^2 - 2 \cdot b_2 \cdot \alpha^2) \Omega^2 + b_2^2 \cdot \alpha^4 \cdot \Omega^4} \right)
$$

Einsetzen der konkreten Koeffizienten

$$
T_{gr} = \frac{1}{\pi} \cdot \left( \frac{1,3397 \cdot \alpha \cdot (1+0,4889 \cdot \alpha^2 \cdot \Omega^2)}{1+(1,3397^2 \cdot \alpha^2 - 2 \cdot 0,4889 \cdot \alpha^2) \Omega^2 + 0,4889^2 \cdot \alpha^4 \cdot \Omega^4} + \frac{0,7743 \cdot \alpha \cdot (1+0,3890 \cdot \alpha^2 \cdot \Omega^2)}{1+(0,7743^2 \cdot \alpha^2 - 2 \cdot 0,3890 \cdot \alpha^2) \Omega^2 + 0,3890^2 \cdot \alpha^4 \cdot \Omega^4} \right)
$$

Normierung auf die normierte Gruppenlaufzeit bei $\Omega=1$ 

$$
\frac{1}{\pi} \cdot \frac{(1,3397 \cdot \alpha \cdot (1+0,4889 \cdot \alpha^2 \cdot \Omega^2))}{\sqrt{2}} \\ \frac{1}{\pi} \cdot \left( \frac{1,3397 \cdot \alpha \cdot (1+0,4889 \cdot \alpha^2 \cdot \Omega^2)}{1+(1,3397^2 \cdot \alpha^2-2 \cdot 0,4889 \cdot \alpha^2)\Omega^2+0,4889^2 \cdot \alpha^4 \cdot \Omega^4} + \frac{0,7743 \cdot \alpha \cdot (1+0,3890 \cdot \alpha^2 \cdot \Omega^2)}{1+(0,7743^2 \cdot \alpha^2-2 \cdot 0,3890 \cdot \alpha^2)\Omega^2+0,3890^2 \cdot \alpha^4 \cdot \Omega^4} \right) = \frac{1}{\pi} \cdot \frac{(1,3397 \cdot \alpha \cdot (1+0,4889 \cdot \alpha^2))}{\sqrt{2}} \\ \left( \frac{1,3397 \cdot \alpha \cdot (1+0,4889 \cdot \alpha^2)}{1+(1,3397^2 \cdot \alpha^2-2 \cdot 0,4889 \cdot \alpha^2) +0,4889^2 \cdot \alpha^4} + \frac{0,7743 \cdot \alpha \cdot (1+0,3890 \cdot \alpha^2)}{1+(0,7743^2 \cdot \alpha^2-2 \cdot 0,3890 \cdot \alpha^2) +0,3890^2 \cdot \alpha^4} \right) = \frac{(1,3397 \cdot \alpha) + (0,7743 \cdot \alpha)}{\sqrt{2}}
$$

Das lassen wir rechnen

$$
\alpha=1{,}74433
$$

Damit erhalten wir die Filterkoeffizienten für n = 4 zu

$$
a_1 = 1,3397 \cdot 1,74433 = 2,3370
$$
  
\n
$$
b_1 = 0,4889 \cdot 1,74433^2 = 1,4878
$$
  
\n
$$
a_2 = 0,7743 \cdot 1,74433 = 1,3506
$$
  
\n
$$
b_2 = 0,3890 \cdot 1,74433^2 = 1,1837
$$

Die normierte Gruppenlaufzeit bei niedrigen Frequenzen T<sub>gr0</sub> ergibt sich somit zu

$$
T_{gr} = \frac{1}{\pi} \cdot (2,3370 + 1,3506) = 1,1738
$$

Das sind die tabellierten Werte.

Die Übertragungsfunktion im Zeitbereich lautet daher

$$
T_{gr} = \frac{1}{\pi} \cdot \left( \frac{2,3370(1 + 1,4878 \cdot \Omega^2)}{1 + (2,3370^2 - 2 \cdot 1,4878)\Omega^2 + 1,4878^2 \cdot \Omega^4} + \frac{1,3506(1 + 1,1837 \cdot \Omega^2)}{1 + (1,3506^2 - 2 \cdot 1,1837)\Omega^2 + 1,1837^2 \cdot \Omega^4} \right)
$$
  

$$
T_{gr} = \frac{1}{\pi} \cdot \left( \frac{2,3370(1 + 1,4878 \cdot \Omega^2)}{1 + 2,486 \cdot \Omega^2 + 2,2135 \cdot \Omega^4} + \frac{1,3506(1 + 1,1837 \cdot \Omega^2)}{1 - 0,5432 \cdot \Omega^2 + 1,4011 \cdot \Omega^4} \right)
$$

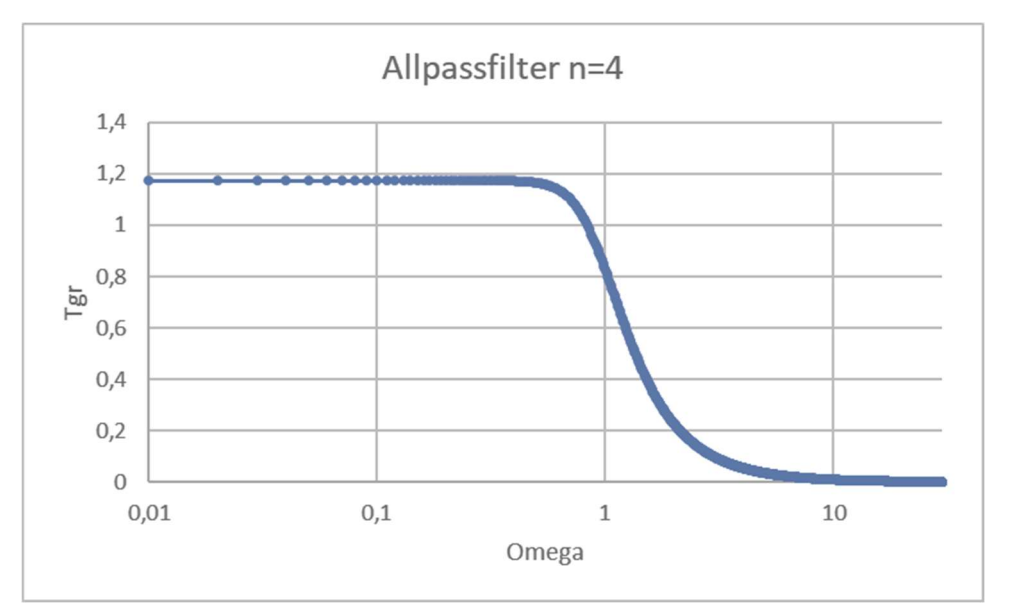

## 8.3. Die praktische Realisierung des Allpassfilters 1. Ordnung <sup>118</sup>

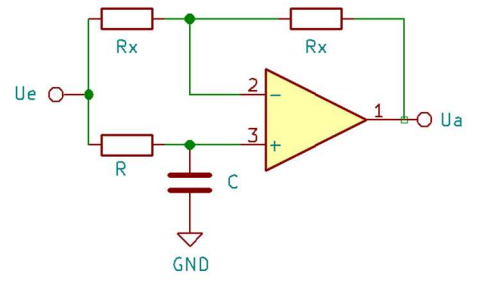

Wir beginnen die Berechnung mit der Spannung am nichtinvertierenden Eingang. Um die Angelegenheit zu vereinfachen, gehen wir vom eingeschwungenen Zustand aus.

$$
u_p = u_e \cdot \frac{1}{1 + j \omega R C}
$$

Der Strom im Gegenkopplungsnetzwerk ergibt sich gemäß Kirchhoff 1 zu

$$
\frac{u_e - u_n}{R_x} = \frac{u_n - u_a}{R_x}
$$

Elementarumformung

$$
u_e - u_n = u_n - u_a
$$
  

$$
u_a = 2 u_n - u_e
$$

Wir betrachten den OPV als ideal

$$
u_a = 2 u_p - u_e
$$

Einsetzen

$$
u_a = 2\left(u_e \cdot \frac{1}{1+j\omega RC}\right) - u_e
$$

$$
u_a = u_e \cdot \left(\frac{2}{1+j\omega RC} - 1\right)
$$

$$
u_a = u_e \cdot \left(\frac{2}{1+j\omega RC} - \frac{1+j\omega RC}{1+j\omega RC}\right)
$$

$$
u_a = u_e \cdot \left(\frac{2-1-j\omega RC}{1+j\omega RC}\right)
$$

$$
u_a = u_e \cdot \left(\frac{1-j\omega RC}{1+j\omega RC}\right)
$$

Das war der Sinn der Sache.

Um zu den konkreten Werten der Bauelemente zu kommen, führen wir den Koeffizientenvergleich mit der allgemeinen Gleichung für das Allpassfilter 1. Ordnung

$$
A(P) = \frac{1 - a_1 P}{1 + a_1 P}
$$

<sup>118</sup> Man sieht auch die inverse Schaltung, wobei R und C vertauscht sind. Sie hat gleichartige Eigenschaften, lediglich die Polarität der Phasenverschiebung ist umgekehrt.

durch

$$
a_1P = a_1 j \Omega = a_1 j \frac{\omega}{\omega_g}
$$

und erhalten

$$
a_1 j \frac{\omega}{\omega_g} = j \omega R C
$$

$$
R C = \frac{a_1}{\omega_g} = \frac{a_1}{2 \pi f_g}
$$

Konkretes Beispiel: Ein Signal mit einer Bandbreite von 1 kHz soll um 200 µs zeitverzögert werden, wobei bei der Grenzfrequenz ein Phasenfehler von 29 % (1 –  $1/\sqrt{2}$ ) akzeptiert wird. Daraus folgert die Forderung

$$
T_{gr} = t_{gr} \cdot f_g = 200 \text{ }\mu\text{s} \cdot 1 \text{ kHz} = 0.2
$$

Das ist kleiner als das T<sub>gr0</sub> eines Allpassfilters 1. Ordnung mit 0,2049. Die Schaltung ist also realisierbar. Die Bauteilewerte ergeben sich zu

$$
R C = \frac{a_1}{2 \pi f_g} = \frac{0.6436}{2 \pi \, 1 \, \text{kHz}} = 102.4 \, \mu s
$$

Wir wählen etwas willkürlich

$$
\mathcal{C}=10\,\mathit{nF}
$$

Und erhalten

$$
R = \frac{102.4 \text{ }\mu\text{s}}{10 \text{ }\text{nF}} = 10243 \text{ }\Omega
$$

Das ist realistisch.

# 9. LC Filter 2. Ordnung

Mittels LC Filtern können alle vier Filtertypen und alle Filtercharakteristiken (außer dem inversen Tschebyscheff – Filter und dem elliptischen Filter) passiv realisiert werden:

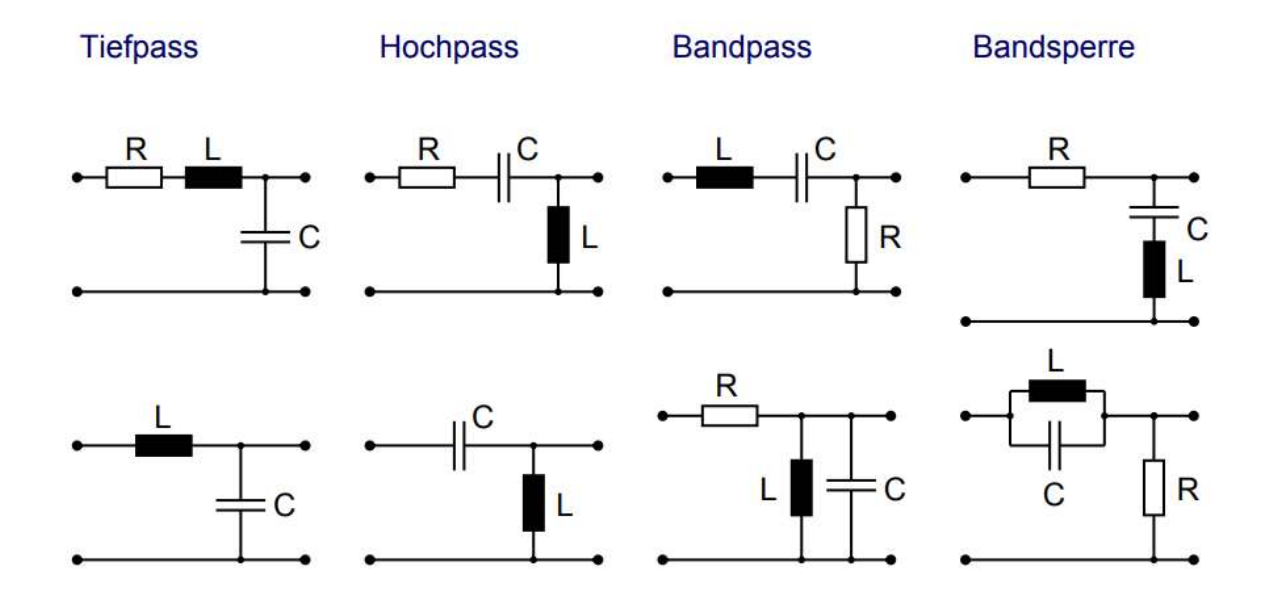

Bevor wir zu den schwierigeren Details kommen, einmal das Elementare:

Für die meisten praktischen Anwendungen interessiert man sich sowieso nur für die Grenzfrequenz bzw. bei den Bandpassfiltern für die Mittenfrequenz. Und diese lassen sich mit den Impedanzen schnell und mit überschaubaren Problemen mit der Formelmanipulation berechnen.

Einige Beispiele:

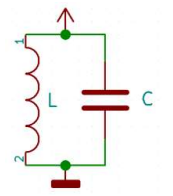

Das technisch wohl am meisten verbreitete LC – Filter 2. Ordnung ist der LC – Parallelschwingkreis. Wir wollen wissen, ob diese Schaltung Nullstellen und / oder Polstellen hat und wenn ja bei welcher Frequenz diese auftreten. Wir interessieren uns ausdrücklich nur für die Situation im eingeschwungenen Zustand!

Wir verwenden die Gleichung für die Parallelschaltung von Impedanzen.

$$
Zg = Z_L \parallel Z_C = \frac{1}{\frac{1}{j\omega L} + j\omega C} = \frac{1}{\frac{1}{j\omega L} + \frac{j\omega L \cdot j\omega C}{j\omega L}} = \frac{j\omega L}{1 + j^2 \omega^2 LC} = \frac{j\omega L}{1 - \omega^2 LC}
$$

War doch nicht so schwer! Und wir erkennen (hoffentlich) ohne Beweis, dass dieser Ausdruck nur bei Frequenz 0 Hz eine Nullstelle hat, aber eine Polstelle bei der Kreisfrequenz

$$
\omega = \frac{1}{\sqrt{LC}}
$$

Diese Thomsonsche Schwingungsgleichung weiß man!

Das bedeutet, dass bei dieser Frequenz die Spannung unendlich wird, wenn das Filter mit einer idealen Wechselstromquelle angesteuert wird. Dieser Effekt ist die Voraussetzung für sehr viele Methoden der drahtlosen Telekommunikation!

Seltener verwendet ist das LC – Serienresonanzfilter.

Wiederum machen wir uns das Leben möglichst einfach und überlegen, wie sich die LC – Serienschaltung verhält:

$$
Zg = Z_L + Z_C = j\omega L + \frac{1}{j\omega C} = \frac{j\omega C \cdot j\omega L}{j\omega C} + \frac{1}{j\omega C} = \frac{1 + j^2 \omega^2 LC}{j\omega C} = \frac{1 - \omega^2 LC}{j\omega C}
$$

Wiederum ohne Beweis erkennbar ist, dass diese Anordnung eine Polstelle bei Frequenz 0 Hz hat, dafür aber eine Nullstelle, wiederum bei der Kreisfrequenz

$$
\omega = \frac{1}{\sqrt{LC}}
$$

Das bedeutet, ideale Bauelemente vorausgesetzt, dass die Ausgangsspannung bei der Mittenkreisfrequenz gleich der Eingangsspannung wird. Wird das Filter mit einer idealen Wechselstromquelle angesteuert, erreicht die Ausgangsspannung bei der Mittenkreisfrequenz den Maximalwert

$$
U_{out}=I_{in}\cdot R
$$

Das bedeutet, ideale Bauelemente vorausgesetzt, dass im Fall der Resonanz die Werte von Induktivität und Kapazität für die Ausgangsspannung ohne Bedeutung sind.

Letztes Beispiel: Das Tiefpassfilter 2. Ordnung. Wir rechnen es als komplexen Spannungsteiler

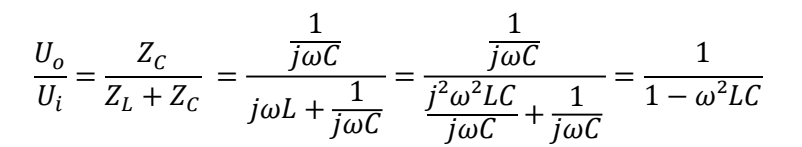

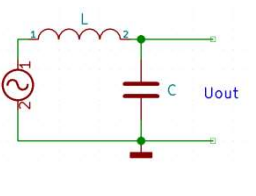

Wie bei jedem Tiefpassfilter119 liegt die Nullstelle im Unendlichen. Man erkennt aber an der Polstelle, dass es in der Umgebung der Resonanzfrequenz zu einer (je nach den parasitären Größen) erheblichen Spannungsüberhöhung kommt. Um definierte Bedingungen zu erzielen, wird (nahezu) immer ein Widerstand in Serie zur Induktivität geschaltet. Je nach Wert dieses Widerstandes ergeben sich dann die unterschiedlichen Filtercharakteristiken wie beispielsweise Bessel, Butterworth oder Tschebyscheff.

In der Praxis sind alle Induktivitäten verlustbehaftet. Dieser Umstand verändert das Resonanzverhalten. In der Literatur ist oft zusätzlich der Verlustwiderstand des Kondensators parallel angegeben. Doch bei modernen Kondensatoren ist dieser dermaßen hoch, dass er vernachlässigt werden kann.

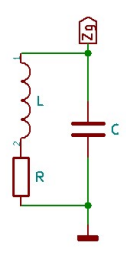

Es stellt sich die Frage, wie der Verlustwiderstand die Resonanzfrequenz verändert. Um das zu berechnen, sind verschieden Wege publiziert. Mir gefällt der über die verschwindende Phasenverschiebung bei Resonanz am besten:

<sup>119</sup> Ausgenommen natürlich die elliptischen Filter, die auch eine nicht – triviale Nullstelle aufweisen.

$$
Zg = (Z_L + R) \parallel Z_C = \frac{1}{\frac{1}{(R + j\omega L)} + j\omega C} = \frac{1}{\frac{1}{(R + j\omega L)} + \frac{(R + j\omega L) \cdot j\omega C}{(R + j\omega L)}} = \frac{(R + j\omega L)}{1 + j\omega RC + j^2\omega^2 LC}
$$

$$
Zg = \frac{(R + j\omega L)}{1 + j\omega RC - \omega^2 LC}
$$

rational machen

$$
Zg = \frac{(R + j\omega L)}{[(1 - \omega^2 LC) + j(\omega RC)]}
$$
  
\n
$$
Zg = \frac{(R + j\omega L)[(1 - \omega^2 LC) - j(\omega RC)]}{[(1 - \omega^2 LC) + j(\omega RC)][(1 - \omega^2 LC) - j(\omega RC)]}
$$
  
\n
$$
Zg = \frac{(R)[(1 - \omega^2 LC) - j(\omega RC)] + j\omega L[(1 - \omega^2 LC) - j(\omega RC)]}{(1 - \omega^2 LC)^2 + (\omega RC)^2}
$$
  
\n
$$
Zg = \frac{[(R - \omega^2 R LC) - j(\omega R^2 C)] + [(j\omega L - j\omega L \omega^2 LC) - jj\omega L(\omega RC)]}{(1 - \omega^2 LC)^2 + (\omega RC)^2}
$$
  
\n
$$
Zg = \frac{(R - \omega^2 R LC) - j(\omega R^2 C) + j(\omega L - \omega^3 L^2 C) + (\omega^2 R LC)}{(1 - \omega^2 LC)^2 + (\omega RC)^2}
$$
  
\n
$$
Zg = \frac{R + j(\omega L - \omega^3 L^2 C - \omega R^2 C)}{(1 - \omega^2 LC)^2 + (\omega RC)^2}
$$

Bei Resonanz (keine Phasenverschiebung zwischen Spannung und Strom, die Impedanz wird reell) muss der Imaginärteil Null werden:

$$
\omega L - \omega^3 L^2 C - \omega R^2 C = 0
$$

 $\omega = 0$  ist trivial, also lassen wir diese Lösung weg

$$
L - \omega^2 L^2 C - R^2 C = 0
$$

$$
\omega^2 L^2 C = L - R^2 C
$$

$$
\omega = \sqrt{\frac{L - R^2 C}{L^2 C}}
$$

Ein bisschen übersichtlicher machen

$$
\omega = \sqrt{\frac{1 - R^2 \frac{C}{L}}{LC}} = \sqrt{\frac{1}{LC} \cdot \sqrt{1 - R^2 \frac{C}{L}}}
$$

$$
\omega = \omega_0 \cdot \sqrt{1 - R^2 \cdot \frac{C}{L}}
$$

Zur Illustration die Berechnung, was das in der Praxis heißt: C = 100 nF, L = 1 mH, R = 10  $\Omega$ 

$$
\omega_0 = \sqrt{\frac{1}{L C}} = \sqrt{\frac{1}{100 \text{ n} \cdot 1 \text{ m}}} = 100 \frac{k \text{ rad}}{\text{s}} = 15915 \text{ Hz}
$$

$$
\omega = \sqrt{\frac{1 - 100 \frac{100 \text{ n}}{1 \text{ m}}} = \sqrt{\frac{1 - 100 \cdot 10^{-4}}{10^{-10}}} = \sqrt{\frac{1 - 10^{-2}}{10^{-1}}} = 99.5 \frac{k \text{ rad}}{\text{s}} = 15836 \text{ Hz}
$$

Der Unterschied beträgt also ungefähr ein halbes Prozent. Bei 50 Ω werden es aber schon 14 % und bei 90 Ω 54 %. Bei 100 Ω bricht die Resonanz zusammen, da keine ausreichende Energie mehr zwischen L und C bewegt werden kann! Der Imaginärteil kann nicht mehr verschwinden. Daraus ergibt sich die Bedingung für die Funktion:

$$
1 - R^2 \cdot \frac{C}{L} > 0
$$
\n
$$
-R^2C > -L
$$
\n
$$
R^2 < \frac{L}{C}
$$
\n
$$
R < \sqrt{\frac{L}{C}}
$$

## 10. RLC Filter

Wie schon im vorigen Kapitel gezeigt, weisen die reinen LC – Filter in der Umgebung der Grenzbzw. Resonanzfrequenz erhebliche parasitäre Eigenschaften auf, sodass sie (abgesehen von speziellen Anwendungen wie Empfängerkreise) wenig Bedeutung haben. Meist schaltet man einen ohmschen Widerstand dazu, um definierte Eigenschaften zu erhalten.

### 10.1. Der RLC Tiefpass 2. Ordnung

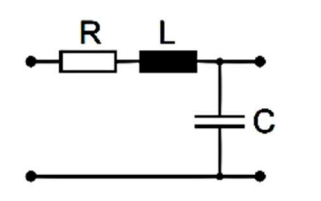

Wir berechnen zuerst die Übertragungsfunktion der Schaltung

 $\overline{1}$ 

$$
H(\Omega) = \frac{\frac{1}{j \omega C}}{R + j \omega L + \frac{1}{j \omega C}} = \frac{1}{j \omega R C + j^2 \omega^2 L C + 1} = \frac{1}{1 + j \omega R C + j^2 \omega^2 L C}
$$

Mit

$$
\Omega = \frac{\omega}{\omega_g} = \frac{2 \pi f}{2 \pi f_g} = \frac{f}{f_g}
$$

$$
H(\Omega) = \frac{1}{1 + j \omega_g \Omega R C + j^2 \omega_g^2 \Omega^2 LC}
$$

Wir vergleichen mit der allgemeinen Übertragungsfunktion eines Tiefpassfilters 2. Ordnung

$$
H(\Omega) = \frac{1}{1 + a_1 j \Omega + b_1 j^2 \Omega^2}
$$

Der Koeffizientenvergleich liefert

$$
a_1 j \Omega = j \omega_g \Omega R C
$$
  

$$
b_1 j^2 \Omega^2 = j^2 \omega_g^2 \Omega^2 L C
$$

Elementarumformung

$$
a_1 = \omega_g R C
$$

$$
b_1 = \omega_g^2 L C
$$

Mit zwei Bestimmungsgleichungen für drei Bauteilewerte liegt es auf der Hand, dass ein Wert frei wählbar ist. Für bestmögliche Güte wäre eine möglichst große Induktivität mit minimalen

Verlusten zu wählen. Im Niederfrequenzbereich schließen sich diese beiden Forderungen gegenseitig aus. Die maximale sinnvolle Induktivität liegt bei einigen Zehn mH120.

Rechenbeispiel: Es ist ein RLC Butterworth Tiefpassfilter mit einer Grenzfrequenz von 10 kHz zu konstruieren. Eine 10 mH Drossel mit einem Innenwiderstand von 3 Ω steht zur Verfügung.

Wir finden in den Tabellen die Filterkoeffizienten zu

$$
a_1 = 1,4141
$$

$$
b_1 = 1,000
$$

$$
1,4141 = (2 \pi 10 \text{ kHz}) \text{ R C}
$$

$$
1,000 = (2 \pi 10 \text{ kHz})^2 \cdot 10 \text{ mH} \cdot C
$$

Daher

$$
C = \frac{1}{(2 \pi 10 \, kHz)^2 \cdot 10 \, mH} = 25,3 \, nF
$$
\n
$$
R = \frac{1,4141}{(2 \pi 10 \, kHz) \cdot C} = \frac{1,4141}{(2 \pi 10 \, kHz) \cdot 25.3 \, nF} = 889,6 \, \Omega
$$

Noch den Gleichstromwiderstand der Spule abziehen

$$
R=886,6\ \Omega
$$

Das ist auch technisch vernünftig realisierbar.

### 10.2. RLC – Bandpassfilter in Serienschaltung

Die Dimensionierung verläuft hier nur geringfügig anders:

Wir berechnen zuerst die Übertragungsfunktion der Schaltung

$$
H(\Omega) = \frac{R}{R + j \omega L + \frac{1}{j \omega C}} = \frac{j \omega RC}{1 + j \omega RC + j^2 \omega^2 LC} = \frac{j \omega_g \Omega RC}{1 + j \omega_g \Omega RC + j^2 \omega_g^2 \Omega^2 LC}
$$

Wir vergleichen mit der allgemeinen Übertragungsfunktion eines Bandpassfilters 2. Ordnung

$$
H(\Omega) = \frac{\Delta \Omega \cdot j \cdot \Omega}{1 + \Delta \Omega \cdot j \cdot \Omega + j^2 \cdot \Omega^2} = \frac{\frac{1}{G} \cdot j \cdot \Omega}{1 + \frac{1}{G} \cdot j \cdot \Omega + j^2 \cdot \Omega^2}
$$

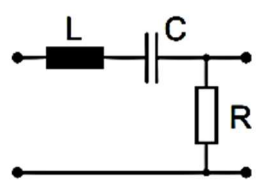

<sup>120</sup> HobbybastlerInnen können an die Verwendung eines Print – Transformators denken, wenn der Wicklungswiderstand in die Berechnung einfließt. So sind bei Frequenzen bis zu einigen hundert Hz Induktivitäten von bis zu 100 H preisgünstig zugänglich. Professionell ist das allerdings nicht.

Der Koeffizientenvergleich liefert

$$
j \omega_g \Omega \, R \, C = \frac{1}{G} \cdot j \cdot \Omega
$$

$$
j^2 \omega_g^2 \Omega^2 L \, C = j^2 \cdot \Omega^2
$$

$$
\omega_g \, R \, C = \frac{1}{G}
$$

$$
\omega_g^2 L \, C = 1
$$

Die Umstellung der Gleichung für das quadratische Glied führt auf die Thomsonsche Gleichung

$$
\omega_g = \frac{1}{\sqrt{L C}}
$$

Die Umstellung der Gleichung für das lineare Glied legt die Güte fest.

$$
R = \frac{1}{\omega_g \cdot G \cdot C}
$$

Rechenbeispiel: Es ist ein RLC Bandpassfilter in Serienschaltung mit einer Grenzfrequenz von 10 kHz und Güte 10 zu konstruieren. Eine 10 mH Drossel mit einem Innenwiderstand von 3 Ω steht zur Verfügung.

$$
2 \pi f_g = \frac{1}{\sqrt{LC}}
$$
  
\n
$$
C = \frac{1}{(2 \pi f_g)^2 \cdot L} = \frac{1}{(2 \pi 10 \, kHz)^2 \cdot 10 \, mH} = 25.3 \, nF
$$
  
\n
$$
R = \frac{1}{\omega_g \cdot G \cdot C} = \frac{1}{(2 \pi 10 \, kHz) \cdot 10 \cdot 25.3 \, nF} = 62.8 \, \Omega
$$

Das ist gerade noch realisierbar, auch wenn geringfügige Abstriche bei Güte und Transmission zu erwarten sind. Gegenüber der maximalen Güte von 0,5 bei reinen RC – Bandpassfiltern ist die Leistung des Filters aber noch immer sehr gut.

### 10.3. RLC – Bandpassfilters in Parallelschaltung

Die Dimensionierung:

$$
H(\Omega) = \frac{\frac{1}{j\omega L} + j\omega C}{R + \frac{1}{\frac{1}{j\omega L} + j\omega C}} = \frac{\frac{1}{1 + j^2 \omega^2 LC}}{R + \frac{1}{\frac{1}{j\omega L} + j\omega C}} = \frac{\frac{j\omega L}{1 + j^2 \omega^2 LC}}{R + \frac{j\omega L}{1 + j^2 \omega^2 LC}}
$$

 $R$ 

$$
H(\Omega) = \frac{j\omega L}{R\frac{1+j^2\omega^2 L C}{1+j^2\omega^2 L C} + \frac{j\omega L}{1+j^2\omega^2 L C}} = \frac{j\omega L}{R+j^2\omega^2 R L C} + \frac{j\omega L}{1+j^2\omega^2 L C} + \frac{j\omega L}{1+j^2\omega^2 L C}.
$$

$$
H(\Omega) = \frac{j \omega L}{R + j \omega L + j^2 \omega^2 R L C} = \frac{j \omega_g \Omega \frac{L}{R}}{1 + j \omega_g \Omega \frac{L}{R} + j^2 \omega_g^2 \Omega^2 L C}
$$

Wir vergleichen wiederum mit der allgemeinen Übertragungsfunktion eines Bandpassfilters 2. Ordnung 1

$$
H(\Omega) = \frac{\Delta \Omega \cdot j \cdot \Omega}{1 + \Delta \Omega \cdot j \cdot \Omega + j^2 \cdot \Omega^2} = \frac{\frac{1}{G} \cdot j \cdot \Omega}{1 + \frac{1}{G} \cdot j \cdot \Omega + j^2 \cdot \Omega^2}
$$

Koeffizientenvergleich

$$
j \omega_g \Omega \frac{L}{R} = \frac{1}{G} \cdot j \cdot \Omega
$$

$$
j^2 \omega_g^2 \Omega^2 L C = j^2 \cdot \Omega^2
$$

$$
\omega_g^2 L C = 1
$$

Offensichtlich ist die Bedingung des quadratischen Gliedes wiederum die Thomson – Formel

$$
\omega_g = \frac{1}{\sqrt{L\ C}}
$$

Die Umstellung der Gleichung für das lineare Glied legt die Güte fest.

$$
\omega_g \frac{L}{R} = \frac{1}{G}
$$

$$
R = \omega_g L G
$$

Nochmals das gleiche Rechenbeispiel: Es ist ein RLC Bandpassfilter in Parallelschaltung mit einer Grenzfrequenz von 10 kHz und Güte 10 zu konstruieren. Eine 10 mH Drossel mit einem Innenwiderstand von 3 Ω steht zur Verfügung.

$$
2 \pi f_g = \frac{1}{\sqrt{LC}}
$$
  

$$
C = \frac{1}{(2 \pi f_g)^2 \cdot L} = \frac{1}{(2 \pi 10 \, kHz)^2 \cdot 10 \, mH} = 25.3 \, nF
$$
  

$$
R = \omega_g \, L \, G = (2 \pi 10 \, kHz) \cdot 10 \, mH \cdot 10 = 6.28 \, k\Omega
$$

Man erkennt, dass das RLC – Bandpassfilters in Parallelschaltung viel toleranter bei den Widerstandswerten ist. Das ist mit ein Grund für seine weite Verbreitung.

# 11. Aktive Filterschaltungen

# 11.1. Die Sallen – Key – Filter

Ein Sallen – Key – Filter<sup>121</sup>, im Englischen auch als "Sallen and Key Filter" oder als "Voltage Controlled Voltage Source Filter (VCVS Filter)" bezeichnet, ist ein aktives elektronisches Filter, das aus einem Operationsverstärker und mehreren elektrischen Widerständen und Kondensatoren besteht. Die Bezeichnung leitet sich aus den Namen der beiden Entwickler R. P. Sallen und E. L. Key ab, welche dieses Filter 1955 am Massachusetts Institute of Technology (MIT) entwickelten.

Der Vorteil des Sallen – Key – Filters besteht darin, dass mit minimalem schaltungstechnischem Aufwand ein analoges Filter realisiert werden kann. Es lassen sich durch Anpassen der Filterstruktur sowohl Tiefpassfilter, Hochpassfilter als auch Bandpassfilter realisieren. Da die Übertragungsfunktion aufgrund der Abzweigstruktur keine komplexen Nullstellen aufweisen kann, können damit nur so genannte Allpolfilter, Filter ohne Übertragungsnullstellen, realisiert werden. Bandsperren und Filter mit elliptischen Grundgliedern können mit Sallen – Key – Filter nicht realisiert werden.

Sallen – Key – Filter weisen dabei immer eine Filterordnung von zwei auf. Dies bedeutet, dass bei einem Tiefpass- bzw. Hochpassfilter der Betragsfrequenzgang eine Änderung von 12 dB pro Oktave erfährt. Höhere Filterordnungen erfordern eine Reihenschaltung mehrerer Sallen – Key – Filter, womit ausschließlich gerade Filterordnungen erzielt werden können, ein passives RC-Filter kann aber dahinter geschaltet werden.

Die Filterstruktur ist zudem relativ stabil gegenüber Bauteiltoleranzen, was neben dem einfachen Aufbau die praktische Relevanz begründet. Erkauft werden diese Vorteile durch den Nachteil, dass zur Erzielung eines möglichst hohen Gütefaktors Q extrem hohe und nicht praktikable Werte der Bauelemente nötig sind. Sallen – Key – Filter werden daher in der analogen Schaltungstechnik bevorzugt dort eingesetzt, wo es auf minimale Anzahl an Bauelementen mit großem Toleranzschema ankommt und wo geringe Gütefaktoren akzeptierbar sind. Ein großer Vorteil gegenüber den Filtern mit Mehrfach – Gegenkopplung ist die geringe innere Verstärkung von unter 3, sodass die technischen Eigenschaften des verwendeten OPV, vor allem sein Verhalten bei höheren Frequenzen, sich nur in geringem Maß auf die Filtereigenschaften auswirken. Nachteilig ist, dass die Güte der erzielten Filter stark von Bauteiletoleranzen abhängt und insgesamt hohe Güte schwieriger zu erzielen ist als bei den Filtern mit Mehrfach – Gegenkopplung.

Sallen – Key – Filter können in zwei verschiedenen Schaltungen aufgebaut werden, die sich auch in den Details der Eigenschaften unterscheiden.

<sup>121</sup> Für diesen Text wurden sowohl https://de.wikipedia.org/wiki/Sallen-Key-Filter , letzter Zugriff 05.08.2022 als auch Tietze – Schenk, 5. Auflage, S. 294 ff verwendet.

### 11.1.1. Die Sallen – Key – Tiefpassfilter

#### 11.1.1.1. Tiefpassfilter mit Einfach – Mitkopplung und innerer Verstärkung

Vorteile:

- Alle Filter Charakteristiken ohne Übertragungsnullstellen sind realisierbar.
- O Ua  $(\alpha - 1)R3$  $R<sub>3</sub>$ ₹ GND GND

 $R<sub>2</sub>$ 

 $\mathbf{H}$ 

- Wenn gewünscht, kann bei gleicher Grenzfrequenz die Filter – Charakteristik mittels der Verstärkung eingestellt werden.
- Die Grenzfrequenz lässt sich mit einem einzigen genauen Doppelpotentiometer in einem weiten Bereich einstellen, ohne die Filtergüte zu verändern.

Zur Berechnung der Übertragungsfunktion müssen wir die Spannung  $U_k$  am Stromknoten K definieren. Er liegt am Verbindungspunkt von R1, R2 und C2. Damit erhalten wir die Bestimmungsgleichungen.

$$
I_{R1} = \frac{U_e - U_k}{R1}
$$

$$
I_{R2} = \frac{U_p - U_k}{R2}
$$

$$
I_{C1} = \frac{U_p}{\frac{1}{j \omega C1}} = U_p \cdot j \cdot \omega \cdot C1
$$

$$
I_{C2} = \frac{U_a - U_k}{\frac{1}{j \omega C2}} = (U_a - U_k) \cdot j \cdot \omega \cdot C2
$$

Der Ausdruck für Ua lautet

$$
U_a = \alpha \cdot U_p
$$

Dazu kommt Kirchhoff 1

$$
I_{R1} + I_{R2} + I_{C2} = 0
$$

$$
I_{R2} + I_{C1} = 0
$$

Einsetzen

$$
\frac{U_e - U_k}{R1} + \frac{U_p - U_k}{R2} + (U_a - U_k) \cdot j \cdot \omega \cdot C2 = 0
$$

$$
\frac{U_p - U_k}{R2} + U_p \cdot j \cdot \omega \cdot C1 = 0
$$

Trennen der Brüche

$$
\frac{U_e}{R1} - \frac{U_k}{R1} + \frac{U_p}{R2} - \frac{U_k}{R2} + (U_a - U_k) \cdot j \cdot \omega \cdot C2 = 0
$$

$$
\frac{U_p}{R2} - \frac{U_k}{R2} + U_p \cdot j \cdot \omega \cdot C1 = 0
$$

Up als Ua ausdrücken

$$
\frac{U_e}{R1} - \frac{U_k}{R1} + \frac{U_a}{\alpha \cdot R2} - \frac{U_k}{R2} + (U_a - U_k) \cdot j \cdot \omega \cdot C2 = 0
$$
  

$$
\frac{U_e}{R1} + \frac{U_a}{\alpha \cdot R2} - \frac{U_k}{R1} - \frac{U_k}{R2} + U_a \cdot j \cdot \omega \cdot C2 - U_k \cdot j \cdot \omega \cdot C2 = 0
$$

$$
\frac{U_e}{R1} + U_a \left( \frac{1}{\alpha \cdot R2} + j \cdot \omega \cdot C2 \right) - U_k \left( \frac{1}{R1} + \frac{1}{R2} + j \cdot \omega \cdot C2 \right) = 0
$$

$$
\frac{U_a}{\alpha \cdot R2} - \frac{U_k}{R2} + \frac{U_a}{\alpha} \cdot j \cdot \omega \cdot C1 = 0
$$

Uk loswerden

$$
\frac{U_a}{\alpha \cdot R2} + \frac{U_a}{\alpha} \cdot j \cdot \omega \cdot C1 = \frac{U_k}{R2}
$$

$$
U_k = \frac{U_a \cdot R2}{\alpha \cdot R2} + \frac{U_a}{\alpha} \cdot R2 \cdot j \cdot \omega \cdot C1
$$

$$
U_k = \frac{U_a}{\alpha} + \frac{U_a}{\alpha} \cdot R2 \cdot j \cdot \omega \cdot C1
$$

$$
U_k = \frac{U_a}{\alpha} (1 + R2 \cdot j \cdot \omega \cdot C1)
$$

Einsetzen

$$
\frac{U_e}{R1} + U_a \left( \frac{1}{\alpha \cdot R2} + j \cdot \omega \cdot C2 \right) - \frac{U_a}{\alpha} (1 + R2 \cdot j \cdot \omega \cdot C1) \left( \frac{1}{R1} + \frac{1}{R2} + j \cdot \omega \cdot C2 \right) = 0
$$
  

$$
\frac{U_e}{R1} + U_a \left( \frac{1}{\alpha \cdot R2} + j \cdot \omega \cdot C2 - \frac{1}{\alpha} (1 + R2 \cdot j \cdot \omega \cdot C1) \left( \frac{1}{R1} + \frac{1}{R2} + j \cdot \omega \cdot C2 \right) \right) = 0
$$

In die Form einer Übertragungsfunktion bringen

$$
U_a \left( \frac{1}{\alpha \cdot R2} + j \cdot \omega \cdot C2 - \frac{1}{\alpha} (1 + R2 \cdot j \cdot \omega \cdot C1) \left( \frac{1}{R1} + \frac{1}{R2} + j \cdot \omega \cdot C2 \right) \right) = -\frac{U_e}{R1}
$$
  

$$
\frac{U_a}{U_e} = -\frac{1}{R1 \left( \frac{1}{\alpha \cdot R2} + j \cdot \omega \cdot C2 - \frac{1}{\alpha} (1 + R2 \cdot j \cdot \omega \cdot C1) \left( \frac{1}{R1} + \frac{1}{R2} + j \cdot \omega \cdot C2 \right) \right)}
$$

$$
\frac{U_a}{U_e} = -\frac{\alpha}{R1(\frac{1}{R2} + \alpha \cdot j \cdot \omega \cdot C2 - (1 + R2 \cdot j \cdot \omega \cdot C1)(\frac{1}{R1} + \frac{1}{R2} + j \cdot \omega \cdot C2))}
$$
\n
$$
\frac{U_a}{U_e} = -\frac{\alpha}{\frac{R1}{R2} + \alpha \cdot j \cdot \omega \cdot R1 \cdot C2 - (1 + R2 \cdot j \cdot \omega \cdot C1)(\frac{R1}{R1} + \frac{R1}{R2} + j \cdot \omega \cdot R1 \cdot C2)}{\frac{U_a}{U_e} = \frac{\alpha}{-\frac{R1}{R2} - \alpha \cdot j \cdot \omega \cdot R1 \cdot C2 + (1 + R2 \cdot j \cdot \omega \cdot C1)(\frac{R1}{R1} + \frac{R1}{R2} + j \cdot \omega \cdot R1 \cdot C2)}{\frac{U_a}{U_e} = \frac{\alpha}{-\frac{R1}{R2} - \alpha \cdot j \cdot \omega \cdot R1 \cdot C2 + (\frac{R1}{R1} + \frac{R1}{R2} + j \cdot \omega \cdot R1 \cdot C2) + (R2 \cdot j \cdot \omega \cdot C1)(\frac{R1}{R1} + \frac{R1}{R2} + j \cdot \omega \cdot R1 \cdot C2)}
$$
\n
$$
\frac{U_a}{U_e} = \frac{\alpha}{-\frac{R1}{R2} - \alpha \cdot j \cdot \omega \cdot R1 \cdot C2 + 1 + \frac{R1}{R2} + j \cdot \omega \cdot R1 \cdot C2 + (R2 \cdot j \cdot \omega \cdot C1)(1 + \frac{R1}{R2} + j \cdot \omega \cdot R1 \cdot C2)}{\frac{U_a}{U_e} = \frac{\alpha}{1 + j \cdot \omega \cdot R1 \cdot C2 - \alpha \cdot j \cdot \omega \cdot R1 \cdot C2 + (R2 \cdot j \cdot \omega \cdot C1 + \frac{R1 \cdot R2 \cdot j \cdot \omega \cdot C1}{R2} + j \cdot \omega \cdot R1 \cdot C2 \cdot R2 \cdot j \cdot \omega \cdot C1)}
$$
\n
$$
\frac{U_a}{U_e} = \frac{\alpha}{1 + (1 - \alpha)j \cdot \omega \cdot R1 \cdot C2 + j \cdot \omega \cdot R2 \cdot C1 + j \cdot \omega \cdot R1 \cdot C1 + j^2 \cdot \omega^2 \cdot R1 \cdot R2 \cdot C2 \cdot C1}{\frac{U_a}{U_e} = \frac{\
$$

Mit

$$
P = \frac{j \cdot \omega}{\omega_g}
$$

kommt man zur Form

$$
\frac{U_a}{U_e} = A(P) = \frac{\alpha}{1 + P \cdot \omega_g \cdot [(1 - \alpha) \cdot R1 \cdot C2 + (R1 + R2) \cdot C1] + P^2 \cdot \omega_g^2 \cdot R1 \cdot R2 \cdot C1 \cdot C2}
$$

Zur Realisierung gibt es verschiedene Ansätze. Eine beliebte Variante besteht darin, die Widerstände und Kondensatoren jeweils mit gleichen Werten zu wählen und den Filtertyp mittels der Verstärkung einzustellen. So kommt man mit

$$
R1 = R2 = R
$$

$$
C1 = C2 = C
$$

zu

$$
\frac{U_a}{U_e} = A(P) = \frac{\alpha}{1 + P \cdot \omega_g \cdot [(1 - \alpha) \cdot R \cdot C + 2 \cdot R \cdot C] + P^2 \cdot \omega_g^2 \cdot R^2 C^2}
$$

$$
\frac{U_a}{U_e} = A(P) = \frac{\alpha}{1 + P \cdot \omega_g \cdot [(3 - \alpha) \cdot R \cdot C] + P^2 \cdot \omega_g^2 \cdot R^2 C^2}
$$

Koeffizientenvergleich

$$
a_1 = \omega_g [(3 - \alpha) \cdot R \cdot C]
$$

$$
b_1 = \omega_g^2 \cdot R^2 \cdot C^2
$$

Daher

$$
R \cdot C = \frac{\sqrt{b_1}}{\omega_g}
$$

Und

$$
a_1 = \omega_g \left[ (3 - \alpha) \cdot \frac{\sqrt{b_1}}{\omega_g} \right]
$$

$$
a_1 = (3 - \alpha) \cdot \sqrt{b_1}
$$

$$
\alpha = 3 - \frac{a_1}{\sqrt{b_1}}
$$

Man erkennt, dass die Filtergüte nun unabhängig von der Grenzfrequenz nur mittels der Verstärkung eingestellt werden kann. Es ergeben sich folgende Werte:

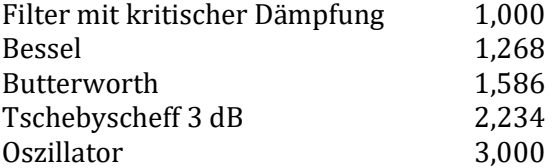

Ein weiterer Vorteil dieser Schaltung ist, dass sich die Grenzfrequenz mit einem einzigen genauen Doppelpotentiometer in einem weiten Bereich einstellen lässt, ohne die Filtergüte zu verändern.
#### 11.1.1.2. Tiefpassfilter mit Einfach - Mitkopplung und Spannungsfolger $^{122}$

Dieser Aufbau ist eine spezielle Variante von Typ 1 mit  $\alpha = 1$ .

Vorteile:

- Einfacher Aufbau. Vor allem für höhere Frequenzen kann der OPV auch durch einen Transistor ersetzt werden.
- $\triangleright$  DC Verstärkung = 1

Die Übertragungsfunktion ergibt sich unmittelbar zu

$$
\frac{U_a}{U_e} = A(P) = \frac{1}{1 + P \cdot \omega_g \cdot (R1 + R2) \cdot C1 + P^2 \cdot \omega_g^2 \cdot R1 \cdot R2 \cdot C1 \cdot C2}
$$

Die Filtergüte bzw. der Filtertyp müssen nun durch Wahl geeigneter Bauelemente hergestellt werden.

$$
a_1 = \omega_g \cdot [(R1 + R2) \cdot C1]
$$
  

$$
b_1 = \omega_g^2 \cdot R1 \cdot R2 \cdot C1 \cdot C2
$$

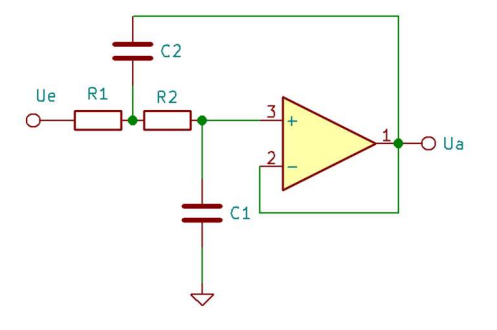

<sup>122</sup> Diese Variante wird hier und da auch als Synchronfilter bezeichnet. Ein Vorteil ist, dass sich auch Filter höherer Ordnung mit lediglich einem OPV realisieren lassen.

### 11.1.2. Die Sallen – Key – Hochpassfilter

#### 11.1.2.1. Hochpassfilter mit Einfach – Mitkopplung und innerer Verstärkung

Die Eigenschaften dieses Filters entsprechen dem Tiefpassfilter. Die "längliche" detaillierte Berechnung der Übertragungsfunktion lassen wir hier weg und nennen lediglich das Ergebnis.

$$
\frac{U_a}{U_e} = A(P) = \frac{\alpha}{1 + \frac{R2 \cdot (C1 + C2) + R1 \cdot C2 \cdot (1 - \alpha)}{\omega_g \cdot R1 \cdot R2 \cdot C1 \cdot C2} \cdot \frac{1}{P} + \frac{1}{\omega_g^2 \cdot R1 \cdot R2 \cdot C1 \cdot C2} \cdot \frac{1}{P^2}}
$$

Wie am quadratischen Glied zu sehen ist, ist die Grenzfrequenz von der inneren Verstärkung unabhängig.

Zur Realisierung gibt es wiederum verschiedene Ansätze. Eine beliebte Spezialisierung besteht hierbei darin, die beiden Kondensatoren und die beiden Widerstände jeweils mit gleichen Werten zu wählen. Die Übertragungsfunktion vereinfacht sich damit zu

$$
\frac{U_a}{U_e} = A(P) = \frac{\alpha}{1 + \frac{R \cdot (C + C) + R \cdot C \cdot (1 - \alpha)}{\omega_g \cdot R \cdot R \cdot C \cdot C} \cdot \frac{1}{P} + \frac{1}{\omega_g^2 \cdot R \cdot R \cdot C \cdot C} \cdot \frac{1}{P^2}}
$$

$$
\frac{U_a}{U_e} = A(P) = \frac{\alpha}{1 + \frac{3 - \alpha}{\omega_g \cdot R \cdot C} \cdot \frac{1}{P} + \frac{1}{\omega_g^2 \cdot R^2 \cdot C^2} \cdot \frac{1}{P^2}}
$$

Der Koeffizientenvergleich mit der allgemeinen Übertragungsfunktion des Hochpassfilters

$$
A(P) = \frac{A(\infty)}{1 + \frac{a_1}{P} + \frac{b_1}{P^2}}
$$

Liefert dann

$$
\frac{a_1}{P} = \frac{3 - \alpha}{\omega_g \cdot R \cdot C} \cdot \frac{1}{P}
$$

$$
\frac{b_1}{P^2} = \frac{1}{\omega_g^2 \cdot R^2 \cdot C^2} \cdot \frac{1}{P^2}
$$

Kurz also

$$
a_1 = \frac{3 - \alpha}{\omega_g \cdot R \cdot C}
$$

$$
b_1 = \frac{1}{\omega_g^2 \cdot R^2 \cdot C^2}
$$

 $-O$  Ua  $(\alpha - 1)R3$  Beispiel: Zu berechnen ist ein Butterworth – Hochpass – Filter 2. Ordnung mit Einfach – Mitkopplung und innerer Verstärkung. Die Grenzfrequenz ist 10 kHz. Die beiden Kondensatoren haben 1 nF. Die beiden Widerstände haben gleichen Wert.

Die Filterkoeffizienten des Butterworth – Filters lauten

$$
a_1 = 1,4142
$$

$$
b_1 = 1,0000
$$

Daher

$$
1,4142 = \frac{3 - \alpha}{(2 \cdot \pi \cdot 10 \text{ kHz}) \cdot R \cdot (1 \text{ nF})}
$$

$$
1,0000 = \frac{1}{(2 \cdot \pi \cdot 10 \text{ kHz})^2 \cdot R^2 \cdot (1 \text{ nF})^2}
$$

Elementarumformung

$$
R = \frac{1}{(2 \cdot \pi \cdot 10 \text{ kHz}) \cdot (1 \text{ nF})} = 15916 \,\Omega
$$
  
1,4142 \cdot (2 \cdot \pi \cdot 10 \text{ kHz}) \cdot 15916 \,\Omega \cdot (1 \text{ nF}) = 3 - \alpha  
3 - \alpha = 1,4142  

$$
\alpha = 1,5857
$$

Das ist der tabellierte Wert.

#### 11.1.2.2. Hochpassfilter mit Einfach – Mitkopplung und Spannungsfolger

Dieser Aufbau ist eine spezielle Variante des Typs 1 mit  $\alpha = 1$ .

Die Übertragungsfunktion ergibt sich unmittelbar zu

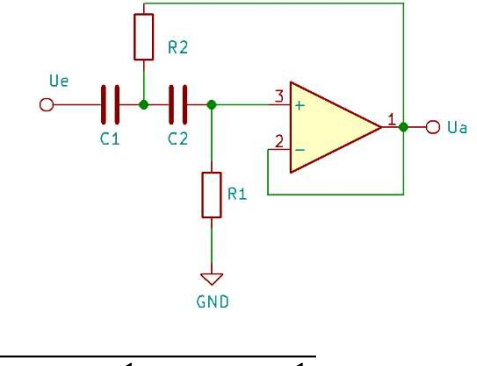

$$
\frac{U_a}{U_e} = A(P) = \frac{1}{1 + \frac{R2 \cdot (C1 + C2)}{\omega_g \cdot R1 \cdot R2 \cdot C1 \cdot C2} \cdot \frac{1}{P} + \frac{1}{\omega_g^2 \cdot R1 \cdot R2 \cdot C1 \cdot C2} \cdot \frac{1}{P^2}}
$$

1

Gleiche Kondensatoren vorausgesetzt, findet man die Werte der Widerstände zu

$$
R1 = \frac{2}{\omega_g C a_1}
$$

$$
R2 = \frac{a_1}{2 \omega_g C b_1}
$$

### 11.1.3. Die Sallen – Key – Bandpassfilter

#### 11.1.3.1. Bandpassfilter mit Einfach – Mitkopplung und innerer Verstärkung<sup>123</sup>

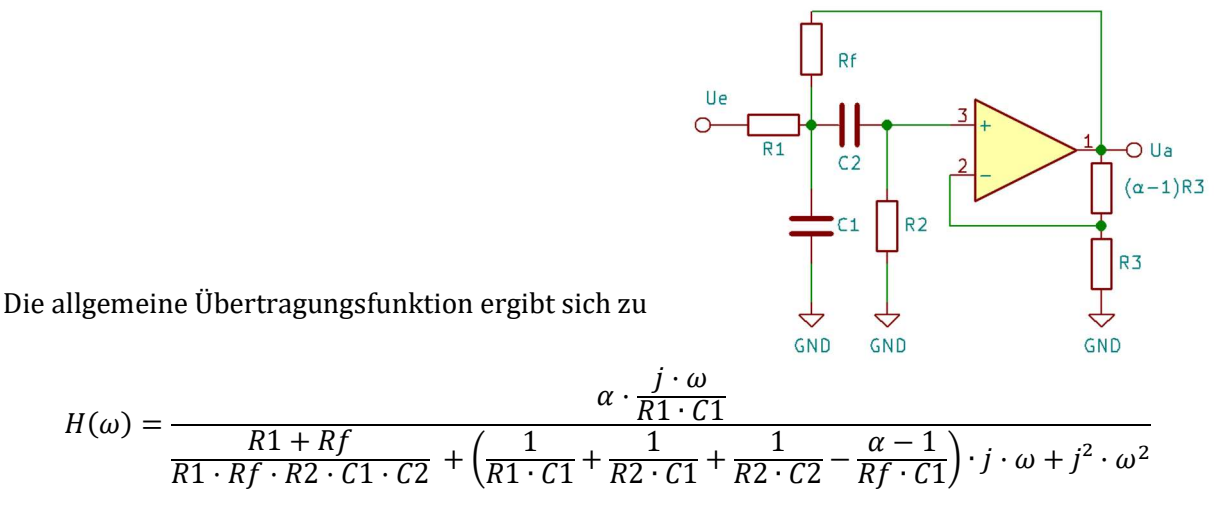

Mit

 $j \cdot \omega = \omega_r \cdot P$ 

Daher

<sup>123</sup> Unter Verwendung von https://en.wikipedia.org/wiki/Sallen%E2%80%93Key\_topology, letzter Zugriff 16.08.2022.

$$
A(P) = \frac{\alpha \cdot \frac{\omega_r \cdot P}{R1 \cdot C1}}{\frac{R1 + Rf}{R1 \cdot Rf \cdot R2 \cdot C1 \cdot C2} + \left(\frac{1}{R1 \cdot C1} + \frac{1}{R2 \cdot C1} + \frac{1}{R2 \cdot C2} - \frac{\alpha - 1}{Rf \cdot C1}\right) \cdot \omega_r \cdot P + \omega_r^2 \cdot P^2}
$$

Der Vergleich mit der allgemeinen Übertragungsfunktion des Bandpassfilters 2. Ordnung

$$
A(P) = -\frac{A_0 \cdot \Delta \Omega \cdot P}{1 + \Delta \Omega \cdot P + P^2}
$$

zeigt, dass noch einiger Anpassungsbedarf besteht.

$$
A(P) = \frac{\alpha \cdot \frac{\omega_{r} \cdot P}{R1 \cdot R1 \cdot C2} \cdot \frac{R1 \cdot R1 \cdot R2 \cdot C1 \cdot C2}{R1 \cdot R1 \cdot R2 \cdot C1 \cdot C2} + \left(\frac{1}{R1 \cdot C1} + \frac{1}{R2 \cdot C1} + \frac{1}{R2 \cdot C2} - \frac{R}{R1 \cdot C1}\right) \cdot \frac{R1 \cdot R1 \cdot R2 \cdot C1 \cdot C2}{R1 + R1 \cdot R1 \cdot C2} \cdot \omega_{r} \cdot P + \frac{R1 \cdot R1 \cdot R2 \cdot C1 \cdot C2 \cdot \omega_{r}^{2} \cdot P^2}{R1 + R1 \cdot R2 \cdot C1 \cdot C2 \cdot \omega_{r}^{2} \cdot P^2}
$$
\n
$$
A(P) = \frac{\alpha \cdot \frac{R1 \cdot R2 \cdot C2}{R1 \cdot R2 \cdot C1 \cdot C2} + \frac{R1 \cdot C2}{R1 \cdot R2 \cdot C1 \cdot C2} + \frac{R1 \cdot C1}{R1 \cdot R2 \cdot C1 \cdot C2} \cdot \frac{R1 \cdot C1}{R1 \cdot R1 \cdot R2 \cdot C1 \cdot C2} - \frac{(a-1) \cdot R1 \cdot R2 \cdot C2 \cdot C1 \cdot C2}{R1 \cdot R1 \cdot R2 \cdot C1 \cdot C2} \cdot \frac{R1 \cdot R1 \cdot R2 \cdot C1 \cdot C2}{R1 \cdot R1 \cdot R1 \cdot R2 \cdot C1 \cdot C2} \cdot \omega_{r} \cdot P + \frac{R1 \cdot R1 \cdot R1 \cdot R2 \cdot C1 \cdot C2 \cdot \omega_{r}^{2} \cdot P^2}{R1 + R1 \cdot R1 \cdot R2 \cdot C1 \cdot C2}
$$
\n
$$
A(P) = \frac{\alpha \cdot \frac{R1 \cdot R2 \cdot C2}{R1 \cdot R2 \cdot C1 \cdot C2} + \frac{R1 \cdot C1 \cdot C1 \cdot C1 \cdot C1 \cdot C1 \cdot C1 \cdot C1 \cdot C1 \cdot C1 \cdot R1 \cdot R1 \cdot R1 \cdot R1 \cdot R1 \cdot R1 \cdot R1 \cdot R2 \cdot C1 \cdot C2}{R1 \cdot R1 \cdot R1 \cdot R1 \cdot R2 \cdot C1 \cdot C2} \cdot \omega_{r} \cdot P + \frac{R1 \cdot R1 \cdot R1 \cdot R2 \cdot C1 \cdot C2 \cdot \omega_{r}^{2} \cdot P^2
$$

In dieser Form wird der Koeffizientenvergleich möglich:

$$
\frac{R1 \cdot Rf \cdot R2 \cdot C1 \cdot C2}{R1 + Rf} \cdot \omega_r^2 = 1
$$

$$
\Delta \Omega = \frac{Rf \cdot R2 \cdot C2 + Rf \cdot R1 \cdot C2 + Rf \cdot R1 \cdot C1 - (\alpha - 1) \cdot R1 \cdot R2 \cdot C2}{R1 + Rf} \cdot \omega_r
$$

$$
A_0 \cdot \Delta \Omega = \alpha \cdot \frac{Rf \cdot R2 \cdot C2}{R1 + Rf} \cdot \omega_r
$$

Für den Fall, dass die gewünschte Güte nicht allzu hoch ist, kann man eine beliebte Spezialisierung durchführen

$$
C1 = C2 = C
$$

$$
R1 = Rf = R
$$

Achtung!

 $R2 = 2R$ 

Damit vereinfacht sich der ganze Kalkül deutlich

$$
A(P) = \frac{\alpha \cdot \frac{R \cdot 2R \cdot C}{R+R} \cdot \omega_r \cdot P}{R+R}
$$
  
\n
$$
A(P) = \frac{\alpha \cdot \frac{R \cdot 2R \cdot C}{R+R} \cdot \omega_r \cdot P + \frac{R \cdot R \cdot 2R \cdot C \cdot C}{R+R} \cdot \omega_r^2 \cdot P^2}{\frac{\alpha \cdot \frac{R \cdot 2R \cdot C}{2R} \cdot \omega_r \cdot P}{2R}}
$$
  
\n
$$
A(P) = \frac{\alpha \cdot \frac{R \cdot 2R \cdot C}{2R} \cdot \omega_r \cdot P}{2R}
$$
  
\n
$$
A(P) = \frac{\alpha \cdot R \cdot C \cdot \omega_r \cdot P}{2R}
$$
  
\n
$$
A(P) = \frac{\alpha \cdot R \cdot C \cdot \omega_r \cdot P}{2}
$$
  
\n
$$
A(P) = \frac{\alpha \cdot R \cdot C \cdot \omega_r \cdot P}{2}
$$
  
\n
$$
A(P) = \frac{\alpha \cdot R \cdot C \cdot \omega_r \cdot P}{2}
$$
  
\n
$$
A(P) = \frac{\alpha \cdot R \cdot C \cdot \omega_r \cdot P}{1 + (2R \cdot C - \alpha \cdot R \cdot C + R \cdot C) \cdot \omega_r \cdot P + R^2 \cdot C^2 \cdot \omega_r^2 \cdot P^2}
$$
  
\n
$$
A(P) = \frac{\alpha \cdot R \cdot C \cdot \omega_r \cdot P}{1 + (3R \cdot C - \alpha \cdot R \cdot C + R \cdot C) \cdot \omega_r \cdot P + R^2 \cdot C^2 \cdot \omega_r^2 \cdot P^2}
$$
  
\n
$$
A(P) = \frac{\alpha \cdot R \cdot C \cdot \omega_r \cdot P}{1 + (3R \cdot C - \alpha \cdot R \cdot C) \cdot \omega_r \cdot P + R^2 \cdot C^2 \cdot \omega_r^2 \cdot P^2}
$$
  
\n
$$
A(P) = \frac{\alpha \cdot R \cdot C \cdot \omega_r \cdot P}{1 + (3 - \alpha) \cdot R \cdot C \cdot \omega_r \cdot P + R^2 \cdot C^2 \cdot \omega_r^2 \cdot P^2}
$$

Somit ergibt sich die Resonanz – Kreisfrequenz aus der Bedingung des quadratischen Gliedes

$$
R^2 \cdot C^2 \cdot \omega_r^2 = 1
$$

$$
\omega_r = \frac{1}{R \cdot C}
$$

Die Verstärkung bei Resonanz – Kreisfrequenz

$$
A(P) = \frac{\alpha \cdot R \cdot C \cdot j \cdot \omega}{1 + (3 - \alpha) \cdot R \cdot C \cdot j \cdot \omega + R^2 \cdot C^2 \cdot j^2 \cdot \omega^2}
$$

Spezialfall Resonanz

$$
A(r) = \frac{\alpha \cdot R \cdot C \cdot j \cdot \frac{1}{R \cdot C}}{1 + (3 - \alpha) \cdot R \cdot C \cdot j \cdot \frac{1}{R \cdot C} + R^2 \cdot C^2 \cdot j^2 \cdot \frac{1}{R \cdot C}^2}
$$

$$
A(r) = \frac{\alpha \cdot j}{1 + (3 - \alpha) \cdot j - 1}
$$

$$
A(r) = \frac{\alpha}{(3 - \alpha)}
$$

Sowie die Güte

$$
\frac{A_r}{Q} = \alpha
$$

$$
\frac{\alpha}{(3-\alpha)} = \alpha \cdot Q
$$

$$
Q=\frac{1}{(3-\alpha)}
$$

Man erkennt, dass die Verstärkung bei Resonanz dramatisch ansteigt und hohe Güte nur bei einer inneren Verstärkung knapp unter 3 erreichbar ist. Güte 100 bedingt also eine innere Verstärkung von

$$
Q = \frac{1}{(3 - \alpha)} = 100
$$

$$
3 - \alpha = \frac{1}{100}
$$

$$
\alpha = 3 - \frac{1}{100} = 2,99
$$

Das kann leicht schief gehen und das Filter beginnt wild zu schwingen. Für Bandpassfilter höherer Güte ist diese Schaltung daher wenig geeignet.

#### 11.1.3.2. Bandpassfilter mit Einfach – Mitkopplung und Spannungsfolger

Dieser Aufbau ist eine spezielle Variante von Typ 1 mit  $\alpha = 1$ .

Die erzielbare Güte ergibt sich nun zu

$$
\frac{1}{Q} = \frac{Rf \cdot R2 \cdot C2 + Rf \cdot R1 \cdot C2 + Rf \cdot R1 \cdot C1}{R1 + Rf} \cdot \omega_r
$$

Wir wählen testweise eine Resonanzfrequenz von 10 kHz und eine zu erzielende Güte von 5.

$$
\frac{1}{5} = \frac{Rf \cdot R2 \cdot C2 + Rf \cdot R1 \cdot C2 + Rf \cdot R1 \cdot C1}{R1 + Rf} \cdot 10k \cdot 2 \cdot \pi
$$

$$
\frac{1}{5 \cdot 10k \cdot 2 \cdot \pi} = \frac{Rf \cdot (R2 \cdot C2 + R1 \cdot C2 + R1 \cdot C1)}{R1 + Rf}
$$

Sowie für die Resonanzfrequenz

$$
\frac{R1 \cdot Rf \cdot R2 \cdot C1 \cdot C2}{R1 + Rf} \cdot (10k \cdot 2 \cdot \pi)^2 = 1
$$
  

$$
\frac{R1 \cdot Rf \cdot R2 \cdot C1 \cdot C2}{R1 + Rf} = 2{,}533 \cdot 10^{-10}
$$

Zwei Gleichungen für 5 Unbekannte. Wir wählen nach langwierigem Ausprobieren, um festzustellen, welche Werte überhaupt zulässige Lösungen darstellen

 $C1 = 1$  nF  $C2 = 0.82$  nF  $R1 = 1 M<sub>0</sub>$ 

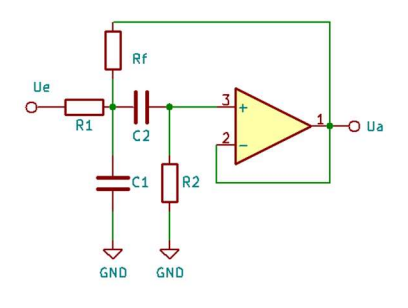

Q: 
$$
\frac{Rf \cdot (R2 \cdot 0.82n + 1M \cdot 0.82n + 1M \cdot 1n)}{1M + Rf} = 3,183 \cdot 10^{-6}
$$
  
\n
$$
fr: \frac{1M \cdot Rf \cdot R2 \cdot 1n \cdot 0.82n}{1M + Rf} = 2,533 \cdot 10^{-10}
$$
  
\nQ: Rf \cdot (R2 \cdot 0.82 + 1.82M) = 3183 \cdot (1M + Rf)  
\nQ: Rf \cdot (R2 \cdot 0.82 + 1.82M) = (3,183 \cdot 10^9) + 3183 \cdot Rf  
\nQ: Rf \cdot (R2 \cdot 0.82 + 1.82M) - Rf \cdot 3183 = (3,183 \cdot 10^9)  
\nQ: Rf \cdot (R2 \cdot 0.82 + 1.82M - 3183) = (3,183 \cdot 10^9)  
\nQ: Rf \cdot (R2 \cdot 0.82 + 1816817) = (3,183 \cdot 10^9)

$$
Q: \mathrm{Rf} = \frac{(3,183 \cdot 10^9)}{(R2 \cdot 0.82 + 1816817)}
$$

Einsetzen

$$
fr: \frac{1M \cdot \frac{(3,183 \cdot 10^9)}{(R2 \cdot 0.82 + 1816817)} \cdot R2 \cdot (0.82 \cdot 10^{-18})}{1M + \frac{(3,183 \cdot 10^9)}{(R2 \cdot 0.82 + 1816817)}} = 2,533 \cdot 10^{-10}
$$

$$
fr: \frac{\frac{(3,183 \cdot 10^9)}{(R2 \cdot 0.82 + 1816817)} \cdot R2}{1M + \frac{(3,183 \cdot 10^9)}{(R2 \cdot 0.82 + 1816817)}} = \frac{2,533 \cdot 10^{-10}}{0.82 \cdot 10^{-12}} = 308.9
$$

Das lassen wir rechnen

$$
R2=191896\,\Omega
$$

$$
Rf = \frac{(3,183 \cdot 10^{9})}{(191896 \cdot 0.82 + 1816817)} = 1612.3 \Omega
$$

Die Schaltung ist also prinzipiell machbar. Der Rechenaufwand für das Auffinden der möglichen Bauteilewerte ist allerdings erheblich, da ein nichtlineares System von Gleichungen und Ungleichungen zu lösen ist. Dazu kommt, dass die extrem starke Mitkopplung nicht gerade ein Garant für stabile Verhältnisse darstellt. In der Praxis wird diese Schaltung daher kaum verwendet.

## 11.2. Filter mit Mehrfach – Gegenkopplung

Im Gegensatz zu den Sallen – Key – Filtern wird hier der OPV als Integrator geschaltet. Filter hoher Güte sind leichter und stabiler zu realisieren als mit den Sallen – Key – Filtern, dafür wirken sich die Eigenschaften des OPV deutlich begrenzender aus.

### 11.2.1. Tiefpassfilter

Zur Berechnung der Übertragungsfunktion müssen wir die Spannung Uk am Stromknoten K definieren. Er liegt am Verbindungspunkt von R1, R2, R3 und C2. Damit erhalten wir die Bestimmungsgleichungen.

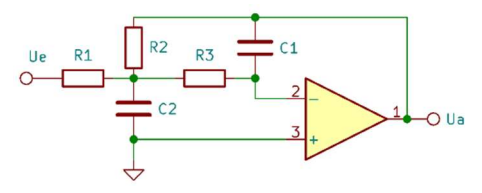

$$
I_{R1} = \frac{U_e - U_k}{R1}
$$

$$
I_{R2} = \frac{U_a - U_k}{R2}
$$

$$
I_{R3} = \frac{U_n - U_k}{R3}
$$

Im Fall eines idealen OPV wird  $U_n = 0$ , daher

$$
I_{R3} = -\frac{U_k}{R3}
$$

$$
I_{C1} = \frac{U_a - U_n}{\frac{1}{j \omega C1}}
$$

Im Fall eines idealen OPV wird  $U_n = 0$ , daher

$$
I_{C1} = \frac{U_a}{\frac{1}{j \omega C1}} = U_a \cdot j \omega C1
$$

$$
I_{C2} = \frac{U_k}{\frac{1}{j \omega C2}} = U_k \cdot j \omega C2
$$

Dazu kommt Kirchhoff 1

$$
I_{R1} + I_{R2} + I_{R3} + I_{C2} = 0
$$

$$
I_{R3} + I_{C1} = 0
$$

Einsetzen

$$
\frac{U_e - U_k}{R1} + \frac{U_a - U_k}{R2} - \frac{U_k}{R3} - U_k \cdot j \cdot \omega \cdot C2 = 0
$$

405

$$
\frac{U_k}{R3} + U_a \cdot j \cdot \omega \cdot C1 = 0
$$

Uns interessiert aber die Übertragungsfunktion  $A = U_a/U_e$ . Daher stellen wir die Gleichungen erst einmal so um, dass die im Endeffekt nicht interessierende Spannung  $U_k$  nicht mehr aufscheint. Beispielsweise gehen wir vom Stromknoten an  $U_n$  aus und machen  $U_k$  explizit,

$$
U_k = -U_a \cdot (R3 \cdot j \cdot \omega \cdot C1)
$$

dann in den Ausdruck für den Stromknoten U<sub>k</sub> einsetzen.

$$
\frac{U_e - U_k}{R1} + \frac{U_a - U_k}{R2} - \frac{U_k}{R3} - U_k \cdot j \cdot \omega \cdot C2 = 0
$$
  

$$
\frac{U_e}{R1} - \frac{U_k}{R1} + \frac{U_a}{R2} - \frac{U_k}{R2} - \frac{U_k}{R3} - U_k \cdot j \cdot \omega \cdot C2 = 0
$$
  

$$
\frac{U_e}{R1} + \frac{U_a}{R2} + U_k \left(\frac{1}{R1} + \frac{1}{R2} + \frac{1}{R3} + j \cdot \omega \cdot C2\right) = 0
$$
  

$$
\frac{U_e}{R1} + \frac{U_a}{R2} + U_a \cdot (R3 \cdot j \cdot \omega \cdot C1) \left(\frac{1}{R1} + \frac{1}{R2} + \frac{1}{R3} + j \cdot \omega \cdot C2\right) = 0
$$
  

$$
U_a \left(\frac{1}{R2} + (R3 \cdot j \cdot \omega \cdot C1) \left(\frac{1}{R1} + \frac{1}{R2} + \frac{1}{R3} + j \cdot \omega \cdot C2\right)\right) = -\frac{U_e}{R1}
$$
  

$$
\frac{U_a}{U_e} = \frac{-\frac{1}{R1}}{\left(\frac{1}{R2} + (R3 \cdot j \cdot \omega \cdot C1) \left(\frac{1}{R1} + \frac{1}{R2} + \frac{1}{R3} + j \cdot \omega \cdot C2\right)\right)}
$$

Aufgrund der Schaltung sehen wir, dass die Gleichspannungsverstärkung den Wert

$$
\frac{U_a}{U_e} = -\frac{R2}{R1}
$$

haben muss124. Einfach die Kondensatoren weglassen, dann kann man R3 auch gleich 0 setzen. Daher bringen wir den Zähler gleich auf diesen Wert.

$$
\frac{U_a}{U_e} = \frac{-\frac{R2}{R1}}{1 + (R2 \cdot R3 \cdot j \cdot \omega \cdot C1) \left(\frac{1}{R1} + \frac{1}{R2} + \frac{1}{R3} + j \cdot \omega \cdot C2\right)}
$$

Als nächstes stellen wir die Gleichung so um, dass sie die Form der allgemeinen Übertragungsfunktion eines Tiefpassfilters 2. Ordnung hat.

$$
\frac{U_a}{U_e} = \frac{-\frac{R2}{R1}}{1 + \frac{R2 \cdot R3 \cdot j \cdot \omega \cdot C1}{R1} + \frac{R2 \cdot R3 \cdot j \cdot \omega \cdot C1}{R2} + \frac{R2 \cdot R3 \cdot j \cdot \omega \cdot C1}{R3} + R2 \cdot R3 \cdot j \cdot \omega \cdot C1 \cdot j \cdot \omega \cdot C2}
$$

<sup>124</sup> Bei Tietze Schenk gab es da einen Druckfehler. Das Vorzeichen in der Formel auf S. 294 oben fehlt.

$$
\frac{U_a}{U_e} = \frac{-\frac{R2}{R1}}{1 + \frac{R2 \cdot R3}{R1} \cdot j \cdot \omega \cdot C1 + R3 \cdot j \cdot \omega \cdot C1 + R2 \cdot j \cdot \omega \cdot C1 + j^2 \cdot \omega^2 \cdot R2 \cdot R3 \cdot C1 \cdot C2}
$$

$$
\frac{U_a}{U_e} = \frac{-\frac{R2}{R1}}{1 + j \cdot \omega \cdot (R2 + R3 + \frac{R2 \cdot R3}{R1}) \cdot C1 + j^2 \cdot \omega^2 \cdot R2 \cdot R3 \cdot C1 \cdot C2}
$$

Mit

$$
P = \frac{j \cdot \omega}{\omega_g}
$$

kommt man zur Form

$$
\frac{U_a}{U_e} = A(P) = \frac{-\frac{R2}{R1}}{1 + P \cdot \omega_g \cdot (R2 + R3 + \frac{R2 \cdot R3}{R1}) \cdot C1 + P^2 \cdot \omega_g^2 \cdot R2 \cdot R3 \cdot C1 \cdot C2}
$$

Der Koeffizientenvergleich mit der allgemeinen Übertragungsfunktion eines Tiefpassfilters 2. Ordnung

$$
\frac{U_a}{U_e} = A(P) = \frac{A_0}{1 + a_1 \cdot P + b_1 \cdot P^2}
$$

liefert die Dimensionierung:

$$
A_0 = -\frac{R_2}{R_1}
$$
  

$$
a_1 = \omega_g C_1 \left( R_2 + R_3 + \frac{R_2 R_3}{R_1} \right)
$$
  

$$
b_1 = \omega_g^2 C_1 C_2 R_2 R_3
$$

Als nächstes berechnet man die benötigten Widerstandswerte. Dazu müssen wir zuerst R3 loswerden. Wir machen  $R3$  im Ausdruck für  $b_1$  explizit

$$
R_3 = \frac{b_1}{\omega_g^2 C_1 C_2 R_2}
$$

Und in den Ausdruck für a<sub>1</sub> einsetzen

$$
a_1 = \omega_g C_1 \left( R_2 + \frac{b_1}{\omega_g^2 C_1 C_2 R_2} + \frac{R_2}{R_1} \frac{b_1}{\omega_g^2 C_1 C_2 R_2} \right)
$$

R1 als Gleichspannungsverstärkung ausdrücken

$$
R_1 = -\frac{R_2}{A_0}
$$

Einsetzen

$$
a_1 = \omega_g C_1 \left( R_2 + \frac{b_1}{\omega_g^2 C_1 C_2 R_2} + \frac{R_2}{-\frac{R_2}{A_0}} \frac{b_1}{\omega_g^2 C_1 C_2 R_2} \right)
$$
  
\n
$$
a_1 = \omega_g C_1 \left( R_2 + \frac{b_1}{\omega_g^2 C_1 C_2 R_2} - \frac{A_0 \cdot b_1}{\omega_g^2 C_1 C_2 R_2} \right)
$$
  
\n
$$
a_1 = \omega_g C_1 R_2 + b_1 \frac{\omega_g C_1 (1 - A_0)}{\omega_g^2 C_1 C_2 R_2}
$$
  
\n
$$
a_1 = \omega_g C_1 R_2 + b_1 \frac{(1 - A_0)}{\omega_g C_2 R_2}
$$
  
\n
$$
a_1 \omega_g C_2 R_2 = \omega_g C_1 R_2 \omega_g C_2 R_2 + b_1 (1 - A_0)
$$
  
\n
$$
\omega_g^2 C_1 C_2 R_2^2 - a_1 \omega_g C_2 R_2 + b_1 (1 - A_0) = 0
$$

Mitternachtsformel

$$
R_2 = \frac{a_1 \omega_g C_2 - \sqrt{(a_1 \omega_g C_2)^2 - 4 \omega_g^2 C_1 C_2 b_1 (1 - A_0)}}{2 \omega_g^2 C_1 C_2}
$$
  

$$
R_2 = \frac{a_1 \omega_g C_2 - \sqrt{a_1^2 \omega_g^2 C_2^2 - 4 \omega_g^2 C_1 C_2 b_1 (1 - A_0)}}{2 \omega_g^2 C_1 C_2}
$$
  

$$
R_2 = \frac{a_1 C_2 - \sqrt{a_1^2 C_2^2 - 4 C_1 C_2 b_1 (1 - A_0)}}{2 \omega_g C_1 C_2}
$$

Aufgrund der Probleme mit den eher weiten Stufen (meist nur E6, oft sogar nur E3!) sowie den Bauteiletoleranzen gibt man üblicherweise die Kondensatoren vor. Um für R2 einen reellen Wert zu erhalten (schau auf die Diskriminante!), gilt für die verwendeten Kondensatoren die Bedingung

$$
a_1^2 C_2^2 - 4 C_1 C_2 b_1 (1 - A_0) \ge 0
$$
  

$$
a_1^2 C_2 - 4 C_1 b_1 (1 - A_0) \ge 0
$$
  

$$
a_1^2 C_2 \ge 4 C_1 b_1 (1 - A_0)
$$
  

$$
\frac{C_2}{C_1} \ge \frac{4 b_1 (1 - A_0)}{a_1^2}
$$

Dabei ist es erfahrungsgemäß ratsam, das Verhältnis der Kapazitätswerte nicht viel größer zu wählen, als diese Bedingung vorschreibt.

Damit ist die Berechnung des Filters abgeschlossen. Heutzutage verwendet man zur Dimensionierung natürlich einen der vielen dafür geeigneten Online – Rechner.

### 11.2.2. Hochpassfilter

Die Eigenschaften dieses Filters entsprechen dem gleichartigen Tiefpassfilter. Die TP – HP – Transformation führt bei dieser Schaltung allerdings zu einem Aufbau mit drei Kondensatoren. Außerdem wird die Quelle deutlich stärker kapazitiv belastet<sup>125</sup> als bei der Sallen – Key – Architektur. Daher ist diese

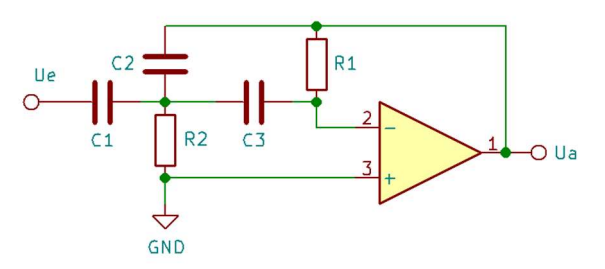

Schaltung nicht sehr verbreitet, man verwendet mit großem Vorteil die Sallen Key Schaltung.

Die "längliche" detaillierte Berechnung der Übertragungsfunktion lassen wir wiederum weg und nennen lediglich das Ergebnis.

$$
\frac{U_a}{U_e} = A(P) = -\frac{C1}{C2} \cdot \frac{\omega_g^2 \cdot R1 \cdot R2 \cdot C2 \cdot C3 \cdot P^2}{1 + \omega_g \cdot R1 \cdot (C1 + C2 + C3) \cdot P + {\omega_g}^2 \cdot R1 \cdot R2 \cdot C2 \cdot C3 \cdot P^2}
$$

Die Verstärkung bei unendlicher Frequenz beträgt (hoffentlich) intuitiv einsichtig

$$
A(\infty) = -\frac{C1}{C2}
$$

Wiederum wählt man alle drei Kondensatoren mit gleichem Wert. Dann erhält man die Übertragungsfunktion

$$
\frac{U_a}{U_e} = A(P) = -\frac{\omega_g^2 \cdot R1 \cdot R2 \cdot C^2 \cdot P^2}{1 + \omega_g \cdot R1 \cdot 3 \cdot C \cdot P + \omega_g^2 \cdot R1 \cdot R2 \cdot C^2 \cdot P^2}
$$

Oder in der Form für den kommenden Koeffizientenvergleich

$$
\frac{U_a}{U_e} = A(P) = -\frac{1}{\frac{1}{\omega_g^2 \cdot R1 \cdot R2 \cdot C^2 \cdot P^2} + \frac{\omega_g \cdot R1 \cdot 3 \cdot C \cdot P}{\omega_g^2 \cdot R1 \cdot R2 \cdot C^2 \cdot P^2} + \frac{\omega_g^2 \cdot R1 \cdot R2 \cdot C^2 \cdot P^2}{\omega_g^2 \cdot R1 \cdot R2 \cdot C^2 \cdot P^2}}
$$

$$
\frac{U_a}{U_e} = A(P) = -\frac{1}{\frac{1}{\omega_g^2 \cdot R1 \cdot R2 \cdot C^2 \cdot P^2} + \frac{3}{\omega_g \cdot R2 \cdot C \cdot P} + 1}
$$

Der Koeffizientenvergleich mit der allgemeinen Übertragungsfunktion des Hochpassfilters

$$
A(P) = \frac{A(\infty)}{1 + \frac{a_1}{P} + \frac{b_1}{P^2}}
$$

liefert dann

$$
a_1 = \frac{3}{\omega_g \cdot R2 \cdot C}
$$

<sup>125</sup> Die Serienschaltung von C1 und C2 führt vom Eingang direkt und ohne Serienwiderstand auf den Ausgang des OPV.

$$
b_1 = \frac{1}{\omega_g^2 \cdot R1 \cdot R2 \cdot C^2}
$$

Elementarumformung

$$
R2 = \frac{3}{\omega_g \cdot a_1 \cdot C}
$$

$$
R1 = \frac{1}{\omega_g^2 \cdot b_1 \cdot \frac{3}{\omega_g \cdot a_1 \cdot C} \cdot C^2} = \frac{a_1}{3 \cdot \omega_g \cdot b_1 \cdot C}
$$

### 11.2.3. Bandpassfilter

Gerade beim Bandpassfilter mit hoher Güte zeigt sich (wenn die Frequenzen nicht allzu hoch sind) die technische Überlegenheit der Gegenkopplungsstruktur gegenüber der Einfach – Mitkopplung.

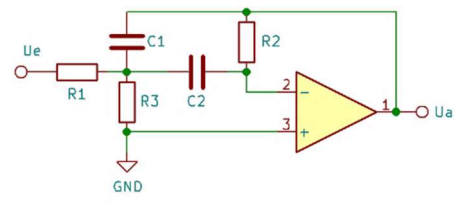

Um die umfangreiche mathematische Darstellung zu vereinfachen, ist es wiederum üblich, die beiden

Kondensatoren mit gleichen Werten zu wählen. Dann erhält man die Übertragungsfunktion

$$
\frac{U_a}{U_e} = A(P) = -\frac{\frac{R2 \cdot R3}{R1 + R3} \cdot C \cdot \omega_r \cdot P}{1 + \frac{2 \cdot R1 \cdot R3}{R1 + R3} \cdot C \cdot \omega_r \cdot P + \frac{R1 \cdot R2 \cdot R3}{R1 + R3} \cdot C^2 \cdot \omega_r^2 \cdot P^2}
$$

Der Vergleich mit der allgemeinen Übertragungsfunktion des Bandpassfilters 2. Ordnung

$$
A(P) = -\frac{A_0 \cdot \Delta \Omega \cdot P}{1 + \Delta \Omega \cdot P + P^2}
$$

zeigt, dass der Koeffizient des quadratischen Gliedes 1 sein muss. Daraus folgt

$$
\frac{R1 \cdot R2 \cdot R3}{R1 + R3} \cdot C^2 \cdot \omega_r^2 = 1
$$

Nach der Resonanz – Kreisfrequenz umgestellt

$$
\omega_r^2 = \frac{1}{\frac{R1 \cdot R2 \cdot R3}{R1 + R3} \cdot C^2} = \frac{R1 + R3}{R1 \cdot R2 \cdot R3 \cdot C^2}
$$

$$
\omega_r = \frac{1}{C} \cdot \sqrt{\frac{R1 + R3}{R1 \cdot R2 \cdot R3}}
$$

Für die Berechnung der Verstärkung bei Resonanz – Kreisfrequenz müssen wir zuerst

$$
P=\frac{j\cdot\omega}{\omega_r}
$$

substituieren und erhalten

$$
A(P) = -\frac{\frac{R2 \cdot R3}{R1 + R3} \cdot C \cdot \omega_r \cdot \frac{j \cdot \omega}{\omega_r}}{1 + \frac{2 \cdot R1 \cdot R3}{R1 + R3} \cdot C \cdot \omega_r \cdot \frac{j \cdot \omega}{\omega_r} + \frac{R1 \cdot R2 \cdot R3}{R1 + R3} \cdot C^2 \cdot \omega_r^2 \cdot \frac{j^2 \cdot \omega^2}{\omega_r^2}}
$$

$$
A(P) = -\frac{\frac{R2 \cdot R3}{R1 + R3} \cdot C \cdot j \cdot \omega}{1 + \frac{2 \cdot R1 \cdot R3}{R1 + R3} \cdot C \cdot j \cdot \omega + \frac{R1 \cdot R2 \cdot R3}{R1 + R3} \cdot C^2 \cdot j^2 \cdot \omega^2}
$$

Als nächstes bestimmen wir die Verstärkung bei der Resonanz – Kreisfrequenz

$$
A(r) = -\frac{\frac{R2 \cdot R3}{R1 + R3} \cdot C \cdot j \cdot (\frac{1}{C} \cdot \sqrt{\frac{R1 + R3}{R1 + R2 \cdot R3}})}{1 + \frac{2 \cdot R1 \cdot R3}{R1 + R3} \cdot C \cdot j \cdot (\frac{1}{C} \cdot \sqrt{\frac{R1 + R3}{R1 + R2 \cdot R3}}) + \frac{R1 \cdot R2 \cdot R3}{R1 + R3} \cdot C^2 \cdot j^2 \cdot (\frac{1}{C} \cdot \sqrt{\frac{R1 + R3}{R1 \cdot R2 \cdot R3}})^2
$$
\n
$$
A(r) = -\frac{\frac{R2 \cdot R3}{R1 + R3} \cdot j \cdot \sqrt{\frac{R1 + R3}{R1 \cdot R2 \cdot R3}}}{1 + \frac{2 \cdot R1 \cdot R3}{R1 + R3} \cdot j \cdot \sqrt{\frac{R1 + R3}{R1 \cdot R2 \cdot R3}} - \frac{R1 \cdot R2 \cdot R3}{R1 + R3} \cdot C^2 \cdot \frac{1}{C^2} \cdot \frac{R1 + R3}{R1 \cdot R2 \cdot R3}}
$$
\n
$$
A(r) = -\frac{\frac{R2 \cdot R3}{R1 + R3} \cdot j \cdot \sqrt{\frac{R1 + R3}{R1 \cdot R2 \cdot R3}}}{1 + \frac{2 \cdot R1 \cdot R3}{R1 + R3} \cdot j \cdot \sqrt{\frac{R1 + R3}{R1 \cdot R2 \cdot R3}} - 1}
$$
\n
$$
A(r) = -\frac{\frac{R2 \cdot R3}{R1 + R3} \cdot j \cdot \sqrt{\frac{R1 + R3}{R1 \cdot R2 \cdot R3}}}{\frac{2 \cdot R1 \cdot R3}{R1 + R3} \cdot j \cdot \sqrt{\frac{R1 + R3}{R1 \cdot R2 \cdot R3}}}
$$
\n
$$
A(r) = -\frac{R2}{2 \cdot R1}
$$

Daraus folgern unmittelbar zwei Eigenschaften:

- Die Verstärkung bei Resonanz ist von R3 unabhängig.
- ▶ Bei Resonanz tritt keine Phasenverschiebung auf.

Bereits im Kapitel über die Tiefpass – Bandpass – Transformation haben wir berechnet, dass sich die Güte des Bandpassfilters zu

$$
Q=\frac{1}{\Delta\Omega}
$$

ergibt. Der Vergleich der linearen Glieder im Nenner der Übertragungsfunktionen liefert

$$
\frac{2 \cdot R1 \cdot R3}{R1 + R3} \cdot C \cdot \omega_r \cdot P = \Delta \Omega \cdot P
$$

$$
\frac{2 \cdot R1 \cdot R3}{R1 + R3} \cdot C \cdot \omega_r = \Delta \Omega = \frac{1}{Q}
$$

411

$$
Q = \frac{R1 + R3}{2 \cdot R1 \cdot R3 \cdot C \cdot \omega_r}
$$

Einsetzen des Ausdrucks für die Resonanz – Kreisfrequenz

$$
Q = \frac{R1 + R3}{2 \cdot R1 \cdot R3 \cdot C \cdot \frac{1}{C} \cdot \sqrt{\frac{R1 + R3}{R1 \cdot R2 \cdot R3}}} = \frac{\sqrt{(R1 + R3)^2}}{\sqrt{4 \cdot \frac{R1^2 \cdot R3^2 \cdot (R1 + R3)}{R1 \cdot R2 \cdot R3}}}
$$

$$
Q = \frac{\sqrt{(R1 + R3)^2}}{\sqrt{4 \cdot \frac{R1 \cdot R3 \cdot (R1 + R3)}{R2}}} = \sqrt{\frac{(R1 + R3)^2}{4 \cdot \frac{R1 \cdot R3 \cdot (R1 + R3)}{R2}}}
$$

$$
Q = \frac{1}{2} \cdot \sqrt{\frac{R2 \cdot (R1 + R3)}{R1 \cdot R3}}
$$

Offenbar ist die Güte des Filters von den Kapazitäten unabhängig. Um zu einer frequenzabhängigen Darstellung der Güte zu kommen, vergleichen wir diesen Ausdruck mit dem für die Resonanz – Kreisfrequenz

$$
\omega_r = \frac{1}{C} \cdot \sqrt{\frac{R1 + R3}{R1 \cdot R2 \cdot R3}}
$$

$$
C \cdot \omega_r = \sqrt{\frac{R1 + R3}{R1 \cdot R2 \cdot R3}} = \frac{1}{R2} \sqrt{\frac{R2 \cdot (R1 + R3)}{R1 \cdot R3}} = \frac{1}{R2} \cdot 2 \cdot Q
$$

$$
Q = \frac{R2 \cdot C \cdot \omega_r}{2}
$$

Für viele Anwendungen interessiert aber nicht die Güte, sondern die Bandbreite

$$
B = \frac{f_r}{Q} = \frac{\omega_r}{2 \cdot \pi \cdot Q} = \frac{\omega_r}{2 \cdot \pi \cdot \frac{R2 \cdot C \cdot \omega_r}{2}} = \frac{1}{\pi \cdot R2 \cdot C}
$$

Eine technisch wichtige Erkenntnis aus dieser Formel ist, dass die Bandbreite bzw. Güte nicht von R1 und R3 abhängen. Umgekehrt hängt die Verstärkung bei Resonanz bekanntlich nicht von R3 ab. Daher hat man die Möglichkeit, allein mit R3 die Resonanzfrequenz zu verändern, ohne dabei die Güte oder die Verstärkung zu beeinflussen!

Der zweite große Vorteil dieser Schaltung ist, dass sie im Gegensatz zum Aufbau mit Einfach – Mitkopplung auch bei höherer Güte nicht zum Schwingen neigt. Deshalb ist sie in der Praxis das bevorzugte System für den Aufbau von Bandfiltern.

Der Nachteil ist, dass zum Erzielen hoher Güte im Vergleich zu R1 niedrige Werte von R3 erforderlich sind. Anders formuliert, der Eingangsspannungsteiler reduziert die Spannung am OP massiv, was durch die Verstärkung des OPV wieder ausgeglichen werden muss. Vor allem bei höheren Frequenz ist eine problembewusste Auswahl des OPV Typs erforderlich.

Ein Beispiel zur Illustration dieses Problems: Zu konstruieren ist ein Bandpassfilter mit der Resonanzfrequenz 10 kHz und der Bandbreite 100 Hz. Die Gesamtverstärkung bei Resonanz sei –1. Wir wählen die beiden Kondensatoren zu 1 nF.

$$
B = \frac{1}{\pi \cdot R2 \cdot C}
$$
  
\n
$$
R2 = \frac{1}{\pi \cdot B \cdot C} = \frac{1}{\pi \cdot 100 Hz \cdot 1 nF} = 3,2 MA
$$
  
\n
$$
A(r) = -\frac{R2}{2 \cdot R1} = -1
$$
  
\n
$$
R2 = 2 \cdot R1
$$
  
\n
$$
R1 = 1,6 MA
$$
  
\n
$$
2 \cdot \pi \cdot f_r = \frac{1}{C} \cdot \sqrt{\frac{R1 + R3}{R1 \cdot R2 \cdot R3}}
$$
  
\n
$$
2 \cdot \pi \cdot 10 kHz = \frac{1}{1 nF} \cdot \sqrt{\frac{1,6 MA + R3}{1,6 MA \cdot 3,2 MA \cdot R3}}
$$
  
\n
$$
62,8 \mu \frac{1}{\Omega} = \sqrt{\frac{1,6 MA + R3}{5,12 T \Omega^2 \cdot R3}}
$$
  
\n
$$
3,95 n \frac{1}{\Omega^2} = \frac{1,6 MA + R3}{5,12 T \Omega^2 \cdot R3}
$$
  
\n
$$
3,95 n \frac{1}{\Omega^2} \cdot 5,12 T \Omega^2 \cdot R3 = 1,6 MA + R3
$$
  
\n
$$
R3 = 79 \Omega
$$

Daher schwächt der Eingangsspannungsteiler das Signal auf ungefähr

$$
\frac{79 \Omega}{1,6 M\Omega} = 49 \, ppm
$$

ab. Der OPV muss daher bei der Resonanzfrequenz noch eine Verstärkung von mehr als 20000 (86 dB) haben. Das ergibt eine Grenzfrequenz von mehr als 20 MHz. Aufgrund des hohen Widerstandswertes von R2 sollte außerdem ein Typ mit Feldeffekt – Eingangsstufen gewählt werden, um den Bias – bedingten Offset und das Rauschen in Grenzen zu halten. Da wird die Auswahl schon sehr dünn126!

<sup>126</sup> So zeigte im August 2022 beispielsweise TI nur den OPA810, der diese Spezifikationen mit Versorgungsspannungen >15 V erfüllt.

Berechnen wir noch zum Abschluss die konkrete Übertragungsfunktion

$$
\frac{U_a}{U_e} = -\frac{\frac{3,2M \cdot 79}{1,6M + 79} \cdot 1n \cdot j \cdot \omega}{1 + \frac{2 \cdot 1,6M \cdot 79}{1,6M + 79} \cdot 1n \cdot j \cdot \omega - \frac{1,6M \cdot 3,2M \cdot 79}{1,6M + 79} \cdot 1n^2 \cdot \omega^2}
$$

$$
\frac{U_a}{U_e} = -\frac{158n \cdot j \cdot 2 \cdot \pi}{1 + 158n \cdot j \cdot 2 \cdot \pi - 0,253n \cdot 4 \cdot \pi^2}
$$

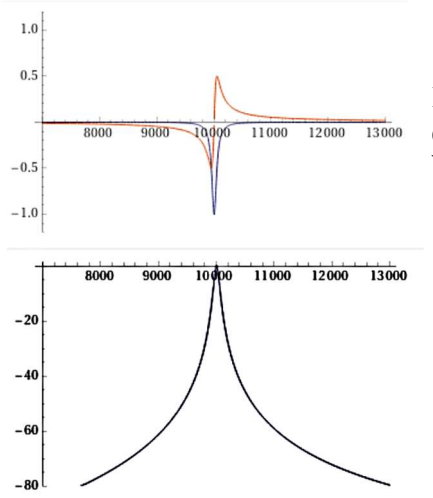

Lineare Darstellung. Blau – Amplitude, rot – Phase. Man erkennt sehr schön den Phasensprung von –90° nach +90° beim Durchlaufen der Resonanzfrequenz.

Und hier die Beträge der Transmission in dB. Man erkennt die enorme Güte der Schaltung, die nicht auf den ersten Blick erahnen lässt, dass sie nur 2. Ordnung ist.

## 11.2.4. Ein Sinus – Oszillator mit Bandpassfilter mit Mehrfach – Gegenkopplung

Der einfache Aufbau, die hohe Stabilität und die elementar realisierbare Durchstimmbarkeit des Bandpassfilters mit Mehrfach – Gegenkopplung ermöglichen auch den Aufbau hochwertiger amplitudenstabiler durchstimmbarer Sinusgeneratoren<sup>127</sup>.

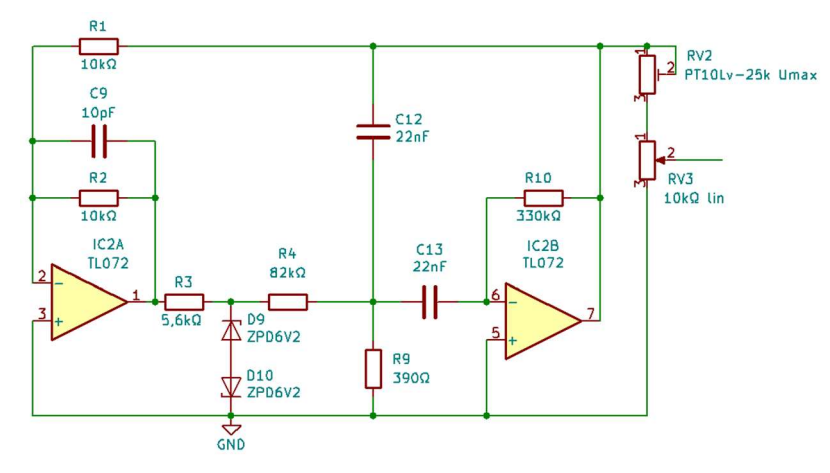

Der linke Teil der Schaltung rund um IC2a ist ein Umkehrverstärker, der die Inversion des Bandfilters bei Resonanz ausgleicht. Damit ist die Phasenbedingung erfüllt. Der "Angstkondensator" C9 soll lediglich parasitäre hochfrequente Schwingungen unterbinden.

R3 / D9 / D10 stellen die Amplitudenstabilisierung dar.

Zur optimalen Temperaturstabilität der Amplitude verwendet man 6,2V Zenerdioden. Für niedrigere Versorgungsspannungen können alternativ auch LEDs verwendet werden.

Der rechte Teil der Schaltung rund um IC2b bildet ein Bandpassfilter mit Mehrfach – Gegenkopplung. Die Resonanzfrequenz kann mit R9 abgestimmt werden. Man erkennt die deutliche Abschwächung des rückgekoppelten Signals durch R4 / R9. Für besonders niedrige Werte von R9 muss gegebenenfalls auch der Wert von R4 reduziert werden, um die Amplitudenbedingung noch zu erfüllen. Der Einstellbereich der Frequenz liegt bei mindestens 1:4. Die angegebenen Werte führen zu einer Schwingfrequenz von etwa 600 Hz, die Maximalfrequenz liegt über 20 kHz und ist vor allem von den verwendeten OPVs abhängig.

C12 und C13 müssen hochwertige Typen sein. Elektrolytkondensatoren oder MLCCs mit billigen Keramiken (Y oder Z) sind ungeeignet. Nach Möglichkeit wählt man Folientypen, für hohe Kapazitätswerte > 1uF MLCCs mit X - Dielektrika. Für stabile Verhältnisse ist die vorschriftsgemäße Entkopplung der Versorgungsspannungen der OPVs natürlich essentiell.

Bei sauberer Auslegung erreicht man Klirrfaktoren unter 0,5 %. Vorteilhaft ist, dass im Gegensatz zum Prinzip des Funktionsgenerators in der gesamten Schaltung kein Rechtecksignal erzeugt wird, dessen steile Flanken dazu neigen, auf das Sinus – Signal durchzuschlagen. Gegenüber dem Wien – Brücken – Oszillator gewinnt man die einfache Durchstimmbarkeit und spart die seltsame Glühlampe zur Amplitudenstabilisierung.

<sup>127</sup> Aus: Robert C. Dobkin, National Semiconductor Linear Brief 16, März 1971. National Semiconductor Application Notes.

# 11.3. Das Universalfilter

Die bisher beschriebenen Filterschaltungen waren darauf ausgelegt, jeweils eine spezielle und von vornherein festgelegte Art von Filter zu realisieren. Nicht realisierbar sind mit dieser Art von Schaltungen die Filter mit nicht – trivialen Nullstellen im Zähler der Übertragungsfunktion, wie sie beispielsweise für die inversen Tschebyscheff und Cauer – Filter benötigt werden.

Eine elegante Möglichkeit, diese Filter zu realisieren, ist das einstellbare Universalfilter128.

Aus129 den bisherigen Betrachtungen ergibt sich für die Übertragungsfunktion eines Filterblocks zweiter Ordnung die allgemeine Form

$$
A(P) = \frac{d_0 + d_1 \cdot P + d_2 \cdot P^2}{c_0 + c_1 \cdot P + c_2 \cdot P^2}
$$

Die "klassischen" Filterapproximationen gehen aus dieser allgemeinen Form durch folgende Spezialisierungen des Zählerausdrucks hervor:

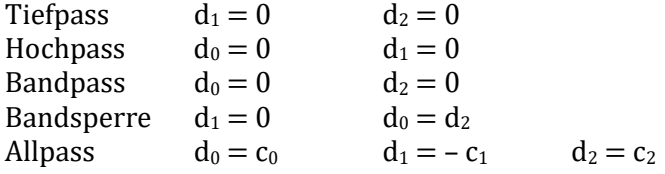

Die Zählerkoeffizienten dürfen dabei beliebige Vorzeichen annehmen, während die Nenner – Koeffizienten aus Stabilitätsgründen ausschließlich positiv sein dürfen.

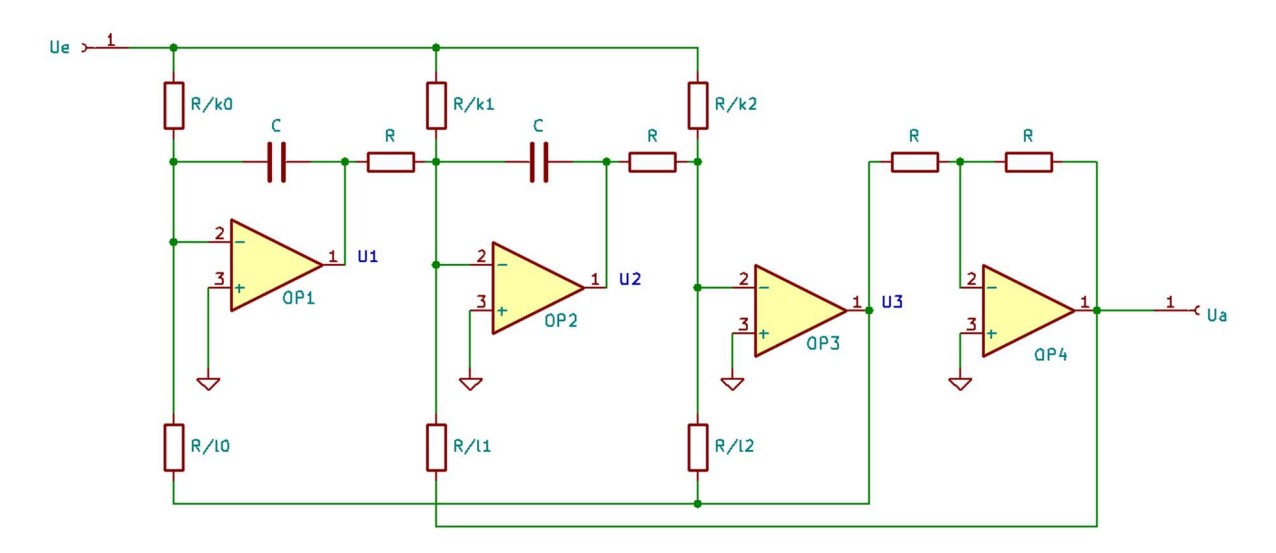

```
https://en.wikipedia.org/wiki/State_variable_filter sowie
```
<sup>128</sup> Es gibt viele Varianten des State Variable Filters. Hier wird als Beispiel die Version gemäß Tietze Schenk 5. Auflage S. 322ff besprochen. Weitere Versionen findet man unter Analog Devices Analog Designs Chapter 8 Filters.pdf S. 8-95ff,

https://en.wikipedia.org/wiki/Transmission\_zeroes , letzter Zugriff 17.08.2022. Bei diesen Versionen steht allerdings die gleichzeitige Verfügbarkeit von TP, HP, BP und AP im Vordergrund. An dieser Stelle geht es hingegen um die Realisierung von Übertragungsfunktionen mit Polynomen in Zähler und Nenner. <sup>129</sup> Dieser Text folgt weitgehend der Abhandlung gemäß Tietze Schenk 5. Auflage S. 322ff. Änderungen und Ergänzungen aus didaktischen Gründen.

Die Übertragungsfunktion dieses einstellbaren Universalfilters ergibt sich aus folgenden Überlegungen: Da dieses Filter nur für Wechselspannung sinnvoll einzusetzen ist, berechnen wir die Eigenschaften der beiden Integratoren im Frequenzbereich. Gemäß Kirchhoff 1 gilt:

$$
OP1n: \frac{U_e}{R} + \frac{U_3}{R} + \frac{U_1}{\frac{1}{j \omega C}} = 0
$$
  

$$
OP2n: \frac{U_e}{R} + \frac{U_a}{R} + \frac{U_2}{\frac{1}{j \omega C}} + \frac{U_1}{R} = 0
$$
  

$$
OP3n: \frac{U_e}{R} + \frac{U_3}{R} + \frac{U_2}{R} = 0
$$
  

$$
UP_a = -U_3
$$

Als nächstes versuchen wir, dieses Gleichungssystem zu entwirren.

Erst einmal U3 substituieren.

$$
OP1n: \frac{U_e}{R} - \frac{U_a}{R} + \frac{U_1}{\frac{1}{j \omega C}} = 0
$$
  

$$
OP2n: \frac{U_e}{R} + \frac{U_a}{R} + \frac{U_2}{\frac{1}{j \omega C}} + \frac{U_1}{R} = 0
$$
  

$$
OP3n: \frac{U_e}{R} - \frac{U_a}{R} + \frac{U_2}{R} = 0
$$

Aus OP3n U2 explizit darstellen.

$$
OP3n: \frac{U_2}{R} = \frac{U_a}{\frac{R}{l_2}} - \frac{U_e}{\frac{R}{k_2}} = \frac{U_a \cdot l_2}{R} - \frac{U_e \cdot k_2}{R}
$$

Kürzen

$$
OP3n: U_2 = (U_a \cdot l_2 - U_e \cdot k_2)
$$

U2 in OP2n substituieren.

$$
OP2n: \frac{U_e \cdot k_1}{R} + \frac{U_a \cdot l_1}{R} + \frac{U_2 \cdot j \omega R C}{R} + \frac{U_1}{R} = 0
$$
  

$$
OP2n: U_e \cdot k_1 + U_a \cdot l_1 + U_2 \cdot j \omega R C + U_1 = 0
$$
  

$$
OP2n: U_e \cdot k_1 + U_a \cdot l_1 + (U_a \cdot l_2 - U_e \cdot k_2) \cdot j \omega R C + U_1 = 0
$$

Vereinfachen

$$
OP2n: U_e \cdot k_1 + U_a \cdot l_1 + U_a \cdot l_2 \cdot j \omega R C - U_e \cdot k_2 \cdot j \omega R C + U_1 = 0
$$
  

$$
OP2n: U_a \cdot l_1 + U_a \cdot l_2 \cdot j \omega R C + U_e \cdot k_1 - U_e \cdot k_2 \cdot j \omega R C + U_1 = 0
$$
  

$$
OP2n: (U_a \cdot l_1 + U_a \cdot l_2 \cdot j \omega R C) + (U_e \cdot k_1 - U_e \cdot k_2 \cdot j \omega R C) + U_1 = 0
$$
  

$$
OP2n: U_a \cdot (l_1 + l_2 \cdot j \omega R C) + U_e \cdot (k_1 - k_2 \cdot j \omega R C) + U_1 = 0
$$

U1 explizit darstellen

*OP2n*: 
$$
U_1 = -U_a \cdot (l_1 + l_2 \cdot j \omega R C) - U_e \cdot (k_1 - k_2 \cdot j \omega R C)
$$

In OP1n einsetzen

$$
OP1n: \frac{U_e}{\frac{R}{k_0}} - \frac{U_a}{\frac{R}{l_0}} + \frac{U_1}{\frac{1}{j \omega C}} = 0
$$
  

$$
OP1n: \frac{U_e \cdot k_0}{R} - \frac{U_a \cdot l_0}{R} + \frac{U_1 \cdot j \omega RC}{R} = 0
$$

Kürzen

$$
OP1n: U_e \cdot k_0 - U_a \cdot l_0 + U_1 \cdot j \omega R C = 0
$$

Einsetzen

$$
U_e \cdot k_0 - U_a \cdot l_0 + (-U_a \cdot (l_1 + l_2 \cdot j \omega R C) - U_e \cdot (k_1 - k_2 \cdot j \omega R C)) \cdot j \omega R C = 0
$$
  
\n
$$
U_e \cdot k_0 - U_a \cdot l_0 + (-U_a \cdot (l_1 + l_2 \cdot j \omega R C) - U_e \cdot (k_1 - k_2 \cdot j \omega R C)) \cdot j \omega R C = 0
$$
  
\n
$$
U_e \cdot k_0 - U_a \cdot l_0 + (-U_a \cdot j \omega R C \cdot (l_1 + l_2 \cdot j \omega R C) - U_e \cdot j \omega R C \cdot (k_1 - k_2 \cdot j \omega R C)) = 0
$$
  
\n
$$
U_e \cdot k_0 - U_a \cdot l_0 - U_a \cdot j \omega R C \cdot (l_1 + l_2 \cdot j \omega R C) - U_e \cdot j \omega R C \cdot (k_1 - k_2 \cdot j \omega R C) = 0
$$
  
\n
$$
U_e \cdot k_0 - U_a \cdot l_0 - U_a \cdot j \omega R C \cdot l_1 - U_a \cdot j \omega R C \cdot l_2 \cdot j \omega R C - U_e \cdot j \omega R C \cdot k_1 + U_e \cdot j \omega R C \cdot k_2 \cdot j \omega R C = 0
$$
  
\n
$$
U_e \cdot k_0 - U_a \cdot l_0 - U_a \cdot l_1 \cdot j \omega R C - U_a \cdot l_2 \cdot j^2 \omega^2 R^2 C^2 - U_e \cdot k_1 \cdot j \omega R C + U_e \cdot k_2 \cdot j^2 \omega^2 R^2 C^2 = 0
$$
  
\n
$$
U_a \cdot l_0 + U_a \cdot l_1 \cdot j \omega R C + U_a \cdot l_2 \cdot j^2 \omega^2 R^2 C^2 = U_e \cdot k_0 - U_e \cdot k_1 \cdot j \omega R C + U_e \cdot k_2 \cdot j^2 \omega^2 R^2 C^2
$$
  
\n
$$
U_a \cdot (l_0 + l_1 \cdot j \omega R C + l_2 \cdot j^2 \omega^2 R^2 C^2) = U_e \cdot (k_0 - k_1 \cdot j \omega R C + k_2 \cdot j^2 \omega^2 R^2 C^2)
$$
  
\n
$$
\frac{U_a}{U_e} = \frac{(k_0 - k_1 \cdot j \
$$

Die Koeffizienten k<sub>i</sub> und l<sub>i</sub> sind in der Praxis Widerstandsverhältnisse und daher immer positiv. Möchte man einen Koeffizienten ki negativ machen, ist ein Umkehrverstärker in die entsprechende Leitung einzusetzen. Da alle Koeffizienten im Endeffekt Spannungsverhältnisse sind, können alternativ zur manuellen Einstellung der Koeffizienten auch bipolare Koeffizientenglieder oder zur elektronischen Einstellung Multiplizierer vorgeschaltet werden.

Als praktisches Beispiel soll ein elliptisches Tiefpass – Filter 2. Ordnung mit  $\varepsilon = 0.1$  und  $\xi = 1.4$ mit einer Grenzkreisfrequenz von 10 krad/s (ca. 1591 Hz) mittels eines Universalfilters realisiert werden. Wir geben den Wert der Kondensatoren mit 1 nF vor.

Wir haben die Übertragungsfunktion des entsprechenden normierten Filters bereits berechnet:

$$
H(\Omega) = \frac{0.995 + 0.2985 \cdot j^2 \cdot \Omega^2}{1 + 0.24185 \cdot j \cdot \Omega + 0.343105 \cdot j^2 \cdot \Omega^2}
$$

Denormalisieren

$$
\frac{U_a}{U_e} = \frac{0.995 + 0.2985 \cdot j^2 \cdot \omega^2 R^2 C^2}{1 + 0.24185 \cdot j \cdot \omega R C + 0.343105 \cdot j^2 \cdot \omega^2 R^2 C^2}
$$

R berechnen

$$
\omega R C = 1
$$
  
\n
$$
10 \frac{k}{s} \cdot R \cdot 1 nF = 1
$$
  
\n
$$
R = 100 k\Omega
$$
  
\n
$$
k_0 = 0.995
$$
  
\n
$$
k_1 = 0
$$
  
\n
$$
k_2 = 0.2985
$$
  
\n
$$
l_0 = 1
$$
  
\n
$$
l_1 = 0.24185
$$

 $l_2 = 0,343105$ 

Koeffizienten auslesen

Daraus ergeben sich die konkreten Widerstandswerte

$$
R = 100 k\Omega
$$
  
\n
$$
\frac{R}{k_0} = \frac{100 k\Omega}{0.995} = 100,5025 k\Omega
$$
  
\n
$$
\frac{R}{k_1} = \frac{100 k\Omega}{0} \text{ entfallt daher}
$$
  
\n
$$
\frac{R}{k_2} = \frac{100 k\Omega}{0.2985} = 335 k\Omega
$$
  
\n
$$
\frac{R}{l_0} = \frac{100 k\Omega}{1} = 100 k\Omega
$$
  
\n
$$
\frac{R}{l_1} = \frac{100 k\Omega}{0.24185} = 413,48 k\Omega
$$
  
\n
$$
\frac{R}{l_2} = \frac{100 k\Omega}{0.343105} = 291,456 k\Omega
$$

Abgesehen von der unrealistischen Genauigkeit sind dies alles praktikable Werte.

## 11.4. Die Boctor – Schaltung

Das Universalfilter ist ein vielseitiges und wertvolles System zu Realisierung verschiedener Filtertypen, inklusive derer mit nicht – trivialen Nullstellen im Zähler. Für den Alltagsgebrauch ist der Aufwand (4 OPVs pro Stufe 2. Ordnung) aber doch etwas hoch. Eine gute Alternative ist die Boctor – Schaltung<sup>130</sup>, akademischer "Elliptisches Grundglied 2. Ordnung mit Brücken – T – Rückführung nach Boctor" genannt. Die im angloamerikanischen Raum häufige Bezeichnung "Boctor Notch" ist ein wenig missverständlich, da es sich tatsächlich um ein Tiefpass- oder Hochpassfilter handelt und nicht um eine Bandsperre. Wir sollten umgekehrt aber nicht vergessen, dass das elliptische Tiefpassfilter 2. Ordnung tatsächlich eine nicht – triviale Nullstelle hat! Die Boctor – Schaltung ermöglicht mit 1 OPV, 2 Kondensatoren und 6 Widerständen die Realisierung eines elliptischen Tiefpass- und Hochpassfilters.

### 11.4.1. Der Boctor Tiefpass

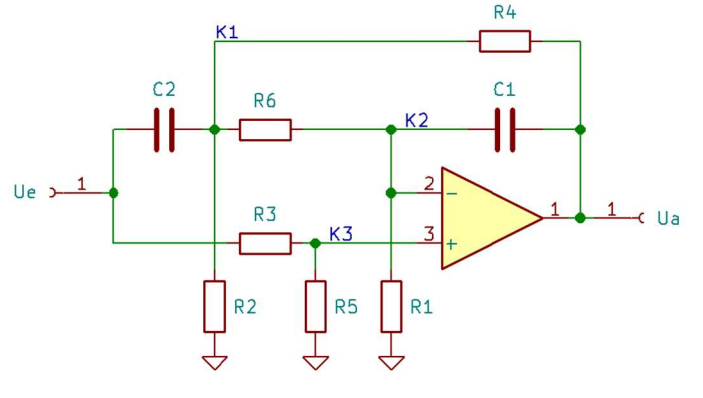

Boctor - Tiefpassfilter 2. Ordnung

Die Schaltung hat drei Knotenpunkte. Auf K1 und K2 wenden wir wie bekannt Kirchhoff 1 an, die Spannung an K3 ist intuitiv. Die Spannungen an den beiden Eingängen des OPV nennen wir nach den Eingängen.

K1: 
$$
\frac{U_e - U_{K1}}{j \omega C_2} + \frac{U_a - U_{K1}}{R_4} + \frac{U_n - U_{K1}}{R_6} - \frac{U_{K1}}{R_2} = 0
$$
  
\nK2: 
$$
\frac{U_a - U_n}{\frac{1}{j \omega C_1}} + \frac{U_{K1} - U_n}{R_6} - \frac{U_n}{R_1} = 0
$$
  
\nK3: 
$$
\left(U_e \cdot \frac{R_5}{R_3 + R_5}\right) = U_p
$$

Wir nehmen an, der OPV sei ideal, daher  $U_p = U_n$ 

K1: 
$$
\frac{U_e - U_{K1}}{j \omega C_2} + \frac{U_a - U_{K1}}{R_4} + \frac{\left(U_e \cdot \frac{R_5}{R_3 + R_5}\right) - U_{K1}}{R_6} - \frac{U_{K1}}{R_2} = 0
$$

<sup>130</sup> Nach Stalin A. Boctor, 1975.

$$
K2: \frac{U_a - \left(U_e \cdot \frac{R_5}{R_3 + R_5}\right)}{\frac{1}{j \omega C_1} + \frac{U_{K1} - \left(U_e \cdot \frac{R_5}{R_3 + R_5}\right)}{R_6} - \frac{\left(U_e \cdot \frac{R_5}{R_3 + R_5}\right)}{R_1} = 0
$$

Elementarumformung

$$
K1: \frac{(U_e - U_{K1}) \cdot j \cdot \omega \cdot C_2}{1} + \frac{(U_a - U_{K1})}{R_4} + \frac{(U_e \cdot \frac{R_5}{R_3 + R_5}) - U_{K1}}{R_6} - \frac{U_{K1}}{R_2} = 0
$$
  

$$
K2: \frac{(U_a - U_e \cdot \frac{R_5}{R_3 + R_5}) \cdot j \cdot \omega \cdot C_1}{1} + \frac{U_{K1} - (U_e \cdot \frac{R_5}{R_3 + R_5})}{R_6} - \frac{(U_e \cdot \frac{R_5}{R_3 + R_5})}{R_1} = 0
$$

 $U_{K1}$  aus K1 explizit darstellen:

K1: 
$$
\frac{(U_e - U_{K1}) \cdot j \cdot \omega \cdot C_2}{1} + \frac{U_a - U_{K1}}{R_4} + \frac{(U_e \cdot \frac{R_5}{R_3 + R_5}) - U_{K1}}{R_6} - \frac{U_{K1}}{R_2} = 0
$$
  
\nK1: 
$$
U_e \cdot j \cdot \omega \cdot C_2 - U_{K1} \cdot j \cdot \omega \cdot C_2 + \frac{U_a}{R_4} - \frac{U_{K1}}{R_4} + \frac{U_e \cdot R_5}{R_6 \cdot (R_3 + R_5)} - \frac{U_{K1}}{R_6} - \frac{U_{K1}}{R_2} = 0
$$
  
\nK1: 
$$
U_e \cdot j \cdot \omega \cdot C_2 + \frac{U_e \cdot R_5}{R_6 \cdot (R_3 + R_5)} + \frac{U_a}{R_4} = U_{K1} \cdot j \cdot \omega \cdot C_2 + \frac{U_{K1}}{R_4} + \frac{U_{K1}}{R_6} + \frac{U_{K1}}{R_2}
$$
  
\nK1: 
$$
U_e \cdot \left(\frac{R_5}{R_6 \cdot (R_3 + R_5)} + j \cdot \omega \cdot C_2\right) + \frac{U_a}{R_4} = U_{K1} \left(\frac{1}{R_2} + \frac{1}{R_4} + \frac{1}{R_6} + j \cdot \omega \cdot C_2\right)
$$
  
\nK1: 
$$
\frac{U_e \cdot \left(\frac{R_5}{R_6 \cdot (R_3 + R_5)} + j \cdot \omega \cdot C_2\right) + \frac{U_a}{R_4}}{\left(\frac{1}{R_2} + \frac{1}{R_4} + \frac{1}{R_6} + j \cdot \omega \cdot C_2\right)}
$$
  
\n= U\_{K1}

 $U_{K1}$  aus K2 explizit darstellen:

$$
K2: \frac{U_{K1} - (U_e \cdot \frac{R_5}{R_3 + R_5})}{R_6} = \frac{(U_e \cdot \frac{R_5}{R_3 + R_5})}{R_1} - (U_a - U_e \cdot \frac{R_5}{R_3 + R_5}) \cdot j \cdot \omega \cdot C_1
$$
  
\n
$$
K2: \frac{U_{K1} \cdot \frac{R_3 + R_5}{(R_3 + R_5)} - (U_e \cdot \frac{R_5}{(R_3 + R_5)})}{R_6} = \frac{(U_e \cdot R_5)}{R_1 \cdot (R_3 + R_5)} + \frac{U_e \cdot j \omega C_1 \cdot \frac{R_5}{(R_3 + R_5)} - U_a \cdot j \omega C_1 \cdot \frac{(R_3 + R_5)}{(R_3 + R_5)}}{1}
$$
  
\n
$$
K2: \frac{U_{K1} \cdot R_1 \cdot (R_3 + R_5) - U_e \cdot R_1 \cdot R_5}{R_1 \cdot R_6 \cdot (R_3 + R_5)} = \frac{(U_e \cdot R_5 \cdot R_6)}{R_1 \cdot R_6 \cdot (R_3 + R_5)} + \frac{U_e \cdot j \cdot \omega \cdot C_1 \cdot R_1 \cdot R_5 \cdot R_6 - U_a \cdot j \cdot \omega \cdot C_1 \cdot R_1 \cdot (R_3 + R_5) \cdot R_6}{R_1 \cdot R_6 \cdot (R_3 + R_5)}
$$
  
\n
$$
K2: U_{K1} \cdot R_1 \cdot (R_3 + R_5) - U_e \cdot R_1 \cdot R_5 = (U_e \cdot R_5 \cdot R_6) + U_e \cdot j \cdot \omega \cdot C_1 \cdot R_1 \cdot R_5 \cdot R_6 - U_a \cdot j \cdot \omega \cdot C_1 \cdot R_1 \cdot (R_3 + R_5) \cdot R_6
$$
  
\n
$$
K3: U_{K1} \cdot R_1 \cdot (R_3 + R_5) - U_e \cdot R_1 \cdot R_5 = (U_e \cdot R_5 \cdot R_6) + U_e \cdot j \cdot \omega \cdot C_1 \cdot R_1 \cdot R_5 \cdot R_6 - U_a \cdot j \cdot \omega \cdot C_1 \cdot R_1 \cdot (R_3 + R_5) \cdot R_6
$$

 $K2: U_{K1} \cdot R_1 \cdot (R_3 + R_5) = U_e \cdot R_5 \cdot R_6 + U_e \cdot R_1 \cdot R_5 + U_e \cdot j \cdot \omega \cdot C_1 \cdot R_1 \cdot R_5 \cdot R_6 - U_a \cdot j \cdot \omega \cdot C_1 \cdot R_1 \cdot (R_3 + R_5) \cdot R_6$  $K2: U_{K1} \cdot R_1 \cdot (R_3 + R_5) = U_e \cdot (R_5 \cdot R_6 + R_1 \cdot R_5 + j \cdot \omega \cdot C_1 \cdot R_1 \cdot R_5 \cdot R_6) - U_a \cdot (j \cdot \omega \cdot C_1 \cdot R_1 \cdot (R_3 + R_5) \cdot R_6)$ 

$$
K2: U_{K1} = \frac{U_e \cdot (R_5 \cdot R_6 + R_1 \cdot R_5 + j \cdot \omega \cdot C_1 \cdot R_1 \cdot R_5 \cdot R_6) - U_a \cdot (j \cdot \omega \cdot C_1 \cdot R_1 \cdot (R_3 + R_5) \cdot R_6)}{R_1 \cdot (R_3 + R_5)}
$$
  

$$
K2: U_{K1} = U_e \cdot \left(\frac{R_5 \cdot (R_1 + R_6 + j \cdot \omega \cdot C_1 \cdot R_1 \cdot R_6)}{R_1 \cdot (R_3 + R_5)}\right) - U_a \cdot j \cdot \omega \cdot R_6 \cdot C_1
$$

Zusammenführen

$$
\frac{U_e\cdot\left(\frac{R_5}{R_6+R_5}+\frac{R_5}{R_4}+\frac{1}{R_6}+j\cdot\omega\cdot c_2\right)+\frac{U_a}{R_4}}{U_e\frac{R_5}{R_2}+\frac{1}{R_4}+j\cdot\omega\cdot c_1\right)}+\frac{U_e\cdot\left(\frac{R_5\cdot (R_1+R_6+j\cdot\omega\cdot c_1\cdot R_1\cdot R_6)}{R_1\cdot (R_3+R_5)}\right)-U_a\cdot (j\cdot\omega\cdot R_6\cdot C_1)
$$
  
\n
$$
v_e\cdot\left(\frac{R_1}{q_e}\right)+v_e\cdot (v\cdot\omega\cdot R_4\cdot c_1\right)+v_e\cdot\left(\frac{1}{q_e}\right)=v_e\cdot\frac{(R_5\cdot (R_1+R_6+j\cdot\omega\cdot c_1, R_1\cdot R_6)}{R_1\cdot (R_1+R_6)}\right)\left(\frac{1}{q_e}\cdot\frac{1}{q_e}\cdot\frac
$$

 = <sup>ଵ</sup> · <sup>ସ</sup> · <sup>ହ</sup> + <sup>ସ</sup> · <sup>ହ</sup> · + · · <sup>ଵ</sup> · <sup>ଵ</sup> · <sup>ସ</sup> · <sup>ହ</sup> · <sup>ଵ</sup> · <sup>ଶ</sup> · (<sup>ଷ</sup> + <sup>ହ</sup> ) <sup>+</sup> <sup>ଵ</sup> · <sup>ହ</sup> + <sup>ହ</sup> · + · · <sup>ଵ</sup> · <sup>ଵ</sup> · <sup>ହ</sup> · <sup>ଵ</sup> · (<sup>ଷ</sup> + <sup>ହ</sup> ) <sup>+</sup> <sup>ସ</sup> · <sup>ହ</sup> · <sup>ଵ</sup> · (<sup>ଷ</sup> + <sup>ହ</sup> ) · + · · <sup>ଵ</sup> · <sup>ଵ</sup> · <sup>ସ</sup> · <sup>ହ</sup> · <sup>ଵ</sup> · (<sup>ଷ</sup> + <sup>ହ</sup> ) · + · · <sup>ଶ</sup> · <sup>ଵ</sup> · <sup>ସ</sup> · <sup>ହ</sup> + · · <sup>ଶ</sup> · <sup>ସ</sup> · <sup>ହ</sup> · + ² · ² · <sup>ଵ</sup> · <sup>ସ</sup> · <sup>ହ</sup> · · <sup>ଵ</sup> · <sup>ଶ</sup> <sup>ଵ</sup> · (<sup>ଷ</sup> + <sup>ହ</sup> ) <sup>−</sup> · · <sup>ସ</sup> · · <sup>ଶ</sup> 1 + · · <sup>ଵ</sup> · ቀ <sup>ସ</sup> · ଶ + <sup>ସ</sup> + ቁ + ² · ² · <sup>ସ</sup> · · <sup>ଵ</sup> · <sup>ଶ</sup> = <sup>ଵ</sup> · <sup>ସ</sup> · <sup>ହ</sup> <sup>ଵ</sup> · <sup>ଶ</sup> · (<sup>ଷ</sup> + <sup>ହ</sup> ) <sup>+</sup> <sup>ସ</sup> · <sup>ହ</sup> · <sup>ଵ</sup> · <sup>ଶ</sup> · (<sup>ଷ</sup> + <sup>ହ</sup> ) <sup>+</sup> · · <sup>ଵ</sup> · <sup>ଵ</sup> · <sup>ସ</sup> · <sup>ହ</sup> · <sup>ଵ</sup> · <sup>ଶ</sup> · (<sup>ଷ</sup> + <sup>ହ</sup> ) <sup>+</sup> <sup>ଵ</sup> · <sup>ହ</sup> <sup>ଵ</sup> · (<sup>ଷ</sup> + <sup>ହ</sup> ) <sup>+</sup> <sup>ହ</sup> · <sup>ଵ</sup> · (<sup>ଷ</sup> + <sup>ହ</sup> ) <sup>+</sup> · · <sup>ଵ</sup> · <sup>ଵ</sup> · <sup>ହ</sup> · <sup>ଵ</sup> · (<sup>ଷ</sup> + <sup>ହ</sup> ) <sup>+</sup> <sup>ସ</sup> · <sup>ହ</sup> · <sup>ଵ</sup> · (<sup>ଷ</sup> + <sup>ହ</sup> ) · + · · <sup>ଵ</sup> · <sup>ଵ</sup> · <sup>ସ</sup> · <sup>ହ</sup> · <sup>ଵ</sup> · (<sup>ଷ</sup> + <sup>ହ</sup> ) · + · · <sup>ଶ</sup> · <sup>ଵ</sup> · <sup>ସ</sup> · <sup>ହ</sup> <sup>ଵ</sup> · (<sup>ଷ</sup> + <sup>ହ</sup> ) <sup>+</sup> · · <sup>ଶ</sup> · <sup>ସ</sup> · <sup>ହ</sup> · <sup>ଵ</sup> · (<sup>ଷ</sup> + <sup>ହ</sup> ) <sup>+</sup> ² · ² · <sup>ଵ</sup> · <sup>ସ</sup> · <sup>ହ</sup> · · <sup>ଵ</sup> · <sup>ଶ</sup> <sup>ଵ</sup> · (<sup>ଷ</sup> + <sup>ହ</sup> ) <sup>−</sup> · · <sup>ସ</sup> · · <sup>ଶ</sup> 1 + · · <sup>ଵ</sup> · ቀ <sup>ସ</sup> · <sup>ଶ</sup> + <sup>ସ</sup> + ቁ + ² · ² · <sup>ସ</sup> · · <sup>ଵ</sup> · <sup>ଶ</sup> = <sup>ଵ</sup> · <sup>ସ</sup> · <sup>ହ</sup> <sup>ଵ</sup> · <sup>ଶ</sup> · (<sup>ଷ</sup> + <sup>ହ</sup> ) <sup>+</sup> <sup>ସ</sup> · <sup>ହ</sup> · <sup>ଵ</sup> · <sup>ଶ</sup> · (<sup>ଷ</sup> + <sup>ହ</sup> ) <sup>+</sup> · · <sup>ଵ</sup> · <sup>ସ</sup> · <sup>ହ</sup> · <sup>ଶ</sup> · (<sup>ଷ</sup> + <sup>ହ</sup> ) <sup>+</sup> <sup>ହ</sup> (<sup>ଷ</sup> + <sup>ହ</sup> ) <sup>+</sup> <sup>ହ</sup> · <sup>ଵ</sup> · (<sup>ଷ</sup> + <sup>ହ</sup> ) <sup>+</sup> · · <sup>ହ</sup> · · <sup>ଵ</sup> (<sup>ଷ</sup> + <sup>ହ</sup> ) <sup>+</sup> <sup>ସ</sup> · <sup>ହ</sup> <sup>ଵ</sup> · (<sup>ଷ</sup> + <sup>ହ</sup> ) <sup>+</sup> · · <sup>ସ</sup> · <sup>ହ</sup> · <sup>ଵ</sup> (<sup>ଷ</sup> + <sup>ହ</sup> ) <sup>+</sup> · · <sup>ସ</sup> · <sup>ହ</sup> · <sup>ଶ</sup> (<sup>ଷ</sup> + <sup>ହ</sup> ) <sup>+</sup> · · <sup>ଶ</sup> · <sup>ସ</sup> · <sup>ହ</sup> · <sup>ଵ</sup> · (<sup>ଷ</sup> + <sup>ହ</sup> ) <sup>+</sup> ² · ² · <sup>ସ</sup> · <sup>ହ</sup> · · <sup>ଵ</sup> · <sup>ଶ</sup> (<sup>ଷ</sup> + <sup>ହ</sup> ) <sup>−</sup> · · <sup>ସ</sup> · · <sup>ଶ</sup> 1 + · · <sup>ଵ</sup> · ቀ <sup>ସ</sup> · <sup>ଶ</sup> + <sup>ସ</sup> + ቁ + ² · ² · <sup>ସ</sup> · · <sup>ଵ</sup> · <sup>ଶ</sup> = ଵ · <sup>ସ</sup> · <sup>ହ</sup> ଵ · <sup>ଶ</sup> · (<sup>ଷ</sup> <sup>+</sup> ହ) <sup>+</sup> ସ · <sup>ହ</sup> · ଵ · <sup>ଶ</sup> · (<sup>ଷ</sup> <sup>+</sup> ହ) <sup>+</sup> ଵ · <sup>ଶ</sup> · <sup>ହ</sup> ଵ · <sup>ଶ</sup> · (<sup>ଷ</sup> <sup>+</sup> ହ) <sup>+</sup> ଶ · <sup>ହ</sup> · ଵ · <sup>ଶ</sup> · (<sup>ଷ</sup> <sup>+</sup> ହ) <sup>+</sup> ଶ · <sup>ସ</sup> · <sup>ହ</sup> ଵ · <sup>ଶ</sup> · (<sup>ଷ</sup> <sup>+</sup> ହ) <sup>+</sup> · · <sup>൬</sup> ଵ · <sup>ସ</sup> · <sup>ହ</sup> · ଶ · (<sup>ଷ</sup> <sup>+</sup> ହ) <sup>+</sup> ହ · · <sup>ଵ</sup> (<sup>ଷ</sup> <sup>+</sup> ହ) <sup>+</sup> ସ · <sup>ହ</sup> · <sup>ଵ</sup> (<sup>ଷ</sup> <sup>+</sup> ହ) <sup>+</sup> ସ · <sup>ହ</sup> · <sup>ଶ</sup> (<sup>ଷ</sup> <sup>+</sup> ହ) <sup>+</sup> ଶ · <sup>ସ</sup> · <sup>ହ</sup> · ଵ · (<sup>ଷ</sup> <sup>+</sup> ହ) <sup>−</sup> ସ · · <sup>ଶ</sup> ൰ + ² · ² · <sup>ସ</sup> · <sup>ହ</sup> · · <sup>ଵ</sup> · <sup>ଶ</sup> (<sup>ଷ</sup> + ହ) 1 + · · <sup>ଵ</sup> · ቀ ସ · ଶ + <sup>ସ</sup> + ቁ + ² · ² · <sup>ସ</sup> · · <sup>ଵ</sup> · <sup>ଶ</sup> = ଵ · <sup>ସ</sup> · <sup>ହ</sup> + <sup>ସ</sup> · <sup>ହ</sup> · + <sup>ଵ</sup> · <sup>ଶ</sup> · <sup>ହ</sup> + <sup>ଶ</sup> · <sup>ହ</sup> · + <sup>ଶ</sup> · <sup>ସ</sup> · <sup>ହ</sup> ଵ · <sup>ଶ</sup> · (<sup>ଷ</sup> + ହ) + · · ൬ ଵ · <sup>ସ</sup> · <sup>ହ</sup> · <sup>ଶ</sup> · (<sup>ଷ</sup> + ହ) + <sup>ହ</sup> · · <sup>ଵ</sup> (<sup>ଷ</sup> + ହ) + <sup>ସ</sup> · <sup>ହ</sup> · <sup>ଵ</sup> (<sup>ଷ</sup> + ହ) + <sup>ସ</sup> · <sup>ହ</sup> · <sup>ଶ</sup> (<sup>ଷ</sup> + ହ) + ଶ · <sup>ସ</sup> · <sup>ହ</sup> · ଵ · (<sup>ଷ</sup> + ହ) − <sup>ସ</sup> · · <sup>ଶ</sup> ൰ + ² · ² · <sup>ସ</sup> · <sup>ହ</sup> · · <sup>ଵ</sup> · <sup>ଶ</sup> (<sup>ଷ</sup> + ହ) 1 + · · <sup>ଵ</sup> · ቀ <sup>ସ</sup> · <sup>ଶ</sup> + <sup>ସ</sup> + ቁ + ² · ² · <sup>ସ</sup> · · <sup>ଵ</sup> · <sup>ଶ</sup> = <sup>ହ</sup> ∙ (<sup>ଵ</sup> · <sup>ସ</sup> + <sup>ସ</sup> · + <sup>ଵ</sup> · <sup>ଶ</sup> + <sup>ଶ</sup> · + <sup>ଶ</sup> · ସ) ଵ · <sup>ଶ</sup> · (<sup>ଷ</sup> + ହ) + · · ൬ ଵ · <sup>ସ</sup> · <sup>ହ</sup> · <sup>ଶ</sup> · (<sup>ଷ</sup> + ହ) + <sup>ହ</sup> · · <sup>ଵ</sup> (<sup>ଷ</sup> + ହ) + <sup>ସ</sup> · <sup>ହ</sup> · <sup>ଵ</sup> (<sup>ଷ</sup> + ହ) + <sup>ସ</sup> · <sup>ହ</sup> · <sup>ଶ</sup> (<sup>ଷ</sup> + ହ) + ଶ · <sup>ସ</sup> · <sup>ହ</sup> · ଵ · (<sup>ଷ</sup> + ହ) − <sup>ସ</sup> · · <sup>ଶ</sup> ൰ + ² · ² · <sup>ସ</sup> · <sup>ହ</sup> · · <sup>ଵ</sup> · <sup>ଶ</sup> (<sup>ଷ</sup> + ହ) 1 + · · <sup>ଵ</sup> · ቀ <sup>ସ</sup> · <sup>ଶ</sup> + <sup>ସ</sup> + ቁ + ² · ² · <sup>ସ</sup> · · <sup>ଵ</sup> · <sup>ଶ</sup> = <sup>ହ</sup> ∙ (<sup>ଵ</sup> · <sup>ସ</sup> + <sup>ସ</sup> · + <sup>ଵ</sup> · <sup>ଶ</sup> + <sup>ଶ</sup> · + <sup>ଶ</sup> · ସ) ଵ · <sup>ଶ</sup> · (<sup>ଷ</sup> + ହ) + · · ൬ ଵ · <sup>ସ</sup> · <sup>ହ</sup> · <sup>ଶ</sup> · (<sup>ଷ</sup> + ହ) + <sup>ହ</sup> · · <sup>ଵ</sup> (<sup>ଷ</sup> + ହ) + <sup>ସ</sup> · <sup>ହ</sup> · <sup>ଵ</sup> (<sup>ଷ</sup> + ହ) + <sup>ସ</sup> · <sup>ହ</sup> · <sup>ଶ</sup> (<sup>ଷ</sup> + ହ) + ଶ · <sup>ସ</sup> · <sup>ହ</sup> · ଵ · (<sup>ଷ</sup> + ହ) − <sup>ସ</sup> · <sup>ହ</sup> · · (<sup>ଷ</sup> + ହ) · <sup>ଶ</sup> <sup>ହ</sup> · · (<sup>ଷ</sup> + ହ) ൰ + ² · ² · <sup>ସ</sup> · <sup>ହ</sup> · · <sup>ଵ</sup> · <sup>ଶ</sup> (<sup>ଷ</sup> + ହ) 1 + · · <sup>ଵ</sup> · ቀ <sup>ସ</sup> · <sup>ଶ</sup> + <sup>ସ</sup> + ቁ + ² · ² · <sup>ସ</sup> · · <sup>ଵ</sup> · <sup>ଶ</sup> = <sup>ହ</sup> (<sup>ଷ</sup> + ହ) · (<sup>ଵ</sup> · <sup>ସ</sup> + <sup>ସ</sup> · + <sup>ଵ</sup> · <sup>ଶ</sup> + <sup>ଶ</sup> · + <sup>ଶ</sup> · ସ) ଵ · <sup>ଶ</sup> + · · ൬ ଵ · <sup>ସ</sup> · <sup>ଶ</sup> + · <sup>ଵ</sup> 1 + <sup>ସ</sup> · <sup>ଵ</sup> 1 + <sup>ସ</sup> · <sup>ଶ</sup> 1 + ଶ · <sup>ସ</sup> · ଵ − <sup>ସ</sup> · · (<sup>ଷ</sup> + ହ) · <sup>ଶ</sup> <sup>ହ</sup> · ൰ + ² · ² · <sup>ସ</sup> · · <sup>ଵ</sup> · <sup>ଶ</sup> 1 + · · <sup>ଵ</sup> · ቀ <sup>ସ</sup> · <sup>ଶ</sup> + <sup>ସ</sup> + ቁ + ² · ² · <sup>ସ</sup> · · <sup>ଵ</sup> · <sup>ଶ</sup>

Nun schauen wir, dass die Koeffizienten der quadratischen Glieder 1 werden

$$
\frac{U_{\alpha}}{U_{e}}=\frac{R_{5}}{(R_{3}+R_{3})}\cdot\frac{\frac{R_{1}\cdot R_{4}+R_{4}\cdot R_{e}\cdot R_{e}\cdot R_{1}\cdot R_{2}\cdot R_{e}\cdot R_{1}\cdot R_{2}\cdot R_{3}\cdot R_{4}}{R_{1}\cdot R_{2}\cdot R_{4}\cdot R_{e}\cdot C_{1}\cdot C_{2}}+\frac{1}{R_{2}\cdot R_{2}\cdot R_{3}\cdot C_{1}\cdot C_{2}}+\frac{1}{R_{3}\cdot R_{2}\cdot C_{1}\cdot C_{2}}+\frac{R_{a}\cdot C_{1}}{R_{a}\cdot R_{a}\cdot C_{1}\cdot C_{2}}+\frac{R_{a}\cdot C_{1}}{R_{a}\cdot R_{a}\cdot C_{1}\cdot C_{2}}+\frac{R_{a}\cdot C_{2}}{R_{a}\cdot R_{a}\cdot C_{1}\cdot C_{2}}+\frac{R_{a}\cdot C_{2}}{R_{a}\cdot R_{a}\cdot C_{1}\cdot C_{2}}+\frac{1}{R_{a}\cdot R_{a}\cdot C_{1}\cdot C_{2}}+\frac{1}{R_{a}\cdot R_{a}\cdot C_{1}\cdot C
$$

Ein wenig verschönern

$$
\frac{U_a}{U_e}=\frac{R_5}{(R_3+R_5)}\cdot \frac{\frac{R_1\cdot R_4+R_4\cdot R_6+R_1\cdot R_2+R_2\cdot R_6+R_2\cdot R_4}{R_1\cdot R_2\cdot R_4\cdot R_6\cdot C_1\cdot C_2}+j\cdot \omega\cdot \left(\frac{1}{R_2\cdot C_2}+\frac{1}{R_4\cdot C_2}+\frac{1}{R_6\cdot C_2}+\frac{1}{R_6\cdot C_1}+\frac{1}{R_1\cdot C_1}-\frac{(R_3+R_5)}{R_5\cdot R_6\cdot C_1}\right)+j^2\cdot \omega^2}{\frac{1}{R_4\cdot R_6\cdot C_1\cdot C_2}+j\cdot \omega\cdot \frac{(R_4\cdot R_6+R_2\cdot R_4+R_2\cdot R_6)}{R_2\cdot R_4\cdot R_6\cdot C_2}+j^2\cdot \omega^2}
$$

Das kann man auch einmal so stehen lassen, in der Literatur finden sich vielfach Umformungen<sup>131</sup>.

Damit diese Schaltung ein inverses Tschebyscheff oder Cauer Filter darstellt, muss das lineare Glied im Zähler verschwinden

$$
\frac{1}{R_2 \cdot C_2} + \frac{1}{R_4 \cdot C_2} + \frac{1}{R_6 \cdot C_2} + \frac{1}{R_6 \cdot C_1} + \frac{1}{R_1 \cdot C_1} - \frac{(R_3 + R_5)}{R_5 \cdot R_6 \cdot C_1} = 0
$$
  

$$
\frac{1}{R_2 \cdot C_2} + \frac{1}{R_4 \cdot C_2} + \frac{1}{R_6 \cdot C_2} + \frac{1}{R_6 \cdot C_1} + \frac{1}{R_1 \cdot C_1} = \frac{R_3}{R_5 \cdot R_6 \cdot C_1} + \frac{R_5}{R_5 \cdot R_6 \cdot C_1}
$$
  

$$
\frac{1}{R_1 \cdot C_1} + \frac{1}{R_2 \cdot C_2} + \frac{1}{R_4 \cdot C_2} + \frac{1}{R_6 \cdot C_1} + \frac{1}{R_6 \cdot C_2} = \frac{R_3}{R_5 \cdot R_6 \cdot C_1} + \frac{R_5}{R_5 \cdot R_6 \cdot C_1}
$$

Dafür gibt es natürlich jede Menge an Lösungen. Analog Devices<sup>132</sup> legt den Ansatz zugrunde, dass

$$
R_3 = R_5 \cdot \left(\frac{R_6}{R_1} + 2 \cdot \frac{C_1}{C_2}\right)
$$

<sup>&</sup>lt;sup>131</sup> Diese müssen allerdings nicht unbedingt richtig sein. So ist die von Kruger "Analyse Elliptisches Grundglied nach Boctor zweiter Ordnung 17-12-2002.pdf" angegebene Formel fehlerhaft, wie sich auch bei der Simulation schnell zeigt.

<sup>132</sup> Analog Filters. Filter Realizations S. 8.103 Figure 8.78.

sei. Daher

$$
\frac{1}{R_1 \cdot C_1} + \frac{1}{R_2 \cdot C_2} + \frac{1}{R_4 \cdot C_2} + \frac{1}{R_6 \cdot C_1} + \frac{1}{R_6 \cdot C_2} = \frac{R_5 \cdot (\frac{R_6}{R_1} + 2 \cdot \frac{C_1}{C_2})}{R_5 \cdot R_6 \cdot C_1} + \frac{R_5 \cdot R_6 \cdot C_1}{R_5 \cdot R_6 \cdot C_1}
$$
\n
$$
\frac{1}{R_1 \cdot C_1} + \frac{1}{R_2 \cdot C_2} + \frac{1}{R_4 \cdot C_2} + \frac{1}{R_6 \cdot C_2} + \frac{1}{R_6 \cdot C_1} + \frac{1}{R_6 \cdot C_2} = \frac{\frac{R_6}{R_1} + 2 \cdot \frac{C_1}{C_2}}{R_6 \cdot C_1} + \frac{R_5}{R_5 \cdot R_6 \cdot C_1}
$$
\n
$$
\frac{1}{R_1 \cdot C_1} + \frac{1}{R_2 \cdot C_2} + \frac{1}{R_4 \cdot C_2} + \frac{1}{R_6 \cdot C_1} + \frac{1}{R_6 \cdot C_2} = \frac{R_6}{R_1 \cdot R_6 \cdot C_1} + \frac{2 \cdot C_1}{R_6 \cdot C_1 \cdot C_2} + \frac{R_5}{R_5 \cdot R_6 \cdot C_1}
$$
\n
$$
\frac{1}{R_1 \cdot C_1} + \frac{1}{R_2 \cdot C_2} + \frac{1}{R_4 \cdot C_2} + \frac{1}{R_6 \cdot C_1} + \frac{1}{R_6 \cdot C_2} = \frac{1}{R_1 \cdot C_1} + \frac{2}{R_6 \cdot C_2} + \frac{1}{R_6 \cdot C_1}
$$

Damit fallen ein paar Terme weg

$$
\frac{1}{R_2 \cdot C_2} + \frac{1}{R_4 \cdot C_2} + \frac{1}{R_6 \cdot C_2} = \frac{2}{R_6 \cdot C_2}
$$

$$
\frac{1}{R_2} + \frac{1}{R_4} + \frac{1}{R_6} = \frac{2}{R_6}
$$

$$
\frac{1}{R_2} + \frac{1}{R_4} = \frac{1}{R_6}
$$

Elektrotechnisch formuliert

$$
R_6 = R_2 \parallel R_4
$$

Nun lassen sich einige weitere Terme in dieser Form darstellen<sup>133</sup>

$$
\frac{1}{R_2} + \frac{1}{R_4} = \frac{R_2 \cdot R_4}{R_2 + R_4}
$$

 $\frac{U_a}{U_e}=\frac{R_5}{(R_1+R_5)}\cdot \frac{\left(\overline{R_1+R_4+R_6+C_1-C_2}+\overline{R_1+R_3+R_6-C_1-C_2}+\overline{R_1+R_2+R_4-R_6-C_1-C_2}+\overline{R_1+R_2+R_6-C_1-C_2}+\overline{R_1+R_2+R_6-C_1-C_2}+\overline{R_1+R_2+R_6-C_1-C_2}\right)+\left.\frac{R_2+R_5}{R_4+R_5-C_1-C_2}\right)+\left.\frac{R_3+R_5}{R_4+R_5-C_1$ 

$$
\frac{U_a}{U_e}=\frac{R_5}{(R_3+R_5)}\cdot \frac{\left(\frac{1}{C_1\cdot C_2}\right)\left(\frac{1}{R_2\cdot R_6}+\frac{1}{R_4\cdot R_6}+\frac{1}{R_1\cdot R_2}+\frac{1}{R_1\cdot R_4}+\frac{1}{R_1\cdot R_6}\right)+j\cdot \omega \cdot \left(\frac{1}{R_2\cdot C_2}+\frac{1}{R_4\cdot C_2}+\frac{1}{R_6\cdot C_2}+\frac{1}{R_6\cdot C_1}+\frac{1}{R_1\cdot C_1}-\frac{(R_3+R_5)}{R_5\cdot R_6\cdot C_1}\right)+j^2\cdot \omega^2}{R_4\cdot R_6\cdot C_1\cdot C_2}+j\cdot \omega \cdot \frac{1}{C_2}\left(\frac{1}{R_2}+\frac{1}{R_4}+\frac{1}{R_6}\right)+j^2\cdot \omega^2
$$

$$
\frac{U_a}{U_e} = \frac{R_5}{(R_3 + R_5)} \cdot \frac{\left(\frac{1}{C_1 \cdot C_2}\right) \left(\left(\frac{1}{R_2 \cdot R_6} + \frac{1}{R_4 \cdot R_6}\right) + \left(\frac{1}{R_1 \cdot R_2} + \frac{1}{R_1 \cdot R_4}\right) + \frac{1}{R_1 \cdot R_6}\right) + j \cdot \omega \cdot \left(\left(\frac{1}{R_2 \cdot C_2} + \frac{1}{R_4 \cdot C_2}\right) + \frac{1}{R_6 \cdot C_2} + \frac{1}{R_6 \cdot C_1} + \frac{1}{R_1 \cdot C_1} - \frac{(R_3 + R_5)}{R_5 \cdot R_6 \cdot C_1}\right) + j^2 \cdot \omega^2}{R_4 \cdot R_6 \cdot C_1 \cdot C_2} + j \cdot \omega \cdot \frac{1}{C_2} \left(\frac{1}{R_2} + \frac{1}{R_4} + \frac{1}{R_6}\right) + j^2 \cdot \omega^2
$$

$$
\frac{U_a}{U_e}=\frac{R_5}{(R_3+R_5)}\cdot \frac{\left(\frac{1}{C_1\cdot C_2}\right)\left(\frac{1}{R_6}\left(\frac{1}{R_2}+\frac{1}{R_4}\right)+\frac{1}{R_1}\left(\frac{1}{R_2}+\frac{1}{R_4}+\frac{1}{R_6}\right)\right)+j\cdot \omega \cdot \left(\frac{1}{C_2}\left(\frac{1}{R_2}+\frac{1}{R_4}+\frac{1}{R_6}\right)+\frac{1}{R_6\cdot C_1}+\frac{1}{R_1\cdot C_1}-\frac{(R_3+R_5)}{R_5\cdot R_6\cdot C_1}\right)+j^2\cdot \omega^2}{R_4\cdot R_6\cdot C_1\cdot C_2}+j\cdot \omega \cdot \frac{1}{C_2}\left(\frac{1}{R_2}+\frac{1}{R_4}+\frac{1}{R_6}\right)+j^2\cdot \omega^2}
$$

Da setzen wir nun unser Designergebnis ein

<sup>133</sup> An dieser Stelle ist im Analog Devices Text auf S. 8.103 ein Druckfehler: Statt des sinnbefreiten Ausdrucks R2 = (R4 R6)/(R4 = R6) muss es natürlich richtig heißen R2 = (R4 R6)/(R4 - R6).

$$
\frac{U_a}{U_e} = \frac{R_5}{(R_3 + R_5)} \cdot \frac{\left(\frac{1}{C_1 \cdot C_2}\right) \left(\frac{1}{R_6} \left(\frac{1}{R_6}\right) + \frac{1}{R_1} \left(\frac{1}{R_6} + \frac{1}{R_6}\right)\right) + j \cdot \omega \cdot \left(\frac{1}{C_2} \left(\frac{1}{R_6} + \frac{1}{R_6}\right) + \frac{1}{R_6 \cdot C_1} + \frac{1}{R_1 \cdot C_1} - \frac{(R_3 + R_5)}{R_5 \cdot R_6 \cdot C_1}\right) + j^2 \cdot \omega^2}{R_4 \cdot R_6 \cdot C_1 \cdot C_2} + j \cdot \omega \cdot \frac{1}{C_2} \left(\frac{1}{R_6} + \frac{1}{R_6}\right) + j^2 \cdot \omega^2}
$$
\n
$$
\frac{U_a}{U_e} = \frac{R_5}{(R_3 + R_5)} \cdot \frac{\left(\frac{1}{C_1 \cdot C_2}\right) \left(\frac{1}{R_6^2} + \frac{2}{R_1 \cdot R_6}\right) + j \cdot \omega \cdot \left(\frac{2}{R_6 \cdot C_2} + \frac{1}{R_6 \cdot C_1} + \frac{1}{R_1 \cdot C_1} - \frac{(R_3 + R_5)}{R_5 \cdot R_6 \cdot C_1}\right) + j^2 \cdot \omega^2}{R_4 \cdot R_6 \cdot C_1 \cdot C_2} + j \cdot \omega \cdot \frac{2}{R_6 \cdot C_2} + j^2 \cdot \omega^2}
$$

Und den Ansatz für R3

$$
\frac{U_a}{U_e} = \frac{R_5}{(R_3 + R_5)} \cdot \frac{\left(\frac{1}{C_1 \cdot C_2}\right) \left(\frac{1}{R_6^2} + \frac{2}{R_1 \cdot R_6}\right) + j \cdot \omega \cdot \left(\frac{2}{R_6 \cdot C_2} + \frac{1}{R_6 \cdot C_1} + \frac{1}{R_1 \cdot C_1} - \frac{\left(R_5 \cdot \left(\frac{R_6}{R_1} + 2 \cdot \frac{C_1}{C_2}\right) + R_5\right)}{R_5 \cdot R_6 \cdot C_1}\right) + j^2 \cdot \omega^2}{R_4 \cdot R_6 \cdot C_1 \cdot C_2^2} + j^2 \cdot \omega^2
$$
\n
$$
\frac{U_a}{U_e} = \frac{R_5}{(R_3 + R_5)} \cdot \frac{\left(\frac{1}{C_1 \cdot C_2 \cdot R_6}\right) \left(\frac{1}{R_6} + \frac{2}{R_1}\right) + j \cdot \omega \cdot \left(\frac{2}{R_6 \cdot C_2} + \frac{1}{R_6 \cdot C_1} + \frac{1}{R_1 \cdot C_1} - \frac{\frac{R_6}{R_1} + 2 \cdot \frac{C_1}{C_2} + 1}{R_6 \cdot C_1}\right) + j^2 \cdot \omega^2}{R_4 \cdot R_6 \cdot C_1 \cdot C_2^2} + j \cdot \omega \cdot \frac{2}{R_6 \cdot C_2} + j^2 \cdot \omega^2
$$
\n
$$
\frac{U_a}{U_e} = \frac{R_5}{(R_3 + R_5)} \cdot \frac{\left(\frac{1}{C_1 \cdot C_2 \cdot R_6}\right) \left(\frac{1}{R_6} + \frac{2}{R_1}\right) + j \cdot \omega \cdot \left(\frac{2}{R_6 \cdot C_2} + \frac{1}{R_6 \cdot C_1} + \frac{1}{R_1 \cdot C_1} - \frac{\frac{R_6}{R_1}}{R_6 \cdot C_1} - \frac{2 \cdot \frac{C_1}{C_2}}{R_6 \cdot C_1} - \frac{1}{R_6 \cdot C_1} - \frac{1}{R_6 \cdot C_1} - \frac{1}{R_6 \cdot C_1} - \frac{1}{R_6 \cdot C_1} - \frac{1}{R_6 \cdot C_1} - \frac{1}{R
$$

1  $\frac{1}{R_4 \cdot R_6 \cdot C_1 \cdot C_2} + j \cdot \omega \cdot \frac{2}{R_6 \cdot R_6 \cdot C_1}$  $\frac{2}{R_6 \cdot C_2} + j^2 \cdot \omega^2$ 

Und tatsächlich ist das lineare Glied im Zähler verschwunden

$$
\frac{U_a}{U_e} = \frac{R_5}{(R_3 + R_5)} \cdot \frac{\left(\frac{1}{C_1 \cdot C_2 \cdot R_6}\right) \left(\frac{1}{R_6} + \frac{2}{R_1}\right) + j^2 \cdot \omega^2}{\frac{1}{R_4 \cdot R_6 \cdot C_1 \cdot C_2} + j \cdot \omega \cdot \frac{2}{R_6 \cdot C_2} + j^2 \cdot \omega^2}
$$

Aber bitte bei dieser Form zu beachten, dass hier bereits zwei Designvorgaben eingeflossen sind. Das ist nicht die allgemeine Übertragungsfunktion!

Sicherheitshalber eine numerische Überprüfung mit (bis auf die einzuhaltenden) willkürlichen Werten

 $R1 = 1 k\Omega$  $R2 = 2 k\Omega$ R3 =17 kΩ (Berechnung siehe im Text)  $R4 = 5 k\Omega$  $R5 = 7 k\Omega$ R6 = R2 ||R4 = 1429 Ω  $C1 = 1 \mu F$  $C2 = 2 \mu F$  $\omega = 19 \text{ rad/s} = 3,024 \text{ Hz}$  $Ue = 23 V$ LTSpice liefert Uout =  $89,39$  V - $10,81^\circ$ 

$$
U_a = \frac{23 \cdot 7000}{(17000 + 7000)} \cdot \frac{\left(\frac{1}{10^{-6} \cdot 2 \cdot 10^{-6} \cdot 1429}\right) \left(\frac{1}{1429} + \frac{2}{1000}\right) + i^2 \cdot 19^2}{\frac{1}{5000 \cdot 1429 \cdot 10^{-6} \cdot 2 \cdot 10^{-6}} + i \cdot 19 \cdot \frac{2}{1429 \cdot 2 \cdot 10^{-6}} + i^2 \cdot 19^2}
$$
\n
$$
U_a = \frac{161}{24} \cdot \frac{\frac{1929000000000}{2042041} - 361}{\frac{2042041}{1429} + i \cdot 19000000/1429 - 361} = 87,788 - 16,766 \, i = 89,375 - 10,81^{\circ}
$$

Besser wird´s nicht!

# 11.4.2. Das Boctor Hochpassfilter

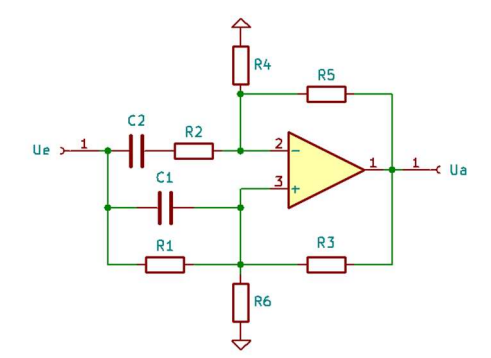

Bei dieser Schaltung sind lediglich zwei Stromknoten zu betrachten:

$$
Kn: \frac{U_e - U_n}{R_2 + \frac{1}{j \cdot \omega \cdot C_2}} + \frac{U_a - U_n}{R_5} = \frac{U_n}{R_4}
$$

$$
Kp: \frac{U_e - U_p}{\frac{1}{j \cdot \omega \cdot C_1}} + \frac{U_e - U_p}{R_1} + \frac{U_a - U_p}{R_3} = \frac{U_p}{R_6}
$$

Boctor - Hochpassfilter 2. Ordnung

$$
Kn: \frac{U_e - U_n}{\frac{1+j \cdot \omega \cdot R_2 \cdot C_2}{j \cdot \omega \cdot C_2}} + \frac{U_a - U_n}{R_5} = \frac{U_n}{R_4}
$$
\n
$$
Kp: \frac{(U_e - U_p) \cdot j \cdot \omega \cdot C_1}{1} + \frac{U_e - U_p}{R_1} + \frac{U_a - U_p}{R_3} = \frac{U_p}{R_6}
$$
\n
$$
Kn: \frac{(U_e - U_n) \cdot j \cdot \omega \cdot C_2}{1 + j \cdot \omega \cdot R_2 \cdot C_2} + \frac{U_a}{R_5} - \frac{U_n}{R_5} = \frac{U_n}{R_4}
$$
\n
$$
Kp: \frac{(U_e - U_p) \cdot j \cdot \omega \cdot C_1}{1} + \frac{U_e}{R_1} - \frac{U_p}{R_1} + \frac{U_a}{R_3} - \frac{U_p}{R_3} = \frac{U_p}{R_6}
$$
\n
$$
Kn: \frac{U_e \cdot j \cdot \omega \cdot C_2 - U_n \cdot j \cdot \omega \cdot C_2}{1 + j \cdot \omega \cdot R_2 \cdot C_2} + \frac{U_a}{R_5} - \frac{U_n}{R_5} = \frac{U_n}{R_4}
$$
\n
$$
Kp: U_e \cdot j \cdot \omega \cdot C_1 - U_p \cdot j \cdot \omega \cdot C_1 + \frac{U_e}{R_1} - \frac{U_p}{R_1} + \frac{U_a}{R_3} - \frac{U_p}{R_3} = \frac{U_p}{R_6}
$$
\n
$$
Kn: \frac{U_e \cdot j \cdot \omega \cdot C_2}{1 + j \cdot \omega \cdot R_2 \cdot C_2} + \frac{U_a}{R_5} = \frac{U_n}{R_4} + \frac{U_n}{R_5} + \frac{U_n \cdot j \cdot \omega \cdot C_2}{1 + j \cdot \omega \cdot R_2 \cdot C_2}
$$
\n
$$
Kp: U_e \cdot j \cdot \omega \cdot C_1 + \frac{U_e}{R_1} + \frac{U_a}{R_3} = \frac{U_p}{R_1} + \frac{U_p}{R_3} + \frac{U_p}{R_6} + U_p \cdot j \cdot \omega \cdot C_1
$$
\n
$$
Kn: U_e \cdot \frac{j \cdot \omega \cdot C_2}{1 + j \
$$

$$
Kn: \frac{U_e \cdot \frac{j \cdot \omega \cdot C_2}{1+j \cdot \omega \cdot R_2 \cdot C_2} + \frac{U_a}{R_5}}{\left(\frac{1}{R_4} + \frac{1}{R_5} + \frac{j \cdot \omega \cdot C_2}{1+j \cdot \omega \cdot R_2 \cdot C_2}\right)} = U_n
$$

$$
Kp: \frac{U_e \cdot (j \cdot \omega \cdot C_1 + \frac{1}{R_1}) + \frac{U_a}{R_3}}{\left(\frac{1}{R_1} + \frac{1}{R_3} + \frac{1}{R_6} + j \cdot \omega \cdot C_1\right)} = U_p
$$

Wiederum nehmen wir an, dass der OPV ideal sei

$$
U_p = U_n
$$

Daher

$$
\frac{U_e \cdot \frac{j \cdot \omega \cdot C_2}{1+j \cdot \omega \cdot R_2 \cdot C_2} + \frac{U_a}{R_5}}{\left(\frac{1}{R_4} + \frac{1}{R_5} + \frac{j \cdot \omega \cdot C_2}{1+j \cdot \omega \cdot R_2 \cdot C_2}\right)} = \frac{U_e \cdot (j \cdot \omega \cdot C_1 + \frac{1}{R_1}) + \frac{U_a}{R_3}}{\left(\frac{1}{R_1} + \frac{1}{R_3} + \frac{1}{R_6} + j \cdot \omega \cdot C_1\right)}
$$
\n
$$
\frac{U_e \cdot \frac{j \cdot \omega \cdot C_2}{1+j \cdot \omega \cdot R_2 \cdot C_2} + \frac{U_a}{R_5}}{\left(\frac{1}{R_4} + \frac{1}{R_5} + \frac{j \cdot \omega \cdot C_2}{1+j \cdot \omega \cdot R_2 \cdot C_2}\right)} = \frac{U_e \cdot (j \cdot \omega \cdot C_1 + \frac{1}{R_1}) + \frac{U_a}{R_3}}{\left(\frac{1}{R_1} + \frac{1}{R_3} + \frac{1}{R_6} + j \cdot \omega \cdot C_1\right)}
$$
\n
$$
\frac{U_e \cdot \frac{R_4 R_5 (j \cdot \omega \cdot C_2)}{R_4 R_5 (1+j \cdot \omega \cdot R_2 \cdot C_2)} + \frac{U_a R_4 (1+j \cdot \omega \cdot R_2 \cdot C_2)}{R_4 R_5 (1+j \cdot \omega \cdot R_2 \cdot C_2)}} = \frac{U_e \cdot \frac{R_3 (j \cdot \omega \cdot C_1 + \frac{1}{R_1})}{R_3} + \frac{U_a}{R_3}}{\left(\frac{R_5 (1+j \cdot \omega \cdot R_2 \cdot C_2)}{R_4 R_5 (1+j \cdot \omega \cdot R_2 \cdot C_2)} + \frac{R_4 R_5 (j \cdot \omega \cdot C_2)}{R_4 R_5 (1+j \cdot \omega \cdot R_2 \cdot C_2)} + \frac{R_4 R_5 (j \cdot \omega \cdot C_2)}{R_4 R_5 (1+j \cdot \omega \cdot R_2 \cdot C_2)}\right)} = \frac{U_e \cdot \frac{R_3 (j \cdot \omega \cdot C_1 + \frac{1}{R_1})}{R_3} + \frac{U_a}{R_6}}{\left(\frac{1}{R_1} + \frac{
$$

Zur Vereinfachung der Schreibweise führen wir eine zusammenfassende Variable ein

$$
\frac{1}{A} = \frac{1}{R_1} + \frac{1}{R_3} + \frac{1}{R_6}
$$

Einsetzen

$$
\frac{U_e \cdot R_4 R_5 (j \cdot \omega \cdot C_2) + U_a R_4 (1 + j \cdot \omega \cdot R_2 \cdot C_2)}{R_5 (1 + j \cdot \omega \cdot R_2 \cdot C_2) + R_4 (1 + j \cdot \omega \cdot R_2 \cdot C_2) + R_4 R_5 (j \cdot \omega \cdot C_2)} = \frac{U_e \cdot R_3 \cdot (j \cdot \omega \cdot C_1 + \frac{1}{R_1}) + U_a}{R_3 \cdot (\frac{1}{A} + j \cdot \omega \cdot C_1)}
$$
\n
$$
\frac{U_e \cdot R_4 \cdot R_5 \cdot j \cdot \omega \cdot C_2 + U_a \cdot R_4 + U_a \cdot R_4 \cdot j \cdot \omega \cdot R_2 \cdot C_2}{R_5 + j \cdot \omega \cdot R_2 \cdot R_5 \cdot C_2 + R_4 + j \cdot \omega \cdot R_2 \cdot R_4 \cdot C_2 + j \cdot \omega \cdot R_4 \cdot R_5 \cdot C_2} = \frac{U_e \cdot R_3 \cdot j \cdot \omega \cdot C_1 + \frac{U_e \cdot R_3}{R_1} + U_a}{\frac{R_3}{A} + j \cdot \omega \cdot R_3 \cdot C_1}
$$
\n
$$
\frac{U_e \cdot R_4 \cdot R_5 \cdot j \cdot \omega \cdot C_2 + U_a \cdot R_4 + U_a \cdot R_4 \cdot j \cdot \omega \cdot R_2 \cdot C_2}{R_5 + j \cdot \omega \cdot R_2 \cdot R_5 \cdot C_2 + R_4 + j \cdot \omega \cdot R_2 \cdot C_2} = \frac{\frac{U_e \cdot A \cdot R_1 \cdot R_3 \cdot j \cdot \omega \cdot C_1}{A \cdot R_1} + \frac{U_e \cdot A \cdot R_3}{A \cdot R_1} + \frac{A \cdot R_1 \cdot U_a}{A \cdot R_1}}{A \cdot R_1}
$$
\n
$$
\frac{U_e \cdot R_4 \cdot R_5 \cdot j \cdot \omega \cdot C_2 + U_a \cdot R_4 + U_a \cdot R_4 \cdot j \cdot \omega \cdot R_2 \cdot C_2}{R_5 + j \cdot \omega \cdot R_2 \cdot R_5 \cdot C_2 + R_4 + j \cdot \omega \cdot R_2 \cdot R_4 \cdot C_2 + j \cdot \omega \cdot R_4 \cdot R_5 \cdot C_2} = \frac{U_e \cdot A \cdot R_1 \cdot R_3 \cdot j \cdot \omega \
$$

Damit sind alle Doppelbrüche und gemischt komplexe Terme weg. Als nächstes fassen wir Eingangs- und Ausgangsspannungen zusammen:

 · ( ∙ · <sup>ସ</sup> · <sup>ହ</sup> ∙ ଶ) + · (<sup>ସ</sup> + ∙ ∙ <sup>ଶ</sup> · <sup>ସ</sup> · ଶ) <sup>ହ</sup> + ∙ ∙ <sup>ଶ</sup> · <sup>ହ</sup> · <sup>ଶ</sup> + <sup>ସ</sup> + ∙ ∙ <sup>ଶ</sup> · <sup>ସ</sup> · <sup>ଶ</sup> + ∙ ∙ <sup>ସ</sup> · <sup>ହ</sup> · <sup>ଶ</sup> = · ( · <sup>ଷ</sup> + ∙ ∙ · <sup>ଵ</sup> · <sup>ଷ</sup> · <sup>ଵ</sup> ) + · ( · <sup>ଵ</sup> ) <sup>ଵ</sup> · <sup>ଷ</sup> + ∙ ∙ · <sup>ଵ</sup> · <sup>ଷ</sup> · <sup>ଵ</sup> · ( ∙ · <sup>ସ</sup> · <sup>ହ</sup> ∙ ଶ) <sup>ହ</sup> + ∙ ∙ <sup>ଶ</sup> · <sup>ହ</sup> · <sup>ଶ</sup> + <sup>ସ</sup> + ∙ ∙ <sup>ଶ</sup> · <sup>ସ</sup> · <sup>ଶ</sup> + ∙ ∙ <sup>ସ</sup> · <sup>ହ</sup> · <sup>ଶ</sup> + · (<sup>ସ</sup> + ∙ ∙ <sup>ଶ</sup> · <sup>ସ</sup> · ଶ) <sup>ହ</sup> + ∙ ∙ <sup>ଶ</sup> · <sup>ହ</sup> · <sup>ଶ</sup> + <sup>ସ</sup> + ∙ ∙ <sup>ଶ</sup> · <sup>ସ</sup> · <sup>ଶ</sup> + ∙ ∙ <sup>ସ</sup> · <sup>ହ</sup> · <sup>ଶ</sup> = · ( · <sup>ଷ</sup> + ∙ ∙ · <sup>ଵ</sup> · <sup>ଷ</sup> · <sup>ଵ</sup> ) ଵ · <sup>ଷ</sup> + ∙ ∙ · <sup>ଵ</sup> · <sup>ଷ</sup> · <sup>ଵ</sup> + · ( · <sup>ଵ</sup> ) ଵ · <sup>ଷ</sup> + ∙ ∙ · <sup>ଵ</sup> · <sup>ଷ</sup> · <sup>ଵ</sup> · ( ∙ · <sup>ସ</sup> · <sup>ହ</sup> ∙ ଶ) <sup>ହ</sup> + ∙ ∙ <sup>ଶ</sup> · <sup>ହ</sup> · <sup>ଶ</sup> + <sup>ସ</sup> + ∙ ∙ <sup>ଶ</sup> · <sup>ସ</sup> · <sup>ଶ</sup> + ∙ ∙ <sup>ସ</sup> · <sup>ହ</sup> · <sup>ଶ</sup> − · ( · <sup>ଷ</sup> + ∙ ∙ · <sup>ଵ</sup> · <sup>ଷ</sup> · <sup>ଵ</sup> ) ଵ · <sup>ଷ</sup> + ∙ ∙ · <sup>ଵ</sup> · <sup>ଷ</sup> · <sup>ଵ</sup> = · ( · <sup>ଵ</sup> ) ଵ · <sup>ଷ</sup> + ∙ ∙ · <sup>ଵ</sup> · <sup>ଷ</sup> · <sup>ଵ</sup> − · (<sup>ସ</sup> + ∙ ∙ <sup>ଶ</sup> · <sup>ସ</sup> · ଶ) <sup>ହ</sup> + ∙ ∙ <sup>ଶ</sup> · <sup>ହ</sup> · <sup>ଶ</sup> + <sup>ସ</sup> + ∙ ∙ <sup>ଶ</sup> · <sup>ସ</sup> · <sup>ଶ</sup> + ∙ ∙ <sup>ସ</sup> · <sup>ହ</sup> · <sup>ଶ</sup> · ൬ ∙ · <sup>ସ</sup> · <sup>ହ</sup> ∙ <sup>ଶ</sup> <sup>ହ</sup> + ∙ ∙ <sup>ଶ</sup> · <sup>ହ</sup> · <sup>ଶ</sup> + <sup>ସ</sup> + ∙ ∙ <sup>ଶ</sup> · <sup>ସ</sup> · <sup>ଶ</sup> + ∙ ∙ <sup>ସ</sup> · <sup>ହ</sup> · <sup>ଶ</sup> − · <sup>ଷ</sup> + ∙ ∙ · <sup>ଵ</sup> · <sup>ଷ</sup> · <sup>ଵ</sup> ଵ · <sup>ଷ</sup> + ∙ ∙ · <sup>ଵ</sup> · <sup>ଷ</sup> · <sup>ଵ</sup> ൰ = · ൬ · <sup>ଵ</sup> ଵ · <sup>ଷ</sup> + ∙ ∙ · <sup>ଵ</sup> · <sup>ଷ</sup> · <sup>ଵ</sup> − <sup>ସ</sup> + ∙ ∙ <sup>ଶ</sup> · <sup>ସ</sup> · <sup>ଶ</sup> <sup>ହ</sup> + ∙ ∙ <sup>ଶ</sup> · <sup>ହ</sup> · <sup>ଶ</sup> + <sup>ସ</sup> + ∙ ∙ <sup>ଶ</sup> · <sup>ସ</sup> · <sup>ଶ</sup> + ∙ ∙ <sup>ସ</sup> · <sup>ହ</sup> · <sup>ଶ</sup> ൰ = ൬ ( ∙ · <sup>ସ</sup> · <sup>ହ</sup> ∙ ଶ) (<sup>ହ</sup> + ∙ ∙ <sup>ଶ</sup> · <sup>ହ</sup> · <sup>ଶ</sup> + <sup>ସ</sup> + ∙ ∙ <sup>ଶ</sup> · <sup>ସ</sup> · <sup>ଶ</sup> + ∙ ∙ <sup>ସ</sup> · <sup>ହ</sup> · ଶ) − ( + ∙ ∙ · <sup>ଵ</sup> · ଵ) (<sup>ଵ</sup> + ∙ ∙ · <sup>ଵ</sup> · ଵ) ൰ ൬ (<sup>ଷ</sup> + ∙ ∙ · <sup>ଷ</sup> · ଵ) − (<sup>ସ</sup> + ∙ ∙ <sup>ଶ</sup> · <sup>ସ</sup> · ଶ) (<sup>ହ</sup> + ∙ ∙ <sup>ଶ</sup> · <sup>ହ</sup> · <sup>ଶ</sup> + <sup>ସ</sup> + ∙ ∙ <sup>ଶ</sup> · <sup>ସ</sup> · <sup>ଶ</sup> + ∙ ∙ <sup>ସ</sup> · <sup>ହ</sup> · ଶ) ൰ = ൬ ( ∙ · <sup>ସ</sup> · <sup>ହ</sup> ∙ ଶ) (<sup>ହ</sup> + ∙ ∙ <sup>ଶ</sup> · <sup>ହ</sup> · <sup>ଶ</sup> + <sup>ସ</sup> + ∙ ∙ <sup>ଶ</sup> · <sup>ସ</sup> · <sup>ଶ</sup> + ∙ ∙ <sup>ସ</sup> · <sup>ହ</sup> · ଶ) − · (1 + ∙ ∙ <sup>ଵ</sup> · ଵ) <sup>ଵ</sup> · (1 + ∙ ∙ · ଵ) ൰ ൬ <sup>ଷ</sup> · (1 + ∙ ∙ · ଵ) − <sup>ସ</sup> · (1 + ∙ ∙ <sup>ଶ</sup> · ଶ) (<sup>ହ</sup> + ∙ ∙ <sup>ଶ</sup> · <sup>ହ</sup> · <sup>ଶ</sup> + <sup>ସ</sup> + ∙ ∙ <sup>ଶ</sup> · <sup>ସ</sup> · <sup>ଶ</sup> + ∙ ∙ <sup>ସ</sup> · <sup>ହ</sup> · ଶ) ൰ = ൬ ( ∙ · <sup>ସ</sup> · <sup>ହ</sup> ∙ ଶ) · (1 + ∙ ∙ · ଵ) (<sup>ହ</sup> + ∙ ∙ <sup>ଶ</sup> · <sup>ହ</sup> · <sup>ଶ</sup> + <sup>ସ</sup> + ∙ ∙ <sup>ଶ</sup> · <sup>ସ</sup> · <sup>ଶ</sup> + ∙ ∙ <sup>ସ</sup> · <sup>ହ</sup> · ଶ) · (1 + ∙ ∙ · ଵ) − · (1 + ∙ ∙ <sup>ଵ</sup> · ଵ) ଵ · (1 + ∙ ∙ · ଵ) ൰ ൬ <sup>ଷ</sup> · (1 + ∙ ∙ · ଵ) − <sup>ସ</sup> · (1 + ∙ ∙ <sup>ଶ</sup> · ଶ) · (1 + ∙ ∙ · ଵ) (<sup>ହ</sup> + ∙ ∙ <sup>ଶ</sup> · <sup>ହ</sup> · <sup>ଶ</sup> + <sup>ସ</sup> + ∙ ∙ <sup>ଶ</sup> · <sup>ସ</sup> · <sup>ଶ</sup> + ∙ ∙ <sup>ସ</sup> · <sup>ହ</sup> · ଶ) · (1 + ∙ ∙ · ଵ) ൰ = ൬ ( ∙ · <sup>ସ</sup> · <sup>ହ</sup> ∙ ଶ) · (1 + ∙ ∙ · ଵ) (<sup>ହ</sup> + ∙ ∙ <sup>ଶ</sup> · <sup>ହ</sup> · <sup>ଶ</sup> + <sup>ସ</sup> + ∙ ∙ <sup>ଶ</sup> · <sup>ସ</sup> · <sup>ଶ</sup> + ∙ ∙ <sup>ସ</sup> · <sup>ହ</sup> · ଶ) − · (1 + ∙ ∙ <sup>ଵ</sup> · ଵ) <sup>ଵ</sup> ൰ ൬ <sup>ଷ</sup> − <sup>ସ</sup> · (1 + ∙ ∙ <sup>ଶ</sup> · ଶ) · (1 + ∙ ∙ · ଵ) (<sup>ହ</sup> + ∙ ∙ <sup>ଶ</sup> · <sup>ହ</sup> · <sup>ଶ</sup> + <sup>ସ</sup> + ∙ ∙ <sup>ଶ</sup> · <sup>ସ</sup> · <sup>ଶ</sup> + ∙ ∙ <sup>ସ</sup> · <sup>ହ</sup> · ଶ) ൰ = ൬ ( ∙ · <sup>ସ</sup> · <sup>ହ</sup> ∙ ଶ) · (1 + ∙ ∙ · ଵ) (<sup>ହ</sup> + ∙ ∙ <sup>ଶ</sup> · <sup>ହ</sup> · <sup>ଶ</sup> + <sup>ସ</sup> + ∙ ∙ <sup>ଶ</sup> · <sup>ସ</sup> · <sup>ଶ</sup> + ∙ ∙ <sup>ସ</sup> · <sup>ହ</sup> · ଶ) <sup>−</sup> · (1 + ∙ ∙ <sup>ଵ</sup> · ଵ) · (<sup>ହ</sup> + ∙ ∙ <sup>ଶ</sup> · <sup>ହ</sup> · <sup>ଶ</sup> + <sup>ସ</sup> + ∙ ∙ <sup>ଶ</sup> · <sup>ସ</sup> · <sup>ଶ</sup> + ∙ ∙ <sup>ସ</sup> · <sup>ହ</sup> · ଶ) ଵ · (<sup>ହ</sup> + ∙ ∙ <sup>ଶ</sup> · <sup>ହ</sup> · <sup>ଶ</sup> + <sup>ସ</sup> + ∙ ∙ <sup>ଶ</sup> · <sup>ସ</sup> · <sup>ଶ</sup> + ∙ ∙ <sup>ସ</sup> · <sup>ହ</sup> · ଶ) ൰ ൬ · (<sup>ହ</sup> + ∙ ∙ <sup>ଶ</sup> · <sup>ହ</sup> · <sup>ଶ</sup> + <sup>ସ</sup> + ∙ ∙ <sup>ଶ</sup> · <sup>ସ</sup> · <sup>ଶ</sup> + ∙ ∙ <sup>ସ</sup> · <sup>ହ</sup> · ଶ) <sup>ଷ</sup> · (<sup>ହ</sup> + ∙ ∙ <sup>ଶ</sup> · <sup>ହ</sup> · <sup>ଶ</sup> + <sup>ସ</sup> + ∙ ∙ <sup>ଶ</sup> · <sup>ସ</sup> · <sup>ଶ</sup> + ∙ ∙ <sup>ସ</sup> · <sup>ହ</sup> · ଶ) <sup>−</sup> <sup>ସ</sup> · (1 + ∙ ∙ <sup>ଶ</sup> · ଶ) · (1 + ∙ ∙ · ଵ) (<sup>ହ</sup> + ∙ ∙ <sup>ଶ</sup> · <sup>ହ</sup> · <sup>ଶ</sup> + <sup>ସ</sup> + ∙ ∙ <sup>ଶ</sup> · <sup>ସ</sup> · <sup>ଶ</sup> + ∙ ∙ <sup>ସ</sup> · <sup>ହ</sup> · ଶ) ൰ = ൬ ( ∙ · <sup>ସ</sup> · <sup>ହ</sup> ∙ <sup>ଶ</sup> ) · (1 + ∙ ∙ · <sup>ଵ</sup> ) <sup>1</sup> <sup>−</sup> · (1 + ∙ ∙ <sup>ଵ</sup> · <sup>ଵ</sup> ) · (<sup>ହ</sup> + ∙ ∙ <sup>ଶ</sup> · <sup>ହ</sup> · <sup>ଶ</sup> + <sup>ସ</sup> + ∙ ∙ <sup>ଶ</sup> · <sup>ସ</sup> · <sup>ଶ</sup> + ∙ ∙ <sup>ସ</sup> · <sup>ହ</sup> · <sup>ଶ</sup> ) <sup>ଵ</sup> ൰ ൬ · (<sup>ହ</sup> + ∙ ∙ <sup>ଶ</sup> · <sup>ହ</sup> · <sup>ଶ</sup> + <sup>ସ</sup> + ∙ ∙ <sup>ଶ</sup> · <sup>ସ</sup> · <sup>ଶ</sup> + ∙ ∙ <sup>ସ</sup> · <sup>ହ</sup> · <sup>ଶ</sup> ) <sup>ଷ</sup> − <sup>ସ</sup> · (1 + ∙ ∙ <sup>ଶ</sup> · <sup>ଶ</sup> ) · (1 + ∙ ∙ · <sup>ଵ</sup> ) <sup>1</sup> <sup>൰</sup> = ൬ ଵ · <sup>ଷ</sup> · ( ∙ · <sup>ସ</sup> · <sup>ହ</sup> ∙ ଶ) · (1 + ∙ ∙ · ଵ) ଵ · <sup>ଷ</sup> − · <sup>ଷ</sup> · (1 + ∙ ∙ <sup>ଵ</sup> · ଵ) · (<sup>ହ</sup> + ∙ ∙ <sup>ଶ</sup> · <sup>ହ</sup> · <sup>ଶ</sup> + <sup>ସ</sup> + ∙ ∙ <sup>ଶ</sup> · <sup>ସ</sup> · <sup>ଶ</sup> + ∙ ∙ <sup>ସ</sup> · <sup>ହ</sup> · ଶ) ଵ · <sup>ଷ</sup> ൰ ൬ · <sup>ଵ</sup> · (<sup>ହ</sup> + ∙ ∙ <sup>ଶ</sup> · <sup>ହ</sup> · <sup>ଶ</sup> + <sup>ସ</sup> + ∙ ∙ <sup>ଶ</sup> · <sup>ସ</sup> · <sup>ଶ</sup> + ∙ ∙ <sup>ସ</sup> · <sup>ହ</sup> · ଶ) ଵ · <sup>ଷ</sup> − ଵ · <sup>ଷ</sup> · <sup>ସ</sup> · (1 + ∙ ∙ <sup>ଶ</sup> · ଶ) · (1 + ∙ ∙ · ଵ) ଵ · <sup>ଷ</sup> ൰ = ൫<sup>ଵ</sup> · <sup>ଷ</sup> · ( ∙ · <sup>ସ</sup> · <sup>ହ</sup> ∙ ଶ) · (1 + ∙ ∙ · ଵ) − · <sup>ଷ</sup> · (1 + ∙ ∙ <sup>ଵ</sup> · ଵ) · (<sup>ହ</sup> + ∙ ∙ <sup>ଶ</sup> · <sup>ହ</sup> · <sup>ଶ</sup> + <sup>ସ</sup> + ∙ ∙ <sup>ଶ</sup> · <sup>ସ</sup> · <sup>ଶ</sup> + ∙ ∙ <sup>ସ</sup> · <sup>ହ</sup> · ଶ)൯ ൫ · <sup>ଵ</sup> · (<sup>ହ</sup> + ∙ ∙ <sup>ଶ</sup> · <sup>ହ</sup> · <sup>ଶ</sup> + <sup>ସ</sup> + ∙ ∙ <sup>ଶ</sup> · <sup>ସ</sup> · <sup>ଶ</sup> + ∙ ∙ <sup>ସ</sup> · <sup>ହ</sup> · ଶ) − <sup>ଵ</sup> · <sup>ଷ</sup> · <sup>ସ</sup> · (1 + ∙ ∙ <sup>ଶ</sup> · ଶ) · (1 + ∙ ∙ · ଵ)൯ = ൫( ∙ · <sup>ଵ</sup> · <sup>ଷ</sup> · <sup>ସ</sup> · <sup>ହ</sup> ∙ ଶ) · (1 + ∙ ∙ · ଵ) − ( · <sup>ଷ</sup> + ∙ ∙ · <sup>ଵ</sup> · <sup>ଷ</sup> · ଵ) · (<sup>ହ</sup> + ∙ ∙ <sup>ଶ</sup> · <sup>ହ</sup> · <sup>ଶ</sup> + <sup>ସ</sup> + ∙ ∙ <sup>ଶ</sup> · <sup>ସ</sup> · <sup>ଶ</sup> + ∙ ∙ <sup>ସ</sup> · <sup>ହ</sup> · ଶ)൯ ൫( · <sup>ଵ</sup> · <sup>ହ</sup> + ∙ ∙ · <sup>ଵ</sup> · <sup>ଶ</sup> · <sup>ହ</sup> · <sup>ଶ</sup> + · <sup>ଵ</sup> · <sup>ସ</sup> + ∙ ∙ · <sup>ଵ</sup> · <sup>ଶ</sup> · <sup>ସ</sup> · <sup>ଶ</sup> + ∙ ∙ · <sup>ଵ</sup> · <sup>ସ</sup> · <sup>ହ</sup> · ଶ) − (<sup>ଵ</sup> · <sup>ଷ</sup> · <sup>ସ</sup> + ∙ ∙ <sup>ଵ</sup> · <sup>ଶ</sup> · <sup>ଷ</sup> · <sup>ସ</sup> · ଶ) · (1 + ∙ ∙ · ଵ)൯ = ቀ൫ ∙ · (<sup>ଵ</sup> · <sup>ଷ</sup> · <sup>ସ</sup> · <sup>ହ</sup> ∙ ଶ) + ² ∙ ² ∙ ( · <sup>ଵ</sup> · <sup>ଷ</sup> · <sup>ସ</sup> · <sup>ହ</sup> · <sup>ଵ</sup> ∙ ଶ)൯ − ( · <sup>ଷ</sup> · <sup>ହ</sup> + ∙ ∙ · <sup>ଵ</sup> · <sup>ଷ</sup> · <sup>ହ</sup> · <sup>ଵ</sup> + ∙ · ∙ <sup>ଶ</sup> · <sup>ଷ</sup> · <sup>ହ</sup> · <sup>ଶ</sup> + ² ∙ ² ∙ · <sup>ଵ</sup> · <sup>ଶ</sup> · <sup>ଷ</sup> · <sup>ହ</sup> · <sup>ଵ</sup> · <sup>ଶ</sup> + · <sup>ଷ</sup> · <sup>ସ</sup> + ∙ ∙ · <sup>ଵ</sup> · <sup>ଷ</sup> · <sup>ସ</sup> · <sup>ଵ</sup> + ∙ ∙ · <sup>ଶ</sup> · <sup>ଷ</sup> · <sup>ସ</sup> · <sup>ଶ</sup> + ² ∙ ² ∙ · <sup>ଵ</sup> · <sup>ଶ</sup> · <sup>ଷ</sup> · <sup>ସ</sup> · <sup>ଵ</sup> · <sup>ଶ</sup> + ∙ · · <sup>ଷ</sup> ∙ <sup>ସ</sup> · <sup>ହ</sup> · <sup>ଶ</sup> + ² ∙ ² ∙ · <sup>ଵ</sup> · <sup>ଷ</sup> · <sup>ସ</sup> · <sup>ହ</sup> · <sup>ଵ</sup> · ଶ)ቁ ൫( · <sup>ଵ</sup> · <sup>ହ</sup> + ∙ ∙ · <sup>ଵ</sup> · <sup>ଶ</sup> · <sup>ହ</sup> · <sup>ଶ</sup> + · <sup>ଵ</sup> · <sup>ସ</sup> + ∙ ∙ · <sup>ଵ</sup> · <sup>ଶ</sup> · <sup>ସ</sup> · <sup>ଶ</sup> + ∙ ∙ · <sup>ଵ</sup> · <sup>ସ</sup> · <sup>ହ</sup> · ଶ) − (<sup>ଵ</sup> · <sup>ଷ</sup> · <sup>ସ</sup> + ∙ ∙ <sup>ଵ</sup> · <sup>ଶ</sup> · <sup>ଷ</sup> · <sup>ସ</sup> · <sup>ଶ</sup> + ∙ ∙ · <sup>ଵ</sup> · <sup>ଷ</sup> · <sup>ସ</sup> · <sup>ଵ</sup> + ² ∙ ² ∙ · <sup>ଵ</sup> · <sup>ଶ</sup> · <sup>ଷ</sup> · <sup>ସ</sup> ∙ <sup>ଵ</sup> · ଶ)൯ = ∙ · (<sup>ଵ</sup> · <sup>ଷ</sup> · <sup>ସ</sup> · <sup>ହ</sup> ∙ ଶ) + ² ∙ ² ∙ ( · <sup>ଵ</sup> · <sup>ଷ</sup> · <sup>ସ</sup> · <sup>ହ</sup> · <sup>ଵ</sup> ∙ ଶ) − · <sup>ଷ</sup> · <sup>ହ</sup> − ∙ ∙ · <sup>ଵ</sup> · <sup>ଷ</sup> · <sup>ହ</sup> · <sup>ଵ</sup> − ∙ · ∙ <sup>ଶ</sup> · <sup>ଷ</sup> · <sup>ହ</sup> · <sup>ଶ</sup> − ∙ <sup>ଶ</sup> ∙ · <sup>ଵ</sup> · <sup>ଶ</sup> · <sup>ଷ</sup> · <sup>ହ</sup> · <sup>ଵ</sup> · <sup>ଶ</sup> − · <sup>ଷ</sup> · <sup>ସ</sup> − ∙ ∙ · <sup>ଵ</sup> · <sup>ଷ</sup> · <sup>ସ</sup> · <sup>ଵ</sup> − ∙ ∙ · <sup>ଶ</sup> · <sup>ଷ</sup> · <sup>ସ</sup> · <sup>ଶ</sup> − ∙ <sup>ଶ</sup> ∙ · <sup>ଵ</sup> · <sup>ଶ</sup> · <sup>ଷ</sup> · <sup>ସ</sup> · <sup>ଵ</sup> · <sup>ଶ</sup> − ∙ · · <sup>ଷ</sup> ∙ <sup>ସ</sup> · <sup>ହ</sup> · <sup>ଶ</sup> − ² ∙ ² ∙ · <sup>ଵ</sup> · <sup>ଷ</sup> · <sup>ସ</sup> · <sup>ହ</sup> · <sup>ଵ</sup> · <sup>ଶ</sup> · <sup>ଵ</sup> · <sup>ହ</sup> + ∙ ∙ · <sup>ଵ</sup> · <sup>ଶ</sup> · <sup>ହ</sup> · <sup>ଶ</sup> + · <sup>ଵ</sup> · <sup>ସ</sup> + ∙ ∙ · <sup>ଵ</sup> · <sup>ଶ</sup> · <sup>ସ</sup> · <sup>ଶ</sup> + ∙ ∙ · <sup>ଵ</sup> · <sup>ସ</sup> · <sup>ହ</sup> · <sup>ଶ</sup> − <sup>ଵ</sup> · <sup>ଷ</sup> · <sup>ସ</sup> − ∙ ∙ <sup>ଵ</sup> · <sup>ଶ</sup> · <sup>ଷ</sup> · <sup>ସ</sup> · <sup>ଶ</sup> − ∙ ∙ · <sup>ଵ</sup> · <sup>ଷ</sup> · <sup>ସ</sup> · <sup>ଵ</sup> − ² ∙ ² ∙ · <sup>ଵ</sup> · <sup>ଶ</sup> · <sup>ଷ</sup> · <sup>ସ</sup> ∙ <sup>ଵ</sup> · <sup>ଶ</sup> = − · <sup>ଷ</sup> · <sup>ସ</sup> − · <sup>ଷ</sup> · <sup>ହ</sup> + ∙ · (<sup>ଵ</sup> · <sup>ଷ</sup> · <sup>ସ</sup> · <sup>ହ</sup> ∙ <sup>ଶ</sup> − · <sup>ଵ</sup> · <sup>ଷ</sup> · <sup>ହ</sup> · <sup>ଵ</sup> − ∙ <sup>ଶ</sup> · <sup>ଷ</sup> · <sup>ହ</sup> · <sup>ଶ</sup> − · <sup>ଵ</sup> · <sup>ଷ</sup> · <sup>ସ</sup> · <sup>ଵ</sup> − · <sup>ଶ</sup> · <sup>ଷ</sup> · <sup>ସ</sup> · <sup>ଶ</sup> − · <sup>ଷ</sup> ∙ <sup>ସ</sup> · <sup>ହ</sup> · <sup>ଶ</sup> ) + ² ∙ ² ∙ ( · <sup>ଵ</sup> · <sup>ଷ</sup> · <sup>ସ</sup> · <sup>ହ</sup> · <sup>ଵ</sup> ∙ <sup>ଶ</sup> − · <sup>ଵ</sup> · <sup>ଶ</sup> · <sup>ଷ</sup> · <sup>ହ</sup> · <sup>ଵ</sup> · <sup>ଶ</sup> − · <sup>ଵ</sup> · <sup>ଶ</sup> · <sup>ଷ</sup> · <sup>ସ</sup> · <sup>ଵ</sup> · <sup>ଶ</sup> − · <sup>ଵ</sup> · <sup>ଷ</sup> · <sup>ସ</sup> · <sup>ହ</sup> · <sup>ଵ</sup> · <sup>ଶ</sup> · <sup>ଵ</sup> · <sup>ସ</sup> + · <sup>ଵ</sup> · <sup>ହ</sup> − <sup>ଵ</sup> · <sup>ଷ</sup> · <sup>ସ</sup> + ∙ ∙ ( · <sup>ଵ</sup> · <sup>ଶ</sup> · <sup>ହ</sup> · <sup>ଶ</sup> + · <sup>ଵ</sup> · <sup>ଶ</sup> · <sup>ସ</sup> · <sup>ଶ</sup> + · <sup>ଵ</sup> · <sup>ସ</sup> · <sup>ହ</sup> · <sup>ଶ</sup> − <sup>ଵ</sup> · <sup>ଶ</sup> · <sup>ଷ</sup> · <sup>ସ</sup> · <sup>ଶ</sup> − · <sup>ଵ</sup> · <sup>ଷ</sup> · <sup>ସ</sup> · <sup>ଵ</sup> ) − ² ∙ ² ∙ ( · <sup>ଵ</sup> · <sup>ଶ</sup> · <sup>ଷ</sup> · <sup>ସ</sup> ∙ <sup>ଵ</sup> · <sup>ଶ</sup> = − · <sup>ଷ</sup> · (ସ+ ହ) − ∙ · ( · <sup>ଵ</sup> · <sup>ଷ</sup> · <sup>ସ</sup> · <sup>ଵ</sup> + · <sup>ଵ</sup> · <sup>ଷ</sup> · <sup>ହ</sup> · <sup>ଵ</sup> + · <sup>ଶ</sup> · <sup>ଷ</sup> · <sup>ସ</sup> · <sup>ଶ</sup> + ∙ <sup>ଶ</sup> · <sup>ଷ</sup> · <sup>ହ</sup> · <sup>ଶ</sup> + · <sup>ଷ</sup> ∙ <sup>ସ</sup> · <sup>ହ</sup> · ଶ− <sup>ଵ</sup> · <sup>ଷ</sup> · <sup>ସ</sup> · <sup>ହ</sup> ∙ ଶ) − ² ∙ ² · · <sup>ଵ</sup> · <sup>ଶ</sup> · <sup>ଷ</sup> · <sup>ଵ</sup> ∙ <sup>ଶ</sup> ∙ (<sup>ସ</sup> + ହ) · <sup>ଵ</sup> · (<sup>ସ</sup> + ହ) − <sup>ଵ</sup> · <sup>ଷ</sup> · <sup>ସ</sup> − ∙ ∙ (+ · <sup>ଵ</sup> · <sup>ଷ</sup> · <sup>ସ</sup> · <sup>ଵ</sup> − · <sup>ଵ</sup> · <sup>ଶ</sup> · <sup>ସ</sup> · <sup>ଶ</sup> − · <sup>ଵ</sup> · <sup>ଶ</sup> · <sup>ହ</sup> · <sup>ଶ</sup> − · <sup>ଵ</sup> · <sup>ସ</sup> · <sup>ହ</sup> · <sup>ଶ</sup> + <sup>ଵ</sup> · <sup>ଶ</sup> · <sup>ଷ</sup> · <sup>ସ</sup> · ଶ) − ² ∙ ² ∙ · <sup>ଵ</sup> · <sup>ଶ</sup> · <sup>ଷ</sup> · <sup>ସ</sup> ∙ <sup>ଵ</sup> · <sup>ଶ</sup> = · <sup>ଷ</sup> · (ସ+ ହ) + ∙ · <sup>ଷ</sup> · ൫ · <sup>ଵ</sup> · (ସ+ ହ) · <sup>ଵ</sup> + · <sup>ଶ</sup> · (ସ+ ହ) · <sup>ଶ</sup> + <sup>ସ</sup> · <sup>ହ</sup> · <sup>ଶ</sup> · ( − ଵ)൯ + ² ∙ ² · · <sup>ଵ</sup> · <sup>ଶ</sup> · <sup>ଷ</sup> · <sup>ଵ</sup> ∙ <sup>ଶ</sup> ∙ (<sup>ସ</sup> + ହ) − · <sup>ଵ</sup> · (<sup>ସ</sup> + ହ) + <sup>ଵ</sup> · <sup>ଷ</sup> · <sup>ସ</sup> + ∙ ∙ (+ · <sup>ଵ</sup> · <sup>ଷ</sup> · <sup>ସ</sup> · <sup>ଵ</sup> − · <sup>ଵ</sup> · <sup>ଶ</sup> · (ସ+ ହ) · <sup>ଶ</sup> − · <sup>ଵ</sup> · <sup>ସ</sup> · <sup>ହ</sup> · <sup>ଶ</sup> + <sup>ଵ</sup> · <sup>ଶ</sup> · <sup>ଷ</sup> · <sup>ସ</sup> · ଶ) + ² ∙ ² ∙ · <sup>ଵ</sup> · <sup>ଶ</sup> · <sup>ଷ</sup> · <sup>ସ</sup> ∙ <sup>ଵ</sup> · <sup>ଶ</sup> = · <sup>ଷ</sup> · (ସ+ ହ) + ∙ · <sup>ଷ</sup> · ൫ · <sup>ଵ</sup> · (ସ+ ହ) · <sup>ଵ</sup> + · <sup>ଶ</sup> · (ସ+ ହ) · <sup>ଶ</sup> + <sup>ସ</sup> · <sup>ହ</sup> · <sup>ଶ</sup> · ( − ଵ)൯ + ² ∙ ² · · <sup>ଵ</sup> · <sup>ଶ</sup> · <sup>ଷ</sup> · <sup>ଵ</sup> ∙ <sup>ଶ</sup> ∙ (<sup>ସ</sup> + ହ) − · <sup>ଵ</sup> · (<sup>ସ</sup> + ହ) + <sup>ଵ</sup> · <sup>ଷ</sup> · <sup>ସ</sup> + ∙ ∙ (+ · <sup>ଵ</sup> · <sup>ଷ</sup> · <sup>ସ</sup> · <sup>ଵ</sup> − · <sup>ଵ</sup> · <sup>ଶ</sup> · (ସ+ ହ) · <sup>ଶ</sup> − · <sup>ଵ</sup> · <sup>ସ</sup> · <sup>ହ</sup> · <sup>ଶ</sup> + <sup>ଵ</sup> · <sup>ଶ</sup> · <sup>ଷ</sup> · <sup>ସ</sup> · ଶ) + ² ∙ ² ∙ · <sup>ଵ</sup> · <sup>ଶ</sup> · <sup>ଷ</sup> · <sup>ସ</sup> ∙ <sup>ଵ</sup> · <sup>ଶ</sup>

Um ein inverses Tschebyscheff oder elliptisches Filter zu erhalten, muss das lineare Glied im Zähler verschwinden

$$
A \cdot R_1 \cdot (R_4 + R_5) \cdot C_1 + A \cdot R_2 \cdot (R_4 + R_5) \cdot C_2 + R_4 \cdot R_5 \cdot C_2 \cdot (A - R_1) = 0
$$
  
\n
$$
A \cdot R_1 \cdot C_1 + A \cdot R_2 \cdot C_2 + A \cdot C_2 \cdot \frac{R_4 \cdot R_5}{(R_4 + R_5)} - R_1 \cdot C_2 \cdot \frac{R_4 \cdot R_5}{(R_4 + R_5)} = 0
$$
  
\n
$$
A \cdot R_1 \cdot \frac{C_1}{C_2} + A \cdot R_2 + A \cdot \frac{R_4 \cdot R_5}{(R_4 + R_5)} = R_1 \cdot \frac{R_4 \cdot R_5}{(R_4 + R_5)}
$$
  
\n
$$
A \cdot \left(R_1 \cdot \frac{C_1}{C_2} + R_2 + \frac{R_4 \cdot R_5}{(R_4 + R_5)}\right) = R_1 \cdot \frac{R_4 \cdot R_5}{(R_4 + R_5)}
$$
  
\n
$$
R_1 \cdot \frac{C_1}{C_2} + R_2 + \frac{R_4 \cdot R_5}{(R_4 + R_5)} = \frac{R_1}{A} \cdot \frac{R_4 \cdot R_5}{(R_4 + R_5)}
$$
  
\n
$$
R_2 = \frac{R_1}{A} \cdot \frac{R_4 \cdot R_5}{(R_4 + R_5)} - \frac{R_4 \cdot R_5}{(R_4 + R_5)} - R_1 \cdot \frac{C_1}{C_2}
$$

Somit ergibt sich die Designvorschrift

$$
R_2 = \left( \left( \frac{R_1}{A} - 1 \right) \cdot \frac{R_4 \cdot R_5}{(R_4 + R_5)} - R_1 \cdot \frac{C_1}{C_2} \right)
$$

Probe

$$
A \cdot R_1 \cdot (R_4 + R_5) \cdot C_1 + A \cdot \left( \left( \frac{R_1}{A} - 1 \right) \cdot \frac{R_4 \cdot R_5}{(R_4 + R_5)} - R_1 \cdot \frac{C_1}{C_2} \right) \cdot (R_4 + R_5) \cdot C_2 + R_4 \cdot R_5 \cdot C_2 \cdot (A - R_1) = 0
$$
  
\n
$$
A \cdot R_1 \cdot (R_4 + R_5) \cdot C_1 + \left( \frac{A \cdot R_1}{A} - A \right) \cdot \frac{R_4 \cdot R_5}{(R_4 + R_5)} - A \cdot R_1 \cdot \frac{C_1}{C_2} \right) \cdot (R_4 + R_5) \cdot C_2 + R_4 \cdot R_5 \cdot C_2 \cdot (A - R_1) = 0
$$
  
\n
$$
A \cdot R_1 \cdot (R_4 + R_5) \cdot C_1 + \left( (R_1 - A) \cdot \frac{R_4 \cdot R_5}{(R_4 + R_5)} - A \cdot R_1 \cdot \frac{C_1}{C_2} \right) \cdot (R_4 + R_5) \cdot C_2 + R_4 \cdot R_5 \cdot C_2 \cdot (A - R_1) = 0
$$
  
\n
$$
A \cdot R_1 \cdot (R_4 + R_5) \cdot C_1 + \left( R_1 \cdot \frac{R_4 \cdot R_5}{(R_4 + R_5)} - A \cdot \frac{R_4 \cdot R_5}{(R_4 + R_5)} - A \cdot R_1 \cdot \frac{C_1}{C_2} \right) \cdot (R_4 + R_5) \cdot C_2 + R_4 \cdot R_5 \cdot C_2 \cdot (A - R_1) = 0
$$
  
\n
$$
(A \cdot R_1 \cdot C_1 \cdot R_4 + A \cdot R_1 \cdot C_1 \cdot R_3) + \left( R_1 \cdot \frac{R_4 \cdot R_5}{(R_4 + R_5)} \cdot C_2 - A \cdot \frac{R_4 \cdot R_5}{(R_4 + R_5)} \cdot C_2 - A \cdot R_1 \cdot C_1 \cdot (R_4 + R_5) \right) + (R_4 \cdot R_5 \cdot C_2 \cdot A - R_4 \cdot R_5 \cdot C_2 \cdot R_1) = 0
$$
  
\n
$$
A \cdot R_1 \
$$

 $A\cdot R_1\cdot R_4\cdot C_1-A\cdot R_1\cdot R_4\cdot C_1+A\cdot R_1\cdot R_5\cdot C_1-A\cdot R_1\cdot R_5\cdot C_1+ \ R_1\cdot R_4\cdot R_5\cdot C_2-R_1\cdot R_4\cdot R_5\cdot C_2+A\cdot R_4\cdot R_5\cdot C_2-A\cdot R_4\cdot R_5\cdot C_2=0$ 

Stimmt.

Weiter geht's. Erst einmal fällt das lineare Glied im Zähler weg.

$$
\frac{U_a}{U_e}=\frac{A \cdot R_3 \cdot (R_4 + R_5) + j^2 \cdot \omega^2 \cdot A \cdot R_1 \cdot R_2 \cdot R_3 \cdot C_1 \cdot C_2 \cdot (R_4 + R_5)}{ -A \cdot R_1 \cdot (R_4 + R_5) + R_1 \cdot R_3 \cdot R_4 + j \cdot \omega \cdot (A \cdot R_1 \cdot R_3 \cdot R_4 \cdot C_1 - A \cdot R_1 \cdot R_2 \cdot (R_4 + R_5) \cdot C_2 - A \cdot R_1 \cdot R_4 \cdot R_5 \cdot C_2 + R_1 \cdot R_2 \cdot R_3 \cdot R_4 \cdot C_2) + j^2 \cdot \omega^2 \cdot A \cdot R_1 \cdot R_2 \cdot R_3 \cdot R_4 \cdot C_1 \cdot C_2 \cdot R_4 \cdot R_5 \cdot C_3 \cdot R_5 \cdot C_4 \cdot R_1 \cdot R_2 \cdot R_3 \cdot R_4 \cdot C_1 \cdot C_2 \cdot R_4 \cdot R_5 \cdot C_3 \cdot R_5 \cdot C_4 \cdot R_5 \cdot R_6 \cdot C_4 \cdot R_6 \cdot C_5 \cdot R_7 \cdot R_8 \cdot R_8 \cdot C_1 \cdot R_2 \cdot R_3 \cdot R_4 \cdot C_1 \cdot C_2 \cdot R_4 \cdot R_5 \cdot C_3 \cdot R_5 \cdot R_6 \cdot C_4 \cdot R_1 \cdot R_2 \cdot R_3 \cdot R_4 \cdot C_1 \cdot C_2 \cdot R_4 \cdot R_5 \cdot C_3 \cdot R_4 \cdot C_1 \cdot C_2 \cdot R_5 \cdot R_6 \cdot C_3 \cdot R_5 \cdot C_4 \cdot R_6 \cdot C_1 \cdot C_2 \cdot R_4 \cdot R_5 \cdot C_3 \cdot R_5 \cdot R_6 \cdot C_2 \cdot R_5 \cdot R_6 \cdot C_3 \cdot R_5 \cdot R_6 \cdot C_4 \cdot R_5 \cdot R_6 \cdot C_5 \cdot R_6 \cdot C_6 \cdot R_7 \cdot R_7 \cdot R_2 \cdot R_3 \cdot R_4 \cdot C_1 \cdot C_2 \cdot R_4 \cdot R_5 \cdot C_1 \cdot R_2 \cdot R_3 \cdot R_4 \cdot C_1 \cdot C_2 \cdot R_4 \cdot R_5 \cdot C_2 \cdot R_4 \cdot R_5 \cdot R_5 \cdot R_6 \cdot C_3 \cdot R_5 \cdot R_6 \cdot C_4 \cdot R_7 \
$$

Dann die quadratischen Glieder normieren

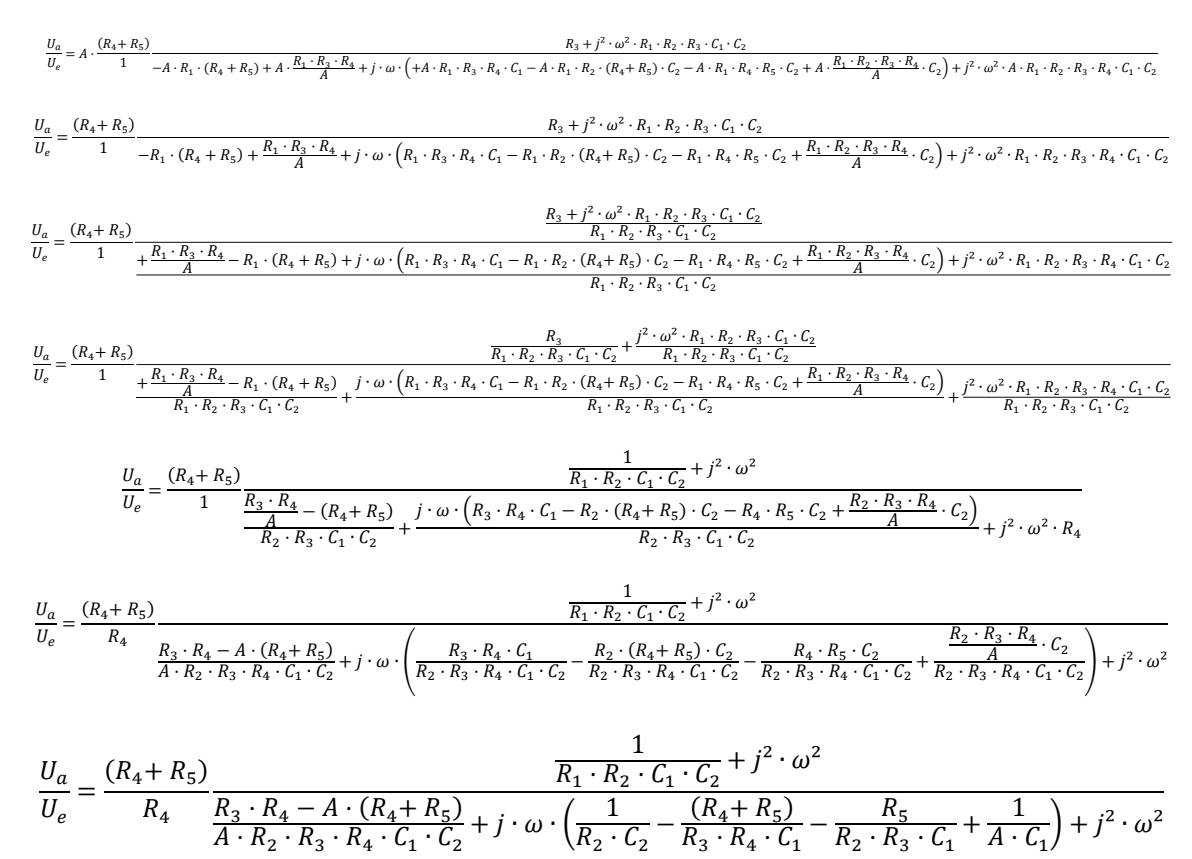

So kann man die Formel wohl stehen lassen.<sup>134</sup>

<sup>134</sup> Ein Vergleich zeigt, dass der Nennerausdruck bei Analog Devices S. 8.104 falsch ist.

Zum Abschluss eine numerische Überprüfung im Vergleich zum Ergebnis der Simulation mit LTSpice

 $R1 = 1000$  $R2 = 796.343$  $R3 = 3000$  $R4 = 5000$  $R5 = 7000$  $R6 = 9000$  $A = 692.3$  $C1 = 10^{\circ}(-6)$  $C2 = 2.10^{\circ}(-6)$  $Ue = 23V$  $W = 628.3185$ Ua = 12.3519 ∠ 89.4739° Un = Up = 18.7847 ∠ 15.3602°

$$
U_{a} = U_{e} \cdot \frac{(R_{4} + R_{5})}{R_{4}} \frac{\frac{1}{R_{3} \cdot R_{4} - A \cdot (R_{4} + R_{5})} + \frac{1}{R_{2} \cdot C_{1} \cdot C_{2}} + j^{2} \cdot \omega^{2}}{A \cdot R_{2} \cdot R_{3} \cdot R_{4} \cdot C_{1} \cdot C_{2}} + j \cdot \omega \cdot (\frac{1}{R_{2} \cdot C_{2}} - \frac{(R_{4} + R_{5})}{R_{3} \cdot R_{4} \cdot C_{1}} - \frac{R_{5}}{R_{2} \cdot R_{3} \cdot C_{1}} + \frac{1}{A \cdot C_{1}}) + j^{2} \cdot \omega^{2}}
$$
  
\n
$$
U_{a} = 23 \cdot \frac{(5000 + 7000)}{5000} \cdot \frac{3000 - 5000 - 6923 \cdot (5000 + 7000)}{\frac{3000 - 5000 - 6923 \cdot (5000 + 7000)}{5000 \cdot 700 \cdot 692 \cdot 3185} \cdot (\frac{1}{796343 \cdot 2 \cdot 10^{-6}} - \frac{5000 + 7000}{3000 \cdot 5000 \cdot 10^{-6}} - \frac{7000}{796343 \cdot 3000 \cdot 10^{-6}} + \frac{1}{692.3 \cdot 10^{-6}}) - 628.3185^{2}}
$$

 $U_a = 55.2 \cdot \frac{6692400}{16.539247767} + i \cdot 628.3185 \cdot (627.87015 - 800 - 2930.0607 + 1444.4605) - 394784.1374$ 627870.1514 − 394784.1374

 $U_a = 12,3521 \angle 89,46^\circ$ 

Dieses Ergebnis stimmt überein. Damit lassen wir es gut sein.
## 11.5. Aktive Bandsperrfilter

Als nächstes beschäftigen wir uns mit den aktiven Bandsperrfiltern. Bandsperren nach der Sallen – Key – Definition sind unüblich und Universalfilter für diesen Zweck im Allgemeinen zu aufwändig. Üblich ist im Niederfrequenzbereich vor allem das aktive Doppel – T – Filter. Aktive Wien – Brücken – Sperrfilter sind realisierbar, der Aufwand ist jedoch im Vergleich unnötig hoch und nur gerechtfertigt, wenn manuelle Durchstimmbarkeit gefordert ist.135 Wird elektronische Durchstimmbarkeit gefordert, wird man wohl um ein Lock – In – System nicht herumkommen. Der Aufwand ist beträchtlich, heutzutage weicht man dagegen üblicherweise in die digitale Welt aus und führt eine FFT durch. Alternativ lassen sich die später besprochenen SC – Filter verwenden, deren Designaufwand allerdings beträchtlich ist.

#### 11.5.1. Das aktive Doppel – T – Filter

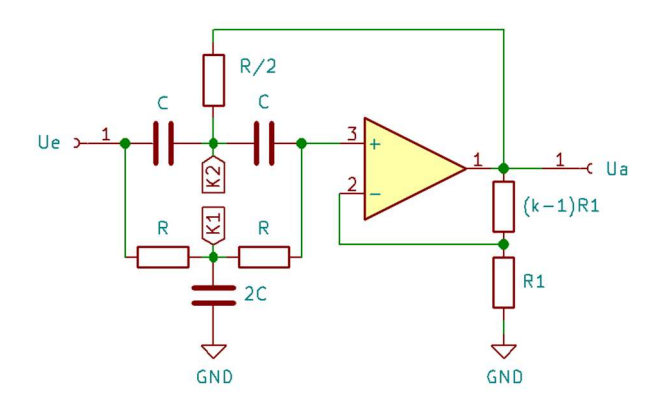

Wie im Kapitel über die passiven Filter ausführlich besprochen, ist das passive Doppel – T – Filter eine Baugruppe mit ausgezeichneter Sperrtiefe. Allerdings mag die Güte von 0,25 nur in begrenztem Maße zu überzeugen. Zur Verbesserung der Filtergüte wird das passive Doppel – T – Filter in eine Verstärkerschaltung eingebettet.<sup>136</sup>

Zur Berechnung der Übertragungsfunktion verwenden wir die Knotenregeln

$$
K1: \frac{Ue - U1}{R} + \frac{Up - U1}{R} - U1 \cdot 2j \omega C = 0
$$
  

$$
K2: (Ue - U2) \cdot (j \omega C) + (Up - U2) \cdot (j \omega C) - \frac{U2 - Ua}{\frac{R}{2}} = 0
$$
  

$$
K3(Up): (U2 - Up) \cdot (j \omega C) + \frac{(U1 - Up)}{R} = 0
$$

Sowie die Regel für die Verstärkung des nichtinvertierenden Verstärkers

$$
Ua=k\cdot Up
$$

Einsetzen

$$
K1: \frac{Ue - U1}{R} + \frac{Up - U1}{R} - U1 \cdot 2 j \omega C = 0
$$

<sup>135</sup> Interessierte studieren beispielsweise Tietze – Schenk 5. Auflage S. 316f.

<sup>136</sup> Es gibt auch eine verwandte Schaltung, bei der sowohl 2C als auch R/2 in die Mitkopplung einbezogen werden. Wir bleiben hier bei der häufigeren Variante nach Tietze – Schenk 5. Auflage S. 315.

$$
K2: (Ue - U2) \cdot (j \omega C) + (Up - U2) \cdot (j \omega C) - \frac{U2 - (k \cdot Up)}{\frac{R}{2}} = 0
$$
  

$$
K3(Up): (U2 - Up) \cdot (j \omega C) + \frac{(U1 - Up)}{R} = 0
$$

Brüche weg

$$
K1: Ue - U1 + Up - U1 - U1 \cdot 2 \cdot j \cdot \omega \cdot R \cdot C = 0
$$
  

$$
K2: (Ue - U2) \cdot j \cdot \omega \cdot R \cdot C + (Up - U2) \cdot j \cdot \omega \cdot R \cdot C - 2 \cdot U2 + 2 \cdot k \cdot Up = 0
$$
  

$$
K3(Up): (U2 - Up) \cdot j \cdot \omega \cdot R \cdot C + U1 - Up = 0
$$

Normieren

$$
\varOmega = \omega \, R \, C
$$

Einsetzen

$$
K1: Ue - U1 + Up - U1 - U1 \cdot 2 \cdot j \cdot \Omega = 0
$$
  

$$
K2: (Ue - U2) \cdot j \cdot \Omega + (Up - U2) \cdot j \cdot \Omega - 2 \cdot U2 + 2 \cdot k \cdot Up = 0
$$
  

$$
K3(Up): (U2 - Up) \cdot j \cdot \Omega + U1 - Up = 0
$$

Die Spannungen U1 und U2 eliminieren

$$
K1: Ue + Up - U1 \cdot (2 + 2 \cdot j \cdot \Omega) = 0
$$
  

$$
K2: Ue \cdot j \cdot \Omega - U2 \cdot j \cdot \Omega + Up \cdot j \cdot \Omega - U2 \cdot j \cdot \Omega - 2 \cdot U2 + 2 \cdot k \cdot Up = 0
$$
  

$$
K3: U2 \cdot j \cdot \Omega - Up \cdot j \cdot \Omega + U1 - Up = 0
$$

$$
K1: U1 = \frac{Ue + Up}{2 \cdot (1 + j \cdot \Omega)}
$$

K2:  $Ue \cdot j \cdot \Omega + Up \cdot j \cdot \Omega + 2 \cdot k \cdot Up = U2 \cdot j \cdot \Omega + U2 \cdot j \cdot \Omega + 2 \cdot U2$  $K2 \cdot \text{II} \cdot i \cdot 0 + \text{II} \cdot i \cdot 0 + 2 \cdot k \cdot \text{II} \cdot n - \text{II} \cdot 2(1 + i \cdot 0)$ 

$$
X2: Ue \cdot j \cdot 12 + Up \cdot j \cdot 12 + Z \cdot K \cdot Up = U2 \cdot Z(1 + j \cdot 12)
$$

$$
K2:U2 \cdot 2(1+j\cdot\Omega) = Ue \cdot j \cdot \Omega + Up \cdot (j \cdot \Omega + 2 \cdot k)
$$

$$
K2: U2 = \frac{Ue \cdot j \cdot \Omega + Up \cdot (j \cdot \Omega + 2 \cdot k)}{2(1 + j \cdot \Omega)}
$$
  
\n
$$
K3: U1 = Up + Up \cdot j \cdot \Omega - U2 \cdot j \cdot \Omega
$$
  
\n
$$
K3: U1 = Up \cdot (1 + j \cdot \Omega) - U2 \cdot j \cdot \Omega
$$
  
\n
$$
K1, 3: \frac{Ue + Up}{2 \cdot (1 + j \cdot \Omega)} = Up \cdot (1 + j \cdot \Omega) - U2 \cdot j \cdot \Omega
$$

$$
K2,3:U1 = Up \cdot (1+j \cdot \Omega) - \frac{Ve \cdot j \cdot \Omega + Up \cdot (j \cdot \Omega + 2 \cdot k)}{2(1+j \cdot \Omega)} \cdot j \cdot \Omega
$$

$$
K1,2,3: \frac{Ve + Up}{2 \cdot (1+j \cdot \Omega)} = Up \cdot (1+j \cdot \Omega) - \frac{Ve \cdot j \cdot \Omega + Up \cdot (j \cdot \Omega + 2 \cdot k)}{2(1+j \cdot \Omega)} \cdot j \cdot \Omega
$$

Jetzt Up durch Ua ausdrücken

$$
Up = \frac{Ua}{k}
$$

Einsetzen

$$
\frac{Ue + \frac{Ua}{k}}{2 \cdot (1 + j \cdot \Omega)} = \frac{Ua}{k} \cdot (1 + j \cdot \Omega) - \frac{Ue \cdot j \cdot \Omega + \frac{Ua}{k} \cdot (j \cdot \Omega + 2 \cdot k)}{2(1 + j \cdot \Omega)} \cdot j \cdot \Omega
$$

Vereinfachen

$$
\frac{k \cdot Ue + Ua}{2 \cdot (1 + j \cdot \Omega)} = Ua \cdot (1 + j \cdot \Omega) - \frac{Ue \cdot k \cdot j \cdot \Omega + Ua \cdot (j \cdot \Omega + 2 \cdot k)}{2(1 + j \cdot \Omega)} \cdot j \cdot \Omega
$$
\n
$$
\frac{k \cdot Ue + Ua}{(1 + j \cdot \Omega)} = 2 \cdot Ua \cdot (1 + j \cdot \Omega) - \frac{Ue \cdot k \cdot j \cdot \Omega + Ua \cdot (j \cdot \Omega + 2 \cdot k)}{(1 + j \cdot \Omega)} \cdot j \cdot \Omega
$$
\n
$$
k \cdot Ue + Ua = 2 \cdot Ua \cdot (1 + j \cdot \Omega)(1 + j \cdot \Omega) - \frac{Ue \cdot k \cdot j \cdot \Omega \cdot j \cdot \Omega + Ua \cdot j \cdot \Omega \cdot (j \cdot \Omega + 2 \cdot k)}{1}
$$
\n
$$
k \cdot Ue + Ua = 2 \cdot Ua \cdot (1 + j \cdot \Omega)^2 - Ue \cdot k \cdot j^2 \cdot \Omega^2 - Ua \cdot (j^2 \cdot \Omega^2 + 2 \cdot k \cdot j \cdot \Omega)
$$
\n
$$
Ua - 2 \cdot Ua \cdot (1 + j \cdot \Omega)^2 + Ua \cdot (j^2 \cdot \Omega^2 + 2 \cdot k \cdot j \cdot \Omega) = -Ue \cdot k \cdot j^2 \cdot \Omega^2 - k \cdot Ue
$$
\n
$$
Ua \cdot (1 - 2 \cdot (1 + j \cdot \Omega)^2 + (j^2 \cdot \Omega^2 + 2 \cdot k \cdot j \cdot \Omega) = Ue \cdot (-k \cdot j^2 \cdot \Omega^2 - k)
$$
\n
$$
Ua \cdot (1 - 2 \cdot (1 + j \cdot \Omega)^2 + j^2 \cdot \Omega^2 + 2 \cdot k \cdot j \cdot \Omega) = Ue \cdot (-k \cdot j^2 \cdot \Omega^2 - k)
$$
\n
$$
\frac{Ua}{Ue} = \frac{(-k - k \cdot j^2 \cdot \Omega^2)}{(1 - 2 \cdot (1 + j \cdot \Omega)^2 + j^2 \cdot \Omega^2 + 2 \cdot k \cdot j \cdot \Omega)}
$$
\n
$$
\frac{Ua}{Ue} = -\frac{k \cdot (1 + j^2 \cdot \Omega^2)}{1 - 2 \cdot (1 + j \cdot \Omega)^2 + j^2 \cdot \Omega^2 + 2 \cdot k \cdot j \cdot \Omega}
$$
\n $$ 

$$
\frac{Ua}{Ue} = \frac{k \cdot (1 + j^2 \cdot \Omega^2)}{1 - 2 \cdot k \cdot j \cdot \Omega + 4 \cdot j \cdot \Omega + j^2 \cdot \Omega^2}
$$

$$
\frac{Ua}{Ue} = \frac{k \cdot (1 + j^2 \cdot \Omega^2)}{1 + 2 \cdot (2 - k) \cdot j \cdot \Omega + j^2 \cdot \Omega^2}
$$

Das ist die Übertragungsfunktion des aktiven Doppel – T – Filters. Für die notwendige Qualität der Bauelemente gilt selbstverständlich das gleiche wie für die passive Version. Wie man am Zählerausdruck (hoffentlich) unmittelbar erkennt, bleibt die Sperrfrequenz unabhängig von der Verstärkung gegenüber dem passiven Filter unverändert Ω.

Die Güte berechnet sich wieder als Kehrwert des Koeffizienten des linearen Gliedes im Nenner zu

$$
Q=\frac{1}{2\cdot(2-k)}
$$

Ebenso intuitiv ist die Erkenntnis, dass die Güte für eine Verstärkung nahe 2 maximal wird, die Stabilität des Filters dann aber schwindet:

$$
\lim_{k \to 2} \frac{k \cdot (1+j^2 \cdot \Omega^2)}{1+2 \cdot (2-k) \cdot j \cdot \Omega + j^2 \cdot \Omega^2} = \frac{2 \cdot (1+j^2 \cdot \Omega^2)}{1+2 \cdot (2-2) \cdot j \cdot \Omega + j^2 \cdot \Omega^2} = 2 \cdot \frac{1+j^2 \cdot \Omega^2}{1+j^2 \cdot \Omega^2}
$$

Der Grenzwert dieser Funktion für  $\Omega = 1$  ist nicht definiert<sup>137</sup>. Erfahrungsgemäß lässt man es bei Güte 10, das ist eine Verstärkung von 1,95 (5,8 dB) bewenden.

<sup>137</sup> Dass in diesem Fall auch L´Hospital nicht hilft, sollte einsichtig sein.

#### 11.5.2. Boctor Notch

Die Anwendung der Boctor Schaltung als Sperrfilter ist durchaus exotisch. Wir wollen sie trotzdem kurz darstellen, auch um den Grund zu erleben, warum sie sich nicht durchgesetzt hat.

Wie wir schon im Kapitel über die elliptischen Filter erlebt haben, ist deren Wirkung als Tiefpassfilter bei niedrigen Ordnungen und Welligkeiten – nennen wir es einmal – mäßig.

Ausgangspunkt sei die schon berechnete komplexe Übertragungsfunktion des elliptischen Filters für  $n = 2$   $\varepsilon = 0.1$   $\xi = 1.4$ 

$$
H(s) = \frac{0.995037 + 0.29865538 \cdot j^2 \cdot \Omega^2}{1 + 0.241854 \cdot i \cdot \Omega + 0.343264 \cdot j^2 \cdot \Omega^2}
$$

Auf Sperrfrequenz 1 normieren

$$
0,995037 - 0,29865538 \cdot \alpha^2 = 0
$$

$$
\alpha^2 = \frac{0,995037}{0,29865538} = 3,331723
$$

$$
\alpha = 1,8253
$$

Einsetzen

$$
H(s) = \frac{0,995037 + 0,29865538 \cdot 3,331723 \cdot j^2 \cdot \Omega^2}{1 + 0,241854 \cdot 1,8253 \cdot i \cdot \Omega + 0,343264 \cdot 3,331723 \cdot j^2 \cdot \Omega^2}
$$

$$
H(s) = \frac{0,995037 + 0,995037 \cdot j^2 \cdot \Omega^2}{1 + 0,44146 \cdot i \cdot \Omega + 1,143660563872 \cdot j^2 \cdot \Omega^2}
$$

Das Ergebnis mag als Bandsperrfilter durchaus gelten:

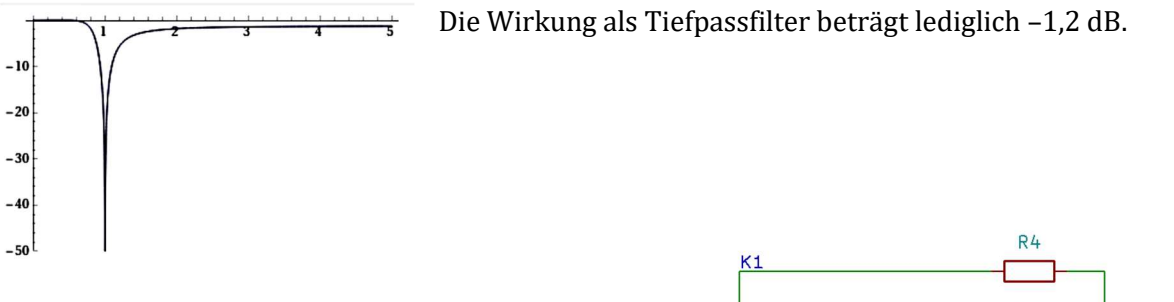

Nun versuchen wir, dieses Filter als Boctor Notch Tiefpass zu realisieren. Als Grenzfrequenz wählen wir willkürlich

$$
\omega_r=1\, \text{krad/s}\,\triangleq 159{,}155\, \text{Hz}
$$

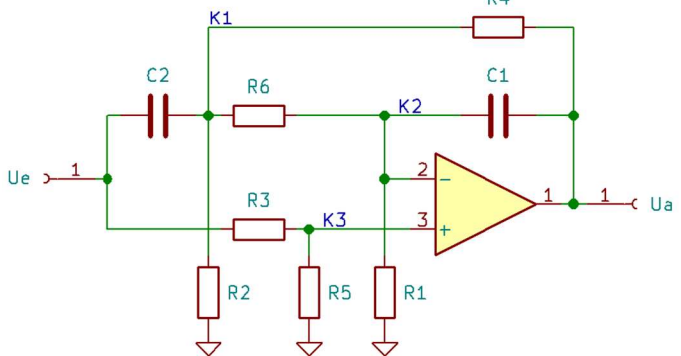

Boctor - Tiefpassfilter 2. Ordnung

Es gilt die Übertragungsfunktion

$$
\frac{U_a}{U_e} = \frac{R_5}{(R_3 + R_5)} \cdot \frac{\left(\frac{1}{C_1 \cdot C_2 \cdot R_6}\right) \left(\frac{1}{R_6} + \frac{2}{R_1}\right) + j^2 \cdot \omega^2}{\frac{1}{R_4 \cdot R_6 \cdot C_1 \cdot C_2} + j \cdot \omega \cdot \frac{2}{R_6 \cdot C_2} + j^2 \cdot \omega^2}
$$

Mit den Designvorschriften

$$
R_3 = R_5 \cdot \left(\frac{R_6}{R_1} + 2 \cdot \frac{C_1}{C_2}\right)
$$

Sowie

$$
R_6 = R_2 \parallel R_4
$$

Damit versuchen wir die Übertragungsfunktion

$$
H(s) = \frac{0.995037 + 0.995037 \cdot j^2 \cdot \Omega^2}{1 + 0.44146 \cdot j \cdot \Omega + 1.143661 \cdot j^2 \cdot \Omega^2}
$$

Zu realisieren.

Erst einmal denormalisieren

$$
\Omega = \frac{\omega}{\omega_r} = \frac{\omega}{10^3}
$$

$$
H(s) = \frac{0,995037 + 0,995037 \cdot j^2 \cdot \left(\frac{\omega}{10^3}\right)^2}{1 + 0,44146 \cdot j \cdot \left(\frac{\omega}{10^3}\right) + 1,143661 \cdot j^2 \cdot \left(\frac{\omega}{10^3}\right)^2}
$$

Auf Koeffizienten 1 der quadratischen Glieder umformen

$$
H(s) = 0,995037 \cdot \frac{1 + j^2 \cdot \left(\frac{\omega^2}{10^6}\right)}{1 + 0,44146 \cdot j \cdot \left(\frac{\omega}{10^3}\right) + 1,143661 \cdot j^2 \cdot \left(\frac{\omega^2}{10^6}\right)}
$$
  
\n
$$
H(s) = 0,995037 \cdot \frac{10^6 + j^2 \cdot \omega^2}{10^6 + 0,44146 \cdot 10^6 \cdot j \cdot \left(\frac{\omega}{10^3}\right) + 1,143661 \cdot 10^6 \cdot j^2 \cdot \left(\frac{\omega^2}{10^6}\right)}
$$
  
\n
$$
H(s) = 0,995037 \cdot \frac{10^6 + j^2 \cdot \omega^2}{10^6 + 441,46 \cdot j \cdot \omega + 1,143661 \cdot j^2 \cdot \omega^2}
$$
  
\n
$$
H(s) = \frac{0,995037}{1,143661} \cdot \frac{10^6 + j^2 \cdot \omega^2}{874385 + 386 \cdot j \cdot \omega + j^2 \cdot \omega^2}
$$
  
\n
$$
H(s) = 0,87 \cdot \frac{10^6 + j^2 \cdot \omega^2}{874385 + 386 \cdot j \cdot \omega + j^2 \cdot \omega^2}
$$

Das soll in der technischen Umsetzung herauskommen:

$$
\frac{U_a}{U_e} = \frac{R_5}{(R_3 + R_5)} \cdot \frac{\left(\frac{1}{C_1 \cdot C_2 \cdot R_6}\right) \left(\frac{1}{R_6} + \frac{2}{R_1}\right) + j^2 \cdot \omega^2}{\frac{1}{R_4 \cdot R_6 \cdot C_1 \cdot C_2} + j \cdot \omega \cdot \frac{2}{R_6 \cdot C_2} + j^2 \cdot \omega^2}
$$

Mit dieser Form können wir das System der Bestimmungsgleichungen aufstellen

$$
I: \frac{R_5}{(R_3 + R_5)} = 0.87
$$
  
\n
$$
II: \left(\frac{1}{C_1 \cdot C_2 \cdot R_6}\right) \left(\frac{1}{R_6} + \frac{2}{R_1}\right) = 10^6
$$
  
\n
$$
III: \frac{1}{R_4 \cdot R_6 \cdot C_1 \cdot C_2} = 874385
$$
  
\n
$$
IV: \frac{2}{R_6 \cdot C_2} = 386
$$

Und die Designvorschriften

$$
V: R_3 = R_5 \cdot \left(\frac{R_6}{R_1} + 2 \cdot \frac{C_1}{C_2}\right)
$$

$$
VI: R_6 = \frac{R_2 \cdot R_4}{R_2 + R_4}
$$

Das sind sechs Gleichung in acht Variablen. Wir wählen daher erst einmal willkürlich, da nur das Verhältnis von R3 und R5 zueinander relevant ist

Einsetzen

$$
I: \frac{10^4}{R_3 + 10^4} = 0.87
$$

$$
R_3 = \frac{10^4}{0.87} - 10^4 = 1494.252 \Omega
$$

Das ist realistisch.

Als nächstes müssen wir die Kapazitätswerte abschätzen. Wir beginnen aus der Erfahrung mit

$$
\mathcal{C}_1 = 1 \: nF = 10^{-9}
$$

Um realisierbare Werte von R6 und R1 zu bekommen, muss daher gelten R6  $\approx$  R1  $>>$  0

$$
V: 1494,252 = 104 \cdot \left(\frac{R_6}{R_1} + 2 \cdot \frac{10^{-9}}{C_2}\right)
$$

$$
R_5=10\ k\Omega=10^4
$$

$$
\frac{1494,252}{10^4} = \frac{R_6}{R_1} + 2 \cdot \frac{10^{-9}}{C_2}
$$

$$
0,1494252 = \frac{R_6}{R_1} + 2 \cdot \frac{10^{-9}}{C_2}
$$

Man erkennt, dass diese Gleichung nur elektrotechnisch sinnvoll zu lösen ist, wenn C2 >> C1 und R1 >> R6 sind. Wir wählen

$$
C_2 = 22 nF = 2.2 \cdot 10^{-8}
$$

Somit

$$
0,1494252 = \frac{R_6}{R_1} + 2 \cdot \frac{10^{-9}}{2,2 \cdot 10^{-8}}
$$

$$
\frac{R_6}{R_1} = 0,1494252 - 2 \cdot \frac{10^{-9}}{2,2 \cdot 10^{-8}} = 0,058516
$$

$$
R_6 = R_1 \cdot 0,058516
$$

Das ist noch einigermaßen realistisch.

$$
II: \left(\frac{1}{C_1 \cdot C_2 \cdot R_6}\right) \left(\frac{1}{R_6} + \frac{2}{R_1}\right) = 10^6
$$
  

$$
II: \left(\frac{1}{10^{-9} \cdot 2, 2 \cdot 10^{-8} \cdot R_1 \cdot 0,058516}\right) \left(\frac{1}{R_1 \cdot 0,058516} + \frac{2}{R_1}\right) = 10^6
$$

Das lassen wir rechnen

$$
R_1 = 3{,}85076 \cdot 10^6 = 3{,}85 M\Omega
$$

Das geht noch.

$$
R_6 = 3{,}85076 \cdot 10^6 \cdot 0{,}058516 = 225331 = 225{,}331 \ k\Omega
$$

Auch das geht. Bilanz: Bisher haben wir C1, C2, R1, R3, R5 und R6. Fehlen noch R2 und R4.

III: 
$$
\frac{1}{R_4 \cdot R_6 \cdot C_1 \cdot C_2} = 874385
$$
  
III: 
$$
\frac{1}{R_4 \cdot 225331 \cdot 10^{-9} \cdot 2.2 \cdot 10^{-8}} = 874385
$$

III: 
$$
R_4 = \frac{1}{874385 \cdot 225331 \cdot 10^{-9} \cdot 2.2 \cdot 10^{-8}} = 230703 = 230,703 k\Omega
$$

Auch das geht.

Jetzt noch R2:

$$
VI: R_6 = \frac{R_2 \cdot R_4}{R_2 + R_4}
$$
  

$$
VI: 225331 = \frac{R_2 \cdot 230703}{R_2 + 230703}
$$
  

$$
R_2 = 9676943 = 9,676943 M\Omega
$$

Ok, damit haben wir die Bauteilewerte zusammen. Jetzt die Simulation mittels LTSpice nach manueller Optimierung:

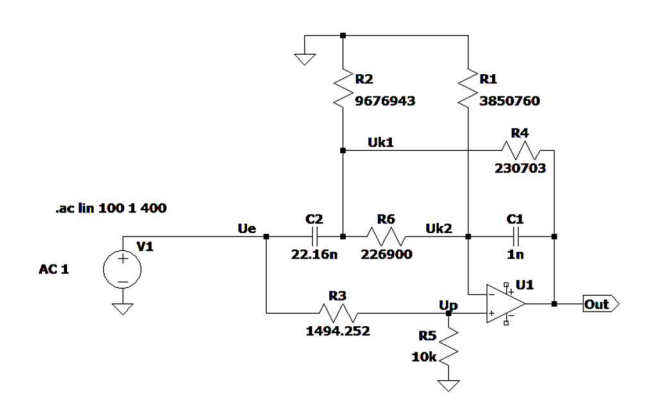

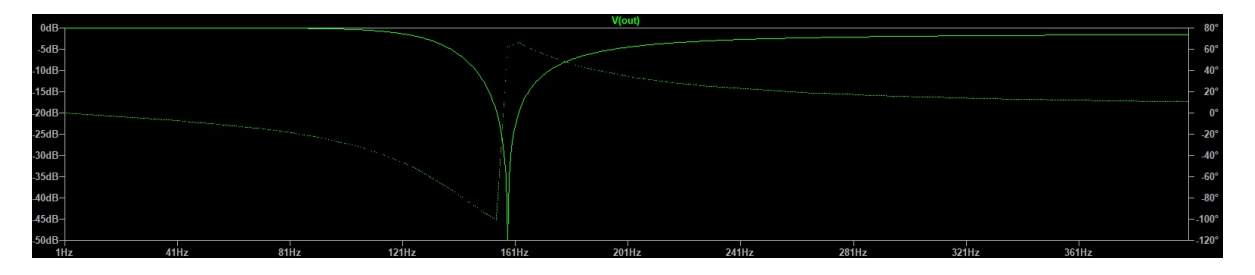

Nach genauem Abgleich lässt sich also eine Sperrtiefe von etwa 50 dB erzielen.

Die Schaltung ist also durchaus funktionsfähig, aufgrund der enormen Anforderungen an die Genauigkeit allerdings dem aktiven Doppel – T – Filter deutlich unterlegen.

## 12. Durchstimmbare Filter

Für manche Anwendungen werden elektronisch durchstimmbare Filter benötigt, man möchte aber den Aufwand für die durchstimmbaren Universalfilter oder gar Lock – In – Systeme vermeiden. Dazu gibt es zwei interessante einfache und preisgünstige Lösungen: Die Filter mit OTAs und die Switched Capacitor Filter.

## 12.1. Filter mit OTAs

## 12.1.1. Grundlagen $138$

Ein Transkonduktanzverstärker (VC – OPV oder VC – OP), auch als Operational – Transconductance – Amplifier (OTA) bezeichnet, ist ein spezieller Operationsverstärker, der die Differenzspannung an den beiden Eingängen in einen proportionalen Ausgangsstrom umwandelt. Üblicherweise wird er wie andere Operationsverstärker als integrierte Schaltung realisiert. Im Gegensatz zum klassischen Operationsverstärker mit niederohmigem Spannungsausgang besitzt der OTA einen hochohmigen Stromausgang. Bei Bedarf kann an die Ausgänge ein (meist bereits mit integrierter) Impedanzwandler angeschlossen werden, um einen Spannungsausgang zu erhalten.

Ein OTA kann bei nicht zu hohem Anspruch an die Genauigkeit im NF – Bereich als Analog – Multiplizierer eingesetzt werden (siehe Funktion). Damit lassen sich z. B. Modulatoren, spannungsgesteuerte Lautstärkeregler, Kompander oder Filter relativ leicht realisieren.

Der erste Transkonduktanzverstärker CA3080 wurde 1969 von der Firma RCA hergestellt. Der CA 3080 hat den Nachteil, dass die Verzerrungen bei Eingangsspannungen über 25 mV stark ansteigen. Bei moderneren OTAs wurde dieses Problem durch geeignete Linearisierungsschaltungen behoben. Heute sind OTAs von verschiedenen Herstellern erhältlich. Beispiele sind der LM13700 von National Semiconductor oder der LT1228 von Linear Technology. Als eigenständige Schaltung besitzt der OTA aber nicht die Bedeutung wie der Operationsverstärker mit Spannungsausgang.

Ein übliches Schaltsymbol des OTA ist

Die grundlegende Funktion ist gegeben durch:

$$
I_{out} = (V_{in+} - V_{in-}) \cdot g_m
$$

Man erkennt, dass im Gegensatz zum Standard OPV

- erstens die Ausgangsgröße ein Strom ist und
- zweitens statt der durch die Bauteileeigenschaften festgelegten Leerlaufverstärkung die durch den Programmierstrom Iabc einstellbare Übertragungssteilheit (Transkonduktanz)  $g_m$  wirkt.

Daher stammt auch der Begriff "Transkonduktanz", da diese die Dimension eines Leitwertes hat, allerdings nicht an einem Bauelement, sondern bezogen auf Eingangs- und Ausgangsgröße eines Bauelementes, daher mit der Vorsilbe "trans":

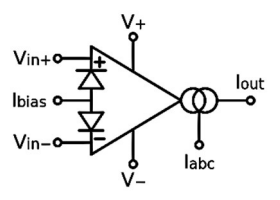

<sup>138</sup> Unter Verwendung von https://de.wikipedia.org/wiki/Transkonduktanzverst%C3%A4rker , letzter Zugriff 01.09.2022.

$$
g_m = \frac{I_{out}}{(V_{in+} - V_{in-})}
$$

Beim LM13700 lautet der Zusammenhang zwischen Steuerstrom oder Programmierstrom Iabc und Transkonduktanz gm ungefähr

$$
g_m = 19.2 \cdot I_{abc}
$$

Mit den Einheiten  $g_m$  in  $\mu S$  und  $I_{abc}$  in  $\mu A$ . Die technische Obergrenze von  $I_{abc}$  liegt bei etwa 1 mA. Der praktisch nutzbare dynamische Bereich umfasst etwa 3 bis 4 Dekaden, das ist ähnlich wie beim Analog – Multiplizierer. Der Index "abc", manchmal auch "ABC" geschrieben, ist die Abkürzung von "Amplifier Bias Current".

Der zentrale Vorteil des OTA gegenüber dem Analog – Multiplizierer ist sein minimaler Preis. So kostet der Doppel – OTA LM13700 weniger als 1/10 des präzisen MPY634 mit einem Element pro Bauteil.

Üblicherweise wird der Ausgangsstrom des OTA mittels eines einfachen Widerstandes  $R_a$  in eine Spannung umgewandelt.

$$
V_{out} = I_{out} \cdot R_a
$$

Somit ergibt sich die Spannungsverstärkung insgesamt zu

$$
\frac{V_{out}}{(V_{in+} - V_{in-})} = R_a \cdot g_m
$$

Beim LM13700 daher ungefähr

$$
\frac{V_{out}}{(V_{in+} - V_{in})} \approx R_a \cdot 19.2 \cdot I_{abc}
$$

#### 12.1.2. Spannungsgesteuerte Filter mit OTAs <sup>139</sup>

OTAs sind äußerst nützlich für die Implementierung spannungsgesteuerter Filter, wobei der LM13700 den Vorteil hat, dass die erforderlichen Ausgangspufferverstärker auf dem IC bereits enthalten sind. Das spannungsgesteuerte Tiefpassfilter → arbeitet bei Frequenzen unterhalb der Grenzfrequenz als Pufferverstärker mit Verstärkung 1.

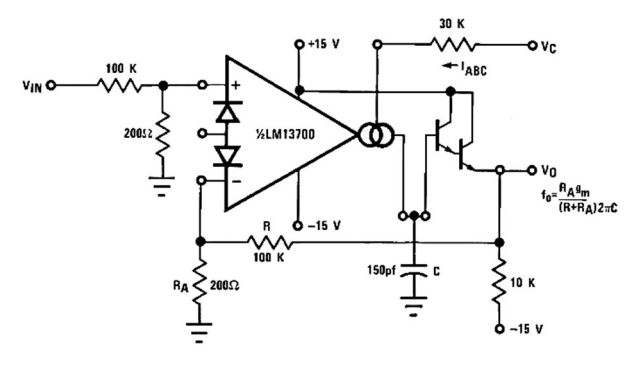

Die Grenzfrequenz ist dabei der Punkt, an dem gilt

$$
\frac{X_c}{g_m} = \frac{R}{R_A}
$$

<sup>139</sup> Dieser Abschnitt ist praktisch wörtlich dem Datenblatt des LM13700 von Texas Instruments entnommen. Ebenso stammen die verwendeten Graphiken aus dieser Publikation.

Zum Verständnis ist zu berücksichtigen, dass das Widerstandsverhältnis R/RA die Schleifenverstärkung (closed – loop – gain) festlegt. Daher muss die Eingangsspannung mittels Spannungsteiler auch um den entsprechenden Betrag reduziert werden. Der Steuerstrom Iabc ergibt sich zu

$$
I_{abc} = \frac{V_c}{30 k\Omega}
$$

Da diese Stufe mit lediglich einem reaktiven Bauelement ein Filter 1. Ordnung bildet, bietet die Schaltung bei Frequenzen oberhalb der Grenzfrequenz eine Filtersteilheit von 20 dB pro Dekade.

Die Grenzfrequenz errechnet sich insgesamt zu

$$
f_g = \frac{R}{R + R_A} \cdot \frac{g_m}{2 \pi C}
$$

Hier ein spannungsgesteuertes Hochpassfilter, das auf die gleiche Weise arbeitet. Auch die Grenzfrequenz folgt derselben Formel.

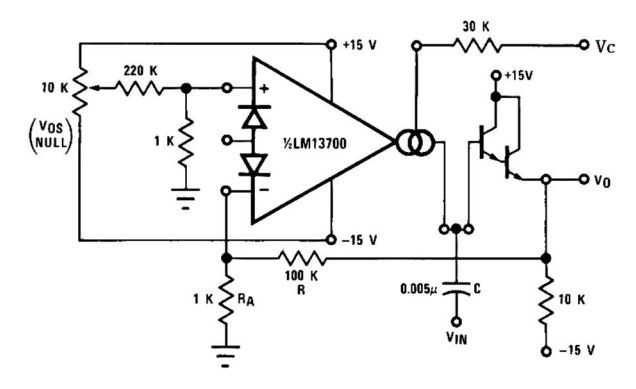

Zusätzliche Verstärker können verwendet werden, um Filter höherer Ordnung zu implementieren, wie es durch den zweipoligen Butterworth gezeigt wird. Aufgrund der hervorragenden Gleichlaufeigenschaften der Transkonduktanzwerte der beiden in einem Gehäuse verpackten OTAs bieten diese Filter eine gute Leistung über mehrere Frequenzdekaden. Auch hier gilt die gleiche Formel zur Berechnung der Grenzfrequenz.

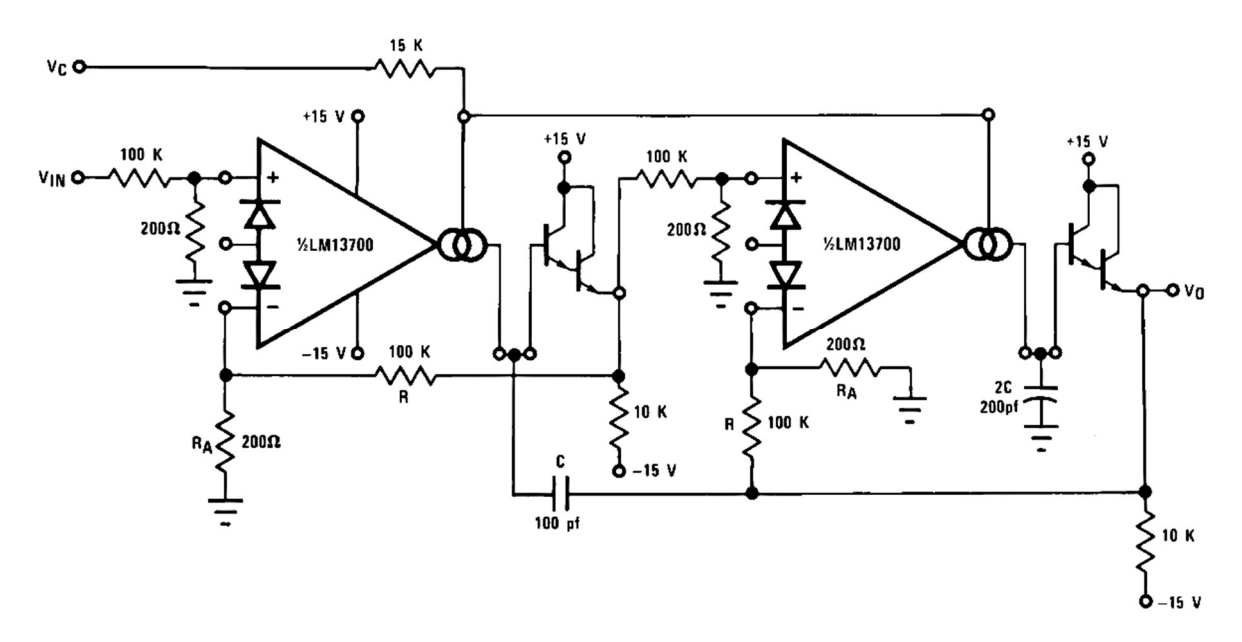

Somit lässt sich ein über einen Bereich von mehr als 1:1000 elektrisch durchstimmbares Filter 2. Ordnung um ungefähr 3 € im Einzelstück herstellen.

## 12.2. Switched Capacitor Filter

## 12.2.1. Grundlagen<sup>140</sup>

Switched – Capacitor – Filter (deutsch: Filter mit geschalteten Kondensatoren) oder häufig auch nur kurz SC – Filter bezeichnet elektronische Filter, in denen ohmsche Widerstände durch geschaltete Kondensatoren ersetzt wurden. Es handelt sich um zeitdiskrete Filter.

## 12.2.2. Hintergrund

Die Übertragungsfunktion aktiver analoger Filter wird meist durch Kondensatoren und elektrische Widerstände als externe Beschaltung eines Operationsverstärkers bestimmt. Das bringt folgende Probleme mit sich:

- > stabile, reproduzierbare Kondensatoren und große Widerstände sind schwer integrierbar bzw. erfordern viel Chipfläche
- Hohe Filterordnungen oder -steilheiten erfordern geringe Toleranzen von Widerständen und Kondensatoren
- $\triangleright$  so gut wie nicht elektronisch für unterschiedliche Frequenzen einstellbar.

Durch den Ersatz von Widerständen durch geschaltete Kondensatoren umgeht man diese Probleme. Widerstände werden durch geschaltete Kondensatoren ersetzt, Filter sind frei durchstimmbar durch Änderung der Schaltfrequenz. Je nach Schaltung bzw. externer Beschaltung lassen sich Tiefpässe, Hochpässe, Bandsperren wie Bandpässe konfigurieren.

### 12.2.3. Funktion

Im nebenstehenden Bild schalten die beiden Schalter mit Tastverhältnis 50 % abwechselnd ein, niemals gleichzeitig. Sobald S1 geschlossen ist, lädt sich Cs auf den Momentanwert der Eingangsspannung Ue(t) auf. Je nach Spannungsdifferenz zwischen Ein- und Ausgang wird der Kondensator umgeladen, sobald S2 schließt. Es kommt ein mittlerer

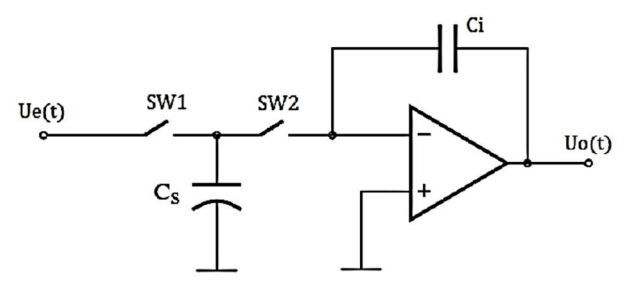

Stromfluss zustande, der von der Schaltfrequenz, der Kondensatorgröße und der Spannungsdifferenz abhängt. Der Integrator wird den Kondensator Cs immer auf Spannung Null entladen, wenn S2 schließt. Sobald S2 öffnet, bleibt die Ausgangsspannung des Integrierers Uo(t) konstant. Der Wert dessen Integrationskondensators Ci bestimmt die Spannungsänderung, die am Ausgang des Integrierers bei Einschalten von S2 auftritt; die Spannungs – Stufenhöhe ist abhängig von der "gesampelten" Eingangsspannung und dem Verhältnis Cs/Ci. Hieran erkennt man den entscheidenden Integrationsvorteil des SC – Filters: Das Übertragungsverhalten wird von der Schaltfrequenz und dem Verhältnis der Kapazitäten bestimmt, nicht primär von deren Absolutwerten. Da deren relative Fertigungstoleranzen zueinander im Gegensatz zu deren Absolutwerten sehr genau reproduzierbar sind, können genaue Filter realisiert werden. Hinzu kommt, dass bei entsprechend hohen Schaltfrequenzen kleinste Kapazitäten ausreichen, die

<sup>140</sup> Dieser Text stammt weitgehend aus https://de.wikipedia.org/wiki/Switched-Capacitor-Filter , letzter Zugriff 02.09.2022.

geringe Chipflächen beanspruchen. Es werden äquivalente Widerstände im Megaohm – Bereich realisiert, die ansonsten riesige Chipflächen erforderten und sehr ungenau und unstabil wären.

Durch Variation der Schaltfrequenzen, mit denen die Kondensatoren umgeschaltet werden, lassen sich die Filterparameter der SC – Filter verändern. Der Ersatz der ohmschen Widerstände R in einer gegebenen Schaltung wie einem Tiefpass durch Kondensatoren CS, die mit der Umschaltfrequenz fs betrieben werden, lässt sich nach folgender Gleichung berechnen:

$$
R = \frac{1}{Cs \cdot fs}
$$

Da es sich bei diesem Filtertyp um abtastende Systeme handelt, muss die Umschaltfrequenz fs hinreichend höher als die Grenzfrequenz des Filters sein, um Aliasing zu vermeiden. Konkret muss der Umschalttakt höher als die doppelte höchste noch passierende Frequenz sein (Nyquist – Theorem). SC – Filter erfordern vor- und nachgeschaltete Tiefpässe, die die hochfrequenten Signalanteile des Signales und der Umschaltfrequenz ausfiltern. Dies ist einer der Nachteile dieser Schaltungstechnologie.

Ein wesentlicher Vorteil dieser Filter besteht darin, dass die Filterzeitkonstante nur in geringem Maße von den Bauteiltoleranzen der eingesetzten Kondensatoren abhängt. Es müssen nur die Verhältnisse der Bauelementwerte zueinander konstant bleiben, da die Filtergenauigkeit primär von der Umschaltfrequenz bestimmt wird. Genaue Umschaltfrequenzen lassen sich technisch durch Quarzoszillatorschaltungen gut sicherstellen.

## 12.2.4. Schaltbeispiel

Die Anwendung der SC – Filter folgt im Allgemeinen dem Konzept der Universalfilter. Hier ein Beispiel für ein kombiniertes Bandpass – Bandsperre – Tiefpass – Filter<sup>141</sup>:

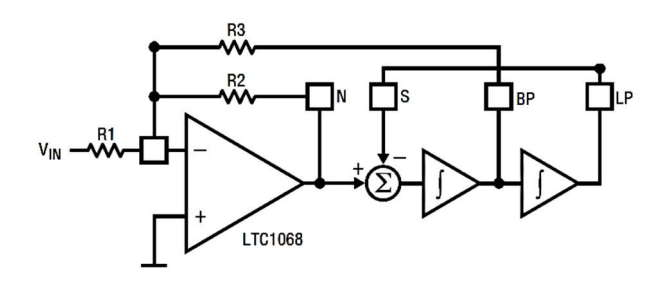

Man erkennt das elementare Universalfilter mit zwei Integratoren, deren Integrations – Kondensatoren im Gegensatz zum klassischen System mit Festkapazitäten hier elektronisch steuerbar sind. Man erreicht je nach Grenzfrequenz und Filtertyp eine maximale Filtergüte von 50 und einen Durchstimmbereich von drei bis fünf Dekaden. Die Grenzfrequenz liegt zwischen

etwas unter 1 Hz und über 100 kHz. In der Praxis ist ein elektronisch durchstimmbares Filter 8. Ordnung um gut unter 30  $\epsilon$  im Einzelstück herstellbar.

Der Aufwand für die korrekte Auslegung solcher Filter ist gewaltig und erfordert viel Erfahrung. Daher stellen die großen Halbleiterhersteller fertige Software – Design – Tools gratis zur Verfügung. Ebenso gibt es fertig bestückte preisgünstige Demo – Boards zum Kennenlernen und Ausprobieren der Bausteine ohne dafür die Hardware selbst herstellen zu müssen.

<sup>141</sup> Grafik unter Verwendung des Datenblattes LTC1068 von Linear Technology.

# Inhaltsverzeichnis

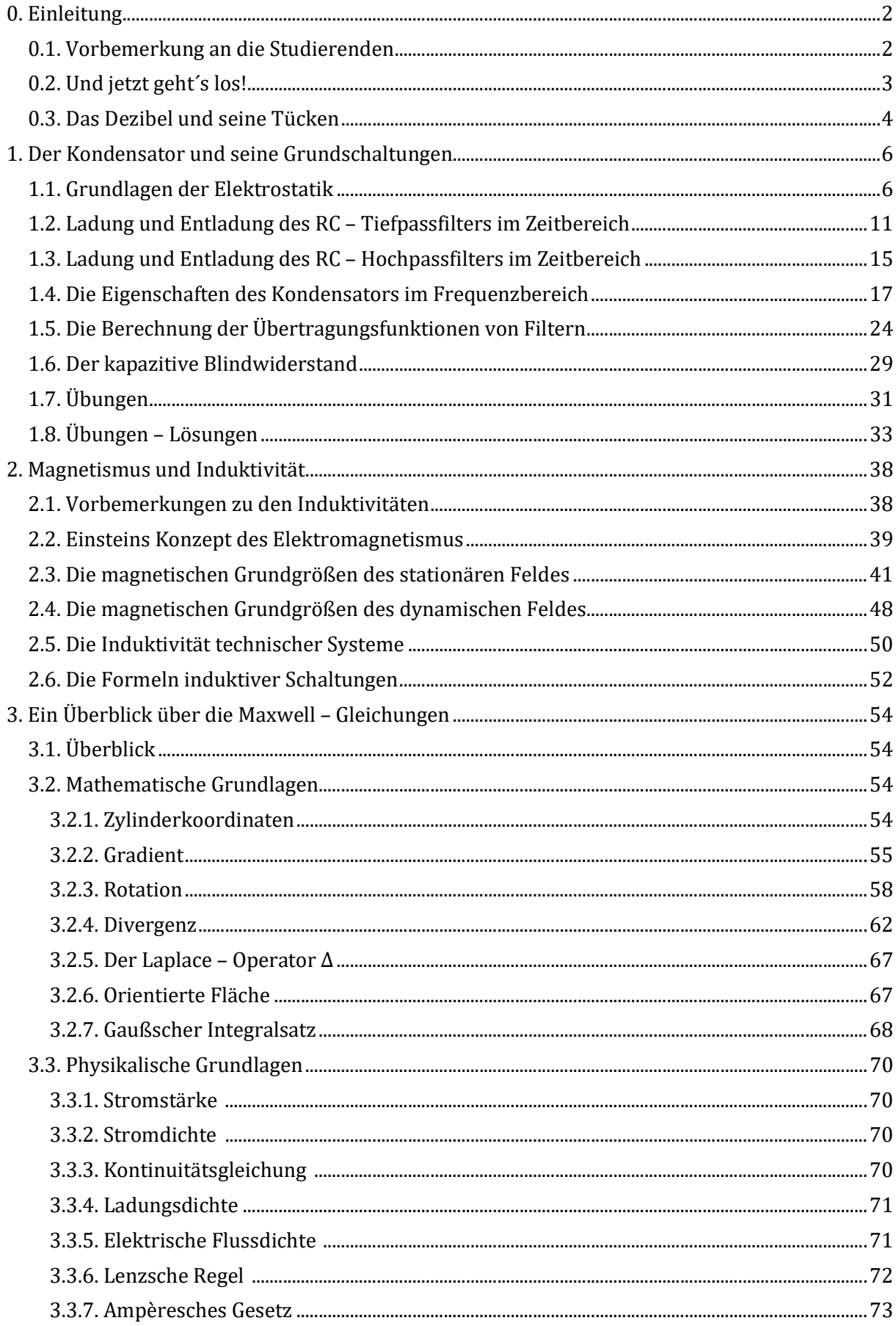

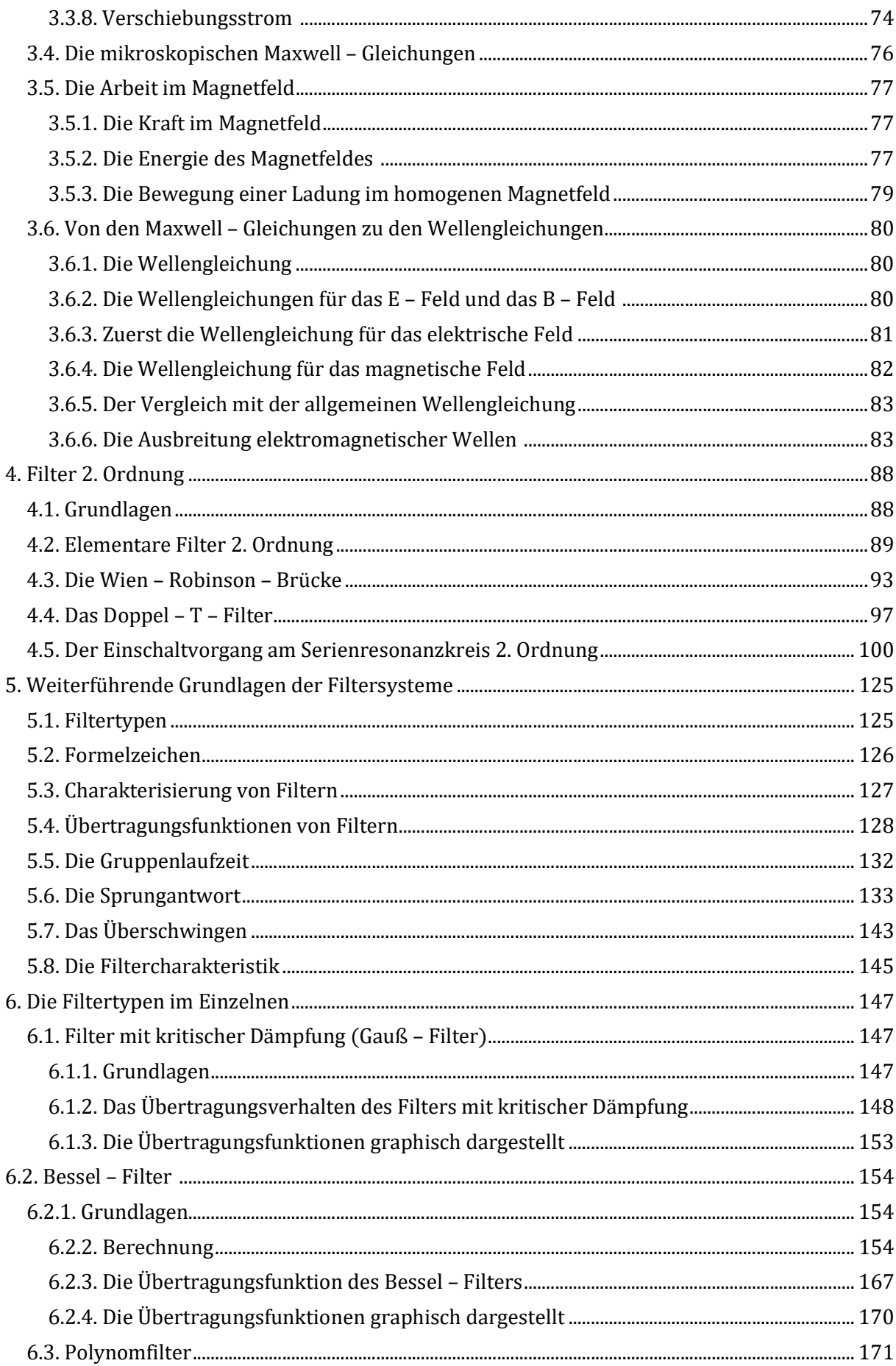

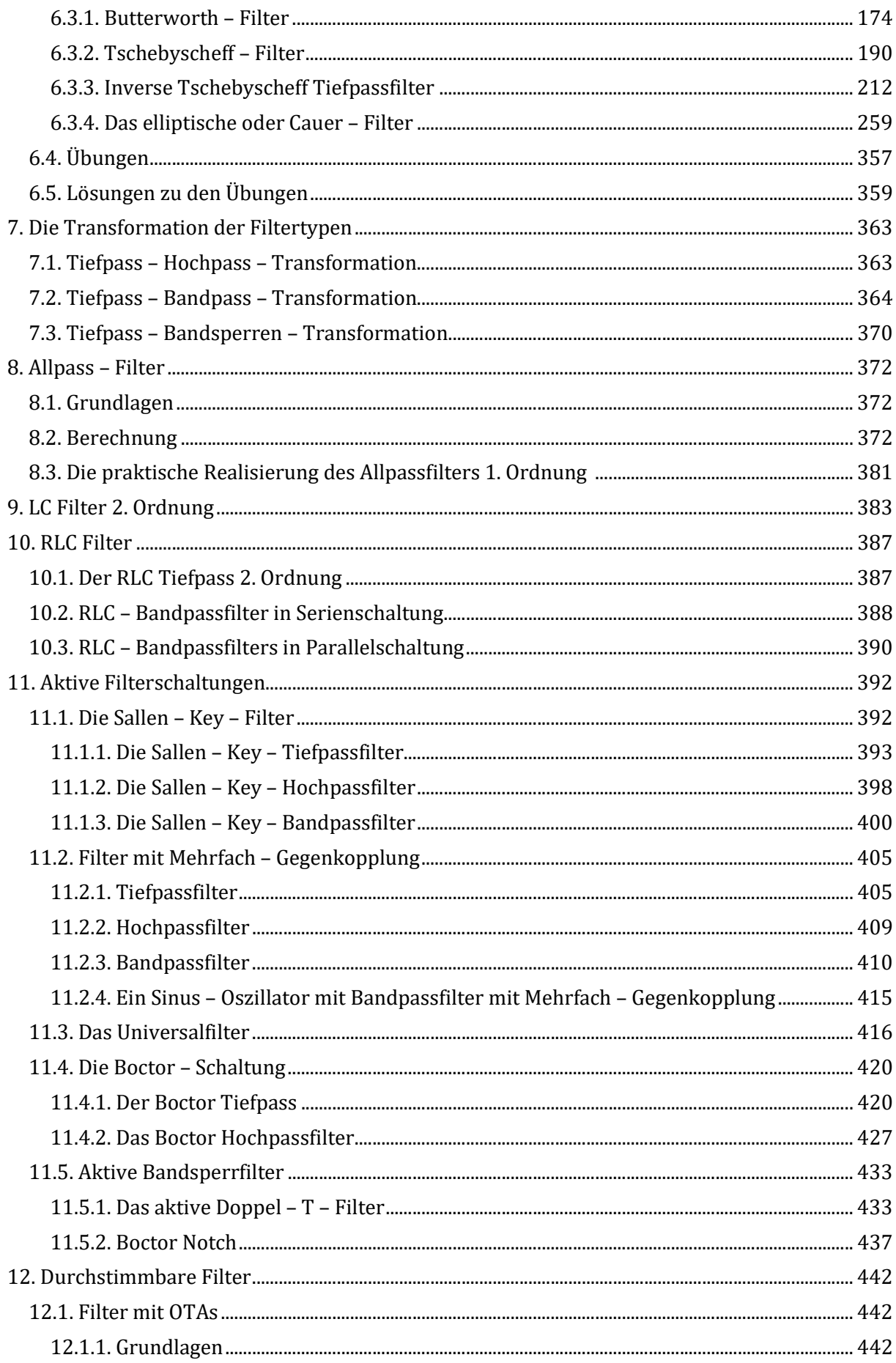

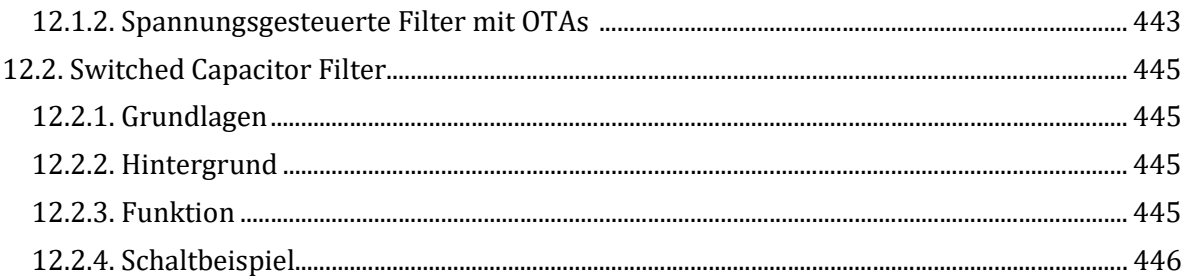